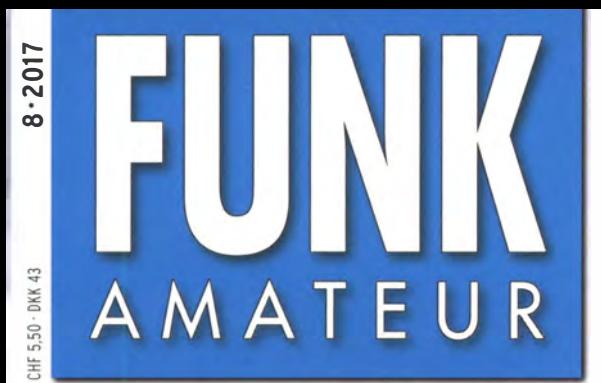

66. JAHRGANG · AUGUST 2017 66. JAHRGANG · AUGUST 2017<br>DEUTSCHLAND € 4.80 · AUSLAND € 5.00  $8 \cdot 2017$ 

# Magazin für Amateurfunk Elektronik· Funktechnik

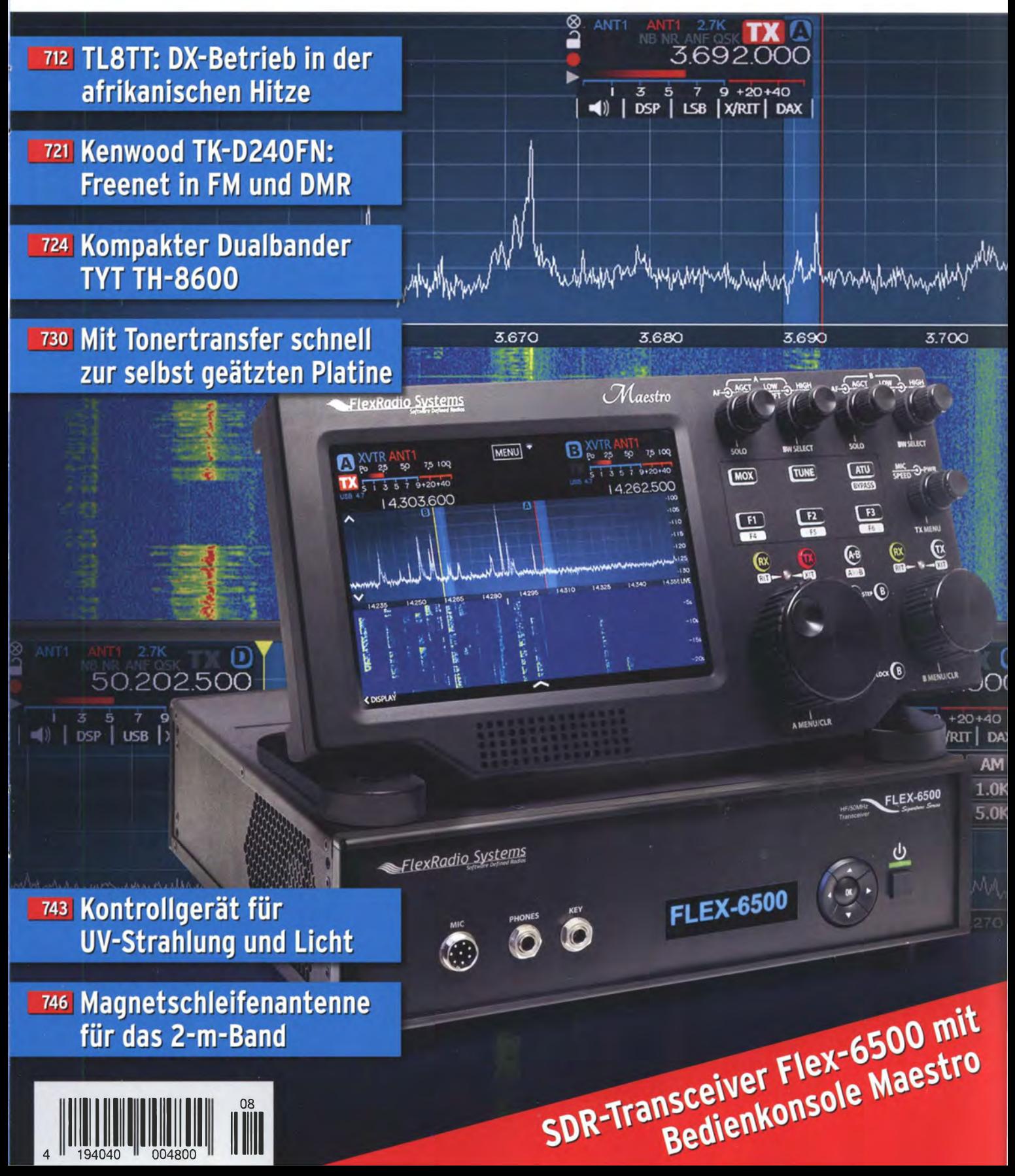

The radio...  $\boldsymbol{Y\!\!AESU}$ 

# **HF-Begeisterung Unser Ziel:** Bestleistung in allen Bereichen der Funkgerätkonstruktion

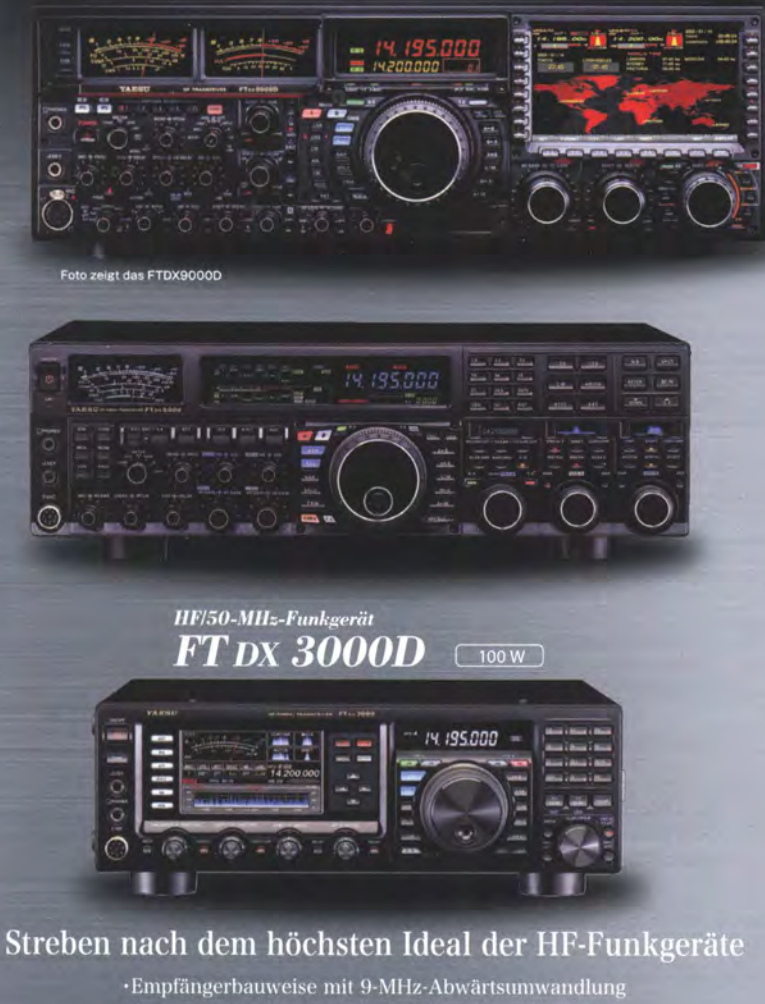

·Ausgerüstet mit extrasteilen Roofing-Quarzfiltern (600 Hz und 3 kHz)

·Eingebauter automatischer Antennentuner

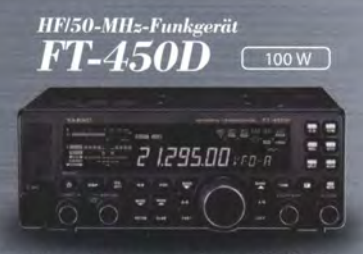

## Die ultimative kompakte HF-Basisstation

·Bewährte Leistung mit dem einzigartigen Yaesu IF DSP ·Eingebauter automatischer Antennentuner

YAESU

The radio

## Unsere autorisierten Reparatur- und Service-Center

#### **Garant Funk** Tel.: +49-(0)22515-5757<br>www.garant-funk.de

ELIX Tel.: +420-284680695<br>www.elix.cz

**ATLAS COMMUNICATIONS** Tel.: +41-91-683-01-40/41 www.atlas-communications.ch

www.wimo.com

**HF Electronics** Tel.: +32 (0)3-827-4818<br>www.hfelectronics.be

**ML&S Martin Lynch & Sons** Tel.: +44 (0) 345 2300 599<br>www.MLandS.co.uk

**WiMo Antennen und Elektronik DIFONA Communication** Tel.: +49-(0)69-846584<br>www.difona.de

> **B.G.P Braga Graziano** Tel.: +39-(0)385-246421 www.bgpcom.it

Tel.: +44-(0)1962866667 www.yaesu.co.uk

**Funktechnik Frank Dathe** Tel.: +49-(0)34345-22849 www.funktechnik-dathe.de

I.L. ELETTRONICA Tel.: +39-(0)187-520600 www.ielle.it

**LÜKOM Kommunikations und Funktechnik** Tel.: +49-(0)5428-9279870<br>www.luekom.com

**CSY & SON** Tel.: +39-(0)332-631331 www.csytelecomunicazioni.com

HF/50-MHz-Funkgerät FT dx 9000MP

HF/50-MHz-Funkgerät *FT DX 9000D* [200 W/75 W Klasse A]

(400 W/100 W Klasse A

## Das Beste vom Besten

·Drei eingebaute  $\mu$ -Tunermodule \*1

(hervorragende Unterdrückung von Störungen außerhalb des Bandes)<br>•Verbesserter Betrieb

- (DMU: Datenmanagementeinheit enthalten)
- (Davic), Datenmanagementemment entrianen<br>• Eingebauter automatischer Antennentuner<br>• FTDX9000MP: Optional

### HF/50-MHz-Funkgerät FT DX 5000MP Limited

200 W/75 W Klasse A

## Bestleistung für echte DXer

 $\begin{array}{l} \begin{array}{c} \text{Ausgerüstet mit extrasteilen Rooling-Quarzliltern} \\ \text{000 Hz, 600 Hz and 3 kHz} \end{array} \end{array} \end{array} \begin{array}{l} \text{Ausgerüstet mit extrasteilen Rooling-Quarzlilern} \\ \begin{array}{c} \text{Eusperüster automatischer Antenmentuner} \end{array} \end{array}$ 

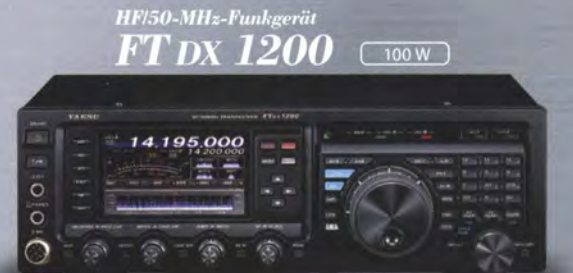

# **Klassenbeste Leistung** und ausgezeichnete Bedienbarkeit

-Roofing-Filter enthalten (3 kHz, 6 kHz und 15 kHz)<br>(wirksame Störungsdämpfung)<br>-Eingebauter automatischer Antennentuner

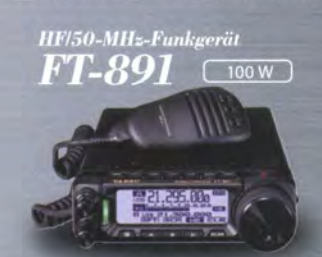

## Tolles HF-Außeneinsatzgerät von Yaesu

-Superkompakt (B/H/T:  $155 \times 52 \times 218$  mm)<br>-Betriebsarten SSB/CW/AM/FM verfügbar

Tel.: +49-(0)7276-96680

**YAFSU UK** 

# FUNKAMATEUR

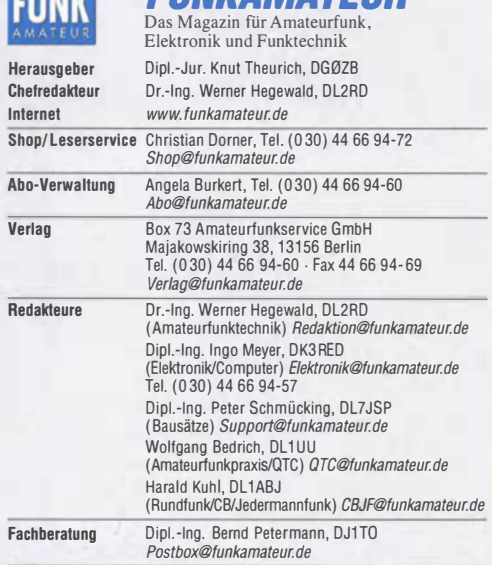

Ständige freie Mitarbeiter: Dipl.-Ing. J. Berns, DL1YBL, Digital-QTC; M. Borstel, DL5ME, IOTA-QTC; Dr. M. Dornach, DL9RCF, DX-Berichte; J. Engelhardt, DL9HQH, DLSME, IOTA-QTC; Dr. M. Dornach, DL9RCF, DX-Berichte, J. Engelhardt, DL9HQH, Digital-QTC; Th. Frey, HB9SKA, Sat-QTC; F. Janda, OK1HH, Ausbreitung; P. John, DL7YS, UKW-QTC; F. Langner, DJ9ZB, DX-Infos; B. Mischelwski, DF2ZC

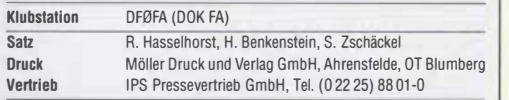

**Manuskripte:** Für unverlangt eingehende Manuskripte u. Ä. schließen wir jede<br>Haftung aus. Wir bitten vor der Erarbeitung umfangreicher Beiträge um Rücksprache mit der Redaktion – am besten telefonisch. Manuskripthinweise auf<br>*www.funkamateur.de → Schreiben für uns* unter "Manuskripthinweise".

#### Kein Tell dieser Publikation dart ohne schriftliche Genehmigung des Verlags in irgendeiner Form reproduziert oder elektronisch verarbeitet, vervielfältigt, verbreitet oder im Internet veröffentlicht werden.

Haftung: Alle Beiträge, Zeichnungen, Platinen, Schaltungen sind urheberrechtlich geschützt. Außerdem können Palent- oder andere Schutzrechle vorliegen. Die gewerbliche Herstellung von in der Zeitschrift veröffentlichten Leiterplatten und das gewerbliche Programmieren von EPROMs usw. darf nur durch vom Verlag autorisierte Firmen erfolgen. Die Redaktion haftel nicht für die Richtigkeit und Funktion der veröffentlichten Schaltungen sowie der technischen Beschreibungen. Beim Herstellen, Veräußern, Erwerben und Betreiben von Funksende- und -empfangseinrichtungen sind die gesetzlichen Bestimmungen zu beachten. Bei Nichtlieferung ohne Verschulden des Verlags oder infolge von Störungen des Arbeilsfriedens bestehen keine Ansprüche gegen den Verlag.

Erscheinungsweise: FUNKAMATEUR erscheint monatlich und in der Regel am letzten Mittwoch des Vormonats. Inlandsabonnenten erhalten ihr Heft vorher.

Einzelpreise beim Kauf im Zeitschriftenhandel: Deutschland 4,80 €, Euro-Ausland 5 €, Schweiz 5,50 CHF, Dänemark 43 DKK.

**Inlandsabonnement, jederzeit kündbar: 43,90 € für 12 Ausgaben,**<br>als PLUS-Abo inkl. Jahrgangs-CD 48,90 €.

Jahresabonnement Schüler/Studenten gegen Nachweis nur 33,80 €, als PLUS-Abo inkl. Jahrgangs-CD 38,80 €.

Dauerbezug Deutschland 4,80 € pro Monat. Zahlung nur per SEPA-Lastschrift möglich, Kontobelastung jeweils erst nach Lieferung des Heftes. Jahresabonnement Ausland 47,90 € (PLUS-Abo 52,90 €); nach Übersee

per Luftpost 73 €, (PLUS-Abo 78 €); Schweiz 53 CHF (PLUS-Abo 58 CHF) **PLUS-Abonnement:** 12 Ausgaben plus Jahrgangs-CD jeweils 5 € Aufschlag.<br>Die CD wird Ende Dezember mit dem Heft 1 des Folgejahrgangs geliefert.

Kündigungen von Jahresabonnements bitte der Box 73 Amateurfunkservice GmbH sechs Wochen vor Ablauf schriftlich anzeigen.

ln den Preisen für Abonnements und Dauerbezug sind sämtliche Zustell- und Portokoslen enthalten. Preisänderungen müssen wir uns vorbehalten.

Bestellungen von Abonnements bitte an die Box 73 Amateurfunkservice GmbH oder auf unserer Homepage www.funkamateur.de  $\rightarrow$  Abo und Probeheft IBAN für Überweisungen ln Euro: Box 73 Amateurfunkservice GmbH I BAN: DE70 1009 0000 2181 7860 20, BIC: BEVODEBBXXX

IBAN für Überweisungen in Schweizer Franken: Box 73 Amateurfunkservice GmbH, IBAN: CH82 0900 0000 4076 7909 7, BIC: POFICHBEXXX Private Kleinanzeigen: Abonnenten können pro Ausgabe eine bis zu 200 Zeichen lange private Kleinanzeige gratis veröffentlichen, wenn diese **online** über<br>*www.funkamateur.de -> Inserieren -> FUNKAMATEUR-Abonnent* beauftragtwird. Schriftlich an die Box 73 Amateurfunkservice GmbH, per Fax oder online über<br>www.*funkamateur.de → Inserieren → Nicht-Abonnent* beauftragte private Klein-<br>anzeigen bis zu 10 Zeilen mit je 35 Anschlägen kosten bei Vorkasse bzw. I BAN für die SEPA-Lastschrift) pauschal 5 €. Jede weitere Zeile kostet 1 € zusätzlich.

**Gewerbliche Anzeigen und Beilagen:** Mediadaten bitte beim Verlag anfordern<br>oder als PDF-Datei von *www.funkamateur.de → Inserieren → Mediadaten mit Preisliste '*nerunterladen. Zurzeit gilt die Preisliste Nr. 27 vom 1. 1. 2017.<br>Für den Inhalt der Anzeigen sino allein die Inserenten selbst verantwortlich. Vertrlebs-Nr. A 1591· ISSN 0016-2833

Redaktionsschluss: 7. 7. 2017 Erstverkaufstag: 26. 7. 2017 Druckauflage: 38800

© 2011 by Box 73 Amateurfunkservice GmbH . Alle Rechte vorbehalten

# Leiterplatten einfacher herstellen

Editorial

Wohl kaum ein elektronisches Gerät kommt heutzutage ohne Leiterplatten aus, dienen diese doch zur mechanischen Befestigung und elektrischen Verbindung der elektronischen Bauteile. Erst deren Einsatz ermöglichte der Industrie die Produktion elektronischer Schaltungen in hoher Stückzahl bei gleichbleibender Qualität. Längst sind Leiterplatten auch aus der Praxis des Hobbyelektronikers nicht mehr wegzudenken

Der Vorläufer unserer heutigen Leiterplatte stammt aus den 1920er-Jahren. Damals wurden gestanzte Leiterzüge auf ein Trägermaterial, meist Hartpapier, genietet. Doch diese Technik führte lange ein Schattendasein und erst mit der Miniaturisierung der Bauelemente sowie einem veränderten Herstellungsprozess nahm deren Bedeutung zu. Aus dieser Zeit stammt auch die besonders im englischen Sprachraum anzutreffende Bezeichnung printed circuit board (PCB), also gedruckte Schaltungsplatine. Anfang der 1950er-Jahre begann letztlich ihr Siegeszug.

So wie sich in den folgenden Jahrzehnten die Trägermaterialien veränderten und die realisierbare Anzahl der Kupferlagen stieg, vollzog sich beim Herstellungsprozess ebenfalls ein Wandel. Dabei ist das fotochemische Verfahren wohl das bekannteste. Spätestens, als und ein- zweiseitig kupferkaschiertes Basismaterial mit einer bei UV-Strahlung aushärtenden Lackbeschichtung zur Verfügung stand, hatte die Leiterplatte das Amateurlabor endgültig erobert.

Es fehlte allerdings nicht an Versuchen, die hierbei notwendigen Arbeitsschritte der Belichtung und Entwicklung zu umgehen. So nutzen einige Hobbyelektroniker mit manchmal mäßigem Erfolg vermeintlich flächendeckend wasserfeste Materialien, wie Tusche, Lack, Abreibesymbole oder Edding-Tinte, um die für den Ätzprozess erforderliche Abdeckung der späteren Leiterbahnen und Lötaugen zu erreichen.

Mit dem Einzug von preiswerten Laserdruckern eröffnete sich im Hobbybereich ein weiteres Verfahren zur Abdeckung der nicht zu ätzenden Flächen. Da der in diesen Druckern verwendete Toner aus sehr kleinen Kunststoffteilchen besteht, lässt er sich auch als wasserfeste und der Ätzlösung trotzende Schicht auf die blanke Kupferschicht auftragen. Dafür muss man lediglich das auf einem möglichst glatten Stück Papier oder einer Folie gedruckte Layout auf die blanke Kupferfläche übertragen – die Tonertransfer-Methode war geboren.

Kamen hierfür anfangs noch Bügeleisen mit wechselndem Erfolg zum Einsatz, bedienen sich einige Amateure seit Jahren eines anderen Hilfsmittels, das ebenfalls nicht dafür erfunden wurde: des Laminiergeräts. Dieses erzeugt sowohl Hitze als auch Druck, ist also prädestiniert, bei der Leiterplattenherstellung das Bügeleisen zu ersetzen. Wie dieses Verfahren funktioniert, zeigt unser Beitrag ab Seite 730.

Zwar lassen sich heutzutage Leiterplatten relativ preiswert bei kommerziellen Herstellern in Auftrag geben. Geht es aber darum, schnell eine Idee auszuprobieren oder einen Prototyp herzustellen, hat das gute alte Heimlabor immer noch unbestrittene Vorteile und daher weiterhin seine Daseinsberechtigung.

Jyo Wayr, DK3RED

lngo Meyer, DK3RED

# **Amateurfunk**

TL8TT, Zentralafrikanische Republik: DX aus der Hitze Afrikas

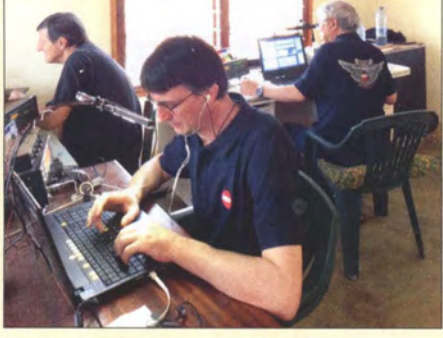

Eine lange geplante DXpedition in die Zentralafrikanische Republik stellte die Mitglieder des italienischen DX-Teams IDXT vor allerlei Probleme. Zunächst wegen politischer Unruhen verschoben, konnte das Funkabenteuer im Februar schließlich doch stattfinden. Trotz technischer Probleme und schwer erträglicher Temperaturen belebte das erfahrene Team die Bänder. Foto: IDXT 712

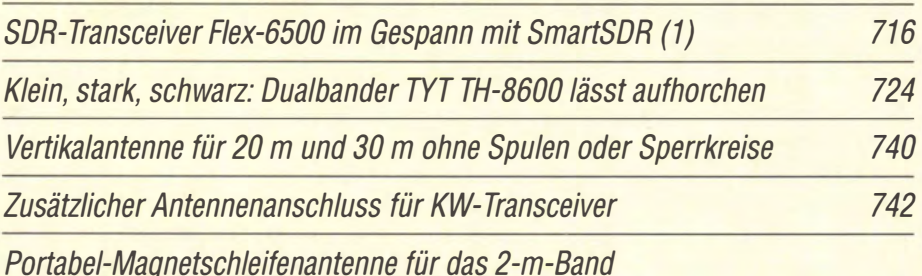

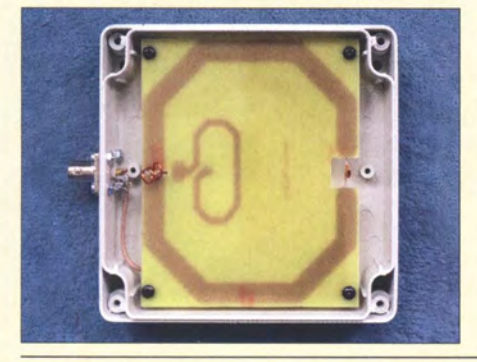

Für den Portabelbetrieb oder zur schnellen und unauffälligen Installation ist die vorgestellte 2-m-Magnetschleifenantenne eine gute Wahl. Sie ähnelt hinsichtlich ihrer Leistungsfähigkeit einem Dipol. Die Antenne lässt sich aus kupferbeschichtetem Leiterplattenmaterial ohne größeren Aufwand selbst herstellen und passt in ein handelsübliches Installationsgehäuse.

Foto: DC7GB 746

VHF- und UHF-Richtkoppler in der Selbstbaupraxis

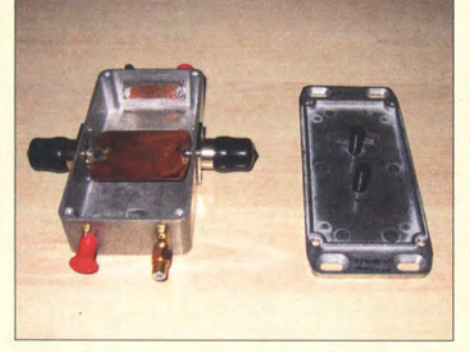

Richtkoppler als Grundbausteine von Reflektometern spielen auch in der Amateurfunktechnik eine große Rolle. Im Beitrag werden ihre Funktionsweise und die wichtigsten Parameter beschrieben. Drei unterschiedliche praktische Ausführungen für den VHFI UHF-Bereich verdeutlichen, dass der Selbstbau eines brauchbaren Richtkopplers gar nicht so schwierig ist. Foto: DG9BFJ 756

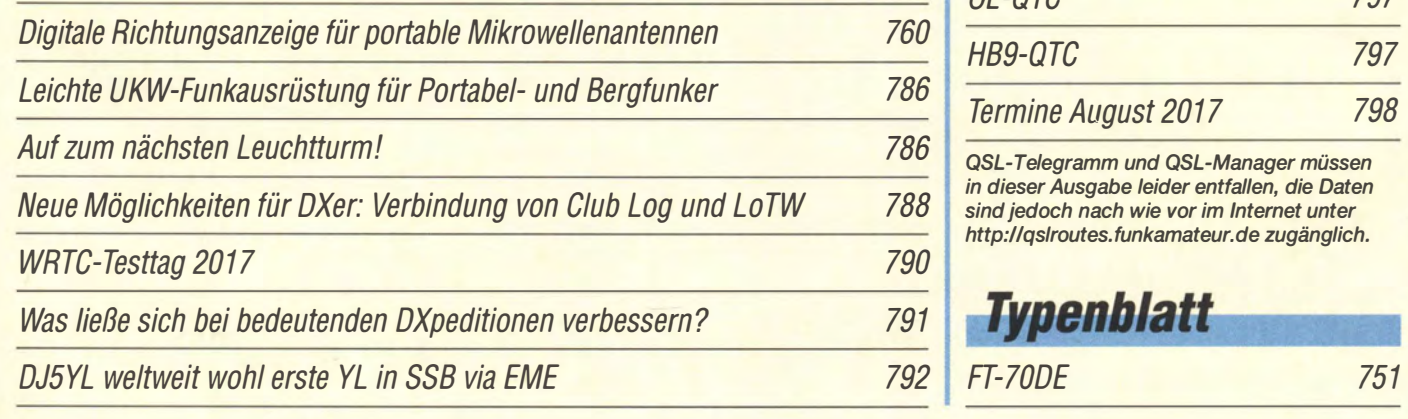

# **Aktuell**

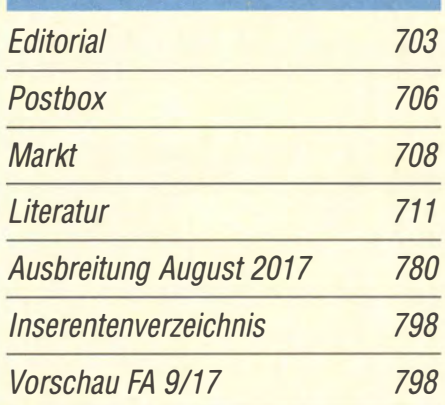

# **QTCs**

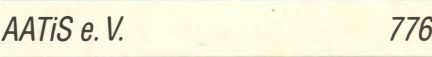

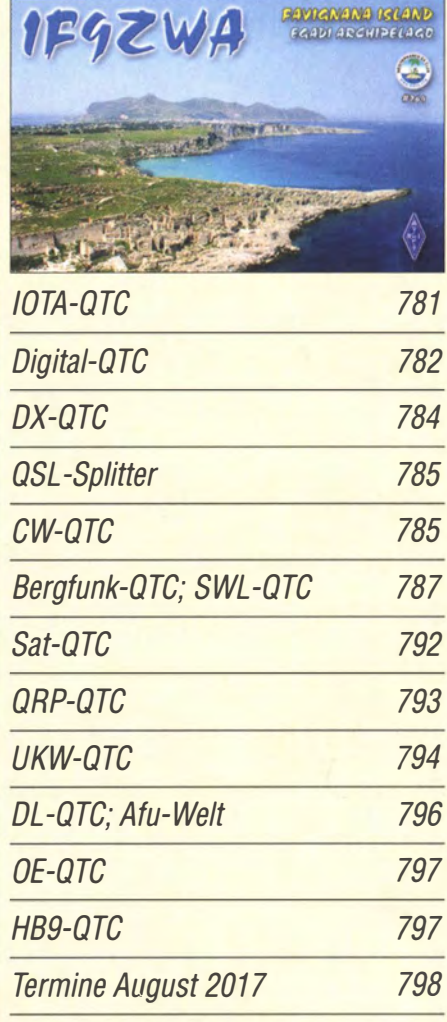

QSL-Telegramm und QSL-Manager müssen in dieser Ausgabe leider entfallen, die Daten sind jedoch nach wie vor im Internet unter http://qs/routes. funkamateur.de zugänglich.

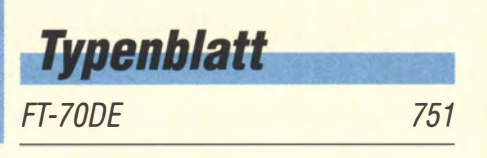

# ln dieser Ausgabe

# Unser Titelbild

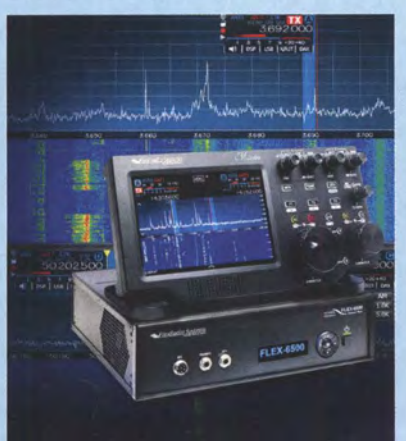

Sowohl die seit vier Jahren verfügbare Signature-Serie von FlexRadio Systems als auch die eigens hierfür entwickelte Software SmartSDR stellten jeweils einen kompletten Neuansatz dar. Dies gilt auch für die optiona/ erhältliche Bedienkonsole Maestro, die über ein touchfähiges Display und einen eigenen Prozessor verfügt und in der Lage ist, ohne PC ein Gerät der Signature-Serle zu steuern.

Wie gestaltet sich der Betrieb von Hard- und Software in der Praxis? Seine Betriebserfahrungen schildert DJ6JZ in einem zweiteiligen Beitrag; Teil 1 befasst sich ab S. 716 mit dem Flex-6500 im Empfangs- und Sende-<br>betrieb. Werkfoto: Screenshots: DJ6JZ: Werkfoto; Screenshots: DJ6JZ; Collage: H. Benkenstein

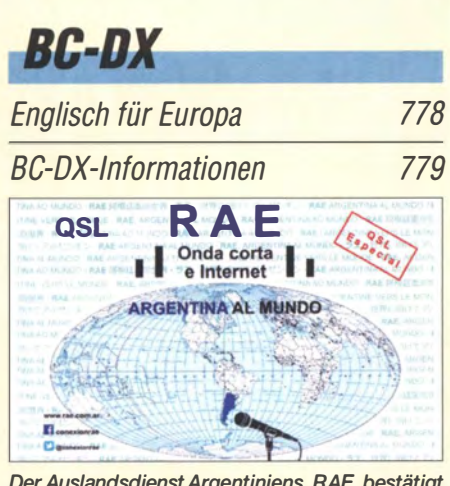

Der Auslandsdienst Argentiniens, RAE, bestätigt derzeit Empfangsberichte mit einer solchen QSL-QSL: Li

# *Wissenswertes*

Radio- und Rundfunkmuseum Papenburg

# **Bauelemente**

PAM8403: Klasse-D-NF-Verstärker mit zwei Kanälen und 3 W Ausgangsleistung 749

# **Funk**

Kenwood TK-D240FN: 2-m-Freenet-Funk in FM und DMR

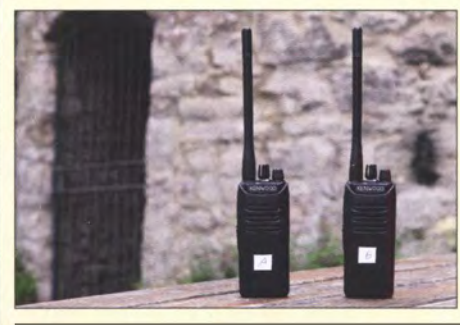

Professionelle Funktechnik für jedermann: Mit seinem TK-D240N hat Kenwood das erste Freenet-Handfunkgerät für den digitalen VHF-Jedermannfunk im Angebot. Der Beitrag stellt den robusten Transceiver vor und berichtet über praktische<br>Erfahrungen. Foto: DL1ABJ Foto: DL1ABJ 721

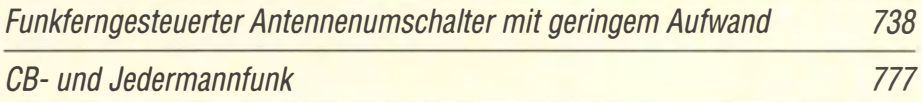

# **Elektronik**

Minihebeanlage für den Hausgebrauch

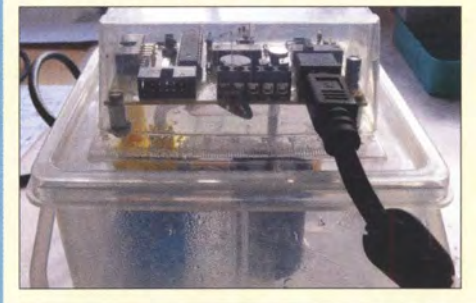

Kleine Wassermengen, wie sie zum Beispiel in Kondensationstrocknern oder Klimaanlagen entstehen, lassen sich bereits mit einer kleinen Tauchpumpe direkt im Gerät beseitigen. Der Beitrag beschreibt den elektrischen und mechanischen Aufbau einer dafür geeigneten, mit Niederspannung betriebenen Minihebe-<br>anlage. Foto: I Foto: Bauer

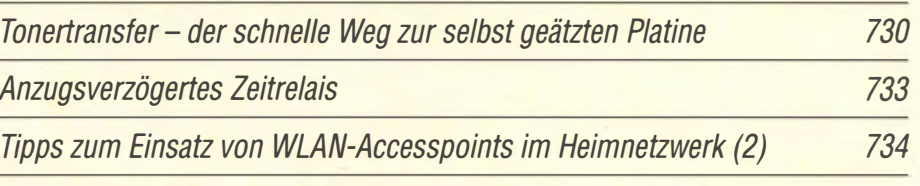

Kontrollgerät für UV-Strahlung und Licht

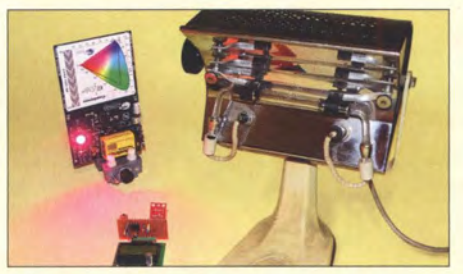

Zu geringe und zu hohe Dosen UV-Strahlung können gesundheitliche Probleme verursachen. Mit einem Kontrollgerät lässt sich die aufgenommene, nach Wellenlängenbereichen getrennte Strahlungsmenge ermitteln, um bei der Überschreitung von Grenzwerten in die eine oder andere Richtung Gegenmaßnahmen ergreifen **Foto: Sander** 

# **Einsteiger**

726

UcxLog als wirksame Hilfe beim DX-Verkehr (2)

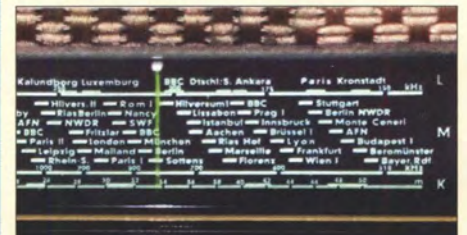

Wohl jeder Leser kennt noch Rundfunkempfänger mit Röhren und einer beleuchteten Linearskala - hier ein SABA Triberg W52 von 1952. Schön wäre, wenn es so etwas für Amateurbänder gäbe ... Eine Bandmap übernimmt genau diese Funktion! Mehr dazu und zu weiteren Hilfen beim DX-Verkehr lesen Sie in diesem<br>Beitrag über UcxLog. Foto: DK7ZB Beitrag über UcxLog. 753

FA 8/17 • 705

728

743

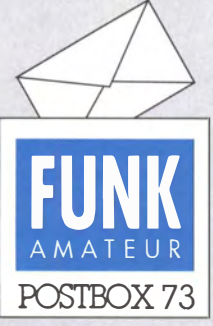

Redaktion FUNKAMATEUR Postfach 73, 10122 Berlin postbox@funkamateur.de

### Blättern im FA-Jahrgang von CD

Ich habe die FA-Jahrgangs-CDs seit 2002. Wenn man beispielsweise den Monat aufruft, werden nur bestimmte Dateien angezeigt, die ich dann öffnen kann. Was mich interessiert, ist aber das "Durchblättern" der jeweiligen Hefte. So habe ich den Beitrag in Heft 7, 5.720-724, von 2012 gesucht. Meine Frage ist: Was muss ich anklicken, um an diesen Beitrag zu kommen? Früher war es möglich, dass ich die Hefte einfach durchblättern konnte, heute klappt das nicht mehr. Gibt es dafür eine besondere Einstellung? Gerhard Hofer

Viele Hinweise zu dieser Thematik haben wir bereits in der Postbox 5 und 9/2016 gegeben. Praktisch umfassend ist der Beitrag "Tipps zum Umgang mit der Jahrgangs-CD" im FA 1/1015, S. 27, gehalten. Dabei wäre insbesondere der erste Abschnitt "PDF-Dateien anzeigen" für Sie relevant. Er ist auch auf der CD-ROM unter Hilfe zu finden. Zusammenfassend gilt nach wie

vor unsere wärmste Empfehlung, die Jahrgangs-PDFs auf eine Festplatte, vielleicht auch auf einen USB-3-Stick, zu übertragen und sie mit dem Adobe Reader oder z. B. Foxlt zu öffnen. Dann geht alles je nach PC sehr schnell. Blättern oder das Aufsuchen einer bestimmten Seite werden zum Kinderspiel.

#### Nützlicher Doppelzepp-Rechner

Vielen Dank für den ausgezeichneten Beitrag "Optimierung zweidrahtgespeister Dipolantennen per Software" im FA 712017, S. 624. Er trifft auf den Punkt, was Funkamateure benötigen, um die so häufig genutzten Allband-Doppel-Zepps zu optimieren. Danke für des Autors Mühe und die gelungene Software. Klaus Lohmann, DK7XL, DLOSDR

Meine Platzverhältnisse lassen nur eine ums Haus gewickelte lnverted Vee mit 2 x 30 m zu. Auf Anraten von OMs ist die Hühnerleitung 13,5 m lang. Damit war es mir nicht möglich, mit dem "Christian-Koppler" auf 160 m zu funken. Das Programm ermöglichte mir nun, die 300-Q-Hühnerleiter und den Dipol zu optimieren. Ich bin begeistert und möchte mich daher herzlich bedanken.

#### Joachim Poller, DCSPJ

Ergänzend sei hinzugefügt, dass im Download-Bereich von www.funkamateur.de zum FA 7/2017 eine neue Version des DLl JWD-Doppelzepp-Rechners verfügbar ist.

#### Doppelzepp im engeren Sinne

Die Bezeichnung Doppelzepp bezeichnet im Original eine Antenne mit einer Spannweite von 1,28 A, bei der sich der virtuelle Speisepunkt nur etwa 0,11 A entfernt in der Speiseleitung befindet. Dadurch ist der Verlust noch nicht sehr groß und fällt, da die Antenne wegen ihrer Länge von mehr als A/2 einen Gewinn erbringt, kaum ins Gewicht.

Die Bezeichnung Doppelzepp trifft aber auf verkürzte Antennen (weniger als  $\lambda$ /2) wie z.B. die 2 × 6,5 m lange "Allbandantenne" von Hille nicht zu (siehe auch "Rothammel").

Klaus Warsow, DGOKW

#### UP UP!

Wer den Splitbetrieb nicht schnallt, lebt immer noch im Monowald.

© Manfred Maday, DC9ZP

#### Antennengeschädigt?

Niemals! Ich konnte als Mieter bisher nur geduldete Drahtantennen ohne Antennengenehmigung verwenden und habe trotzdem 319 DXCC-Gebiete gearbeitet. Nun ja, bis ich das Clipperton-QSO im Log hatte, sind trotz vieler durchgesendeter Nächte mehr als 30 Jahre vergangen. Die Anzahl meiner überwiegend CW-QSOs ergibt in der Summe mehr als 75 000. Fazit: Man kann auch mit bescheidenen Antennen schöne QSOs fahren und DXen.

Das Editorial ist gut und es war sogar nötig, so etwas zu veröffentlichen. Ich möchte Ihnen eine Anerkennung für die gute Redaktionsarbeit aussprechen. Rudolf Kalocsay, DL3FF

#### Aus unserer Serie Gegensätze: rot und gelb

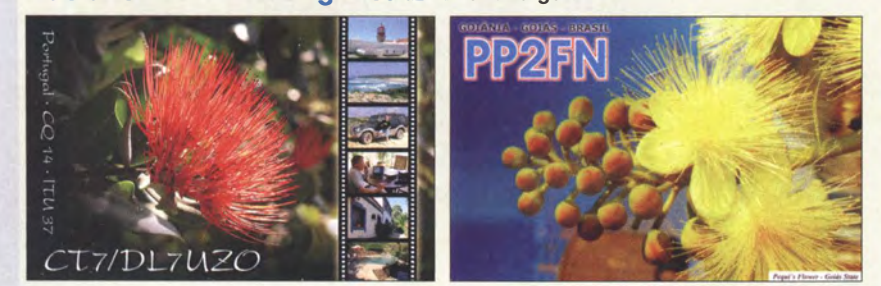

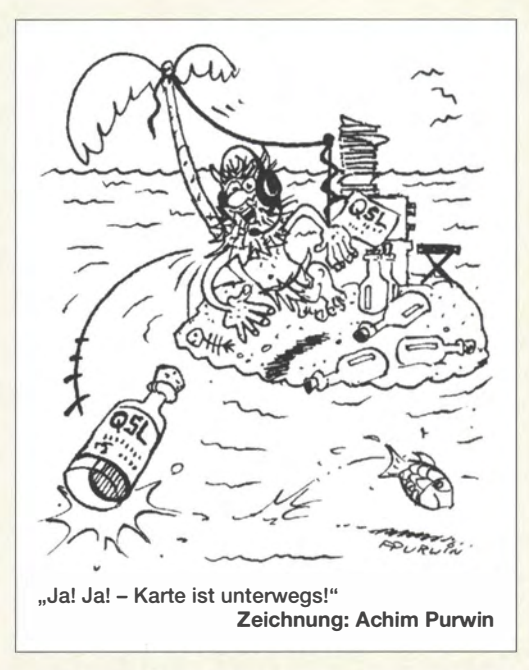

Allerdings gibt es in modernen Häusern meist keine Dachböden mehr, ebensowenig in rekonstruierten Altbauten, weil sich dort Wohnungen befmden. Zum anderen scheinen doch die Zeiten, wo man mit Kompromissantennen 319 DXCC-Gebiete erreichen konnte, leider vorbei zu sein. Die Sonnenfleckenmaxima wurden immer flacher und auch das nächste lässt nichts Gutes erwarten. Und jetzt erst dicht vor dem Sonnenfleckenminimum ... Die Signale sind sehr leise, 10 m geht fast nur noch per  $E_s$ , und durch extensive DX-Cluster-Nutzung sowie die Leaderboards bei Clublog, überhaupt die DXCC-Challenge usw., ist die Konkurrenz erdrückend.

Das muss aber nicht völlig entmutigen! Man sollte sich seine Ziele einfach nur etwas tiefer hängen - oder eben die im Editorial genannten Möglichkeiten in Erwägung ziehen ...

#### WSPRIite - einfach

Den Beitrag "Antennen vergleichen mit WSPRlite -Wispern mit System" im FA 6/2017, S. 514, habe ich aufmerksam gelesen. Dass man für diesen minimalen Aufwand einen Rechner und den dazugehörigen Transceiver betreiben muss, sehe ich jedoch nicht ein. Das muss einfacher gehen. Bei mir läuft seit etwa drei Jahren ein selbst gestrickter WSPR-TX, der aus drei Baugruppen besteht: erstens einer DCF77-Uhr mit Pollin-Modul, gesteuert durch einen ATtiny84; der Generator ist zweitens ein AD9850-China-Modul, gesteuert durch einen ATtiny45 und als Drittes eine Mini-PA mit einem 2SC2314, der auf 10 MHz etwa 200 mW HF liefert. Alles programmiert in BASCOM. Wilhelm Schürings, DK4TJ

Der PC oder Mac muss nur zum Konfigurieren laufen, also um beispielsweise die Frequenz, das Band, den Locator oder das Zeitregime zu ändern . Das wäre bei einer Eigenbau-Bake auch nicht anders.

Ein Transceiver wird, wenn überhaupt, nur aus zwei Gründen gebraucht, nämlich um ggf. vorab einen Antennenkoppler abstimmen zu können, der die zu testende Antenne anpasst - und wenn man zur Beruhigung der Nerven das Signal mithören will (auch das wäre bei einer Eigenbau-Bake notwendig).

Das ganz Entscheidende an WSPR!ite ist doch aber gar nicht die Baken-Hardware, sondern der Webserver http://dxplorer.net mit seinen (kostenpflichtigen) Aus-

Postbox

Funk, Netzwerkkabel und **Glasfaser** statt PLC! Fortschritt statt vermüllter Äther! Und: Haben Sie schon Ihre Störungsmeldung abgegeben?

wertungsfunktionen, die eben über den Datenwust bei wspr.net ganz entscheidend hinausgehen. Erst damit ist ein wirklich aussagekräftiger Vergleich zweier Antennen möglich. Dazu braucht kein eigener Rechner ständig mitzulaufen, denn dies erledigt ja der Server bei dxplorer.net. Nur um sich später das Ergebnis anzuschauen, wird ein PC, Tablet oder Smartphone benötigt.

Wir werden zu gegebener Zeit, wenn uns dazu ein Beitrag vorliegt, gern die Variante von DK4TJ im FA vorstellen. Eine überwiegend auf Software basierende Lösung für eine WSPR-Bake hatte Dr. Gerolf Ziegenhain, DG6FL, im FA 9/20 13, S. 956 ff., vorgestellt (die Ausgabe ist noch beim Leserservice erhältlich).

Geblendet

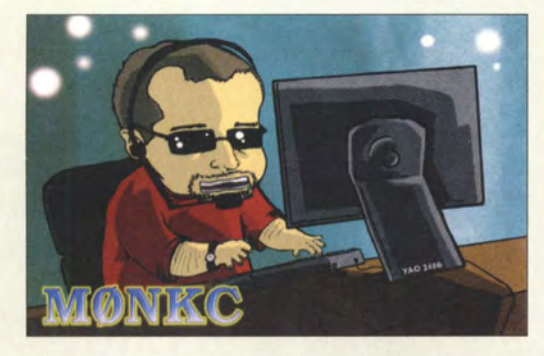

#### DX • Toolbox - für KW·Ausbreitungsinformationen

Apps gibt es ja eine ganze Menge, aber die DX-Toolbox genannte umfasst eine Fülle von funkspezifischen Informationen wie SSN, A-Index, K-Index, Grayline-Zone mit Baken, Sonnendaten, Aurorakarten, F<sub>2</sub>-Schicht-Daten usw., auch in zeitlichen Verläufen. Man muss sich allerdings ein wenig mit der App vertraut machen. Zudem besteht die Möglichkeit, Punkt-zu-Punkt-Verbindungen zu kalkulieren. Der Standort einer potenziellen Gegenstation lässt sich nach dem Landeskenner oder nach exakten Koordinaten eintragen.

Alles in allem kann man so verfolgen, warum die Ionosphäre einen Kontakt möglich machte oder, wenn eine Verbindung nicht zustande kam, warum mit "dieser Ionosphäre" eben nichts ging. Die App gibt es nur für lphone, lpad und lpod-Touch, nicht aber für Android.

Jedoch ist das DX-Tool als "normales Programm" nochfür Windows und Mac OS verfügbar. Dabei lassen sich auch eine Fülle von Fensternfür die verschiedenen Parameter und Diagramme gleichzeitig öffnen. Beide Versionen sind über www.blackcatsystems.com/ software/ham-shortwave-radio-propagation-software.html herunterladbar. Probieren kann man sie kostenlos, der Registrierungscode kostet jedoch 24,99 US-\$. Georg Heymann, DFlNW

#### Diplome in Form von PDF·Dateien

Der bequeme internationale Datenaustausch hat es mit sich gebracht, dass insbesondere Kurzzeit-Diplome mit einer überschaubaren Anzahl von Sonderstationen vorwiegend oder ausschließlich als PDF-Diplome zum Herunterladen von einer Website oder als E-Mail-Anhang versandt werden. Dafür sind sie dann in der Regel kostenlos und nur der meist zusätzlich mögliche Versand in Papierform kostet Geld.

Die Sonderstationen senden ihre Daten zeitnah in einen Pool, sodass der Interessent ähnlich wie bei DXpeditionen seinen Stand erkennen kann. Sind die Bedingungen dann irgendwann erfüllt, erkennt das der Herausgeber und die Beantragung selbst ist fast nur noch eine Willenserklärung. Man wird weitergeleitet, tippt noch seinen Namen ein und kann dann sein individuelles Diplom als PDF-Datei (meist) im A4-Format herunterladen. Das dürfte das Interesse am Diplomerwerb deutlich stärken. Ein Beispiel sind die attraktiven, sämtlich anders gestalteten Diplome zum FIFA Confederation's Cup 2017, s. S. 784.

Nett, das Ganze, aber mit Inflationspotenzial ...

#### Durchgestrichener IC aus dem 10. Jahrhundert

Welcher "leicht beschädigte" Bauelementetyp mit hexadezimal 0464 gemeint sein könnte , war bei unserer Verzwickten Preisfrage vom Juni herauszufinden. Anscheinend erschien diese Preisfrage wirklich etwas zu verzwickt, sodass wir im August noch die Hinweise "Textverarbeitung" und "Einfügen" nachgeschoben haben.

Wer nämlich Word oder die Textverarbeitung eines anderen Office-Pakets nutzt, wird in die Verlegenheit gekommen sein, beispielsweise griechische Buchstaben in seinem Text zu brauchen. Der Weg geht über  $Einfügen \rightarrow Symbol.$  Selten wird das Gewünschte sofort dabeisein. Also:  $\rightarrow$  Weitere Symbole. Es erscheint ein umfangreiches Tableau mit diversen, zum großen Teil recht exotischen (Unicode-)Zeichen, die normalerweise vorausgewählt sind, wie in dem Auswahlfeld unter dem Tableau zu erkennen. Daneben steht der zugehörige Zahlenwert, den man auch eingeben kann. Das Unicode-Zeichen für 0464 sieht so aus: I€. Es lässt sich auch durch die direkte Eingabe von 0464 in den Text und anschließendes Drücken von Alt+ c erreichen. I€ sieht also aus wie ein durchgestrichener (leicht beschädigter) IC.

Gewöhnlich werden Unicodes in der Form u0464 oder  $U+0464$  dargestellt – nur hätte man diese Darstellung beim Googeln sofort gefunden.

I€ ist übrigens der kyrillische Großbuchstabe präjutiertes E (iotified E). Er kam im 10. Jahrhundert im Balkangebiet auf, überdauerte ein paar Jahrhunderte und wurde zuletzt in der Mitte des 19. Jahrhunderts in Bulgarien gesichtet.

Die 3 x 25 € für die treffendsten Lösungen erhalten:

Michael Drubel, DB5KN Norman I. Ernst Michael W. Fenkner, DK7MF

Herzlichen Glückwunsch !

#### Dämpfungsglied-Preisfrage

Ein mit ohmschen Widerständen aufgebautes Dämpfungsglied soll auf der Eingangsseite für einen Wellenwiderstand von 75  $\Omega$ , am Ausgang für einen von 50  $\Omega$  ausgelegt werden. Wie kann ein solches Dämpfungsglied beispielsweise dimensioniert sein und wie groß ist die geringstmögliche (Leistungs-)Dämpfung?

Unter den Lesern rnit richtiger Antwort verlosen wir

#### $3 \times 25 \in$

Einsendeschluss ist der 31. 8. 2017 (Poststempel oder E-Maii-Absendedatum). Die Gewinner werden in der Redaktion unter Ausschluss des Rechtswegs ermittelt. Wenn Sie die Lösung per E-Mail übersenden (an quiz@funkamateur.de), bitte nicht vergessen, auch die "bürgerliche" Adresse anzugeben, sonst ist Ihre Chance dahin.

Auch an der Lötkolben-Preisfrage vom FA 7/2017 können Sie sich noch bis zum 31. 7. 2017 versuchen.

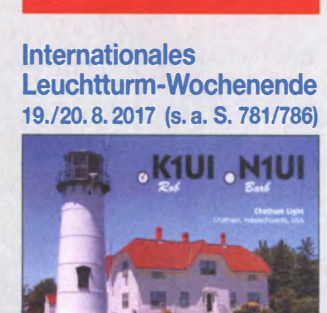

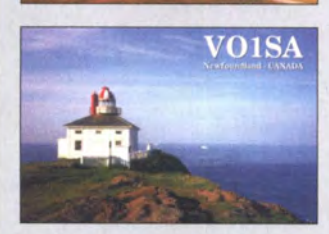

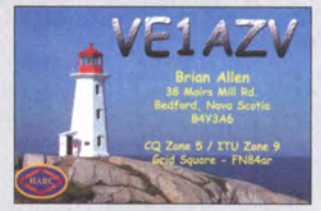

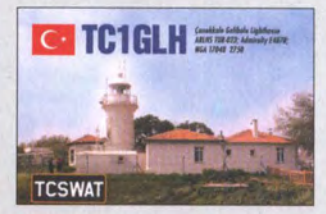

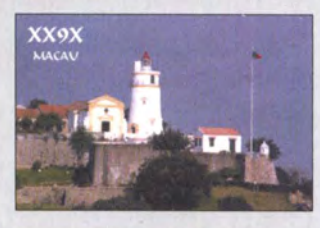

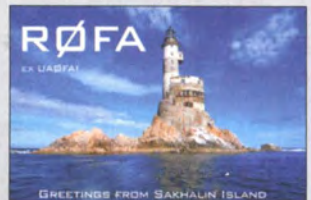

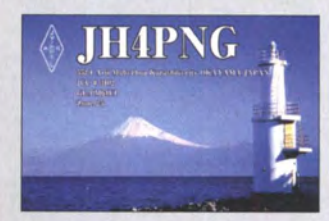

# Markt

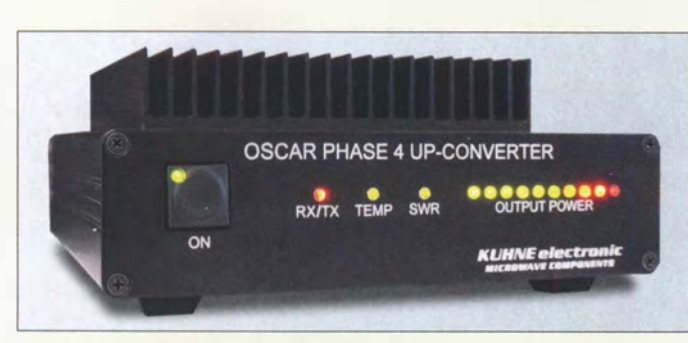

Vorbereitung für P4-A: der Aufwärtskonverter **MKU UP 2424 A** 

# **MKU UP 24<br>
Aufwärtskonverter**<br>
• Eingangsfrequenz:<br>
144 ... 146 MHz **MKU UP 2424 A**

A

- 
- 
- Ausgangsfrequenz. 2400 ... 2402 MHZ
- Eingangsleistung: 0,5 ... 5 W, einstellbar
- $\bullet$  Ausgangsleistung:  $\geq 20$  W
- $\bullet$  LO-Frequenz: 2256 MHz
- $\bullet$  LO-Genauigkeit:  $\leq$  3 ppm
- $\bullet$  LO-Frequenzstabilität:  $\leq$  3 ppm • Oberwellenunterdrückung:
- 
- $\geq 60$  dB<br>
 PTT-Steuerung:
- Kontakt an Masse oder 12 V auf der ZF-Leitung
- Anschlüsse:<br>Eingang BNC, 50 Ω Ausgang N-Buchse, 50 Q PTT und Stromversorgung via Sub-09; Steuerung via Sub-09
- Betriebsspannung: 13,8 V • Stromaufnahme:
- 6 A beim Senden
- $\bullet$  Abmessungen (B  $\times$  H  $\times$  T): 165 mm  $\times$  67 mm  $\times$  206 mm
- Der Preis ist auf Anfrage erhältlich.

# kurz und knapp

StVO-Änderung vom Tisch Die viel diskutierte (siehe auch S. 777) Verordnung zur Änderung straßenverkehrsrechtlicher Vorschriften (Bundesrat-Drucksache 424/17), die eine Ausweitung des sogenannten Handy-Verbots am Steuer für sämtliche "im Fahrzeug mitgeführte Funkgeräte" gebracht hätte, ist vorerst zurückgezogen.

Lieferumfang der Freisprecheinrichtung; als Lautsprecher ist jeder beliebige Mobillautsprecher geeignet.

#### 708 • FA 8/17

# Up·Konverter für 10 GHz

Kuhne Electronic hatte erwartungsgemäß Komponenten für den Funkbetrieb über den AMSAT-P4-A-Transponder an Bord des Satelliten Es'hail2, der jedoch laut neuester Meldungen der AMSAT-DL erst 2018 starten soll, im Gepäck zur Ham Radio: zum Senden unter anderem den von 144 MHz ausgehenden Aufwärtskonverter **MKU UP 2424 A** mit 20 W Sendeleistung auf 10 GHz.

Der Konverter verfügt über einen integrierten TCXO sowie einen LDMOS-Leistungsverstärker mit Tiefpass zur Oberwellenunterdrückung. Die Leistungsanzeige und die Kennzeichnung über das Auslösen einer Schutzschaltung (SWV, Übertemperatur) erfolgen mit LEDs auf der Frontplatte. Der Konverter ist über ein PTT-Signal schaltbar oder per RS 232-Schnittstelle voll fernsteuerbar.

Kuhne electronic GmbH, Scheibenacker 3, 95180 Berg; Tel. (092 93) 800 64-0, Fax -20; http://shop.kuhne-electronic.de, E-Mail: injo@kuhne-electronic.de

# Freisprecheinrichtung

Wer seine Funkanlage im Auto umrüsten möchte, dem bietet WiMo für 49 € eine anschlussfertige **Freisprecheinrichtung**. Das Richtmikrofon mit Schwanenhals wird z.B. unter der Schraube der Sonnenblendenhalterung befestigt und in Griffweite die Steuereinheit. Sie umfasst PTT-Schalter, Up-/Downund einige Funktionstasten. Die Steuereinheit lässt sich über mitgelieferte Kabelsätze mit der Mikrofonbuchse des Funkgeräts verbinden und von dort auch mit Betriebsspannung versorgen. Die Mikrofonverstärkung ist einstellbar. Kabelsätze sind für Geräte von Icom, Kenwood und Yaesu jeweils für runde und RJ45-Mikrofonanschlüsse verfügbar.

Bezug: WiMo GmbH, Am Gäxwald 14,76863 Herxheim, Tel. (0 72 76) 9 6680, Fax 96 6811; www.wimo.com, injo@wimo.com

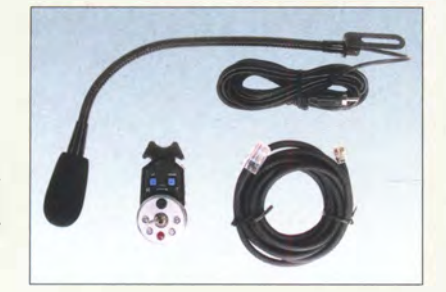

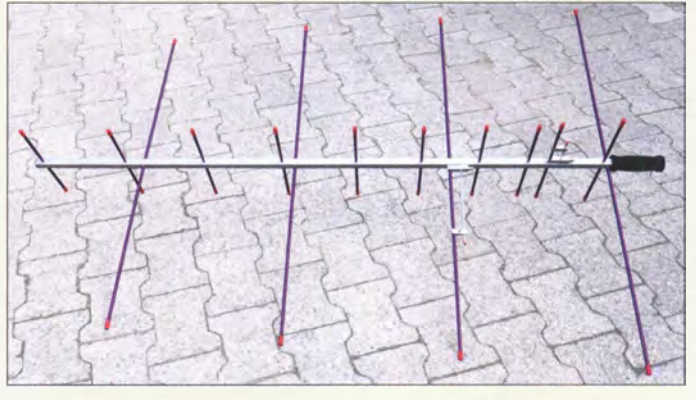

## Zweiband·Handantennen

Funkverbindungen über niedrig fliegende Satelliten lassen sich auch mit einem Handfunkgerät und separater Antenne erreichen. Als Antennen sind beispielsweise die unter der Bezeichnung Alaskan Arrow von Arrow Antennas gefertigten Exemplare geeignet. Sie verbinden maximalen Gewinn und Effizienz mit praktischer Größe und geringer Masse. Diese bei **Difona** erhältlichen Duoband-Antennen für VHF und UHF lassen sich vertikal oder horizontal polarisiert ausrichten.

Die hier vorgestellten BP-Ausführungen werden mit zweifach geteiltem Boom geliefert. Der geteilte Boom ist quadratisch, mit abgerundeten Ecken und 15 mm Kantenlänge. Die Elemente sind aus hochwertigem Aluminium gefertigt, die Einspeisung (Gamma-Match) ist vormontiert und vorgespannt. Die Anschlüsse sind mit BNC-Buchsen ausgeführt.

Für das bequeme Halten der Antenne ist ein hochwertiger Schaumstoffgriff vorhanden, auf dessen Unterseite sich ein Gewinde zur Befestigung auf den gängigsten Kamerastativen befindet. Beim Halten in der Hand sollte die Sendeleistung 10 W nicht überschreiten, bei der Montage auf einem Stativ sind 150 W möglich.

Drei Modelle sind ab Lager lieferbar, weitere Modelle auf Anfrage.

Difona GmbH, Sprendlinger Landstr. 76, 63069 Offenbach, Tel. (069) 84 65 84, Fax 84 64 02; www.difona.de, E-Mail: injo@dijona.de

# Preisliste und Katalog

Druckfrisch liegt von UKW Berichte die Preisliste 2017 vor. Auf 54 Seiten sind Produkte rund um das Thema Kommunikation aufgelistet, angefangen bei Koaxialkabeln, Steckern und Buchsen, Adaptern und konfektionierten Koaxialkabeln über HF-Schalter, Blitzschutz, Rotoren und Montagezubehör bis hin zu Richt- und Portabelantennen. Diese Preisliste bietet einen sortierten Überblick über das breite Produktspektrum mit aktuellen Preisen.

Zusätzlich gibt es den bebilderten Spartenkatalog Zubehör für den Antennenbau, der die ganze Vielfalt mechanischer Kompo-

nenten für den Antennenbau darstellt. UKWBerichte, In der Büg 11,91330 Eggolsheim, Tel. (09191) 979541-0, Fax-33; www. ukw-berichte.de, info@ukwberichte.com

UHF/VHF-Antenne 1461437-14BP

#### 146/437·14BP

- Antenne
- Elemente:
- 4 für 2 m, 10 für 70 cm • geteiltes Boomrohr
- getrennte Einspeisung für beide Bänder
- Boomlänge: 1,37 m
- Packmaß: 0,56 m
- Masse: 900 g
- $\bullet$  Preis: 159 $\epsilon$

#### 146/437·10WBP Antenne

- Elemente:
- 3 für 2 m, 7 für 70 cm • geteiltes Boomrohr
- gemeinsame Einspeisung
- durch integrierten Diplexer • Boomlänge: 0,95 m
- $\bullet$  Packmaß: 0,56 m
- Masse: 780 g
- $\bullet$  Preis: 159 $\epsilon$

# 146/437·1DBP

## Antenne

- Elemente:
- 3 für 2 m, 7 für 70 cm geteiltes Boomrohr
- getrennte Speisung für
- beide Bänder
- Boomlänge: 0,95 m
- $\bullet$  Packmaß: 0.56 m • Masse: 780 g
- $\bullet$  Preis: 99 $\in$

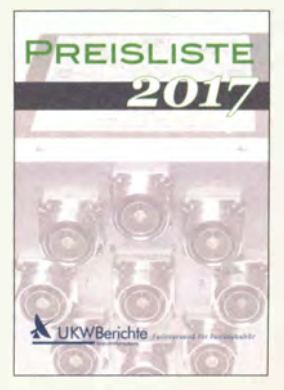

Die Preisliste 2017 und der Katalog Zubehör für den Antennenbau können kostenlos angefordert werden.

# KW·Drahtantennen

Für Funkamateure mit ausreichend Platz für Antennen hat **ANjo Antennen** eine endgespeiste Drahtantenne für 80 m bis 10m. Da es sich um eine resonante Antenne für  $\lambda/2$  oder Vielfache davon handelt, sind lt. ANjo Gegengewicht und Mantelstromsperre nicht erforderlich. Für das 20-m- und das 17-m-Band ist ein in den meisten Transceivem ohnehin vorhandener Antennentuner notwendig.

Die Antenne **EFwire EFW80-10** ist etwa 41 m lang. Da sich der Speisepunkt am Strahlerende befindet, lässt sie sich unauffalliger spannen als eine mittig gespeiste. Die hartgezogene Kupferlitze mit schwarzer PE-Umhüllung hat einen Querschnitt von 2 mm2 und eine Bruchlast von 700 N. Dadurch wird eine ungewollte Verlängerung durch Dehnung verhindert. Die Belastbarkeit von 200 W PEP entspricht der Ausgangsleistung gängiger

KW-Drahtantenne EFwire EFWB0-10

### EFW80·10

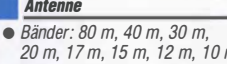

- 20 m, 17m, 15 m, 12 m, 10 m Länge:- 41 m • Belastbarkeit: 200 W PEP
- Anschluss:
- S0239, UHF-Buchse
- Materialien: hartgezogene Kupferlitze, UV·beständiger Kunststoff, Kastenklemmen V2A
- $•$  Masse: 1,27 kg
- $\bullet$  Preis: 179 $\in$ 
	- KW-Drahtantenne EFwire EFW40C10

Transceiver.

#### EFW40C10

- Antenne • Ränder 40 m, 30 m, 20 m, 10 m • Länge:- 1 1,5 m • Belastbarkeit: 200 W PEP • Anschluss: S0239, UHF ·Buchse
- Materialien: hartgezogene Kupferlitze, UV-beständiger Kunststoff, Kastenklemmen V2A  $•$  Masse: 0,82 kg
- $\bullet$  Preis: 165 $\in$

Wer hingegen nur mit wenig Platz auskommen muss, dem steht mit der nur  $11,5$  m langen **EFwire EFW40C10** eine Alternative zur Verfügung. Die Antenne ermöglicht Betrieb auf den vier Amateurbändern 40 m, 30m, 20m und 10m. Da es sich ebenfalls um eine resonante Antenne für  $\lambda/2$  oder Vielfache handelt, sind auch hier Gegengewicht oder Mantelstromsperre nicht erforderlich. Der Speisepunkt befindet sich ebenfalls am Ende der Antenne. Die restlichen mechanischen und elektrischen Parameter entsprechen denen der oben genannten längeren Antenne.

ANjo-Antennen, Joachims HF & EDV-Beratungs GmbH, Lindenstr. 192, 52525 Heinsberg, Tel. (0 24 52) 1567 79, Fax 1574 33; www. joachims-gmbh .de; anjo@ joachims-gmbh .de

# Filter und Abschwächer

Besonders preiswerte SDR-Empfänger versuchen, möglichst ohne Eingangsfilter auszukommen. Das funktioniert, wenn keine leistungsfähige breitbandige Antenne zum Einsatz kommt. Selbst bei einer guten Aktivantenne ist dann ein Eingangsfilter notwendig. Für reine KW-Empfänger wurde das Bandpass· filter 1,6-32 MHz entwickelt. Es unterdrückt Signale unterhalb 1 MHz um mindestens 50 dB sowie oberhalb 32 MHz bis 1500 MHz um mindestens 30 dB. So werden der Empfängereingang freigehalten und der maximal mögliche Dynamikumfang des SDR nicht durch unerwünschte Signale begrenzt.

Durchlassbereiche von 31 MHz bis 80 MHz und von 118 MHz bis 1600 MHz besitzt das VHF·/Airband·Spezialfilter. Gerade preiswerte, als SDR-Empfänger verwendete DVB-T-Sticks haben keine nennenswerte Filter im Eingang. Das Filter besteht aus einem Hochpass ab 31 MHz sowie einem Kerbfilter für den UKW-Rundfunkbereich. Die Einfügedämpfung beträgt 1 dB. Unerwünschte Signale werden unterhalb 31 MHz um mindestens 20 dB und im UKW-Rundfunkbereich um mindestens 30 dB abgeschwächt.

Viele preiswertere SDR-Empfänger sind für relativ konstante Pegel ausgelegt und verfügen deswegen nur über eine sehr einfache Regelung im HF-Zweig. Hier kann der einstellbare Abschwächer mit fein einstellbaren Werten von 0 dB bis 20 dB das HF-Signal in einen Pegelbereich bringen, den der A/D-Umsetzer des SDR übersteuerungsfrei verarbeiten kann. Die Einstellung erfolgt über einen gut erreichbaren Knopf an der Seite. Der Abschwächer ist für Systeme mit 50 Q bis 75 Q geeignet. Die minimale Einfügedämpfung bis 1000 MHz beträgt 0,2 dB. Alle drei bei WiMo angebotenen Baugruppen

haben Metallgehäuse mit BNC-Stecker und BNC-Buchse, kostenjeweils 24,50 € und sind nur für den Empfang geeignet.

Bezug: WiMo GmbH, Am Gäxwald 14, 76863 Herxheim, Tel. (072 76) 9 66 80, Fax 96 681I; www.wimo .com, info@wimo .com

# Drahtlose Datenübertragung

Die 4. Generation der Flash-Air-SD-Karten von Toshiba basiert auf einem neuen Prozessordesign und bietet eine verbesserte Funkverbindung. Diese Karten sind mit integrierter WLAN-Funktion ausgestattet, um drahtlos gespeicherte Daten zu externen Geräten übertragen zu können. Die neue Generation ist mit dem UHS-1-Standard kompatibel und entspricht der UHS-Geschwindigkeitsklasse 3, um 4K-Videoaufnahmen zu unterstützen. Die integrierte Eyefi-Connected-Funktion verhindert die automatische Abschaltung der Kamera, solange die Karte drahtlos verbunden und die Digitalkamera kompatibel ist. Toshiba; www.toshiba-memory.com

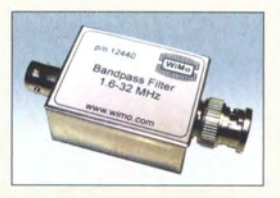

Bandpassfilter 1,6-32 MHz im Metallgehäuse

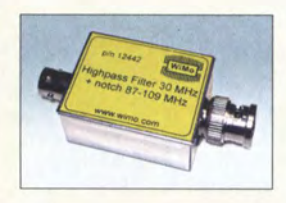

VHF-/Airband-Speziaffitter mit BNC-Stecker und BNC-Buchse

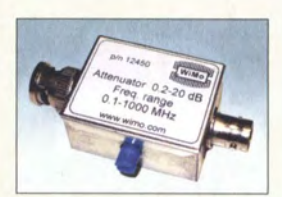

Einstellbarer Abschwächer im Metallgehäuse mit BNC-Stecker und BNC-Buchse

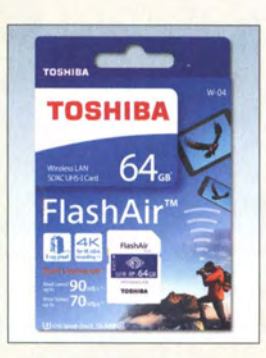

64 GB fassende Flash-Air-SO-Karte in der Verkaufsverpackung

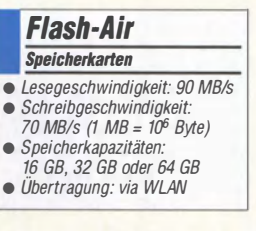

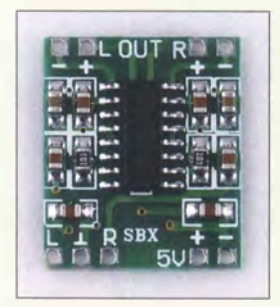

NF-Verstärker-Modul NFM-8403 mit 2 x 3 W Ausgangsleistung an 4 Q

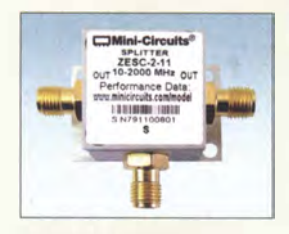

Splitter/Combiner ZESC-2-11 im soliden Aluminiumgehäuse

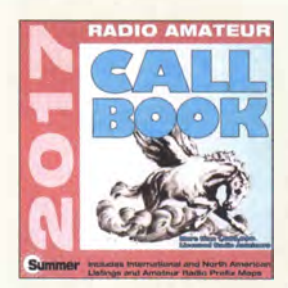

Internationale Rufzeichenliste Callbook Summer 2017 als CD-ROM; ein USB-Stick mit der Liste wird mitgeliefert.

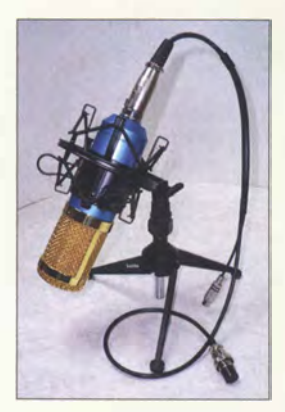

Electret-Mikrofon GM-4.0

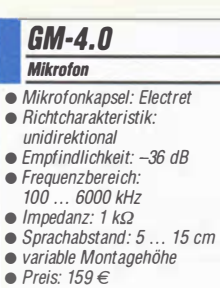

### Neues aus dem Leserservice

Hobbybastlern, die einen platzsparenden Stereo-NF-Verstärker suchen, bietet der FA-Leserservice ein entsprechendes Modul mit der Artikelnummer NFM-8403 zum Preis von 2,90 € an. Es ist mit dem Klasse-D-NF-Verstärker-IC PAM8403 bestückt und hat die Abmessungen 21 mm x 18 mm x 3,4 mm. Technische Daten siehe FA-Bauelementeinformation auf S. 749 f.

Unter der Bestellnummer ZESC-2-11 ist dar-Splitter/Combiner von Mini-Circuits über hinaus ein hochwertiger kommerzieller für 63 € erhältlich. Er ist mit bis zu I W HF-Leistung belastbar und verarbeitet Signalfrequenzen von 10 MHz bis 2 GHz. Die Anschlüsse sind als SMA-Buchsen ausgeführt. Die Systemimpedanz beträgt 50 Q, die Einfügedämpfung 0,5 dB. Als Wert für die Isolation gibt der Hersteller 19 dB an.

Außerdem kann die aktuelle Callbook-CD Sommer 2017 unter der Bestellnummer CBS-17 für 49 € ab sofort bezogen werden.

Bezug: FA-Leserservice, Majakowskiring 38, 13156 Berlin, Tel. (030) 44 66 94-72, Fax -69; www funkamateur.de, shop@junkamateur.de

## Überspannungsschutz

**Dehn** bietet unter Service  $\rightarrow$  Downloads  $\rightarrow$ Branchenlösungen und Anwendungen  $\rightarrow$ Dehn schützt Wohngebäude ausführliche Lösungsbeispiele zum inneren und äußeren Blitzschutz sowie zum Überspannungsschutz nach DIN VDE 0100 Teil 443/534 für Wohngebäude.

Darüber hinaus zeigt der jetzt unter Service  $\rightarrow$  Downloads  $\rightarrow$  Schutzvorschläge verfügbare Schutzvorschlag den Überspannungsschutz

für Ein- und Mehrfamilienhäuser auf. Dehn+ Söhne GmbH & Co. KG; www.dehn.de

# Edles Mikrofon

Bei Funktechnik Grundmann ist mit dem GM-4.0 ein Mikrofon erhältlich, das nicht nur optisch punkten kann. Die eingesetzte Electret-Kapsel und der Vorverstärker bringen eine Empfindlichkeit des Mikrofons von -36 dB. Das Mikrofon ist für den SSB-Frequenzbereich optimiert und lässt sich auch ohne Equalizer am Transceiver betreiben. Der Sprachabstand sollte 5 cm bis 15 cm betragen.

Der Anschluss für einen separaten PTT-Taster oder Fußtaster ist vorhanden. Das HFfeste und größtenteils aus Metall gefertigte Mikrofon ist mit Steckern für diverse Funkgeräte erhältlich. Es wird zusammen mit Spinne, Windschutz, Fuß und Anschlusskabel geliefert.

Funktechnik Grundmann, DM2CM, Niedermarkt 13, 04736 Waldheim, Tel. (03 43 27) 9 24 67, Fax 6 87 20; www.dg logw.de; E-Mail: funktechnik-grundmann@ t-online .de

# B·Band·Drahtantenne

Spiderbeam kündigt mit der Aerial-51 Modell 807-L eine leichte 8-Band-Drahtantenne für KW und 6 m (ohne 30 m und 60 m) an, die ohne Sperrkreise auskommt. Aufgrund der geringen Masse lässt sich die Antenne ausreichend hoch über dem Erdboden an GFK-Teleskopmasten befestigen, was wiederum geringe Bodenverluste und flache Abstrahlwinkel ergibt.

Neu ist ein eigens entwickelter Hybrid-Balun, der speziell die Gleichtaktströme unterdrückt, die typischerweise beim Betrieb einer außerhalb der Mitte gespeisten 80-m-Antenne (OCFD) in niedriger Aufbauhöhe auftreten.

Für die Antenne finden hochwertige Komponenten Verwendung, einschließlich kupferummanteltem Stahldraht, Befestigungen aus Edelstahl und einem Balun im Gehäuse. Die S0239-Buchse besitzt einen PTFE-Isolator und vergoldete Kontakte.

Spiderbeam GmbH, Otto-von-Guericke-Str. 3, 03130 Spremberg, TelJFax (035 63) 98 98 12; www.spiderbeam.com

# Griffe für lcom IC· 7300

Der vom Südharzfunkcenter hergestellte Satz Seitengriffe macht den Icom IC-7300 fit für den Portabelbetrieb. Sie geben dem Transceiver nicht nur ein besonderes Aussehen, sondern schützen ihn auch vor mechanischen Beschädigungen der Bedienelemente und der Anschlussbuchsen auf der Rückseite.

Die beiden Seitenbleche aus 3 mm dickem, pul verbeschichtetem Stahl werden mit je vier Schrauben an den seitlich vorhandenen Gewindebohrungen befestigt. Die Seitenteile sind in zwei Ausführungen lieferbar: mit geraden Griffen und mit leicht nach außen abgewinkelten Griffen. Letztere ergeben etwas mehr Freiraum zwischen den Bedienelementen am Rand der Frontplatte und den Griffen. Südharzfunkcenter, Dipl.-Ing. Fred Müller, Steingraben 34, 99706 Sondershausen, Tel. (0 36 32) 7588-50, Fax -51; www.suedharz funkcenter.de, E-Mail: suedharzfunkcenter@ kabelmail.de

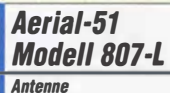

- Bänder: 80 m, 40 m, 20 m,
- 17 m, 15 m, 12 m, 10 m, 6 m
- swv· s < 2. s < 3@ 12 m Belastbarkeit: 500 W SSBICW
- $\bullet$  Länge: 40,7 m
- Masse: 600 g
- Der Preis stand zum Redaktionsschluss noch nicht fest.

### kurz und knapp Zertifiziert

Die SSB-Electronic GmbH (www.ssb.de) mit Sitz in Lippstadt ist erfolgreich mit dem Zertifikat zur neuen international gültigen Qualitätssnorm ISO 9001:2015 ausgezeichnet worden. Der TÜV Süd bestätigte offiziell, dass die internen Prozesse den internationalen Standards entsprechen.

So ist geprüft und sichergestellt, dass nur hochwertigsie Produkte und Dienstleistungen geliefert bzw. erbracht werden. Der führende deutsche Hersteller innovativer Funk- und Verstärkertechnik ist damit hervorragend gerüstet für kontinuierlich angelegtes Wachstum in internationalen Märkten.

#### **Seitengriffe** Transporthilfe und Schutz

- Ausführungen: gerade oder
- leicht abgewinkelte Griffe • Lieferbar mit verchromtem oder
- schwarzem Schraubensatz  $•$  Masse: 1,1 kg
- $\bullet$  Preis: 34,95  $\in$

Die Seitengriffe schützen die Elemente der Front und Rückseite des lcom IC-7300.

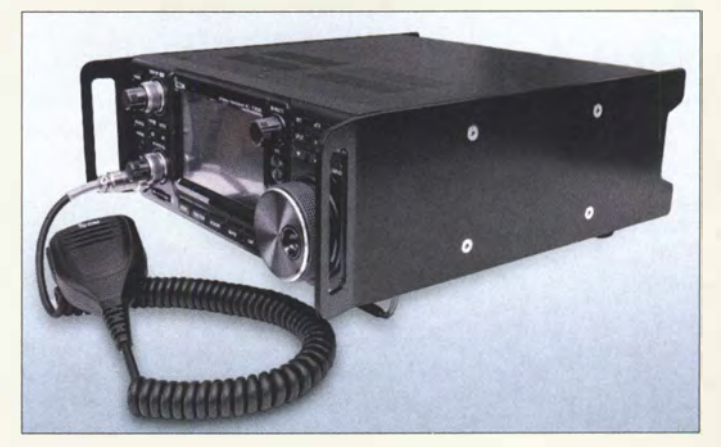

**Literatur** 

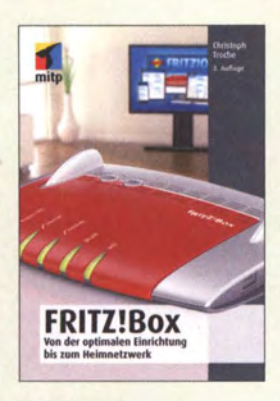

#### Troche, Ch.: Fritz!Box

Die Fritz! Box des Berliner Herstellers AVM gehört hierzulande zu den populärsten Produkten auf dem Gebiet der Netzwerktechnik. Sie ist eine Kombination aus Modem, LAN/ WLAN-Router, Telefonzentrale und Medienserver mit einer Fülle von Leistungsmerkmalen, die aber dank der übersichtlichen und gut strukturierten Benutzeroberfläche relativ einfach zu konfigurieren und zu beherrschen sind. Trotzdem scheint die Funktionsvielfalt auf den ersten Blick erdrückend zu sein.

Christoph Troche erklärt in seinem Buch auf anschauliche Weise, wie man die Fritz!Box anschließt und welche Konfigurationsschritte nötig sind, um sie an die Gegebenheiten vor Ort anzupassen. Er schlägt dabei den Bogen vom Internetzugang über die Einrichtung des WLAN, der IP-Telefoniefunktionen und eines Medienservers bis hin zum virtuellen privaten Netzwerk. Die Datensicherheit spielt dabei stets eine große Rolle. Das Buch wendet sich nicht nur an den technisch interessierten Laien, sondern bietet auch Fortgeschrittenen viele Detailin-

formationen. Es hilft dabei, dieses interessante und leistungsfähige Produkt besser kennenzulernen und seine Möglichkeiten optimal auszu-<br>schöpfen. - .jsp schöpfen.

mitp-Verlag Frechen 2016 3. Auflage 240 Seiten, 19,99 € ISBN 978-3-95845-522-1

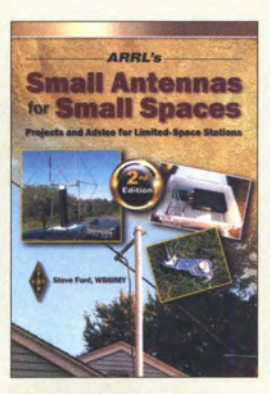

#### Ford, S., WB8IMY: Small Antennas for Small Spaces

Nur wenige Funkamateure haben die Möglichkeit zur Aufstellung von Masten und zum Aufbau großräumiger Antennen. Die meisten müssen mit eingeschränkten Platzverhältnissen und diversen Res-<br>triktionen klarkommen klarkommen und versuchen, das Beste daraus zu machen. Einfache, raumsparende Lösungen sind daher gefragt, von denen Steve Ford in seinem Buch einige beschreibt. Anband von vielen Fotos und Zeichnungen, angereichert mit diversen Praxistipps aus seinem eigenen Erfahrungsschatz, beschreibt er Zimmer-, Fenster- und Dachbodenantennen sowie bekannte Formen von Draht- und Vertikalantennen zur Montage am Haus und im heimischen Garten. Mögliche EMV-Probleme werden ebenso angesprochen wie der zweckmäßige Einsatz von Antennenkopplern.

Das Buch in englischer Sprache ist insbesondere für Einsteiger interessant, da auch Grundregeln des Antennenaufbaus behandelt werden. Der Schwerpunkt liegt auf KW-Antennen, aber auch Ausführungen für VHF und UHF werden gezeigt. Der relativ umfangreiche Anhang enthält einige detailliert beschriebene Antennenkonstruktionen, die dem Leser als Vorlage für eigene Projekte dienen können. - jsp

#### ARRL

Newington 2016 2., erweiterte Auflage 128 Seiten, englisch, 23 € FA-Leserservice A-0512

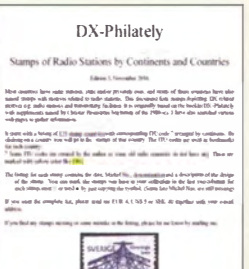

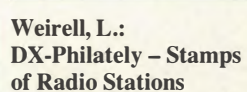

Nicht wenige Funkamateure und Freunde des Fernempfangs sammeln zusätzlich zu Bandpunkten und/oder QSL-Karten aus aller Welt auch Briefmarken mit (Rund-)Funkmotiven. Viele Jahre gab es sogar wöchentliche Radiosendungen auf Kurzwelle, die sich primär mit der sogenannten DX- oder Radio-Philatelie befassten und über neue sowie historische Motivmarken berichteten. Heute wird man dazu im Internet fündig.

Als Arbeitsgrundlage für Sammler hat Lennart Weirell einen umfangreichen Katalog der Briefmarken zusammengestellt, auf denen ein Motiv mit Radiobezug zu sehen ist. Geordnet nach Kontinenten, sind in der jetzt vorliegenden dritten Ausgabe die Daten von Ausgaben aus 125 Ländern dokumentiert.

Jeder Eintrag enthält das Herausgabedatum der Briefmarke, deren Nominalwert sowie Stichworte zum gezeigten Motiv. Eine wichtige Angabe ist zudem die sogenannte Michel-Nummer, die den Sammlern eine eindeutige Katalogisierung ihres Bestands ermöglicht. Ausschließlich offizielle Ausgaben erhalten eine solche Nummer, was vor Fantasieprodukten von Fälschern schützt.

Damit ist diese Publikation ein empfehlenswerter Leitfaden für in diesem Bereich aktive Sammler.

-joi

**Eigenverlag** Västeras 2016 24 Seiten, englisch, 4 € Bezug: lennart@weirell.se

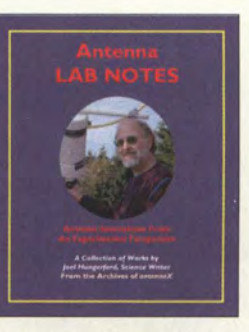

#### Hungerford, J. C., KB1EGI: Antenna LAB NOTES

Über Antennen kann man im Prinzip nicht genug Unterlagen haben, auch wenn Projekte nicht immer 1:1 umgesetzt werden. Bei AntenneX gibt es dazu eine ganze Reihe interessanter E-Books im praxisgerechten PDF-Format. Das Herunterladen und Bezahlen mit Paypal ist einfach. Man merkt hier, dass mit KB1EGI ein Praktiker seine Erfahrungen weitergibt. In 60 Kapiteln werden Messtechnik, Antennenanpassung und -Speisung, so-

wie verschiedene Antennentypen behandelt, über die mitunter nur wenig zu lesen ist. Hier seien nur die wichtigsten herausgehoben. Dazu gehören induktiv verkürzte Dipole, bei den Hungerford ausführlich auf die Lage der Induktivitäten und deren Einfluss auf die Gesamtei-

genschaften eingeht. Außerdem gibt es Mehrband-Dipole und Vertikals mit Kapazitätshut und Ladespulen. Auch Typen wie die bei uns weitgehend unbekannte CCD-Antenne (Controlled Current Distribution) und die CFA (Cross Field Antenna) sind enthalten. Weiter geht es mit Magnetantennen in verschiedenen Varianten sowie Tesla-Dipolen.

Bilder, zahlreiche Messreihen und Tabellen dokumentieren, dass der Autor die Antennen nicht nur theoretisch untersucht, sondern auch praktisch aufgebaut hat. Alles in allem ein zwar nicht unbedingt preiswertes, aber sehr informatives Werk. -7zb

#### AntenneX

Corpus Christi 2005 410 S., englisch, 34,95 \$ Bezug: www.antennex.com

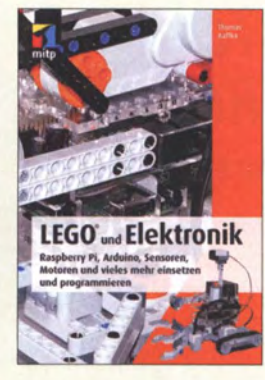

Kaffka, T.: Lego und Elektronik

Die Produktpalette von Lego geht seit Langem über die bekannten Bausteine hinaus. Schon vor einigen Jahren wurden Motoren und Fernsteuerungen integriert. Doch dieses System lässt sich weiter ausbauen. Die Minirechner Arduino und Raspberry Pi in Verbindung mit ebenfalls erhältlichen Sensoren sind hierfür besonders gut geeignet. Der Autor zeigt in diesem nicht nur für Einsteiger interessanten Buch, wie sich Zusatzkomponenten einsetzen und Steuerungen damit programmieren lassen .

Um die Möglichkeiten voll ausschöpfen zu können, vermittelt der ersten Teil die Grundlagen zu allen technischen Baugruppen, mit denen sich Lego-Madelle ausstatten lassen. Außerdem erhält der Leser eine kurze Einführung in die eingangs genannten Computersysteme.

In einem separaten Kapitel werden eigene Lichtund Berührungssensoren gebaut sowie eine Hilfsplatine und eine Stromversorgung vorgestellt, die als Grundlage für die im Buch besprochenen Schaltungen dienen können.

Im zweiten Teil des Buches sind zahlreiche Projekte zu finden: Ein Roboter, der Gegenstände und Absätze erkennt und so bei Bewegungen nicht vom Tisch fällt, ist nur ein möglicher EinsatzfalL Linienverfolgung und Fahrten durch ein Labyrinth sind weitere. - red

#### mitp-Verlag

Frechen 2017 296 Seiten, 27 € ISBN 978-3-95845-413-2

# TLBTT, Zentralafrikanische Republik: DX aus der Hitze Afrikas

### STEFANO CASARI - IK2HKT

Im vergangenen Februar unternahmen sieben Mitglieder des ltalian DXpedition Team (IDXT) eine zweiwöchige DXpedition in die Zentralafrikanische Republik. Teammitglied Stefano, IK2HKT, schildert seine Eindrücke von der 16. und bislang anstrengendsten Funkaktivität dieser Gruppe.

Jedes Funkabenteuer in Afrika bringt Überraschungen mit sich: neue Geschichten, die es wert sind, erzählt zu werden, und neue Situationen, die unsere bisherigen Erfahrungen bereichern . In der Zentralafrikanischen Republik war die für uns kaum erträgliche Hitze der dominierende Faktor. Nach vielen Reisen in Länder Afrikas sind wir an das dort herrschende Klima zwar gewöhnt, doch waren wir nicht darauf vorbereitet, dass wir nun wahre Rekordtem-

gen Sicherheitslage schnell begraben bzw. für einen späteren Versuch aufschieben . Bis wenige Monate vor Beginn unseres Funkabenteuers glich die politische Lage einem Bürgerkrieg und ausnahmslos alle Behörden, die wir kontaktiert hatten, rieten uns von einer Reise vehement ab. Erst im Juni 20 16 begann sich die Situation im Land zu beruhigen und ein auf recht schwachen Beinen stehender Waffenstillstand löste den Kriegszustand ab. Uns erlaubte

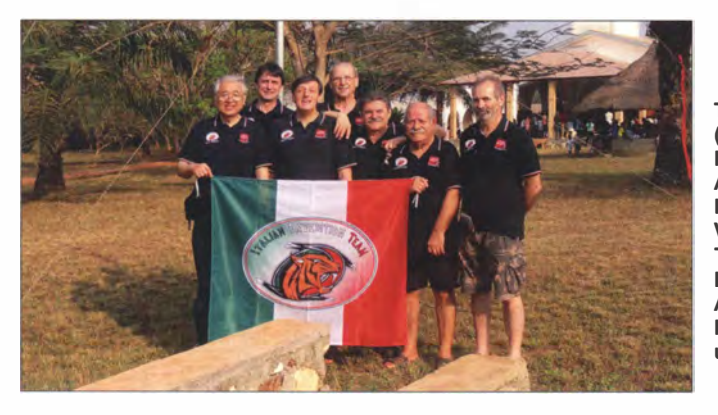

peraturen auszuhalten hatten: 46 °C Außentemperatur und 36 °C im Shack. Kommt als "Bonus" 90 % Luftfeuchtigkeit hinzu - selbstredend ohne Klimaanlage -, kann man sich vielleicht vorstellen, wie anstrengend diese beiden Wochen Funkbetrieb in der Hitze Zentralafrikas für uns waren .

#### **• Planung**

Bereits vor etwa drei Jahren entstand die Idee einer DXpedition in die Zentralafrikanische Republik, Präfix TL. Unsere damaligen Planungen mussten wir jedoch aufgrund der im Land herrschenden schwieri-

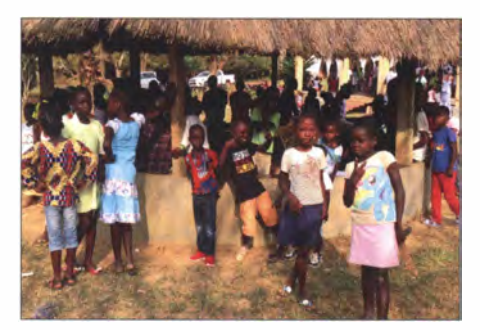

TLSTT-Team (v. l. n. r.): Mac, JA3USA, Autor Stefano, IK2HKT, Vinicio, IK2CIO, Teamleiter Silvano, 12YSB, Angelo, IK2CKR, Marcello, IK2DIA, und Alfeo, I1 HJT Fotos: IDXT

die neue Lage jedoch, das Projekt mit Zuversicht erneut anzupacken: Teamleiter Silvano , I2YSB , wurde unverzüglich aktiv. Dank der wertvollen Unterstützung durch Billy, I1OJE, trafen wir Pater Francesco, ein Mitglied der italienischen Bruderschaft der barfüßigen Karmeliten von Arenzano . Der Pater lebt seit vielen Jahren in Bangui , der Hauptstadt der Zentralafrikanischen Republik, und leitet dort ein Priesterseminar. Weiterhin kümmert er sich in diesem Land, das zu den ärmsten der Welt gehört, um mütellose Menschen.

Während eines Besuchs des Paters in Italien trafen wir uns mit ihm und besprachen unser Vorhaben . Dank seiner Vermittlung und nach einigen E-Mails erhielten wir eine Genehmigung für den Amateurfunkbetrieb in der Zentralafrikanischen Republik unter dem Rufzeichen TL8TT.

#### ■ Standortsuche

Nun suchten wir einen geeigneten Standort für unsere DXpedition . Jedoch gab es in Bangui nur wenige Hotels; und diejeni-Unsere Ankunft sorgte für freundliches Inte-<br>
gen, die einen annehmbaren Standard ver- Pater Francesco (I.) mit zwei einheimischen resse. sprachen, waren für uns viel zu teuer. Da- Helfern

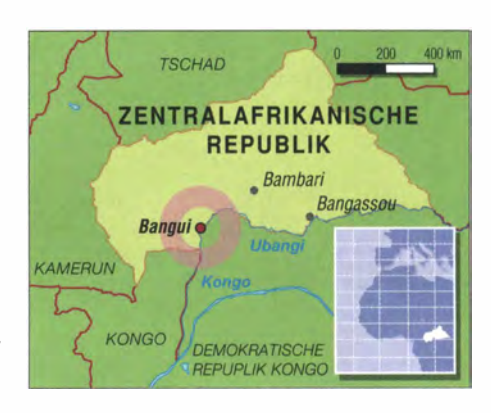

her hielten wir Ausschau nach einer anderen Lösung.

Mit Erfolg , denn dank der erneuten Unterstützung durch Pater Francesco - oder besser: dank seiner "Fürbitte" - konnten wir in einer von Nonnen des Benediktiner-Ordens betriebenen Anlage untergebracht werden. Geleitet von der körperlich kleinen, menschlich jedoch großartigen Schwester Assunta, liegt das von einer drei Meter hohen Betonmauer umgebene Gelände am Rand von Bangui . Zum Anwesen gehören ein weitläufiger Garten , eine Kirche , mehrere zweistöckige Gebäude für Gäste meist im Missionsdienst tätige Priester oder Nonnen - sowie ein Hospital , in dem Freiwillige aus Italien arbeiten. Alles untersteht der Leitung von Schwester Assunta, die diesen christlichen Außenposten seit 25 Jahren mit einer bemerkenswerten Fähigkeit, Menschlichkeit und Beharrlichkeit leitet.

Nachdem wir einige Fotos der Anlage gesehen hatten, waren wir uns sicher, dass dies der perfekte Standort für unsere Funkaktivität war: viel Platz zum Aufbau der Antennen, weit entfernt vom chaotisch anmutenden Stadtkern, kaum Störquellen in der näheren Umgebung, gesicherte Stromversorgung und – als großes Plus – italienisches Essen. Eigentlich fehlte dort nur der Swimmingpool! Es war keine Frage: Wir nahmen dieses Angebot freudig an .

#### **Ankunft in Bangui**

Am Nachmittag des 31. l. 20 17 flogen wir vom Mailänder Flughafen Malpensa zunächst nach Casablanca. Die Mitarbeiter der marokkanischen Fluggesellschaft Royal Air

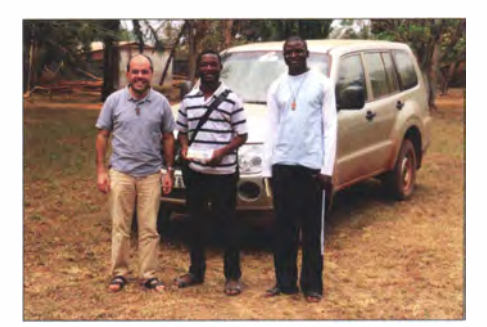

Maroc, die sich wohl noch von früheren Reisen an uns und unsere "Spezialkisten" mit der Funkausrüstung erinnern konnten, stellten die üblichen Fragen. Die Prozedur der Gepäckaufgabe gehört für unsere Gruppe inzwischen zur Routine .

Nach einem zweistündigen Zwischenstopp in Casablanca flogen wir von Marokko aus weiter nach Kamerun und von dort schließlich in die Zentralafrikanische Republik. Wir landeten am frühen Morgen des 1.2. auf dem Flughafen von Bangui. Unmittelbar nach Verlassen des Flugzeugs wurde offensichtlich, warum uns Pater Francesco das Tragen von leichter Kleidung angeraten hatte: Wir waren bei  $-5^{\circ}$ C in Mailand abgeflogen und verließen nun das kJimatisierte Flugzeug bei einer Außentemperatur von 35 °C; dies wohlgemerkt um 7 Uhr morgens Ortszeit!

Da der Pater unsere Frachtliste bereits im Vorfeld mit der Zollbehörde am Flughafen durchgegangen war, gab es bei der Einreise keine Probleme mit der Zollabfertigung. Also fuhren wir unverzüglich zum Karme-

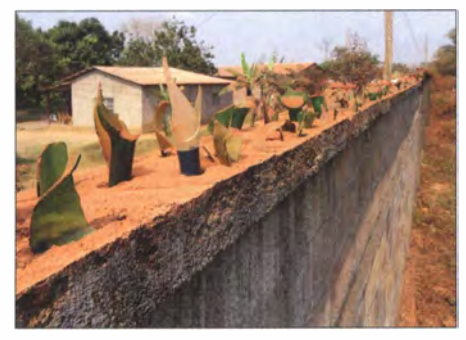

Das Gelände, von dem aus TL8TT funkte, ist von einer hohen Mauer umgeben.

liten-Kloster, wo man uns mit einem ausgezeichneten italienischen Kaffee begrüßte . Dort trafen wir in der Mission arbeitende italienische sowie afrikanische Klosterbrüder und stellten mit diesen auf Anhieb guten Kontakt her. Nach kurzer Weiterfahrt erreichten wir unser endgültiges Reiseziel, wo uns Schwester Assunta erwartete .

Nachdem wir uns einige Minuten auf dem Gelände orientiert hatten, begann das Team mit dem Aufbau der Stationen . Unsere Ausrüstung hatte eine Masse von etwa 300 kg, verteilt auf zwölf Kisten .

#### **Gelungener Start**

Vinicio, IK2CIO, und ich, IK2HKT, übernahmen den Aufbau der Funkstationen sowie der Computer, während sich Angelo, IK2CKR, und Alfeo, I1 HJT, dem Aufstellen der Vertikalantennen widmeten. Silvano, I2YSB, und Marcello, IK2DIA, konzentrierten sich währenddessen auf die Installation der Richtstrahler.

Die Hitze war unerträglich. Zwischen 12 Uhr mittags und 17 Uhr mussten wir die

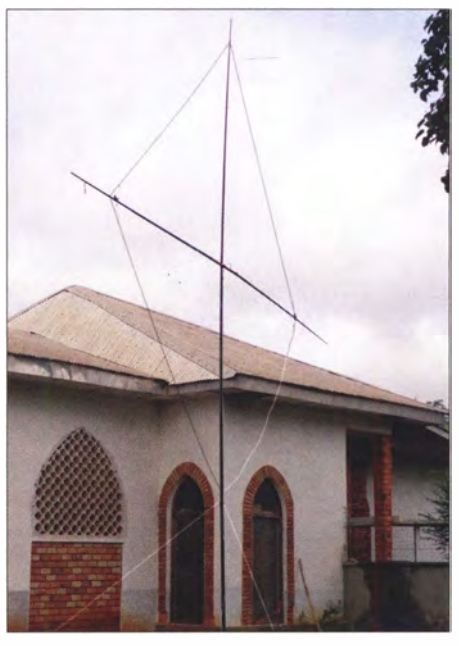

Loop-Empfangsantenne in Diamantform

Arbeiten an den Antennen einstellen, um keinen Sonnenstich zu bekommen. Trotzdem war am Nachmittag bereits ein Teil der Antennenfarm aufgestellt und um 1637 UTC ging die erste Station unserer DXpedition unter dem Rufzeichen TL8TT in RTTY in die Luft. Schnell folgte die CW-Station und kurz vor Sonnenuntergang begann auch der SSB-Betrieb.

Aufgrund der zu erwartenden Ausbreitungsbedingungen hatten wir entschieden, uns auf die unteren Bänder zu konzentrieren. Daher wurden wir gleich am ersten Abend auf  $40$  m,  $80$  m und  $160$  m aktiv. Zu unserer großen Freude und Überraschung konnten wir bereits in den ersten acht Betriebsstunden auf diesen Bändern 200 Stationen aus Japan, 1 800 aus Europa und 240 aus Nordamerika ins Log schreiben. Auf dem 160-m-Band übertrafen wir sogar das Gesamtergebnis früherer DXpeditionen bereits am ersten Abend. Der 80 m-Station gelangen überdies 122 Verbindungen mit JA in SSB und wir erzielten während der gesamten Nacht gute QSO-Raten mit EU und NA. Dies war ein wirklich gelungener Auftakt!

#### ■ Ausrüstung und Probleme

Als Funkstationen setzten wir auf drei Elecraft-Transceiver K3 mit zugehörigen Endstufen vom Typ KPA500. Um gegenseitige Beeinflussungen zu verhindern, kamen drei Dunestar-Filter zum Einsatz . Die zum Loggen verwendeten Laptops waren mit der Software NIMM ausgestattet, einer der drei Laptops diente als Server für das Echtzeit-Online-Log von Giacomo, IH9GPI.

Als Antennen verwendeten wir zwei Spiderbeams für die Bänder 20 m bis 10 m, Schwester Assunta mit Teamleiter Silvano, eine 2-Element-Yagi-Antenne für 20 m bis 12YSB

10 m, zwei Vertikalstrahler für 80 m und 40 m - einer für CW, einer für SSB -, eine Delta-Loop für 30 m sowie eine Vertikalantenne für 160 m. Auf dem Topband setzten wir zusätzlich eine Loop in Diamantform und eine DHDL als Empfangsantennen ein . Unser Koaxialkabel stammte von Messi & Paolini.

Dann bewahrheitete sich – eigentlich vorhersehbar - wieder einmal der Satz: Das ist eben Afrika! Nach einigen Stunden Betrieb schalteten die Endstufen immer öfter ab . Auf den ersten Blick , so dachten wir, war dies nicht alarmierend. Wir hofften, bereits eine bessere Verteilung der elektri-

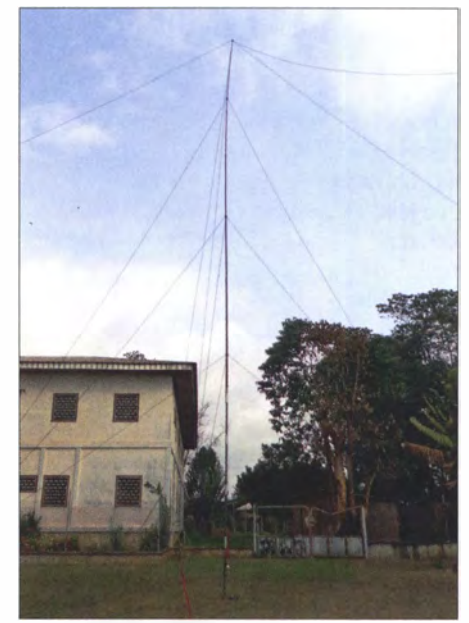

1 60-m-Vertikalstrahler mit Dachkapazität in Form von vier Drähten

sehen Lasten auf die vorhandenen Steckdosen würde das Problem lösen und verschoben dies auf den nächsten Morgen.

Am folgenden Tag stellten wir jedoch fest, dass die Netzspannung nur noch etwa 170 V, manchmal sogar nur 160 V, erreichte . Die einzige Lösung war, unsere Geräte für die weitere Dauer der Aktivität an die hauseigene 30-kW-Stromversorgung anzuschließen. Wir mussten darauf vertrauen, dass diese Anlage die intensive und

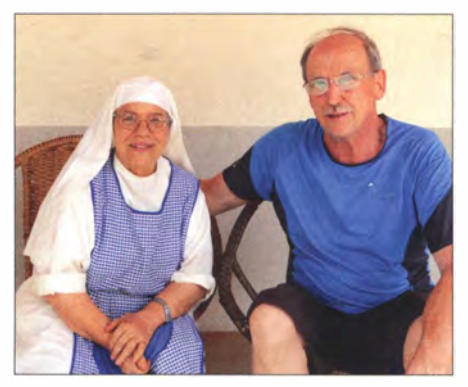

# Amateurfunkpraxis

nahezu kontinuierliche Belastung durch den Funkbetrieb klaglos überstehen würde.

Zum Glück war der vorhandene und erst kürzlich gewartete Generator sehr belastbar. Zu unserem Leidwesen hatten wir jedoch fortan dessen ohrenbetäubendes Betriebsgeräusch zu ertragen und nur die Teilnahme an den drei täglichen Mahlzeiten erlöste uns für kurze Zeit davon. Überdies mussten wir die elektrischen Verbindungen zum Shack von Grund auf erneuern, weil die vorhandenen Leitungen nicht fachgerecht installiert waren. Der Einsatz des Generators belastete zudem unser Budget, denn die Ausgabe für Treibstoff (5 1/h) war nicht vorgesehen . Doch blieb uns keine Wahl und so kauften wir Kanister um Kanister und organisierten das regelmäßige Nachfüllen des Generators.

Jedoch war die Stromversorgung nicht das einzige Problem. Wie in vielen Teilen Afrikas üblich, erwies sich zudem die Anhindung ans Internet als Herausforderung. Die Lösung bestand aus dem Kauf von Mobilfunkkarten von zwei verschiedenen Telefongesellschaften und eines WiFi-Routers.

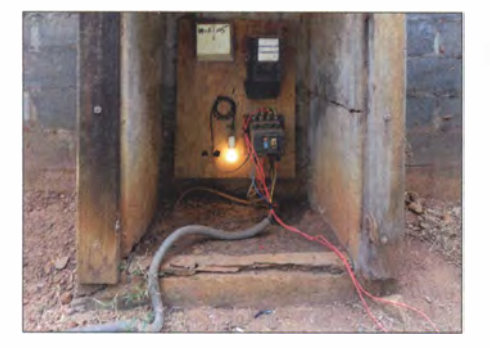

Die Verkabelung ließ Raum für Verbesserungen.

So konnten wir bei Problemen mit dem einen Anbieter auf den anderen wechseln .

#### Gegen Doppelkontakte

Als IDXT sind wir der Überzeugung, dass eine verlässliche Internetverbindung in der heutigen Zeit für DXpeditionen quasi ein "Muss" ist. Dank des Einsatzes unseres Echtzeit-Online-Log-Systems konnten wir die Zahl unerwünschter Doppelkontakte, sogenannter Dupes, erheblich reduzieren. Daher entschieden wir uns nach einigen Tagen Funkbetrieb dafür, Doppelkontakte einfach nicht mehr zu loggen. Unseren Gegenüber informierten wir in SSB mit dem Standardsatz "Du bist bereits im Log" bzw. in CW und RTTY mit dem Kürzel "QSO B4".

Zudem wiesen wir hin und wieder einen Anrufer ausdrücklich darauf hin, er möge bitte Doppelkontakte auf demselben Band und in derselben Sendeart unterlassen . Die meisten zeigten sich sofort einsichtig, doch bestanden zu unserem Erstaunen einige DXer dennoch darauf, uns auf dem-

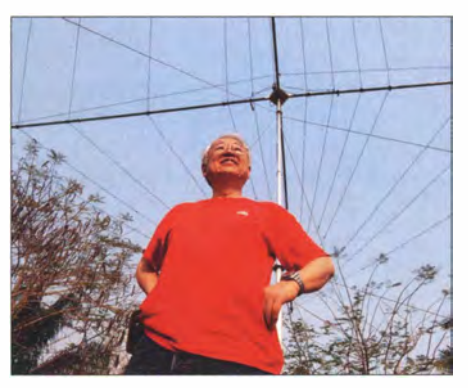

Mac, JA3USA, vor dem 5-Band-Spiderbeam

selben Band und in derselben Sendeart täglich zu arbeiten. In SSB erklärten wir diesen Anrufern manchmal, dass ein derartiges Verhalten reine Zeitverschwendung sei; dass dies die DXpeditionäre irritiere und es die Chancen derjenigen DXer mindere , die noch auf ein QSO mit TL8TT warteten. Wer trotz allem hartnäckig jede Einsicht verweigerte, dem drohten wir, ihn auf eine "schwarze Liste" zu setzen.

Angesichts der Möglichkeit, unsere Logeinträge sofort online zu prüfen, ist die

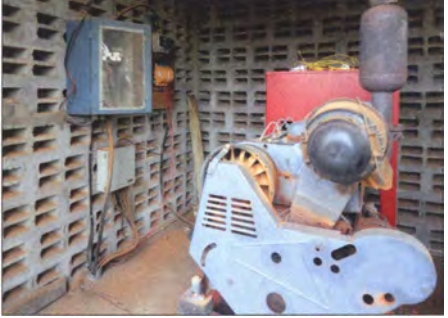

Der 30-kW-Generator verursachte Zusatzkosten.

Zeit reif, die Zügel im Hinblick auf Doppelkontakte anzuziehen. Seit Beginn unserer DXpeditionen haben wir erhebliche finanzielle Mittel aufgewendet, den DXern ein Echtzeit-Online-Log zur Verfügung zu stellen. Als Konsequenz führen wir künftig einen Modus ein, in dem - von seltenen Ausnahmefällen abgesehen - Dupes nicht mehr geloggt werden.

#### $\blacksquare$  **Ausbreitungsbedingungen**

Ein Blick auf die Ausbreitungsbedingungen: Trotz etlicher Versuche zu verschiedenen Tag- und Nachtzeiten gelangen uns auf 10 m nur 23 14 und auf 12 m nur 2830 Funkverbindungen, die sich fast gleichmäßig auf SSB und CW verteilen. Leider waren dabei weder Amerikaner noch Japaner zu hören. Etwas besser zeigte sich die Funkausbreitung auf 15 m mit 9113 Kontakten. Auf 17 m erzielten wir mit über 12 000 QSOs und auf 20 m mit über 17 000 gute Ergebnisse .

Erfreulich zeigte sich die Situation auf den unteren Bändern: 8581 Funkkontakte auf

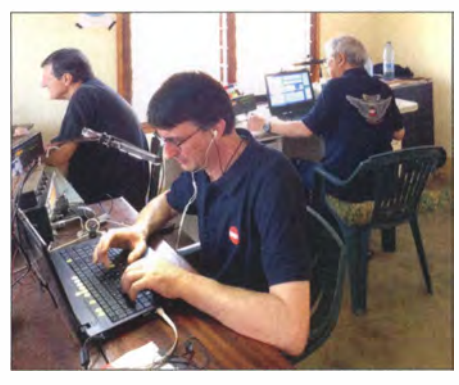

Stefano, IK2HKT (vorne), im Pile-up-Betrieb

40 m, davon über 5000 in SSB, sowie 4403 auf 80 m, darunter 273 mit Japan und 388 mit Nordamerika. Die größte Befriedigung brachte jedoch das 160-m-Band, auf dem 2569 Verbindungen ins Log kamen , davon 178 mit Japan und 388 mit Nordamerika. Dieses Ergebnis war möglich dank der optimalen Antennenplanung von 12YSB sowie des Könnens unserer CW-Spezialisten Angelo, IK2CKR, Alfeo, I1HJT, und Vinicio, IK2CIO, die vielen Stationen TL als neues DXCC-Gebiet auf dem Topband verschafften; manche Anrufer verwendeten als Antenne übrigens nur einen angepassten 40-m-Dipol.

Interessant ist zudem ein Blick auf die Ergebnisse auf dem 30-m-Band: Dort konnten wir 4019 CW-Verbindungen ins Log schreiben, wobei die meisten dieser QSOs von 12YSB gefahren wurden . Als Antenne verwendeten wir eine Delta-Loop, in aller Eile zwischen zwei Bäumen aufgehängt. Diese einfache Antenne arbeitete sehr effektiv, auch wenn sich im Vergleich zu früheren DXpeditionen das 30-m-Band zu unerwarteten Zeiten öffnete .

Nach unseren Beobachtungen hat sich die Kurzwellenausbreitung definitiv geändert und in den kommenden Jahren werden wir wohl mit Anomalien rechnen müssen , und zwar sowohl mit unerwarteten Bandöffnungen als auch mit Zeiten, zu denen ein Band unerwartet unbrauchbar ist.

Im Laufe der DXpedition wurden wir selbstredend mit den örtlichen Besonderheiten der Ausbreitungsbedingungen zunehmend vertrauter und versuchten, mit unseren drei Stationen das Meiste aus den Bändern herauszuholen. Auf 10 m und 12 m

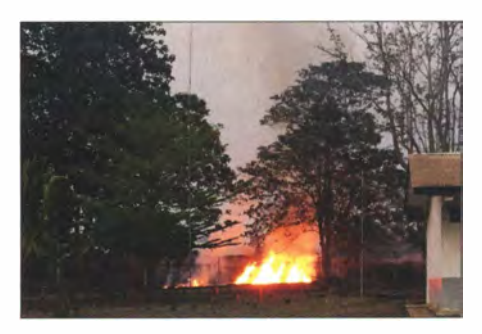

Einmal brach Feuer neben den Antennen aus.

bedeutete dies zahlreiche Versuche, um wenigstens ein paar kaum verständliche Signale am unteren Rand der Empfängerempfindlichkeit ins Log zu bekommen. Auf 15 m bekamen wir nur 48 JA-Stationen ins Log, was eine überraschend geringe Anzahl auf diesem Lieblingsband der Japaner ist. Doch ließen die Bedingungen einfach nicht mehr Kontakte zu; weder auf dem kurzen noch auf dem langen Weg, und auch nicht - wie es Marcello gerne ausdrückt - auf dem "krummen" Weg. Zum Glück war die Situation auf 17 m und den darunter liegenden Bändern wie erwähnt deutlich besser.

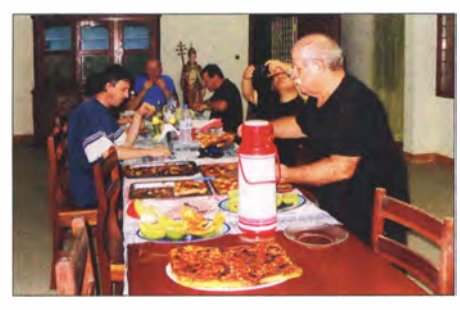

Mitten in Afrika speisten wir "wie zu Hause".

Hinsichtlich der Gesamtzahl der Funkkontakte entfiel der Löwenanteil auf Europa. Wir bedanken uns ausdrücklich bei den europäischen Stationen für deren Geduld, wenn wir auf Signale aus anderen Regionen hörten . Selten rief ein Europäer trotzdem außerhalb der Reihe und entschuldigte sich zumeist mit einem Sorry, sobald er seinen Irrtum erkannt hatte .

#### **RTTY** und SSB

Wie im Vorfeld angekündigt, waren wir in RTTY nur auf einem Band aktiv. Wir hatten diese Entscheidung getroffen, um möglichst vielen DXern die Chance zu geben, TL in dieser Sendeart zu erreichen . RTTY-Betrieb auf mehreren Bändern hätte nach unseren Erfahrungen nur dazu geführt, dass mehr "bekannte" Stationen im Log zu finden wären, was die Chancen der little pistols vermindert hätte. Unser Ziel war jedoch , die Rufzeichen möglichst vieler verschiedener DXer ins DXpeditionslog zu bekommen .

Den SSB-Betrieb während der ersten Woche der Aktivität übernahmen hauptsächlich Marcello, IK2DIA, und ich; in der zweiten Woche unterstützte uns Mac , JA3USA. Auf der DVD für unsere Sponsoren finden sich Live-Mitschnitte vieler Funkverbindungen, sodass man recht gut hören kann, was sich auf der anderen Seite eines Pile-ups abspielte. Der Wechsel zwischen ruhigen Momenten und einem ausgeprägten Pile-up war angesichts der drückenden Hitze und der Launen der Wellenausbreitung zwar oft stressig , doch können wir mit über 30 000 SSB-Kontakten zufrieden sein.

#### **Unsere QRP-Freunde**

Am Ende der TL8TT-DXpedition standen 63 155 QSOs mit über 20 000 Individualrufzeichen im Log. Wie immer widmeten wir Anrufern besondere Aufmerksamkeit, die unter schwierigen Bedingungen funken: So loggten wir 1 42 QRP- und 53 MoDer Abbau der Stationen verlief wie schon der Aufbau routinemäßig und jeder erledigte die ihm zugewiesenen Aufgaben. Wir benötigten, wie im Zeitplan vorgegeben, 2 h und 40 min , um abzubauen , aufzuräumen und alles für den Rückflug zu verpacken. Um 5 Uhr morgens verabschiedeten

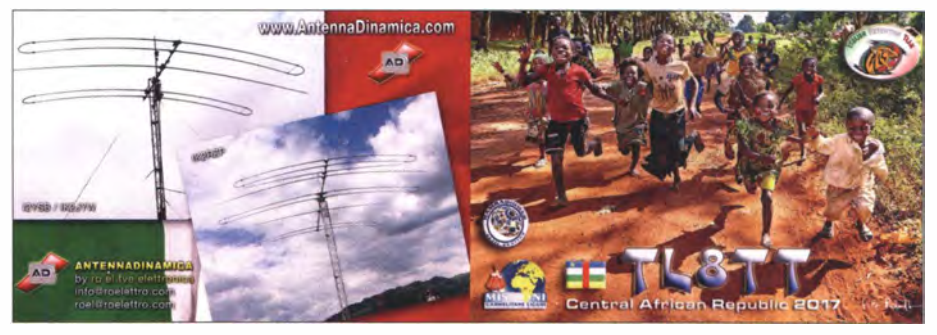

Fröhliche Kinder als Motiv auf der TLSTT-QSL

bilstationen. Die spürbare Aufregung und Freude dieser DXer ist, nachdem sie von uns einen 59-Rapport bekommen hatten, gut nachvollziehbar. Speziell diesen Stationen gaben wir zusätzlich reale RS(T) Werte, damit sie realistische Informationen über die Leistungsfähigkeit ihrer Amateurfunkanlage bekamen.

Oft ist ein solches QRP-QSO das Ergebnis vieler Stunden des Rufens und Wartens. Hinzu kommen manchmal der Wechsel an einen besseren Standort als dem heimi-

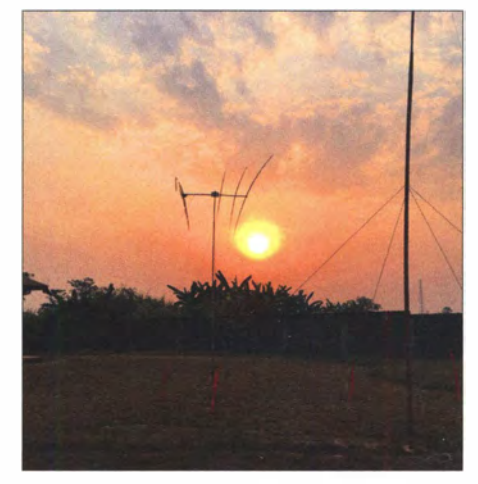

Sonnenaufgang in Bangui, Zentralafrika

sehen sowie die Inanspruchnahme von Zeit, die sonst der Familie oder anderen Aufgaben gehören würde . Diese Funkfreunde sollten wir alle mit gehörigem Respekt behandeln und deren Beharrlichkeit anerkennen.

#### **Ende der DXpedition**

Am 14.2. schrieben wir gegen 1530 UTC die letzten Funkverbindungen ins TL8TT-Log. Die Zeit in Bangui verging wie im Fluge und trotz der lähmenden Hitze sowie der Sehnsucht nach unserem heimatlichen Winterklima beendeten wir den Funkbetrieb nur ungern.

wir uns von Schwester Assunta und bewältigten kurz danach, erneut unterstützt durch Pater Francesco, die Zollformalitäten am Flughafen.

#### **Fazit**

Am Ende verlief alles gut, obwohl dies für uns die bisher körperlich anstrengendste DXpedition war. Aber wir haben viele schöne Erinnerungen mit nach Hause genommen und großen Respekt vor den Menschen, die in Zentralafrika ohne Gegenleistung so viel für andere tun.

Seit der Rückkehr schätzen wir unser Glück im Leben umso mehr: Wir dürfen in einem Land leben, in dem Frieden herrscht, in dem es völlig normal ist, fließendes Wasser zu haben, in dem ein gut ausgestatteter Supermarkt nirgends weit entfernt ist, und in dem wir - das ist am Wichtigsten - als freie Menschen leben . Das ist die Hauptlehre , die wir aus unserer Reise nach Zentralafrika gezogen haben .

Abschließend hoffe ich, dass wir uns schon bald erneut auf den Bändern hören . Vielen Dank für die kontinuierliche Unterstützung!

> Übersetzung und Bearbeitung: Dr. Markus Dornach, DL9RCF

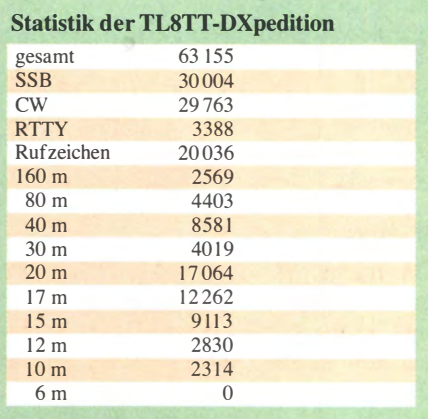

# **SDR-Transceiver Flex-6500** im Gespann mit SmartSDR (1)

## WILLI PASSMANN - DJ6JZ

Die aktuelle 6000er-Serie der SDR-Transceiver von FlexRadio Systems aus Texas kam 2013 auf den Markt - zehn Jahre nach der Unternehmensgründung - und umfasste zunächst die Modelle Flex-6500 und Flex-6700. Das Einsteigermodell Flex-6300 folgte ein Jahr später.

Während diese Modelle seitdem unverändert produziert werden, unterlag die Betriebssoftware SmartSDR einer ständigen Weiterentwicklung. Grund genug, Betriebserfahrungen mit der aktuellen Version 1.10.16.174 und dem mittleren Modell der sogenannten Signature-Serie zu schildern.

Die neue Geräteserie wie auch die dazugehörige Software SmartSDR markieren einen Neustart für Flexradio . Die Hardware wurde neu entwickelt und die bislang verwendete Software PowerSDR erhielt mit SmartSDR einen Nachfolger.

künftigen Softwareversion", lassen sich bislang die Helligkeit des LED-Displays verändern und eine Rückstellung auf Werkseinstellungen vornehmen.

Der Flex-6500 liegt ausstattungsmäßig in der Mitte: Gegenüber dem kleinen Bruder

> Bild 1: Vorderfront des Flex-6500 mit OLED-Display

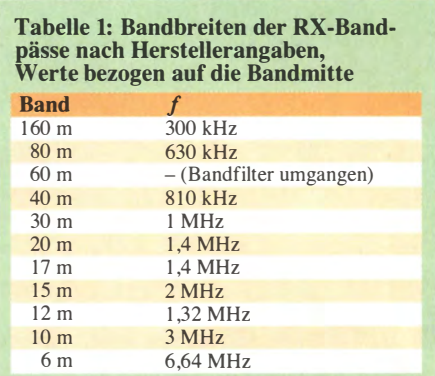

Transverter. Zwei USB-Anschlüsse für CAT-Kabel erlauben den Austausch serieller Daten; diese enthalten meist Frequenzinformationen, wie sie beispielsweise für Stepp-IR-Antennen benötigt werden . (Bild 2).

In der FLEX-6000-Baureihe werden AD9467 als ADU verwendet, deren Aussteuerungsgrenze bei etwa +7 dBm liegt. Dieser Wert entspricht einem Signal von S9 +80 dB . Übersteuerungen des Empfängers konnte ich , dies sei schon einmal verraten, an meinen Dipol-Antennen nicht

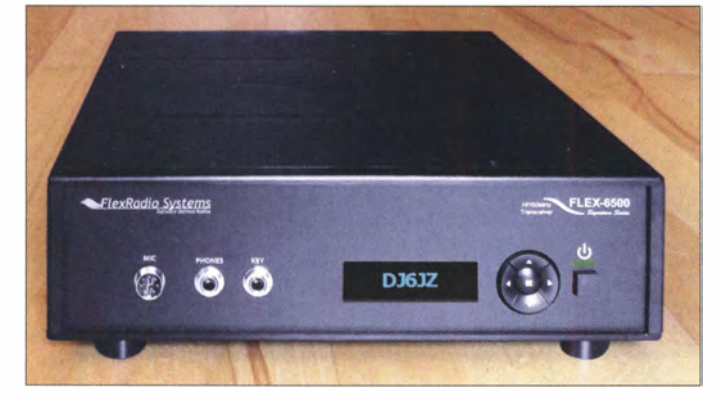

Mit der Geräteserie wie auch der Software wird ein Thin Client-Ansatz verfolgt: Der als Client bezeichnete PC soll entlastet werden, indem bereits innerhalb der als SDR-Server bezeichneten Transceiver-Hardware eine Signalbearbeitung stattfindet. Die Rechenleistung im Transceiver bewerkstelligt ein daVinci-DSP-Prozessor von Texas Instruments mit integriertem ARM-Mikroprozessor. Mit dieser Architektur sollen das Datenaufkommen vom SDR zum PC vermindert und Voraussetzungen geschaffen werden , um uneingeschränkte Remote-Fähigkeit in Bezug auf LAN/WLAN und, in Kürze, auch WAN (also den Betrieb über Internet) zu gewährleisten.

Die optional erhältliche Bedienkonsole Maestro (im zweiten Teil des Beitrags) ist ein weiterer Schritt in diese Richtung: Diese ermöglicht anstelle eines PC die Transceiversteuerung im heimischen Netzwerk.

#### **Hardware**

Das mattschwarze, stabile Gehäuse wirkt grundsolide und wertig, die Gerätefront mit Display und wenigen Bedienelementen durchaus elegant. Mit den Navigationstasten, vorgesehen für "weiterführende Diagnosemöglichkeiten in einer zu-

Bild 2: Die rückwärtigen Anschlüsse des Flex-6500

verfügt er über einen eingebauten Antennentuner und Bandpassfilter, kann maximal 14 MHz Anzeigebandbreite darstellen und leistet mit vier Subempfängern und acht Audiorouting-Kanälen doppelt so viel wie der Flex-6300 . Ein externer Referenzfrequenzgenerator ist als Einbaumodul nachrüstbar. Der Flex-6500 verfügt, wie alle 6000er Modelle, über eine Sendeleistung von 100 W (AM: 25 W); diese Leistungsangabe trifft auch auf den Betrieb im 6-m-Band zu.

Auf den LW-/MW-Bereichen 137 kHz und 474 kHz stehen über den Transverterausgang +10 dBm (10 mW) zur Verfügung. Das Antennenrouting umfasst zwei S0239-Anschlüsse; zwei weitere BNC-Buchsen ermöglichen den Einsatz einer separaten Empfangsantenne, in deren Signalweg über eine Loop-Funktion beispielsweise ein Preselektor oder ein Vorverstärker eingeschleift werden kann. Drei Cinch-Buchsen dienen dem Übermitteln der PTT-Steuerung für Leistungsverstärker oder

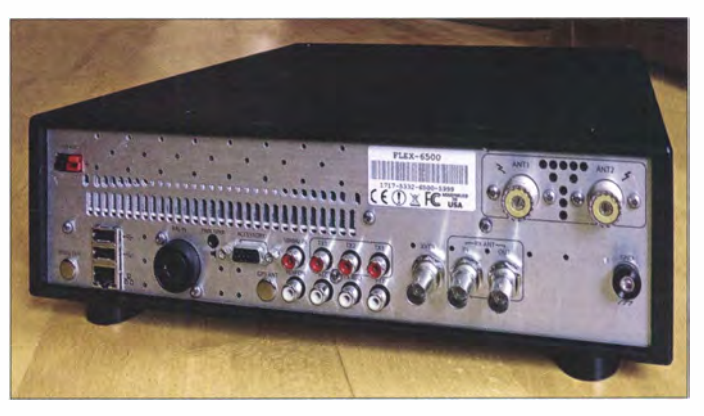

beobachten. Die Bandbreiten der empfangsseitig verwendeten Bandpässe sind in Tabelle 1 dargestellt.

#### $\blacksquare$  Installation und Inbetriebnahme

Der Installationsprozess ist menügeführt und lief unter Windows 7 weitgehend problemlos ab . Die Installationsdatei umfasst knapp 60 MB. Eine Besonderheit von SmartSDR ist, dass sowohl das Audiorouting wie auch eine COM-Port-Steuerung bereits integriert sind: DAX (Digital Audio Exchange) ersetzt die externe Software VAC ( Virtual Audio Cable), und SmartSDR CAT ist das Pendant zu Hilfsprogrammen wie comOcom, VSPE oder VSPM. Gleichwohl: Sollten auf einem PC bereits virtuelle COM-Ports der vorgenannten Programme installiert sein, sind auch diese nutzbar: Hierzu ist im CAT-Konfigurationsfenster statt FlexVSP die Schaltfläche Existing zu wählen.

Diese Flexibilität ist begrüßenswert; ob das Programm VSPE nötig oder entbehrlich ist, hängt von den Anforderungen ab: Wenn alle externen Programme in der Lage sind, die Verbindung über ein Hilfsprogramm wie etwa Omni-Rig herzustellen, gelingt die Zuordnung auf einen gemeinsamen COM-Port. Dieser ist jedoch für weitere externe Software , die nur über eine eigene COM-Port-Vergabe verfügt, nicht mehr erreichbar. Die kostenpflichtige Software VSPE ist meines Wissens die einzige Möglichkeit, Ports aufzuteilen, um diese gleichzeitig mehreren Programmen zugänglich zu machen (Bilder 3 und 4).

Eine Hürde war bei der Erstkonfiguration noch zu nehmen: Die Installation von SmartSDR bewirkt, dass SmartSDR CAT gleichzeitig mit Windows gestartet wird. Dieser Startprozess kam jedoch nicht zum Abschluss, was sich bei Aktivierung des Programmfensters an einer dauerhaft drehenden Sanduhr zeigte . So musste ich über den Help-Button der Software das Web-Interface zum Flexradio-Helpdesk öffnen und eine Nachricht versenden. Dudley, WA5QPZ, antwortete innerhalb eines Tages und führte das Problem auf die verwendete Solid State Disc (SSD) zurück. Letztlich half die Empfehlung, SmartSDR

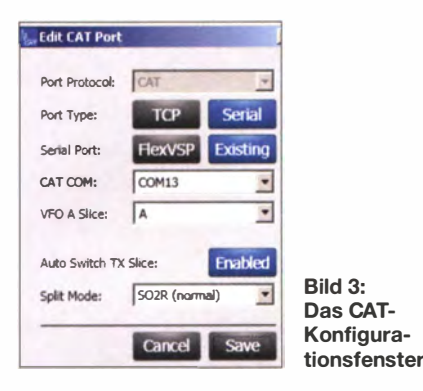

CAT nicht automatisch starten zu lassen: Hierzu ist im Start-Eingabefenster msconfig einzugeben. Im sich dann öffnenden Fenster Systemkonfiguration den Reiter Systemstart wählen, bei CatWPF das Häkchen entfernen und mit Übernehmen bestätigen (Bild 5).

Mit der Startreihenfolge Flex-6500 (Hardware) - Windows - SmartSDR CAT -SmartSDR waren die ursprünglichen Probleme behoben . Der Start des Audiorou-

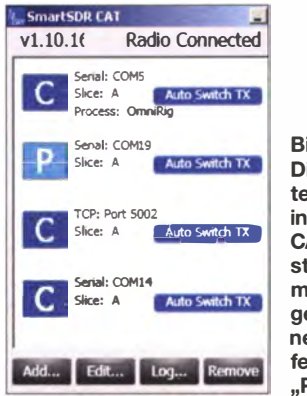

Bild 4: Die verwendeten COM-Ports in der Übersicht; CAT-Schnittstellen sind mit einem "C" gekennzeichnet, PTT-Befehle mit einem "P".

Bild <sup>s</sup> Auswahl der Autostart-Programme in der Windows Systemkonfiguratio Fotos und Screenshots: DJ6J

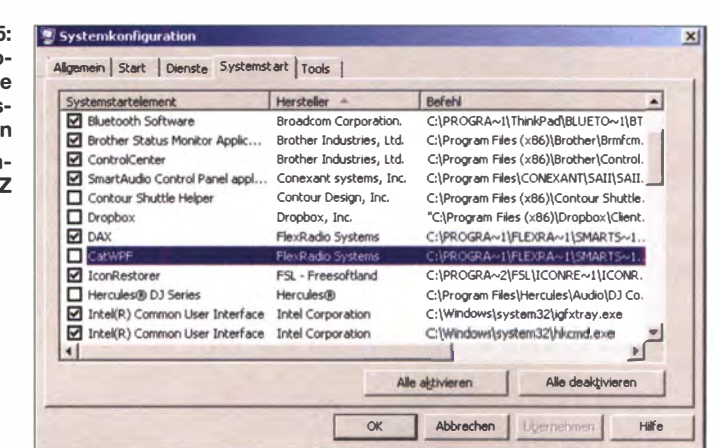

ting-Moduls DAX (Digital Audio Exchange), welches die sonst meist gebräuchliche Software VAC ( Virtual Audio Cable) ersetzt, erfolgt weiterhin automatisch mit Windows.

Das erstmalige Einschalten der Hardware belegt, dass hiermit Rechenleistung gestartet wird. Bis die Betriebsanzeige an der Frontplatte dauerhaft auf Grün umschaltet und das Display von Calibrating auf die Bereitschaftsanzeige wechselt - hierfür lässt sich alternativ das eigene Rufzeichen abspeichern - vergehen etwa 50 s. Erst dann ist das Gerät für den PC sichtbar und die Software lässt sich starten.

#### **Bedienoberfläche**

Nach dem Anschluss von Antenne , Mikrofon und Morsetaste sind nicht mehr viele Einstellungen zu tätigen, um in SSB oder CW die erste Verbindung herstellen zu können. Mit dem Schiebeschalter an der Mikrofon-Rückseite lässt sich in Stellung "2" eine Kappung der Bässe erreichen, was die Verständlichkeit im DX-Verkehr verbessert.

Im Settings-Menü, welches über die Menüleiste am oberen Rand der Bedienoberfläehe zugänglich ist, finden sich unter dem Reiter Phone/CW die einstellbaren Parameter für Mikrofon und Taste . Im Profilmanager steht eine Vielzahl von Mikrofonvoreinstellungen zur Auswahl , zwei davon für das mitgelieferte Handmikrofon FHM-1.

Zunächst zur Struktur der Bedienoberfläche: Spektrum und Spektrogramm (landläufig Wasserfalldarstellung) sind untereinander angeordnet, wobei das Größenverhältnis zwischen beiden Darstellungen stufenlos anpassbar ist.

Das per Dezimation gewonnene Spektrum erlaubt die fast stufenlose Anzeige eines Frequenzbereichs von etwa 6 kHz bis 14 MHz Breite, sodass von der Analyse eines einzelnen Signals über die passgenaue Anzeige eines Bandes bis zum Pegelvergleich zwischen unterschiedlichen Bändern viele Anwendungszwecke abgedeckt werden. Diese Einstellungen erfolgen durch seitliches Verschieben der Frequenzleiste unterhalb des Spektrums.

Sobald man eine Grenze eines Amateurfunkbandes innerhalb der Anzeige überschreitet, erscheint der Hinweis "WIDE" rechts oben im Spektrum – dies weist darauf hin, dass die Bandpassfilter umgan-

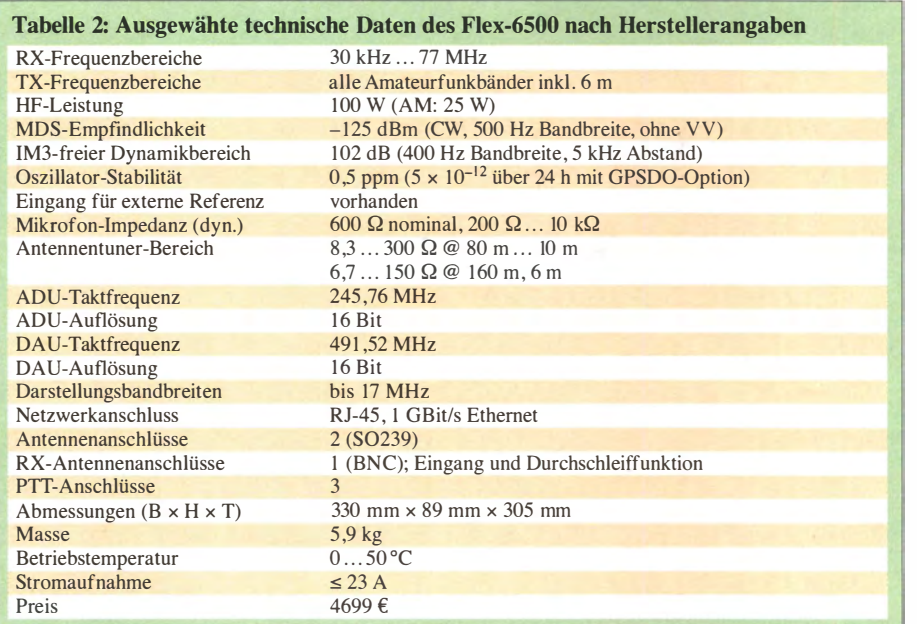

# Amateurfunktechnik

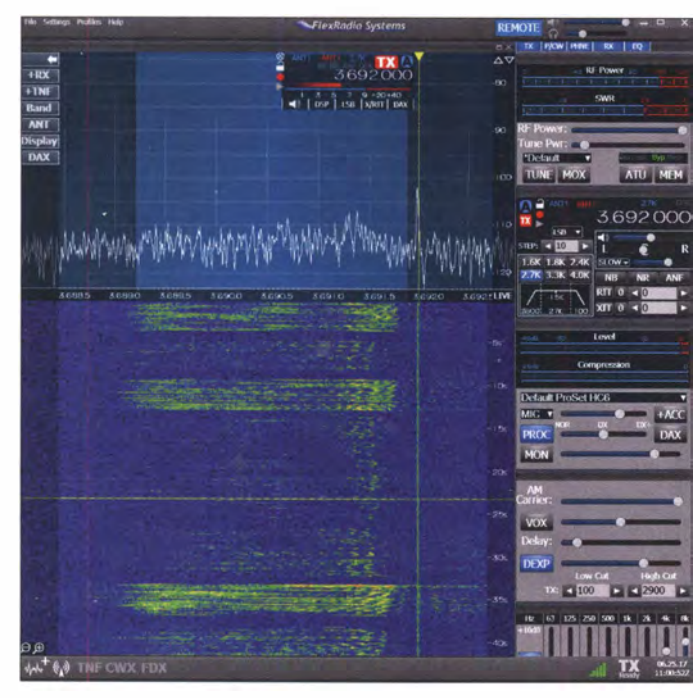

Bild 6:

Signalanalyse eines zufällig beobachteten Versuchs im 80-m-Band; das Signal von DD2JX mit Ausgangsleistungen von 600 W (untere Anzeige im Spektragramm) bzw. 30 W (obere Anzeige im Spektragramm und im Spektrum)

gen werden . Seitliches Verschieben des Spektrums selbst bewirkt eine Änderung des angezeigten Frequenzbereichs.

Sehr angenehm ist, dass dies keinen Einfluss auf die Frequenz des demodulierten Signals hat. Dieser Kanal bleibt bestehen, auch wenn man weit entfernte Frequenzbereiche mit hoher Auflösung betrachtet. Ein im Spektrum angezeigter Pfeil weist auf diesen Umstand hin; ein Doppelklick auf diesen bringt die Arbeitsfrequenz wieder in den Fokus (Bild 6).

Besonderes Merkmal der Spektrumsanzeige von SmartSDR ist das Flag, ein Anzeigefenster im Spektrumdisplay, das für jeden Slice jeweils Sendeart, RX-Filterbandbreite, DSP-Funktionen, Antennenauswahl, Lautstärke, AGC-Charakteristik und HF-Verstärkung anzeigt und Zugang zu fünf Einstellungsfenstern bietet. Bis zu vier dieser virtuellen Empfänger lassen sich aktivieren, innerhalb einer oder zwei der kombinierten Anzeigen von Spektrum und Wasserfall (korrekt: Spektrogramm).

Das S-Meter zeigt Werte in S-Stufen an wird die Maus über dem S-Meter-Balken positioniert, erfolgt die Anzeige in Dezibel über 1 mW (dBm) (Bild 7).

Am rechten Bildschirmrand sind fünf Anzeigen untergebracht, die ein- und ausblendbar sind sowie in der Anordnung vertikal verschoben werden können . Das TX-Modul enthält getrennte Leistungssteiler für Sendebetrieb und Abstimmen, eine SWV-Anzeige und Zugang zum Antennenanpassgerät, das die gefundenen Anpassungen abhängig von Frequenz und verwendeter Antenne abspeichert.

Sehr angenehm ist, dass die Werte der Sendeleistung, die bei Betätigen der Schieber angezeigt werden, keine Prozentangaben oder relativen Schätzungen darstellen, sondern verlässliche Vorgaben in Watt repräsentieren (bezogen auf PEP). Dies erleichtert ungemein die Ansteuerung von Leistungsverstärkern, die bereits bei geringer Ansteuerleistung ihre volle Ausgangsleistung erreichen.

Ein P(hone)/CW-Modul passt sich der jeweiligen Sendeart an: In CW werden Einstellungen zur automatischen Taste vorgenommen, in Telefonie (SSB/AM/FM) lassen sich die Mikrofoneingänge selektieren und Voreinstellungen aktivieren . Ein weiteres Modul für Fonie umfasst Einstellungen zu VOX, AM-Träger, einen DEXP-Prozessor (Kombination aus Expander und Kompressor) sowie die frei wählbare TX-Filtereinstellung. Das SSB-Filter des TX lässt sich von 0 ... 10 000 Hz definieren. Für Fonie ist ein 8-Band-Equalizer einsetzbar; in den Sendearten DIGL/DIGU/ RTTY ist dieser automatisch deaktiviert.

Am linken Bildschirmrand befindet sich eine einklappbare Menüleiste, über die man

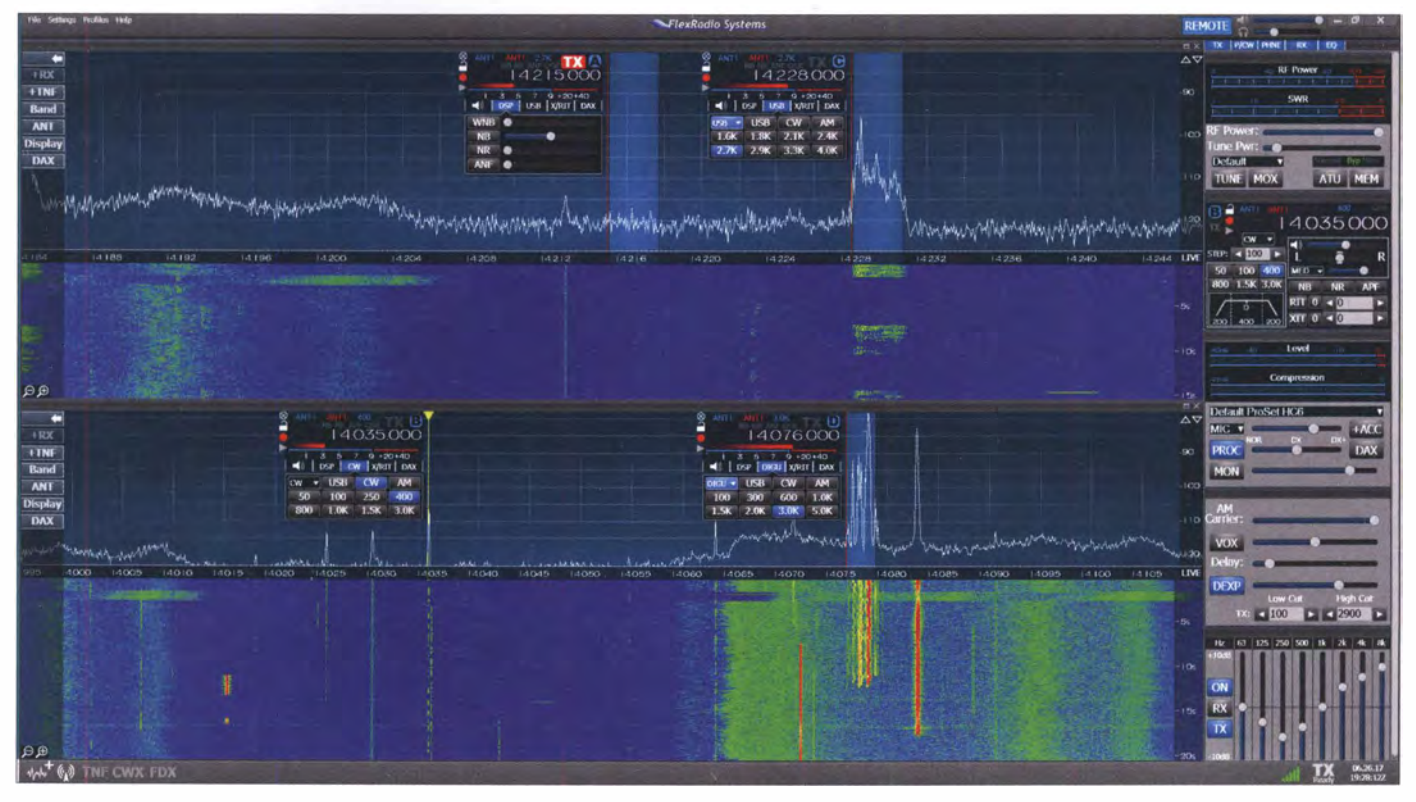

Bild 7: Die SmartSDR-Bedienoberfläche, hier mit zwei Panafalls und vier Slice-Receivern

| Memory Channels |       |                 |        |             |      |                  |                        |                  |                   |                          |               |                 |                      |                       | $-10x$           |                   |                    |                    |
|-----------------|-------|-----------------|--------|-------------|------|------------------|------------------------|------------------|-------------------|--------------------------|---------------|-----------------|----------------------|-----------------------|------------------|-------------------|--------------------|--------------------|
| Group           | Owner | Frequency- Name |        | Mode        | Step | FM TX Offset Dir | <b>Repeater Offset</b> | <b>Tone Mode</b> | <b>Tone Value</b> | Squelch                  | Squeich Level | <b>RF Power</b> | <b>RX Filter Low</b> | <b>RX Filter High</b> | <b>RTTY Mark</b> | <b>RTTY Shift</b> | <b>DIGL Offset</b> | <b>DIGU Offset</b> |
| BC              | D3632 | 1.008.000       |        | SAM         | 100  | Simplex          |                        | <b>Off</b>       | 67.0              |                          | 20            |                 | $-2800$              | 2800                  | 2125             | 170               | 2210               | 1500               |
| <b>JT65</b>     | D363Z | 1.838.000       |        | DIGU        | 1000 | Simplex          |                        | loff             | 67.0              | -                        | 20            | 100             |                      | 3000                  | 2125             | 170               | 2210               | 1500               |
| SSB             | D36JZ | 1.872.000       |        | <b>LSB</b>  | 100  | Simplex          |                        | Off              | 67.0              | -                        | 20            | 100             | $-2800$              | $-100$                | 2125             | 170               | 2210               | 1500               |
| <b>JT65</b>     | D363Z | 3.576.000       |        | DIGU        | 1000 | Simplex          |                        | loff             | 67.0              | -                        | 20            | 20              |                      | 3000                  | 2125             | 170               | 2210               | 1500               |
| <b>SSB</b>      | D3632 | 3.713.000       |        | LSB         | 100  | Simplex          |                        | <b>Off</b>       | 67.0              | Ē                        | 20            | 100             | $-2800$              | $-100$                | 2125             | 170               | 2210               | 1500               |
| <b>JT65</b>     | DJ63Z | 5.357.000       |        | DIGU        | 1000 | Simplex          |                        | <b>Off</b>       | 67.0              | ┍                        | 20            | 100             |                      | 3000                  | 2125             | 170               | 2210               | 1500               |
| <b>JT65</b>     | DJ6JZ | 7.076.000       |        | DIGU        | 1000 | Simplex          |                        | Off              | 67.0              | -                        | 20            | 20              |                      | 3000                  | 2125             | 170               | 2210               | 1500               |
| <b>JT65</b>     | D363Z | 14.076.000      |        | <b>DIGL</b> | 1000 | Simplex          |                        | loff             | 67.0              | -                        | 20            | 100             |                      | 3000                  | 2125             | 170               | 2210               | 1500               |
| <b>JT65</b>     | D3632 | 18.102.000      |        | DIGU        | 1000 | Simplex          |                        | Off              | 67.0              | Ë                        | 20            | 100             |                      | 3000                  | 2125             | 170               | 2210               | 1500               |
| <b>JT65</b>     | D363Z | 21.076.000      |        | DIGU        | 1000 | Simplex          |                        | loff             | 67.0              | Ē                        | 20            | 20              |                      | 3000                  | 2125             | 170               | 2210               | 1500               |
| JT65            | DJ6JZ | 28.076.000      |        | DIGU        | 1000 | Simplex          |                        | loff             | 67.0              |                          | 20            | 20              |                      | 3000                  | 2125             | 170               | 2210               | 1500               |
| <b>JT65</b>     | D363Z | 50.276.000      |        | DIGU        | 1000 | Simplex          |                        | loff             | 67.0              | $\overline{\phantom{a}}$ | 20            | 20              |                      | 3000                  | 2125             | 170               | 2210               | 1500               |
| Add             |       | Select          | Remove |             |      |                  |                        |                  |                   |                          |               |                 |                      |                       |                  |                   |                    |                    |

Bild 8: Die Speicherverwaltung von SmartSDR, erreichbar über die obere Menüleiste

zusätzliche Empfänger oder Notchfilter aktivieren kann; auch eine Direktanwahl der Amateurfunkbänder ist hierüber möglich. Weiterhin können Voreinstellungen für die Antennenwahl, Displaywerte und die Audioanbindung (DAX) vorgenommen werden .

Das Erscheinungsbild der Bedienoberfläche lässt sich bezüglich der Größenverhältnisse von Spektrum und Wasserfall und durch Wegklappen von Bedienelementen anpassen, unterschiedliche Farbgebungen der gesamten Oberfläche (eng!. Skins) sind nicht vorgesehen .

#### **• Methoden der** Frequenzabstimmung

Für jedes Amateurfunkband wird die letzte jeweils genutzte Frequenz mit Sendeart, Bandbreitenwerten und Spektrumausschnitt abgespeichert. Ein Bandstack-Register, das mehrere Einstellungen pro Band verwaltet, ist nicht vorhanden - hier helfen die Speicher weiter, die in unbegrenzter Anzahl angelegt werden können. Die Einträge lassen sich spaltenabhängig sortieren.

Neben den üblichen Vorgehensweisen der Frequenzeinstellung - durch Doppelklick im Spektrum, per CAT, Bandvorwahl, oder über das Mausrad - lässt sich der Frequenzbalken an einem Ende des Spektrums platzieren, woraufhin sich der Frequenzbereich verschiebt. Die Geschwindigkeit lässt sich durch die Positionierung des Mauszeigers variieren - äußerst praktisch für eine intensive Bandbeobachtung. Meine bevorzugte Methode zur schnellen Durchführung größerer Frequenzänderungen, ein ziffernsensitives Verstellen beliebiger Einzelwerte der Frequenzanzeige mittels Mausrad, beherrscht SmartSDR leider nicht. Dafür aber Frequenzeingaben über den Ziffernblock der Tastatur sowie die Steuerung über die entsprechenden Mikrofontasten (Bild 8).

#### **• Profile und Sendearten**

Drei Arten von Profilen stehen zur Verfügung: Global, Transmit und Mic. Global-Profile speichern allgemeine Einstellungen wie die geöffneten Panadapter und Slices, die diesen zugeordneten Modi sowie alle Einstellungen der Filter, AGC und Störbeeinflussung. Transmit-Profile beinhalten die Sendeleistung, die Abstimmleistung, die Ausgangsleistung eines Transverters und verschiedene Sendeverzögerungsparameter. M/C-Profile schließlich speichern die Einstellungen für ein bestimmtes Mikrofon oder einer Audioquelle, einschließlich der Sendebandbreite , der

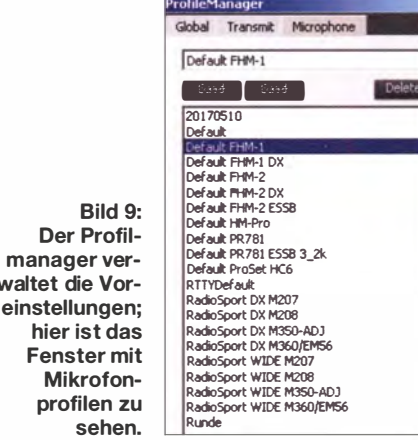

Mikrofonauswahl und des Pegels. Hier sind auch die Einstellungen für Deexpander, Prozessor, DAX, VOX und Equalizer-Einstellungen abgelegt (Bild 9).

#### **Betriebserfahrungen**

ma walte

Ein Alleinstellungsmerkmal von Smart-SDR sind die sogenannten Flags, kleine Informationsfenster, die der Frequenzmarkierung eines einzelnen Empfängers im Spektrum jeweils angeheftet sind. Dabei spielt es keine Rolle, ob die bis zu vier Empfänger in einem Panafall (Kunstwort aus Panadapter und Waterfall, also Spektrum und Spektrogramm) oder in zweien angezeigt werden. So gelingt die Zuordnung von Frequenz, Feldstärke, Antennenport, DSP-Werten oder Routing-Kanälen sehr intuitiv, es gibt keine Unsicherheiten, welche Einstellung zu welchem Empfänger gehört.

Die auswählbaren Sendearten umfassen AM, CW, SAM, LSB, USB, DIGL, DIGU, FM, NFM und DFM. DRM fehlt als separate Einstellung, doch gelang - im Zusammenspiel mit der Software Dream eine Decodierung der Sendung von NHK World auf 9760 kHz problemlos mittels der Einstellung DIGU. Hierbei habe ich die maximal einstellbare Bandbreite von 1 2 kHz gewählt und die Empfangsfrequenz um 6 kHz, der halben Audiobandbreite, nach unten verschoben . Auch bei Reduzierung der Bandbreite auf 10 kHz und entsprechender Korrektur der Empfangsfrequenz war noch aussetzungsfreier Empfang möglich. Die Audioanbindung erfolgte über DAX .

Die Sendearten FM und NFM sind bislang ausgerichtet auf den Einsatz von Transvertern: Es steht jeweils nur eine Bandbreite zur Verfügung, 11 kHz bei NFM, 16 kHz bei FM. Eine Demodulation von UKW-Rundfunksendern über einen geeigneten Konverter wird hiermit nicht gelingen. Ablagen für Relaisbetrieb sind einstellbar, eine CTCSS-Funktion ist vorhanden.

Die höchste einstellbare Frequenz beträgt 73 999,9 MHz . Den gesamten Frequenzbereich oberhalb von 30 MHz habe ich mit einer breitbandigen Discone-Antenne wie auch mit einem Kurzwellen-Dipol abgesucht. Dabei waren keine Signale zu entdecken, die durch ihre Modulation eine Herkunft aus anderen Frequenzbereichen hätten verraten können . Das ist ein gutes Zeichen.

Die Flanken eines Empfangssignals sind unabhängig voneinander mit der Maus verschiebbar, sodass man Störungen abseits des Nutzsignals sehr bequem und intuitiv vermindern kann. Vermisst habe ich Markierungen der Bandgrenzen für die Amateurfunkbänder auf der Frequenzleiste .

Der Flex-6500 verfügt, neben einem separaten RX-Eingang mit Loop-Funktion, über zwei Antenneneingänge in S0239- Norm, die innerhalb der Flags verwaltet werden und sich separat für Sendung und Empfang beliebig zuordnen lassen. Dies auch bandsensitiv: Hierzu ist in jedem Band die gewünschte Antennenkombination zu wählen; diese wird beim nächsten Aufruf des betreffenden Bandes automatisch angewählt. Dies funktioniert bei Bandwechseln, die man über die Schaltfläche Band in SmartSDR veranlasst - nicht jedoch bei CAT-gesteuerten Bandwechseln, wie sie von einer DX-Cluster- oder Decoder-Soft-

# Amateurfunktechnik

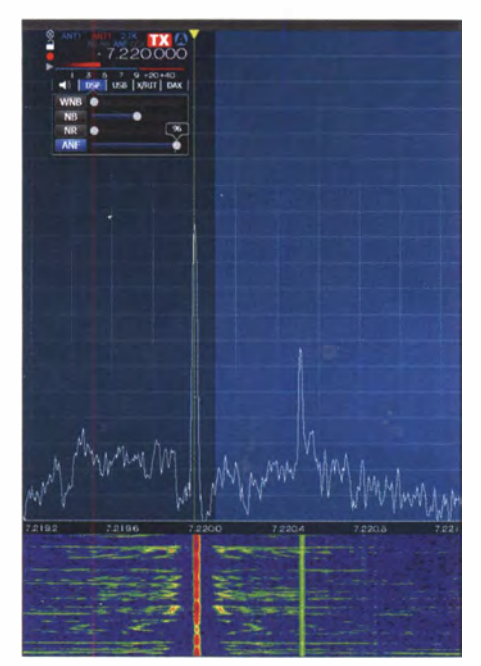

Bild 10: Praxistest des automatischen Notchfilters bei Empfang von China Radio International im 40-m-Band

ware ausgehen: Die Frequenzänderung wird korrekt durchgeführt, doch SmartSDR übernimmt immer die Antennenzuordnungen, die vor dem Bandwechsel gewählt waren. Hier ist Vorsicht geboten! Auch bei Anwahl eines neuen Bandes durch Doppelklick im Spektrum ist es ratsam, die Antennenzuordnung im Blick zu behalten.

gemacht: Das Notchfilter verliert das zu unterdrückende Signal, was zu einer Taktung in Abhängigkeit des Modulationspegels führt.

Weitere Versuche zeigten, dass die vollständige Unterdrückung eines Störtons bei ruhigem Hintergrund gelingt, doch bereits bei leichtem Fading die Unterdrückung aussetzt. Bei der Demodulation von AM und SAM ist das automatische Notchfilter nicht aktivierbar (Bild 10).

Doch es stehen noch Tracking Notch Filter (TNF) zur Verfügung. Mit den TNF ist es möglich, mehrere Notchfilter zu definieren, die in ihrer Bandbreite (bis hinunter zu 10 Hz) feinfühlig durch Mausbewegungen anpassbar sind und über drei Ausblendtiefen verfügen. Das Setzen eines TNF erfolgt mit der rechten Maustaste direkt auf dem störenden Signal .

Die Bedienung ist intuitiv und die Wirksamkeit ausgezeichnet. TNF behalten ihre Positionen im HF-Spektrum bei Frequenzwechsel bei – eigentlich wäre "Festfrequenz-Notchfilter" hierfür eine treffendere Bezeichnung. Da sich diese Filter auf beliebigen Frequenzen befinden können, auch außerhalb der sichtbaren Spektrumsbandbreite, wäre ein Konfigurationsfenster zum Verwalten der TNF sehr hilfreich  $(Bild 11).$ 

Die Noise Reduction arbeitet frei von Artefakten und vermittelt den Eindruck einer

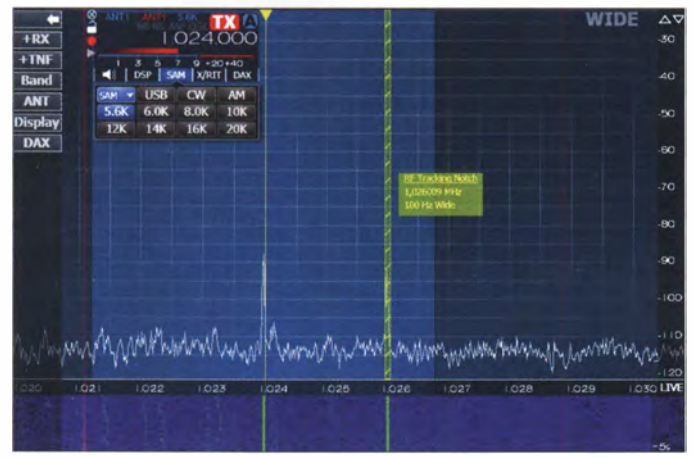

In dieser Hinsicht bevorzuge ich den Ansatz von PowerSDR mrxPS, wo bandabhängige Zuweisungen der Antennenanschlüsse zentral in einem Fenster verwaltet werden .

Das automatische Notchfilter erwies sich in nicht allen Situationen als effektiv. Wie in Bild 10 zu sehen, ist das Signal von China Radio International auf 7220 kHz durch einen störenden Ton, etwa 400 Hz oberhalb der Trägerfrequenz, beeinträchtigt. Diesen konnte ich durch feinfühlige Einstellung des ANF-Reglers nur leicht vermindern, aber auch diese marginale Verbesserung wurde durch mittlere Pegeländerungen des Nutzsignals wieder zunichte

Bild 11: Tracking-Notchfilter verbleiben fest auf einer zugewiesenen Frequenz; die Filter sind in Tiefe und Breite mit der Maus anpassbar.

Tonblende , die mit zunehmender Einstellung hochfrequente Anteile ausblendet, was insbesondere beim Unterdrücken atmosphärischer Störungen hilfreich sein kann.

Der Wide Noise Blanker (WNB) unterdrückt Störungen, die über einen weiten Frequenzbereich detektiert werden.

Es gab hier vor Ort nur zwei Gelegenheiten, diese Funktion im Einsatz zu sehen: Für eine kurze Zeit tauchte auf dem gesamten 80-m-Band ein "Lattenzaun" im Spektrum auf, der den Empfang stark beeinträchtigte. Der WNB reduzierte die Störungen weitgehend, der Effekt war beeindruckend. Eine ähnliche Störsituation im 60-m-Band, die mehrere Minuten andauerte, war hingegen durch den WNB nicht zu beeinflussen.

#### **B** Sendebetrieb

Der eingebaute Antennentuner konnte auf allen Bändern die vorhandenen Dipole bis zu einem SWV von  $s \leq 3$  anpassen, wobei die Abstimmung, nachdem der entsprechende Wert einmal abgespeichert wurde , innerhalb von 1 ... 2 s abgeschlossen war. Die 12-m-Band-Antenne mit einem Original-SWV von  $s = 2,65$  bildete eine Ausnahme; hier musste ein externer Koppler die Aufgabe übernehmen.

Zur Überprüfung der Modulationsqualität vor Beginn eines SSB-QSOs bietet die Monitor-Funktion eine Kontrolle des Audiosignals mit äußerst geringen Latenzen , da das Signal vor einer Beeinflussung durch ALC, Kompression oder Equalizer erfasst wird. Nachteil dieser Schaltung ist, dass, wie das Handbuch bestätigt, nicht das tatsächlich ausgestrahlte Signal zur Verfügung steht, sodass die Schaltung nicht die tatsächliche Qualität des Sendesignals wiedergibt.

Flexradio Systems empfiehlt daher, die Aufnahmefunktion während einer Aussendung zu aktivieren und diese Aufzeichnung zur Modulationskontrolle zu nutzen – eine doch recht umständliche Prozedur: Anstatt Einstellungen in einem Arbeitsschritt überprüfen und korrigieren zu können, muss eine Aufnahme gestartet und beendet, danach das File abgespielt werden. Das gilt für jede vorgenommene Änderung, die man, beispielsweise im Equalizer oder in der Kompressor-Einstellung, vornimmt.

Als Grundeinstellung verwendete ich das auswählbare Mikrofonprofil Default FHM-1 für ebendieses Handmikrofon . Die Modulation erwies sich anfangs noch als zu basslastig und wenig durchsetzungsfähig, der Schiebeschalter auf der Rückseite des FHM-1 befand sich bereits in Stellung 2 – hiermit geht eine Beschneidung tiefer Frequenzen einher. Änderungen im Equalizer erbrachten dann eine angenehme Modulation, die durch Aktivierung der höchsten Kompressorstellung DX+ auch DX-tauglich klang.

Ein großes Lob muss ich der Wärmeregulierung zollen. In keiner Betriebssituation wurde das Gehäuse mehr als handwarm; die an den Geräteseiten befindlichen Lüfter, welche auch im Empfangsmodus als tieffrequentes Rauschen hörbar sind, verrichten ihre Arbeit sehr zuverlässig. Freunde von solchen digitalen Sendearten, die auch mit höheren Leistungen betrieben werden , können die Ausgangsleistung von 100 W ausschöpfen. Erst nach mehreren Minuten schaltet dabei die Lüftersteuerung auf eine höhere Geschwindigkeit.

(wird fortgesetzt)

# Kenwood TK-D240FN: 2-m-Freenet-Funk in FM und DMR

## HARALD KUHL - DL 1ABJ

Digitaler Sprechfunk ist nicht länger ein Alleinstellungsmerkmal professioneller Funkdienste und des Amateurfunks, denn die BNetzA lässt diesen seit vergangenem Jahr auch für den VHFIUHF-Jedermannfunk zu. Kenwood hat ein erstes Handfunkgerät für eine als Freenet bekannte Funkanwendung im 2-m-Band im Angebot, das neben analogen auch digitalen Betrieb ermöglicht.

Das Handfunkgerät mit der Typenbezeichnung TK-D240FN - FN steht für Freenet - ist aus Kenwoods Geräteserie für den professionellen Betriebsfunk abgeleitet und wurde für den Funkbetrieb auf sechs Freenet-Frequenzen im 2-m-Band mit den entsprechenden Parametern programmiert.

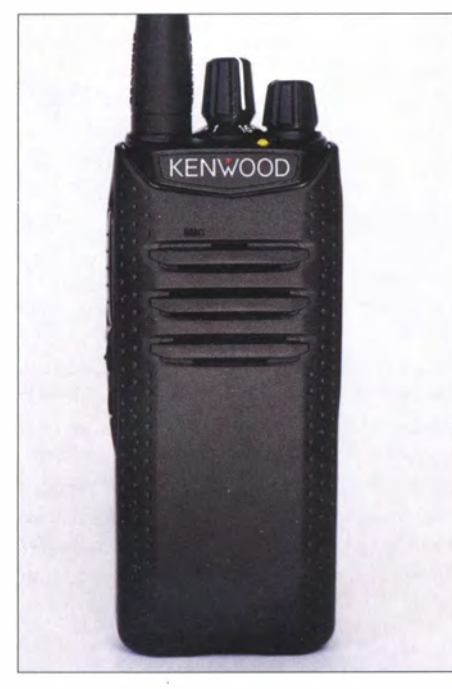

Von Kenwood gemäß den Ansprüchen des professionellen Betriebsfunks entwickelt, funkt die Variante TK-D240FN analog und digital auf Freenet-Kanälen. Fotos: DL1ABJ

Diese Funkanwendung mit Allgemeinzuteilung für zugelassene Funkgeräte , deren Nutzung von Jedermann anmelde- und gebührenfrei ist, gibt es bislang allein in Deutschland.

#### $\blacksquare$  Jedermannfunk

Die hierzulande bekanntesten Varianten des Jedermannfunks sind der CB-Funk auf bis zu 80 Kanälen im 1 1-m-Band mit einer Sendeleistung bis maximal 4 W in AM/FM bzw. 12 W in SSB , gefolgt von PMR446 auf 16 Kanälen mit bis zu 500 mW für FM-Sprechfunk bei 446 MHz .

Die digitale Variante von PMR446 heißt dPMR446 und ermöglicht digitalen Sprechfunk mit 500 mW auf derzeit 16 Kanälen bei 446 MHz . Am 1 . 1 . 20 18 kommen weitere 32 Kanäle für dPMR446 hinzu, wobei die bekannten 16 FM-Kanäle von PMR446 dann zusätzlich digital nutzbar sind. Hierfür hat Kenwood das TK-3401DE im Angebot.

CB-Funk auf 11 m ist quasi weltweit verbreitet, während PMR446 und dPMR446 hauptsächlich europäische Funkanwendungen sind. Außerhalb Europas sind regional Varianten eines UHF-Jedermannfunks auf abweichenden Kanälen zugelassen, etwa der Family Radio Service (FRS) in Nord-, Mittel- und Südamerika bei 462 MHz und 467 MHz . Jeder nationalen Frequenzbehörde obliegt es, für ihren Zuständigkeitsbereich die Bedingungen für solche Funkanwendungen festzulegen und die verwendeten Kanäle unterscheiden sich erheblich (s. FA 5/17, S. 479).

Jedermannfunk im VHF-Bereich ist noch selten: So ist in den USA seit 2000 im 2-m-Band der Multi-Use Radio Service (MURS) bei 151 MHz zugelassen, während die BNetzA in Deutschland für die Funkanwendung Freenet bei 149 MHz eine Allgemeinzuteilung vorsieht.

Letztere geht ursprünglich auf eine Initiative des US-Herstellers Motorola zurück, der nach der Abschaltung des analogen B-Netz-Mobilfunksystems Mitte der 1 990er-Jahre in Deutschland einen Teil der nun freien Kanäle für einen "professionellen" Jedermannfunk nutzen wollte. Entsprechend richtete sich Freenet von Beginn an mit hochwertigen Funkgeräten vorwiegend an Anwendungen im beruflichen Umfeld, etwa auf Baustellen oder im privatwirtschaftlichen Sicherheitsbereich .

#### **Freenet-Allgemeinzuteilung**

Die aktuell gültige Allgemeinzuteilung von Frequenzen im Frequenzbereich 149,01875 MHz bis 149,11875 MHz für Funkanwendungen für die Sprachkommunikation mit Handsprechfunkgeräten über kurze Entfernungen, so die offizielle Bezeichnung des Dokuments (Verfügung 54/20 16) bei der BNetzA, stammt von 20 16 und ist zehn Jahre gültig. Solche Allgemeinzuteilungen sind grundsätzlich befristet und werden nicht selten schon vor deren Ablauf erneuert, um diese an technische Ent-

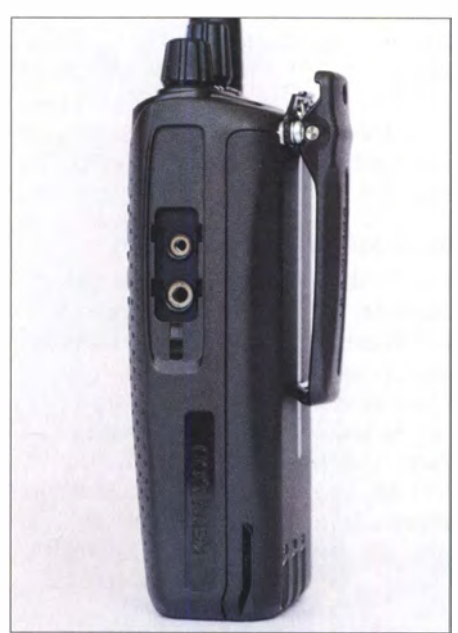

Seitlich liegen Anschlussbuchsen für externes Mikrofon, Kopfhörer bzw. Headset, hinten lässt sich ein Gürtelclip ans Funkgerät schrauben.

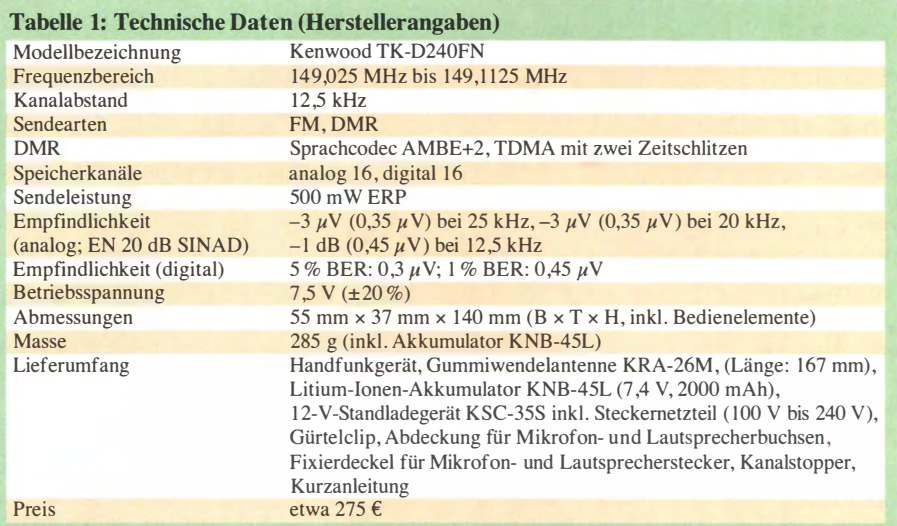

wicklungen anzupassen und Neuerungen einzuführen .

So auch diese für die Funkanwendung Freenet, die bei der BNetzA einfach Kurzstreckenfunk heißt: Die sogenannten Frequenznutzungsparameter sehen eine maximale äquivalente Strahlungsleistung (ERP) von 500 mW vor. Im genannten Frequenzbereich sind von 149,0250 MHz bis 149,1125 MHz (Mittenfrequenzen) sechs Kanäle mit einer Bandbreite von jeweils 12,5 kHz für analogen und digitalen Sprechfunk festgelegt.

Hinzu kommen im gleichen Frequenzabschnitt, von 149,021875 MHz bis 149,115625 MHz (Mittenfrequenzen), zwölf weitere Kanäle für Digitalfunk mit einer Kanalbandbreite von 6,25 kHz .

Detaillierte technische Rahmenbedingungen für Funkgeräte stehen in den sogenannten europäisch harmonisierten Normen EN 300 113, EN 301 166 und EN 300 296 sowie in den technischen Spezifikationen TS 102 361, TS 102 490 und TS 103 236, herausgegeben von ETSI (European Telecommunications Standards Institute) und unter www.etsi.org als PDF-Dateien frei zugänglich .

#### **E** Aufbau und Ausstattung

Das TK-D240FN funkt auf den sechs für 12,5 kHz Bandbreite zugelassenen Freenet-Kanälen in FM sowie in DMR mit zwei Zeitschlitzen .

Dass dieses Handfunkgerät seinen Ursprung im professsionellen Anwendungsbereich hat, ist bereits anhand des Aufbaus und der Ausstattung erkennbar: Ein stoßfestes schwarzes Kunststoffgehäuse umgibt die innen auf einem Aluminium-

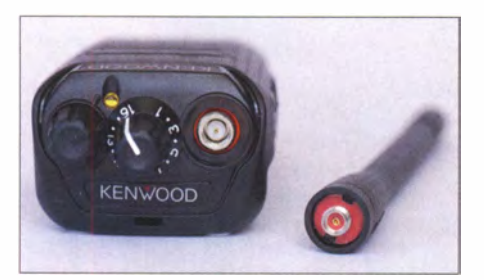

Die Kanalwahl erfolgt über einen rastenden Schalter auf der Oberseite.

Druckguss-Rahmen aufgebaute Funktechnik; es erfüllt die Schutznormen IP54, IP55 sowie MIL-STD-8 10.

Die Bedienelemente sind auf das für die Anwenderpraxis Notwendige konzentriert: Oben liegt rechts ein Drehknopf zum Einund Ausschalten sowie zur stufenlosen Einstellung der NP-Lautstärke . Links daneben ist gut zugänglich der in sechzehn Positionen rastende Kanalwahlschalter angeordnet. Dazwischen leuchtet vorne eine LED bei Sendebetrieb (rot) und Signalempfang (grün).

Weitere Bedienelement befinden sich auf der schmalen linken Gehäuseseite, darunter die große PTI-Taste und zwei kleinere Tasten. Diese dienen zum manuel len Öffnen der ab Werk fest eingestellten und automatisch arbeitenden Rauschperre bei FM-Betrieb bzw. zum Wechsel zwischen FM- und DMR-Modus. Die Drehknöpfe sowie Tasten sind robust und spielfrei ausgeführt; letztere haben einen eindeutigen Druckpunkt.

Die Anschlussmöglichkeiten umfassen auf der Oberseite eine SMA-Antennenbuchse sowie auf der schmalen rechten Gehäuseseite eine Doppelbuchse gemäß Kenwood-Standard für externe Mikrofone, Kopfhörer oder Hörsprechgarnituren (Headset) . Bei Verwendung eines entsprechenden Doppelsteckers lässt sich dieser mithilfe einer mitgelieferten Kappe in den Buchsen

man die Ansage "Zone 2, Kanal 3" hört. Zurück zu FM führt ein weiterer langer Druck darauf, begleitet von der entsprechenden Ansage .

Bei jedem Kanalwechsel über den rastenen Drehknopf auf der Oberseite teilt das Funkgerät den neuen Kanal per Ansage der entsprechenden Ziffer mit; jetzt allerdings ohne die Zone, also die Sendeart.

Hinsichtlich der genutzten Freenet-Frequenzen konzentriert sich das TK-D240N wie erwähnt auf die sechs mit 12,5 kHz Kanalbandbreite, die nun erstmals für Analog- und Digitalfunk verfügbar sind. Um den Gerätespeicher mit 16 schaltbaren "Kanälen" zu füllen, hat Kenwood einen Großteil gemeinsam mit zusätzlichen Kodierungen - CTCSS/DCS (Tonsquelch) bei FM bzw. CC/TS bei DMR - dort abgelegt.

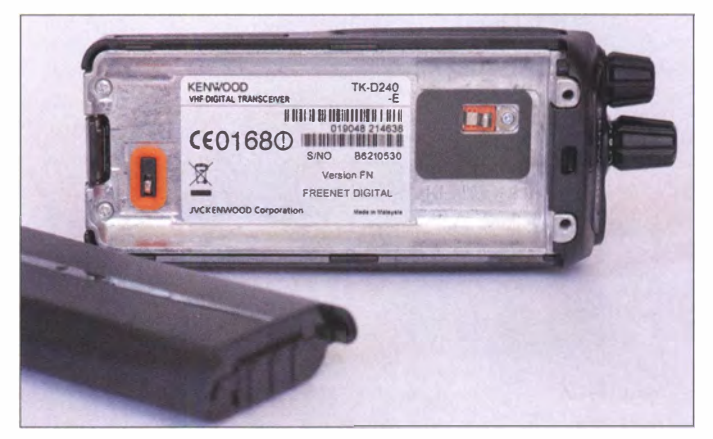

Auf der Rückseite lässt sich der leicht wechselbare Akkumulator mit dem Funkgerät verbinden.

zusätzlich fixieren; alternativ dazu liegt eine gegen Eindringen von Staub und Feuchtigkeit schützende Buchsenabdeckung ebenfalls bei. Die Öffnungen für das eingebaute Mikrofon sowie den Lautsprecher des Funkgeräts liegen wie gewohnt auf der Frontseite.

Auf der Rückseite lassen sich ein Gürtelclip direkt ans Gerät schrauben und der Akkumulator des TK-D240FN anstecken sowie verriegeln. Zum Aufladen kann man das komplette Gerät oder nur den Akkumulator in das mitgelieferte Standladegerät stecken.

#### **Bedienkonzept**

Der Gerätephilosophie einer Konzentration auf das Wesentliche folgend, verzichtet das TK-D240FN auf ein Display zur Anzeige des Kanals, der Sendeart oder anderer Betriebsparameter.

Stattdessen helfen Sprachmitteilungen in Deutsch bei der Orientierung: Beim Einschalten hört man etwa die Ansage "Zone 1, Kanal 3" und weiß nun, dass das Gerät aktuell im FM-Modus auf Speicherkanal 3 betriebsbereit ist. Dabei steht hier Zone I für FM- und Zone 2 für DMR-Betrieb. Zum Wechsel von FM zu DMR ist die mittlere seitliche Taste so lange zu drücken, bis

Damit bleibt es also bei den sechs Frequenzen für Analog- bzw. Digitalfunk , doch ist eine Kommunikation erst möglich, sobald im eigenen sowie im Signal des Funkpartners die entsprechende Be-

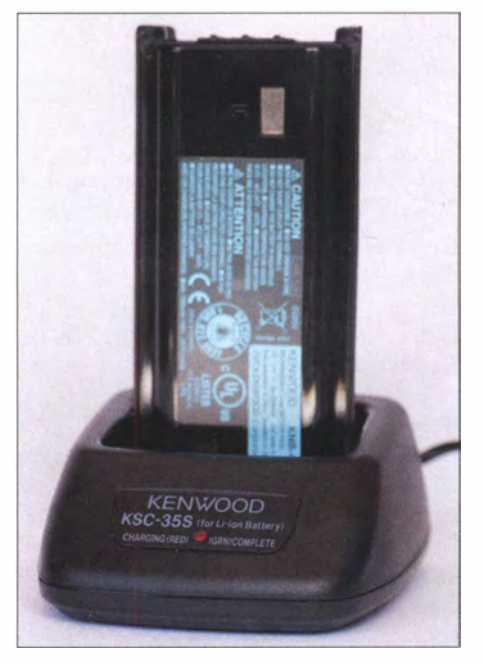

Das Standladegerät des TK-D240FN benötigt eine 12-V-Stromversorgung und lässt sich daher auch aus dem Kfz-Bordnetz speisen.

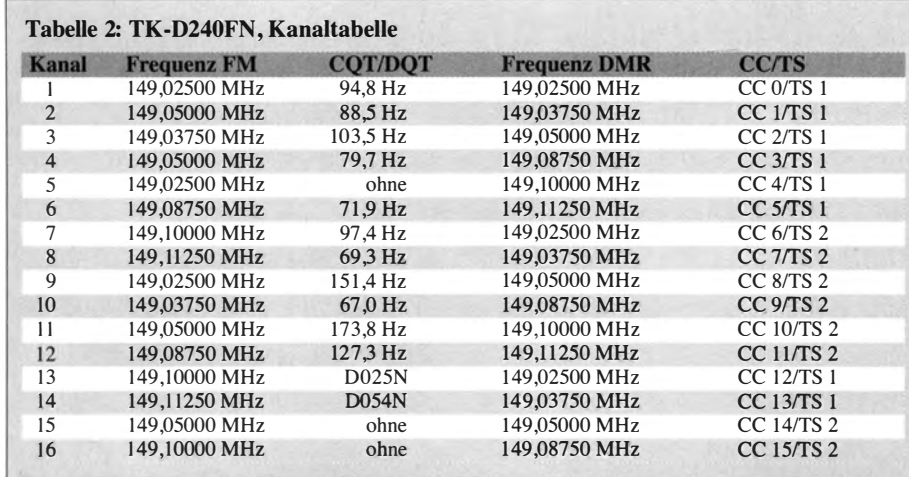

Legende: QT/DQT: Quiet Talk bzw. Digital Quiet Talk, entsprechend dem analogen bzw. digitalen Tonsquelch CTCSS/DCS; CC: Color Code bzw. Systemcode; TS: Time Slot bzw. Zeitschlitz

gleitinformation enthalten ist. Dies ist vor allem in Regionen mit viel FM-Funkaktivität – oft über sogenannte  $G$ ateways – hilfreich, um so den Kreis der Funkpartner zu beschränken .

Die ab Werk vorgesehenen Kombinationen sind der Kanaltabelle zu entnehmen, sie lassen sich bei Bedarf vom Fachhändler ändern. Im FM-Modus entspricht die Werksprogrammierung der in Kenwoods analogen Freenet-Funkgeräten TK-2302E2 und TK-2000E2.

Möchte man die Zahl der schaltbaren Kanäle beschränken, um so mögliche Fehlbedienungen zu reduzieren, lässt sich dies mithilfe eines sogenannten Kanalstoppers erreichen . Dafür zieht man zunächst den Knopf des Kanalwahlschalters ab, um darunter den beiliegenden Kunststoffring des Stoppers in die gewünschte Position zu bringen. Sobald man den Knopf wieder aufgeschoben hat, lassen sich nun nur noch zwei , vier, sechs, acht, zehn, zwölf oder vierzehn Kanäle wählen .

#### **• Programmierungen**

Bis hierhin ging es um die Programmierung des TK-D240FN bei Auslieferung, mit der das Gerät bereits uneingeschränkt einsatzbereit ist. Neben der bereits erwähnten Möglichkeit einer Änderung der Speicherbelegung durch den Fachhändler kann dieser bei Bedarf weitere Funktionen aktivieren und so auf individuelle Nutzerwünsche eingehen - sofern die Freenet-Zulassung nicht dagegen spricht.

Dazu gehören Kanalsuchlauf, VOX bei Headset-Betrieb, Prioritätskanal, Notruf sowie Tastensperre .

Eine komplette Aufstellung der bestehenden Optionen steht im englischen User Manual für das Betriebsfunkgerät TK-D240 auf den Seiten 9 bis 11; diese Anleitung ist unter http://manual.kenwood.com/ en\_contentslsearch/keyword recherchierbar.

#### **Feldtest**

Der erste Teil eines Funktests mit zwei Exemplaren des TK-D240FN konzentrierte sich auf die reine Sprach- bzw. NF-Qualität bei der Funkübertragung während einer Wanderung durch ein Feld- und Waldgebiet. Für eine - selbstredend rein subjektive - Beurteilung nahm ich eine "Testperson" mit auf die Wanderung, die sonst nichts mit Funk zu tun hat.

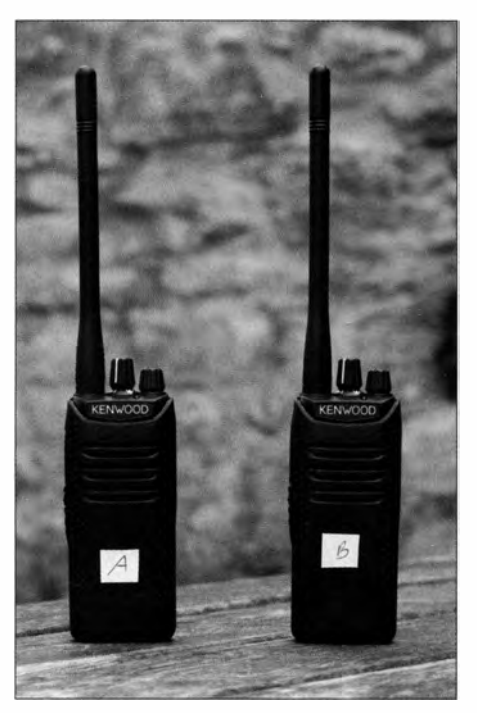

Kenwood TK-D240FN im Feldtest Fotos: DL1ABJ

Wir kamen übereinstimmend zu dem Ergebnis, dass es an der NF-Qualität weder bei FM- noch bei DMR-Betrieb etwas auszusetzen gibt. Bei DMR merkte mein Funkpartner einen "leicht verhallten" bzw. etwas unnatürlichen Klangeindruck an, der aber typisch ist für digitalen Sprechfunk. Dies minderte nicht die einwandfreie Verständlichkeit sowie die klare Wiedergabe über den eingebauten Lautsprecher. Po-

Sitiv festzustellen war ferner, dass sich beim Kenwood - wie zu erwarten - im Digitalmodus keine störende Latenzzeit bemerkbar machte . Anders als etwa bei einigen dPMR446-Geräten ging also am Beginn einer Sprachübertragung keine Silbe verloren.

Ein Reichweitentest fand anschließend im innenstädtischen Bereich statt. Dabei bestätigte sich der zuvor bereits mit anderen Handfunkgeräten beim Amateurfunk im 70-cm-Band gewonnene Eindruck, dass DMR im Vergleich zu FM in der Praxis eine "höhere Reichweite" ermöglicht. Im konkreten Fall bedeutete dies, dass ein DMR-Signal noch einwandfrei übertragen wurde, während ein FM-Signal nur noch erheblich verrauscht ankam. Im Grenzbereich der Reichweite brachte DMR also hörbare Vorteile, wollte man nicht mit wechselnden Standorten experimentieren. Das konsequent übersichtliche Bedienkonzept des TK-D240FN schließlich ermöglicht selbst absoluten Funkeinsteigern einen sicheren Betrieb. Dies lässt sich durch den Einsatz des Kanalstoppers und damit die Reduzierung der wählbaren Funkkanäle nochmals steigern .

#### **• Fazit**

Ich hatte bereits früher [1] die Gelegenheit, mich mit Funkgeräten für den professionellen Einsatz zu befassen und es bestätigt sich beim TK-D240FN erneut: Kenwood ermöglicht mit seinen robusten Geräten zuverlässigen Funkbetrieb, ob auf B austellen und Veranstaltungen, in der Land- und Forstwirtschaft oder während Wanderungen in schwierigem Gelände. Darüber hinaus haben Hobbyfunker erstmals die Gelegenheit, die Vorzüge von DMR im 2-m-Freenet-Band zu erkunden. Wer sein TK-D240FN vorwiegend beruflich nutzt und von Freenet später auf ein System für den professionellen digitalen Betriebsfunk umsteigen will, kann das Handfunkgerät bei Kenwood Deutschland gegen eine Gebühr umbauen lassen.

Dazu gehören nach dem Erwerb einer Betriebsfunkgenehmigung die zugeteilten Frequenzen sowie eine zwischen 1 W und 5 W umschaltbare Sendeleistung für eine höhere Reichweite . Für noch mehr Reichweite ist unter diesen Umständen dann auch der Funkbetrieb über im Fachhandel erhältliche Repeater möglich.

Abschließend danke ich Kenwood Deutschland für die Leihstellung von zwei TK-D240FN für diesen Beitrag. Das Funkgerät ist im Fachhandel für etwa 275 € erhältlich. cbjf@funkamateur.de

#### Literatur

[1] Kuhl, H., DL1ABJ: Kenwood TK-90 OE: KW (nicht nur) für Profis. FUNKAMATEUR 62 (2013) H. 12, S. 1286-1287

# Klein, stark, schwarz: Dualbander TYT TH-8600 lässt aufhorchen

## ULRICH FLECHTNER - DG1NEJ

Von dem hierzulande nur wenig bekannten Hersteller Quanzhou TYT Electronics stammt das nun im Fachhandel erhältliche Mobilfunkgerät TH-8600 für den VHF- und UHF-Bereich, das 25 W bzw. 20 W Sendeleistung abgibt und noch Platz im kleinsten Fahrzeug findet. Seine Ausstattung und Eigenschaften lassen aufhorchen.

Mit der laut Handbuch optional spezifizierten Schutzart IP67 wäre das Mobilfunkgerät sogar für offene Fahrzeuge oder den Betrieb im Freien - Stichwort SOTA - gut geeignet, weil es somit als staubdicht und gegen kurzzeitiges Untertauchen geschützt einzustufen ist. Eine Klappe über den rückseitigen Buchsen, eine display wird hell durchleuchtet und ist von allen Seiten gut erkennbar, nur von links eine Spur schlechter. Interessant ist die winzige, aber robuster als die üblichen Modularanschlüsse wirkende sechspolige Mikrofonbuchse .

An der Rückseite dient eine S0239-Buchse zum Antennenanschluss. Eine Klinken-

> Die Bedienung ist weitgehend auch mit dem Mikrofon möglich.

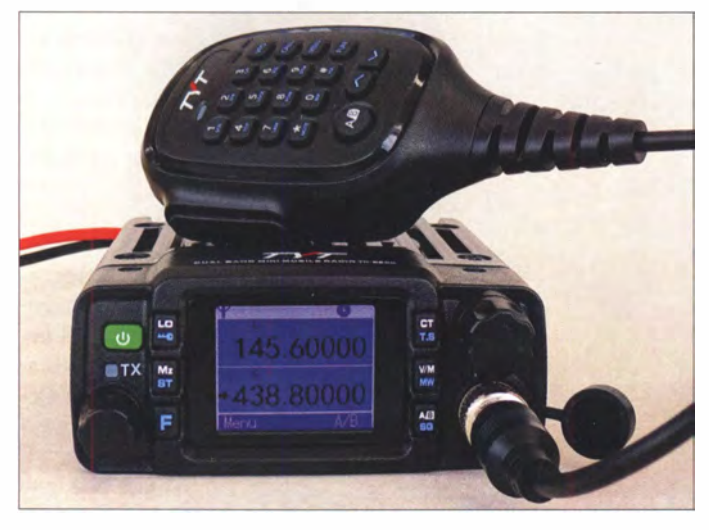

Gummidichtung selbst im zu verschraubenden sechspoligen Mikrofonstecker sowie weitere Dichtungen des Gehäuses wie auch in der Steckverbindung des Anschlusskabels sprechen dafür. Dagegen sollte dem außen angebrachten Kühllüfter ein Untertauchen vielleicht besser erspart bleiben .

#### **Außeres**

Mit Abmessungen von knapp  $120 \text{ mm} \times$ 44 mm  $\times$  124 mm ohne hervorstehende Teile und einer Masse von nur 670 g handelt es sich um einen Zwerg unter den Mobilfunkgeräten, der dennoch für bis zu 25 W (VHF) bzw. 20 W (UHF) maximale Sendeleistung ausgelegt ist. Notfalls lässt sich ein Gerät dieser Größe neben dem Sitz einklemmen . Für die dauerhafte Montage liegt hingegen eine passende Halterung bei, die auch der Kühlung zugute kommen dürfte .

Das mattschwarz lackierte Druckgussgehäuse wirkt robust, die beiden Drehknöpfe sind gummiert, die Tasten ausreichend groß und mit genügend Abstand zueinander positioniert. Das klar gegliederte FarbDer Blick ins Innere lässt Endstuten-Transistor und ZF-Filter erahnen.

buchse für einen externen Lautsprecher und eine Mini-USB-Buchse für ein spezielles Adapterkabel zur Programmierung verschwinden normalerweise unter einer verschraubten Dichtung. Das 2 ,3 m lange

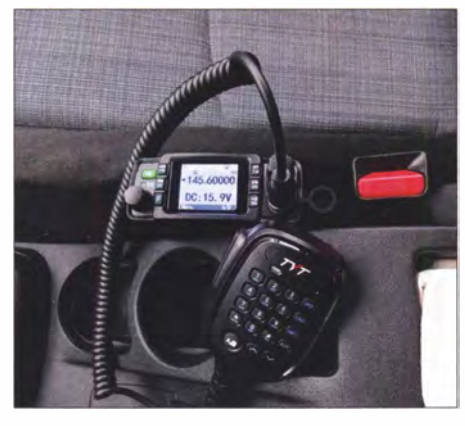

Die Abmessungen sind so gering, dass sich der Dualbander notfalls auch neben den Sitz klemmen lässt.

Anschlusskabel ist mehrfach mit 15- bzw. 20-A-Sicherungen geschützt.

Zu achten ist hier auf korrektes Zusammenstecken des Zwischensteckers, der zumindest beim Testgerät noch ohne mechanischen Verpolungsschutz auskommt und damit einen unfreiwilligen Sicherungstest ermöglicht.

Das Mikrofon liegt gut in der Hand, auch wenn es im Vergleich zum Gerät unverhätnismäßig groß wirkt. Kleine Gummieinsätze verhindern das Wegrutschen auf glatten Oberflächen .

#### **Bedienung**

Es handelt sich um einen echten Dualbander für 2 m und 70 cm, Empfang oder Senden ist also auf nur einer Frequenz zur gleichen Zeit möglich . Entsprechend lässt sich die Anzeige umschalten und zeigt wahlweise nur die eine gerade aktive Frequenz, alternativ dazu noch die Betriebsspannung oder eben noch eine zweite , beliebig einstellbare Frequenz an .

In letzterem Fall schaltet die Taste A/B an Mikrofon oder Funkgerät die Sendebereit-

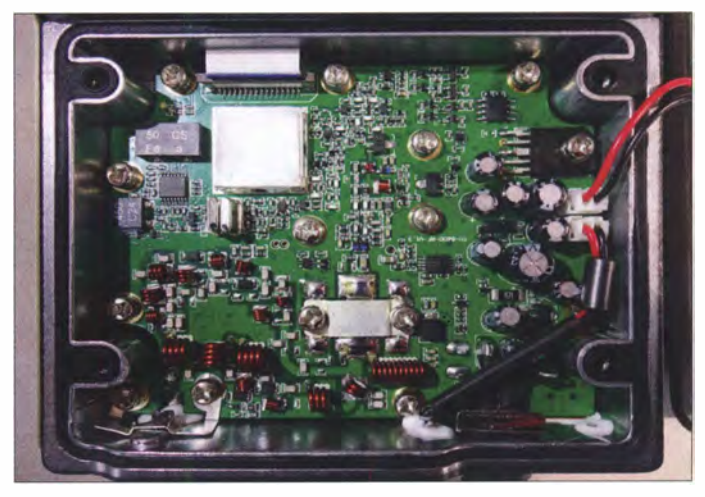

schaft um, was ein Pfeil links neben der Frequenz verdeutlicht. Dann erfolgt auch eine automatische Zweikanalüberwachung im Hintergrund, durch die Aktivitäten auf beiden Frequenzen nahezu verzögerungsfrei hörbar sind, allerdings eben nicht gleichzeitig.

Noch einen Schritt weiter geht eine Menüoption, die die Sendebereitschaft automatisch dem Band zuordnet, auf dem zuletzt Empfang erfolgte . So lässt sich mühelos und ohne Blick aufs Gerät ein Anruf beantworten. Um den Preis freilich, nicht zu wissen, auf welchem Band nun die Sendebereitschaft wirklich liegt, denn sowohl der Pfeil als auch die kleinere Anzeige RX bleiben auf dem Hauptband stehen .

Doch zunächst von Anfang an: Einzuschalten ist das Gerät über eine separate , durch Ort und grüne Farbe leicht erkennbare Taste links oben , ohne erst den Lautstärkedrehknopf verdrehen zu müssen. Anschließend werden alle Tasten, selbst die am Mikrofon, weiß durchleuchtet, sodass die Belegung auch im Dunkeln leicht ersichtlich ist.

Von den verbleibenden sechs Tasten verfügen fünf über eine Zweitfunktion, die durch vorheriges Drücken der Zweitfunktionstaste aufgerufen wird. Dazu zeigt eine Statusleiste unten im Display eine weitere Funktionalität der jeweils nebenliegenden unteren Tasten an, die für den Zugriff auf das 26 Positionen umfassende Menü notwendig sind.

Längeres Drücken der Zweitfunktionstaste startet das Menü , von dem allein fünf Punkte dazu dienen, die Belegung der fünf anderen Tasten nach eigenem Belieben zu ändern, von einer Auswahlliste vortrefflich unterstützt. Interessant ist ein vorgeschaltetes Auswahlmenü für Selektivrufprogrammierung , Suchlauf und eben Zugriff auf das Hauptmenü nebst Geräteinformationen .

Ohne Aufdruck, gleichwohl wichtig ist der Zugriff auf die Frequenzablage für den Repeater-Betrieb, der durch längeres Drü-

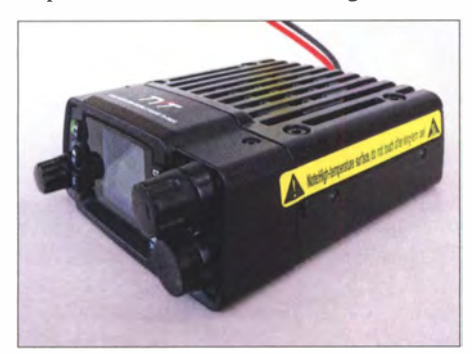

Der Lautsprecher strahlt nach oben ab. Der Druckguss-Kühlkörper wird von einem Lüfter unterstützt.

cken der LO-Taste erfolgt und sich erfreulicherweise unterschiedliche Werte für das 2-m- und das 70-cm-Band merkt.

Während der größere Lautstärkedrehknopf rechts trotz Gummidichtung relativ leichtgängig rastend verstellbar ist, greift sich der deutlich kleinere Hauptabstimmknopf links erheblich widerspenstiger. Dafür gibt es am Mikrofon noch  $Up$ -/Down-Tasten, die nach dem Einschalten die Lautstärke ändern und nach zuvorigem Drücken der darüber liegenden Doppelkreuztaste auch die Frequenz bzw. Speicherkanäle.

Überhaupt bietet das Mikrofon Zugriff auf nahezu sämtliche Einstellungen. Die Zifferntasten stellen direkt eine Frequenz oder einen Speicherkanal ein und erzeugen während des Sendens den jeweiligen DTMF-Ton. Ihre winzig blau aufgedruckte Zweitfunktion wird nach vorheriger Betätigung der Zweitfunktionstaste FUN ausgelöst. Die Taste VFO wechselt vom Speicher- zum VFO-Modus und wieder zurück.

CALL löst einen Selektivruf aus, wahlweise z . B. als DTMF-Kombination für Echolink.

MENU startet naturgemäß das Menü. Der 1 750-Hz-Tonruf verbirgt sich (änderbar) wiederum unter der Pfeiltaste rechts unten, die dazu beim Senden mit gedrückt werden muss. Wenn eine dieser Zweitfunktionen mehrere Optionen bietet, dann werden diese durch mehrfaches Drücken der jeweiligen Taste gewechselt. Beispiel: Die Einstellung der Beleuchtung auf empfehlenswert - dauerhaft ein oder auf 5 s oder 10 s begrenzt. Insgesamt ergibt sich so ein weitgehend stimmiges und nachvollziehbares Bedienkonzept

Wer die Programmierschnittstelle nutzen möchte, darf sich von der Mini-USB-ähnlichen Buchse nicht irritieren lassen, weil es sich um eine serielle Schnittstelle handelt, die nur mittels Programmieradapter nutzbar ist. Die zugehörige Software lässt sich von der Website des Herstellers www. tyt888.com frei laden.

Mehr zu diesem speziellen Thema Programmierung am PC lesen Sie in einer Er-

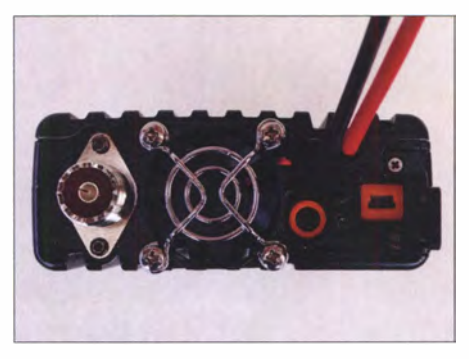

Die Daten- und Lautsprecherbuchse lassen sich bei Nichtgebrauch durch eine Abdeckung<br>abdichten. Fotos: DG1NEJ Fotos: DG1 NEJ

gänzung im Download-Bereich auf www. funkamateur.de .

#### **B** Speicher, Selektivruf und Suchlauf

Von den rund 200 Speicherplätzen nimmt jeder Sende- und Empfangsfrequenz, einen Namen, Sendeleistung, Abstimmschrittweite, dreistufig auswählbare ZF-Bandbreite, Suchlaufeinschließung, Sendeberechtigung und umfangreiche Selektivrufeinstellungen auf. Direkt am Gerät lassen sich die Speicherplätze der Reihe nach oder gezielt belegen: Im VFO-Modus alle gewünschten Einstellungen vornehmen, die Zweitfunktion MW aufrufen, und schon sind die Einstellungen im nächsten freien Speicherplatz abgelegt. Namen sind offenbar nur per Software hinterlegbar.

Für Selektivruf schaltet die Taste CT simpel zwischen CTCSS für Empfang und Senden sowie DCS um und erlaubt in der Zweitfunktion die Auswahl des gewünschten Tons bzw. Codes. Auch DTMF und die

eher ungebräuchlichen 2-Ton-/5-Ton-Selektivrufe stehen für Experimente zur Verfügung.

Der Suchlauf durchläuft wahlweise die VFO-Frequenzen im eingestellten Raster oder die Speicherkanäle. Das erfolgt einigermaßen gemächlich und im Fall von wechselnd mit VHF- und UHF-Kanälen belegten Speicherplätzen leicht stotternd, weil die Bandumschaltung dann anscheinend mehr Zeit benötigt. Dafür spricht er immerhin wie auch die Rauschsperre präzise an.

#### **Funkbetrieb**

Bis auf ein bei manchen Bedienvorgängen deutliches Knacksen ist das Sounddesign sehr gut gelungen: Die 15-stufige Lautstärkeeinstellung bietet den benötigten Umfang von sehr leise bis brüllend laut, wobei selbst die Lautstärke der abschaltbaren Signaltöne dieser Vorgabe folgt. Der während des Sendens anlaufende Lüfter verrichtet dezent und kaum hörbar seinen Dienst. Im Sendebetrieb wurde die Modulation stets als klar und deutlich bewertet.

Die Preisklasse lässt einen Single-Chip-SDR-Empfänger erwarten , doch ein Blick ins Innere offenbart mehrere ZF-Filter und damit ein eher traditionelles Schaltungskonzept. Das zeigte sich auch im Test:

Auf dem Berg in unmittelbarer Nachbarschaft von TV-, UKW- und DAB-Sendern sowie Amateurfunk- und BOS-Repeatern zeigte der Empfänger weder Neigung zu unerwünschten Mischprodukten noch zum Zustopfen - während ein an der Mobilantenne angeschlossenes Handfunkgerät längst aufgegeben hatte. Mit dem Handfunkgerät 30 cm neben der Antenne zu senden, änderte daran noch nichts, lediglich bei noch größerer Annäherung stopfte der Empfänger langsam zu . Solche Tests können übrigens ernsthafte Schäden am Funkgerät auslösen , nicht immer ist der Empfängereingang so gut geschützt wie offenbar bei diesem Gerät.

Die geringe Stromaufnahme von 330 mA beim Empfang mit heller Beleuchtung und rund 2,1 A bis 3,8 A beim Senden je nach Leistung erlauben den Betrieb mit kleinen Akkumulatoren, wobei ggf. auf den Ruhestrom von rund 3 mA zu achten ist.

### **Fazit**

Das TYT TH-8600 ist ein Gerät, für das sich überall noch ein Plätzchen finden lassen sollte und das mit manchem pfiffigem Detail zu überraschen weiß und durchaus nicht nur im Pkw einsetzbar ist. Es ist für 1 49 € im Handel erhältlich . Wir danken Maas Funk-Elektronik für die freundliche Leihstellung des Testgeräts.

#### Literatur

[1] Typenblatt TH-8600. FUNKAMATEUR 66 (2017) H. 5 , S. 451 f.

# Radio- und Rundfunkmuseum Papenburg

# ALFRED KLÜSS - DF2BC

Das private Museum von Rudi Evers in Papenburg [1] bietet mit über 3000 Exponaten auf 400 m<sup>2</sup> Ausstellungsfläche eine Zeitreise der Audio- und Radiotechnik von den ersten Anfängen um die Jahrhundertwende bis in die 50er-Jahre des vorigen Jahrhunderts. Fast alle Exponate befinden sich in einem sehr guten Originalzustand, etwa 80 % sind betriebsbereit.

Das Museum ist in einem ehemaligen Betriebsgebäude eines Tapeten-, Gardinenund Teppichfachmarkts untergebracht. Kein Schild weist darauf hin, erst der Blick durch die Glasscheibe der Tür gibt einen Hinweis. Im Flur hängen ein paar bunte emaillierte Blech-Werbetafeln aus der einstigen Blüte der Radiotechnik. Sogleich nach dem Eintritt in den Vorraum schlägt einem der jedem Radiobastler bekannte typische Geruch entgegen - es riecht nach alten Radios!

#### **Beginn der Sammelleidenschaft**

Rudi Evers hätte am liebsten den Beruf des Rundfunkgeräte-Mechanikers erlernt. Da es damals in den 1 950er-Jahren keine passende Lehrstelle für ihn gab, wurde er, wie sein Vater, Maler. Im Rückblick sagt er, hätte er das nie bereut, denn als Malermeister und mit der anschließenden Selbstständigkeit sei er gut gefahren. Mit einem Radio- und Fernsehgeschäft hätte das anders ausgesehen, denn diese sind schon seit Längerem aus dem Einzelhandel verschwunden.

Was vom damaligen Berufswunsch übrig geblieben ist, das ist die Sammeileidenschaft für alte Geräte der Audio- und Rundfunktechnik . Diese Passion sei eine Sucht, die einen garantiert nicht wieder loslässt, Fahrzeuge nie die Garage von innen gesehen haben, weil dort immer die Radioneuzugänge zwischengelagert wurden.

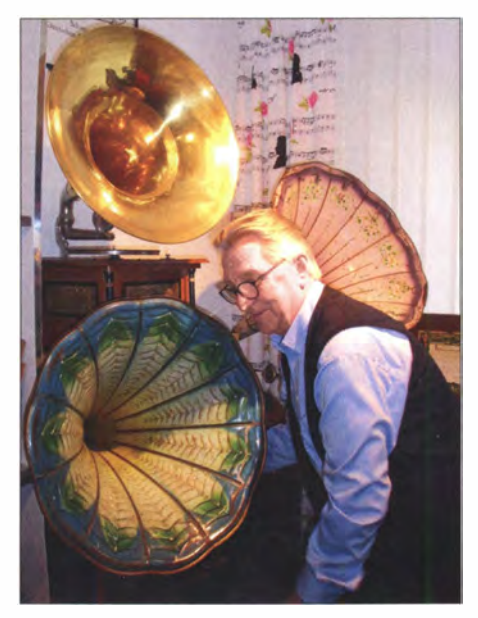

Rudi Evers in seinem Element: Vorführung eines Grammophons

Alte Radios im Privathaus seien nach den Worten seiner Frau jedoch tabu, andernfalls könne er gleich in das Museum ziehen. Dort verbringt Rudi bereits Zeit genug, um seinem Hobby zu frönen.

> Radios aus der Anfangszeit des Rundfunks in den 1 920er-Jahren

#### **• Mehr als 3000 Exponate**

Es ist unmöglich , auch nur annähernd den ganzen Bestand in Text und Bild mit diesem Beitrag zu erfassen. Um davon eine Vorstellung zu bekommen, sei ein Blick auf [2] empfohlen. Über 3000 Exponate dokumentieren gut fünf Jahrzehnte der Rundfunktechnik: Detektorgeräte aus den 1920er- und 1930er-Jahren, Rahmenantennen, Röhrenradios vom Volksempfänger VE30 1 in all seinen Versionen bis zum Großsuper, das Küchenradio Philips Philetta in allen Bau varianten, sowie Hunderte Kofferradios, die der Durchbruch der Transistortechnik in den 1950er-Jahren hervorgebracht hat.

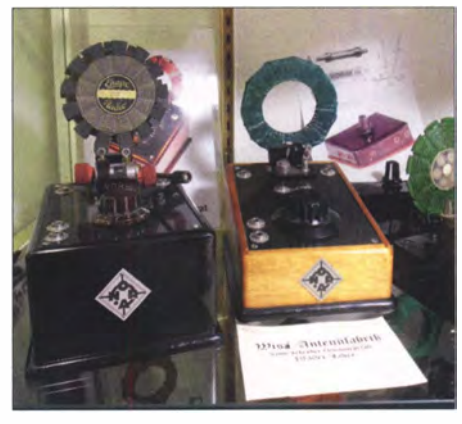

NORA-Detektorempfänger, Baujahr 1925

Daran schließen sich Drahtton-Aufzeichnungsgeräte , das Tefifon sowie die ersten Röhren- und Transistor-Tonbandgeräte von AEG an. Die ersten Anfänge der Audiotechnik sind mit Spielwalzen, Spieldosen und Blechplatten-Spielgeräten , wie dem Polyphon und Symphonium, vertreten. Walzen-Phonographen von Thomas Alva Edison, Grammophontechnik in Seitenschrifttechnik von Emil Berliner sowie Charles Pathe mit seiner Erfindung der Tiefenschrifttechnik füllen einen weiteren Ausstellungsraum.

In einem Nebenraum sind Tausende Schellackplatten in Regalen fachgerecht in Hüllen gelagert und warten auf die Vollendung

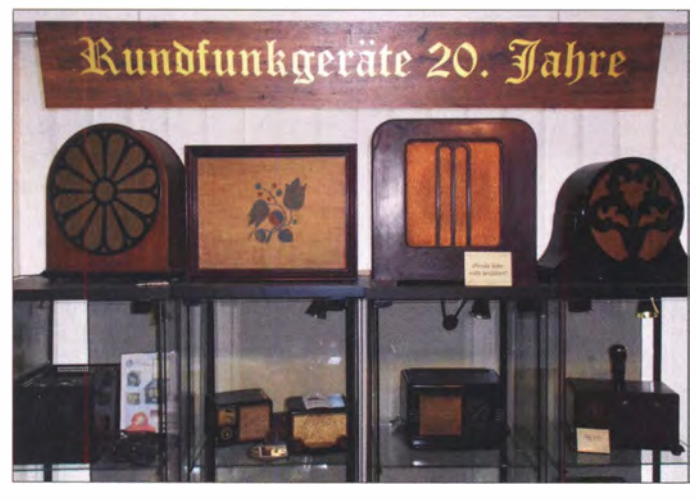

wie Rudi Evers in seinem Museumsflyer bekennt. Welches Ausmaß das Ganze annahm, wird daran anschaulich, dass im Laufe der vergangenen Jahrzehnte seine

Regal reiht sich an Regal, Radios ohne Ende.

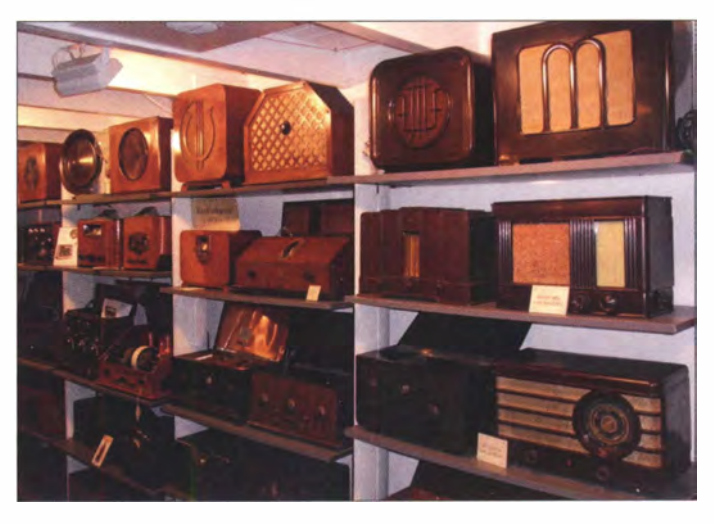

ihrer Archivierung. Auf etwa 5 m<sup>2</sup> bis 6 m<sup>2</sup> Fläche sind in zwei Tischvitrinen dicht an dicht die bunt bedruckten Blechdosen mit den passenden Grammophonnadeln aneinandergereiht.

In Vitrinentischen liegen alte Rundfunkzeitschriften aus, noch freie Wandflächen sind mit emaillierten, bunten Werbeschildern der einstmals führenden Rundfunkgeräterhersteller belegt. Von Blaupunkt, Grundig, Lorenz, Nordmende, Philipps, Schaub bis Telefunken sind alle namhaften Hersteller der Rundfunkgeschichte vertreten .

#### **E** Aktuelle Museumsarbeit

In Zusammenarbeit mit der Universität Oldenburg, Fachbereich Technik, Arbeitsgruppe Technische Bildung (ATB) [3] unter der Leitung von Manfred Hermann, ist inzwischen mit der Archivierung der Exponate nach museumswissenschaftlichen Kriterien begonnen worden . Des Weiteren steht für diese Aufgabe der Archivar Marcel Abeln als freier Mitarbeiter zur Verfügung.

Bereits seit sechs Jahren nutzen die Studenten das Wintersemester für ausgedehnte Exkursionen in die Geschichte der Audiound Radiotechnik. So haben die Studenten zu einigen Themen der Radiotechnik museumspädagogische Präsentationen entwi-

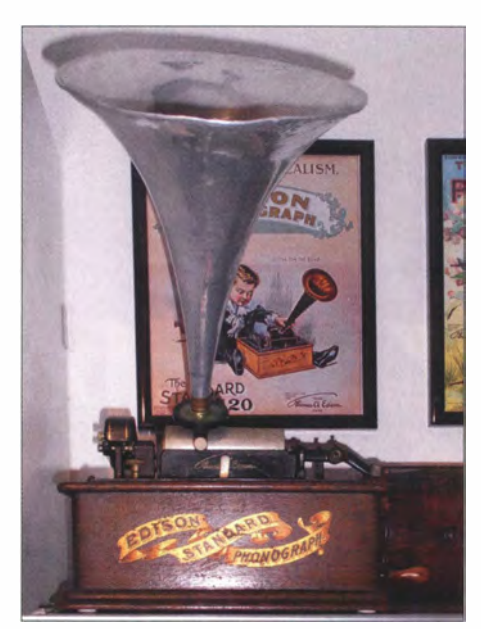

Walzen-Phonograph von T. A. Edison

und Rudi Evers die vierwöchige Ausstellung "Grammophon trifft iPhone in der Schule" in der Papenburger Michaelschule hervorgegangen [4]. Mit der einfachen und begreifbaren Technik von alten Grammophonen und Plattenspielern wird die "Generation MP3" an die Grundlagen der Audiotechnik herangeführt.

Für die Instandsetzung, Reparatur und die technische Restauration der Exponate ist

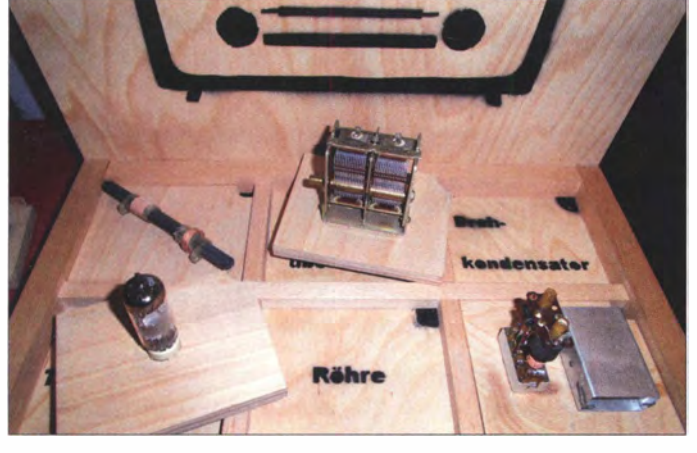

Museumspädagogik vermittelt Kenntnisse über die wesentlichen Bauelemente eines Radios.

#### **Ausblick**

Bis zum heutigen Bestand hat Rudi Evers rund 50 Jahre unermüdlich gesammelt. Vor etwa 20 Jahren hat er die Sammlung Besuchern zugänglich gemacht; jährlich nutzen etwa 3000 Interessierte das Angebot, überwiegend in vorangemeldeten Gruppen von bis zu 20 Personen. Ein Youtube-Video [5] zeigt Rudi Evers in seinem Element.

Das Publikum setzt sich aus Fachleuten, Radiobastlern und Funkamateuren bis zum Sportverein oder Kegelklub zusammen . In Zusammenarbeit mit dem Verkehrsverein Papenburg werden auch viele Besucher der Meyer-Werft auf Rudi Evers' Radiomuseum aufmerksam gemacht. Nach den aktuellen Fortschritten der letzten Jahre kommt zunehmend der naheliegende Gedanke auf, aus der privaten Sammlung ein öffentlich zugängliches Museum zu machen . Das ist jedoch vorrangig eine Frage des Standorts und wesentlich größerer Räumlichkeiten .

#### $\blacksquare$  Infos für den Besuch

Das Museum liegt am Rande des Stadtzentrums von Papenburg und ist verkehrstechnisch gut zu erreichen . Die Anschrift lautet: Rudis Rundfunk- und Malermuseum, 2687 1 Papenburg, Am Stadion 1 b. Termine nach telefonischer Vereinbarung für Gruppen bis zu rund 20 Personen unter 0171-4 3 3 8 3 4 1 oder per E-Mail an revers@ruma. de. Da Rudi Evers vielbeschäftigt unterwegs und auch mal nicht erreichbar ist, bitte gegebenenfalls des Öfteren versuchen. Der Eintritt ist frei.

Wer nach der zwei- bis zweieinhalbstündigen Führung durch die Welt des Radios noch nicht "genug hat", kann nebenan, gleich eine Tür weiter, in Rudis Maler-Museum in die nächste Welt eintauchen. alfred.kluess@t-online.de

ckelt und aufgebaut. Ein "Brettspiel" vermittelt die Kenntnis wesentlicher Bauteile eines Radios, ein überdimensionales funktionsfähiges Modell eines Detektorempfängers die Minimalanforderungen für einen Radioempfang.

Mit einem Memory-Spiel können sich junge Besucher im Museum auf eine radiotechnische Suche begeben . Da sich eine solche Museumspädagogik überwiegend an Kinder und Jugendliche richtet, wäre es wünschenswert, auch für Erwachsene ein entsprechendes Angebot zu erarbeiten, im Sinne einer umfassenden Museumsdidaktik.

Im Februar 2017 ist aus dieser Kooperation zwischen der Universität Oldenburg

ln diesen bunt bedruckten Blechdosen wurden einst Grammophonnadeln verkauft.

Fotos: DF2BC der Papenburger Günther Weseler, Radiound Fernsehtechnikermeister im Ruhestand, zuständig. Er verbringt oft täglich mehrere Stunden in der Werkstatt. Inzwischen hat sich so etwas wie ein Szenetreff entwickelt, etliche lokale Radioenthusiasten betätigen sich als ehrenamtliche Helfer und treffen sich jeden Mittwoch. Literatur

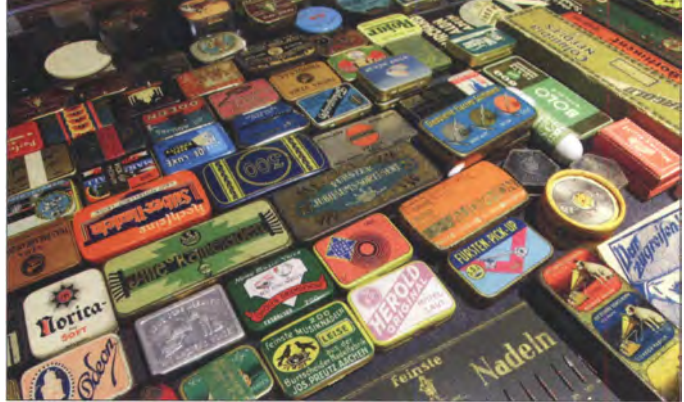

- [1] www.radiomuseum.org/museum/d/radiomuseum -in-von-rudi-evers-papenburg
- [2] www.flickr.com/search/?q=rudi.evers
- [3] www.technik-ol.de
- [4] www.michaelschule.de/index.php/presseartikel/ artikel-aus-2017/2292-grammofon-trifft-i-phone -in-der-schu/-e.html
- [5] www.youtube.com/watch?v=LcNwwGwBnbs

# Minihebeanlage für den Hausgebrauch

### INGOLF BAUER

Für die Beseitigung kleiner Wassermengen, wie sie beispielsweise bei Kondensationstrocknern oder Klimaanlagen entstehen können, reicht eine kleine Tauchpumpe aus. Der Beitrag zeigt sowohl den elektrischen als auch den mechanischen Aufbau einer dafür geeigneten Minihebeanlage, die mit einer Niederspannung betrieben wird.

So wie Wasser in kaum einem Bereich unseres Daseins fehlen darf, kann es an manchen Stellen stören und zu Problemen führen. Sei es ein überlaufender Sarnmelbehälter für das Kondensat einer Klimaanlage oder die Probleme , die mit dem Eintritt von Regenwasser über Schornsteine oder Kamine verbunden sind. Meist sind es nur kleine Mengen , die anfallen , aber sie sind

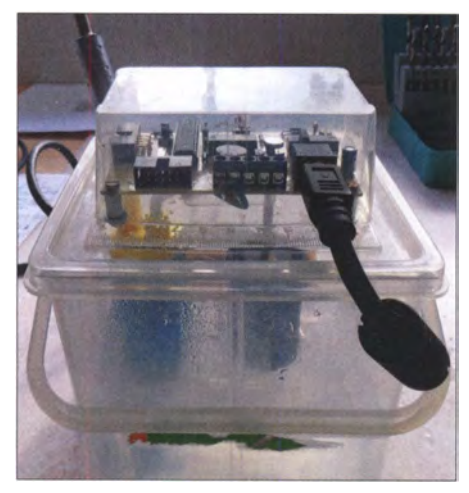

Bild 1: Pumpensteuerung (oben) auf dem Sammelbehälter für Kondenswasser (unten)

ausreichend, um der Bildung von Schimmelpilz und Schwamm Vorschub zu leisten, wenn sie nicht abgeleitet werden .

In den Fällen, wo das natürliche Gefälle genutzt werden kann und sich eine Stelle für die Einleitung in unmittelbarer Nähe befindet, ist eine Lösung schnell realisiert. Oft ist dies in Kellerräumen oder am Aufstellungsort von Klimageräten nicht gewährleistet. In den meisten Fällen würde

es sich anbieten, das anfallende Wasser abzupumpen. Hat man sich dafür entschieden, ist es nur ein kleiner Schritt, um sich ein passendes Modell anzuschaffen - oder etwa doch nicht? Die Recherche zu Hebeanlagen brachte eine Vielzahl an Modellen in einem breiten Leistungs- und Preissegment. Aber möchte man tatsächlich in ein relativ großes Gerät investieren? Die Lösung könnte die vorgestellte Baugruppe sein, die entsprechend den speziellen Bedingungen am Aufstellungsort angepasst werden kann.

Entwickelt wurde eine Leiterplatte, die sich fast auf jedem Sammelbehälter montieren lässt. Damit ist es zum Beispiel möglich, eine Pumpstation zu gestalten, die gegebenenfalls in bestehende Geräte integriert werden kann.

Das Modul ist konstruktiv so ausgelegt, dass es die Mechanik eines Füllstandsschalters aufnimmt und eine kleine Niederspannungspumpe ansteuern kann. Die Steuerung übernimmt ein Mikrocontroller von Atmel.

#### **B** Schaltungsbeschreibung

Für die Stromversorgung der Baugruppe ist entweder ein 12-V-Steckernetzteil oder ein Doppelnetzteil mit 5 V und 12 V einsetzbar. Bei der Versorgung nur mit 12 V ist der Festspannungsregler IC3 auf der Leiterplatte zu bestücken. Die Stromversorgung muss so ausgelegt werden, dass sie in der Lage ist, den Pumpenstrom bereitzustellen. Die Stromaufnahme der Steuerung selbst liegt im Milliamperebereich und ist damit vernachlässigbar.

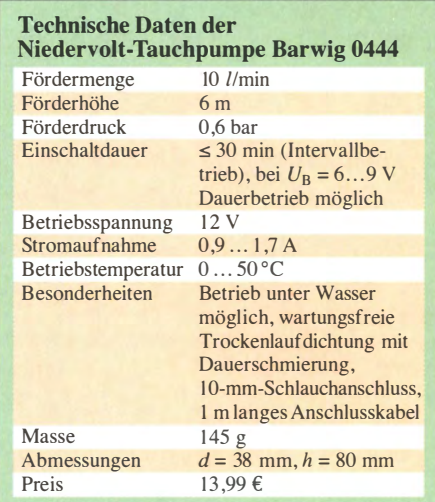

Auf der Platine lässt sich über den Spannungsabfall am Widerstand R7 der Pumpenstrom ermitteln. Hat man bei der eingesetzten Pumpe die Stromaufnahme bei Leer- bzw. Lastlauf ermittelt, kann über diese Werte zusätzlich eine Pumpenabschaltung realisiert werden, wenn nicht eine Maximallaufzeit programmiert wurde .

Selbst ohne Montage eines Kühlblechs ist mit der Darlingtonschaltung aus VT1 und VT2 der Kurzzeitbetrieb einer Pumpe mit Strömen bis zu 2 A ohne Probleme möglich.

Für meinen Einsatzzweck kommt eine Kleinstpumpe zum Einsatz, die von Conrad Electronic (www.conrad.de, Bestell-Nr. 539090) beziehbar ist und deren technische Daten in obiger Tabelle aufgeführt sind.

Der Mikrocontroller lässt sich direkt in der Schaltung programmieren. Über den Steckverbinder X2 kann dafür eine sogenannte In-Circuit-Programmierung mit einem passenden Programmiergerät, wie zum Beispiel dem USBasp [1], durchgeführt werden. Wichtig bei der Auswahl des Programmiergeräts ist nur, dass das SPI-Interface Verwendung findet.

Beim Blick auf die Schaltung fallen sicherlich die Kontakte K1 und K2 auf. Das sind die Schließer zweier Reedrelais, die als Kontakte für den Füllstandsgeber dienen . Die Spulen beider Relais bleiben da-

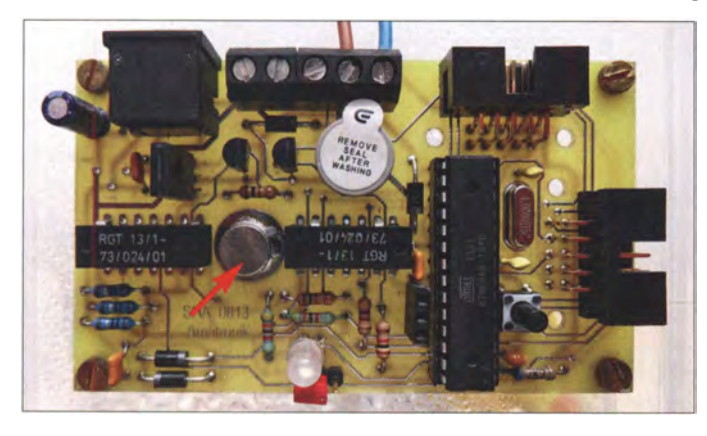

Bild 2: Ansicht der komplett bestückten Leiterplatte; der Neodym-Magnet befindet sich zwischen den beiden hier direkt auf der Platine aufgelöteten Reedrelais (Oll-Gehäuse).

Fotos: Bauer

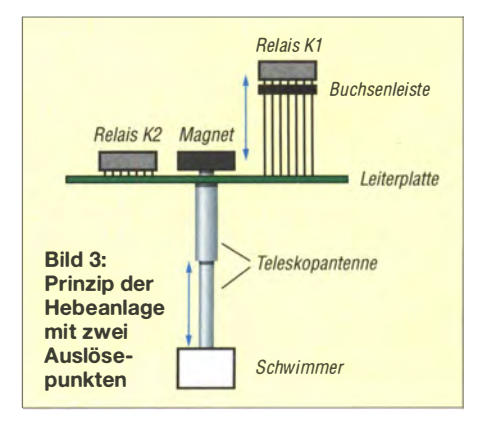

bei unbeschaltet. Die Relais in DIL-Gehäusen sind auf der Leiterplatte in einem Abstand angeordnet, der Platz für einen runden Neodym-Magnet mit etwa 8 mm Durchmesser lässt. Dieser Magnet kann beispielsweise auf dem dünnsten Segment einer alten UKW-Teleskopantenne befestigt werden . Ein weiteres, kürzeres Segment mit etwas größerem Durchmesser wird als Führungsrohr für den Schwimmer an der Leiterplatte befestigt. Der Schwimmer selbst kann die unterschiedlichsten Bauformen haben. Es muss nur sichergestellt werden , dass die beiden Antennensegmente im Hinblick auf den zu erwartenden Füllstand so bemessen sind, dass beim Erreichen der Obergrenze die Kontakte der Reedrelais öffnen und das Abpumpen eingeleitet wird .

Durch unterschiedliche Montagehöhen, zum Beispiel beim Einsatz einer Schaltkreisfassung oder von Buchsenleisten mit langen Anschlüssen , lassen sich mit den Reedrelais auch zwei Füllstände auswerten

Weiterhin ist es möglich , eine von der Leiterplatte abgesetzte Anzeige (LED) anzuschließen, einen Warnton auszugeben oder über den Adapterstecker X3 weitere Aktaren oder Sensoren anzuschließen. Über den Mikroschalter S1 lässt sich die Pumpe manuell einschalten oder die Signalisierung eines Fehlers löschen .

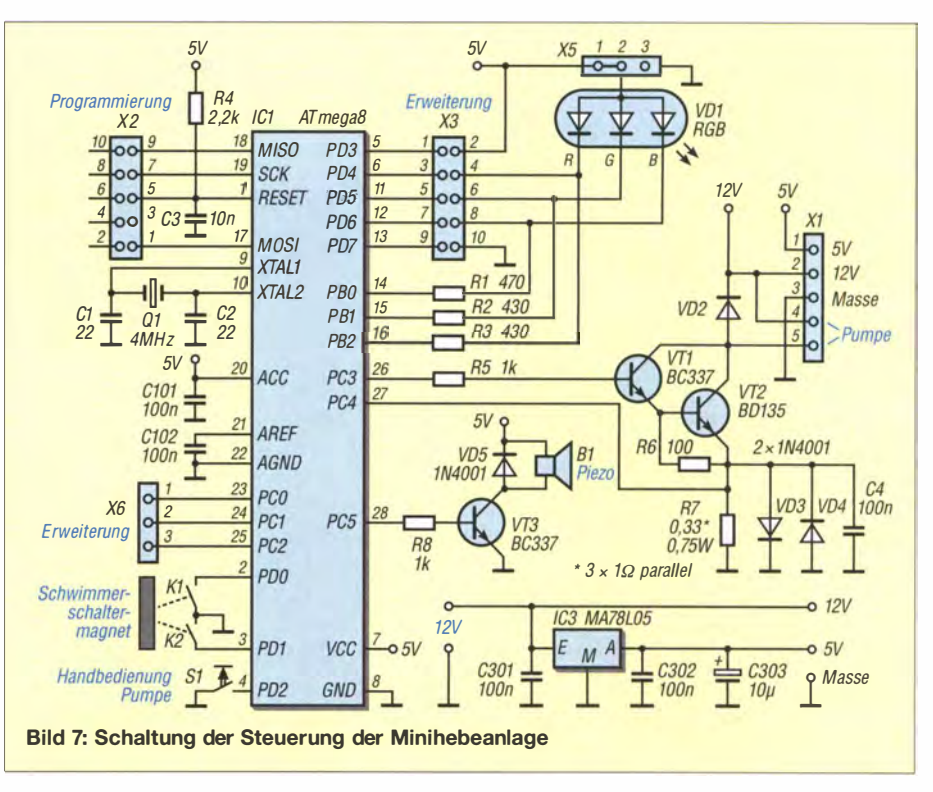

Die Leiterplatte ist so konzipiert, dass für X2 und X3 Wannenstecker oder Pfostenstecker mit Verriegelung einsetzbar sind.

#### **Firmware und Programmierung**

Das Herzstück der vorgestellten Schaltung ist ein Mikrocontroller ATmega8 von At-

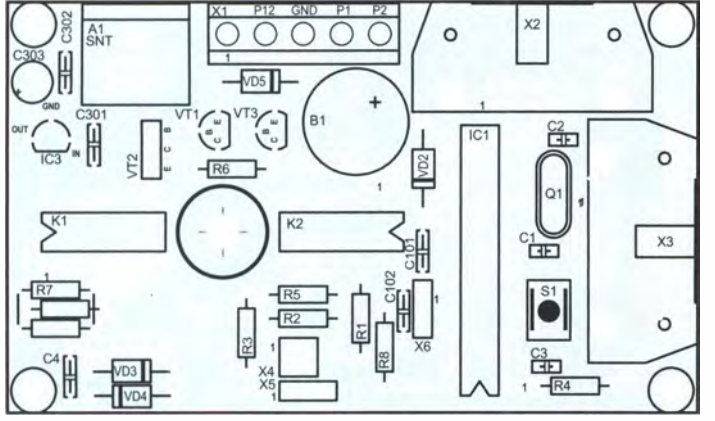

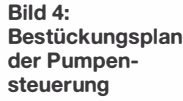

 $\odot$   $\odot$   $\odot$   $\odot$  $\Omega$ ಕೊ 0000000 G 900000 0000

Bild 5: Layout der Platinenunterseite der Pumpensteuerung; die Füh- Bild 6: Layout der Platinenoberseite; Abmessungen 92,5 mm x 54,5 mm, rungsstange des Schwimmers befindet sich etwa in Platinenmitte. M 1:1

zum Beitrag im Download-Bereich auf www.funkamateur.de ist voll funktionsfähig. Dort steht neben dem Quelltext, der verändert und neu compiliert werden kann, auch die bereits compilierte Hex- bzw. Binär-Datei zur Verfügung. Nach Einstellung der Fuse- und Lockbits [4] sowie der Programmierung wird die zyklische Programmabarbeitung durch die kurz aufleuchtende LED angezeigt. Der Quelltext ist sehr umfangreich dokumentiert.

mel. Die kompletten Datenblätter sind bei

Für die Erstellung der Mikrocontroller-Firmware ist BASCOM AVR, eine komplette BASIC-Entwicklungsumgebung für die verschiedensten AVR-Mikrocontroller, zum Einsatz gekommen [3]. Es ist jedoch auch jede andere Software einsetzbar, mit der sich Code für diese Prozessoren erstel-

Das Beispielprogramm in der Ergänzung

[2] verfügbar.

len lässt.

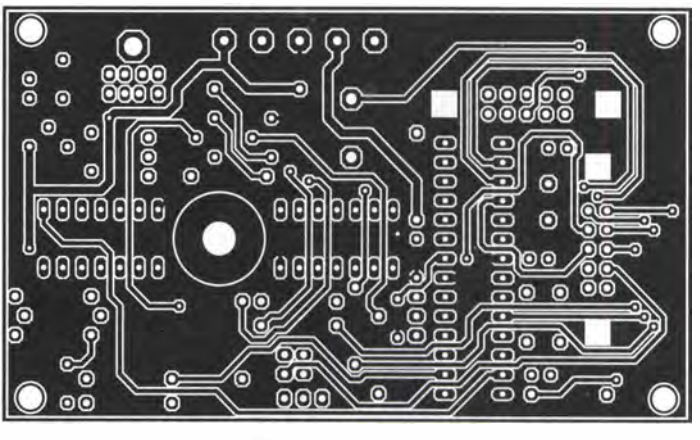

# Praktische Elektronik

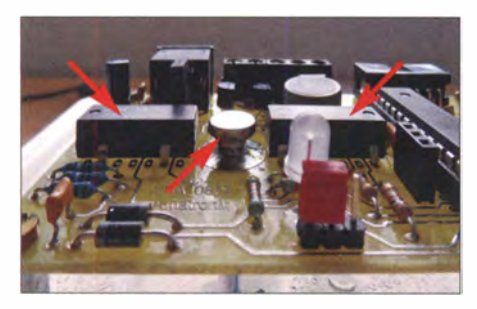

Bild 8: Seitenansicht mit dem Neodym-Magneten zwischen den beiden Reedrelais

Dennoch gibt es sicherlich, solange wie man sich einarbeitet, allerhand Fragen. Scheuen Sie sich nicht, in diesem Fall eine kurze Anfrage per E-Mail an mich zu stellen. Außerdem sind Hinweise und Anfragen zur Schaltung direkt an mich zu richten .

Der Programmspeicher des Mikrocontrollers ist derzeit zu etwa 20 % belegt; er bietet noch reichlich Platz für Erweiterungen durch zusätzliche Routinen.

#### **E** Leiterplatte

Vielleicht ist es einigen Hobbyelektronikern noch nicht bekannt: Conrad Electronie bietet denjenigen, die ihre Leiterplatten nicht mehr auf konventionelle Art und Weise selbst herstellen möchten, den Entwurf von Leiterplatten in Industriequalität an. Auf www.conrad-target.de ist für diesen Zweck eine spezielle Version der Layoutsoftware Target3001! verfügbar. Sie ermöglicht die Entwicklung durchkontaktierter Platinen, die in Bezug auf maximale Pinanzahl und Funktionalität nicht limitiert sind. Allerdings ist in dieser Version der 3-D-Dateiexport nicht möglich. Die zusätzliche Möglichkeit, auf der Leiterplatte verwendete Bauteile direkt bei Conrad Electronic zu bestellen, möchte ich hier nur am Rande erwähnen.

Die Nutzung der Software ist jedoch an eine Bedingung geknüpft: Die Dateien sind codiert und tragen die Dateierweiterung T3000, statt T3001. Solche Dateien werden nur von PCB-Pool (www.pcb-pool.com) akzeptiert. Andere Hersteller können diese Dateien nicht nutzen.

Um jedem Interessenten diesen Herstellungsweg zu öffnen, steht im Download-Bereich die Layoutdatei in diesem speziellen Format zur Verfügung.

# Tonertransfer – der schnelle Weg zur selbst geätzten Platine

#### ANDREAS SCHREINER - OE4DNS

Geätzte Leiterplatten werden im Hobbylabor vorwiegend unter Verwendung fotobeschichteten Grundmaterials hergestellt. Der Beitrag gibt eine Anleitung, mit der sich schnell und zuverlässig Platinen zum Ätzen herstellen lassen, ohne den Weg über die Belichtung und Fixierung gehen zu müssen. Erforderlich sind nur ein Laserdrucker und ein Laminiergerät.

Eigene elektronische Schaltungen zu entwerfen oder auch nur nachzubauen macht Spaß. Dabei darf es ruhig ein wenig chaotischer zugehen als in der kommerziellen Produktion. Frei verdrahtete Aufbauten, die Arbeit mit Lötinseln oder sogar die Verwendung von hölzernen Schneidebrettern als namensgebendes Breadboard haben hier ihre Berechtigung. Trotzdem ist es oft besser, eine geätzte Leiterplatte zu verwenden . Darauf lassen sich Schaltungen schneller, übersichtlicher und vor allem mit wiederholbaren Ergebnissen aufbauen. Auch optisch macht eine bestückte Platine meist mehr her, als ein mehr oder weniger kunstvolles Drahtgewirr.

Nie war es einfacher, sogar für kleine Serien oder Einzelstücke, professionelle Platinen fertigen zu lassen. Man muss lediglich die Anzeigenbereiche von einschlägigen Fachzeitschriften durchsehen und einen der zahlreichen Anbieter auswählen. Erforderlich ist nur das gewünschte Layout

in einem der von den diversen Entwicklungsprogrammen gelieferten Dateiformate. Um auf diesem Weg zu einer Leiterplatte zu kommen, braucht es nicht einmal viel Geld, wohl aber die richtige Software , wie z. B. TARGET 3001!, EAGLE oder Sprint-Layout, sowie Kenntnisse im Umgang mit derselben. Außerdem benötigt man besonders bei der Lieferung aus Asien oder Über-

Bild 9: Tauchpumpe und der am dünnen Antennensegment befestigte Schwimmer

Da jedoch erst ab einer höheren Stückzahl ein Rabatt möglich ist, kann man bei mir gerne anfragen, ob eine Sammelbestellung möglich ist. ingolf.bauer@nexgo.de

#### Literatur und Bezugsquellen

- [1] Fischl, T.: USBasp USB programmer for Atmel AVR controllers. www.fischl.de  $\rightarrow$  Projects
- [2] Atmel: Datenblatt ATmega8; www.atmel.com  $\rightarrow$ Search: ATmegaB
- [3] MCS Electronics: BASCOM AVR. www.mcselec.com
- [4] Hämmerling, M.: AVR Fuse Calculator.  $www.engbedded.com \rightarrow AVR$  Fuse-Calculator

see meist zwei Wochen Zeit oder mehr, wenn man nicht gerade den wesentlich teureren Expressservice nutzt.

Verfügt man über all das, ist eine kommerzielle Fertigung ohne Frage der beste Weg und bei komplexen Schaltungen vermutlich auch der einzig mögliche . Doch oft möchte man schnell eine eigene Leiterplatte in den Händen halten, um vielleicht am Wochenende einmal eine Schaltungsidee auszuprobieren. Mit der hier vorgestellten Tonertransfer-Methode gelingt das zuverlässig .

#### $\blacksquare$  Tonertransfer-Methode

Das Prinzip der Tonertransfer-Methode ist lange bekannt und unter anderem in [1] und [2] schon beschrieben . Diese Methode basiert auf der Tatsache , dass der Toner von Laserdruckern nicht von den üblichen Platinenätzmitteln angegriffen wird. Es lassen sich somit Leiterbahnen auf kupfer-

Bild 1: Tonertransfer mit dem Laminiergerät; je nach Modell können 10 bis 20 Durchläufe notwendig sein. Da die Platine hierbei recht heiß wird, kann man sie gefahrlos nur an der größeren Papierunterlage anfassen.

Fotos: OE4DNS

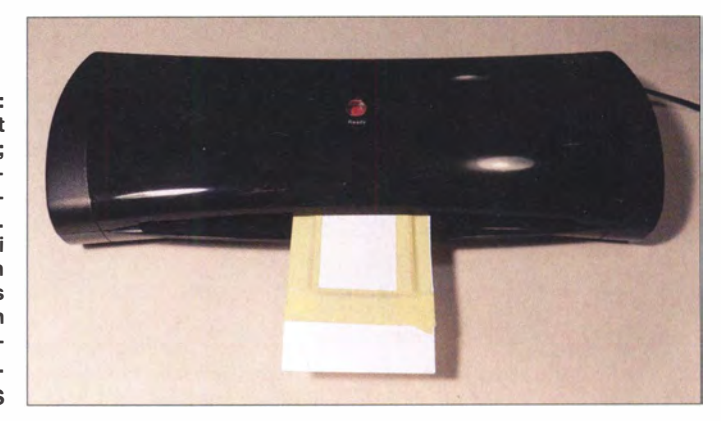

# Praktische Elektronik

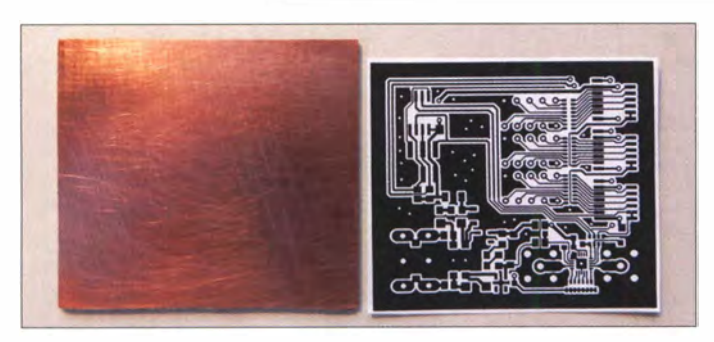

beschichteten Platinen aufbringen und danach die nicht vom Toner bedeckten Teile wegätzen .

Die Schwierigkeit liegt nun darin, den Toner möglichst genau, gleichmäßig und mit wiederholbarer Präzision auf die Kupferschicht zu transferieren. Nach mehreren Anläufen habe ich eine Methode gefunden, die meinen Ansprüchen genügt und die mit ein wenig Übung einfach nachvollziehbar ist.

#### **• Druck des Layouts**

Es beginnt mit dem Platinenlayout Eigene Entwürfe sind hier genauso nutzbar, wie die Verwendung von Vorlagen aus Zeitschriften oder als Download angebotene Dateien . Zum Druck benötigt man ein für den Transfer geeignetes Papier. Bei mir hat sich preiswertes, glänzendes Laserdrucker-Fotopapier bestens bewährt. Ich fand aber auch Erfahrungsberichte, in denen Seiten aus Hochglanz-Werbeprospekten oder Transparentfolien empfohlen werden. Wichtig ist die glatte Oberfläche. Laserdrucker schmelzen den Toner beim Drucken und fixieren ihn so auf dem Papier. Je glatter die Oberfläche ist, desto weniger dringt der Toner in das Papier ein und desto leichter fällt der anschließende Transfer auf die Kupferfläche aus.

Erlaubt der Drucker das Ausschalten der Tonersparfunktion oder gar die Auswahl einer stärkeren Tonerdeckung beim Druck, ist das vorteilhaft. Es gelingt aber auch ohne diese Einstellungen. Wichtig ist lediglich , dass an den Stellen , an denen später Leiterbahnen verbleiben sollen, Toner auf die Kupferfläche gelangt. Gegebenenfalls muss man also das vorliegende Layout mit einem Grafikprogramm vor dem Ausdrucken invertieren .

Hier noch ein Tipp: Die heute zum Einsatz kommenden Kopiergeräte sind in der Regel auch nur Laserdrucker. Wer ein Layout aus einer Zeitschrift nachbauen will, kann sich den Umweg über einen Computer ersparen und dieses einfach kopieren. Voraussetzung ist, dass es sich um eine Abbildung in Originalgröße handelt.

#### **U** Vorbereitung der Platine

Man benötigt kupferkaschierte Leiterplatten auf Kunstharzbasis, also Epoxid oder FR4. Es ist kein Problem, mehrere Layouts Bild 2: Kupferkaschierte Leiterplatte und bedrucktes Fotopapier; beide sind für den nachfolgenden Prozess passend zurechtzuschneiden, die Platine ist zusätzlich zu polieren.

gleichzeitig auf ein großes Stück Leiterplattenmaterial zu übertragen und diese nach dem Ätzen zu trennen. Für den Anfang lässt es sich aber leichter mit einem einzelnen Stück arbeiten.

Zuerst schneidet man die Papiervorlage mit einer Schere und freut sich, wenn man beim Druck an passende Schneidemarken oder einen dünnen Rahmen gedacht hat. Danach ist die Platine so zurechtzuschneiden, dass rund um die spätere Leiterplatte noch 2 mm Rand für die Befestigung des Papiers bleibt. Mehr schadet nicht, ergibt

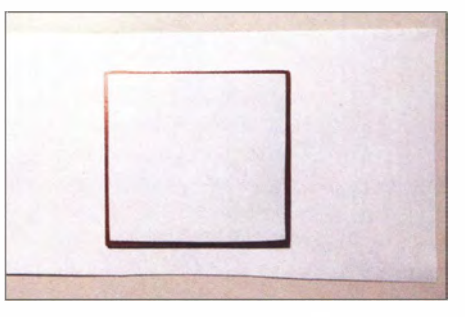

Bild 3: Platine und Transferpapier genau auf der Papierunterlage ausgerichtet; Letztere dient nur der besseren Handhabbarkeit beim Laminieren.

aber nach dem Ätzen einen unnötigen Rand. Als bestes Werkzeug zum Schneiden von Platinenmaterial hat sich zu meiner Überraschung eine alte Blechschere erwiesen. Man muss zwar ein wenig aufpassen, damit die Schnitte winkelgenau sind, doch weder Trennschleifer, Metallsäge noch andere von mir ausprobierte Methoden konnten mit diesem einfachen Werkzeug mithalten.

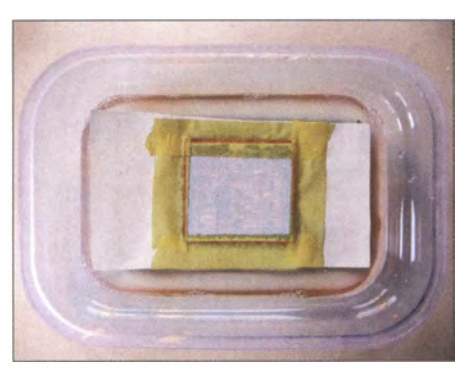

Bild 5: Einweichen in lauwarmem Seifenwasser; nach einiger Zeit beginnen sich Papier und Krepp von selbst abzulösen. Beide können dann leicht entfernt werden.

Vor dem Zusammenfügen von Papier und Platine muss die Kupferfläche gereinigt werden. Dazu verwende ich üblicherweise Aceton. Es entfernt zuverlässig das Fett von Fingerabdrücken sowie Tonerreste von eventuell vorhergehenden Transferversuchen . Wer kein Aceton im Haus hat, kann ruhig eine alternative Methode anwenden . Scheuermilch und die raue Seite eines Küchenschwamms wirken Wunder. Sie entfernen sogar Oxidschichten von älteren Leiterplatten und sind somit meine bevorzugten Utensilien zur Reinigung länger liegender Platinen . Das Rohmaterial ist zu putzen, bis die Oberfläche glänzt, ohne tiefe Kratzer zu verursachen .

Die saubere Platine wird nun mit der Kupferseite nach oben in die Mitte eines Stücks Papier im Mindestformat DIN A6 gelegt. Die Transfervorlage ist genau ausgerichtet mit dem Toner nach unten auf die Platine zu legen. Mit Malerkrepp und keinesfalls einem anderen Klebeband werden nun Vorlage und Platine auf dem großen Stück

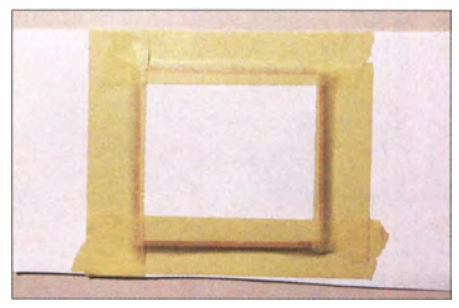

Bild 4: Platine und Transferpapier mit Malerkrepp fixiert; das Kreppband sollte die Platine nicht mehr als notwendig bedecken, da es sich später schwer ablösen lässt.

Papier fixiert. Nach Möglichkeit sollte das Krepp dabei nur die Ränder der Platine bedecken, wie in den Bildern 3 und 4.

#### **Tonertransfer**

Im nächsten Schritt wird dann der Toner auf das Kupfer übertragen . Toner schmilzt schon bei relativ niedrigen Temperaturen. Die meisten Versuche, diese Eigenschaft zum Transfer auf Kupferplatten auszunutzen , erfolgten bisher unter der Verwendung von Bügeleisen. Die Ergebnisse waren dabei äußerst bescheiden. Selbst bei nur wenige Quadratzentimeter großen Layouts war es praktisch unmöglich, Druck und Temperatur so gleichmäßig zu dosieren, dass ein sauberer Transfer möglich wird. Nach einigen erfolglosen Versuchen in diese Richtung, inklusive Schelte von der Ehefrau wegen eines leicht mit Toner beschmutzten Bügeleisens, hatte ich das Platinenprojekt schon aufgegeben . Aber dann stieß ich in einem Amateurfunk-Podcast [3] auf Chuck Adams, K7QO, der eine überraschend einfache Lösung für das Problem beschrieb: die Verwendung eines handelsüblichen La-

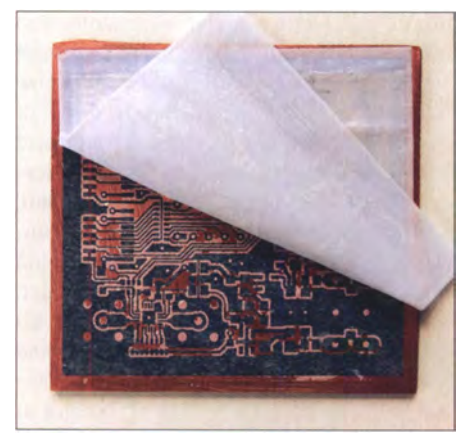

Bild 6: Nach dem Ablösen des Papiers verbleiben oft Reste zwischen den Leiterbahnen, die man vor dem Ätzen penibel und äußerst vorsichtig entfernen muss.

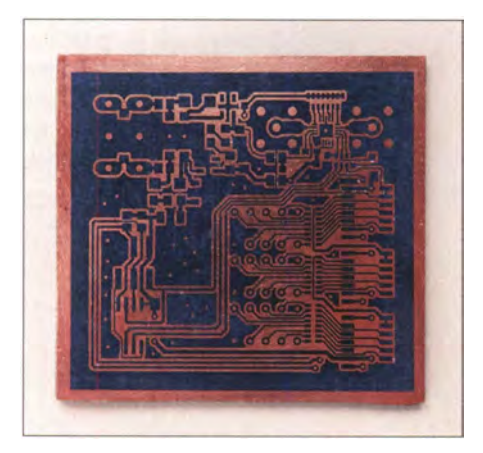

Bild 7: Ansicht der von allen Papierresten befreiten Platine mit dem anhaftenden Toner, fertig zum Ätzen

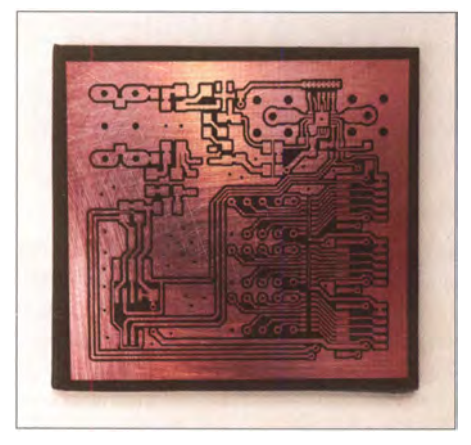

Bild 8: Die fertig geätzte und vom Toner befreite Platine ist nun bereit zur Weiterverarbeitung.

miniergeräts für Papier. Federn sorgen hier für gleichmäßigen Druck und die Temperatur ist immerhin relativ konstant, wenn auch nicht genau bekannt.

Mein Laminiergerät habe ich bei einem Lehensmittel-Discounter für weniger als 20 € erstanden. Man braucht sich also keineswegs in Unkosten stürzen. Das Gerät wird eingeschaltet und nach Erreichen der Betriebstemperatur lässt man das Papier mit der darauf befestigten Platine durchlaufen, B ild 1. Nach nur einem Durchlauf ist der Transfer noch nicht vollständig. K7QO empfiehlt zehn Durchgänge, bei mir sind es eher 20 . Sicherlich ist das vom Laminiergerät abhängig. Hier muss man einfach probieren.

#### **• Ablösen des Trägerpapiers**

Nach dem Transfer wird das Fotopapier abgelöst, und zwar so, dass der Toner vollständig auf der Kupferfläche haften bleibt. Zu diesem Zweck wird die Platine samt anhaftendem Papier nach dem Abkühlen in eine Schale mit lauwarmem Seifenwasser gelegt, B ild 5. Ungeduldige können nach etwa 15 min bis 20 min versuchen, das aufgeweichte Fotopapier und den Malerkrepp von der Kupferfläche abzulösen. Das funktioniert im Allgemeinen recht ordentlich. Lieber lässt man sich aber etwas länger Zeit und geht in jedem Fall äußerst vorsichtig vor. Abreiben mit den Daumen ist eine ganz gute Methode , wenn man das nötige Feingefühl aufbringen kann.

Ist das Papier vollständig entfernt, sollte man sich das Transferergebnis genau betrachten. Oft finden sich noch kleine Papierfasem in den Zwischenräumen schmaler Leiterbahnen. Diese kann man ebenfalls mit den Fingern wegreiben. Bei Verwendung einer weichen Zahnbürste muss dies ganz vorsichtig erfolgen, B ild 6.

Wer beim Ablösen des Papiers zu grob herangegangen ist oder bei wem der Toner aufgrund zu geringer Temperatur (zu wenig Durchläufe) nicht auf dem Kupfer haftet, der kann die Platine jederzeit mit Aceton, Küchenschwamm oder Scheuermilch reinigen und von vom beginnen. Daher lieber schon beim Drucken der Vorlagen an ein paar Reservestücke denken !

#### **Atzen**

Ist alles in Ordnung, kann die Platine nach dem Trocknen geätzt werden, Bild 7. Das Ätzen der Platinen erfolgt bei mir nach den gängigen Methoden entweder mit Eisen-(III)-Chlorid, Natriumpersulfat oder einem Gemisch aus Wasserstoffperoxid und Salzsäure . Eine genaue Anleitung dazu würde den Umfang dieses Beitrags sprengen. Außerdem ist der Umgang mit Chemikalien, die zum Teil nicht ungefährlich und sogar noch Schadstoffe sind, nicht jedermanns Sache.

Leser, die bisher keine Erfahrung mit dem Ätzen gesammelt haben, möchte ich daher zur Eigeninitiative ermuntern: Doch unbedingt die auf Websites und in Videoanleitungen gegebenen Hinweise befolgen oder am besten gleich einen Bekannten mit entsprechender Erfahrung hinzuziehen! In jedem Fall ist die Ätzlösung nach Verwendung, aufgrund der darin befindlichen Kupferionen, als Sondermüll einzustufen. Sie kann zwar mehrmals verwendet werden , darf aber nach Erschöpfung auf keinen Fall in den Ausguss, sondern muss als Schadstoff entsorgt werden !

Nach dem Ätzen wird die Platine gut mit Wasser abgespült und der Toner wie schon oben beschrieben entfernt, Bild 8. Die Platine ist fertig und hoffentlich gelungen. Was jetzt noch fehlt, sind eventuelle Nacharbeiten: Trennen der einzelnen Platinenstücke bei einem größeren Nutzen, Bohren der Löcher für bedrahtete Bauteile, Auftragen von Zinn oder einem Schutzlack, um die Ausbildung einer Oxidschicht zu verhindern.

#### **Example 1 Ergebnisse und Ausblick**

Die hier beschriebene Methode funktioniert schnell, zuverlässig und liefert sehr gute Ergebnisse . Strukturen von unter 0,5 mm sind möglich. Die maximale Größe einer Platine hängt nur vom Laminiergerät ab. Somit lassen sich auch durchaus ambitionierte Projekte angehen .

Ich habe bisher nur einseitige Platinen hergestellt. Bei sehr genauer Arbeit sind aber auch zweiseitige Layouts machbar. Notwendig ist dafür nur eine ausreichend exakte Ausrichtung der Papiere für Oberund Unterseite. Die hier als Beispiel geätzte Platine würde sich als Probeexemplar anbieten. In Ermangelung einer doppelseitig kaschierten Platine und weil ich mich für den Beitrag auf Erprobtes beschränken wollte, habe ich nur die Vorderseite geätzt. Die ist auch so schon recht komplex und ein schönes Beispiel dafür, was mit der Tonertransfer-Methode alles möglich ist.

Bei der Recherche für diesen Beitrag bin ich auf einige weitere Quellen zum Thema Platinenherstellung gestoßen . Auf [4] und [5] finden sich weitergehende Beispiele und Anregungen: zum Beispiel für einen Bestückungsdruck perTonertransfer auf die Platinenrückseite, für Tonertransfer ganz ohne Erhitzen mit verdünntem Aceton usw. Es lohnt sich auf jeden Fall, die Erfahrungen anderer nachzulesen und vor allem selbst zu probieren.

andreas.schreiner@sonnenmulde.at

#### Literatur

- [1] Zimmermann, A., DH7AZ: Vom Drucker auf die Leiterplatte - die Direkttonermethode. FUNK-AMATEUR 54 (2005), H. 9, S. 910-9 1 1
- [2] Milker, R .: Gedruckte Schaltungen die Direkt-Toner-Methode. FUNKAMATEUR 43 (1994), H. 3, S. 218-219
- [3] Adams, C., K7QO; Guth, E., 4Z I UG: QSO Today Podcast, Episode 58. www.qsotoday.com/podcasts  $/k700$
- [4] Pfeifer, T.: Platinen ätzen mit der Direkt-Toner-Methode. www.thomaspfeifer.net/platinen\_aetzen. htm
- [5] N. N .: Platinenherstellung mit der Tonertransfermethode. www.mikrocontroller.net/articles/Platinen herstellung mit der Tonertransfermethode

# Anzugsverzögertes Zeitrelais

# HARALD GEESE - DM3SPE

Taster können nur für die Dauer ihrer Betätigung einen Stromkreis schließen oder öffnen. Der Beitrag zeigt den Aufbau eines anzugsverzögerten Zeitrelais, welches, zum Beispiel durch einen Wischkontakt gestartet, verzögert ein Alarm- oder Steuersignal ausgibt.

Ein beispielsweise für die Zugangskontrolle eingesetzter Kontakt kann nur beim Öffnen der überwachten Tür einen Stromkreis schalten. Wird die Tür wieder geschlossen, ist abermals der Ruhezustand vorhanden. Solche ein Kontakt lässt sich daher nicht direkt zur Auslösung eines Alarms verwenden , da die Zustandsänderung in der Regel zu kurz ist. Erforderlich ist eine Baugruppe,

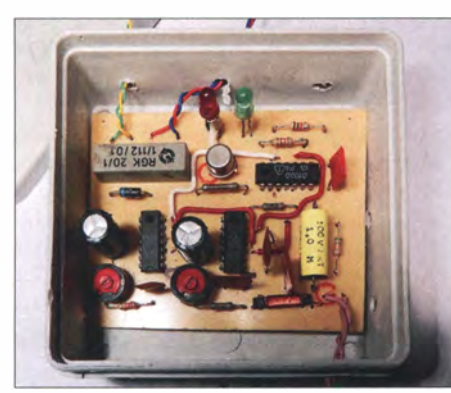

Bild 1: Die kleine Leiterplatte des Zeitrelais lässt sich zum Beispiel in einer Feuchtraumabzweigdose unterbringen. Foto: DM3SPE

die selbst auf kurze Änderungen am Eingang reagiert und die ein für akustische oder optische Signalgeber geeignetes Ausgangssignal abgibt. Die hier vorgestellte Version bietet darüber hinaus eine Verzögerung bis zur Signalausgabe, in der sich die Baugruppe wieder zurücksetzen lässt.

Die mit TTL-ICs aufgebaute Schaltung erfordert nur 5 V Betriebsspannung, die sich zum Beispiel aus einem Steckernetzteil

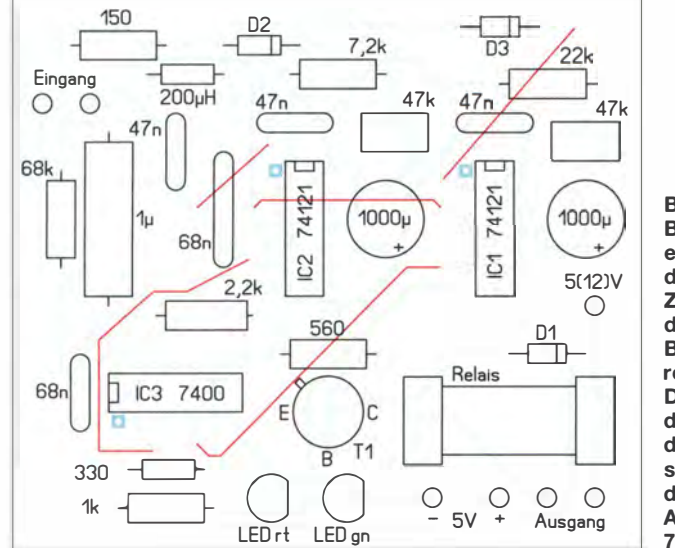

entnehmen lässt. Die Stromaufnahme liegt bei etwa 50 mA.

Wird der Baugruppeneingang auf Massepotenzial gelegt, lädt sich der  $1 - \mu$ F-Kondensator auf. Dadurch liegt kurzzeitig Low an den Eingängen Al und A2 (Anschlüsse 3 und 4) beider monostabiler Kippstufen (IC1, IC2), wodurch die Pegel an den Q-Ausgängen von L aufH wechseln. Die Beschaltung an den Pins 10 und 11 bestimmt die Dauer

$$
t = \ln 2 \cdot R \cdot C \approx 0.7 \cdot R \cdot C,
$$

nach der der Pegel am jeweiligen Q-Ausgang wieder auf Low wechselt. Laut Datenblatt des 74121 dürfen Widerstände bis minimal 1.4 k $\Omega$  und Kondensatoren bis maximal 1000  $\mu$ F zum Einsatz kommen. Mit den Einstellwiderständen ist eine Variation möglich. Wichtig: Der an IC1 eingestellte Wert muss immer kleiner sein als der an IC2. Während IC1 die Verzögerung bestimmt, bis ein Signal ausgegeben wird, ist die Alarmdauer die Differenz beider Impulslängen.

Die in der Schaltung angegebene Dimensionierung ermöglicht bei IC2 Impulse von etwa 15 s bis 48 s und bei IC1 von etwa 5 s bis 38 s. Befinden sich beispielsweise die Schleifer beider Einstellwiderstände in Mittelstellung, gibt IC2 einen 21 s langen Impuls ab, IC1 einen 32 s langen. Es wird somit erst nach 21 s ein 11 s langer Alarm ausgelöst. Die logische Verknüpfung beider Signale übernehmen die NAND-Gatter IC3a und IC3b des 7400.

Über den Ausgang des Gatters IC3c (Anschluss 8) erfolgt mit einem Transistor die Ansteuerung des Relais. Je nach dem am Relaiskontakt angeschlossenen Bauteil ist eine akustische und/oder optische Signali-

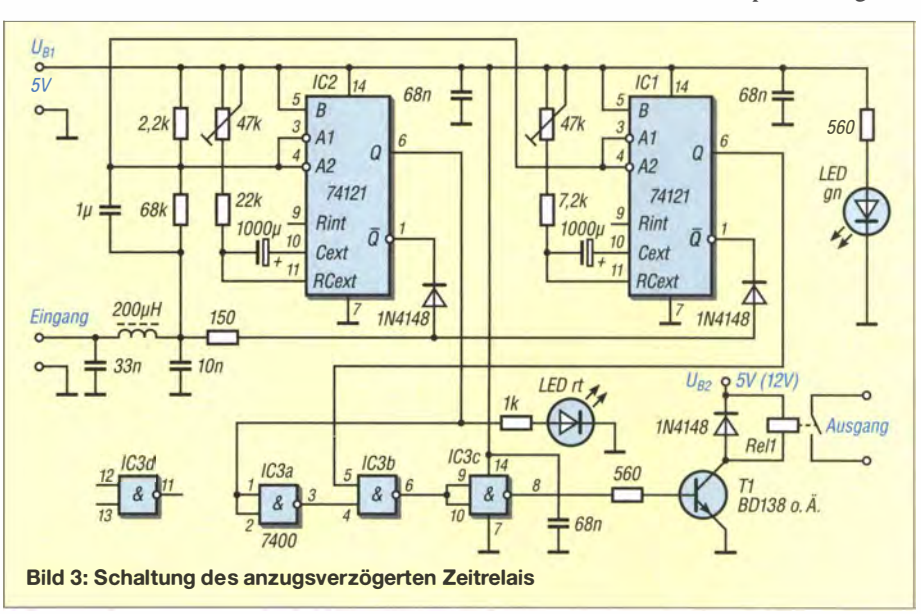

Bild 2:

Bestückungsplan der einseitigen Leiterplatte des anzugsverzögerten Zeitrelais; die Brücken auf der Bestückungsseite sind rot markiert. Die Verbindung zwischen dem Alarmkontakt und

dem Baugruppeneingang sollte mit geschirmtem dünnem Kabel erfolgen. Abmessungen: 73 mm × 84 mm, M 1:1

sierung möglich. Im einfachsten Fall reicht der Anschluss eines Summers. Auch ein auf volle Lautstärke eingestelltes Kofferradio lässt sich als Alarmgeber nutzen, wenn der Relaiskontakt den Stromkreis im Batteriefach schließt. Dazu reicht es, die beiden Seiten eines möglichst dünnen Leiterplattenstücks mit dem Signalausgang zu verbinden und dieses Stück zwischen zwei Batteriezellen des Radios zu schieben.

Das kurze Unterbrechen der Betriebsspannung durch einen Taster oder Schalter setzt beide Kippstufen in den Anfangszustand zurück und beendet einen bereits ausgelösten Alarm. dm3spe@aol.co.uk

#### Literatur

[1] Geese, H., DM3SPE: Infraschall- und Erschütterungsmelder. FUNKAMATEUR 66 (2017) H. 2, S. 136-137

# Tipps zum Einsatz von WLAN-Accesspoints im Heimnetzwerk (2)

### ALEXANDER VON OBERT - DL4NO

Der Schwerpunkt des ersten Teils des Beitrags lag auf der Erläuterung wichtiger technischer Grundbegriffe zu WLAN-Zugangspunkten. Nachstehend geht es um Praxistipps zur Optimierung des privaten WLAN-Netzwerks.

Einerseits ist es schön , dass sich all unsere Netzwerkgeräte heute so gut "verstehen". Manchmal ist das aber auch zu viel des Guten: Gästen will man zwar gern einen Internetzugang für ihr Smartphone bereitstellen, aber bestimmte Datenbestände wie z. B. Kontoauszüge möchte man ihnen dann doch nicht zugänglich machen.

#### $\blacksquare$  **IT-Sicherheit**

Auch das sogenannte Internet der Dinge (engl. Internet of Things, abgekürzt IoT) hält Einzug ins Heimnetz, etwa in Form von IP-Überwachungskameras. Diese sind häufig schlecht geschützt [3]. Das wird spätestens dann zum Problem, wenn man per App aus dem Internet auf die Kamera zugreifen möchte. Dafür muss die Kamera per DLNA-Protokoll (früher UPnP) "ein Loch in die Firewall bohren" und regelmäßig Daten auf einen Server ihres Herstellers übertragen. Kritisch wird es, wenn die IP-Kamera dabei die WLAN-Zugangsdaten unautorisiert an Dritte, wie z. B. einen Server in Fernost "ausplaudert" [4].

Auch das Fernsehgerät mit Internetanschluss sollte man hinsichtlich Datenschutz kritisch beurteilen. Smart-TVs sind als reichlich "geschwätzig" bekannt.

Schließlich betreiben viele Nutzer auch noch einen betagten WLAN-Accesspoint, für den es schon lange keine Sicherheits-Updates mehr gibt. Das gilt auch für den deutschen Marktführer AVM mit seiner Fritz! Box, beispielsweise dem Typ 3170. Hier sollte man nicht am falschen Ende sparen und rechtzeitig nachrüsten.

Der wohl einfachste Weg zu mehr Sicherheit liegt darin, das eigene Netzwerk mit Hilfe eines zweiten WLAN-Accesspoints in mindestens zwei Teile aufzuspalten (Bild 3). Eine weitere NAT und eine weitere Firewall schützen dann den Innenbereich gegen Zugriffe von außen. Das WLAN des ersten Accesspoints gibt man als Gästenetz und für andere Nutzer frei, der eigentliche private Bereich bleibt dann unberührt und so zusätzlich geschützt. Beispielsweise können die IP-Kameras dann nichts wirklich Wichtiges mehr "ausplau-

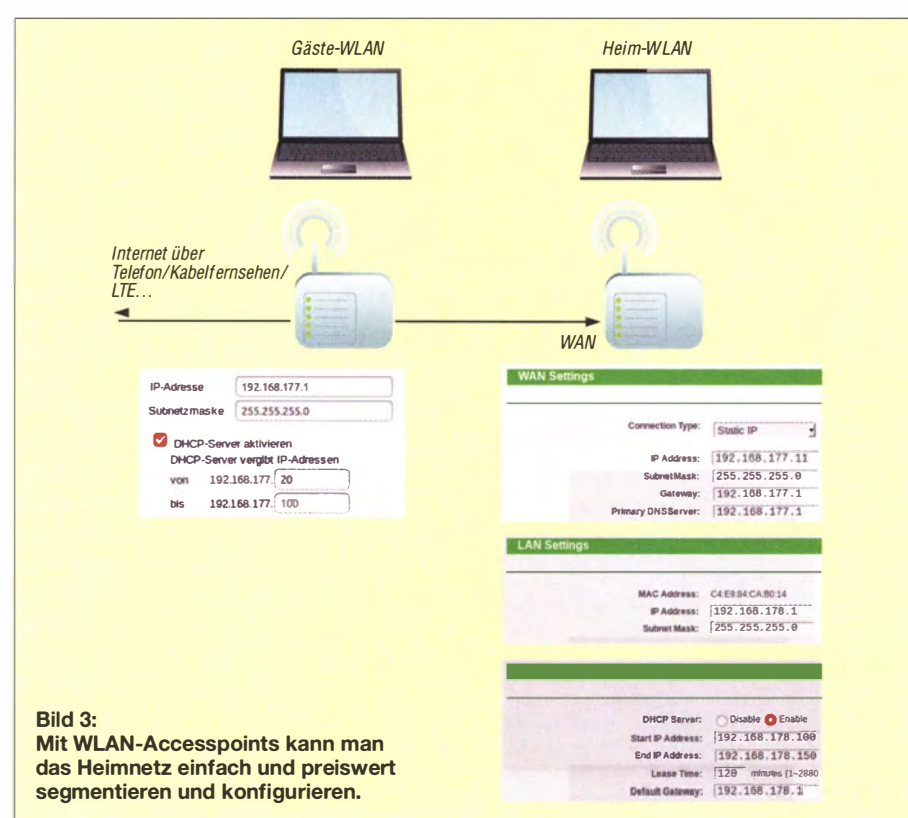

dern" und das "Löcherbohren" in die äußeren Firewalls erzeugt keine "Löcher" zum Innenbereich.

Diese Lösung ist ausgesprochen preiswert, da es WLAN-Accesspoints ohne Modem bereits ab etwa 20  $\epsilon$  gibt, z. B. den *Edimax* BR-6428NS. Die Konfiguration ist einfach, meist hilft ein Assistent. Man muss nur dafür sorgen, dass die verschiedenen Netze unterschiedliche Adressbereiche nutzen. Die Details sind als Beispieleinsteilungen in Bild 3 zu sehen.

Wichtig ist, dass der innere WLAN-Accesspoint einen WAN-Anschluss hat. Dieser wird mit dem äußeren Netz verbunden . Der Nachteil dieser Kette ist nur selten zu spüren: Jedes durchlaufende Datenpaket muss verarbeitet werden . Das dauert ein paar Millisekunden, geht aber in den Verzögerungszeiten der Internetverbindung unter.

Nur wenige Anwendungen haben mit zwei NATs Probleme. VoIP soll da manchmal kritisch sein [5]. Die Schnurlos-Telefone nutzen aber ohnehin die DECT-Feststation im äußeren WLAN-Accesspoint.

Etwas aufpassen muss man, wenn man vom inneren Netz aus auf Ressourcen im äußeren Netz zugreifen möchte , etwa um die IP-Kamera oder den betreffenden WLAN-Accesspoint einzustellen. Die Selbstorganisation des Ethernet per ARP endet am Router. Deshalb ist es hilfreich, die IP-Adressen solcher Geräte fest einzustellen und in eine Liste einzutragen (Bild 4).

Der innere WLAN-Accesspoint kann das Familien-WLAN aufspannen. Mit den richtigen Zusatzfunktionen lässt sich beispielsweise eine geeignete Kindersicherung einbauen. Oder man spendiert noch einmal 20 € und richtet für die Kindem einen eigenen WLAN-Accesspoint ein .

Man sollte auch auf die Ethernet-Datenübertragungsrate der WLAN-Accesspoints achten. Für das Exemplar direkt am Internetanschluss wird zumeist ein Fast-Ethernet-Gerät mit 100 MBit/s reichen, denn so schnell sind nur wenige Internetzugänge . Spätestens dann, wenn man ein Speichersystem im Netz betreibt (Network Attached Storage , abgekürzt NAS), sollte das entsprechende Ethernet-Segment einen Gigabit-Switch erhalten. Man kann Ethernet-Geräte mit unterschiedlicher Übertragungsrate problemlos miteinander verbinden, der Switch kümmert sich um die Umsetzung.

#### ■ Kampf dem "Strippensalat"

Im Prinzip spricht nichts dagegen, alle WLAN-Accesspoints an einem Platz zu vereinen, mit kurzen Patchkabeln zu verbinden und für die Steckernetzteile eine lange Steckdosenleiste daneben zu stellen. In einer Dreizimmerwohnung wird das

meist funktionieren, in einem größeren Haus wahrscheinlich nicht mehr. Vielleicht reicht es, die WLAN-Accesspoints strategisch zu verteilen - das Gäste-WLAN im Wohnzimmer, das private zwischen Küche und Arbeitszimmer und das Kinder-WLAN in der Nähe der Kinderzimmer.

Eine Möglichkeit der Verbindung untereinander besteht darin, Kabel zu verlegen. LAN-Installationskabel kostet als 100-m-Rolle etwa 0.40  $E/m$  und hat ähnliche mechanische Eigenschaften wie RG58/U . Dazu gibt es Steckdosen in Auf- oder Unterputz-Ausführung für die Abschlüsse . Das passende LSA-Auflegewerkzeug und einen Kabelprüfer bekommt man im Set für unter 20 €. Montageanleitungen finden sich in reicher Auswahl auf Youtube.

Ich muss hier jedoch Folgendes gestehen: Vor kurzem kaufte ich bereits die fünfte 100-m-Rolle Netzwerkkabel. Jeder Häuslebauer weiß, dass 20 m Kabel erstaunlich schnell in der Wand verschwinden. RJ45- Steckdosen haben zwei Anschlüsse, was zwei Kabel bedeutet - schon ist die halbe Rolle weg ...

Ausreichend lange konfektionierte Ethernet-Kabel (Patchkabel) sind keine optimale Alternative , da die Löcher in der Wand ziemlich groß werden müssen, damit die Stecker hindurchpassen . Im Prinzip könnte man an die Kabelenden auch selbst die RJ45-Stecker montieren . Aber auch mit relativ teurem Werkzeug erfordert das einige Übung und ist daher zumeist eine fehlerträchtige Fieselei . In den Steckdosen lassen sich die Kabeladern viel einfacher auflegen .

Man kann das Patchkabel aber auch durchschneiden , die losen Enden durch die Löcher fädeln und mit einer LSA-Verbindungsbox wieder verbinden. "Stehend-freihändige" Basteilösungen sollte man vermeiden , denn auf den Kabeln sind Signale mit Frequenzen bis weit über 100 MHz unterwegs.

Die Alternative besteht darin, einen WLAN-Accesspoint zu kaufen und als Bridge zwischen Gäste-WLAN und die anderen WLAN-Accesspoints zu schalten (Bild 5). Durch ihre größeren Antennen können WLAN-Accesspoints untereinander viel bessere Verbindungen herstellen, als dies speziell mit Tablet-Computern oder Smartphones gelingt. Isoliert man im Gäste-WLAN die einzelnen Stationen voneinander (der Fachbegriff lautet client isolation), kommen die Gäste auch nicht an den Netzwerkspeicher (NAS) heran. Setzt man Letzteres ein, sollte der Brücken-Accesspoint einen Gigabit-Switch enthalten. Freilich kann man bei den internen WLAN-Accesspoints auch die Kabelanschlüsse nutzen .

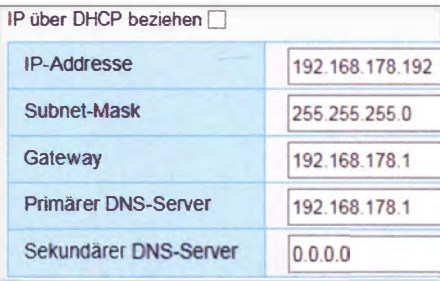

Bild 4: Mit diesen Angaben weist man einem Gerät eine feste IP-Adresse im Netz zu. Diese muss außerhalb des im Router hinterlegten DHCP-Bereichs liegen (siehe Bild 3).

#### **Antennenkabel**

Den Bridge-Weg kann man übrigens auch gehen, um einen Teil der Funkanlage auf den Dachboden zu verbannen, obwohl man keine Kabel ins Shack ziehen kann. Am einfachsten funktioniert das mit Gerätschaften, die von sich aus einen Ethernet-Anschluss haben.

Die einfachste Möglichkeit bietet wahrscheinlich ein Kleincomputer Raspberry Pi, den man mit der Software HAMserver-Pi [6] betreibt. Dies ist eine Raspbian-Distribution von Frank Kremer, DL3DCW, die im HAMNET außerordentlich populär ist.

Damit kann man sehr leicht mehrere RTL-SDR parallel als Empfänger nutzen . Hier ist es billiger, für jede Antenne einen eigenen USB-Stick zu spendieren, als einen ferngesteuerten Umschalter zu nutzen. Das könnte schon gegen eventuell vorhandene Empfangsstörungen durch Powerline & Co. helfen. Vielleicht ist es in diesem Fall aber einfacher, es erst noch einmal mit Entstörmaßnahmen zu versuchen [7].

Falls normale WLAN-Geräte für die Verbindung zwischen Dachboden und Wohnung nicht ausreichen, gibt es legale Auswege, z. B. Richtantennen. Ein Beispiel dafür ist der Outdoor-Accesspoint TP-Link CPE210 mit 9-dB-Richtantenne . Um die erlaubte Strahlungleistung von 100 mW ERP einzuhalten, wird hier die Sendeleistung auf 11 dBm reduziert.

Die Richtantenne darf nur die Aufgabe haben, das Empfangssignal zu verstärken . Man muss dafür also an beiden Enden der Strecke eine solche Richtantenne einsetzen.

Die Installation auf dem Dachboden lässt sich mit einem drahtlosen Ein/Aus-Schalter, wie man ihn überall kaufen kann, fernbedienen. Notfalls verpasst man dem Schalter eine bessere Empfangsantenne. Vorsicht! Die Elektronik dieser Schalter ist zumeist mit der Netzspannung verbunden.

### **E** Stromversorgung via PoE

Recht beliebt ist die Möglichkeit, Geräte über das Netzwerkkabel auch gleich mit Strom zu versorgen (Power over Ethernet, abgekürzt PoE). Dafür gibt es drei Varianten, zwei genormte (IEEE 802 .3af und 802.3 at) und den "Industriestandard" 24 V Gleichspannung über zwei Adernpaare des Netzwerkkabels (passives PoE). Der erwähnte Accesspoint CPE210 gehört zur zweiten Gruppe, wie wohl die meisten im HAMNET genutzten WLAN-Komponenten.

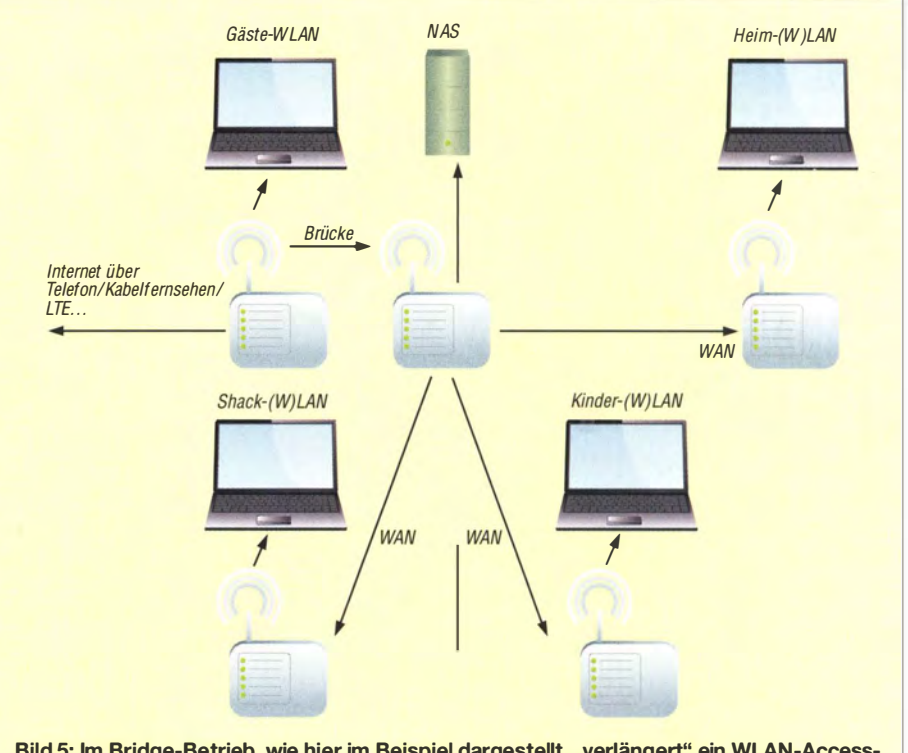

Bild 5: Im Bridge-Betrieb, wie hier im Beispiel dargestellt, "verlängert" ein WLAN-Accesspoint das Ethernet-KabeL

Die beiden IEEE-Standards bleiben den Business-Produktlinien der WLAN-Accesspoints vorbehalten . Entsprechend beginnen ihre Preise oberhalb der I 00-€-Grenze . Bei IP-Kameras ist der Aufpreis weniger heftig und eine Fernspeisung aus der zentralen Notstromversorgung umso wichtiger.

Die 24-V-Methode ist recht einfach: Am Schaltregler des gespeisten Geräts müssen mindestens 8 V ankommen . Je höher die Speisespannung , desto geringer ist der benötigte Strom und entsprechend sinkt der Spannungsabfall auf dem Ethernet-Kabel. Häufig werden Adapter wie in Bild 6 mitgeliefert, die auf der einen Seite eine RJ45- Buchse für das Kabel zum ferngespeisten Gerät enthalten und auf der anderen zwei Kabelschwänze mit RJ45-Stecker und Stromversorgungsbuchse. Die Stromversorgungsbuchse kann man im Prinzip direkt mit einer 12-V-Batterie verbinden, wenn das Anschlusskabel nicht zu lang ist. Zumindest einen Tiefentladeschutz sollte man aber in diesem Fall vorsehen .

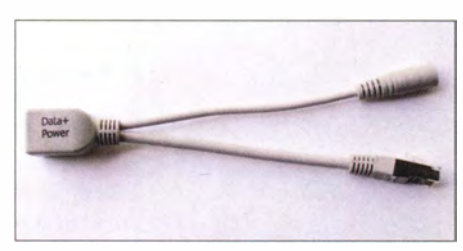

Bild 6: Stromeinspeisung für passive PoE

Hochwertige Einspeisungen messen erst einmal den Innenwiderstand des Systems und legen anschließend die Spannung an. Im Normalfall dürfte da aber nichts passieren, weil die Ethernet-Anschlüsse mit Transformatoren isoliert werden. Wenn allerdings das Kabel falsch verdrahtet ist, kann es einen Kurzschluss geben. Um das zu vermeiden, hat man einen Kabeltester. Vom Hersteller Mikrotik gibt es beispielsweise Router, deren Ausgänge schon die nötige Einspeisung erledigen können . Davon rate ich aber ab, weil die Konfiguration dieser eigentlich sehr leistungsfähigen Geräte für Laien kaum zu meistern ist. Bei einem HAMNET-Knoten sieht das ganz

anders aus: Die WLAN-Accesspoints für zwei Benutzerzugänge und zwei Linkstrecken an solch einen Router anschließen, mit dem Netzteil verbinden und einstellen  $-$  fertig.

Trotzdem ist der PoE-Standard IEEE 802.3af durchaus interessant. Es gibt dafür PoE-Switches.

#### **U** Virtuelles Ethernet (VLAN)

Ich schlage vor, mit mehreren Ethernet-Segmenten zu arbeiten. Spätestens wenn man dafür mehr als zwei getrennte WLANs aufspannen will und das Gebäude etwas größer ist, steigt die Zahl der benötigten

WLAN-Geräte stark an. Dagegen gibt es aber ein Mittel namens VLAN ( Virtual Local Area Network) nach IEEE 802.1Q. Dabei erhält jedes Ethernet-Paket eine zusätzliche Kennung, einen sogenannten tag mit VLAN-Nummer.

Die meisten Endgeräte können mit VLAN nichts anfangen, das übernehmen konfigurierbare Switches. Einige der RJ45-Buchsen werden bestimmten VLANs zugeordnet - hier also z . B. die Verbindungen zu den einzelnen Ethernet -Segmenten. Andere Anschlüsse werden so eingestellt, dass bestimmte oder alle VLANs ihre Pakete in entsprechend markierter Form (tagged) über diese Ports verbreiten können (Bild 7).

Viele, auch ganz preiswerte WLAN-Accesspoints kennen VLAN und können so jeweils drei bis vier getrennte WLANs aufspannen. Braucht man also drei WLAN-Accesspoints, um die Wohnung (oder das Klubheim) zu versorgen, kann man über diese auch alle drei WLANs aufspannen.

Hier kommt auch PoE nach IEEE 802.3af wieder ins Spiel: Ein Gigabit-Switch mit vier normalen Ports und vier PoE-Ports wie den TP-Link TL-SG108PE kostet etwa 70 €, also etwa doppelt so viel wie ein Plug-and-play-Switch ohne PoE. Notfalls spendiert man eine PoE-Weiche für 15 €, um einen nicht PoE-tauglichen WLAN-Accesspoint mit Strom zu versorgen.

Leider ist der Batteriebetrieb eines solchen Switchs nicht so ganz einfach. Er wird, je nach Modell, mit 48 V bis 60 V betrieben. Die höhere Spannung erlaubt es, mehr Leistung über das Netzwerkkabel zu übertragen - auch wenn wir das für unsere Zwecke nicht brauchen. WLAN-Accesspoints haben eine Leistungsaufnahme in der Größenordnung von 2 W.

Im Schnitt fällt der Strom hierzulande 15 min pro Jahr aus. Das kann man mit einer unterbrechungsfreien Stromversorgung der 100-€-Klasse für das ganze LAN überbrücken. Für Notfunkbetrieb reicht das freilich nicht. Aber dann braucht man sowieso eine getrennte Stromversorgung für das Shack. Auch dafür ist ein eigenes Ethernet-Segment für das Shack hilfreich. Bei Stromausfall gibt es in aller Regel auch keinen Internetzugang und Kommunikation klappt nur noch per Amateurfunk (oder auch per HAMNET).

#### ■ Ausnutzung des Spektrums

Wenn man den eben beschriebenen VLAN-Weg geht, spannt der zugehörige WLAN-Accesspoint alle seine WLANs auf dem gleichen Kanal auf. Betreibt man mehrere Accesspoints, kann man sie entweder alle auf dem gleichen Kanal betreiben oder aber auf unterschiedlichen. Trotz gleicher WLAN-Bezeichnung unterscheiden sich

diese Accesspoints zumindest durch ihre MAC-Adresse.

Zudem kann man auf 2,4 GHz zwischen 20 MHz und 40 MHz Kanalbreite wählen . Im 5-GHz-Band sind die Möglichkeiten 40 MHz/80 MHz verbreitet. Auf 2,4 GHz können nur drei breite Kanäle störungsfrei nebeneinander betrieben werden: auf den Kanälen I, 6 und 11. Auf 5 GHz ist mehr Platz , dafür können hier nur wenige WLAN-Geräte arbeiten. Wenn es nur um den Internetzugang oder das Ansteuern eines Druckers geht, ist ein 20-MHz-Kanal ausreichend schnell. Zum Vergleich: HAMNET-Zugänge im 13-cm-Band arbeiten mit 5 MHz Bandbreite .

Das Einstellen einer geringeren Bandbreite erhöht übrigens nicht die Reichweite, da sich die WLAN-Geräte selbstständig auf die bestmögliche Modulationsart "einigen". Die Beacons, mit denen die WLAN-Namen (SSID) ausgestrahlt werden , benutzen übrigens eine besonders robuste und damit langsame Modulationsart. Ein WLAN z. B. auf einem Endgerät "zu sehen", bedeutet nicht, dass man es auch nutzen kann .

Als Erstes empfiehlt sich eine Bestandsaufnahme darüber, "was schon alles funkt". Das geht am einfachsten mithilfe eines Smartphones oder Tablet-PC. Unter Android bietet sich die kostenlose App Wifi Analyzer an. Mit der Spektrumsanzeige geht man die Bereiche durch , in denen man seine WLANs benutzen will und sucht nach Belegungslücken . Die angezeigten Kanalbreiten sollte man durchaus ernst nehmen, da sich viele Kanäle auf 2,4 GHz überlappen.

Die portablen Geräte sind in aller Regel ziemlich unempfindlich, weil sie sehr kleine Antennen besitzen. Ersatzweise kann man die Spektrumsanzeige nutzen, die manche WLAN-Accesspoints anbieten .

Zwar können unterschiedliche WLANs auf dem gleichen oder benachbarten Kanälen koexistieren, aber nur eins der WLAN-Geräte innerhalb der eigenen Reichweite darf

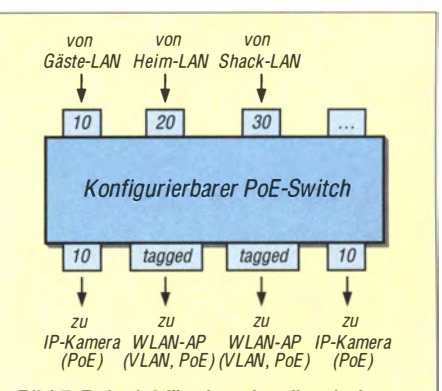

Bild 7: Beispiel für einen konfigurierbaren Switch; jeder Anschluss kann zu einem bestimmten Ethernet-Segment mit einer bestimmten VLAN-Nummer gehören oder auch gleichzeitig zu mehreren.
## Praktische Elektronik

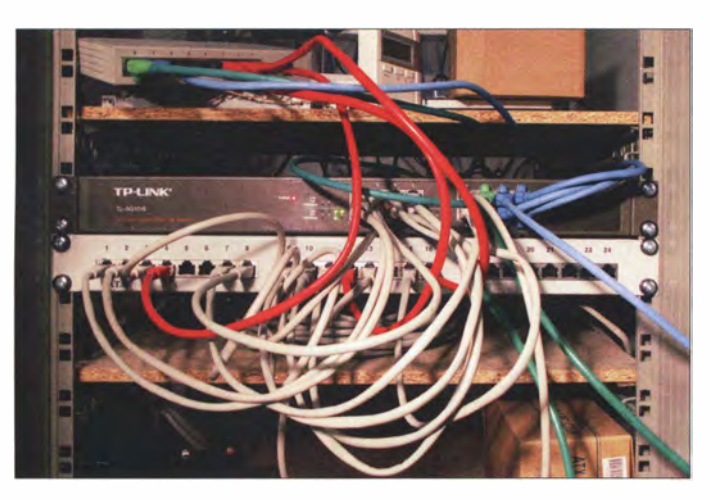

jeweils senden . Mit einer geschickten Kanalverteilung über die WLAN-Accesspoints kann man durchaus Geschwindigkeit gewinnen .

Es ist allerdings sinnlos zu hoffen, dass mehrere WLAN-Accesspoints auf einem Kanal mit gleicher Netzbezeichnung und Kennwort dazu führen, dass sich ein portables Gerät die jeweils beste Verbindung aussucht. Traditionell bleibt ein Gerät am WLAN-Accesspoint "kleben", bis die Verbindung abreißt. Dann ist sowieso ein neuer Suchvorgang fällig, der auch einen WLAN-Accesspoint auf einem anderen Kanal findet. Das Verhalten ist durchaus sinnvoll, denn betreiben mehrere benachbarte Nutzer den gleichen Typ Accesspoint mit den Werkseinstellungen, käme es sonst schnell zum Chaos.

Sobald die Funkverbindung steht, schickt das portable Gerät ein Broadcast-Paket, damit die anderen Geräte im Ethernet-Segment ihre Tabellen anpassen können. Befindet sich der neue WLAN-Accesspoint im gleichen Ethernet-Segment wie der alte, bleibt der Wechsel auf TCPIIP-Ebene unsichtbar, abgesehen von einer kurzen Unterbrechung, die aber auf TCP/ IP-Ebene zulässig ist.

#### **F** Tipps zur 19-Zoll-Technik

Im kommerziellen Bereich wird Netzwerktechnik häufig in Gehäuse nach der 19-Zoll-Norm IEC 60297 verpackt. In fast jedem größeren Büro steht ein Schrank, in dem alle Ethernet-Kabel an einem Patchpanel auflaufen und per Patchkabel mit dem Switch verbunden werden (Bild 8). Ein Patchpanel für 24 Kabel kostet weniger als 20 €. Viele Switches der 100-€-Klasse kann man in 19-Zoll-Mechanik einbauen. Sofern man wenigstens das Patchpanel vernünftig beschriftet, lassen sich Verbindungen innerhalb von Sekunden herstellen. Verbindet man alles nur mit Patchkabeln, werden Arbeiten schnell zum Albtraum.

Fabrikneue 19-Zoll-Technik ist teuer. Bei Ebay & Co kann man jedoch oft einen gebrauchten 19-Zoll-Schrank für etwa 30 €

Bild S: 19-Zoll-Technik im praktischen Einsatz; oben befindet sich der Switch und darunter das Rangierteid (Patchpanel), über das jeder Rechner seinen eigenen Anschluss im häuslichen Netzwerk erhält.

Fotos und Screenshot: DL4NO

ersteigern. Falls er eine Tür hat, sollte man darauf achten, dass zwischen ihr und der Montageebene genug Platz für die Patchkabel bleibt (mindestens 10 cm). Die zweite Stolpertalle ist der Platz hinter der Montageebene . Für einen Switch reichen 30 cm. Wenn man Rechner in 19-Zoll-Gehäusen einbauen will, können aber auch 60 cm zu wenig sein.

Die Breite der Einbauten sind die namensgebenden 19 Zoll. Die Höhe wird in Höheneinheiten (1 HE =  $4,45$  cm) angegeben. Patchpanel, Switches und Router sind gewöhnlich 1 HE hoch, Steckdosenleisten ebenfalls. Will man einen Rechner mit Steckkarten normaler Höhe bestücken, muss das Gehäuse 4 HE hoch sein. In einem 12-HE-Schrank hat man also reichlich Platz.

#### $\blacksquare$  Schlussbemerkungen

Auch ohne tiefergehende Netzwerkkenntnisse und mit überschaubarem finanziellen Aufwand kann man so manches Netzwerkproblern lösen. Der Bereich ist dahingehend hinreichend normiert, dass Geräte unterschiedlicher Hersteller zumeist problemlos zusammenarbeiten . Nur bei Routern sollte man aufpassen, dass man kein Profigerät erwischt. Ohne entsprechende Fachkenntnis bekommt man dieses kaum in den Griff.

Ungemein wichtig ist der Sicherheitsaspekt. Dieser sollte sowohl bei der Auswahl und dem Kauf der Technik als auch bei der Administration des Netzwerks stets Priorität haben. dl4no@darc.de

#### Literatur und Bezugsquellen

- [3] Heise online: Weiterhin etliche IP-Kameras von Aldi unzureichend geschützt (Meldung vom 13. 2. 2016). https://heise.de/-3092642
- [4] Dölle, M.: Passwort-Petze. Passwortverrat und Firewall-Untertunnelung bei Foscam-Kameras und wie man es unterbindet. c't (2016) H. 4, S. 74
- [5] Ahlers, E.: Exorbitant. Das WLAN-Repeater-System Netgear Orbi. c't (2017) H. 1, S. 108
- [6] Kremer, F. , DL3DCW: Hamserverpi. www.ham serverpi.de/
- [7] von Obert, A., DL4NO: Effektive FunkentstörrnaBnahmen - nicht nur für den Mobilbetrieb. FUNKAMATEUR 62 (2013) H. 8, S. 869-871

# **NEUE HIGHLIGHTS**

----------------------- <u>84 | 20 ||X</u>

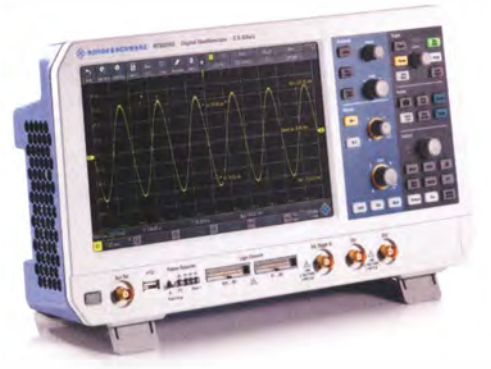

Rohde & Schwarz RTB2000 Oszilloskope Dank der "Power of Ten" (10-bit-A/D-Wandler, 10 Msample Speicher und 10,1" Touchscreen) und intelligenten Bedien konzepten wird das R&S®RTB2000 Oszilloskop zum perfekten Werkzeug. 70-300 MHz Bandbreite, 2,5 GSo/s Abtastrate, 16 Kanal MSO, 4-bit-Mustergenerator, Serielle Bus Dekodierungen I2C, SPI, UART/ RS-232/RS-422/RS-485, CAN, LIN (Option), 3 Jahre Garantie .

> ab **€ 1488,−**<br>AwSt. und Versand inkl. MwSt. und Versand

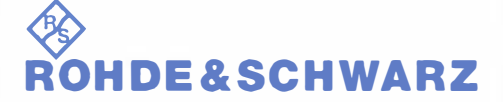

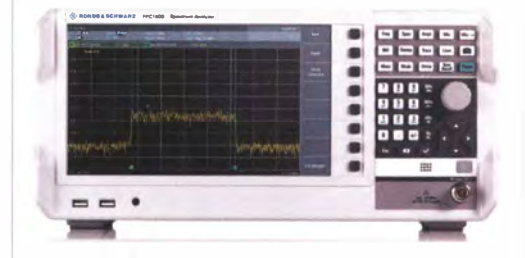

#### Rohde & Schwarz FPC 1 000 Spektrum Analyser

Hervorragende Qualität und Innovation muss nicht immer mit hohen Preisen verbunden sein. Die R&S®FPC1000 Serie bietet unerwartete Leistung für einen budgetfreundlichen Preis. In Deutschland hergestellt, genießen die R&S®FPC1000 den gleichen Qualitätsstandart wie das gesamte R&S® Produktsortiment. 10.1" WXGA Display, 1-3 GHz Bandbreite, WIFI, 3 Jahre Garantie.

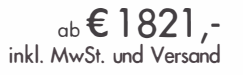

Nutzen Sie unsere aktuellen Angebote: www.batronix.com/go/74

Batronix Elektronik Handelsweg 16 242 1 I Preetz

Tel. +49 (0)4342/7B89-700 service@batronix.com www. batronix.com

# Funkferngesteuerter Antennenumschalter mit geringem Aufwand

#### REINHARDT WEBER - DC5ZM

Die Umschaltung von Speiseleitungen und insbesondere von Vorverstärkern sollte möglichst in Antennennähe erfolgen. Entsprechende Antennenumschalter werden zumeist über ein separat verlegtes Kabel gesteuert. Eine interessante Alternative besteht in der Verwendung einer preiswerten handelsüblichen Funkfernsteuerung.

Bauvorschläge für ferngesteuerte Antennenumschalter wurden schon mehrfach veröffentlicht, auch der Handel hält diverse Ausführungen auf unterschiedlichem Preisniveau bereit. Stellvertretend seien hier nur [1] und [2] genannt.

Das vorgestellte Selbstbauprojekt unterscheidet sich von den meisten anderen dieser Art dadurch , dass kein zusätzliches Kabel verlegt oder die HF-Leitung zur Übertragung von Steuersignalen genutzt wird.

- $-$  Jog: Einschalten des Kanals auf Tastendruck, Ausschalten durch Loslassen der Taste ,
- Self-Lock: Einschalten des Kanals auf Tastendruck, Ausschalten durch erneuten Tastendruck,
- *Interlock*: Einschalten des Kanals durch Betätigung einer Taste, Ausschalten durch Drücken einer anderen Taste .

Einige Modelle erlauben eine Kombination dieser Modi. Für die hier beschriebenen

Anwendungen sind Interlock und Self-Lock sinnvoll. Zum Einstellen dienen Jumper in den Empfängermodulen in Verbin-

Der Handsender benötigt eine 12-V-Batterie vom Typ 23 , welche oft nicht im Lieferumfang enthalten ist. Das Empfangsmodul wird mit einem 12-V-Steckernetzteil betrieben. Sein Ruhestrom beträgt 10 mA. Mit jedem aktiven Relais kommen 50 mA hinzu. Die Relais besitzen Umschaltkontakte, die auf Klemmleisten herausgeführt sind.

dung mit den Sendertasten.

Foto: DCSZM

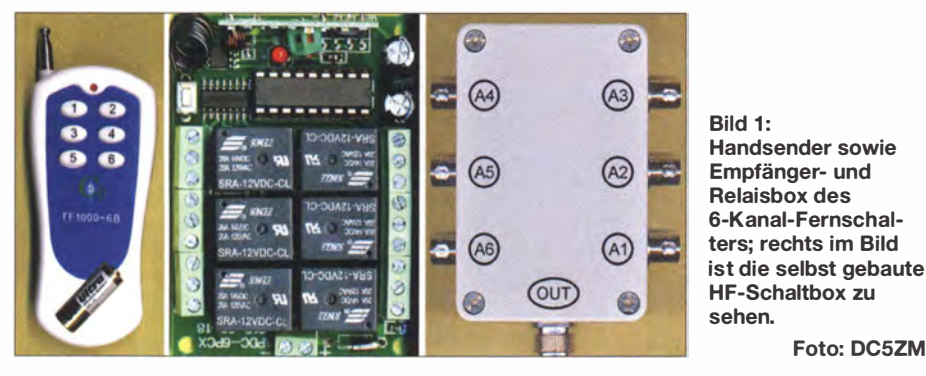

Die Idee kam mir, als ich auf Ebay funkgesteuerte Relaismodule für etwa 20 € entdeckte und mir daraufhin bestellte [3] .

#### **E** Sende- und Empfangsmodul

Ausgangspunkt sind die besagten Module aus fernöstlicher Fertigung, die mit einer Kanalzahl von 1 bis 15 erhältlich sind. Zu beachten ist die Betriebsfrequenz, sie sollte im 433-MHz-ISM-Band liegen.

Folgende Bedienmodi können eingestellt werden:

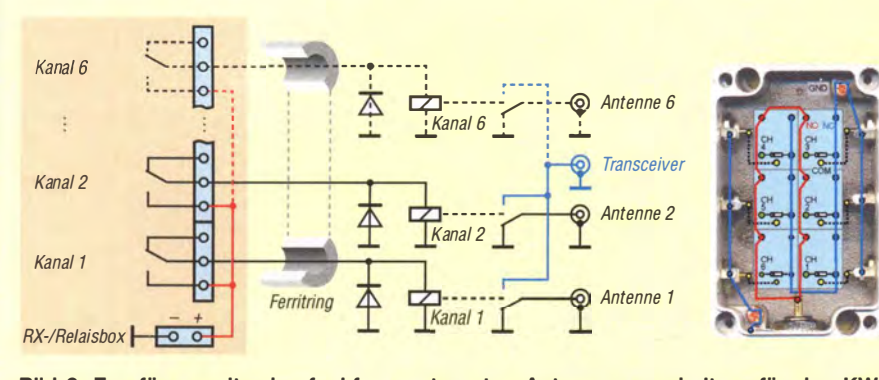

Bild 2: Empfängerseite des funkferngesteuerten Antennenumschalters für den KW-Bereich; rechts die Antennenschaltbox mit den frei verdrahteten Relais

Betrieb mit Solarzellen und Pufferakkumulator dürfte möglich sein . In diesem Fall sollte die Leiterbahn zwischen Treiber-IC ULN2003 und einer Relaisspule unterbrochen werden, um diesen Kanal für den Stand-by-Betrieb zu verwenden . Ansonsten müsste immer ein Relais aktiv sein und würde somit Strom benötigen .

Die Reichweite des Senders im Freien ist mit 1000 m angegeben . Dieser Wert ist jedoch mit großer Vorsicht zu genießen . Jedes Hindernis zwischen Handsender und Empfangsmodul reduziert die überbrückbare Entfernung erheblich. Man sollte daher vor dem Aufbau des Umschalters entsprechende Tests vornehmen. Als Montageort für Empfänger- und Relaisbox eignet sich z . B. ein Dachboden . Wenn sie im Freien montiert werden , ist ein Wetterschutzgehäuse nötig.

Zwei prinzipbedingte Nachteile dieser preisgünstigen Module sollen hier nicht verschwiegen werden: Die Steuerung erfolgt von Hand per Tastendruck, d. h., ohne Eingriff in den Handsender besteht keine Möglichkeit der Automatisierung. Darüber hinaus fehlt eine elektronische Rückmeldung über den aktuellen Schaltzustand der Relais, die man sonst ebenfalls für automatisierte Vorgänge hätte nutzen können .

#### **EXW-Antennenumschalter**

Selbstverständlich sollte man die Koaxialkabel der Antennen nicht direkt an die Anschlüsse der Relaisbox klemmen . Dies verbietet sich schon aus HF-technischen Gründen . Das kräftige Sendesignal des Transceivers würde darüber hinaus den Fernsteuerempfänger empfindlich stören und zu unerwünschten Schaltvorgängen führen, die wiederum schädlich für die Endstufe wären .

Die Lösung des Problems besteht in der Verwendung zusätzlicher Relais zum Schalten des HF-Signalwegs. Diese wiederum werden dann von Relaisbox und Empfänger gesteuert. Die Unterbringung der HF-Schaltrelais in einem Metallgehäuse in einigen Metern Entfernung vom Fernsteuerempfänger und die Verdrosselung der Zuleitungen mit Ferritringkernen sichern den weitgehend störungsfreien Betrieb.

Auf dieser Basis habe ich meinen KW-Antennenumschalter aufgebaut (Bild 2). Die eingezeichneten Freilaufdioden sind eine Vorsichtsmaßnahme , sie fangen mögliche Spannungsspitzen beim Schalten ab .

Rechts im Bild ist die HF-Schaltbox angedeutet. HF-Buchsen und -Relais sind in ein Aluminium-Druckgussgehäuse eingebaut [4] . Als Relais eignen sich übliche 10-A-Typen von Finder oder Omron, erhältlich bei [5], aber auch preisgünstige 20-A- oder 30-A-Ausführungen von Song Chuan [3] . Ich habe die Relais mit den Anschlüssen

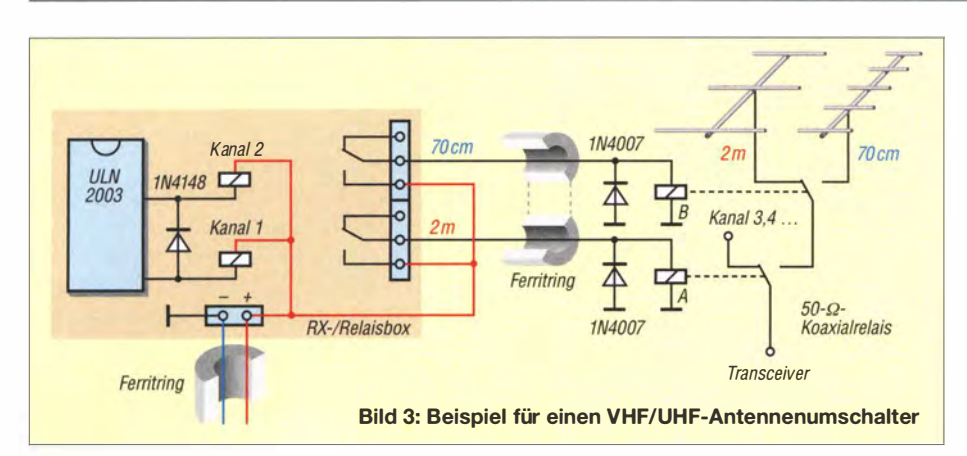

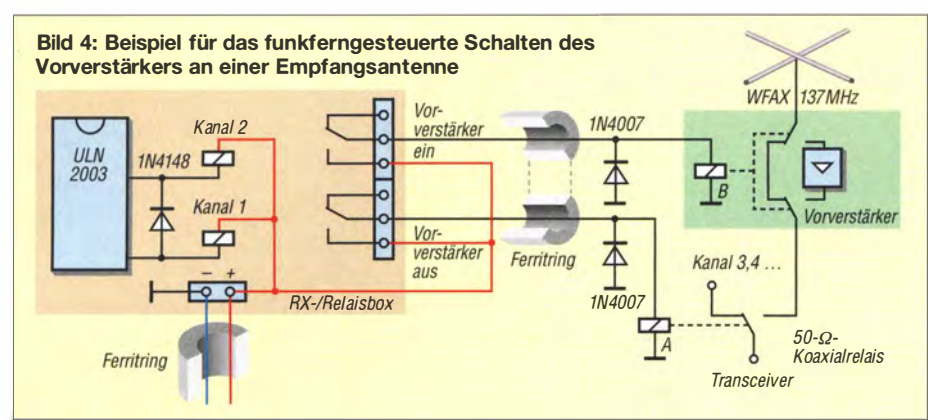

nach oben auf den Gehäuseboden geklebt. Die Verdrahtung erfolgte mit versilbertem Kupferdraht und PTFE-isolierter Litze .

#### **UN** Weitere Einsatzmöglichkeiten

Die Verwendung der funkferngesteuerten Relaisbox ist freilich nicht auf den KW-Antennenumschalter beschränkt. Auch andere Einsatzmöglichkeiten sind denkbar, von denen ich hier drei andeuten möchte .

#### VHF-IUHF-Antennenumschalter

Auch VHF- und UHF-Antennenspeiseleitungen lassen sich mithilfe der Relaisbox schalten, dann aber auf jeden Fall mit 50-  $\Omega$ -Koaxialrelais im HF-Signalweg (Bild 3). Je nach Anwendung kann es erforderlich sein, dass zwei oder mehr Relais gleichzeitig anziehen . Dies lässt sich durch logische Verknüpfung der Treiberausgänge mit Dioden realisieren.

Der Relaistreiber ULN2003 im Empfängermodul besitzt low-aktive , offene Kollektorausgänge und interne Freilaufdioden. Die maximale Strombelastbarkeit beträgt 500 mA, was bei der Auswahl der Relais und besonders bei deren Parallelschaltung zu beachten ist.

#### Vorverstärker

Ein Empfangsverstärker unmittelbar in Antennennähe ließe sich ebenfalls per Funkfernsteuerung schalten (Bild 4). Bei reinem Empfangsbetrieb ist das sicher kein Problem. Anderenfalls kommen allerdings die eingangs erwähnten Nachteile (manuel-

les Schalten, keine Rückmeldung) zum Tragen. Soll über die betreffende Antenne auch gesendet werden, ist diese Schaltungsanordnung kritisch und dies auch dann, wenn über eine benachbarte Antenne im gleichen Band gesendet wird.

#### Antennenkappier

Eine weiteres Anwendungsbeispiel für die funkferngesteuerte Relaisbox ist ein einfacher Antennenkoppler, wie in B ild 5 grob skizziert. Jedes Relais wählt ein LC-Netzwerk zur Impedanzanpassung aus. Es lassen sich je Netzwerk zwei Relais mit parallelgeschalteten Spulen oder eins mit zwei Umschaltkontakten verwenden. Die Anpassnetzwerke können für Bandmitte bemessen werden oder für einzelne Bandsegmente, je nach praktischem Erfordernis. Die zahlenmäßige Begrenzung der Möglichkeiten ergibt sich aus der Anzahl der Schaltkanäle der Relaisbox. Das Funktionsprinzip eines solchen Kopplers und die Berechnungsgrundlagen kann man in [6] nachlesen, wichtiges Basiswissen zum The-

ma liefert [7] . Josef Becker, DJ8IL, hat in [8] einen ähnlichen Koppler beschrieben, der allerdings auf andere Weise gesteuert wird.

#### **E** Zusammenfassung

Mit geringem finanziellen Aufwand lässt sich ein Antennenschalter mit Funkfernbedienung bauen, der sich durch zweckmäßige Beschaltung der Relais an individuelle Konzepte anpassen lässt und Raum für kreative Ideen lässt. Die Funkfernsteuerung begünstigt auch einen schnellen Auf- und Abbau beim Portabelbetrieb, da das entsprechende Steuerkabel entfällt.

Achtung! Zur Stromversorgung des Fernsteuerempfängers ist nicht jedes Schaltnetzteil geeignet. Beim Test hatte ich eins erwischt, bei dem bereits bei 50 W Sendeleistung auf den unteren KW-Bändern eingekoppelte HF zur Reduzierung der Ausgangsspannung von 12 V auf 3 V führte und alle Empfängerrelais daher abfielen. Man sollte deshalb vor dem Betrieb des Funkschalters die Störfestigkeit des Netzteils zusammen mit der vorhandenen Antennenanlage und bei voller Leistung auf allen Bändern überprüfen . Auf der sicheren Seite ist man mit einem konventionellen Transformatornetzteil. weber.r1@t-online.de

#### Literatur und Bezugsquellen:

- [I] FA-Leserservice: KW-Antennenumschalter für 1 00 W. FUNKAMATEUR 57 (2008) H. 2, S. 186-187; FA-Leserservice: www.funkamateur.de  $\rightarrow$  FA-Antennenumschalter, Bestellnummer: BX-160/*BX*-161
- [2] WiMo GmbH, 76863 Herxheim, Tel. (07276) 9 66 80: Ferngesteuerter Antennenwahlschalter micro Six Switch. www.wimo.de
- [3] eBay International AG: www.ebay.de, Suchbegriffe: multi channel relay remote control wireless und 5PCS Original SONGLE SRA-12VDC-CL Power Relay 774- 12V DC 12V 20A 5 Pin
- [4] Pollin Electronic: www.pollin.de  $\rightarrow$  Suchbegriffe: Alu-Gehäuse Raychem; PTFE Teflon-Litze , versilbert, 0,75 mm<sup>2</sup>, 10 m Spule, weiß; Entstörfilter KG-1, 7 mm, weiß
- [5] Reicheil Elektronik GmbH & Co. KG, 26452 Sande, Tel. (0.44.22) 955-333; www.reichelt.de
- [6] Graubner, N. DL1SNG: Transformation mit LC-Giiedem - Funktion von Antennenkopplern. FUNKAMATEUR 57 (2008) H. 3, S. 273-276
- [7] Klüß, A., DF2BC: Basiswissen Antennenkoppler. FUNKAMATEUR 61 (2012) H. 4, S. 400-401; H. 5, S. 514-515; H. 6, S. 619-621
- [8] Becker, J., DJ8IL: KW-Drahtantenne mit ferngesteuertem Antennenkoppler. FUNKAMATEUR 65 (2016) H. 3, S. 253-257

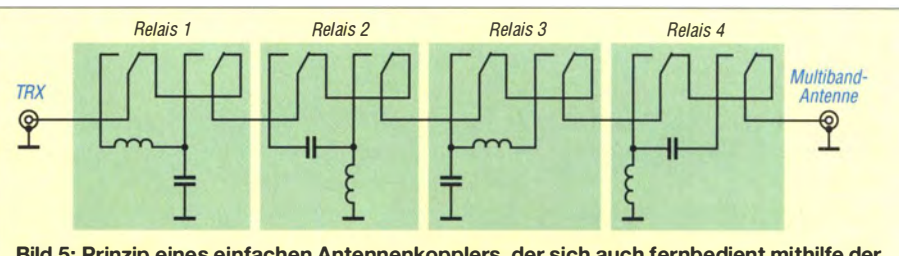

Bild 5: Prinzip eines einfachen Antennenkopplers, der sich auch fernbedient mithilfe der Relaisbox schalten ließe

# Vertikalantenne für 20 m und 30 m ohne Spulen oder Sperrkreise

#### ALFRED KLÜSS - DF2BC

Mehrbandantennen erfordern oft Verlängerungsspulen, Sperrkreise oder den Einsatz eines Antennenkopplers, damit sie auf den gewünschten Bändern nutzbar sind. Bei der Beschränkung auf zwei Bänder können diese stets verlustbehafteten Anpassmaßnahmen entfallen, wenn die im Beitrag gezeigte Anordnung Verwendung findet.

Wenige Meter Antennenlitze oder einfacher Draht, ein paar Endisolatoren , Kabelbinder und Kastenklemmen, ein Übergang vom Koaxialkabel auf die Antenne und ein Glasfibermast als Antennenträger genügen für den Selbstbau der Zweiband-Vertikalantenne in Bild 1.

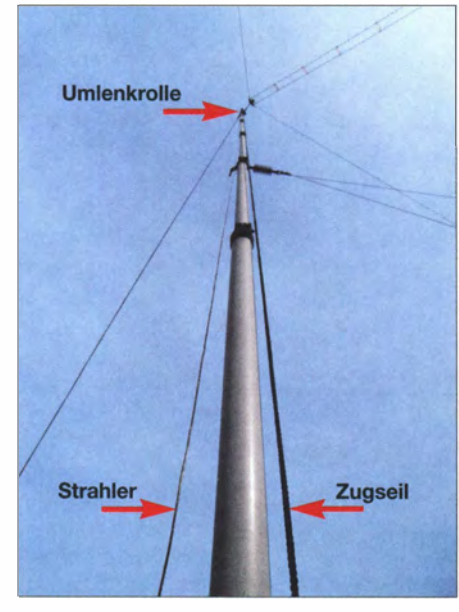

Bild 1: Am Glasfiber-Teleskopmast abgespannter Vertikaldraht; am Mast befinden sich weitere Antennen.

Die ursprüngliche Idee zu dieser Antenne stammt von Dr. Wemer Hegewald, DL2RD. Inspiriert durch die Hinweise in [I] stellte er in [2] eine einfache , an einem Glasfibermast installierte Zweiband-Vertikalantenne aus Draht für 40 m und 30 m vor, welche ohne Spulen, Sperrkreise und Antennenkoppler auskommt.

#### **Nur mit Elevated Radials**

Auf jedem der beiden Bänder hat der gemeinsame vertikale Strahlerabschnitt zusammen mit dem oder den zugehörigen Elevated Radials eine Halbwellenresonanz . Ein am oder im Boden ausgelegtes bedämpftes und damit aperiodisches Radialnetz ist hier nicht geeignet. Die exakte Längenbemessung der Radials bestimmt maßgeblich die Resonanzfrequenzen der Antenne. Das wird klar, wenn man sich veranschaulicht, dass das sog. Elevated Radial eigentlich den horizontalen Teil eines abgewinkelten Dipols darstellt, s. a. [3] . Aufgrund der sinusförmigen Stromverteilung hat eine Verschiebung des Speisepunkts von der Mitte des Gesamtgebildes aus Strahler und Radial anfangs nur einen geringfügigen Einfluss auf die Impedanz . Somit lässt sich bei SWV-Werten von s < 2 ,0 weiterhin mit einem 50-Q-Koaxialkabel speisen. Die Zweibandvariante stellt somit eine Art abgewinkelten Fächerdipol dar, wobei der vertikale Ast nicht aufgefächert ist.

#### ■ Zweibandversion 30 m/20 m

Der Hinweis von DL2RD in [2], dass eine Dimensionierung für 30 m und 20 m erprobt, aber nicht näher analysiert wurde, animierte mich zu Versuchen mit anderen B andkombinationen. Da der Frequenzabstand zwischen den beiden Bändern nicht zu groß werden darf, kommen nur Kombinationen eines der klassischen Amateurfunkbänder mit einem benachbarten WARC-Band infrage. Die in Klammem angeführten relativen Frequenzabstände sind bei den nachfolgenden Bandpaaren (Bandmitte) nicht größer als etwa 40 %: 40 m/30 m  $(42,6\%)$ , 30 m/20 m  $(40,0\%)$ , 20 m/17 m  $(27,8\%)$ , 17 m/15 m  $(17,2\%)$ , 15 m/12 m  $(17.5\%)$  und  $12 \text{ m}/10 \text{ m } (15.7\%)$ .

Da ich primär für 20 m zusätzlich zu meiner Allband-Doppelzepp einen Vertikalstrahler betreiben wollte, habe ich die Kombination für 30 m und 20 m aufgebaut und getestet. Als Grundlage installierte ich zuerst den Vertikalstrahler und ein Radial, jeweils mit PVC-isolierter Antennenlitze 7 mm x 7 mm x 0,15 mm. Der vertikale Abschnitt am Glasfibermast wurde mit einer Abspannleine hochgezogen, die oben umgelenkt und unten an einem Fixpunkt festgesetzt ist, Bild 3. Den Einspeisepunkt habe ich mit einem Fritzel-Leergehäuses der Serie 70 realisiert, B ild 4.

Der Längenabgleich von Strahler und Radial erfolgte anhand des SWV unter Zuhilfenahme eines Antennenanalysators. Die Länge des vertikalen Strahlerabschnitts beträgt 5 ,10 m, die des horizontal in 2 m Höhe über dem Erdboden gespannten Radials exakt 5,0 m.

Es war sinnvoll, die Antenne erst nach dem 20-m-Abgleich durch Hinzufügen eines zweiten Radials für das 30-m-Band zu erweitern. Beim 5 ,10 m langen Vertikalabschnitt müsste dieses Radial theoretisch unverkürzt fast 10 m lang sein . Mit dieser Länge habe ich angefangen zu experimentieren. Unter Beobachtung des SWV verkürzte ich den Draht in kleinen Schritten , bis sich am Anfang des 30-m-Bandes bei 8,50 m Länge ein SWV-Minimum von  $s =$ 1 ,8 einstellte . Dabei kontrollierte ich auch immer wieder das SWV auf 20 m und stellte fest, dass sich durch das Hinzufügen und das stetige Kürzen des 30-m-Radials nur marginale Verschiebungen des Verlaufs auf 20 m ergaben. Das ist aber nur dann so, wenn beide Radials wie in Bild 5 mit einem Winkel von mindestens 45° ausreichend weit voneinander entfernt abgespannt sind. Versuchsweise habe ich die Radials mit geringem Winkel untereinander angeordnet. Diese Maßnahme schob den Bereich mit geringem SWV vollständig aus dem 20-m-Band heraus.

Abmessungen und räumliche Anordnung der Strahlerabschnitte gehen aus Bild 2 her-

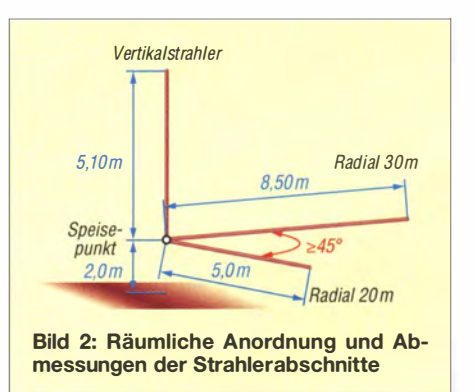

vor. Die Bilder 8 und 9 zeigen die SWV-Verläufe nach der Optimierung für 20 m und 30 m.

Um eine annähernd horizontale Rundstrahlung zu erreichen , sind pro Band mindestens zwei um 180° entgegengesetzt abgespannte Radials erforderlich [2] . Wenn

> Bild 3: Fixpunkt des nach unten geführten Abspannseils

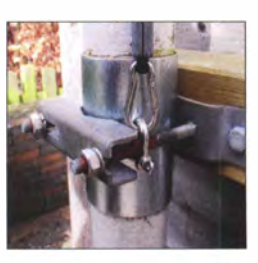

Bild 4: Als Speisepunkt dient ein Fritzei-Leergehäuse der Serie 70.

die Platzverhältnisse es nicht hergeben, so wie bei mir, wird es mit nur einem einzigen Radial pro Band ein Antennengebilde , das auch unter der Bezeichnung Up & Guter bekannt ist. Das Strahlungsdiagramm ähnelt deshalb sowohl in der horizontalen als auch in der vertikalen Ebene mehr einer unförmigen , unsymmetrischen Kartoffel mit einem leichten Maximum in Abspannrichtung der Radials, vgl. a. [3] .

#### **• Resultate aus der Funkpraxis**

In diversen SSB-QSOs auf dem 20-m-Band habe ich die Vertikalantenne umschaltbar mit der Allband-Doppelzepp an einem Kenwood TS-940S verglichen. Mit der Doppelzepp gab EA5/DL5EO am frühen Vormittag S7 bis S8, mit der Vertikalantenne zwei S-Stufen weniger. Zur Mittagszeit sieht es ebenso bei ISOGGA aus. Das Signal mit der Doppelzepp lag bei S9, die Vertikal brachte es nur auf S7 .

Diese Tendenz blieb auch bei SVlLHZ erhalten. Dem Rapport der Doppelzepp von S7 hatte die Vertikal im allerdings starken QSB nur noch S4 entgegenzusetzen . Diesen Abstand konnte ich über einen

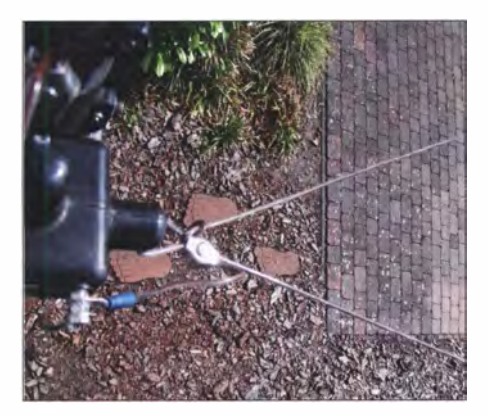

Bild 5: Die Elevated Radials für 30 m und 20 m wurden im 45°-Winkel zueinander in 2 m Höhe über dem Erdboden gespannt.

längeren Zeitraum auch selbst empfangsmäßig am Signal von SV1LHZ beobachten. Bei CT7AEQ änderte sich das Bild, trotz ähnlicher Entfernung wie bei den bisherigen QSO-Partnern aus dem Mittelmeerraum. Im Südwesten von Portugal machten Doppelzepp und Vertikal gleichauf S9.

Mit KE5EE kam schließlich noch eine DX-Verbindung zustande. Ganz wunschgemäß und entsprechend den Erwartungen an einen Vertikalstrahler fiel das Ergebnis aus: KE5EE konnte mich nur mit der Vertikal mit S4 aufnehmen . Nach dem mehrmaligen Umschalten auf die Doppelzepp war mein Signal jedesmal im Rauschen verschwunden . Besser kann die Übereinstimmung zwischen Simulation, siehe Bild 6, und Praxis nicht sein.

Auf dem 30-m-Band gelangen mir Verbindungen mit Europa, aber kein DX .

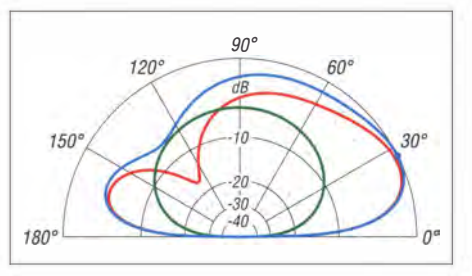

Bild 6: Simuliertes vertikales Strahlungsdiagramm auf 20 m über realem Grund mittlerer Leitfähigkeit ( $\varepsilon$ <sub>r</sub> = 13,  $\sigma$  = 5 mS/m); äußerer Ring 0 dB  $\triangleq$  0,9 dBi; blau Gesamtstrahlung, rot vertikaler Anteil, grün horizontaler Anteil

#### **RBN-Spots**

Die Auswertung von RBN-Spots ließ erwartungsgemäß den Rückschluss auf deutliche Unterschiede im Strahlungsdiagramm zur Vergleichsantenne zu. Doch es war wie so oft - schwierig, passende zeitgleiche Vergleichspaare zu bekommen. Meistens kamen mit beiden Antennen völlig unterschiedliche Spots zustande .

Selbstverständlich wurden die Testaussendungen beider Antennen von zahlreichen europäischen Skimmern registriert. Diese habe ich jedoch außen vor gelassen und nur DX-Spots in die Tabelle übernommen. Diese ist selbstredend: Allein schon an der Anzahl der Spots und den SNR-Werten ist erkennbar, dass die Vertikalantenne im 20-m-Band gegenüber der Doppelzepp die Nase vorn hat.

#### ■ Schlussbetrachtung

Eine Vertikalantenne mit Elevated Radials ist im Gegensatz zu einem echten Viertelwellenstrahler mit Erdnetz eigentlich immer ein abgewinkelter Vertikaldipol, dessen horizontale Äste aktiv an der Abstrahlung beteiligt sind. Da das Radial für das jeweils frequenzniedrigere Band (hier 30 m) deutlich länger als der vertikale Strahler ist, trägt dieser niedrig hängende Abschnitt einen großen Teil des Stroms.

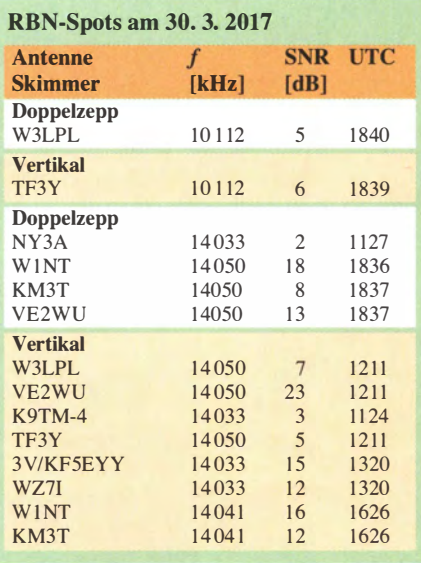

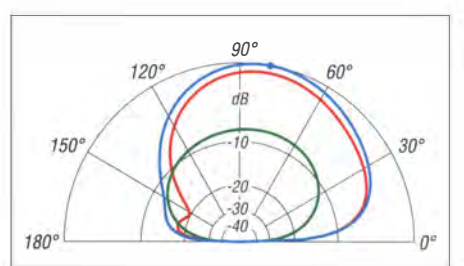

Bild 7: Simuliertes vertikales Strahlungsdiagramm auf 30 m über realem Grund mittlerer Leitfähigkeit; äußerer Ring 0 dB ≙ 1,2 dBi; blau Gesamtstrahlung, rot vertikaler, grün Simulationen: DL2RD

Die Folge ist, dass diese Zweibandantenne auf dem tieferen Band steil nach oben strahlt (Bild 7) und sich für DX-Verbindungen, wo Flachstrahlung gefragt ist, weniger eignet.

Im 20-m-Band ist es eine vollwertige, DXtaugliche Up & Outer, die ihre Stärken im DX-Verkehr ausspielt, aber dort, wo Steilstrahlung erforderlich wäre , bekanntermaßen schwächelt.

Die Rundstrahleigenschaften, vor allem aber die vertikale Abstrahlcharakteristik auf 30 m, ließen sich mit je zwei ent-

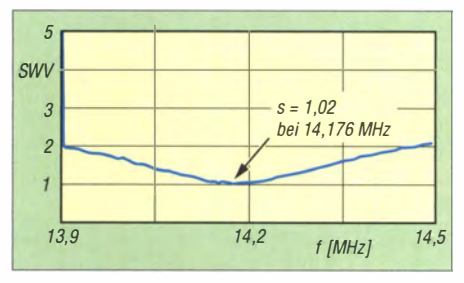

Bild 8: Das SWV-Minimum beträgt exakt auf Bandmitte im 20-m-Band  $s = 1.02$ .

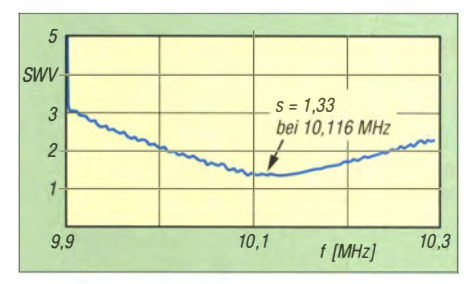

Bild 9: Am Anfang des 30-m-Bands beträgt das SWV-Minimum  $s = 1,33$ .

gegengesetzt angeordneten Radials pro Band erheblich verbessern, vgl. [2]. Mehr zur Simulation im Download-Bereich auf: www.funkamateur. de

alfred.k/uess@t-online.de

#### Literatur

- [1] Voigtländer, K., DJ1TU: Tipps und Tricks zur Groundplane. FUNKAMATEUR 52 (2003) H. 10, S . 993
- [2] Hegewald, W. , DL2RD: Einfache Vertikalantenne für Zweibandbetrieb. FUNKAMATEUR 54 (2005) H. 4, S. 385
- [3] Hegewald, W., DL2RD: Hari Sperrkreis-Draht-GP 80/40 m - nicht nur für Portabelbetrieb. FUNKAMATEUR 66 (2017) H. 3, S. 220-222

# Zusätzlicher Antennenanschluss für KW-Transceiver

HANS-JOACHIM PIETSCH - DJ6HP

Moderne kompakte Transceiver haben meist nur eine Antennenbuchse. Ein zweiter Anschluss für eine zusätzliche Sende- oder gar eine separate Empfangsantenne ist jedoch oft wünschenswert. Der hier vorgestellte, selbst gebaute Antennenumschalter macht dies auf einfache Weise möglich und erfordert nur geringen Materialaufwand.

Die Zubehörindustrie hat das eingangs genannte Problem ebenfalls erkannt und bietet z. B. den *MFJ-1707* [1] als mögliche Lösung an. Weniger aufwendig ist das nachstehend beschriebene kleine Selbst-

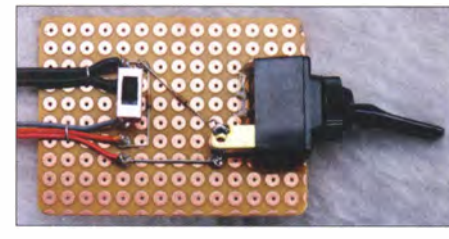

Bild 1: Musteraufbau des ACC-Interfaces

bauprojekt, das ich für meinem Icom IC-7300 konzipiert habe . Grundsätzlich ist es für alle Transceiver geeignet, die über einen Ausgang verfügen, der beim Senden auf Massepotenzial schaltet (low-aktiv).

#### **E** Konzept

Die Baugruppe ermöglicht es, den Antennenanschluss des Transceivers wahlweise auf zwei Antennen zu schalten . Dazu wird ein 12-V-Relais eingesetzt, das sein Steuersignal von der ACC-Buchse erhält. Es sind zwei Betriebsarten möglich: In der ersten arbeitet eine der Antennen als reine Empfangs- und die andere als Sendeanten-

ne . Die Umschaltung erfolgt automatisch mittels PTT-Steuersignal. In der zweiten Betriebsart lässt sich jeweils eine von zwei gleichwertigen Sende-/Empfangsantennen mithilfe eines Kippschalters auswählen .

#### **B** Schaltungsbeschreibung

Die Schaltung ist so ausgelegt, dass der für die Empfangsantenne definierte Anschluss RX-Ant in Ruhestellung des Relais zum Transceiver durchgeschaltet ist (Bild 2). Wenn nun bei geschlossenem Schalter S2

und offenem SI auch der PTT-Kontakt schließt (Pin 3 geht auf Nullpotenzial), wird automatisch auf die Sendeantenne an TX-Ant umgeschaltet (Betriebsart 1, siehe Tabelle). Die Mittelleiter beider Antennenanschlüsse sind in jedem Betriebszustand galvanisch getrennt.

Mit geschlossenem Schalter S1 umgeht man die Funktion von Pin 3. D1 und D2 dienen zur Entkopplung der Schaltelemente. Der Relaisstrom kann bei ebenfalls geschlossenem Schalter S2 über D2 und S1 gegen Masse fließen und der Transceiver ist dann sowohl beim Senden als auch beim Empfang mit TX-Ant verbunden. Öffnet man S2, geht das Relais in Ruhestellung, sodass RX-Ant auch beim Senden zugeschaltet bleibt. S2 bewirkt somit die manuelle Antennenumschaltung (Betriebsart 2). S2 soll-

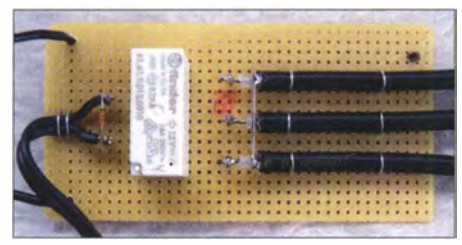

Bild 3: Relaiseinheit der Antennenumschaltung Fotos: DJ6HP

te man vorsichtshalber weglassen, wenn die angeschlossene Empfangsantenne definitiv nicht zum Senden benutzt werden kann (z . B. Aktivantenne).

Die Baugruppe besteht aus dem ACC-Interface und der Relaiseinheit. Das Interface ist über eine dreiadrige Leitung und einen passenden Stecker mit der ACC-Buchse des Transceivers verbunden. Über Pin 8 wird die Betriebsspannung nach außen geführt, Pin 3 ist der low-aktive PTT-Schaltausgang und Pin 2 der Massean-

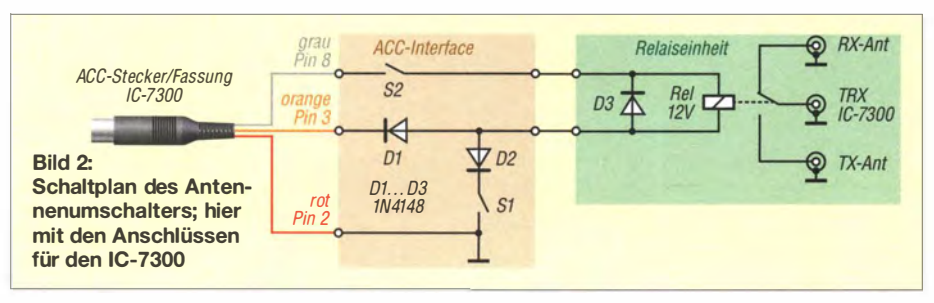

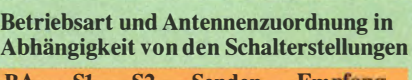

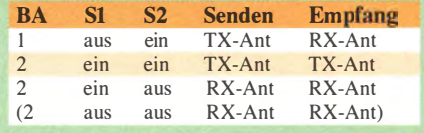

schluss. Ein zweiadriges Kabel verbindet Interface und Relaiseinheit (Bild 2).

Da im Transceiver-Handbuch die Strombelastbarkeit von Pin 3 mit 200 mA angegeben ist, muss der Widerstand der Relaisspule größer als 60 Q sein. Wenn der Relaisstrom 100 mA deutlich überschreitet, sollte man anstelle der 1 N4148 besser den Typ 1 N400 1 oder eine ähnliche 1 -A-Diode verwenden .

Als Relais eignen sich in jedem Fall handelsübliche Koaxialtypen , die für die vorgesehene Sendeleistung ausgelegt sind. Eine nachgeschaltete Endstufe ist zu berücksichtigen. Für den KW-Bereich sind jedoch auch einfache Umschaltrelais verwendbar, wenn sie die maximale Sendeleistung verkraften, z.B. FIN 41.61.9 12V [2].

#### **• Schutz des Empfängerzweigs**

Beim Betrieb einer Aktivantenne ist sorgfaltig darauf zu achten, dass diese ausreichend von der Sendeantenne entkoppelt ist. Bei einer angenommenen maximal zulässigen Eingangsleistung der Aktivantenne von rund 10 mW (auf allen Bändern) und einer Sendeleistung von 750 W beträgt die dann notwendige Koppeldämpfung etwa 50 dB . Hier ist je nach Art und Ausrichtung ein Abstand beider Antennen von bis zu 1 00 m notwendig [3] . Die Dämpfung eines langen Zuleitungskabels zur Empfangsantenne ist hingegen weniger kritisch, wenn in der Signalbilanz der Störabstand im Vergleich zur Nutzung der Sendeantenne um mehr als 10 dB günstiger wird.

Andere Schaltungen als die hier beschriebene , bei denen man nachträglich einen zweiten Empfängereingang realisiert, indem im HF-Weg hinter dem Sende-Empfangs-Relais die Empfängerzuleitung aufgetrennt wird (z. B. [4]), sind mit Vorsicht zu betrachten. Wird dort der Empfänger während des Sendens nicht freigeschaltet, kann er bei hoher Sendeleistung überlastet werden. pietsch73@aol.com

#### Literatur und Bezugsquellen

- [1] Kuhl, H., DL1ABJ: Automatischer Antennenumschalter MFJ-1707. FUNKAMATEUR 63 (2014) H. 4, S.374-375
- [2] Reicheil Elektronik GmbH & Co. KG, 26452 Sande, Tel. (0 44 22) 95 53 33; www.reichelt.de
- [3] Pietsch, H.-J., DJ6HP: Mein Nachbar funkt auch -Nahfeldprobleme reduzieren . FUNKAMATEUR 65 (2016) H. 8, S. 732-733
- $[4]$  Ellington, S.: IC-7300 with Inrad RX7300 RX Antenna Port Installation. www.youtube.com/ watch?v=HBajms1EnuA

# Kontrollgerät für UV-Strahlung und Licht

#### Dr;-lng. KLAUS SANDER

Sowohl eine zu geringe als auch eine zu hohe Dosis an UV-Strahlen kann gesundheitliche Probleme verursachen. Mit dem hier vorgestellten Kontrollgerät lässt sich die aufgenommene, nach Wellenlängenbereichen getrennte Strahlungsmenge ermitteln, um Gegenmaßnahmen ergreifen zu können.

Bereits 20 14 stellte ich ein Messgerät für UV-Strahlung vor, das vorrangig für Pflanzen eingesetzt werden sollte [ 1]. Ausgangspunkt waren Meldungen in Zeitschriften, nach denen sich schädliche Bakterien durch UV-Strahlung in Büroräumen im Boden und an Pflanzen vermehren würden. UV-Strahlung wurde dabei generell als schädlich für Pflanzen interpretiert.

Strahlung gefährlich sei und immer zu verschiedenen Krebsarten und Augenschäden führen würde . Nur solche Angaben findet man auf der Internetpräsenz des Bundesamts für Strahlenschutz [2]. In älteren Untersuchungen gab es diese Einschränkung noch nicht und es wurde festgestellt, dass der Mensch auch UV-Strahlung braucht. Daher habe ich nochmals andere

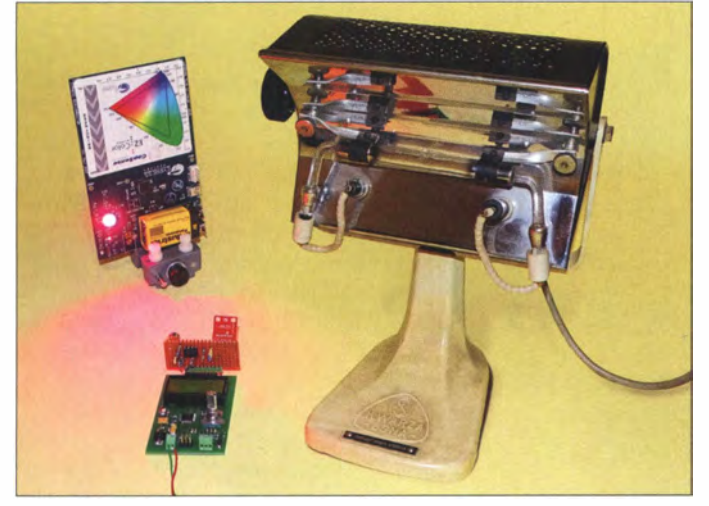

Dass Biologen und Pflanzenforscher bereits 1 998 das Gegenteil nachgewiesen hatten, wurde ignoriert. Die hatten nämlich festgestellt, dass bei fehlender UV-Strahlung die vorher kräftigen Pflanzen in Büros immer mehr Blätter verloren und sich das Wachstum reduzierte. Schlussfolgerung: Pflanzen brauchen UV-Strahlung . Bereits damals wurden immer mehr Bürogebäude mit speziellem Glas zur Energieeinsparung ausgestattet.

Das ist auch heute in Wohnungen so. Zwar dämpft dieses Glas die Wärmestrahlung, doch auch UV-Strahlen dringen nicht mehr durch diese Scheiben. Zimmerpflanzen, die hinter damit ausgerüsteten Fenstern stehen , gedeihen schlecht. Nebenbei bemerkt brauchen auch Gemüse und Gewürzpflanzen Strahlung im UV-B-Bereich. Erst wenn dies vorhanden ist, entstehen zusätzliche chemische Verbindungen, die für den Geschmack wichtig sind.

#### **UV-Strahlung**

In der Regel wird uns in der Presse und in Fernsehsendungen mitgeteilt, dass UV-

Bild 1: Der Test des Verfahrens erfolgte mit einer per Touchdisplay einstellbaren RGB-LED und einer alten Quecksilberdampflampe; bei diesen Experimenten zeigte ein LC-Display die Messdaten an.

Foto: Sander

Quellen gesucht und gefunden. Die Website [3] enthält den Beitrag "Sonne ist Leben" von Prof. Dr. Jörg Spitz vom Institut für medizinische Information und Prävention. Demzufolge ist für den menschlichen Körper besonders Vitamin D3 wichtig. Der größte Anteil kommt nicht aus der Nahrung, sondern entsteht durch UV-B-Strahlung in der Haut. Ein Mangel an Vitamin D führt zu Knochenerkrankungen. Ebenso werden durch Vitamin-D-Mangel unsere Zähne schneller zerstört.

Eine andere Auswirkung ist, dass der Blutdruck bei ausreichender UV-Strahlung wieder geringfügig für kurze Zeit abfällt. Wissenschaftler aus Schweden haben dazu 29 000 Frauen über 20 Jahre beobachtet. Interessant ist auch ein Zusammenhang, der in den USA festgestellt wurde . Besatzungsmitglieder von Flugzeugträgern, die längere Zeit ohne Sonne unter Deck arbeiten, haben häufiger Tumore als die, die verstärkt auf Deck beschäftigt sind. Ebenso wurde erkannt, dass der Mangel an Sonnenlicht die Ursache für die weltweite Zunahme von Kurzsichtigkeit ist. Dies testeten Wissenschaftler vor einigen Jahren mit Küken .

Die Ursachen für den Lichtmangel liegen darin, dass wir uns heute mehr in geschlossenen Räumen oder Fahrzeugen aufhalten. Da die Fensterscheiben vielerorts eine wärmedämmende Spezialschicht besitzen, bleibt die UV-Strahlung draußen. Obendrein erfolgt die Beleuchtung heute meistens mit LED-Lampen. Sie wirken zwar hell, liefern das Licht jedoch nur in einem schmalen Spektralbereich . Kinder, die über längere Zeiträume im Freien spielen, sowie im Freien tätige Menschen sind in der Regel gesünder und werden erst viel später kurzsichtig. Bei älteren Menschen, die sich hauptsächlich nur noch in Innenräumen aufhalten , verschärft sich das Problem.

UV-Strahlung besitzt eine kürzere Wellenlänge als das sichtbare Licht. Der UV-Bereich wird in drei Kategorien aufgeteilt, Bild 2. Strahlen im UV-C-Bereich führen auch bei geringer Dosis schnell zu gesundheitlichen Problemen. Dieser Strahlungsanteil der Sonne wird jedoch durch die Ozonschicht absorbiert. Strahlung im UV-C-Bereich verursacht beispielsweise Hautverbrennungen. Gänzlich ohne UV-Strahlung im UV-A- und UV-B-Bereich hätten wir jedoch ebenfalls gesundheitliche Probleme . Einen durch UV-Strahlung verursachten Sonnenbrand sollten wir jedoch vermeiden. Die Strahlungsdosis ist entscheidend und eine Kontrolle des gesamten Wellenlängenbereichs deshalb sinnvoll .

Unabhängig davon gibt es auch seltene Krankheiten, die durch Licht in bestimmten Wellenlängenbereichen hervorgerufen werden. Dazu gehört z. B. die Erythropoetische Protoporphyrie .

#### **Projekt**

Bild 2 symbolisiert einen Ausschnitt des elektromagnetischen Spektrum: von der UV-Strahlung über den gesamten sichtbaren Bereich bis zum Infrarot-Bereich . Unsere Augen können nur die drei Farben Rot,

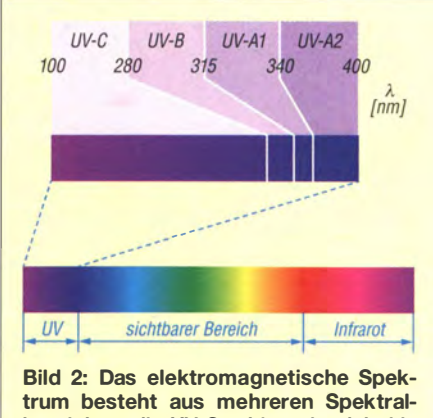

bereichen; die UV-Strahlung ist dabei in drei respektive vier Bereiche unterteilt.

Grün und Blau erkennen. Gelbes Licht erkennen wir nur durch seinen Anteil roten und grünen Lichts. Bei LED-Lampen ist es hingegen umgekehrt. Eine blau leuchtende LED lässt einen bestimmte Stoff gelb erscheinen. Unser Auge interpretiert das als Verbindung aus Blau, Grün und Rot.

Fehlendes Licht in bestimmten Wellenlängenbereichen bemerken wir nicht. Ob das ebenfalls eine mögliche Ursache für bestimmte Krankheiten oder Stresssituationen ist, kann ich nicht sagen - ich bin kein Biologe und bisher wurden scheinbar noch keine Untersuchungen diesbezüglich durchgeführt.

Ein kleines Handmessgerät kann zumindest ein Stück bei der Erkennung von Zusammenhängen helfen . Wir können es auf den Arbeitstisch oder in das Auto stellen. Es zeichnet den gesamten Tag die relative Strahlungsleistung getrennt nach den Farbbereichen auf. Am Ende können wir die Daten auslesen und über einen längeren Zeitraum hinweg mit aufgetretenen Krankheiten oder direkt mit unserem Wohlbefinden vergleichen . Wer gar nicht oder nur kurz UV-Strahlung ausgesetzt war, der kann mit einem Sonnenbad oder einer spezielle UV-Lampe eventuellen Mangelerscheinungen entgegenwirken .

Um täglich aktuelle Informationen zu erhalten, sollen beim Betrieb des Geräts über LEDs die aktiven Spektralbereiche Rot, Grün, Blau sowie UV-A und UV-B gemeinsam angezeigt werden.

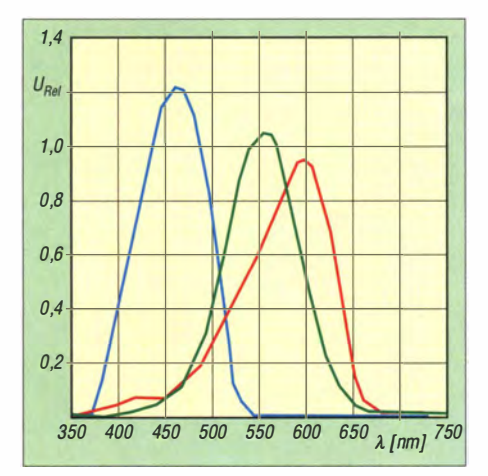

Bild 4: Spektrale Empfindlichkeit des RGB-Sensors ISL29125

#### **B** Schaltung

Die Schaltung des Strahlungsmessgeräts ist in Bild 3 dargestellt. Die Steuerung des Messvorgangs übernimmt IC 1, ein Mikrocontroller ATmega328 . Die Messdaten werden auf einer Mikro-SO-Karte gespeichert. Um den Prozess zu vereinfachen, setzen wir hierfür das OpenLog-Modul DEV-13712 von Sparkfun ein, welches an SK 1 angeschlossen ist. Da die Messdaten zeitlich zugeordnet werden müssen, ist über den I2C-Bus der RTC-Uhrenschaltkreis DS1337S mit dem Controller verbunden. An die Pins 9 bis 12 des Controllers sind vier LEDs angeschlossen. Die LED-Farben symbolisieren den Wellenlängenbereich der gemessenen Strahlung.

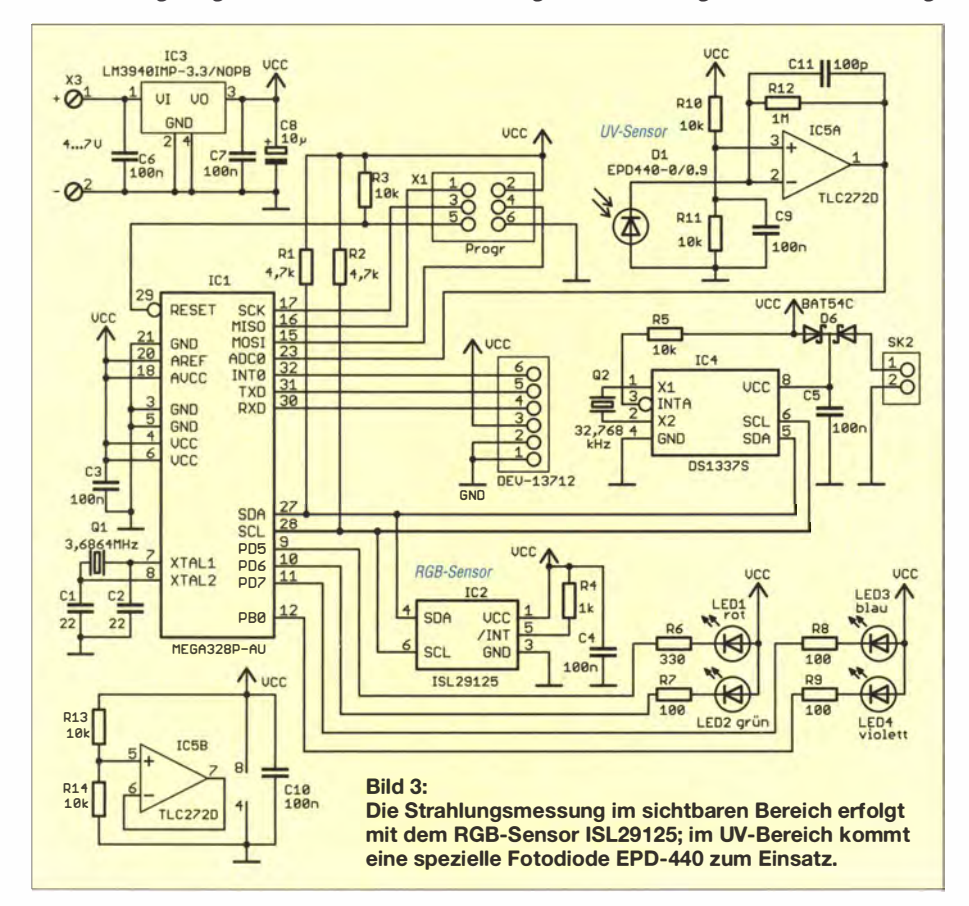

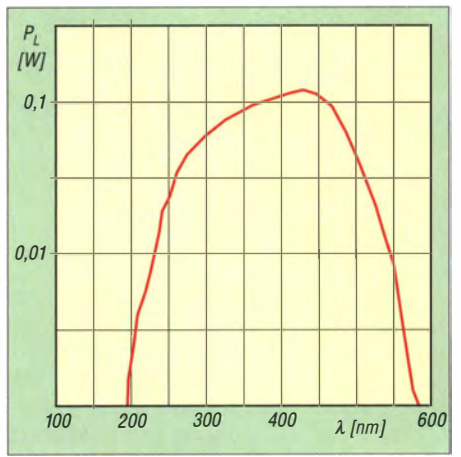

Bild 5: Spektrale Empfindlichkeit von UV-Fotodioden der Serie EPD-440

Die Helligkeitssteuerung der LEDs erfolgt nach dem Prinzip der Pulsweitenmodulation. Abhängig von der Strahlungsstärke leuchten die LEDs mehr oder weniger hell.

Zur Messung der Strahlung im sichtbaren Bereich setze ich den ISL29125 ein. Dieser Sensor ermittelt die Strahlung getrennt nach Rot, Grün und Blau. Der Sensor bezieht sich auf die Empfindlichkeit des menschlichen Auges. Gegenüber dem 1931 entwickelten CIE-Normvalenzsystem sind die Messwerte dem grünen Bereich angepasst. Bild 4 zeigt Messkurven des Sensors für die drei Spektralbereiche .

Der ISL29125 ist ebenfalls über den I<sup>2</sup>C-Bus an den Controller angeschlossen . Er reagiert zwar auch auf Strahlung im UV-A-Bereich, der ermittelte Wert lässt sich jedoch nicht von blauem Licht im sichtbaren Bereich unterscheiden . Zudem ist die Strahlung im UV-B-Bereich nicht messbar. Eine über dem ISL29125 angeordnete Platte aus herkömmlichem Glas sperrt die UV-Strahlung.

Um UV-Strahlung zu messen, ist deshalb ein spezieller UV-Sensor erforderlich. Jedoch ist er ebenfalls im sichtbaren Bereich etwas empfindlich und somit ein spezieller Filter für den UV-A- und UV-B-Bereich erforderlich. Als UV-Sensor setze ich die UV-Fotodiode EPD-440-0/0.9 ein, die z. B. bei [4] erhältlich ist. Wer höhere Empfindlichkeiten für die Messung benötigt, könnte die EPD-440-0/1 .4 oder EPD-440-0/2 .5 einsetzen. Die strahlungsempfindlichen Flächen sind bei diesen Typen größer. Allerdings ist damit auch der Preis etwas höher. Für unsere Anwendung reicht die EPD-440-0/0.9 aus.

Der Fotodiode folgt der mit IC5 aufgebaute Transimpedanzverstärker. Er wandelt den von der Strahlungsstärke abhängigen Strom der Fotodiode in eine Spannung um. Die Spannung wird anschließend über den A/0- Umsetzer des Controllers an Pin 23 eingelesen .

Die Betriebsspannung von 3 ,3 V stellt der Linearregler IC3 bereit. Die Spannungsversorgung kann aus einem handelsüblichen Steckemetzteil oder aus Batterien bzw. Akkumulatoren erfolgen. Leistungsstarke Lithium-Akkumulatoren garantieren eine lange Nutzungsdauer. Die Stromaufnahme des Messgeräts ist nicht allzu hoch. Drei oder vier in Reihe geschaltete 1 ,5-V-B atterien der Größe AA ermöglichen deshalb eine ausreichend lange Betriebsdauer. Nachts, wenn ohnehin keine Strahlung einfallen kann, sollte man das Gerät trotzdem abschalten . Damit der Uhrenschaltkreis weiterläuft, ist zusätzlich an SK2 eine Batterie mit etwa 3 ,3 V anzuschließen. Hierfür reicht eine Knopfzelle aus.

#### **Nachbau**

Die Layoutvorschläge für Ober- und Unterseite der Platine des Strahlungsmessgeräts sind in den Bildern 6 und 7 dargestellt. Die Platine hat die Abmessungen 58,7 mm <sup>x</sup>40,6 mm. Sie sollte möglichst klein sein, um das Messgerät auch problemlos an die Bekleidung hängen zu können. Deshalb wurden vorwiegend SMD-Bauelemente eingesetzt. Nur für die LEDs kommen bedrahtete Bauelemente zum Einsatz , um sie seitlich abbiegen und so den Einfluss auf die optischen Sensoren reduzieren zu können.

Die Bestückung der Platine ist etwas schwierig, weil der ISL29125 mit 1,65 mm <sup>x</sup>1 ,65 mm sehr klein ist. Die Platine kann deshalb fertig bestückt bei [4] bezogen werden . Es müssen dann nur noch der UV-Sensor und die LEDs aufgelötet werden. Deren Anordnung ist vom gewählten Gehäuse und der geplanten Anwendung abhängig. Für die Aufstellung auf einem Tisch sind beliebige Gehäuse einsetzbar. Soll das Gerät an der Bekleidung angebracht werden, sind kleinere Varianten sinnvoll, die unter anderem bei [4] erhältlich sind. Beim Einbau in das Gehäuse ist über dem RGB-Sensor ISL29125 stets eine kleine Glasplatte als UV-Sperrfilter anzubringen. Über dem UV-Sensor ist ein spezieller UV-Filter für den UV-A- und UV-B-Bereich zu legen , der bereits mit der Baugruppe von [4] geliefert wird .

Ist die Baugruppe fertig aufgebaut, kann der erste Test beginnen. Es muss nur noch die Mikro-SD-Karte eingesteckt werden, auf der sich die Datei datum.txt befindet, siehe Abschnitt Firmware . Als Quellen sind beim Test LEDs mit unterschiedlicher Farbe und Lampen einsetzbar. Entsprechend des Spektrums leuchten die an der Baugruppe angelöteten LEDs auf. Als UV-Strahlungsquelle habe ich mit der Kwarza Bona ein Bestrahlungsgerät aus den 1920er-Jahren verwendet, dem ich einen Filter für den UV-A- und UV-B-Bereich vorgesetzt habe . Wegen der

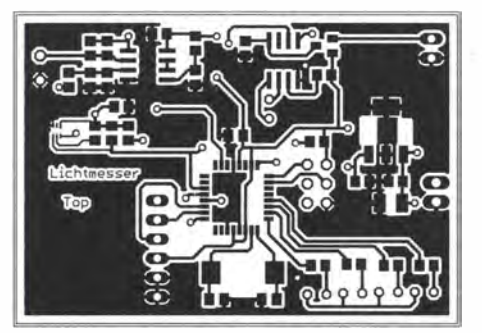

Bild 6: Layout der Platinenoberseite; Abmessungen 58,7 mm × 40,6 mm, M 1:1

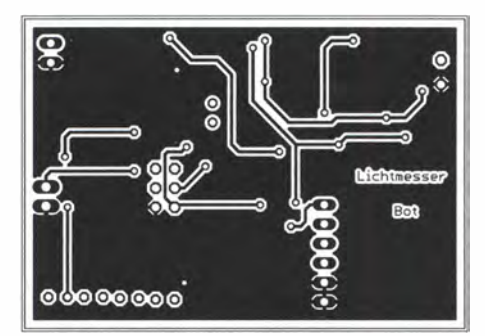

Bild 7: Layout der Platinenunterseite des Strahlungsmessgeräts

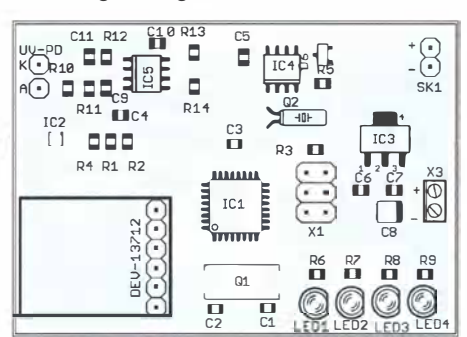

Bild 8: Bestückungsplan des Strahlungsmessgeräts

Leistung muss der Abstand ausreichend groß sein und des ist eine Schutzbrille erforderlich. Modeme Typen von UV-Lampen werden für das Heimsolarium angeboten.

Halogenlampen liefern auch UV-Strahlung, die jedoch nicht so stark ist. Außerdem muss der vor den Halogenlampen angebrachte UV-Sperrfilter (Glasscheibe) entfernt werden. Bei den ersten Experimente kam, wie in Bild 1 erkennbar, eine Version mit LC-Display zur direkten Anzeige der Messwerte zum Einsatz.

#### **Firmware**

Die Firmware des Controllers ist beim Bausatz von [4] bereits programmiert. Der Quelltext ist nach Anfrage per E-Mail von mir auch separat erhältlich. Nach dem Einschalten liest der Controller die Daten aller Sensoren im i -min-Abstand ein. Aus den Messwerten berechnet er für jeden Spektralbereich den Mittelwert und speichert diesen im Abstand von 1 h mit Datum sowie Uhrzeit versehen ab. Hinweis: Die Daten aller Sensoren sind nicht kalibriert.

Da keine direkte Eingabe von Datum und Uhrzeit zum Stellen des Uhrenschaltkrei-

#### Praktische Elektronik

ses vorgesehen ist, nutze ich eine andere Vorgehensweise. Mit dem PC ist eine Textdatei im ASCII-Format mit dem Namen *datum.txt* durch den Texteditor auf der Mikro-SD-Karte zu erzeugen. In der Datei sind Datum und Uhrzeit in der Form

#### 25. 01.2017 08:50

in einer Zeile abzuspeichern. Datum und Uhrzeit müssen dem Zeitpunkt entsprechen, an dem man das Messgerät zum ersten Mal einschaltet wird. Anschließend wird die Mikro-SD-Karte in das Mikro-SD-Kartenmodul des Messgeräts gesteckt und das Messgerät zum vorgesehenen Zeitpunkt eingeschaltet. Nach dem Einschalten des Geräts ließt der Controller die Daten ein, legt sie im RTC-Schaltkreis ab und löscht die Datei automatisch. Ist beim Einschalten keine Datei mit dem Namen datum.txt auf der SD-Karte vorhanden. bleiben die aktuellen Daten von Uhrzeit und Datum im RTC-Schaltkreis erhalten. Sie werden anschließend für die Kennzeichnung des Messzeitpunkts genutzt.

#### **• Datenauswertung**

Die Datenauswertung kann mit einem beliebigen Tabellenkalkulationsprogramm, wie MS Office oder Calc aus einem freien Office-Paket wie Apache OpenOffice, LibreOffice, Softmaker FreeOffice usw., erfolgen. Die Daten sind im csv-Format abgespeichert, wobei die Messwerte jeder Zeile hier durch Tabulatorzeichen getrennt sind. Die Datei auf der Mikro-SD-Karte lässt sich zur Auswertung auf die Festplatte des PC kopieren. Nach dem Öffnen der Datei ist eine Tabelle zu sehen, aus der sich im nächsten Schritt ein Diagramm erzeugen lässt - ein Beispiel ist im Download-Bereich verfügbar. Da Zeitstempel vorhanden sind, lassen sich die Strahlungsdaten zeitlich mit separat festgehaltenen Blutdruckmesswerten oder anderen gesundheitlichen Faktoren vergleichen .

Das hier beschriebene Messgerät darf nicht für kommerzielle Anwendungen nachgebaut werden. Für Forschungszwecke ist eine Absprache mit mir erforderlich. Ich wünsche Ihnen ein Leben mit ausreichend Licht - auch im UV-Bereich.

#### info @sander-electronic.de

#### Literatur und Bezugsquelle

- [I] Sander, K.: Ermittlung der Auswirkungen von UV-Licht auf Pflanzen. FUNKAMATEUR 63 (2014) H. 6, S. 633-635
- [2] Bundesamt für Strahlenschutz: Optische Strahlung - Langfristige Wirkungen. www.bfs.de  $\rightarrow$  The $men \rightarrow Optische Strahlung \rightarrow UV-Strahlung \rightarrow$ Wirkungen von UV-Strahlung  $\rightarrow$  Langfristige Wirkungen
- [3] Spitz, J.: Sonne ist Leben! www.waltersun.de/ sonne-ist-leben-studien-interessantes/
- [4] Sander electronic: www.sander-electronic.de
- [5] Sanders Elektroniklabor: www.s-elabor.de

# Portabel-Magnetschleifenantenne für das 2-m-Band

#### THOMAS SCHILLER - DC7GB

Für Urlaub oder Portabelbetrieb sucht man oft eine kompakte und leichte, aber trotzdem leistungsfähige Antenne für das 2-m-Band. Wem eine HB9CV oder eine Fenster-Quad z. B. bei Flugreisen zu schwer oder selbst im zerlegten Zustand noch zu sperrig ist, der könnte vielleicht trotz ihrer Schmalbandigkeit an einer handlichen Magnetschleifenantenne Gefallen finden. Deren Eigenschaften liegen zwischen den bei Handfunkgeräten üblichen Gummiwendelantennen und einem Dipol.

Die Magnetschleifenantenne (im Weiteren Magnetic Loop genannt) wird meist in runder, offener Bauweise hergestellt und ist für den Urlaub dann oft doch zu filigran. Dabei kann man eine solche Antenne - zumindest für das 2-m-Band - problemlos auch als Kupferleitung auf einer Leiterplatte ausführen, die sich dann anschließend in einem zweckmäßigen Gehäuse unterbringen lässt.

wird und daher einen kleineren Durchmesser D hat. Es gilt

$$
D < \frac{\lambda}{2\pi} \tag{1}
$$

Für das 2-m-Band folgt daraus ein Wert von deutlich weniger als  $D = 320$  mm. Bei der Entwicklung des Spandau-Peilers [3] zeigte sich eine auf einseitigen Epoxidharz-Leiterplatten geätzte 100 mm × 100 mm

Bild 1:

Blick ins geöffnete Gehäuse der 2-m-Magnetic-Loop (122 mm  $\times$  120 mm  $\times$ 37 mm); die kupfernen Leiterzüge von Haupt- und Koppelschleife scheinen durch und sind gut zu erkennen. Rechts ist der Kreiskondensator zu sehen (gelber Pfeil), links die Hilfsspule für den Abgleich (roter Pfeil).

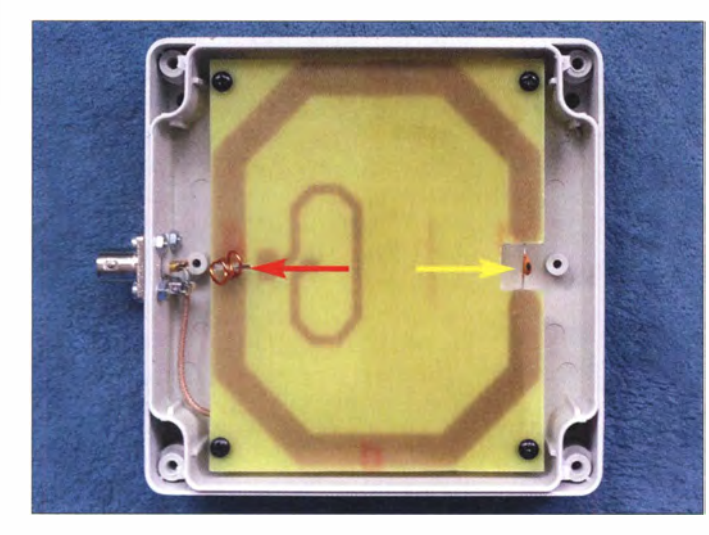

Im Folgenden geht es daher um den theoretischen Hintergrund und die praktische Ausführung einer solchen Antenne .

#### **Ausgangspunkt**

Der Wirkungsgrad von Schleifenantennen wird durch die umspannte Fläche bestimmt. Eine ringförmige Schleife mit dem Durchmesser D beansprucht in der Regel eine Aufstellfläche von  $A = D^2$  und nutzt damit etwa 27 % der im Prinzip verfügbaren Fläche gar nicht aus. Dies hat Auswirkungen auf den Strahlungswiderstand  $R<sub>S</sub>$  und den Wirkungsgrad  $\eta$ . Quadratische Konstruktionen haben daher Vorteile . Weitere Hintergrundinformationen zu Magnetic Loops findet man z. B. in [1] sowie sehr umfangreich und lesenswert in [2] .

Eine Magnetic Loop kann man sich auch als einen elektrisch verkürzten, offenen Ringdipol vorstellen , der mit einem Kondensator C wieder auf Resonanz gebracht große, quadratische Loop für den Empfang als gut geeignet. Versuche, den Kondensator  $C$  als geätztes Bauelement auf zweiseitigem FR4-Leiterplattenmaterial herzustellen, verliefen jedoch im Sendebetrieb selbst mit geringen Leistungen von 1 00 mW nicht zufriedenstellend. Seine dielektrischen Eigenschaften änderten sich durch das elektrische Feld bereits so stark, dass ein stabiler Abgleich praktisch unmöglich war.

#### **B** Strahlungswiderstand

Bild 2 zeigt, wie man sich die Anpassung mit einer Koppelschleife vorstellen kann. Im Prinzip besteht die Aufgabe darin, die Energie des Senders TX an die in Resonanz betriebene Antennenschleife mittels Leistungsanpassung zu übertragen. Dies gilt umgekehrt auch für den EmpfangsfalL Als Näherung für den Strahlungswiderstand  $R<sub>S</sub>$  einer einschleifigen Ringantenne, mit der umschlossenen Fläche A, erhält man nach [4]:

$$
R_{\rm S}/\Omega \approx 31\,200 \cdot \left(\frac{A/m^2}{\lambda^2/m^2}\right)^2\tag{2}
$$

Für eine quadratische Schleife mit  $D =$ 100 mm und  $\lambda = 2$  m errechnet sich damit ein  $R_s$  von knapp 0,2  $\Omega$ . In Bild 3 ist der Verlauf von  $R_s$  über den auf  $\lambda$  bezogenen Schleifendurchmesser D für eine quadratische (rot) und eine runde (grün) Magnetic Loop grafisch dargestellt. Die Verhältnisse für  $D = 100$  mm zeigt der gestrichelt eingezeichnete Pfeil. Man erkennt deutlich den Vorteil des etwas verlustärmer anpassbaren höheren Strahlungswiderstands Rs der quadratischen gegenüber einer runden Schleife bei gleichem Durchmesser.

Gleichung (2) beschreibt jedoch nur den Verlauf von  $R<sub>s</sub>$  in einer ungestörten Antennenumgebung. In der Realität wird  $R_s$  über den Koppelfaktor  $k = 0...1$  als Serienstrahlungswiderstand  $R_{SS}$  transformiert, der in Reihe zu L, C und dem Verlustwiderstand  $R_{SV}$  der Schleife liegt (Bild 2, rechts). Die mathematische Beziehung lautet

$$
R_{SS} = k \cdot R_S \,. \tag{3}
$$

Der Koppelgrad k ist umgekehrt proportional zur Feldstörung der Antenne . Bei ungestörtem Umfeld ist  $k = 1$  und damit gilt  $R_{SS} = R_S$ . Bei einer vollständig geschirmten Antenne (z. B. in einem Faradayschen Käfig) wäre die Kopplung zum Freiraum k  $= 0$  und damit  $R_{SS} = 0$ . Folglich kann auch kein elektromagnetisches Feld nach außen abgestrahlt werden. Man strebt natürlich stets  $k \approx 1$  an. Den Einfluss von k kann man daran erkennen, dass sich der Wert des optimalen SWV jeder Antenne bei Störung des Nahbereichs ändert, selbst wenn man eine ebenfalls mögliche Verstimmung korrigiert. Eine Magnetic Loop reagiert auf Änderungen im Nahfeld leider besonders empfindlich.

#### **U** Wirkungsgrad

Aus den sehr niedrigen Werten , die Gleichung (2) liefert, lässt sich die Bedeutung des seriellen Verlustwiderstandes  $R_{SV}$  der Schleife ablesen. Er sollte etwa um den Faktor 5 bis10 geringer als  $R_{SS}$  sein, damit er bei der Anpassung praktisch keine Rolle mehr spielt und der Wirkungsgrad möglichst hoch wird. Aus Bild 3 kann man z. B. für eine Magnetic Loop mit 1 ,6 m Schleifendurchmesser  $D$  (Umfang etwa 5 m) für das 80-m-Band mit  $D/\lambda = 0.02$  einen Strahlungswiderstand  $R_s \approx 3 \text{ m}\Omega$  ablesen. Eine Schleife aus Kupfer für 80 m hat bei einem Umfang von 5 m und einem Rohrdurchmesser von 80 mm unter Berücksichtigung des Skineffekts (Eindringtiefe etwa 34  $\mu$ m) einen Verlustwiderstand von  $R_{SV}$  $\approx$  10 m $\Omega$ . Der Wirkungsgrad berechnet

sich aus dem Teilerverhältnis der reellen Widerstände zu

$$
\eta = \frac{R_{SS}}{R_{SS} + R_{SV}}.
$$

Man erhält für die runde 80-m-Magnetic-Loop bei ungestörtem Umfeld ( $R_{SS} = R_S$ ) somit ein Ergebnis von  $\eta \approx 23\%$  oder einen Verlust von etwa einer S-Stufe gegenüber einem Dipol, was sich auch in der Praxis bestätigen lässt.

Der Umfang einer real aufgebauten, runden 2-m-Magnetic-Loop ist etwas kleiner als bei der zunächst angenommenen Ausführung mit 100 mm x I OO mm. Er beträgt tatsächlich nur 0,28 m ( $D/\lambda \approx 0,045$ ) bei einer Leiterbahnbreite von 9 mm. Als Strahlungswiderstand ergibt sich  $R_s \approx 0.12 \Omega$ . Der Verlustwiderstand  $R_{SV}$  unter Berücksichtigung des Skineffekts (Eindringtiefe etwa 5,6  $\mu$ m) beträgt bei einem Umfang einer Leiterbahn von  $2 \times 9$  mm etwa 0,05  $\Omega$ , was nach Gleichung (3) zu einem Wirkungsgrad von  $\eta \approx 71\%$  führt. Allerdings spielt die Oberflächenrauheit der Leiterbahn hier schon eine große Rolle, sodass die tatsächlichen Verluste etwas höher ausfallen dürften. In der normalen Funkpraxis wird man davon jedoch kaum etwas bemerken. Entscheidend ist nun noch der Einfluss des Kondensators C, dazu jedoch später mehr.

Bemerkenswert ist die stark exponentielle Abhängigkeit von  $R<sub>S</sub>$  und damit des Wirkungsgrads  $\eta$  vom Schleifendurchmesser D bzw. der Schleifenfläche A nach Gleichung (2). Der Verlustwiderstand  $R_{SV}$  ist quadratisch umgekehrt proportional zur Schleifenfläche A und in der vierten Potenz umgekehrt proportional zum Schleifendurchmesser D.

Was das bedeutet, zeigt folgende Überlegung: Will man den Durchmesser der Magnetic Loop nur halbieren und Arbeitsfrequenz und Wirkungsgrad trotzdem konstant halten, müsste man die Leitfähigkeit der Schleife bereits um den Faktor 16 erhöhen! Dies erkennt man gut bei der 80-m-Magnetic-Loop, die auf  $\lambda$  bezogen erheblich kleiner als die 2-m-Magnetic-Loop ist. In Bezug auf die Wellenlänge sehr kleine Magnetic Loops sollten daher für einen hohen Wirkungsgrad ganz besonders dicke Schleifen mit hochwertigen polierten Oberflächen geringster Rauheit haben, um  $R_{SV}$ klein zu halten . Dieser Einfluss wird meist

übersehen, sodass solche Magnetic Loops in der Praxis oft qualitativ schlechter abschneiden als nötig.

#### **EX** Koppelschleife

(4)

Eine rein magnetische Ankopplung hat gegenüber der Gamma-Anpassung den Vorteil, dass man bei Speisung über ein Koaxialkabel gleichzeitig auch eine Zwangssymmetrierung bezüglich des strahlenden Rings erhält. Die optimale Größe und Lage der Schleife ist jedoch schwierig zu errechnen, weil dazu die genaue örtliche Verteilung der magnetischen Flussdichte in der Schleifenebene A bekannt sein müsste . Diese hängt aber vom Abgleich (der Frequenz), dem Leiterplattenmaterial und seinen Inhomogenitäten, den Schleifendimensionen, dem umschließenden Gehäuse und auch noch von der näheren Umgebung der Antenne ab.

Hängt die Antenne z. B. frei am Speisekabel herab, ist die Feldstörung geringer ( $k \approx$ I), als wenn man die Antenne senkrecht zu einer leitenden Fläche (z . B. dem Autodach) aufstellt  $(k < 1)$ . Man wird deshalb nie einen optimalen Punkt für alle Anwendungsfälle finden können! Im vorliegenden Fall mussten die Abmessungen der Koppelschleife daher experimentell ermittelt werden . Die Form der Schleifen hat im Übrigen keinen nennenswerten Einfluss auf das Strahlungsdiagramm.

Wenn die Verluste der Magnetic Loop vernachlässigbar sind ( $R_{SV} < R_{SS}$ ), bestimmt nur  $R_{SS}$  den Faktor ü der Einkoppelschleife zum Sender. Bei ungestörter Umgebung wäre das erforderliche Widerstands-Übersetzungsverhältnis ü für das Beispiel der quadratischen Magnetic Loop 100 mm  $\times$ 1 00 mm auf 2 m dann

$$
\ddot{u} = \frac{Z}{R_{\text{SS}}} = \frac{50 \,\Omega}{0.2 \,\Omega} = 250,\tag{5}
$$

wenn die Systemimpedanz  $Z = 50 \Omega$  beträgt. Jede Änderung von  $R_{SS}$ , also der Umgebung der Antenne , erfordert auch eine Korrektur der Transformation ü an den Sender. Insbesondere bei einer portabel eingesetzten Magnetic Loop muss man hier zu einem Kompromiss bereit sein , da die Ankopplung nicht immer nachjustiert werden kann. Bei vernünftiger Aufstellung der Antenne ist das jedoch kein gravierendes Problem. Die Anpassung von Gummiwendelantennen an Handfunkgeräten ist in den

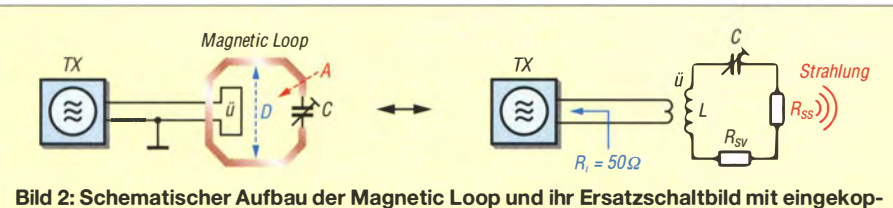

peltem Strahlungswiderstand  $R_{ss}$ 

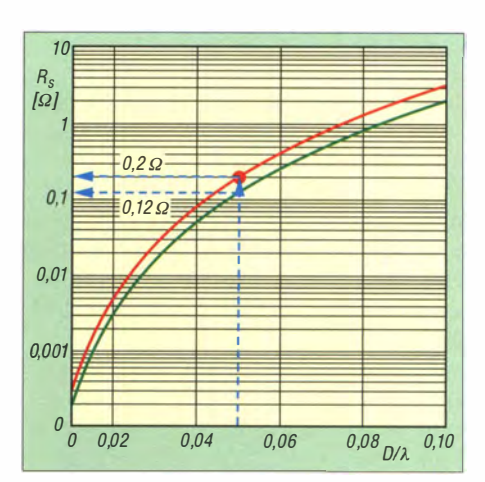

Bild 3: Strahlungswiderstand  $R<sub>S</sub>$  einer quadratischen (rot) und einer runden (grün) Schleifenantenne in Abhängigkeit vom Verhältnis Durchmesser zu Wellenlänge; blau markiert ist  $D/\lambda = 0.05$  für eine Magnetic Loop 100 mm  $\times$  100 mm für das 2-m-Band.

meisten Fällen erheblich schlechter, weil sich ihr Koppelfaktor  $k$  je nach Haltung des Funkgeräts ständig ändert und sich die Resonanzfrequenz ebenfalls verschiebt.

#### **• Spannungsfestigkeit**

Die Folgerung  $R_{SS} \approx R_S$  (bzw.  $k \approx 1$ ) ist bei einem zweckmäßigen , freien Standort der Magnetic Loop eine gute Näherung. Sie soll daher für die nachfolgende Abschätzung der beim Senden am Kondensator C liegenden Spannung verwendet werden .

Bei 10 W steht an der 50-Q-Einkopplung eine Spannung von 22,4 V. An C liegt dann aber schon das  $\sqrt{\ddot{u}}$ -fache, also 354 V bei  $\ddot{u} = 250$ . Kleine keramische Kondensatoren sind damit schon deutlich überfordert. Bei  $C = 4.7$  pF würde eine Änderung von nur 0,1 % der Kapazität im 2-m-Band bereits zu einer Verstimmung um etwa 72 kHz führen. Die Dielektrizitätszahl  $\varepsilon$ <sub>r</sub> des Kondensatormaterials darf sich also keinesfalls durch die anstehende HF-Spannung bzw. die elektrische Feldstärke ändern !

Leider kommt es im FR4-Epoxidharz einer Leiterplatte schon bei geringen Feldstärken zu Nichtlinearitäten, die zu einer Änderung der Dielektrizitätszahl führen und damit die Magnetic Loop beim Senden verstimmen. FR4 hat außerdem bei 100 MHz einen relativ hohen Verlustwinkel tan  $\delta$  = 0,015 [5] (vgl. PTFE, Typ TLP mit tan  $\delta \approx 0,001$  [6]), sodass die Leerlaufgüte mit einem geätzten Kondensator C deutlich abfällt und diese Konstruktion nicht empfehlenswert ist. Wer C trotzdem ätzen will, der müsste selbst bei nur 10 W bereits auf sehr hochwertiges und dann erheblich teureres Leiterplattenmaterial zurückgreifen . Dieser Aufwand lohnt sich hier normalerweise nicht.

Als Standard wird üblicherweise ein spannungsfester Lufttrimmer mit ausreichendem Plattenabstand verwendet. Keramikoder Folienausführungen sind für den Sendebetrieb in der Regel unbrauchbar. Problematisch ist hier jedoch die erforderliche Abstimmgenauigkeit, denn bei der 2-m-Magnetic-Loop mit  $C = 4.7$  pF würde eine Änderung um nur 4,7 fF (Femtofarad; 1 fF  $=0,001$  pF) bereits eine Verschiebung von 72 kHz bewirken! Selbst teure Mikrowellen-Rohrtrimmer mit Feingewinde sind dafür immer noch zu grob. Man könnte sich mit einer kombinierten Reihen- und Parallelschaltung unterschiedlicher Kondensatoren behelfen , allerdings wäre es dann aber recht schwierig, die Mittenfrequenz bei jedem Nachbau hinreichend genau zu reproduzieren, nicht zuletzt deshalb, weil Festwertkondensatoren nicht selten Toleranzen von  $\pm$  10 % aufweisen.

So bleibt am Ende nur die Verwendung eines verlustarmen Kondensators (z. B. aus Glimmer), der dann aber bereits für mindestens 500 V ausgelegt sein muss [7]. Zudem sollte die Leiterplatte zwischen den Anschlüssen des Kondensators keine spitzen Leiterstrukturen und unbedingt eine Luftstrecke aufweisen. Beides reduziert im FR4-Material die lokale elektrische Feldstärke und beugt nichtlinearen dielektrischen Effekten vor.

#### **Abgleich**

Da der Abgleich der 2-m-Magnetic-Loop mithilfe der Änderung von C kaum praxistauglich ist, muss man die Induktivität L der Schleife verändern. Dazu wird auf der dem Kondensator gegenüberliegenden Seite eine kleine Hilfsspule in die Schleife eingefügt. Der Abgleich erfolgt durch simples Verbiegen der Spulenwindungen, was sowohl mechanisch stabil als auch feinfühliger als mit einem Trimmer möglich ist. Allerdings darf man sich nicht an der Optik einer nach dem Abgleich etwas "zerquetschten" Spule stören .

Es ergibt sich schließlich ein SWV-Verlauf, wie er in Bild 4 dargestellt ist. Sinnvollerweise verschiebt man das Optimum der Anpassung - abweichend von Bild 4 auf 145 MHz, um sowohl den FM-Simplexbereich als auch die Eingabefrequenzen der 2-m-Relais abdecken zu können. An den Empfangseigenschaften für die Relaisausgabe ändert sich in der Praxis dabei kaum etwas. Abschließend legt man den Gehäusedeckel auf und überprüft noch einmal die dadurch leicht verschobene Resonanzfrequenz .

Übrigens ist mit der SWV-Scanfunktion des in [8] vorgestellten 2-m-Eigenbautransceivers Spandauer SuSE die Anpassung auch im Portabelbetrieb jederzeit auf dem Display grafisch kontrollierbar – ein Leistungsmerkmal , über das andere 2-m-Funkgeräte zumeist nicht verfügen.

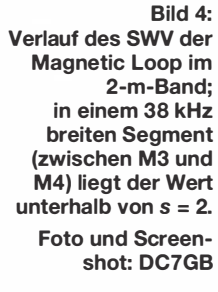

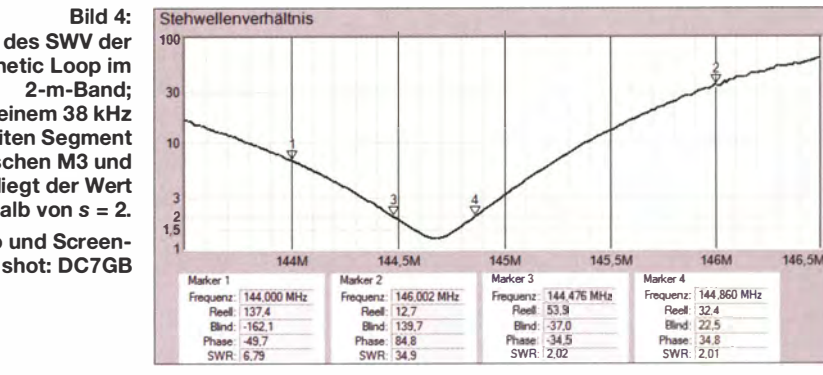

#### **Aufbau**

Die 2-m-Magnetic-Loop befindet sich auf einer 112 mm x 91 mm großen, einseitig kupferkaschierten Leiterplatte, die in einem Kunststoffgehäuse [9] untergebracht ist (Bild 1). Interessierte Nachbauer können sie demnächst über den FA-Leserservice beziehen.

Die Leiterplatte wird mit Linsenblechschrauben  $2.9 \times 13$  und je einer 5-mm-Kunststoff-Abstandshülse an die im Innern des Gehäuses befindlichen Zapfen geschraubt. Dann liegt sie in etwa in der Gehäusemitte . Dadurch lässt sich die unvermeidbare Verstimmung bei Annäherung an die Magnetic Loop auf ein Minimum begrenzen.

Die Abgleichspule ist freitragend und besteht aus 2 ,5 Windungen Kupferlackdraht, Durchmesser 1 mm. Ein 5-mm-Dorn dient als Wickelhilfe. Der hochwertige Kondensator  $C$  hat 4,7 pF und wird in die Mitte des Ausschnitts auf der entgegengesetzten Seite eingelötet. Sofern ein Abgleich auf die gewünschte Frequenz wegen der Toleranz von C nicht möglich ist, muss die Induktivität der Abgleichspule durch Variation des Durchmessers um maximal 1 mm angeglichen werden. Eine Windung mehr oder weniger ist meistens schon zu viel!

An die Koppelschleife lötet man die Anschlüsse eines etwa 100 mm langen, dünnen PTFE-Koaxialkabels (z. B. RG 1 78A/ U) direkt auf die Leiterseite und verbindet das andere Kabelende mit der in die Gehäusewand montierten BNC-Flanschbuchse . Anschließend wird alles zusammengebaut (Bild 1).

Wem nun die Idee kommt, auch für 70 cm eine solche Antenne bauen zu wollen, der sollte sich vor Augen halten, dass die Oberflächenrauheit der Leiterschleife hier noch kritischer ist! Der Wirkungsgrad wird in der Praxis also abnehmen . Eine 70-cm-Magnetic-Loop wäre zwar recht klein, jedoch ist ein Dipol oder  $\lambda$ 4-Strahler für dieses Band auch nicht besonders voluminös. Sinnvoller erscheint daher der Aufbau einer echten Patch-Antenne, die allerdings ein anderes Strahlungsdiagramm aufweist.

#### **E** Zusammenfassung

Die hier beschriebene, vollständig gekapselte 2-m-Magnetschleifenantenne eignet sich gut zum Funkbetrieb im Urlaub oder ganz allgemein für den Portabeleinsatz bis etwa 10 W Sendeleistung. Betreibt man sie in liegender Position (Platine waagerecht), entsteht horizontale Polarisation, steht sie senkrecht, ist sie vertikal polarisiert.

Der besondere Vorteil dieser Antenne ist der einfache und leicht reproduzierbare Aufbau. Gegenüber einer HB9CV ist sie kleiner und leichter, hat einen höheren WAF (Wamen Acceptance Factor, übersetzt Frauen- $Akzentanz-Faktor$ ) und – was heutzutage am heimischen Standort leider sehr oft noch wichtiger ist – auch einen höheren FMAF (Facility Manager Acceptance Factor, also im Deutschen der Hausmeister-Akzeptanz-Faktor).

In der Praxis kommt die 2-m-Magnetic-Loop hinsichtlich ihrer Leistungsfähigkeit einem Dipol nahe . Sie bleibt allerdings ein Kompromiss - doch das sind die kurzen Gummiantennen auf Handfunkgeräten in noch viel höherem Maße ebenfalls!

dc 7gb@vfdb.org

#### Literatur und Bezugsquellen

- [1] Mandel, G. F., DL4ZAO: Whip- und Loop-Aktivantennen verständlich erklärt. FUNK-AMATEUR 66 (2017) H. 1, S. 23-27
- [2] Dörenberg, F., N4SPP: Small "Magnetic" Transmitting Loop for 80-20 mtrs. www.nonstopsys tems. com/radio/frank\_radio\_antenna\_magloop. htm#intro
- [3] Schmidt, D., DL7HD; Schiller, T., DC7GB: Der Spandau-Peiler. FUNKAMATEUR 60 (2011) H. 9, S. 917-919; H. 10, S. 1056-1059; H. 11, S. 1 1 76-1180
- (4] Meinke, H.; Gundlach, F. W. (Hrsg.): Taschenbuch der Hochfrequenztechnik. 3. Aufl., Springer-Verlag, Berlin/Heidelberg/New York 1968, S. 552
- (5] Bungard Elektronik GmbH & Co.: Datenblatt FR4. www.bungard.de/images/downloads/ipc4101d.pdf
- (6] Taconic International Ltd.: Datenblatt PTFE-Laminat TLP und TLA, www.4taconic.com/page/ microwave-rf-/aminates-66.html
- [7] FA-Leserservice, Majakowskiring 38, 13156 Berlin; Tel. (030) 44 66 94 72; www.funkamateur.de  $\rightarrow$  Online-Shop  $\rightarrow$  Best.-Nr. C5p/500-Glimmer
- (8] Schiller T., DC7GB: 2-m-FM-Transceiver mit Radio-Datensystem STT; FUNKAMATEUR 64 (2015) H. 12, S. 1320-1323; FUNKAMATEUR 65 (2016) H. 1, S. 53-57
- (9] Reichelt Elektronik GmbH & Co. KG, Sande , Tel. (0 44 22) 955-3 33; www.reichelt.de. BOPLA Gehäuse Serie Euromas II: Best.-Nr. BOPLA ET-213

# FUNKAMATEUR - Bauelementeinformation

#### Klasse-D-NF-Verstärker mit zwei Kanälen und 3 W Ausgangsleistung

#### Grenzwerte

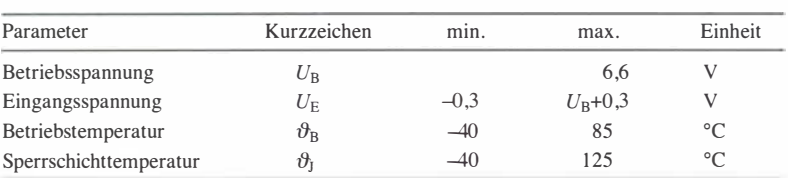

#### **Kennwerte** ( $U_B = 5$  V;  $V = 24$  dB;  $R_L = 8$   $\Omega$ ;  $f = 1$  kHz;  $\vartheta_B = 25$  °C)

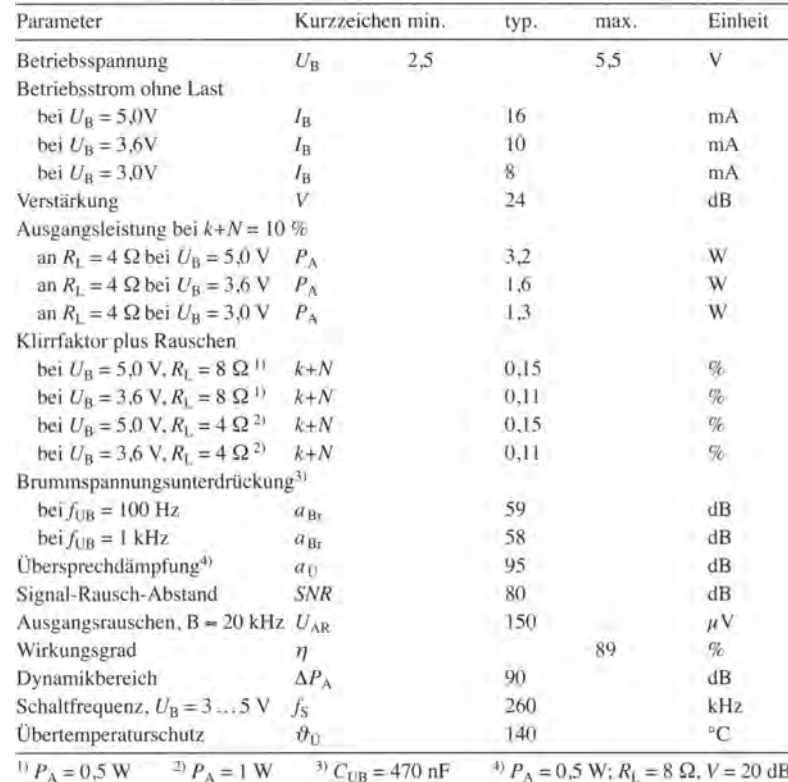

#### **Blockschaltbild**

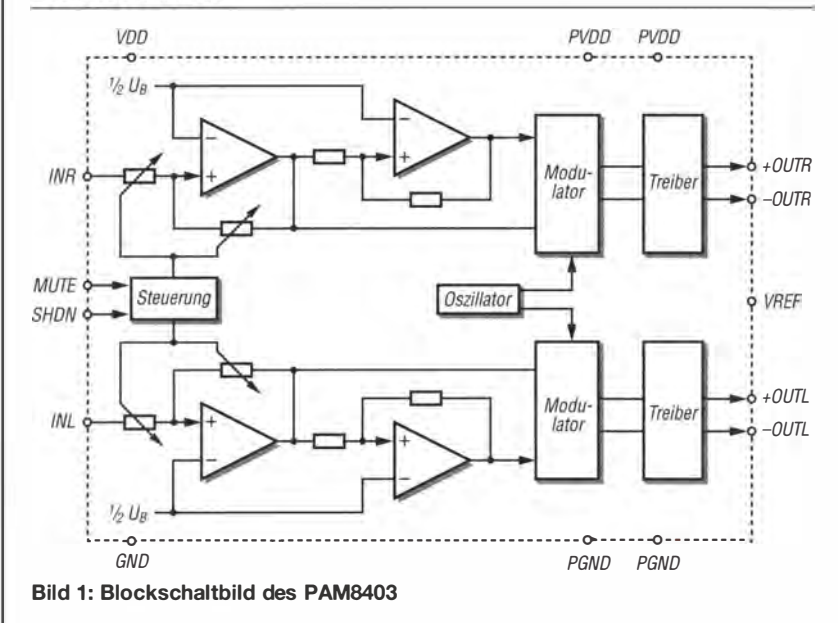

# PAM8403

#### Kurzcharakteristik

- $\bullet$  Betriebsspannung 2,5 bis 5 V
- zwei Kanäle
- unsymmetrische Eingänge
- differenzielle Ausgänge
- Verstärkung 24 dB
- Last 4  $\Omega$  oder 8  $\Omega$
- Ausgangsleistung 3 W pro Kanal
- keine Ausgangsfilter erforderlich
- im SO-16-Gehäuse (SMD) verfügbar

#### Beschreibung

Der PAM8403 ist ein im Klasse-0-Betrieb arbeitender NF-Verstärker mit zwei Kanälen, dessen Eingänge unsymmetrisch und dessen Ausgänge differenziell für Lasten von 4  $\Omega$  bis 8  $\Omega$ ausgelegt sind. Die Verstärkung ist fest auf 24 dB eingestellt. Der Verstärker lässt sich stumm- und abschalten. Die Glättung des Signals erfolgt bereits intern.

#### **Hersteller**

Diodes Incorporated, USA, www.diodes.com

#### Bezugsquellen

Mouser PAM8403 (IC einzeln) FA-Leserservice NFM-8403  $21$  mm  $\times$  18 mm  $\times$  3,4 mm Schaltung siehe Bild 7

#### Anschlussbelegung

Pin I, 3: negativer bzw. positiver linker Ausgang (-OUTL, +OUTL) Pin 2, 15: Masse des Leistungsteils (PGND)

Pin 4, 13: Betriebsspannung des Leistungsteils (PVDD)

Pin 5: Stummschaltung (MUTE)

Pin 6, II: Betriebsspannung bzw.

Masse des Analogteils (VDD, GND) Pin 7, 10: linker bzw. rechter Eingang (INL, INR)

Pin 8: analoge Referenz (VREF) Pin 9: nicht verbunden (NC) Pin 12: Abschaltung (SHDN) Pin 14, 16: positiver bzw. negativer rechter Ausgang (+OUTR, -OUTR)

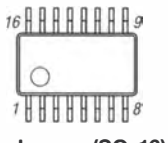

Bild 2: Pinbelegung (50-16)

#### Wichtige Diagramme

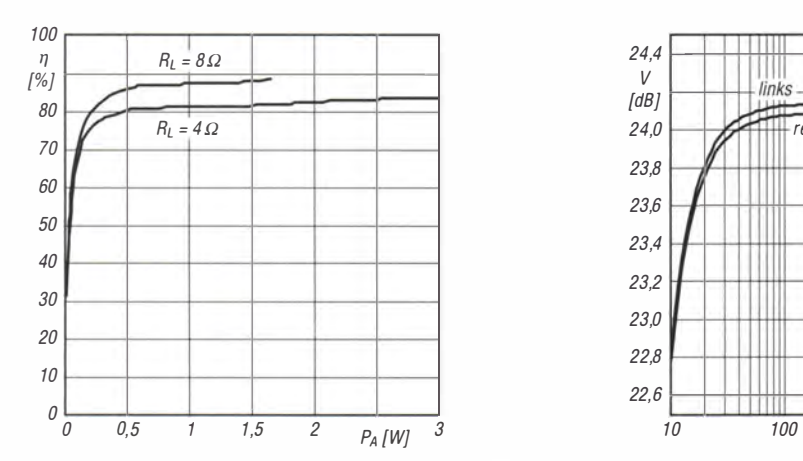

lichen Lastwiderständen  $R_1$ 

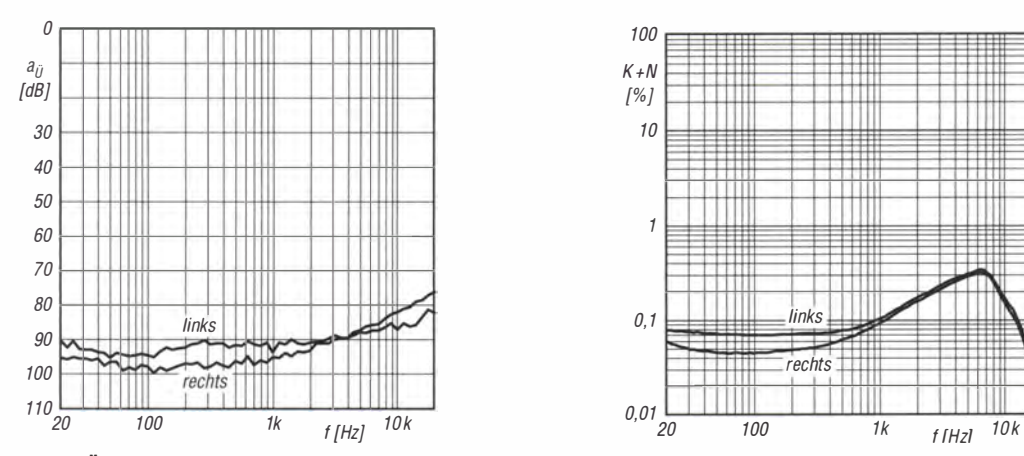

Bild 5: Übersprechdämpfung a<sub>ü</sub> beider Kanäle des PAM Bild 6: Klirrfaktor plus Rauschen *k+N* beider Kanäle des 8403 in Abhängigkeit von der Frequenz *f* bei  $U_B = 5$  V,  $P_L = 5$  V,  $P_L = 7$  PAM8403 in Abhängigkeit von der F 8403 in Abhängigkeit von der Frequenz f bei  $U_B = 5$  V,  $R_L =$  PAM8403 in Abhängigkeit von der Frequenz f bei  $U_B = 5$  V, 4  $\Omega$ ,  $P_A = 0.5$  W,  $V = 24$  dB und  $C_F = 1$  µF

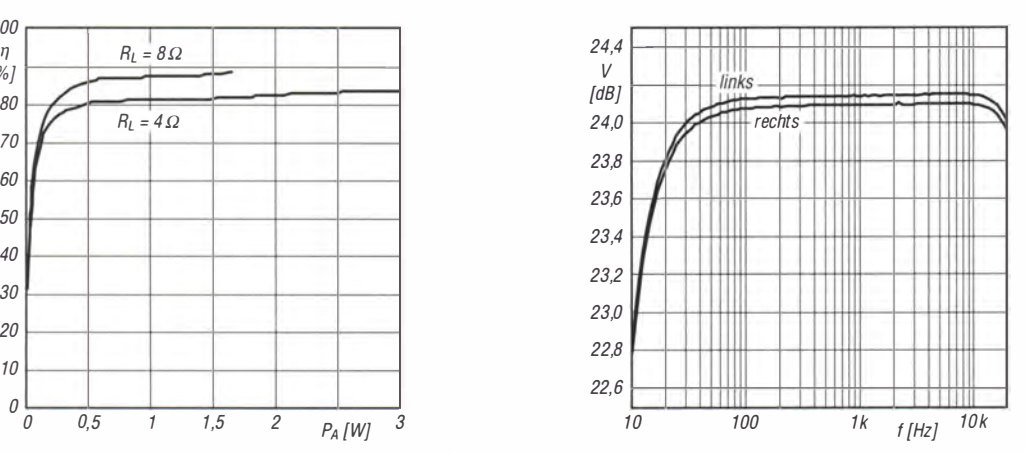

Bild 3: Wirkungsgrade  $\eta$  des PAM8403 in Abhängigkeit von Bild 4: Verstärkung V beider Kanäle des PAM8403 in Ab-<br>der Ausgangsleistung P<sub>A</sub> bei U<sub>B</sub> = 5 V und unterschied- hängigkeit von der Frequenz f bei U<sub>B</sub> = 5 V, R<sub>L</sub> hängigkeit von der Frequenz *f* bei  $U_B = 5$  V,  $R_L = 8$   $\Omega$  und  $C_E = 1$  µF

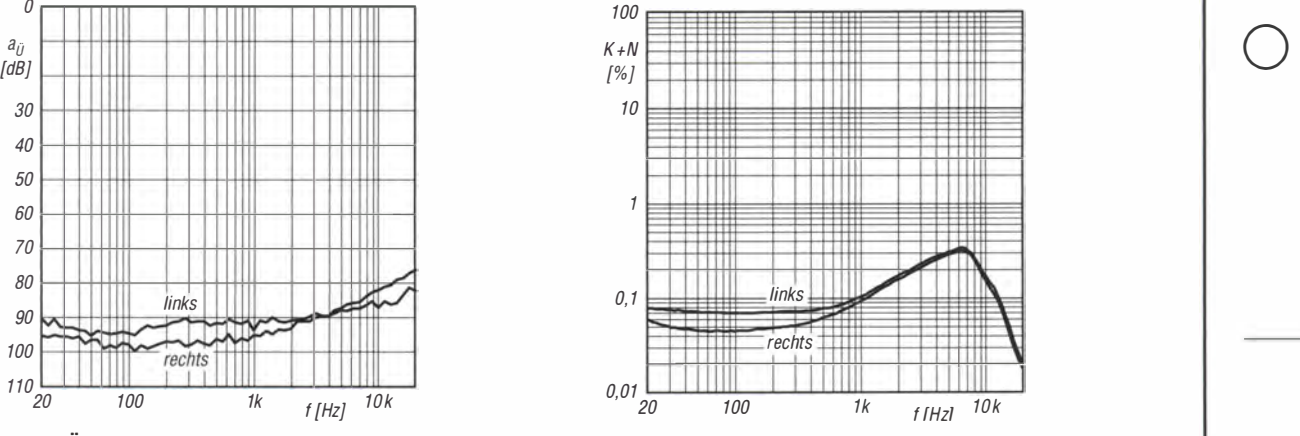

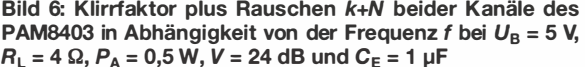

#### Funktionen

#### Unterspannungsabschaltung Kurzschlussschutz Übertemperaturschutz

8403 unter 2 V, so werden die Ausgänge schen den Ausgängen oder von einem des PAM8403 eine Schwelle von 140 °C, abgeschaltet. Erst bei einer Betriebs- Ausgang nach Masse fest, schaltet er werden beide Ausgänge abgeschaltet. spannung über 2 ,2 V sind die Ausgänge die Ausgänge bzw. den Ausgang un- Die Abschaltschwelle kann um 15 K von aktiviert. mittelbar ab . Die betroffenen Ausgänge IC zu IC variieren. Erst wenn sich die werden erst wieder aktiviert, wenn der Temperatur um 30 K reduziert, werden

Sinkt die Betriebsspannung des PAM Stellt der PAM8403 Verbindungen zwi- Übersteigt die Temperatur im Inneren Kurzschluss aufgehoben ist. die Ausgänge wieder durchgeschaltet.

#### Applikationsschaltung

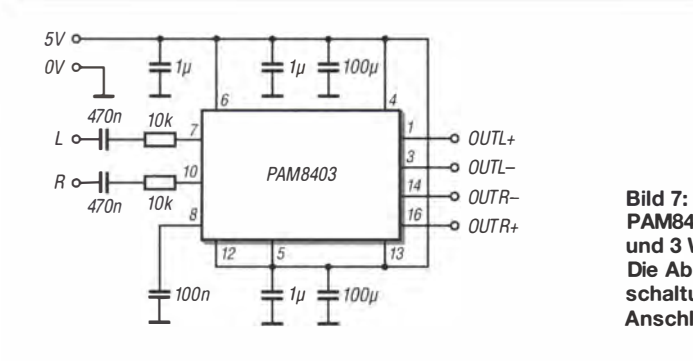

 $\frac{16}{16}$  outrh PAM8403 als NF-Verstärker mit 5 V Betriebsspannung und 3 W Ausgangsleistung je Kanal an zwei 4-Ω-Lasten; Die Abschaltung (Shutdown, Pin 12) und die Stumm-IOOn schaltung (Mute, Pin 5) sind durch High-Pegel an den Anschlüssen deaktiviert.

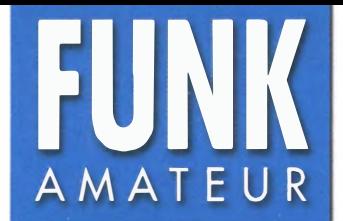

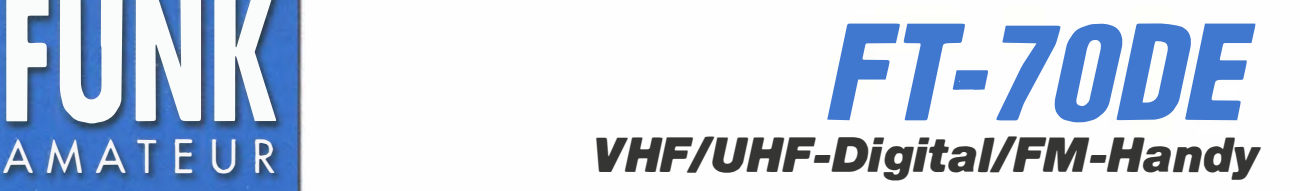

#### Sender

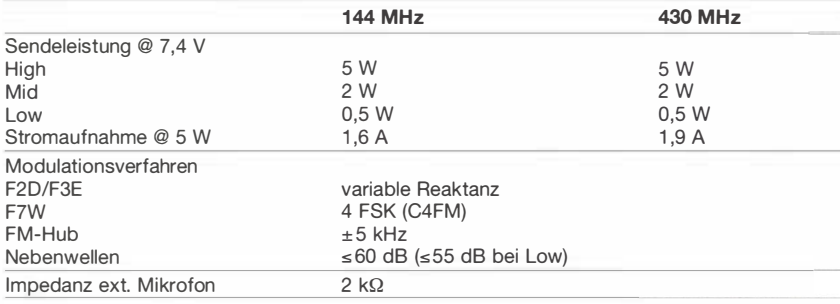

#### Empfänger

 $\cup$ 

 $\cup$ 

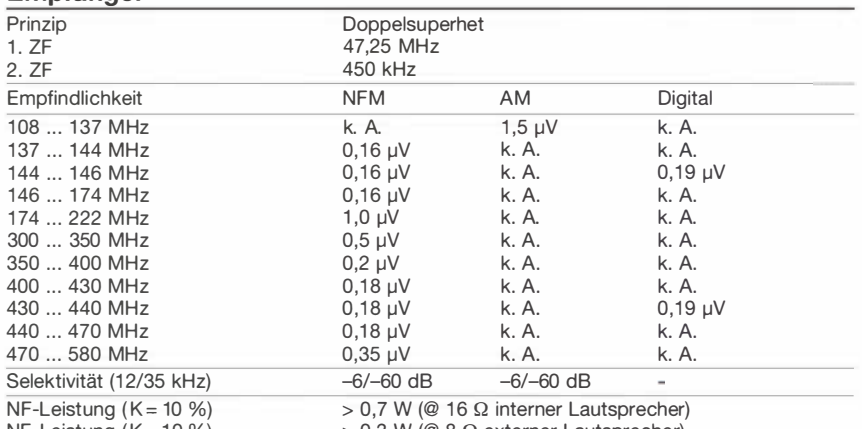

Besonderheiten (Auswahl)

NF-Leistung  $(K = 10 \%)$  > 0,3 W (@ 8  $\Omega$  externer Lautsprecher)

(Empfindlichkeit für FM 12 dB SINAD, für AM 10 dB S/N bzw. für Digital 1 % BER)

#### Allgemeines

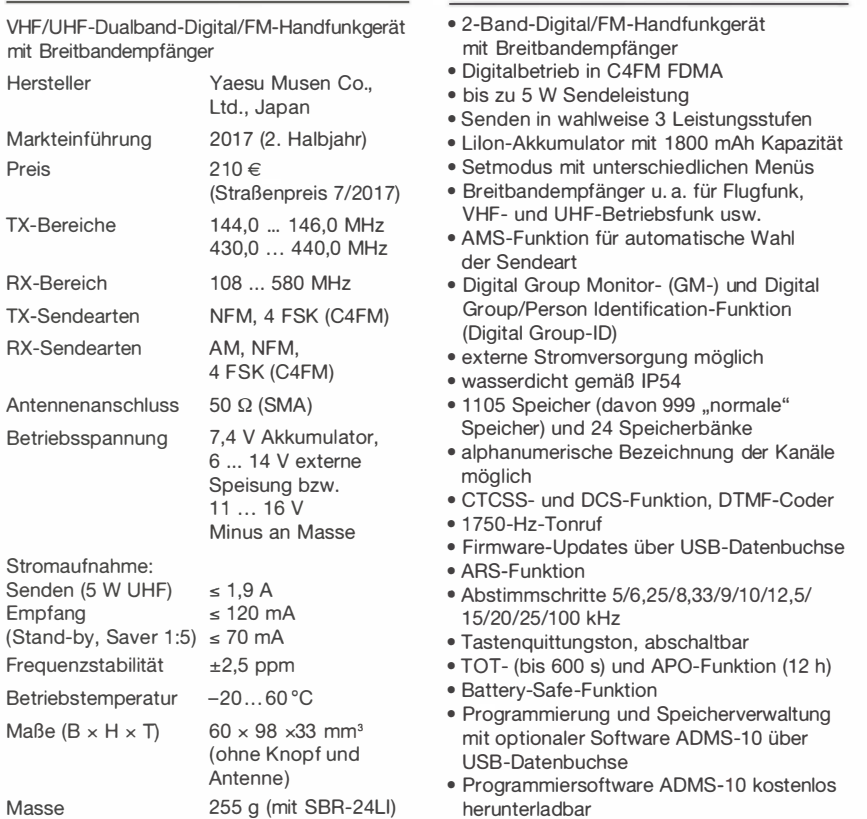

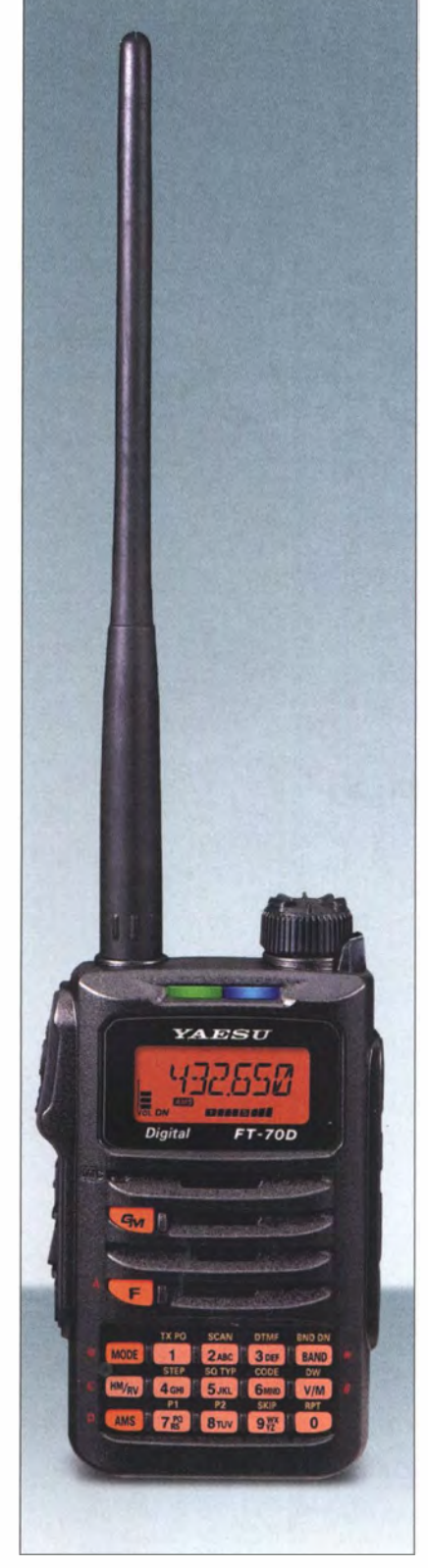

I

#### **Lieferumfang**

Funkgerät, Antenne, Gürtelclip, Ladegerät SAD-11C, Lilon-Akku SBR-24LI (7,4 V/1800 mAh), USB-Kabel, Handbücher, Garantiekarte

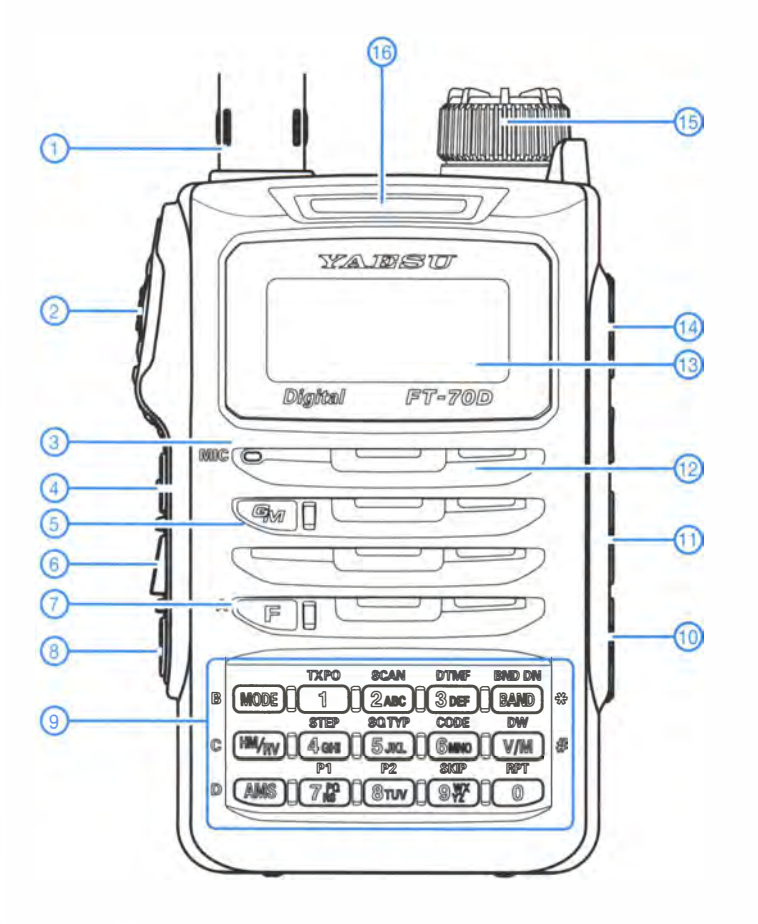

- 1 Antenne, auf SMA-Buchse aufgeschraubt
- 2 PTT-Taste<br>3 Mikrofon
- 3 Mikrofon<br>4 Monitorta
- Monitortaste bzw. 1750-Hz-Rufton
- 5 Gruppenmonitor
- 6 Taste zur Aktivierung der
- Lautstärkeeinstel lung 7 Funktionstaste für den Zugriff auf die Zweitfunktionen
- 8 Ein/Aus-Taste<br>9 Tastenfeld
- 9 Tastenfeld<br>10 Buchse für
- **10 Buchselland**<br>Buchse für externe Stromversorgung 11 - Mini-USB-Datenbuchse
- 12 Lautsprecheröffnungen
- 13 Display
- 14 Buchse für externes Zubehör<br>15 Drehknopf für die Frequenz-
- Drehknopf für die Frequenz- und
- Lautstärkeeinstellung 16 - LEDs zur Anzeige der Sendearten
- 

#### **Display**

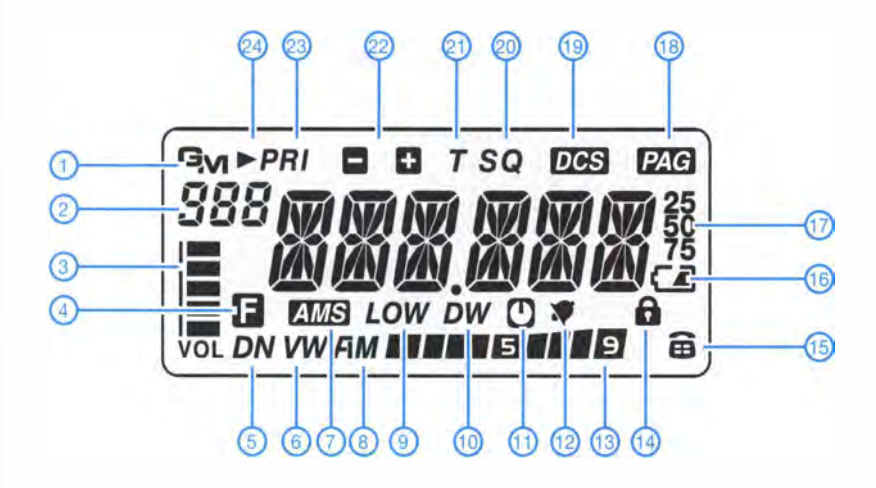

#### Zubehör (optional)

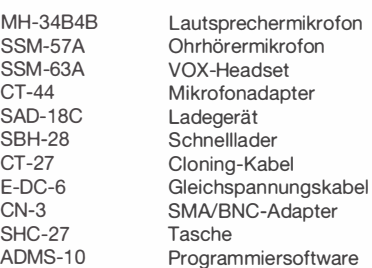

- 1 Group-Monitor<br>2 Speichernumm 2 - Speichernummer, Banknummer<br>3 - Lautstärkeanzeige
- Lautstärkeanzeige
- 4 Anzeige für aktivierte Zweitfunktion
- 5 Normal-Digital-Mode
- 
- 6 Voice-FR-Modus 7 AMS aktiv
- 8 AM/FM-Anzeige
- 9 Sendeleistung Low
- 10 Dualemptang aktiviert
- 11 APO-Funktion aktiviert
- 12 Klingelfunktion für FM aktiviert<br>13 S-Meter/Sendepegel<br>14 Tastatur verriegelt S-Meter/Sendepegel
- Tastatur verriegelt
- 
- 15 DTMF-Automatikwahl<br>16 Ladezustand des Akkı
- 16 Ladezustand des Akkupacks<br>17 Frequenzanzeige - Frequenzanzeige
- 18 Pager-Funktion aktiviert
- 19 DCS<br>20 Tone
- 20 Tone-Squelch
- CTCSS-Coder
- 22 Repeater-Ablagerichtung<br>23 Prioritätskanal Prioritätskanal
- 
- 24 Speicher mit Skip-Markierung

# UcxLog als wirksame Hilfe beim DX-Verkehr (2)

#### Dr.-Ing. WERNER HEGEWALD - DL2RD

ln diesem zweiten und abschließenden Teil kommen wir nun zu dem, was die Überschrift verheißt. Es geht um obligatorische Einstellungen und die Handhabung der wichtigsten Fenster. Das soll Mut machen, sich an die für den DX-Verkehr sehr nützlichen Funktionen und Hilfsmittel von Ucx-Log heranzutasten, kann das Studium der Hilfe aber nicht ersetzen.

Vieles von dem, was ich nun beschreibe , ist bei leistungsfähiger Logsoftware seit mehr als 10 Jahren gang und gäbe . Davon schrieb auch der leider viel zu früh verstorbene Eike Barthels, DM3ML, in zahlreichen Beiträgen im FA, so z. B. in [7]. Viele Funkamateure notieren aber immer noch ihre QSOs anderweitig und tragen sie erst später ins Logprogramm ein. Dann greifen freilich immer noch Features wie die Abfrage in Adressdatenbanken - für Portabelbetrieb ohne PC/Notebook und

Internet mag das praktikabel sein. Doch jene Funktionen, die in Echtzeit das schnelle Auffinden von begehrten Stationen ermöglichen, verpuffen dann . Wie wichtig gerade diese aber in der Praxis

sind, wird schnell klar, wenn man im Internet die Seite eines DX-Clusters wie www. dxsummit. fi oder http://cluster. f5len.org öffnet. Wenn einigermaßen Betrieb ist, von Contestzeiten ganz zu schweigen, sausen die Meldungen hier nur so durch. Was vor wenigen Minuten auftauchte, ist aus dem Blickfeld verschwunden. Freilich kann man gezielt nach einer laufenden DXpedition oder Station suchen, aber gerade der DX-Neuling wird unzählige Fehlstellen in seiner DXCC-Kreuzchenliste haben, also wonach sollte man da suchen?

So war beispielsweise in der IARU HF World Championship Anfang Juli XW1IC auf 15 m relativ leicht zu arbeiten, aber der wurde auf diesem Band während der gesamten 24 h nur ganze vier Mal im DX-Cluster aus Europa gemeldet. Wohl dem, der in einem dieser Momente gerade vor dem Bildschirm saß...

Erst die logabhängige Filterung der DX-Cluster-Meldungen machte mich in Echtzeit darauf aufmerksam, dass gerade XW9IC auf 15 m QRV ist, weil im eigenen Log noch keine laotische Station auf diesem Band verzeichnet war. Das kann kein normales DX-Cluster bieten, weil es ja Ihr Log nicht kennt! Lediglich die DX-Cluster-Funktion von Club Log beherrscht das (nützlich unterwegs auf dem Smartphone), doch UcxLog kann es weitaus komfortabler. Dazu sind einige Einstellungen (Settings) zu tätigen sowie einige Fenster ( Windows) zu konfigurieren.

#### **• Menü Settings**

#### **Operator**

Dieser Menüpunkt (leider können wir hier aus Platzgründen nicht alle abbilden vollziehen Sie das Folgende am besten am PC nach!) ist auch für Einzelstationen äußerst nützlich. Es lassen sich verschiedene Operator definieren , um Rufzeichen, Name, Standort, Leistung, CW-Einstellungen, Standardtexte , Fensterpositionen und QSL-Layout individuell zu variieren. Hier bietet es sich an, Portabelstandorte im selben DXCC-Gebiet anzulegen sowie ggf. früher gebrauchte Rufzeichen. Der im Normalfall genutzte Feststandort ist dann der "Chief-OP". Für Bergfunker, die das QTH sehr häufig wechseln, ist das eher nicht praktikabel.

#### **Station**

Die Reiterkarten General und Transceivers wurden in der ersten Folge angeschnitten. Bei Other Interfaces (Bild 7) ist zunächst auszuwählen, auf welche Weise das DX-Cluster-Fenster zu seinen Daten gelangt. Bei Feststationen mit Internet über Ethernet oder WLAN hat sich Telnet bewährt. Exemplarisch empfiehlt die Hilfe dbOsue.de mit Port 8000. Dazu später mehr. Wer sich etwa beim Portabelbetrieb mit dem Smartphone einen eigenen mobilen WLAN-Hotspot schafft, ist mit Telnet ebenfalls gut bedient.

Mindestens Telegrafisten empfehle ich, bei vorhandener Soundkarte nebst Interface (oder wenn der Transceiver selbst eine "Soundkarte" via USB anbietet), das Häkchen bei CW/SSB Soundcard zu setzen.

| UcxLog 7.74 - DL2RD - Licensed 12/2018                                                                                                    | DX Cluster                           |                                                             | Waterfall                          |                                                                                                    | Map<br>Bandmap                  |                           |                                                       |
|----------------------------------------------------------------------------------------------------|--------------------------------------|-------------------------------------------------------------|------------------------------------|----------------------------------------------------------------------------------------------------|---------------------------------|---------------------------|-------------------------------------------------------|
| QSO Contest QSL View Scan Windows Network Settings Update Help Exit                                                                                                    | Terminal                             | 1553 ER1PB<br>LOTW ~~ CW                                    |                                    |                                                                                                    | $28 - 1$ CW<br><b>Origin EU</b> |                           |                                                       |
| Country<br>REC<br>113" 1267 km (LP 293") Loc. KN47JA IOTA<br>ER.                                                                                                    | 232 / 9000<br>max. age               | 1553 E20WXA<br>trux 5/9 73                                  |                                    |                                                                                                    |                                 |                           |                                                       |
| TRX<br>Cont. EU ITU 29<br>CQ 16<br>Moldova<br>10<br>SR 02:10 - SS 17:54                                                                                                    | 110 <del>↓</del> min<br><b>X</b> 1.8 | <b>1554 OHOSIX</b><br>$N \sim \Omega$ W                     | 50                                 |                                                                                                    |                                 |                           |                                                       |
| Set Rigton<br>Set Country<br>$\rightarrow$<br>2 1.8 3.5 7 10 14 18 21 24 28 50                                                                                                    | <b>X</b> 3.5                         | 1554 HA8SSG<br><b>AM DW</b>                                 | 50                                 |                                                                                                    | 28.026 USSEVI                   | $\circ$                   |                                                       |
| <b>CW</b><br>Show QSOs<br><b>QSI</b><br>Fone<br>LOTW<br>act.band+mode<br>Rest                                                                                                    | 10<br>14<br>18                       | 1554 OE 3XAC<br>$ \sim$ CW                                  | 28188.1                            | Austria<br>$<$ OH6BG                                                                                                    | <b>DH2DAM</b>                   |                           |                                                       |
| Cloud data downloaded<br>15:59 UTC Loaded QSOs: 9162<br>SR 02:45 - SS 19:23<br>Jun 5, 2017                                                                                             | 21<br>24                             | 1554 SO1WS<br>LOTW COmg                                     |                                    | 50096.0 Western Sahara<br><dh6xl< td=""><td>LZ1NO<br/>LZ IND</td><td></td><td></td></dh6xl<>                                                                | LZ1NO<br>LZ IND                 |                           |                                                       |
| ×<br>CSO Work - DL2RD - Licensed 12/2018                                                                                                    | 28<br>50                             | 1554 400BMN/B<br>529 in 92pk                                | 50019.6 Montenegro                 | $<$ $026$ PI                                                                                                    | 28.027 DKAX                     |                           |                                                       |
| New QSO   DXpedition<br>Band<br>Mode<br>Add Call Sign<br>Clubled                                                                                                    | 144<br>$\Box$ 432                    | 1555 ER1PB<br>RX LOTW ~~ CW                                 | 28030.3                            | Moldova<br>< SESE                                                                                                    | <b>UY501</b>                    |                           |                                                       |
| Reset Time<br>Online <b>BR</b><br>Date<br>$\div$ kHz<br>28030.3<br><b>CW</b><br>Recall QSO<br><b>DX Spot</b><br>Jun 5, 2017<br>15:59 UTC                                               | $\Box$ $m$<br>$=$ CW                 | <b>1555 OE6STD</b><br>LOTW ES                               | 50276.0 Austria                    | <la7dfa< td=""><td>F<sub>5IN</sub></td><td>242° ~~ CW</td><td>1545<esspc< td=""></esspc<></td></la7dfa<>                                                    | F <sub>5IN</sub>                | 242° ~~ CW                | 1545 <esspc< td=""></esspc<>                          |
| TRX Ctrl V<br>Call sign Worked<br>QRZ COM<br>Undo Log<br>RST sent 2<br><b>RST rcvd</b>                                                                                                 | $\overline{P}$ FONE<br>REST          | <b>1555 SM7FBJ</b><br>$-1$                                  | 28025.1 Sweden                     | < HARPX                                                                                                    | 28.028 DF2DM                    | $\sim \sim$ CW            | 1559 <sm2iuf< td=""></sm2iuf<>                        |
| ER <sub>1</sub> PB<br>599<br>599<br>Remove QSO<br>Log                                                                                                    | <b>Suppress</b><br>with same         | 1555 4X1VF<br>LOTW <sup>-10</sup>                           | 14035.1 (srael                     | <dl8las< td=""><td>ER 1PB</td><td><math>\sim</math> CW</td><td>1536<se5e< td=""></se5e<></td></dl8las<>                                                     | ER 1PB                          | $\sim$ CW                 | 1536 <se5e< td=""></se5e<>                            |
| R<br><b>CERCO</b><br><enter><br/>QTH<sub>2</sub><br/>Remarks<br/>Name<br/><b>SERGEJ</b><br/><b>CHISINAU</b><br/>"mni tnx new band"</enter>                                             | band/mode<br>Wkd calls               | <b>1555 ER1TEN</b><br>$W^{\prime\prime}$ CW                 | 28249.0 Moldova                    | <df4ue< td=""><td>D36HE</td><td><math>\sim</math> CW</td><td>1552<sm2iuf< td=""></sm2iuf<></td></df4ue<>                                                    | D36HE                           | $\sim$ CW                 | 1552 <sm2iuf< td=""></sm2iuf<>                        |
| Locator Note Manager Note IV Ok QSL Print Mark<br><b>IOTA</b><br><b>District/State</b><br>Award                                                                                        | Countries<br>$\nabla$ Cfmd           | 1555 LA5Z0<br><b>NOW CW</b>                                 | 19070.0 Norway                     | <tf3y< td=""><td>28.029 ER 1PB</td><td><math>~\sim~~</math>CW</td><td>1538<sm6fmb< td=""></sm6fmb<></td></tf3y<>                                            | 28.029 ER 1PB                   | $~\sim~~$ CW              | 1538 <sm6fmb< td=""></sm6fmb<>                        |
| KN47JA<br>$\cdot$<br>CBA<br>Yes<br>Count<br>$\bullet$                                                                                                    | $\nabla$ worked<br>$5 \oplus x$      | <b>1556 HB9TJM</b><br>CW                                    | 18077.5 Switzerland                | <hb9ily< td=""><td></td><td></td><td></td></hb9ily<>                                                                                                    |                                 |                           |                                                       |
| Worked 3 x                                                                                                    | <b>NTOL</b><br>$\nabla$ Cfmd         | 1556 TY2AC<br>LOTW KNB9KL <es>LI95 cq</es>                  | 50276.0 Benin                      | <urslak< td=""><td>EA IFBU<br/>28.030 ER 1PB</td><td>244° ~~ CW<br/>are u here?</td><td>1513<df4ue<br>1556<yu1ea< td=""></yu1ea<></df4ue<br></td></urslak<> | EA IFBU<br>28.030 ER 1PB        | 244° ~~ CW<br>are u here? | 1513 <df4ue<br>1556<yu1ea< td=""></yu1ea<></df4ue<br> |
| 2015/12/19 07:20 599 599 KN47JA SERGEJ CHISINAU<br>10116 4 CW<br><b>ER1PB QSL .- &gt;L+E</b><br>2017/05/24 20:26 599 599 KN47JA SERGEJ CHISINAU wg lotw<br>14015.4 CW<br>ER1PB QSL:P-> | $\nabla$ Squares<br><b>V</b> NCXDF   | <b>1556 ER1PB</b><br>LOTW are u here?<br><b>1557 SM5YRA</b> | 29030.0 Moldova<br>29155.0 Sweden  | < YUTEA                                                                                                    | <b>ER1PB</b>                    | $\sim$ $\sim$ CW          | 1555 <se5e< td=""></se5e<>                            |
| 2017/06/04 08:59 599 599 KN47JA SERGEJ CHISINAU wegen lotw<br>24902.2 CW<br>ER1PB QSL:P->                                                                                              | Origin: EU                           | Thank's for QSO in FM mode Best<br>1557 GOFJT               | 10119.3 England                    | <f4exc< td=""><td></td><td></td><td></td></f4exc<>                                                                                                    |                                 |                           |                                                       |
| <b>CRZ.COM XML</b><br>Membership                                                                                                    | Display                              | $***$ CW<br><b>1557 HASPP</b>                               |                                    | <ea5wu< td=""><td>28.031</td><td></td><td></td></ea5wu<>                                                                                                    | 28.031                          |                           |                                                       |
| #62803 non-subscriber<br>LOTW 2016-12-28<br>a<br>Simanenkov Sergei                                                                                                    | C Contes                             | LOTW ** CW<br>1557 OF2IPA                                   | 50097.9 Hungary<br>18073.2 Finland | <hb9dcd< td=""><td>YOBDOH</td><td><math>\sim</math> CW</td><td>1553<sv8rv< td=""></sv8rv<></td></hb9dcd<>                                                   | YOBDOH                          | $\sim$ CW                 | 1553 <sv8rv< td=""></sv8rv<>                          |
| Chisinau<br>Moldova                                                                                                    | Set Watch<br>+ Colors                | $\sim$ CW                                                   |                                    | < DJ9IE                                                                                                    |                                 |                           |                                                       |
|                                                                                                    |                                      | 557 ISOLMM<br>$\sim$ CW                                     | 14024.1 Sardinia                   | $<$ LZ7AA                                                                                                    | 28.032                          |                           |                                                       |
|                                                                                                    | 78 3 2                               | 557 V51 WW<br>THX QSO                                       | 14225.0 Nambia                     | < DE3VIS                                                                                                    |                                 |                           |                                                       |

Bild 6: Bei Beschränkung auf die wichtigen Fenster Hauptfenster (Ii. o.), QSO Work, DX-Ciuster (Mitte), Bandmap (re.), Member List (Ii. u.), Call Data Base (2. v. li. u.) sowie (überlagert) Waterfall und Map kommt man mit einem Bildschirmformat 1366 x 768 Pixel aus.

## Einsteiger

Das gestattet die Beobachtung der Signale um die Gegenstation herum (Fenster Signal, Option Speerrum oder Waterfall) und erlaubt ein sehr bequemes Abstimmen, bis die Spur des CW-Signals den gelben bzw. dunkelroten Strich trifft. Dazu muss die Einstellung unter CW Pitch selbstredend mit jener am TRX übereinstimmen.

Bei der Reiterkarte Spezial ist u. a. wichtig, dass man genau hier die Bänder (Additional Bands) 5,1 MHz und 70 MHz hinzuwählen kann. Die Einstellung Band specific ermöglicht es, jedem Band eine bestimmte Sendeleistung zuzuordnen (z. B. KW jeweils 100 W, 144 MHz 50 W ... ), die dann im Log und nur dort erscheint. Leider lässt sich dieser Parameter (noch?) nicht im QSL-Layout berücksichtigen.

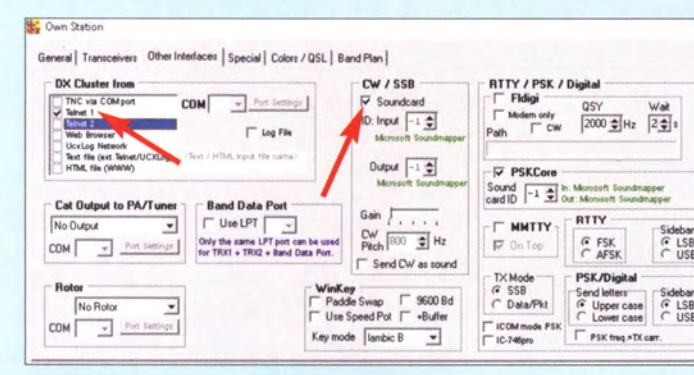

Bei der Reiterkarte Colors/QSL ist u.a. auswählbar, was für die interne Zählung als Bestätigung gewertet wird. eQSL und Club Log werden von der ARRL nicht anerkannt, deshalb Vorsicht damit. Für das WAZ (Worked All Zones) zählt dagegen eQSL und nicht LoTW.

Um den LoTW-Stand aufzubessern und Stationen zu finden, wo der Bandpunkt bislang lediglich als Papier-QSL bestätigt ist, lässt sich in der Zeile Countries bei Card ein Minus setzen und bei LoTW ein Kreuz (normal sind beide Kreuze).

#### Log Cloud

Diese Funktion für registrierte Nutzer gestattet einen einfachen Datenaustausch (nicht in Echtzeit  $-$  dafür gibt es Network!) zwischen verschiedenen PCs (im Shack, am Schreibtisch, Portabel-Notebook usw.) und bewirkt zugleich ein "feuersicheres" Backup der Log-Daten. Die interne Back-up-Funktion sollte gleichwohl trotzdem genutzt werden.

Löscht man ein QSO an einem PC, etwa weil ein Pirat am Werk war, darf vor dem Upload in die Cloud das Log noch nicht neu sortiert werden  $(QSO \rightarrow Sort Log)$ .

#### QSL -Layout und Printer

Hierzu nur noch so viel: Eine kleine Hilfe zur Layoutgestaltung gibt es im Download-Bereich auf www.funkamateur.de zu dieser Ausgabe .

#### **E** Menü Windows

Einige Fenster sind existenziell wichtig, andere von persönlichen Vorlieben abhängig. Das fängt mit dem Send-Fenster an. Hat der Transceiver selbst keine Möglichkeit, gespeicherte Texte in CW und Telefonie auszusenden, ist das Send-Fenster mit seinen vordefinierten Standardtexten geradezu ein Muss. Damit meine ich nicht Name, OTH und Wetterbericht, sondern im Pile-up oder Contest häufig benötigte Floskeln wie das eigene Rufzeichen und das berühmte r 599 tu.

Wer will schon viele Hundert Male in kurzer Folge sein Rufzeichen geben oder aussprechen, und wie peinlich ist es erst, wenn man sich im Überschwang der Freude, nach 2 h "Anstehen" an der Reihe zu sein, ver-

> Bild 7: Bei Settings - Station - Reiterkarte Other Interfaces ist u. a. die Art des Zugangs zum DX-Ciuster wählbar. Bild 8: Telnef-Fenster - hier muss man sich einmalig einloggen und kann danach die gesamten Daten dieses DX-Ciusters mitlesen.

Screenshots: DL2RD

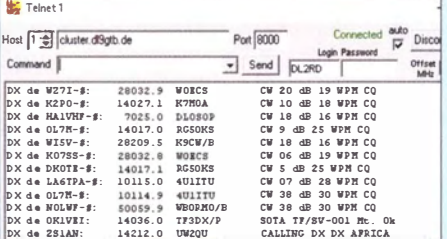

gibt. Auch die automatische Verteilung laufender Nummern ist im Contest ein willkommener Komfort.

Ein schöner Gimmick ist die Weltkarte (Map), die einen optischen Eindruck des (mutmaßlichen) Ausbreitungsweges verschafft und beispielsweise Gray-Line-DX-Möglichkeiten zu erkennen hilft.

#### DX-C/uster-Fenster

Sobald eine DX-Cluster-Anbindung über Internet oder Packet-Radio besteht, ist das sog. DX-Cluster-Fenster (Bild 6, Mitte) ein absolutes Muss. Zunächst sind die interessierenden Bänder anzuklicken, es muss jeweils ein grünes Kreuz erscheinen. Dito bei den Sendearten, bei gelber Tilde gilt ein Band als "abgehakt", wenn es in einer Sendeart gearbeitet bzw. bestätigt wurde , bei grünem Kreuz werden Stationen in einer Sendeart angezeigt, selbst wenn das DXCC-Gebiet schon in einer anderen bestätigt ist. Die Kreuzehen darunter dienen der Unterdrückung (Suppress) von Anzeigen in bestimmten Fällen, die Auswahl hängt von eigenen Vorlieben ab , am besten ausprobieren. Bei Origin ist die Herkunft des Spots eingrenzbar.

Ein sehr mächtiges Hilfsmittel ist die über Set Watch + Colors erreichbare Watch List, B ild 9. Besonders interessierende Stationen oder DXCC-Gebiete lassen sich mit einem Klang verknüpfen, der dann bei einer entsprechenden Meldung kurz ertönt; witzige Wave-Dateien sind aus dem Internet zuhauf frei ladbar. Stationen, die einer bestimmten Gruppe angehören (Member), lassen sich hervorheben, W=ID filtert beispielshalber Stationen aus dem US-Bundesstaat Idaho heraus [5], obwohl USA-Stationen sonst kaum erscheinen , da schon bestätigt.

Auch für DOK-Jäger (DOK=xxx) ist das sehr nützlich. Nett sind die Möglichkeiten, Wildcards (\*) zu verwenden sowie bestimmte Stationen zu unterdrücken. So verhindert  $DI^*$  und NOT die Anzeige von Stationen aus der international nicht anerkannten Donezk-Republik. Häufige REN-Fehler wie z. B. SOBOY (richtig ist ISOBOY) sind auf diese Weise kompensierbar.

#### Bandmap

Nicht minder bedeutend ist die Bandmap, rechts in Bild 6. Sie ordnet ähnlich einem früheren Röhrenempfänger mit Linearskala (Bild auf S. 705) die im DX-Cluster gemeldeten Stationen den jeweiligen Frequenzen zu (auch jene , die vom DX-Cluster-Fenster unterdrückt werden). Mit der Maus lässt sich der rechte Laufbalken anfassen und so die Bandbelegung ansehen, ohne in das Band hineinzuhören .

Andererseits kann man auf eine Station klicken und den TRX auf deren Frequenz abstimmen. Nun lässt sich mit den Pfeilhoch/herunter-Tasten das Band absuchen . Was das manuelle Absuchen nicht gänzlich ersetzt, denn dazwischen können weitere Stationen liegen, die nicht gemeldet wurden. Arbeiten Sie eine solche Station und loggen diese im Work-Fenster, erscheint sie danach in der Bandmap in Rot. Gleiches passiert mit nicht gearbeiteten Stationen, wenn man diese im Work-Fenster einträgt und Strg-1 drückt.

Anders als beim Röhrenradio verschwinden nicht mehr weiter gemeldete Stationen nach einer einstellbaren Zeit age > min aus der Bandmap. Andererseits sind darin Stationen wiederzufinden, die vielleicht aus dem (jedoch nach oben scrollbaren) DX-Cluster-Fenster herausgelaufen sind. Die Mittenfrequenz der Bandmap (türkisblauer Balken) läuft immer mit der Frequenz im Work-Fenster mit sowie ggf. mit der am TRX. Weitere Bandmaps lassen sich addieren, etwa um das Geschehen auf anderen Bändern im Blick zu behalten und ggf. fix per Mausklick wechseln zu können. Perfekt,

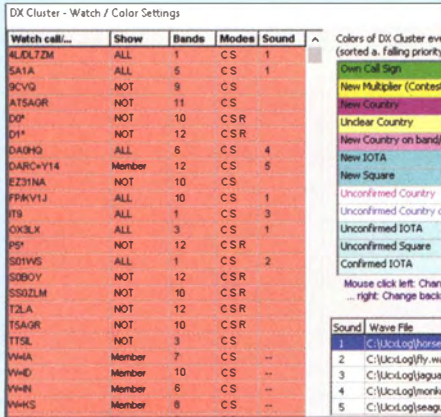

Bild 9: Im DX-Cluster-Fenster kann man unterSet Watch + Colors vereinbaren, dass bestimmte Stationen, z.B. laufende DXpeditionen, hervorgehoben werden (ALL), und ihnen einen Klang zuordnen. Das gilt auch für Member bestimmter Gruppen. Ausschlüsse (NOT) sind ebenfalls möglich.

wenneine von UcxLog gesteuerte bandabhängige Antennenumschaltung existiert, vgl. [3] (s. vorige Ausgabe). Schnelligkeit ist eben keine Hexerei [8].

#### Telnet-Fenster

Zur Inbetriebnahme der Telnet-Verbindung zu einem DX-Cluster ist ein Telnet-Fenster (Bild 8) obligatorisch. Dieses muss geöffnet bleiben, darf aber verborgen werden. Steht die Verbindung, muss es eigentlich nur sichtbar sein, um evtl. Kommandos einzugeben, etwa um eine andere Station mit Talk anzusprechen. Die genaue Adresse des DX-Clusters Ihrer Wahl und die unabdingbare Port-Nr. (z.B. db0sue.de Port 8000) finden Sie leicht im Internet. Normalerweise sind alle DX-Cluster untereinander vernetzt und übermitteln daher identische Informationen.

Ein DX-Cluster im Nahbereich kann aus Zeitgründen trotzdem eine gute Wahl sein. Wer mit Kommandos operieren möchte, achte auf die verwendete Cluster-Software (DX Spider, AR-Cluster...).

Läuft im Heimnetz auf mehreren PCs Ucx-Log, dann nur auf einem Telnet laufenlassen und auf den anderen bei Settings-Station  $\rightarrow$  Other Interfaces  $\rightarrow$  DX Cluster from  $\rightarrow$  UcxLog Network einstellen, auch ohne Network zu starten.

Telegrafie-Fans sind gut beraten, ein DX-Cluster auszuwählen, das Skimmer-Spots aus dem Reverse Beacon Network (RBN) überträgt, evtl. im Fenster Telnet 2.

#### **Call Data Base**

Rufzeichen-Datenbanken sind ebenfalls eine sehr wichtige Informationsquelle. Wer über eine aktuelle Callbook-CD verfügt, wählt die erste Option (Hinweise in der Hilfe beachten!). Sehr verbreitet ist die Informationsgewinnung aus www.qrz.com. Hierzu ist evtl. die Option XML anzuklicken (Geschmackssache) und ORZ.COM auszuwählen. Es empfiehlt sich eine kostenfreie Anmeldung auf www. qrz.com, ein

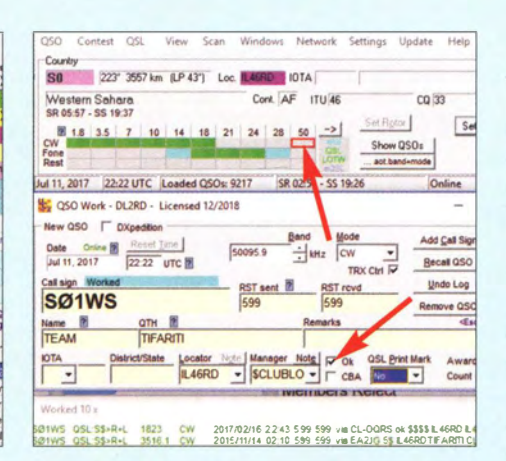

Bild 10: Das Hauptfenster oberhalb des QSO-Work-Fensters zeigt Richtung, Entfernung, Locator, IOTA-Nr., Landesname, Kontinent, ITU- und CQ-Zone sowie den QSL-Status auf den einzelnen Bändern. Falls möglich, empfiehlt es sich, unten im QSO-Work-Fenster gleich die QSL-Handhabung zu vermerken.

eigener Eintrag gehört ohnehin zum guten Ton. Alternativ ist QRZCQ.com wählbar, doch ist jene Datenbank bei Weitem nicht so gut bestückt.

Im über das Fragezeichen erreichbaren Login-Data-Fenster erfolgt einmalig der Login bei QRZ.com. Die Option Auto-copy to work window mit ihren Auswahlmöglichkeiten sehe ich als hilfreich an. Ob man den internen Internet-Browser oder den Windows-Standard-Browser auswählt, ist Geschmackssache. Letzter ist komfortabler, das Schließen des nach jedem QRZ.com-Aufruf neu geöffneten Tabs obliegt einem dann selbst.

Das Häkchen bei Member Lists bewirkt das Erscheinen eines kleinen Fensters (links unten in Bild 6), welches über Mitgliedschaften in diplomrelevanten Klubs informiert, aber auch über DOK oder US-Bundesstaat bzw. wann ggf. der letzte Upload zum LoTW erfolgte.

#### **Beispiel-QSO**

Nun sind die wichtigsten Einstellungen erklärt. Egal, ob Sie eine begehrte Station im DX-Cluster-Fenster entdecken oder in der Bandmap: Draufklicken mit der Maus lässt den TRX auf deren Frequenz und Sendeart wechseln. Das Rufzeichen erscheint im OSO-Work-Fenster (beim Übers-Band-Drehen freilich auch von Hand eintragbar), das Member-Fenster verzeichnet evtl. Gruppenzugehörigkeiten (in Bild 6 LoTW), und nach kurzer Zeit sollte auch der QRZ.com-Server die Daten gefunden haben (Bilder 6 und 10). Falls nicht, ist eine kleine Fehleranalyse angesagt [9], hat sich ein Skimmer "verhört", jemand vertippt oder steht die Station nur nicht in der weltweiten Rufzeichendatenbank.

Möglicherweise füllen sich nun einige Felder im QSO-Work-Fenster mit Name, QTH, evtl. IOTA, District/State, Manager, Locator (Vorsicht - die Station kann von einem anderen Ort QRV sein, als in Datenbanken verzeichnet!). Das mag manchem die Über-

#### **Einsteiger**

raschung nehmen, wie der Partner heißt, doch bei üblichen 10-s-OSOs im DX-Geschäft ist das ohnehin nicht relevant.

Wollen wir jetzt oder nach erfolgtem OSO mehr erfahren, hilft ein Mausklick mit gedrückter Strg-Taste auf ORZ.COM im QSO-Work-Fenster (oder Strg-Q) und die entsprechende Seite des Funkpartners erscheint, vgl. links in Bild 1 der vorigen Ausgabe. Bei kleinem Display muss man das Browser-Fenster dann kurzzeitig über die anderen legen.

Haben wir die Station endlich gearbeitet (wie das trotz Pile-up gelingt, möchte ich in der nächsten Ausgabe erörtern), folgt erst einmal ein Enter oder Mausklick auf  $Log$  – sicher ist sicher.

Das OSO steht daraufhin im Worked-Fenster unterhalb des QSO-Work-Fensters und - falls der Club-Log-Zugang rechts oben im Work-Fenster eingetragen wurde - ebenso in der dortigen Datenbank (u.a. sehr praktisch, falls die QSL später über Club-Log-OQRS anzufordern ist).

Ist noch etwas zu ergänzen oder zu korrigieren, mit Doppelklick auf einen beliebigen Teil der Log-Zeile gelangt das QSO zur Nachbearbeitung ins Work-Fenster. Es spart später Zeit, gleich jetzt die QSL-Information zu präzisieren (natürlich nicht im hektischen Contestbetrieb), also etwa CBA für Direktversand anzukreuzen, den Manager einzutragen oder, falls OQRS (Online-Bestellung von QSLs), im Manager-Feld ein Dollarsymbol  $\oint$  und das System (Clublog, DL7DF, M0OXO, EA7FTR usw.). Ist dann noch bei OSL Print Mark ausgewählt, ob später eine Papier-OSL gedruckt werden soll, das Häkchen bei OK setzen.

Die Felder Award und Count dienen evtl. Diplomen, oben Kurzbezeichnung, darunter der Zähler, z.B. USA-CA für United States of America Counties Award und ME, YORK als Zähler. Hier ist oftmals selbst Hand anzulegen.

Abschließend noch der Hinweis, dass keinesfalls alle Felder ausgefüllt sein müssen. Das ist besonders für das mühsame Abtippen alter Papierlogs wichtig: Date, UTC, Band, Mode, Call sign und beide RST (ohnehin vorbelegt) genügen.

Auf vieles konnte ich leider nicht eingehen, auch der Contest-Betrieb musste außen vor bleiben, doch hoffe ich, so manchem DX-Einsteiger etwas weitergeholfen zu haben. Ein großes Dankeschön an Ben, DL7UCX, für unzählige Diskussionen und für das Programm! dl2rd@funkamateur.de

#### Literatur

- [7] Barthels, E., DM3ML: Multi-Media-Logsoftware. FUNKAMATEUR 53 (2004) H. 4, S. 444-447
- [8] Hegewald, W., DL2RD: Schnelligkeit ist keine Hexerei. FUNKAMATEUR 64 (2015) H. 8, S. 815
- [9] Hegewald, W., DL2RD: Mitdenken beim Konsumieren. FUNKAMATEUR 66 (2017) H. 6, S. 503

# VHF· und UHF·Richtkoppler in der Selbstbaupraxis

#### MARCUS POOL - DG9BFJ

Richtkoppler sind die Grundbausteine von Reflektometern und spielen daher in der HF-Messtechnik eine große Rolle. Nachstehend werden die grundlegende Funktionsweise erläutert sowie Beispiele für die Dimensionierung und den Selbstbau von Richtkopplern für den VHF- und UHF-Bereich vorgestellt.

Dort, wo es auf maximale Leistungsübertragung in der HF-Technik ankommt, ist man bestrebt, bestmögliche Impedanzanpassung zwischen den Baugruppen im Signalweg sicherzustellen (Leistungsanpassung). Ein schlechter Wert hat Reflexionen und höhere Verluste zur Folge . Um die Anpassung messen zu können, benötigt man einen Richtkoppler. Dieser wird in die Verbindungsleitung eingeschleift und liefert jeweils einen Teil der Amplitude der vor- und rücklaufenden Welle an zwei separaten Anschlüssen.

sem Fall sind die Impedanz von Quelle und Last gleich groß. Das andere Extrem sind  $s = \infty$  und  $a_r = 0$  dB. Dann wird die vorlaufende Welle vollständig reflektiert. Die Lastimpedanz kann in diesem Fall  $Z = 0$   $\Omega$  oder  $Z = \infty$  sein.

Um diese beiden Fälle unterscheiden zu können, muss man die Phase von vor- und rücklaufender Welle an einem Punkt auf der Speiseleitung miteinander vergleichen. Bei offenem Ausgang liegt keine Phasenverschiebung vor, beim Kurzschluss sind es 180°.

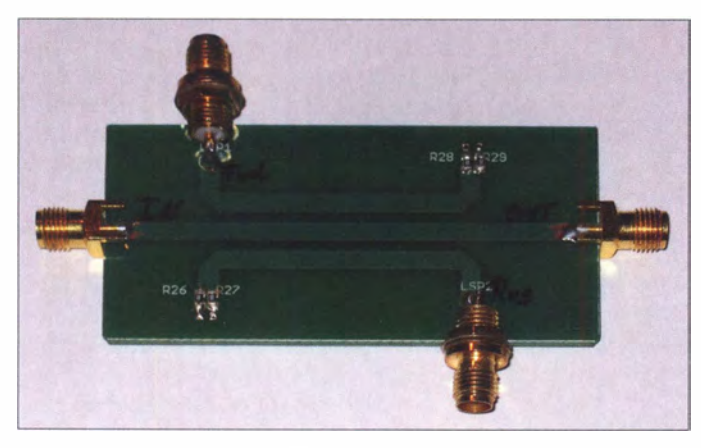

Setzt man beide Spannungswerte in Beziehung, ergibt sich daraus das einheitslose Stehwellenverhältnis s (SWV, engl. voltage standing wave ratio, abgekürzt VSWR) zu

$$
s = \frac{U_V + U_R}{U_V - U_R}.\tag{1}
$$

Ein andere physikalische Größe zur Beschreibung der Anpassung ist die Rückflussdämpfung  $a_r$  (engl. *return loss*), die das Verhältnis von Vor- und Rücklaufleistung in Dezibel angibt. Beide Größen sind mathematisch miteinander verknüpft:

$$
s = \frac{10^{\frac{a_r}{20 \text{ dB}}} + 1}{10^{\frac{a_r}{20 \text{ dB}}} - 1}
$$
 (2)

$$
a_{r}/dB = -20 \lg \frac{s-1}{s+1} \,. \tag{3}
$$

Der Betrag  $s = 1$  steht für perfekte Anpassung, was einer unendlich hohen Rückflussdämpfung entspricht ( $a_r = \infty$ ). In dieBild 1: Selbst gebauter VHF-Richtkoppler in Mikrostreifenleitertechnik

#### **Richtkoppler**

Um die Anpassung während des Betriebs messen zu können, benötigt man eine Baugruppe, mit der man die Amplituden der vor- und rücklaufenden Spannung getrennt voneinander erfassen kann, ohne die Leitung unterbrechen zu müssen. Diese Baugruppe nennt man Richtkoppler. Es handelt sich hierbei um ein reziprokes, symmetrisches Viertor, d. h., ein Vertauschen von Ein- und Ausgang ist möglich, ohne dass sich die Eigenschaften der B augruppe ändern. Sie kann somit richtungsunabhängig eingesetzt werden.

In der Durchgangsleitung sollte ein Richtkoppler eine sehr geringe Dämpfung aufweisen. Man spricht bei diesen Anschlüssen von Port 1 (Eingang) und Port 2 (Ausgang). Von der HF-Energie der vor- und rücklaufenden Welle wird ein geringer Anteil zur Messung ausgekoppelt (Bild 2). In der Praxis dient Port 3 zur Messung der vorlaufenden und Port 4 zur Messung der rücklaufenden Leistung.

Wenn Port 1 und Port 2 vertauscht werden. ist zu bedenken, dass sich dann auch die Verhältnisse bezüglich Port 3 und Port 4 entsprechend ändern. Es gibt auch Richtkoppler, bei denen Port 4 oder Port 3 nicht zur Messung benutzt werden und intern mit ihrem Wellenwiderstand abgeschlossen sind. Dann ergibt sich eine Baugruppe , die letztlich nur zur Messung der vor- oder rücklaufenden Leistung vorgesehen ist. Im Folgenden geht es um einige Begriffsbestimmungen und wichtige elektrische Eigenschaften von Richtkopplern .

#### **E** Koppeldämpfung

Die Koppeldämpfung gibt an , welche Teilspannung, bezogen auf die HF-Gesamtspannung, für die Messung zur Verfügung steht bzw. wie viel HF-Leistung  $P_3$  an Port 3 im Verhältnis zur übertragenen Gesamtleistung  $P_1$  aus dem Hauptzweig ausgekoppelt wird. Koppelt man z. B. die Hälfte aus, bleibt die andere im Hauptzweig. Daraus abgeleitet kann man in beiden Leitungen dann die Hälfte der Eingangsleistung messen. Es handelt sich dann um einen 3-dB-Koppler oder auch Leistungsteiler (engl. power splitter). Dieser Spezialfall wird hier jedoch nicht näher betrachtet.

Die Koppeldämpfung  $a_k$  zwischen Port 1 und Port 3 (vorlaufende Welle) lässt sich wie folgt berechnen:

$$
a_{k}/dB = a_{31}/dB = -10 \lg \frac{P_3}{P_1} \,. \tag{4}
$$

#### **Einfügedämpfung**

Um das Sendesignal nicht zu stark zu belasten, wird nur ein geringer Teil davon ausgekoppelt Anderenfalls steigt die minimal mögliche Einfügedämpfung (engl. insertion loss) zwischen Port 1 und Port 2 entsprechend an. Die Koppeldämpfung hat somit erheblichen Einfluss auf diesen Wert (Tabelle 1). Bei einem realen Koppler kommen noch Verluste wie z.B. ohmsehe und dielektrische hinzu. Diese dämpfen das Signal zusätzlich . Die Einfügedämpfung ae ergibt sich gemäß nachstehender Gleichung:

$$
a_{e}/dB = a_{21}/dB = 10 \lg \frac{P_1}{P_2} \,. \tag{5}
$$

Da der Koppler eine reziproke Baugruppe ist, hat die Einfügedämpfung zwischen Port 2 und Port 1 den gleichen Betrag.

#### **B** Isolation

Als weitere elektrische Eigenschaft ist die Isolation ein wichtiger Parameter für die Spezifikation eines Richtkopplers. Wie wir später sehen werden, sollte man sie aber nicht als einzigen Wert zur Qualitätsbeurteilung heranziehen. Geht man von einem idealen Abschluss an Port 2 aus, müsste die Spannung bzw. Leistung der rücklaufen-

Tabelle 1: Beispiele für minimal mögliche Werte der Einfügedämpfung bei unterschiedlicher Koppeldämpfung  $a<sub>l</sub>$  $a_{e(min)}$ <br>[dB]  $[dB]$ 3 3.000 6 1,260 10  $0.460$  $20$ 0.040 30 0.004

den Welle an Port 4 Null sein. In der Praxis ist jedoch ein mehr oder weniger starkes Übersprechen auf diesen Anschluss vorhanden. Da dieses Verhalten unerwünscht ist, strebt man einen möglichst hohen Wert für die Isolation an . Gute Koppler erreichen hier mindestens 25 dB .

Die Isolation a<sub>i</sub> zwischen Port 1 und Port 4 wird mithilfe folgender Gleichung berechnet:

$$
a_i/\text{dB} = a_{41}/\text{dB} = -10 \lg \frac{P_4}{P_1}
$$
. (6)

#### **E** Richtschärfe und Messfehler

Die Richtschärfe (eng!. directivity) gibt das Verhältnis zwischen den ausgekoppelten Teilspannungen bzw. Leistungsteilen an Port 3 und 4 an. Bei hoher Richtschärfe wird z. B. der Messwert an Port 3 nur sehr wenig durch den an Port 4 beeinflusst. Damit ein Richtkoppler zwischen vor- und rücklaufender Welle hinreichend unterscheiden kann, muss die Richtschärfe ar sehr hoch sein . Sie kann nicht direkt gemessen werden, sondern wird aus der Differenz von Isolation und Koppeldämpfung bestimmt:

$$
a_r/\text{dB} = a_{34}/\text{dB} = -10 \lg \frac{P_4}{P_3}
$$

$$
= 10 \lg \frac{P_3}{P_1} - 10 \lg \frac{P_4}{P_1} \,. \tag{7}
$$

Wie wichtig eine hohe Richtschärfe ist, sei anhand eines Beispiels erklärt:

Nehmen wir an, wir haben einen Sender mit einer Ausgangsleistung von 100 W (50 dBm), dessen Ausgang mit einer Antenne verbunden ist. Das SWV beträgt  $s = 1,20$ , was gemäß Gleichung (3) einer Rückflussdämpfung von  $a_r = 20.8$  dB entspricht und der Richtkoppler möge eine Koppeldämpfung von  $a_k = 25$  dB aufweisen. Somit lässt sich eine Teilleistung der vorlaufenden Welle an Port 3 von

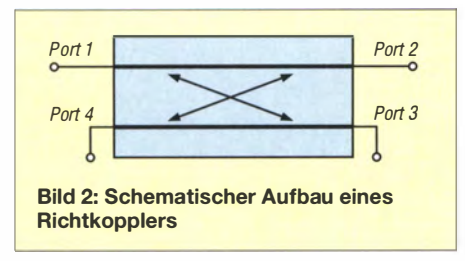

$$
P_3 = \frac{100 \text{ W}}{10 \frac{(25 \text{ dB})}{10 \text{ dB}}}
$$
 \approx 316 \text{ mW}

oder anders ausgedrückt  $P_3 = 50$  dBm  $- 25$  dB  $= 25$  dBm  $\approx 316$  mW

messen. Die Teilleistung der rücklaufenden Welle an Port 4 beträgt

$$
P_4 = \frac{100 \text{ W}}{10^{\left(\frac{25 \text{ dB}}{10 \text{ dB}}\right)} \cdot 10^{\left(\frac{20.8 \text{ dB}}{10 \text{ dB}}\right)}} \approx 2.63 \text{ mW}
$$

oder in Dezibel gerechnet

$$
P_4 = 50 \text{ dBm} - 20,8 \text{ dB} - 25 \text{ dBm}
$$
  
= 4,2 dBm  $\approx$  2,63 mW.

Diese vereinfachten Betrachtungen setzen allerdings voraus, dass es sich um einen idealen Koppler handelt, d.h., die Ports 1 und 4 sowie 2 und 3 sind vollständig voneinander isoliert. (Man erkennt hier auch recht gut, dass die Berechnung in Dezibel wesentlich einfacher ist als Potenzieren, Multiplizieren und Dividieren relativ großer Zahlenwerte .)

Gehen wir nun von einem Richtkoppler aus, bei dem die Richtschärfe 20 dB beträgt. Es gelangt daher ein kleiner Anteil der Vorlaufleistung an Port 4 und ein kleiner Teil der Rücklaufleistung an Port 3.

Betrachten wir zuerst den entstehenden Fehler bei der Messung der Vorlaufleistung:

Durch die Richtschärfe von 20 dB gelangt fälschlicherweise ein Teil der Rücklaufleistung an Port 3:

$$
P_{\text{Fehler3}} = 50 \text{ dBm} - 25 \text{ dB} - 20,8 \text{ dB} - 20 \text{ dB}
$$
  
= -15,8 dBm \approx 26,3 \mu W

Da man die Leistungswerte nicht direkt addieren kann, sind zuerst die Beträge der Spannungen zu ermitteln. Aufgrund der möglichen Phasenverschiebung müsste man Letztere eigentlich vektoriell addieren. In diesem Beispiel nehmen wir aus Vereinfachungsgründen die beiden Extreme an: Ist keine Phasenverschiebung vorhanden, addieren sich die Spannungen und bei 1 80° Phasenverschiebung subtrahieren sie sich.

Die Teilspannung  $U_V$  an Port 3, gewonnen aus der Vorlaufleistung , beträgt

$$
U_V = \sqrt{316 \text{ mW} \cdot 50 \Omega} = 3,975 \text{ V}.
$$

Die maximale Spannung  $U_{\text{Fehler3}}$ , die aus dem Übersprechen der Rücklaufleistung an Port 3 gelangt, errechnet sich zu

$$
U_{\text{Fehler3}} = \sqrt{26.3 \ \mu \, \text{W} \cdot 50 \ \Omega} = 0.036 \ \text{V}.
$$

Damit beträgt die Spannung in den beiden Extremen der Phasenlage an Port 3

 $U_{V_{\text{max}}}$  = 3,975 V + 0,036 V = 4,011 V  $U_{\text{Vmin}} = 3,975 \text{ V} - 0,036 \text{ V} = 3,939 \text{ V}$ . Dies entspricht Leistungswerten von

$$
P_{V_{\text{max}}} = \frac{(4,011 \text{ V})^2}{50 \text{ }\Omega} \approx 322 \text{ mW}
$$
  
und  

$$
P_{V_{\text{min}}} = \frac{(3,939 \text{ V})^2}{50 \text{ }\Omega} \approx 310 \text{ mW}.
$$

Die prozentuale Abweichung von der tatsächlichen Leistung beträgt ±1 ,9 %. Dieser Fehler ist recht gering und kann praktisch vernachlässigt werden .

Anders sieht es bei der Leistung an Port 4 aus. Hier ist der Messwert der Rücklaufleistung zumeist erheblich geringer und wird somit durch die hohe Vorlaufleistung stärker beeinflusst. Am idealen Koppler beträgt der Wert  $P_4 \approx 2{,}63$  mW (siehe oben). Die Richtschärfe von 20 dB bedingt ein unbeabsichtigtes Übersprechen der Vorlaufleistung auf den Port 4 in Höhe von

$$
P_{\text{Fehler4}} = 50 \text{ dBm} - 25 \text{ dB} - 20 \text{ dB}
$$

$$
= 5 \text{ dBm} \approx 3,16 \text{ mW}.
$$

Wenn man diese Leistungswerte wieder in Spannungen umrechnet und wie zuvor die beiden Extreme betrachtet, ergibt sich ein Fehler von  $+339\%$  bzw.  $-99\%$ .

Wie kommen diese hohen Werte zustande? Die Spannung an Port 4, hervorgerufen durch die Rücklaufleistung, entspricht

$$
U_{\rm R} = \sqrt{2{,}63 \text{ mW} \cdot 50 \Omega} = 0{,}363 \text{ V}.
$$

Die durch die endliche Richtwirkung hervorgerufene Messspannung der Vorlaufleistung an Port 4 beträgt

$$
U_{\text{Fehler4}} = \sqrt{3,16 \text{ mW} \cdot 50 \Omega} = 0,397 \text{ V}.
$$

Damit berechnet sich die Spannung in den beiden Extremfällen an Port 4 zu

$$
U_{\text{Rmax}} = 0,363 \text{ V} + 0,397 \text{ V} = 0,760 \text{ V}
$$
  

$$
U_{\text{Rmin}} = 0,397 \text{ V} - 0,363 \text{ V} = 0,034 \text{ V}.
$$

Als Leistungswerte ergeben sich

$$
P_{\text{Rmax}} = \frac{(0,760 \text{ V})^2}{50 \text{ }\Omega} \approx 11.5 \text{ mW}
$$

und

$$
P_{\text{Rmin}} = \frac{(0.034 \text{ V})^2}{50 \text{ }\Omega} \approx 23.1 \text{ }\mu\text{W}.
$$

Die ausgekoppelte Teilleistung an Port 4 kann somit phasenabhängig zwischen 23 ,1  $\mu$ W und 11,5 mW liegen. Der dazugehörige Wert des SWV variiert zwischen  $s =$ 1.02 und  $s = 1.47$ .

Wie man an diesem Beispiel deutlich erkennt, steigt der Fehler sehr schnell an , wenn der Richtkoppler eine zu geringe Richtschärfe aufweist. Daher sollte diese so hoch wie möglich sein . Sehr gute Richtkoppler für präzise Messaufgaben können 40 dB und mehr erreichen, Werte von über 25 dB gelten bereits als recht gut.

## Amateurfunktechnik

Bei Richtkopplem wird üblicherweise die Richtschärfe anstelle der Isolation als Qualitätskriterium angegeben, da Erstere eine bessere Beurteilung der Leistungsfähigkeit erlaubt. So ist z. B eine Isolation von 23 dB ein ziemlich schlechter Wert für einen 20-dB-Koppler. Bei einem 3-dB-Koppler wäre dieser hingegen relativ gut. Eine Richtschärfe von 23 dB ist hingegen sowohl für einen 3-dB- als auch einen 20 dB-Koppler ein brauchbarer Wert.

#### **• Richtkopplerausführungen**

Nachstehend werden drei unterschiedliche Ausführungen von Richtkopplern vorgestellt, die sich mit einfachen Mitteln herstellen lassen und bei fachgerechtem Aufbau gute Ergebnisse liefern. Mit diesen Richtkopplern ist es möglich, in einem Koaxialleiter sowohl Vor- als auch Rücklaufleistung gleichzeitig und unabhängig voneinander zu bestimmen .

Die dritte Ausführung kann auch für höhere Leistungen im Bereich von einigen Hundert Watt verwendet werden. Ziel war es, die Richtkoppler auf den Amateurfunkbändern 6 m, 2 m und 70 cm einzusetzen.

#### Mikrostreifenleitung

Beim Richtkoppleraufbau in Mikrostreifenleitertechnik (engl . microstrip) wird ein Leiterzug auf einer Seite eines dielektrischen Materials aufgebracht, dessen andere Seite komplett metallisiert ist [ 1]. Im einfachsten Fall kann es sich beim Trägermaterial um eine gewöhnliche Leiterplatte handeln. Für den geplanten Einsatzbereich von 50 MHz bis 440 MHz kann man das Platinenmaterial FR4 verwenden, da bei diesen Signalfrequenzen die Verluste noch vernachlässigbar gering sind.

Für den Aufbau des Kopplers habe ich deshalb FR4 mit 1,55 mm Dicke und doppelseitiger Kupferkaschierung genutzt. Die eigentliche Kupferauflage ist 0,035 mm dick. Um eine Systemimpedanz von 50  $\Omega$ zu erreichen, ist die Leiterbahn auf der Oberseite 2,8 mm breit. Sie stellt die Verbindung zwischen Port 1 und 2 her. Die Unterseite ist als durchgehende kupferne

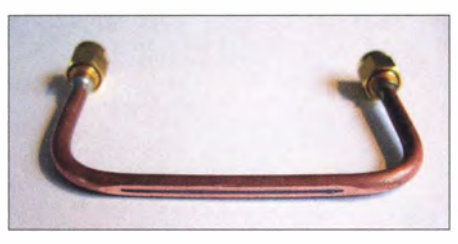

Bild 3: Semi-Rigid-Leitung mit 40 mm langem und 1 mm breitem Schlitz

Massefläche ausgeführt. Als Koppelschleifen dienen jeweils zwei 40 mm lange Leiterzüge, die einen Abstand von 1 ,6 mm von der Hauptleitung haben. Beide werden jeweils gegenüberliegend mit 50-Q-Widerständen abgeschlossen (Bild 1).

Eine große Hilfe bei der Dimensionierung der Mikrostreifenleitung bietet z. B. das Softwarepaket AppCAD von Avago Technologies (Abschnitt Transmisson Lines) [2] . Installations- und Anwendungstipps sind in [3] zu finden. Wer einen Online-Kalkulator bevorzugt, wird im Internet auf [ 4] fündig. Für das benutzte Material FR4 habe ich eine relative Dielektrizitätskonstante von  $\varepsilon_r = 4.5$  angenommen.

#### Semi-Rigid-Leitung

Der zweite Richtkoppler wurde aus zwei 50-Q-Festmantelkabeln (Semi-Rigid) gefertigt. Entsprechendes Material bekommt man oft zu günstigen Preisen auf Flohmärkten. Nicht selten sind die Kabel dann schon mit SMA- oder ähnlichen Steckverbindem versehen. Das erleichtert die Arbeit, da dann kein Spezialwerkzeug benötigt wird, um das Kabel abzuisolieren und die Stecker anzulöten.

Für den Koppler wurde bei beiden Leitungen die Abschirmung auf einer Länge von 40 mm und mit einer Breite von 1 mm entfernt (Bild 3). Dies klappt mit einer kleinen Schlüsselfeile sehr gut. Zum Schluss sind die beiden Leitungen so aneinander zu fügen und zu verlöten, dass sich beide Schlitze genau abdecken (Bild 4).

#### Symmetrische Streifenleitung

Der dritte Richtkoppler basiert auf einer symmetrischen Streifenleitung (engl. strip

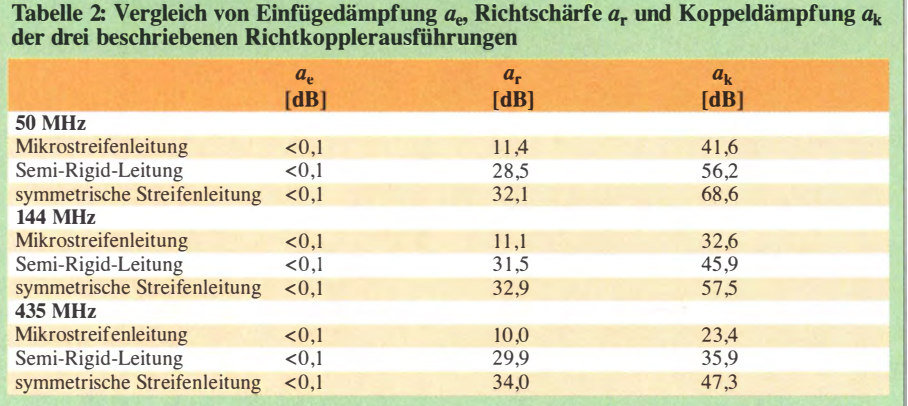

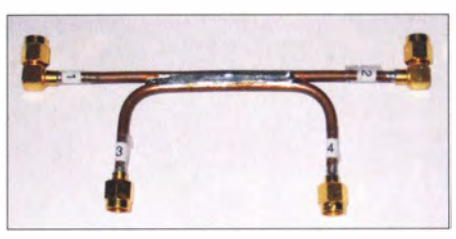

Bild 4: Fertiger Richtkoppler aus Semi-Rigid-**Leitungen** 

line). Im Gegensatz zur unsymmetrischen Mikrostreifenleitung ist hier der Leiter oben und unten vom gleichen Dielektrikum (in diesem Fall Luft) und einer Massefläche umgeben (Bild 5). Dadurch entsteht kein Sprung in der Dielektrizitätszahl wie beim erstgenannten Koppler aufgrund des FR4 unterhalb der Leitung und Luft darüber.

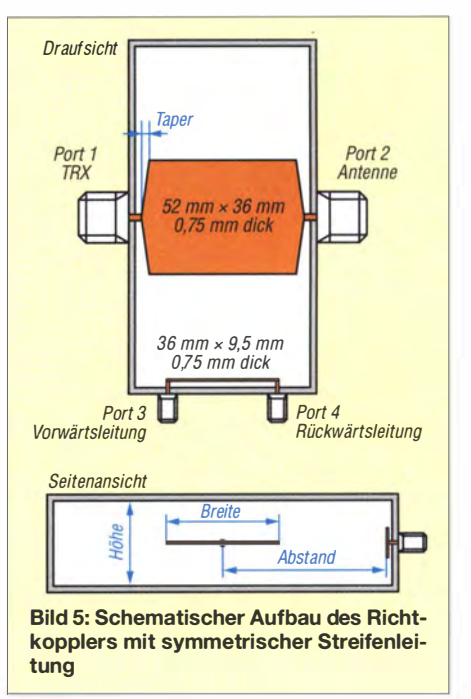

Berechnen lassen sich die Parameter einer symmetrischen Streifenleitung ebenfalls recht komfortabel mithilfe von [2] oder dem Online-Kalkulator auf [5]. Das Verhältnis von Höhe und Breite des Leiters bestimmt den Wellenwiderstand der Leitung und beträgt in diesem Fall ! ,35 mit Luft als Dielektrikum. Der Abstand zwischen Durchgangsund Koppelleitung definiert die Koppeldämpfung. Diese nimmt mit steigendem Abstand zu. Auch die Länge der Koppelleitung hat Einfluss auf die Koppeldämpfung und sollte  $\lambda$ /4 nicht übersteigen.

Die konstruktive Ausführung des Kopplers basiert auf einer Idee von Paul Wade , W1GHZ [6]. Ich habe jedoch anstatt des Hammond- 1 590B-Gehäuses die Größe 1 590BFL verwendet. Letzteres entspricht dem von Paul verwendeten und hat somit auch die gleiche Höhe von 26 ,7 mm (Innenmaß). Es besitzt aber auf der Unterseite einen Flansch, mit dem man es später sehr einfach in einem Verstärker oder SWV-

#### Amateurfunktechnik

Meter befestigen kann. Weitere Details und Koppler für größere Leistungen mit 7/16-Anschluss findet man in [6] .

Da ich kein Messingmaterial mit den von W 1 GHZ vorgegebenen Abmessungen von  $6,35$  mm  $\times$  3.2 mm für die Koppelschleifen oder 0,5 mm dickes Messingblech zur Verfügung hatte, habe ich jeweils 0,75 mm dickes Kupferblech verwendet. Die Durchgangsleitung hat eine Breite von 36 mm und eine Länge von 52 mm in der Mitte. An den Ecken habe ich zur Mitte hin Abschrägungen vorgenommen (sogenannte Taper), was die Länge der Außenkanten um jeweils 2 <sup>x</sup> 2,5 mm verkürzt (Bild 5). Die Koppelschleifen sind mit 9 ,5 mm auch etwas breiter geworden. Dadurch ist ein etwa 2 mm großer Abstand zum Gehäuse erforderlich. Ihre

elektrische Verbindung. Dies zeigt sich auch messtechnisch anhand der erreichten Werte der Anpassung.

Ich habe bei allen Kopplerausführungen jeweils zwei Koppelleitungen eingebaut und den nicht benutzten Port mit einem 50-Q-Widerstand abgeschlossen. Es würde aber prinzipiell ausreichen, nur eine Koppelleitung einzubauen, da der jeweilige Port für Vor- und Rücklauf auch bei einer Leitung schon vorhanden ist. Voraussetzung für den einwandfreien Betrieb mit einer Koppelschleife ist jedoch der korrekte Abschluss beider Ports mit 50 Q.

Einen präzisen Aufbau vorausgesetzt, sind die Koppelwerte und Richtschärfen der drei Ausführungen jeweils für die Vor- und Rücklaufleistung identisch . Die verglei-

Bild 6:

Deckel

Geöffneter Richtkoppler mit symmetrischer Streifenleitung und mit Abstandhaltern im

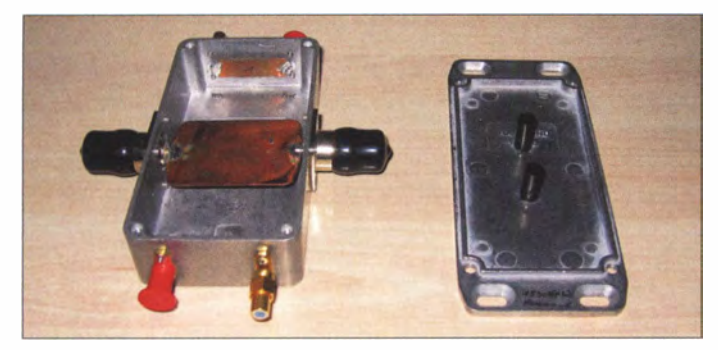

Länge beträgt 36 mm. Alle Ecken sind vor dem Verlöten abgerundet worden.

Des Weiteren wurden im Deckel zwei Abstandshalter mit einer Länge von 15 mm eingeklebt, damit sich beim Verschrauben der Anschlussleitungen an Port I und 2 die Durchgangsleitung nicht drehen kann und unter Umständen einen Kurzschluss erzeugt (Bild 6).

Mithilfe eines Netzwerkanalysators habe ich Richtschärfe und Anpassung optimiert, indem ich den Abstand der Koppelleitung zum Gehäuse geringfügig veränderte. Um einen gleichbleibenden Abstand zwischen Gehäuse und Koppelleitung zu erreichen, legte ich mehrere Papierblätter übereinander und schob sie zwischen Koppelleitung und Gehäuse (Bild 7). Dann drückte ich die Koppelleitung an und verlötete sie . Beim Anpassen habe ich dann testweise Blätter entfernt oder hinzugefügt, bis das Ergebnis zufriedenstellend war. Zum Schluss wurde der Mittelleiter der SMA-Buchsen mit einer Feile gekürzt, sodass er mit der Koppelleitung nun fast bündig abschließt.

Damit ein guter elektrischer Kontakt zwischen Bodenteil und Gehäuse entsteht, sollte man Ersteres leicht verformen. Die Wölbung muss so erfolgen, dass die Bodenplatte an den Schrauben jeweils etwas Luft zum Gehäuse hat und in der Mitte der hier verwendeten N-Buchsen plan aufliegt.

Beim Verschrauben wird vom Deckel ausgehend Druck auf die Mitte des Gehäuses ausgeübt. Damit erreicht man eine bessere

Bild 7: Der Papierstapel dient zum Festlegen des Abstands zwischen Gehäuse und Koppelleitung.

ehenden Messergehnisse gemäß Tabelle 2 habe ich mit einem tragbaren R&S-Netzwerkanalysator FSH ermittelt (Bild 8).

#### **E** Zusammenfassung

Es wurden drei unterschiedlich aufgebaute Richtkoppler für den VHF- und UHF-Bereich vorgestellt, die sich auf relativ einfache Weise selbst herstellen lassen. Wie aus den Messwerten in Tabelle 2 unschwer abzuleiten, eignet sich nicht jeder der drei Koppler gleichermaßen gut für SWV-Messungen. Die Ausführung mit der Mikrostreifenleitung (Bild 1) hat aufgrund ihrer geringen Richtschärfe Schwierigkeiten, niedrige SWV-Werte zu messen. Sie eignet sich aber sehr gut, um z. B. die Ausgangsleistung einer Endstufe zu bestimmen und mit den gelieferten Werten für die Rücklaufleistung dazu beizutragen, bei sehr schlechter Anpassung die Endstufe abzuschalten und damit zu schützen.

Bei allen Richtkopplern bewegen sich die Werte der Durchgangsdämpfung im Bereich um 0,1 dB und sind damit vernachlässigbar gering. Anders sieht es bei den Werten für Koppelfaktor und Richtschärfe

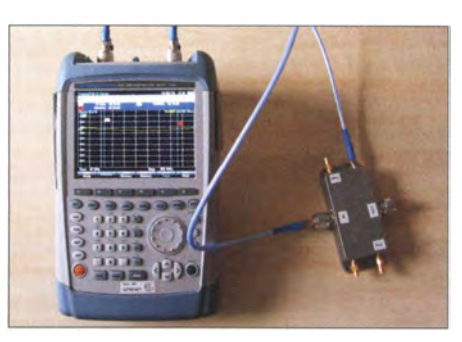

Bild 8: Messgerät zum Bestimmen der elek-<br>trischen Eigenschaften Fotos: DG9BFJ trischen Eigenschaften

aus. Hier sind die Ausführungen mit Semi-Rigid-Kabel oder symmetrischer Streifenleitung dem Aufbau mit Mikrostreifenleitung deutlich überlegen. Die Variante mit symmetrischer Streifenleitung bietet durchweg die besten Ergebnisse, dicht gefolgt vom Aufbau mit Semi-Rigid-Kabel . Bei der Herstellung der unterschiedlichen Richtkoppler bestand das Ziel nicht darin, mit jedem die gleichen Werte zu erreichen. Vielmehr ging es darum, unterschiedliche

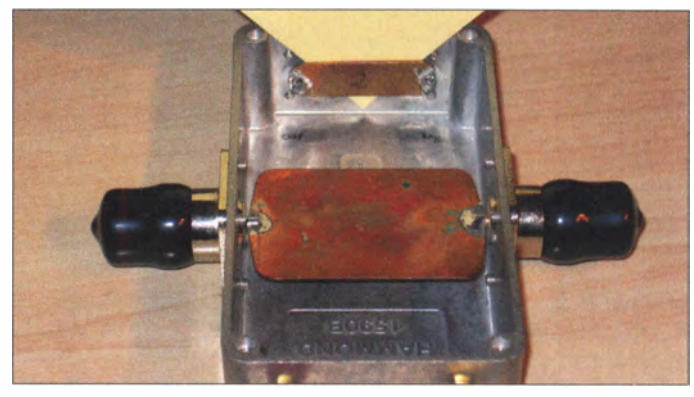

Konstruktionsprinzipien zu testen und damit brauchbare Messwerte zu erzielen, die bei fachgerechtem Aufbau auch gut reproduzierbar sind.

Die Koppelwerte lassen sich variieren, indem man den Abstand zwischen Koppelund Hauptleitung ändert. Hier ist die eigene Kreativität gefragt, wenn man spezielle Daten erreichen möchte .

#### Literatur

#### marcuspool@web.de

- [I] Wikipedia: Streifenleitung. https://de.wikipedia. org/wiki/Streifenleitung
- [2] Avago Technologies: AppCAD Version 4.0.0. www.hp. woodshot.com; auch enthalten auf der FA-Jahrgangs-CD 20 16, Rubrik Software; FA-Leserservice FC-16
- [3] Kleinsorge, M., DJ5QX; Hegewald, W., DL2RD: Kleiner Helfer im neuen Gewand: AppCAD 4.0.0. FUNKAMATEUR 65 (2016) H. 1, S. 25-27
- [4] Online-Kalkulator für Mikrostreifenleitungen: www.microwaves 101. com/calculators/1201-new -microstrip-ca/culator
- [5] Online-Kalkulator für symmetrische Streifenleitungen: www.microwaves101.com/calculators/1202 -stripline-calculator
- [6] Wade, P., W1GHZ: High-Power Directional Couplers with Excellent Performance. www.w1ghz.org/ antbooklconf/High-Power\_Directionai\_Coup/ers\_ with\_Excel/ent\_Performance.pdf

# Digitale Richtungsanzeige für portable Mikrowellenantennen

#### TIMM DUNKER - DK1ZD

Der Einsatz stark bündelnder Richtstrahler erfordert eine präzise und reproduzierbare Richtungseinstellung. Die hier beschriebene selbst gebaute Anzeigebaugruppe bietet eine praktikable Lösung zur Ausrüstung einer entsprechenden Dreheinrichtung.

Bis vor nicht allzu langer Zeit war es üblich, die Richtung zur Gegenstation mithilfe eines Kompasses zu bestimmen. Aus heutiger Sicht ist das ein recht antiquiertes und noch dazu ungenaues Verfahren, zumal portable Funkgeräte, Zuleitungen sowie ferromagnetische Materialien im Umbereits im Vorfeld einer entsprechenden Aktivität weiß, welchen Standort man aufsuchen möchte . Im Zuge der Vorbereitung wird daher mit Karte oder PC-Software die Richtung zu einem oder mehreren siehtbaren Referenzpunkten (Turm, Berg oder Bauwerk) bestimmt und schriftlich festge-

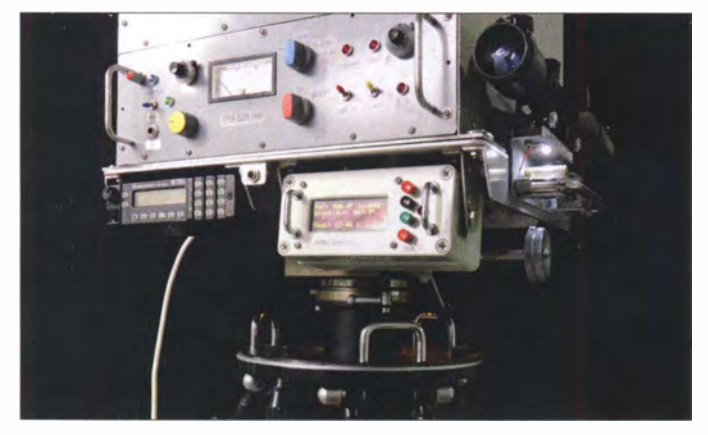

feld die Messgenauigkeit beeinträchtigen können . Auf Metallbauten oder in Fahrzeugnähe versagt der Kompass völlig.

Diesen Nachteil hat das nachstehend beschriebene Selbstbauprojekt nicht. Zur Ausrichtung einer stark bündelnden Mikrowellenantenne oder einer optischen Einrichtung zum Lichtsprechen wird hier ein mit der Mechanik gekoppelter Inkrementalgeber mit nachgeschaltetem Mikrocontroller und kontraststarkem OLED-Display zu Hilfe genommen . Die Elektronik erlaubt eine Drehwinkelanzeige zwischen 0° und 360° bei 0,1° Auflösung.

#### **Konzept**

Das grundlegende Funktionsprinzip besteht darin, zunächst möglichst genau die Richtung des Drehtischs oder der Antenne zu einem hinsichtlich seiner Lage bekannten sichtbaren Objekt mit Hilfe von Kimme und Korn oder eines kleinen Zielfernrohrs einzustellen . Der auf diese Weise ermittelte Referenzwert wird mithilfe von Tasten und Display erfasst und gespeichert (Kalibrierung der Anzeige). Ändert sich danach die Richtung des Drehtischs, erhält man auf dem Display stets eine präzise und reproduzierbare Richtungsangabe .

Die Gewinnung des Referenzwerts ist nicht weiter schwierig, da man normalerweise Bild 1: Prototyp der digitalen Richtungsanzeige unterhalb des Drehtischs mit der Übertragungstechnik Fotos: DK1ZD

halten. Je nach Sicht und Witterung sollte man auch einen Reservereferenzpunkt in kürzerer Entfernung einplanen. Die Standorte von potenziellen Funkpartnern sind zumeist ebenfalls bekannt.

Das Internet bietet inzwischen komfortable Hilfestellungen, die das Hantieren mit der Karte in vielen Fällen überflüssig machen. So kann man beispielsweise in [1] mithilfe von zwei Locator-Angaben die Entfernung und die Richtung beider Standorte zueinander bestimmen Jassen. Damit wäre dann die Unsicherheit der Antennenausrichtung weitgehend ausgeschlossen.

Dies habe ich in der Praxis bei mehreren Versuchen auf 24 GHz und 47 GHz mit Erfolg erprobt. Ein Nachstellen der Antenne brachte keine Verbesserung des Signals mehr. Zusammen mit der GPS-Rastung der Oszillatoren war auf diese Weise ein 47- GHz-QSO mit 300  $\mu$ W Sendeleistung über 72 km ohne Nachjustierung möglich wirklich "Plug and Play".

Erforderlich ist zumeist noch eine Wasserwaage , um die ebenfalls kritische Elevation für Spiegel oder Optik einzustellen, insbesondere bei trübem Wetter ohne siehtbare Horizontlinie .

Sehr hilfreich ist die auf dem Display zusätzlich angezeigte Batteriespannung, die es frühzeitig erkennen lässt, wenn sich der Akkumulator oder das Batteriepaket dem Ende seiner Kapazität nähert. Eine zusätzliche Signalisation unterstützt dies.

#### **E** Verwendete Technik

Als Richtungsgeber wird ein inkrementaler Encoder mit 3600 Impulsen pro Umdrehung eingesetzt. Das von mir verwendete Exemplar habe ich auf Ebay günstig erstanden. Der Suchbegriff Encoder 3600 liefert bereits viele Treffer.

Der Drehgeber ist am Stativ befestigt und seine Achse mit dem Drehtisch bzw. der Antenne gekoppelt. Als Verbindungselement genügt ein stabiler Silikonschlauch. Dieser gleicht "Heimwerker-Toleranzen" aus, die beim Einbau entstehen können .

Die Anzeige erfolgt mit einem kontraststarken OLED-Display vom Typ EA W204-XLG. Der Mikrocontroller ist ein ATmega664. Die in Bild 4 eingezeichnete Schnittstelle Kl zu einem LED-Displaytreiber wird nicht genutzt.

Die wesentlichen Teile der Schaltung befinden sich auf einer Hauptplatine mit den Abmessungen 155 mm  $\times$  82 mm (Bild 3). Das OLED-Display kann auf einer kleinen Universalleiterplatte untergebracht werden und ist dann über die mit DISPI bezeichnete Kontaktreihe unmittelbar neben dem Mikrocontroller mit der Hauptplatine zu verbinden. Die konkrete Ausführung des Aufbaus passt man zweckmäßigerweise an das verwendete Gehäuse an , das dann auch

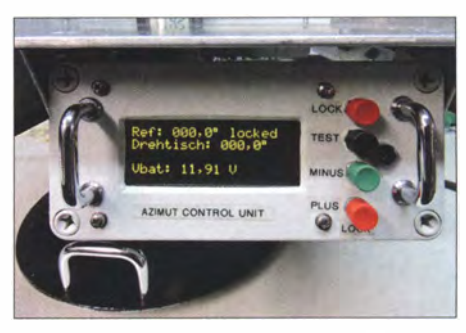

Bild 2: Das gut ablesbare OLED-Display und die vier Bedientasten der Richtungsanzeige gewährleisten die einfache Handhabung des Geräts in der Praxis.

den Ausschnitt für die Anzeige und die erforderlichen Durchbrüche für die Bedienelemente erhält.

#### **Funktion und** Schaltungsbeschreibung

Der interne Referenzwert des Mikrocontrollers wird nach dem Einschalten mit den Tasten auf die gewünschte Startrichtung eingestellt. Werden Tisch bzw. Antenne nun gedreht, gelangen die Impulse des Drehgebers über den Eingang Encoder Drehtisch (Steckverbinder K2) an die beiden Schmitt-Trigger IC5a und IC5b, die für die Impulsformung zuständig sind. Über das XOR-Gatter IC3a erreichen die

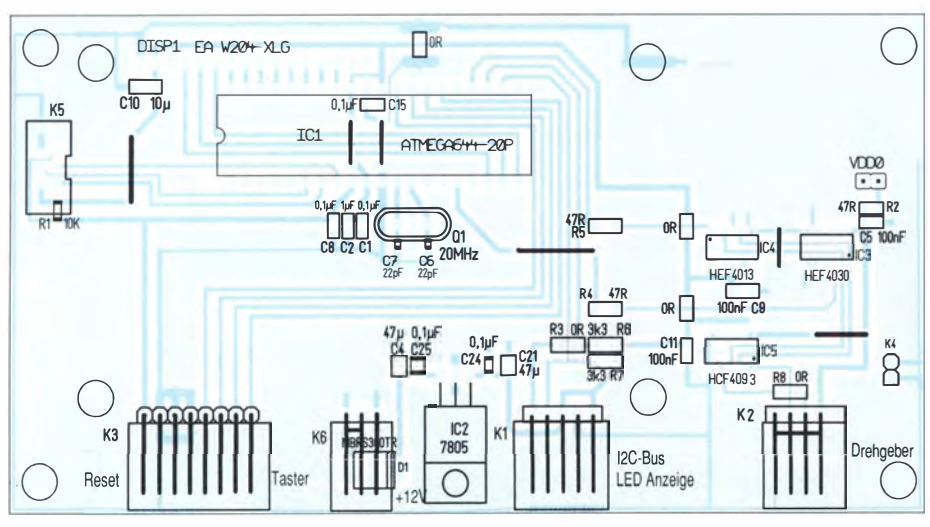

Bild 3: Bestückungsplan der Hauptplatine; M 1,3:1

Impulse den Mikrocontroller sowie das Flip-Flop IC4a. Dieses detektiert die Drehrichtung des Encoders und lässt den Mikrocontroller dann entweder auf- oder abwärts zählen. Ausgehend vom Referenzwert zeigt das Display nun stets die korrekte Antennenrichtung an. Das Anschlusskabel des Drehgebers ist hinsichtlich seiner Länge unkritisch.

Die Taster S2 bis S5 an K3 dienen zur Steuerung des Geräts. Die Referenzrichtung für den Start wird mithilfe von S4 und S5 jeweils in Grad-Schritten abwärts bzw. aufwärts eingestellt. Sie lässt sich per Tastendruck (S2 und S5 gleichzeitig betätigen)

gegen unabsichtliche Veränderung sichern und mit der gleichen Tastenkombination auch wieder freigeben. S1 ermöglicht die Reset-Funktion bei der Inbetriebnahme. Mittels S3 wird für die Batterieüberwachung eine Schwellenspannung eingestellt, bei deren Unterschreitung eine LED oder ein Summer aktiviert werden können.

#### **E** Firmware

Die Firmware des Mikrocontrollers ist in Assembler geschrieben und gut dokumentiert. Sie lässt sich daher relativ problemlos an individuelle Gegebenheiten anpassen. Es kann grundsätzlich auch ein Drehgeber

mit anderer Schrittzahl benutzt werden. Der neue Wert sollte jedoch ein Vielfaches von 360 Impulsen pro Umdrehung haben. Die Aufbereitung der korrekten Anzeige erledigt dann die Firmware des Mikrocontrollers mit einem entsprechend geänderten Teilerfaktor. Die Anpassung an andere Impulszahlen geschieht durch Modifizierung der Programmzeile 20 in der Datei main.asm. In Zeile 24 wird dann ein anderer Wert für den Geber z. B. 18000 (Impulse/Umdrehung) eingegeben. Anschließend compiliert man die Firmware neu und lädt sie über die ICSP-Schnittstelle K5 in den Mikrocontroller.

#### $\blacksquare$  Nachbau

Am Nachbau Interessierte finden den Quelltext der Firmware sowie die Layout-Vorlage der Hauptplatine im Download-Bereich auf www.funkamateur.de. Die elektronischen Bauteile (bis auf den Drehgeber) sind bei [2] erhältlich.

Da der Autor des Beitrags inzwischen leider verstorben ist, sind eventuell auftretende Fragen zum Projekt per E-Mail (es.wrede@t-online.de) an Norbert Wrede, DC6UW, zu richten.

#### Literatur und Bezugsquellen

- [1] Järvemaa, J.-G., ES1PUMP: Find Maidenhead locator or QTH grid square. http://no.nonsense.ee /qth/map.html
- [2] Reichelt Elektronik, Elektronik-Ring 1, 26452 Sande, Tel. (044 22) 95 53 33; www.reichelt.de

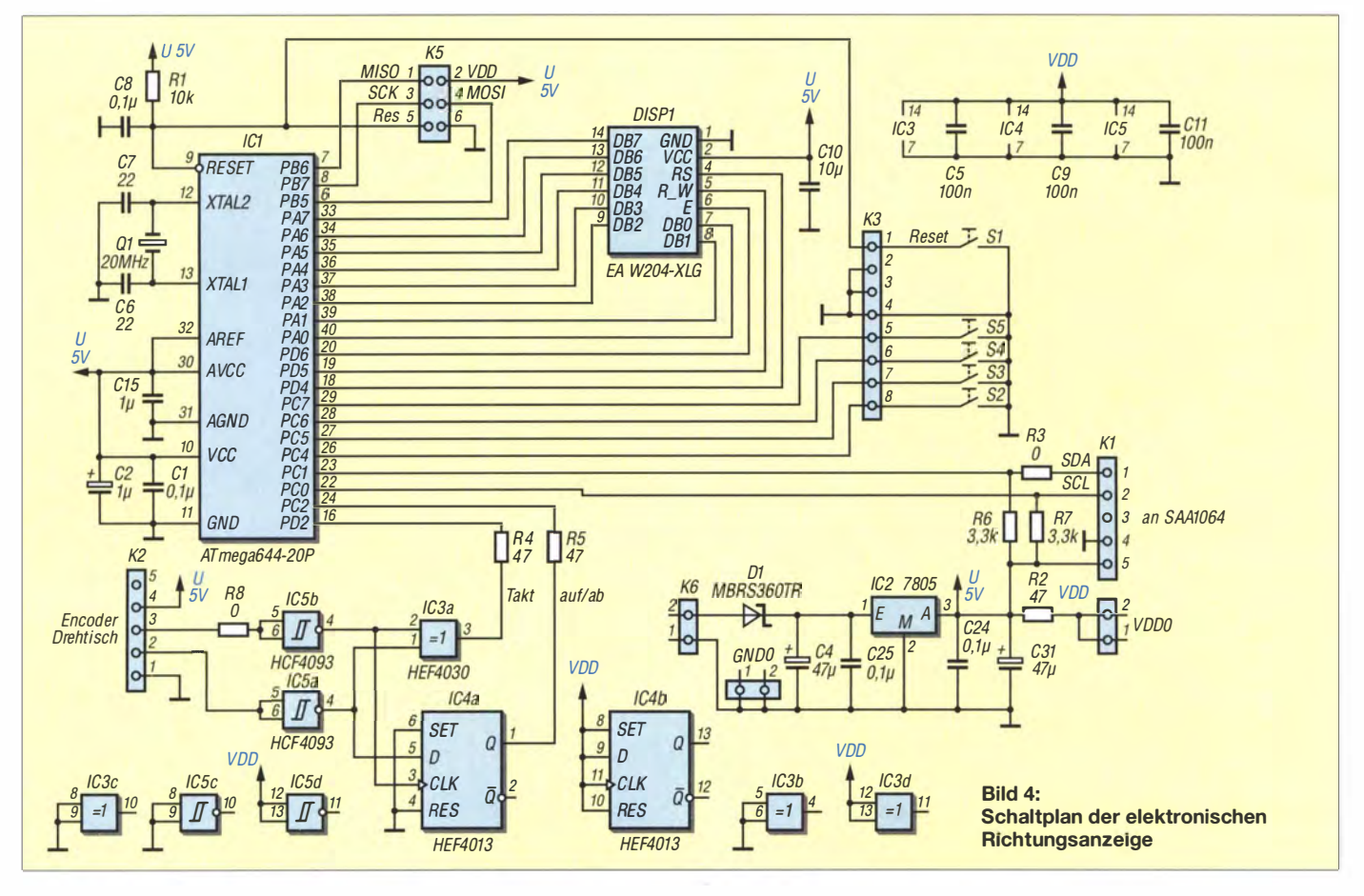

# FINDE MEHR ZEITSCHRIEN FREEMACS.CC

# **Fachhändler**

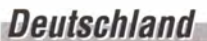

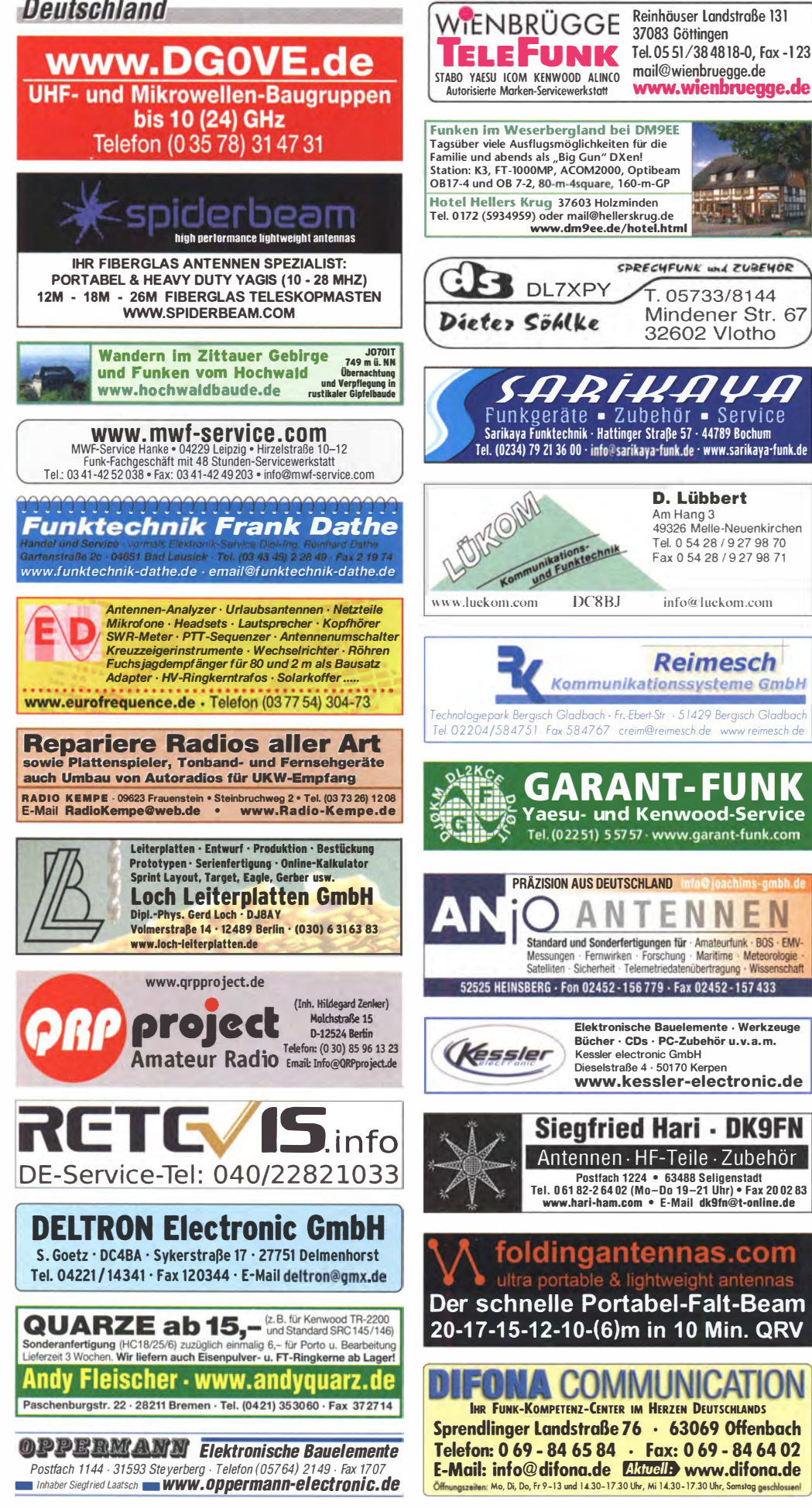

# KLEIN

**Funk & Amateurfunk** 

#### kn-electronic.de **Bausätze und Bauteile** für Funkamateure

Gebrauchtgeräte: Fairer Ankauf, Verkauf mit Übergangsgarantie durch Haro-electronic. Telefon(08222)41005-0

Rollspule 4 µH, 20 µH; Kugelvariometer 48 µH,<br>99 µH, mit Motor 23 µH; Röhren: GI6B, GI7B, GI7BT. GI23B: Liste bitte per E-Mail. Fassungen für GU43B, GU50, Mini. Mantelwellensperre mit Teflonkabel. Bilder: www.dl9usa.de. Tel. (03563) 97228

27. Bavern-Ost Funk- und Elektronikflohmarkt am 7. Oktober 2017 in der Rottgauhalle Eggenfelden-Gern. Info u. Tischreservierung: www.darc.de/ der-club/distrikte/u/ortsverbaende/12/flohmarkt -eggenfelden/anmeldung/ oder E-Mail: df8gu@ darc.de. Tel. (08572) 963231

Yaesu FT-1000MP, 100 W, KW, eingeb. NT, VB;<br>10-m-Röhren-PA BV-2001; für Yaesu FT-767:<br>neue Leiterplatte, Controll-Unit und TCXO; Hafu-Mikrofon-Lautsprecher-Set Yaesu VX-7/MH-57: Einbaulautspr. f. IC-756; Yaesu Electret-Handmike HM-14; Stand-Mike Icom SM-20. Tel. (0151) 27147677

Historisches US-Dummyload DA-189GRC, 600-1800 MHz, mit Wattmeter, VHF/SHF-Bereich, quter Zustand. Tel. (0151) 27147677

TRX IC-7600, KW/50 MHz, 100 W, 2x RX, einwandfreie Funktion, mit Mikrofon in Orig.-Verp., Bestzustand, akt. Firmware, Tel. (0151) 27147677

Kenwood TS-950-SDX, KW, 150 W, AT, mit Zub. DRU2-Rec.-Einheit und Sprachsynth. plus SM 230-Monitor, Bestzustand, Tel. (0152) 38427374

Handfunkgerät IC-T81E, Multiband FM, 2-m-, 70-cm- und 23-cm-Band, UKW-Radio, 5 W mit Zubehör. Tel. (0151) 27147677

Kenwood-KW-Transceiver TS-520 und zweiter VFO 0520S und Tischmike MD-50, 175,-. Tel. (0172) 2827283

Kenwood-Transceiver TS-590S, 160 m-10 m, Redienungsanleitung, 1A-gepflegt, Mike 12-V-<br>Kabel, wie neu, 850,-. Tel. (0172) 2827283

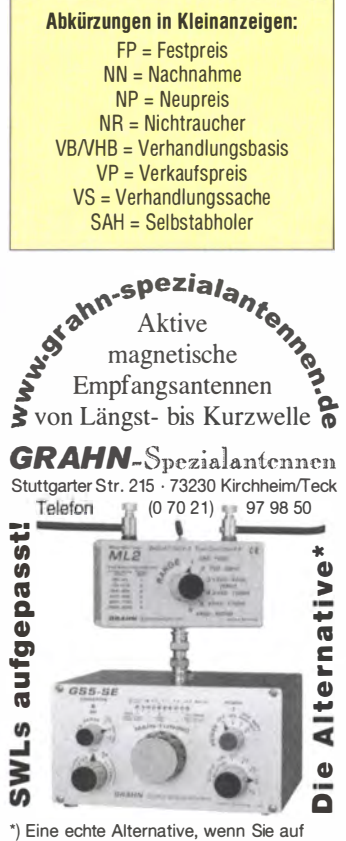

eine Außenantenne verzichten müssen

#### Funk & Amateurfunk

ANAN-200DE von Apache-Labs, SDR-TRX, 160-6 m, 100 W, Neugerät, noch volle Garantie, 2995,-. TROPO@t-online.de oder Tel. (040) 71 0971 58

SGC·Transceiver SG·2000PT, neu, original ver· packt, mit Originalhandbuch (keine Deutschübersetzung) wegen fehlender Antennengenehmi· gung für FP 600,- zu verk. Tel. (02151) 481957 (17 bis 20 Uhr), hoelters-karl@t-online.de

MFJ "Cube", 17 m/CW, leichte Gebrauchsspuren, 1 00,- FP, DJ8FT@t-online.de, Tel. (01 72) 67 49319

TS-590 aus Erstbesitz, NR·Haushalt, wenig ge· nutzt, 2013 von DL-Händler 2013 gekauft, in Originalverpackung, 900,-; bei SAH 30,- Nachlass. Bei SAH kann TX·Signal am SA gezeigt werden. rumai@t-online.de

Aus Nachlass: Gut erhaltener und 100% funktionstüchtiger ICOM IC·720A mit. Mikrofon IC· HM7, Instruction Manual, Maintenance Manual und Stromversorgungskabel. 400,- VHB; gut erhaltener und 100% funktionstüchtiger Yaesu FT-840 mit eingebauter FM-Unit, Mikrofon MH-1B8, Manual und Stromversorgungskabel, 400,- VHB. DK1XR@darc.de

IC·706MKIIG, KW/2 m/70 cm, NR ausgerüstet. Verbindungskabel TRX u. Bediehnteil. Mobilhal· terung. Preis 550,-. guemo1@t-online.de

Elecrafl K3/1 00 inkl. KRX3, KAT3, TCXO mit 1 ppm (KTCX03-1), alle weiteren MODs inkl. Stainless Steel Screw Kit, letztes K3 DSP·Board, ln· terface Option für Transverterbetrieb (KXV3B). Filterbestückung: K3: 2,8 kHz (8pol.) plus 500 Hz (6-pol.), KRX3: Standard 2,7 kHz (6pol .), opt. und techn. Zustand absolut neuwertig. Vorzugs-<br>weise Selbstabholer, 2990,– FP. DK1IP@darc.de, Tel. (04131) 398369

Kenwood TS-570DG, voll funktionstüchtig, gebraucht, NR·Haushalt, mit Antennentuner, 2 Mik· rofone MC·43S, SSB·Filter YK·88S, CW·Filter YK-88C-1 (500 Hz), 2Stromversorgungskabel PG·2X, Bedienungsanleitung und ServicemanuaL SAH bevorz., 500,- VHB. lutz.lezinsky@web.de, Tel. (030) 54731 246

Icom-Mehrband-Tranceiver 100 W Ausgangs leistung auf 2 m, 6 m und KW, 600,-; Yaesu 70· cm-QRP·Tranceiver FM/SSB, 1 00,-; 2 Sockel für GU43b, 140,-; neue Messköpfe für Bird Wattmeter Typ 43: 1 OOOW - 2-30 MHz, 500 W - 100  $-$  250 MHz, 1 000W - 100-250 MHz, 2500 W -100-250 MHz und 500 W - 200-500 MHz, je 95,-; 3 Stück Powertrioden GS31 (original verpackt), 1 50,-; 3 Stück 4CX250 (neu) von Eimac, 60,-; 4 Sockel für 4CX250 von Johnson/Eimac, 60,-; neue GS35 in originaler Verpackung, 80,-; Kom· pressor Limiter von Behringer mit Röhrensound, Modell T1952, 105,-; FLUKE 6060AIAN Synthesized RF Signalgenerator 10 KHz-520 MHz, 1 00% in Ordnung, 450,-; Hameg Oszilloskop HM305, 95,-; Dipmeter LDM815, 25,-; Messinstument Unigor 4P, 25,-; alter Stolle Rotor Typ 2021 mit Steuergerät, neu und original verpackt, 35,-; Netztrafo, neu, gewickelt für GU74 End· stufe, 50,-; 5 Stück GU34, neu und original in Holzkiste verpackt, je 25,-; Wobbler Wavetek Typ 1002, 200,-; 2 neue keramische Schalter, 8 cm Ø, 12 cm lang, 12 Kontakte, solide Ausführung, 25,-; 2 neue 23-cm-Antennen, 1x 22 Elemente und 1x 33 Elemente, von Tonna, 50,-; Oszilloskop 100 MHz, Typ 1743A von Hewlett Packard, 70,-; 1 Drehko, 2x 70 pf, 7 mm Plattenabstand, 33 cm lang, 35,-. M. Echelmeyer, Tel. (02562) 5546, DL6YDP

KW-Röhren-PAs mit GU-50, GU-81M, GS-35B, GU-43B. Traps-GP 40 bis10 m, 1,20 m Transportlänge. Drahi·W·(Hex)Beam 6 Band 20·6 m, 1 ,5 kW, 8 kg. Info per E-Mail oder telef. DL1 ET@onlinehome.de, Tel. (0234) 502853

NRD-525, es fehlt RX-Empfindlichkeit, auch die Drucktaster müssten wohl gewechselt werden, 700,- FP. info@OH8AG.de

SEG 15/220V AC-NT funktionsfähig, VHB 130,-; Datong KW/VHF-Transverter funktionsfähig, VHB 70,-; IC-215, 12 CH.VHF, funk1ionsfähig, VHB 35,-; Dipmeter TRIO DM800, funktionsfähig, VHB 70,-; IC-271H rep.bedürftig (RX/TX ZF-Fehler) oder ET-Spender, VHB 150,-. Nur SAH, benzinger. josef@web.de

# Fachhändler

#### **Deutschland**

**PSK, RTTY, CW, SSTV mil der Sound-Card. Wir haben, was Sie dalur brauchen!<br>USB-CAT-Kabel zur TRX-Steuerung, APRS - LC-Trak** *pius* **und <b>Echolink-**Interfaces<br>• Antennen von Procom, Flexa-Yagi, Konni, Hari, Maas ...<br>• Garmin

Garmin GPS-Emplanger, HMNU-Bausatze und - Ielle, APRS-Ulgipeater<br> **LANDOLL** Tel. (06181) 4 52 93 - Fax 4310 43<br>
www.Landolt.de Tei (061 81 )452 93 Fax 43 1043 www.Landolt.de

HD·ELEKTRO NIK · 58 Jahre im Dienst des Amateurfunks Amateurfunkzentrum Hohenlohe-Franken

Geißgräben 2 · 7 4594 Kreßberg 3 (Marktlustenau) Tel (07957) 411070 · Fax 411071 · www.hd-elektronik.de · info@hd-elektronik.de<br>Telefon-Kontakt nur Mo/Di/Do/Fr von 11 bis 14 Uhr möglich Function Comparison Comparison Comparison Comparison Celipsy and Tel (07957) 411070 - Fax 411071 - www.hd-elektronik.de - info@hd-elektronik.de<br>
Tel (07957) 411070 - Fax 411071 - www.hd-elektronik.de - info@hd-elektronik.d

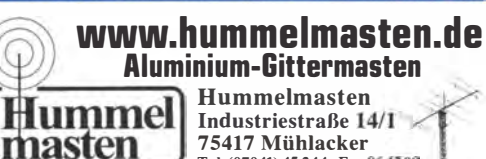

 $\textbf{amme}$  Industriestraße 14/1 75417 Mühtacker

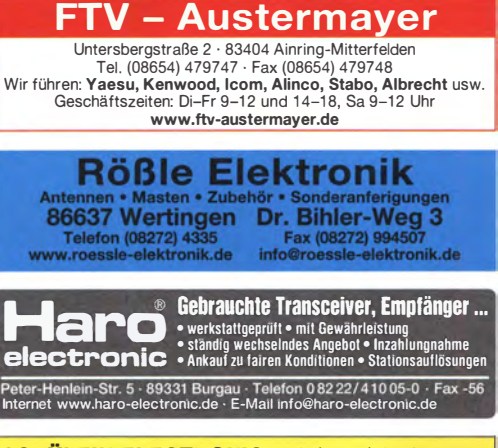

**SCHÜLEIN ELECTRONIC** Tel. (0911) 36 80 999<br>Haeberleinstraße 4 *info@schuelein.com* info@schuelein.com<br>www.schuelein.com 90411 Nürnberg

nas & mo Unser Klassiker: RADIO AMATEUR'S AND CB-MAP OF THE WORLD außerdem Funker-Tassen, Konni-Antennen, GB-Antennes, Wilson, Solar Preisliste kostenlos anfordern! We also speak English.

nuXcom Antennenbaumaterial<br>Yaqi – Antennenbausätze  $\overline{r}$  Bausätzefür 2m, 70cm,  $\overline{r}$  **Lubehör** Tel<sub>s</sub>:09561.3551.882 www.nuxcom.de  $4m$  6m lOn 11m,12m **12m** 

Stationsauflösung! Verkaufe Funkgeräte, Antennen, Masten und diverses Funkzubehör. Kom· pleite Liste der Verkaufsgegenstände anfordern: pfiffner@tele·net.ch

MFJ 20-m·CW·TRX, macht etwa 4-5 W, Rest bitte googeln, 99,- FP, DJ8FT@t-online.de, TeL (0172) 6749319

IC-7100 KWNHF/UHF-DSTAR mit 4 m, mit kom· plettem Originalzubehör (Mikro, Handbücher, CD, Netzkabel, USB-Kabel, Kleinteile) in OVP, ca. Jahr alt, neuwertiger Zustand, 980,- VHB. DF8IK@freenet.de

2-m-Allmode-Transceiver IC-245E von 1979, technisch einwandfrei, Gehäuse neu lackiert, 10 W HF, mit Mikrofon, Anschlusskabel sowie Schaltplan, 90,- FP. DL 1 RAP@online.de

Yaesu FT-221 aus Nachlass, 210 .- FP. horst. dl4fap@t-online.de, TeL (06257) 82542

Amateurfunk-UHF-Relais, komplett mit Antenne, im 19"-Gehäuse (3HE), bestehend aus Netzteil 23 A/13.8 V, 2 Motorola GM950 inkl. Mikrofon, Weiche (Procom Duplex 6 Kreis) 438.725 / 431.125 abgeglichen, WX Steuerung (steckbar,<br>programmierbar) V1.7HW2-2009. Kathrein programmierbar) V1.7HW2-2009, K751121 Feststationsantenne 406-470 MHz 2 dB mit N·Norm, etwa 10 m H2000 Antennenkabel inkl. Steckverbindungen, 1000,– VHB. joergkorte<br>@arcor.de, Tel. +49-528-269551

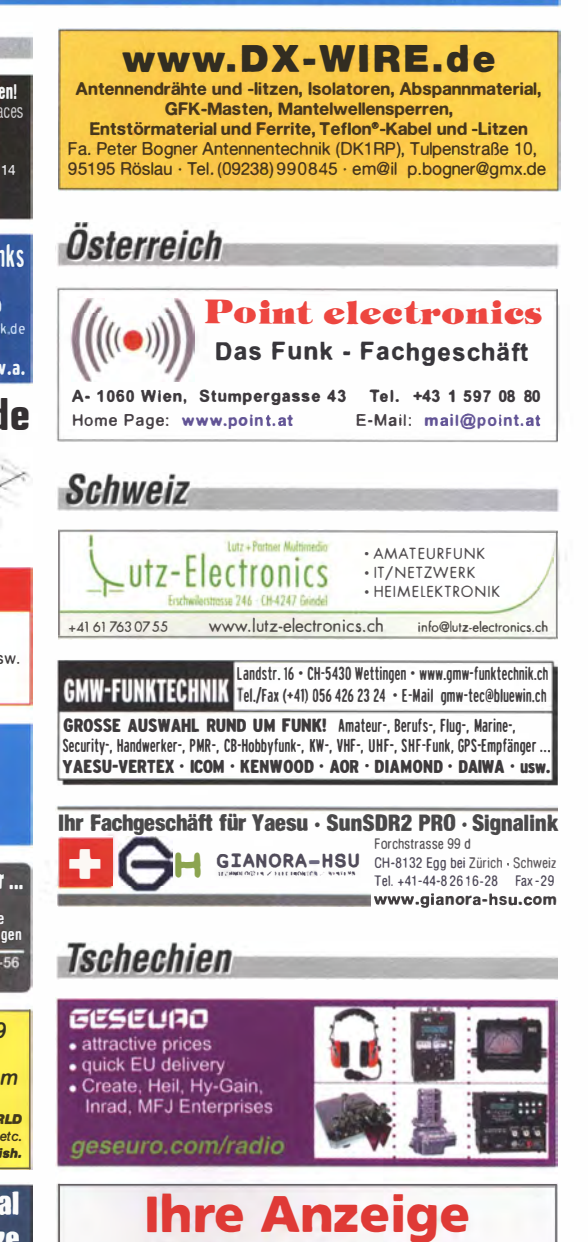

drucken wir über 40 000-mal. Rufen Sie uns bitte unter (030) 4466 9460 an.

2-m-FM-PA, 100 W, Typ VHF10-100 von Reis/ Taunusstein, RX/TX·Umschaltung durch HF·Vox, 13.8 V/12 A, ca. 10 W Input für 100 W Output, Original-Dokumentation vorhanden, voll funktionsfähig, 80,- VHB. DC6LB@darc.de

2-m-Allmode lcom IC-260F, 10 W, am Messplatz geprüft, technisch einwandfrei, wurde nicht mobil benutzt, alle Unterlagen sind dabei. Preis· angebot erwünscht DG6RAB@darc.de, Tel. (089) 61 26966

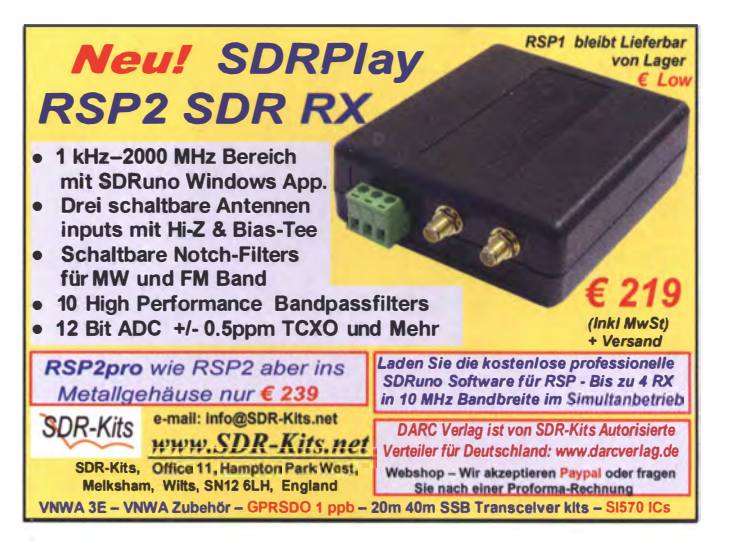

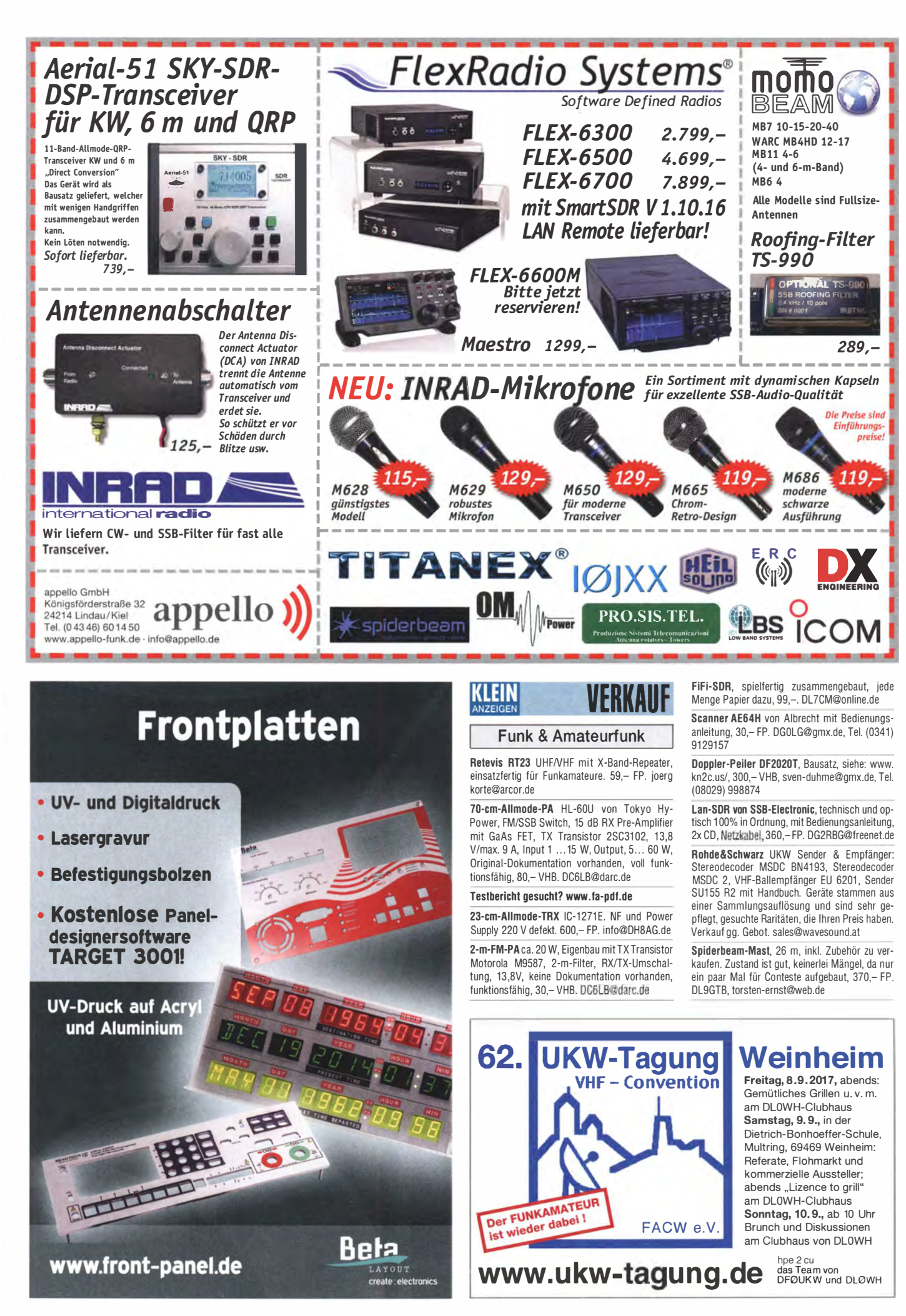

# FON A COMMUNICATIO IHR FUNK-KOMPETENZ-CENTER IM HERZEN DEUTSCHLANDS

Auch nach der HAM RADIO sind noch viele Artikel zu Messepreisen verfügbar - allerdings nur. solange der Vorrat reicht.

#### Mini-Analyzer **SARK-110**

 $\circledcirc$  $\overline{O}$ 

one

www.dif

Der Vector-Antennenanalyzer SARK-1 10 für die Tasche: .Mini" und doch hoch präzise. 0,1 bis 230 MHz, 1 Hz Auflösung! Resonanz, Impedanz, Smith-Diagramm u.v.m.

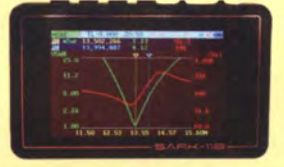

Wieder eingetroffen: HF-M1 Mobilantenne für 7 bis 430 MHz, nur 1 77 m 79 € **HFMBO1TRI Mobilant., Outback** Ausführung, 3-split, für 80/40/30/ 20/17 /15/10m, 120 W 99 €

# Super-Gespann für Digitalfunk **AR685 & Open Spot**

K rem AR685 und RF Shark Open Spoten Spoten!<br>Der Hotspot arbeitet als IP Gateway und unterein DMR-Relais in der Nähe? Mit unserem AR685 und RF Shark Open Spot kein Problem!

stützt DMR, D-Star und System Fusion, teilweise sogar im Cross Mode. So macht Digitalfunk richtig Spaß. Ein PC wird übrigens nicht benötigt. - Das AR685 ist technisch baugleich mit dem HYTERA-Betriebsfunkgerät PD685. Auf einige Funktionen, die im Amateurfunk nicht benötigt werden, wurde verzichtet. Jetzt mit neuer Firmware, die die

Funktion .,Send Talker Alias" einschließt!

## **Arrow-Antennas**

Neu für Satellitenfunk und Fuchsjagd: vertikal/horizontal für VHF und UHF. mit großem Schaumstoffgriff. Verschiedene Ausführungen, u.a. für den Rucksack. 780 g leicht. Hier mit Stativ.

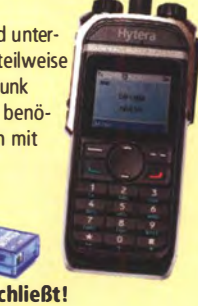

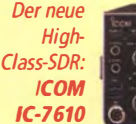

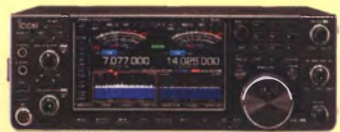

# Warten auf den neuen Hit

/m August oder September wird er lieferbar sein: der neue High-Ciass-SDR IC-7610, .. großer Bruder" des erfolgreichen IC-7300.

Highlights sind zwei getrennte Empfänger mit hervorragenden Eigenschaften: z. B. neue steilflankige Filter. eingebauter schneller Antennentuner und großes Sieben-Zoll-Display.

# Breitband-Groundplane

**WEIGEN DIFONA eine extrem<br>Empfangsseitig ist die Groundplane sogar** it der Breitband«oundplane KX-520 8 liefert DIFONA eine extrem schlanke Antenne für alle Bänder von 3,5 bis 57 MHz.

von 2 bis 90 MHz einsetzbar. Sie ist belastbar bis 250 W und hat eine Höhe von 7,13 m. Verwendete Materialien: Aluminium und Fiberglas.

Sprendlinger Landstr. 76 63069 Offenbach Tel. 069 - 846584 Fax 069 - 846402 E-Mail: info@difona.de

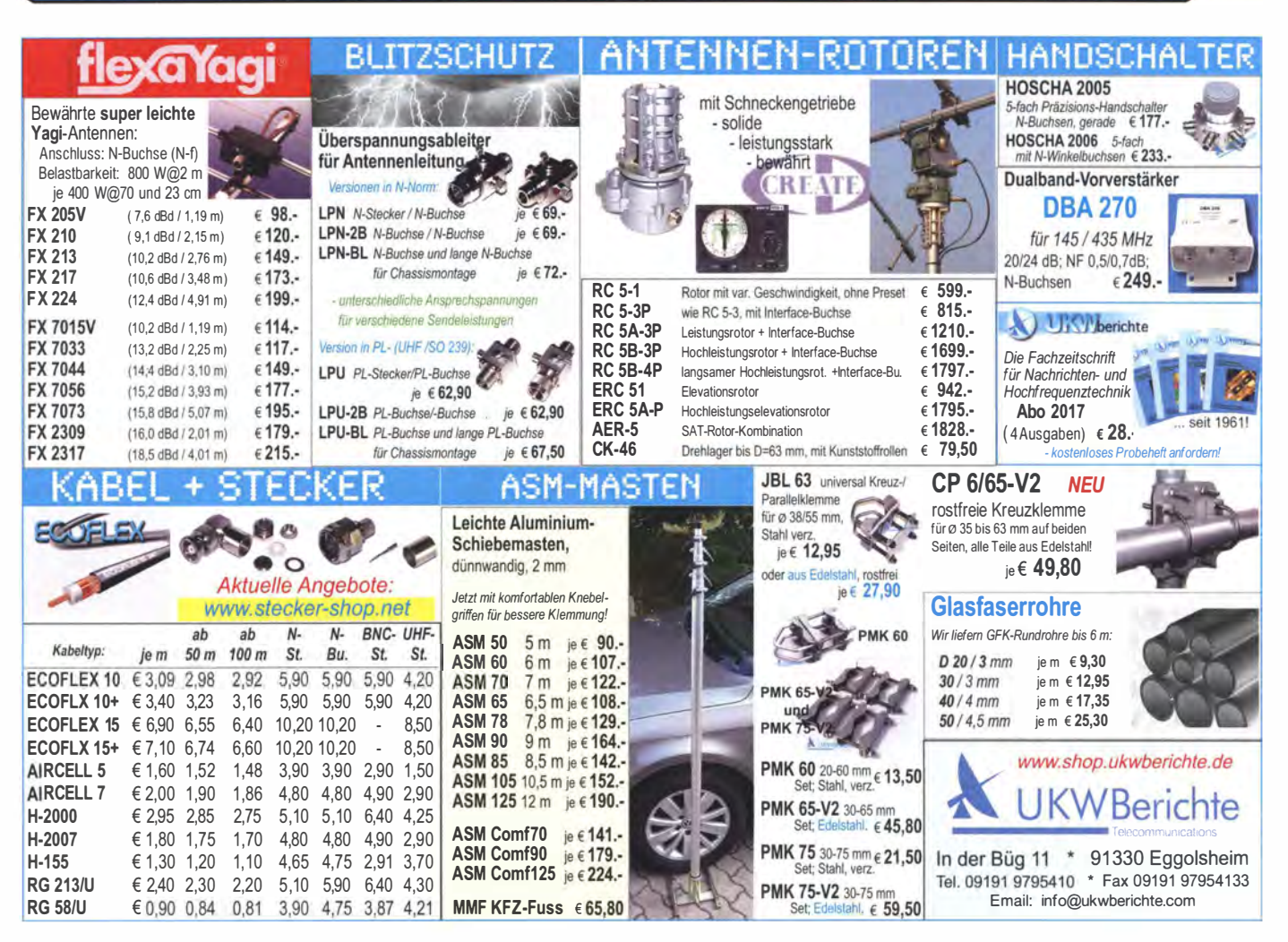

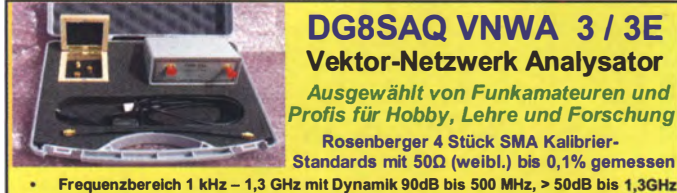

S-Parameter: S11, S12, S21, S22, VSWR, Smith Diagramm & Bauteilewerte

- Zeitbereichsmessungen Impulsreflektometrie Anpasswerkzeuge und mehr!
- Einfache Installation Windows 10, 8.1, 7, Vista (64 and 32 bit) XP, und Linux

**VNWA Programm kostenios ausprobieren** Deutsche Hilfedatei mit Dank an DG3OK Preis: ab € 512,- (inkl. MwSt) + Versand<br>VNA 3 mit 3 Amphenol Kalibrierelementen **WHAT IN CONSIDER THE CONSIDER THE CONSIDER THE CONSIDER SERVED ON STATE SHOWS THE BANK DEPT BANK DEPT BANK DEPT BANK DEPT BANK DEPT BANK DEPT BANK DEPT BANK DEPT BANK DEPT BANK DEPT BANK DEPT BANK DEPT BANK DEPT BANK DEPT** 

SDR-Kits www.SDR-Kits.net

**Funk & Amateurfunk** 

Yagi: 2-m-7-Element Flexa, 40,-; 70-cm -13-Ele-

ment Flexa, 40,-; 23-cm-23-Element-Yagi von

Tonna, 40,-; 13-cm-33-Element-Yagi, 20,-; 2 m/70-cm-Fenster-Quad, kommerzielle Ausfüh-

rung, zusammenlegbar für Portabelbetrieb, 20,-.

Alle Antennen sind gebraucht. SAH bevorzugt.

KLEIN

info@DH8AG de

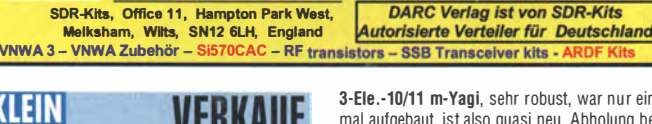

3-Ele.-10/11 m-Yagi, sehr robust, war nur einmal aufgebaut, ist also quasi neu. Abholung bevorzugt, da das Versandmaß sehr ungünstig und damit teuer ist, 170,- FP. michael@dh5mk.de

KW-Dipol W815 für DO-ler, Länge 2 x 17.5 m mit Koaxialanschluss und Balun, für 10 m, 15 m, 80 m, 65,- VHB, Tel. (0152) 08889545 o. artfok@ewe.net

Fritzel UFB13, drehbarer Dipol für 30, 17 u. 12 m; voll funktionsfähig, noch am Mast mit Balun von Fritzel 1 kW belastbar, Versand eher schwierig, daher SAH, gegen Gebot, DL1AKP@web.de

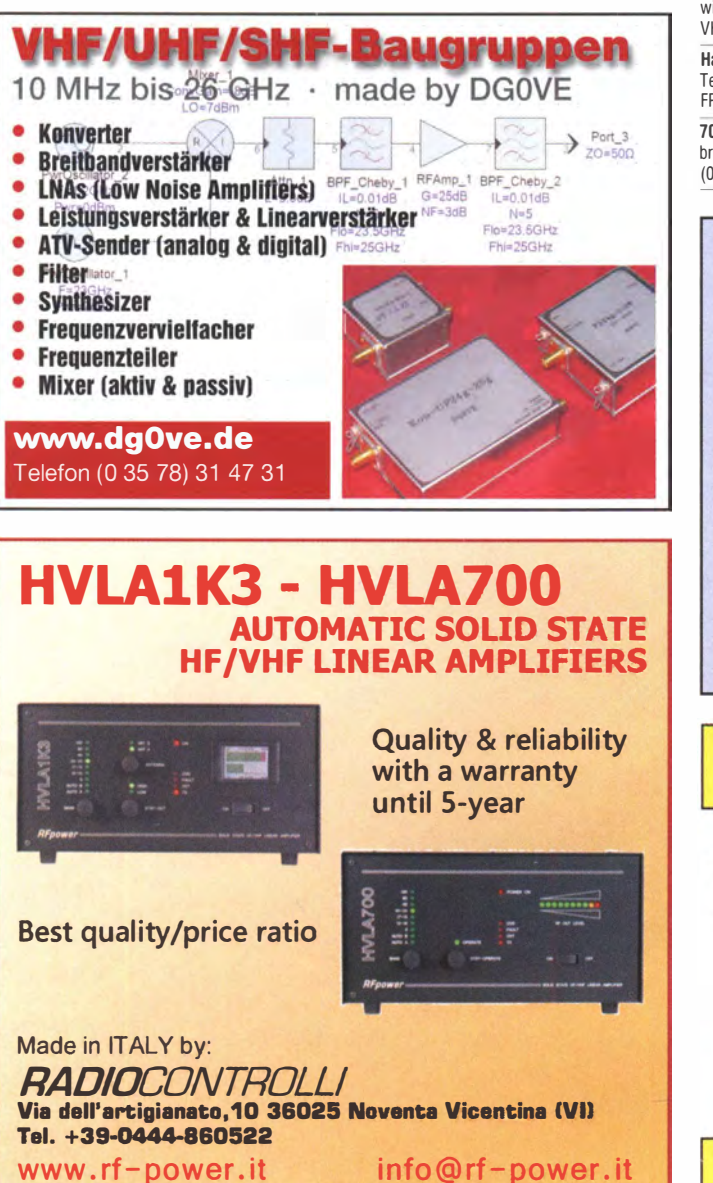

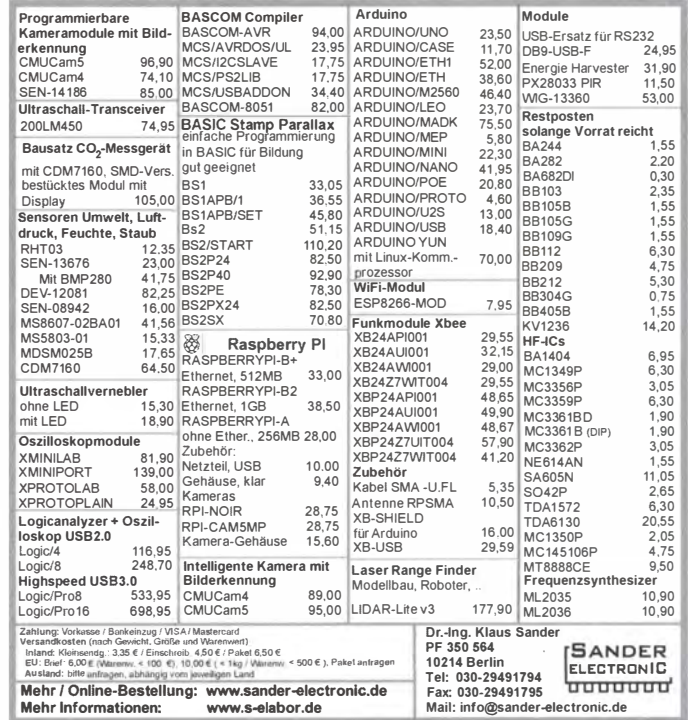

Im Auftran zu verkaufen: Stenniß DreamBeam DB36, Occasion, Antenne in komplettem Zustand. Boom 11,10 m, längstes Element 14,94 m, Gewicht 73 kg, inkl. 80-m-Dipol, ohne 6-m-Option. VHB 4400,- sFr. p.braun@hb9aaz.ch

Hari Balun 1-30 MHz, 200 W. SSB/CW, nur zu Tests verwendet und ist idaher neuwertig. 30,-FP. DG0LG@gmx.de, Tel. (0341) 9129157

70-cm-X-Quad (1,27 m lang) von WiMo, ungebraucht, 95,- FP. aur.wiedemann@gmx.de, Tel. (03722) 91805

Aus Stationsauflösung: Antennenstange Hartalu-Rohr, L = 4550 mm,  $A<sub>0</sub> = 70$  mm,  $I<sub>0</sub> = 65$  mm;<br>Langdraht FD4/300 W Fritzel ungebr.; Morsetutor Morsix mt-5 orig.; Elbug ETM5c orig.; Morsetutor<br>Datong D70 orig.; Trenntrafo 220/220 V/400 W in Leistner-Geh.; Doppel-Koaxresonator-Bandfi. 2 m/ 3 m ähnl. US-Serie F-199/U, jeweils VB, keine Garantie, keine Rücknahme. DL7LH. Tel. (030) 8233737

HiZ4-Antennensystem, fast neu! Phase Controller und 4 Antennenverstärker "Plus 6", div. Koaxkabel<br>RG6U, nahezu 100 m, Erdpfähle für zusammen 895 - zu verk DI 7CM@online de

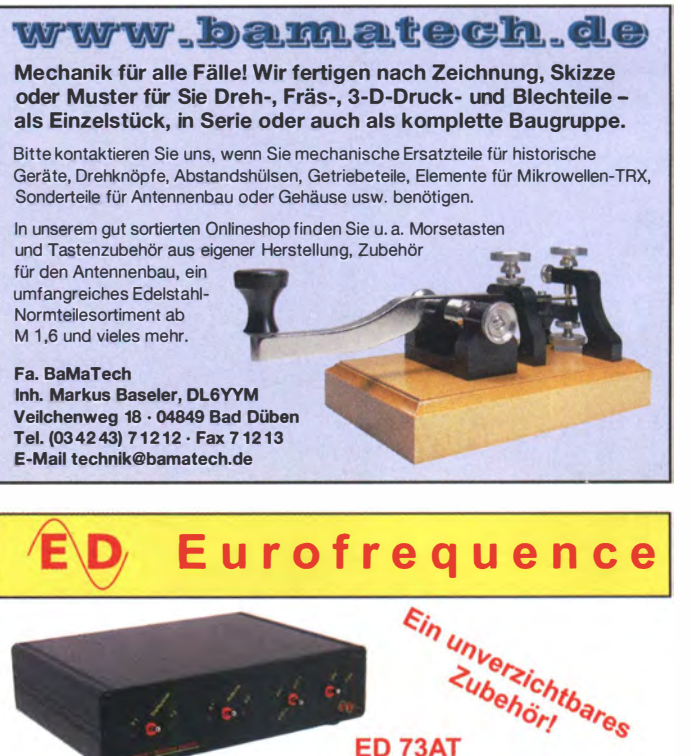

#### Antennenumschalter für 2 Transceiver und 2 Antennen<br>Hochfrequenz - Dual - Schalter - Belastbarkeit bis zu 650 Watt

ED 73AT

- hohe Übertragungsleistung bis 430 MHz
- geringe Durchgangsdämpfung
- hohe Übersprechdämpfung<br>- hohe Übersprechdämpfung<br>- elektronische Steuerung durch PTT

www.eurofrequence.de Tel. 037754 304 73 - info@eurofrequence.de

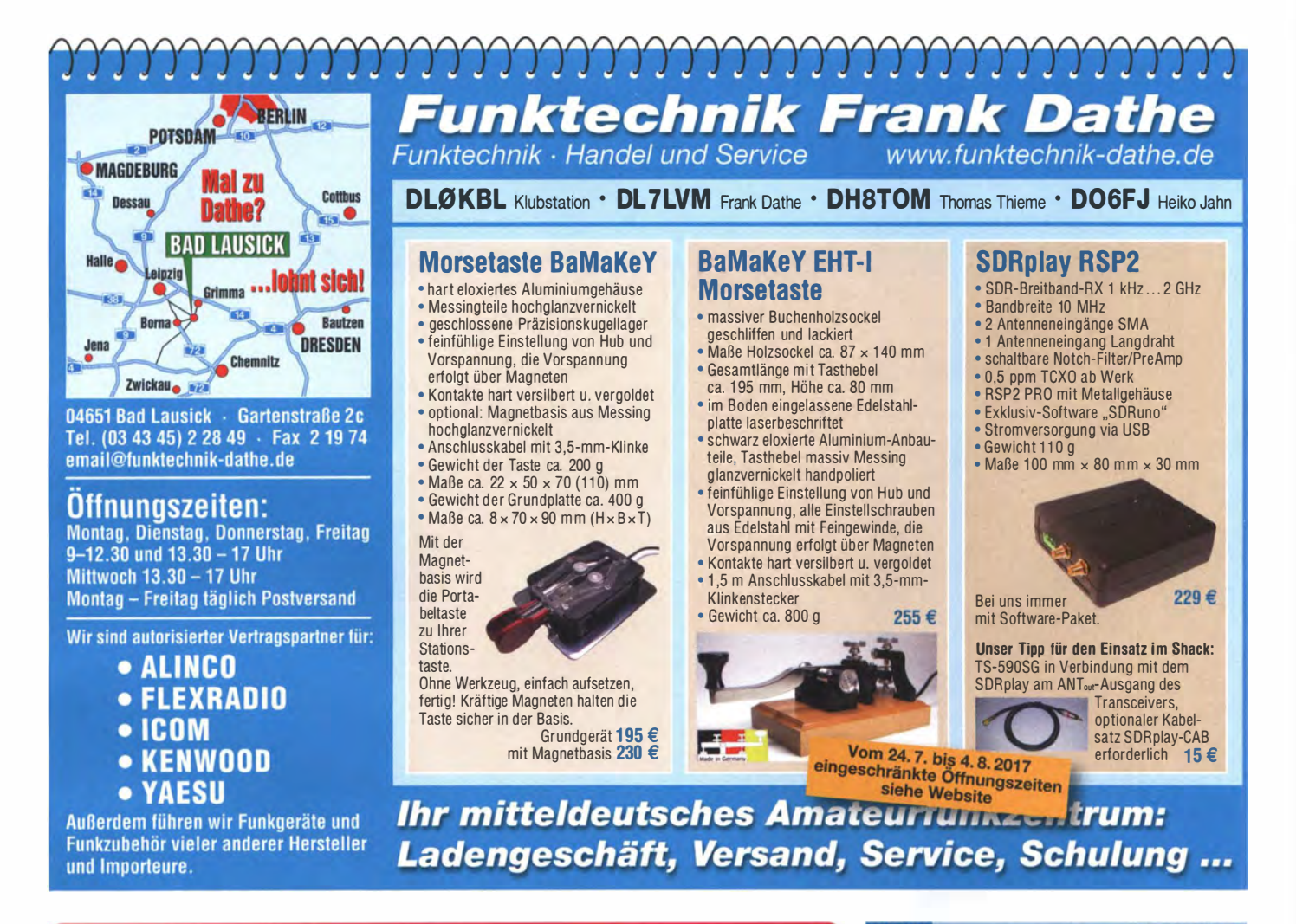

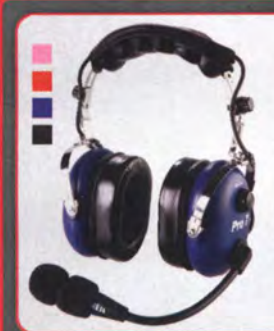

# HEIL PR07

Professionelles Headset mit zwei großen Gel-Ohrmuscheln für bequemen Sitz, auch bei längerer Tragedauer. Hohe Unterdrückung von Umgebungsgeräuschen. Stereo, mit umschaltbarer Phasenumkehr, Balanceregler. Mit dynamischer Kapsel oder ICOM-Kapsel lieferbar - bei ICOM ist das Adapterkabel AD1 -IC im Lieferumfang enthalten. Lieferbar in mehreren Farben.

Dyn.: 299.- € ICOM: 318.- €

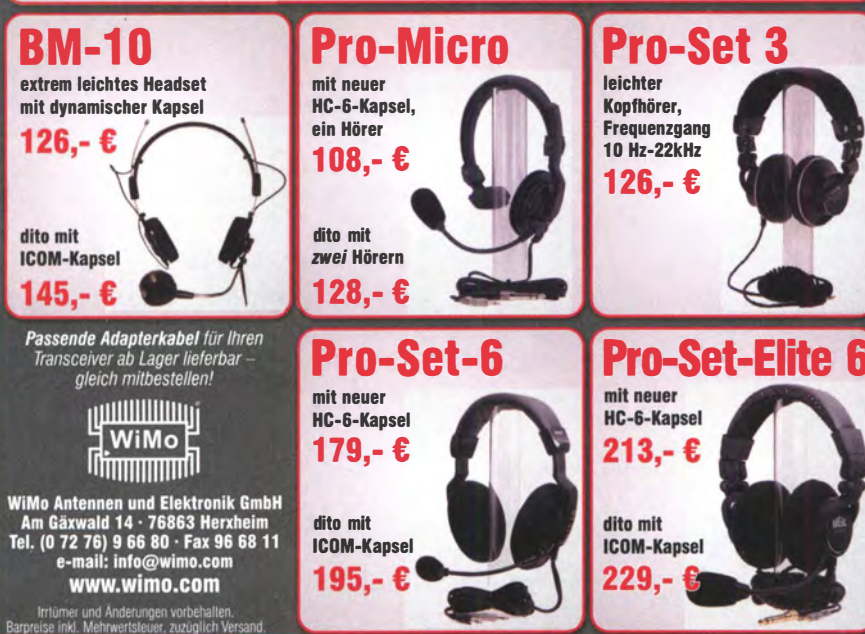

# KLEIN

#### Funk & Amateurfunk

Hummel Teletower Jumbo 111 komplett mit Horiz.- u. Vertikalrotor sowie Steuerkabel 24 m/24 Adern zu verk. Anlage gebr. u. o. k. Mast zz. zerlegt in 4 Elemente. Preis VHS. DG8LZ, Tel. (04335) 1303, hadimag@gmx.de

Alu-Vierkantmast 5-teilig, ausgefahren ca 18 m, unterstes Segment 150 x 150 mm, oberstes 65 x 65 mm, mit Hilfsmast und Abspannungen, 1300,- VHB, Selbstabholung, DL9MKA@darc.de

Biete Semcoset Semco-Uni edler 2-m-Rx für AM+FM+SSB aus dt. Produktion u. Seiwa FM-Festkanalempfänger MR-2G + MR-3 in Zigarettenschachtelgröße zum Verkauf oder Tausch. Tel. (0228) 96637000, DD4KD@darc.de

H.V.-Trafo für GU74B "PA", 150 x 120 x 70 mm, 900 V ~0,75 A, 260 V  $-0,05$  A, 100 V  $-0,05$  A, 12,6 V  $-4$  A, 95, -. Tel. (0172) 2827283

Netztrafos prim. 220 V: 1x M65 sek. 4/6,3/12,6 V 2 A; 3x M74 sek. 4/6,3/12,6 V 3A; 1x M85 4/6,3/12,6 V 4 A, je 2,-; Trafo M120x100 mm mit Gleichr.platine 220 V/24 V-18 A, 10,-. DL2AZJ, Tel. (036601) 40391 , flohmarkt@dl2azj .de

Netztrafo Prim. 110, 125,160, 220, 240 V /1A, sek. 8 V/6 A, zu verkaufen. Meyer, Tel. (030) 934951 69

RFT-Morsegeber MG 80, neuwertiger Zustand, mit Lagerspuren, 100,-. DK9MAT@darc.de, Tel. (08761) 3300999

2x MMB1 (Mobilhalterung FT-290/790) je 20,- zu verkaufen. Zarbl @aon.at, Tel. (0043) 77242406

Braun SWF 5-40, KW-Preselektor/Verstärker, kaum Gebrauchsspuren, alle Bereiche arbeiten fehlerfrei, gegen Gebot zu verk. wolfgang\_erich.borutta@nord-com.net, Tel. (0162) 2370904

#### Testbericht gesucht? www.fa-pdf.de

Heil Proset Elite mit HC-6 dyn. Kapsel in OVP, wenig gebraucht, keine Gebrauchsspuren, NR, 150,- VHB. DH6MB@darc.de

NF&HF-Messgeräte, Radio- und TV-Röhren, Relais, Messinstrumente, Präzis.-Drehkos, Antriebe dazu, Netzteile, Trafos, versch. LEDs, ICs für U-Eiektronik, 1 9-Zoii-Gehäuse, alte Radios, Transistoren, Elkos und Widerstände, Werkzeuge, Fachliteratur, Halbl.-Datenbücher, RPB-Hefte, Ge-Transistoren, lin. u. digit. ICs, Dreh- und Druckschalter u.v.m., bitte anrufen: (089) 89408290, dl3mbx@ darc.de

**MOSFET-ENDSTUFEN DER EXTRAKLASSE: FÜR EME, CONTEST, AIRCRAFT SCATTER DX** ...

> ROBUST, ZUVERLÄSSIG, **LANGLEBIG UND BEWÄHRT**

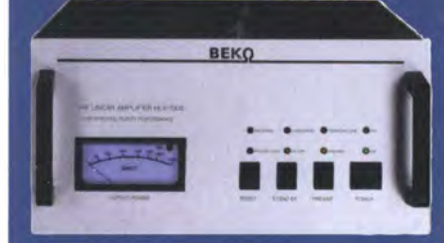

144-148 MHz **HLV 1000\***  $2450 -$ **HLV 1250\***  $2600 -$ **HLV 2000\***  $4350 -$ 430-440 MHz **HLV 550\***  $2300 -$ **HLV 1100\***  $4100 -$ 

1270-1300 MHz Preise inkl **HLV 350\***  $2650 -$ 19 % MWSt **HLV 800\***  $3600 -$ Versandkoster  $* = P_{\text{count}}$  in Watt

Spektral saubere Ausgangssignale, kompakte Bauweise und geringes Gewicht. Ideales Equipment für **DXpeditionen, Conteste, EME,** digitale Betriebsarten und andere Gelegenheiten, bei denen es ein paar Watt mehr sein müssen.

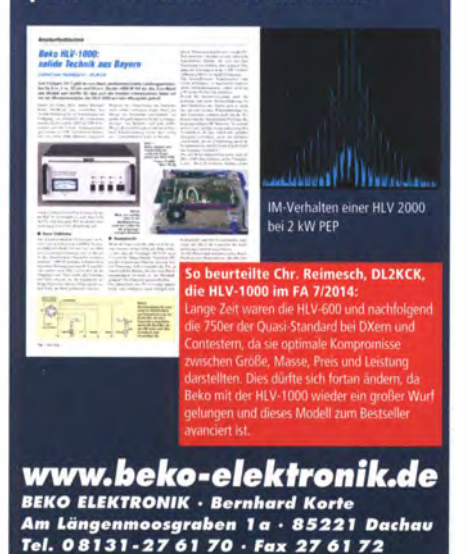

#### **SAMS - Swiss Antenna Matching System**

Die ferngesteuerten Antennen-Anpasssysteme **SAMS** eignen sich zur Anpassung nahezu aller Antennenformen. Ob symmetrisch oder unsymmetrisch. SAMS bedient bis zu 4 Antennen und kommuniziert mit bis zu 2 Transceivern. Ein weiter Anpassbereich und bis zu vier weitere zuschaltbare Funktionen ermöglichen eine Flexibilität, die ihresgleichen sucht.

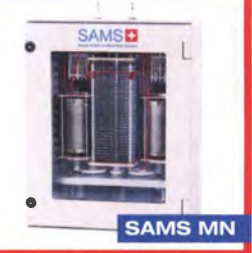

tionen ermöglichen eine Flexibilität, die ihresgleichen sucht.<br>
SAMS – Schweizer Präzision für Antennenanpassung im Sende- und Empfangsbetrieb<br>
HEINZ BOLLI AG <sup>Heinz Bolli, HB9KOF</sup> HEINZ BOLLI AG Heinz Bolli, HB9KOF Elektronik I Automation I Nachrichtentechnik Rütihofstrasse 1 · CH-9052 Niederteufen / SCHWEIZ Tel. +41 71 335 0720 · E-Mail : heinz.bolli@hbag.ch

Ausführliche Informationen unter: www.hbag.ch

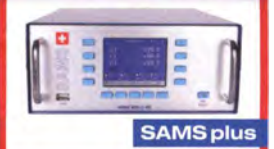

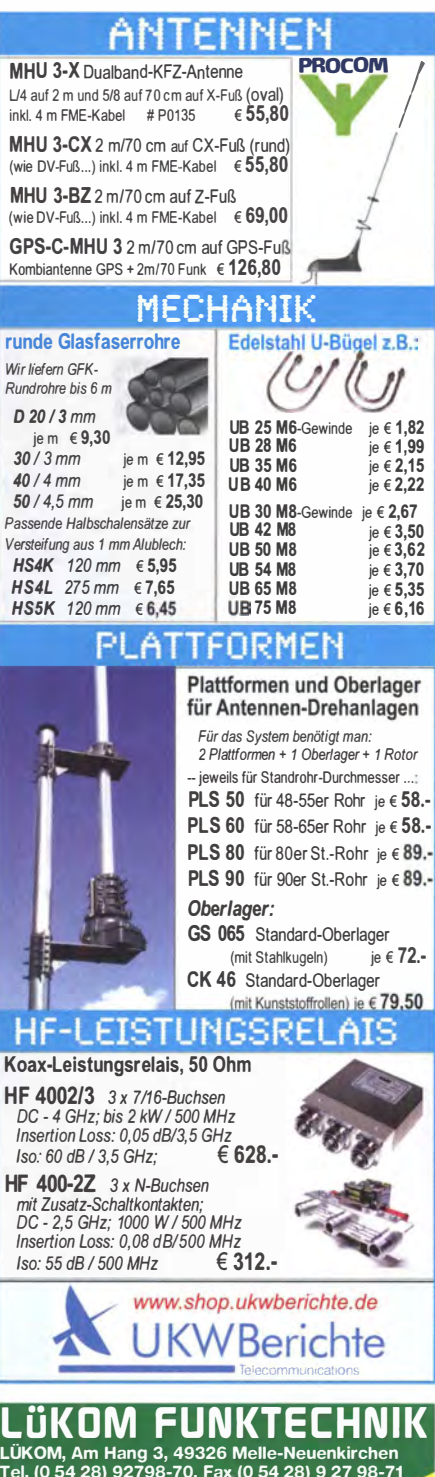

LUKOM, Am Hang 3, 49326 Meile-Nauenkirchen Tel. (0 54 28) 92798-70, Fax (0 54 28) 9 27 98-71 E-Mail: info@luekom.de, www.luekom.de<br>VERKAUF ■ SERVICE ■ REPARATUR ಂಲ

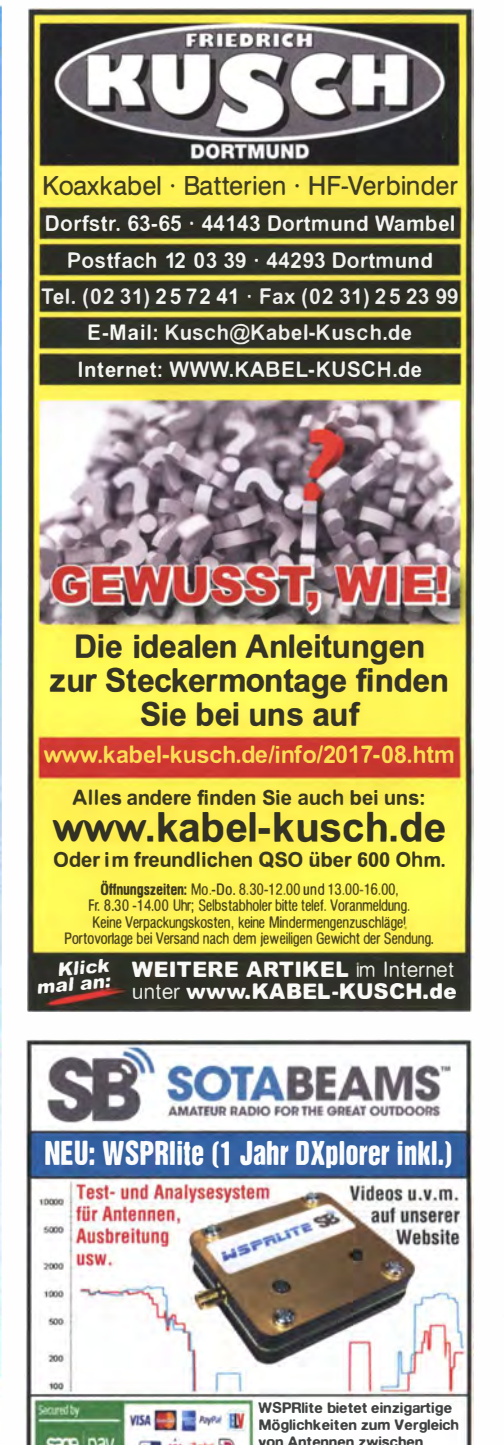

sage pay 1 60 m und 20 m �====� www.sotabeams.co.ulc/wsprlite

mail@beko-elektronik.de

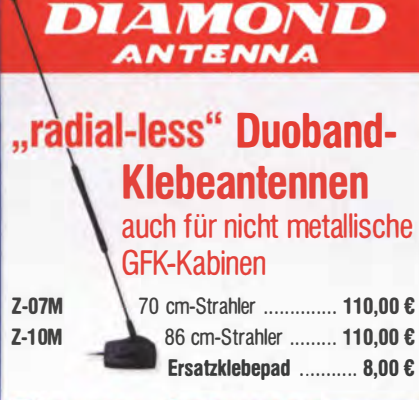

Har

Adv

**LID** 

MH

bot

Hal

30.

R<sub>&</sub>

Ha

 $10<sup>1</sup>$ 

 $(01)$ 

Hai  $(01)$ 

 $t$ -or

PA 792

 $R$ & dar

Col Ant

Tel

# Discone-Antennen

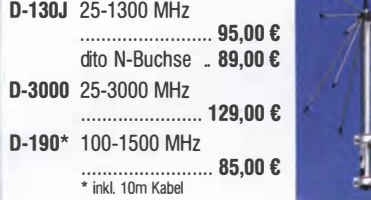

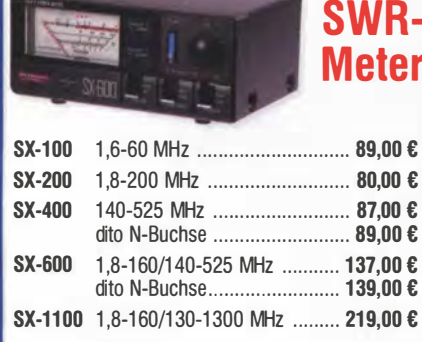

#### handlich, prima für /m

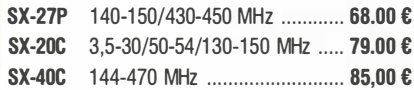

# Längs**aereaelte Netzteile**

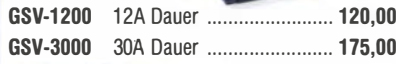

**Schalt**netzteile

€

€

42.50€

...76.00 €

GZV-2500 25A Dauer ... 165.00 € 40A Dauer ........................ 175,00 € 60A Dauer ........................ 369,00 €

Knaxechaltar

GZV-4000

GZV-6000

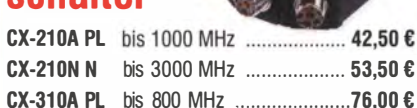

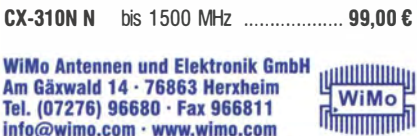

Irrtümer u. Änderungen vorbehalten. Barpreise inkl. MwSt, zzgl. Versand

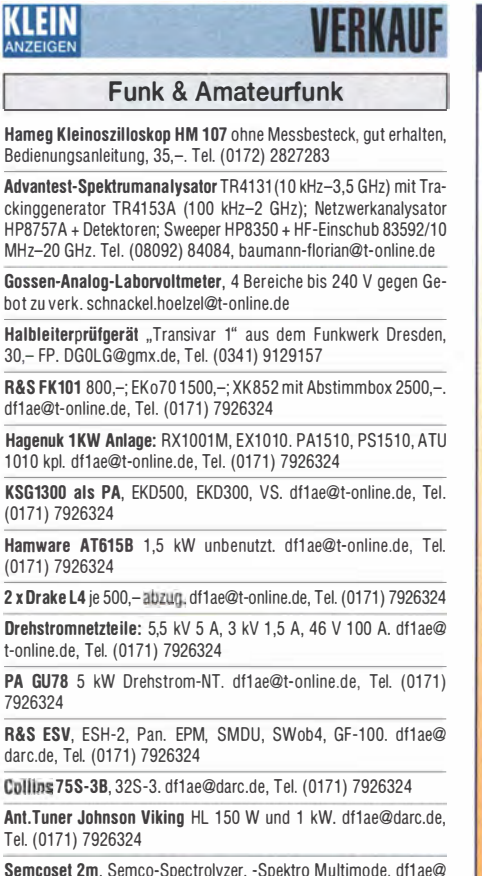

Sen darc.de, Tel. (0171) 7926324

Telef. ELK 639, Teletron LWF45, Watkins-Johnson Dem. DMS105-2 df1ae@darc.de, Tel. (0171) 7926324

Pre-, Postselektor RFS11 und RF551A, Palstar Auto AT, df1ae@ darc.de, Tel. (0171) 7926324

Röhren. Transistoren und IC-Bausteine aus Sammlung seit 1965. Liste anfordern, Tel. (0611) 65057

Rothammel Antennenbuch 7. Auflage von 1969 abzug. Preis VHS. DG0ER@t-online de

#### Elektronik/Computer

27. Bayern-Ost Funk- und Elektronikflohmarkt am 7. Oktober 2017 in der Rottgauhalle Eggenfelden-Gern. Info und Tischreservierung: www.darc.de/der-club/distrikte/u/ortsverbaende/12/floh markt-eggenfelden/anmeldung/ oder E-Mail: df8gu@darc.de, Tel. (08572) 963231

MacBook Pro 15-inch mit Touch Bar, 256 GB SSD (2016), 2,6 GHz Intel Core i7 Quad-Core 16 GB zu verk. oloreofee@gmail.com

RFT STATRON Laborgleichspannungsregler Typ 3206 (liefert stufenlos einstellbare Spannungen oder Ströme im Bereich 0,05...75 V bzw. 0.02...4 A; präzise Spannungseinstellung über 10-Gang-Wendelpotenziometer; eingebaute Instrumente zur Anzeige von Ausg.spannung u. -strom; Größe BxHxT 54x23,5x30 cm) kompl. m. techn. Doku, für 49,-, hochwertige stabilisierte Industrieschaltnetzteile im kompletten Modulgehäuse m. Übersp.- u. Überstrom-

**Michael Berg liefert** auch weiterhin bewährte Qualität aus Iserlohn.

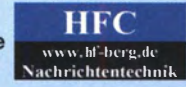

Wir entwickeln, fertigen und vertreiben Produkte für den Amateurfunk in industrieller Qualität, mit mehr als 30-jähriger Erfahrung im Bereich HF-Technik. Vorverstärker • Antennenschalter • Balune Mantelwellensperren • Langdrahtantennen

Koaxialkabel (z. B. H 2005, H 2007, H 2000, H 2010,<br>Aircell 5/7, Aircom Plus, Ecoflex 10/15... ) · Koaxialverbinder · HF-Adapter u.v.m.

Professionelle Kabelkonfektion. Die bisher gefertigte Menge an Kabeln beträgt weit über 100 000 Stück!

Sie finden uns auf der eBay-Plattform unter: hf-mountain-components

F-Mail: mountain-components@t-online.de Web: www.hf-berg.de / info@hf-berg.de Telefon: (02372) 75980

**HFC-Nachrichtentechnik Michael Berg** Schleddenhofer Weg 33 · 58636 Iserlohn

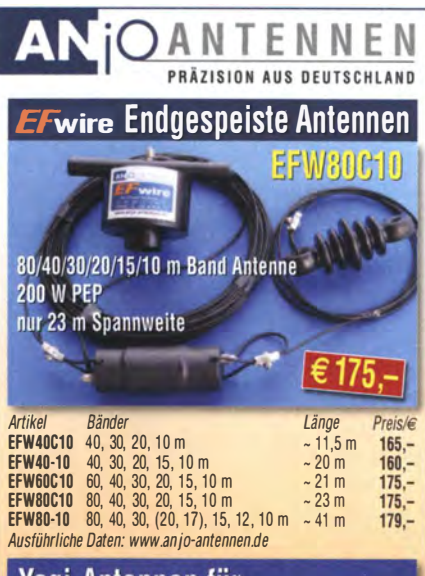

Yagi-Antennen für 6 m, 2 m, 70 cm, 23 cm, 13 cm...

Mechanisch und elektrisch stabile Premium-Antennen mit Mastschellen aus V2A

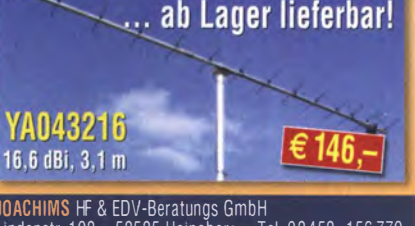

Lindenstr 192 52525 Heinsberg Tel 02452-156779 anjo@joachims-gmbh.de = www.anjo-antennen.de

schutz, bestens für Power-Mosfet-PAs Typ 1: POWER ONE PMP Some, Joseph on Terms of The Secret AS Typ T. FOWER ONE PMP<br>13.48 (1300 W, 45...55 V programmierbar, Imax.≤ 26 A, für Pa-<br>Tallelschaltg. geeignet, Größe BxHxT 6,2x26,1x23.1 cm) kompl. m. techn. Doku. für 45,-; Typ 2 : VOGT UND HAEFFNER E 230G48-60 (auf 48 oder 60 V umschaltbar, liefert einstellbar 50...58 V oder 60...78V, Imax < 25 A) für 40,-; Typ 3: BENING GERMANY Tebechop 1300E230 G48/25(28), Tel. (liefert 53 V/25 A, eingeb. Lüfter, Größe wie Typ 1) kompl. m. Anschlussleiste für den Ausgang für 42,-; Typ 4: FUJITSU MODEL DPS-800 GB3A (800 W, 12 V/66 Amax., 5 V/5 Amax., Größe BxHxT 5,5x8,8x24 cm, eingeb. Lüfter) für 28,-; wegen Auflösung meiner Sammlung von NVA-Nachrichtengeräten biete ich (teilweise mit techn. Unterlagen) günstig an: Tornisterfunkgeräte R107 (20...52 MHz, 1 W), Fahrzeugstionen R111 (20...52 MHz, 75 W), R113 (20...22,375 MHz, 16 W), R123MT (20...51,5 MHz; 20 W) und viele Röhren... Suche techn. Unterlagen für KÖNIG Feldstärkemesser (UKW und TV-Frequenzen) Typ ARM 721H. Hartmut.Kuhnt@okunet.de, Tel. (035872) 32116

#### IKLEIN ANZEIGEN

Biete Hameg HO720 (USB/RS-232) gegen HO732 (USB/Ethernet). Tel. (07141) 4876266

**SONDERAKTION !!! Mikrowellen-Relais bis 1,5 GHz MATSUSHITA RK1-12V ARK111 Solange Vorrat reicht!** 

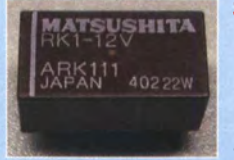

#### **Staffelpreise:** 2 Stück à 5.49  $\in$ 4 Stück à 5.29 € 10 Stück à 4.49 € 20 Stück à 3,99 €

HF-Relais (23 cm)

Kontaktanordnung ........ Wechsler

Spulenwiderstand ....... 720 Ohm 

# LÖTKOLBEN SUCHT **RUHIGES HÄNDCHEN**

**Mach Dein Hobby zum Beruf!** 

Wir suchen an unseren fünf Standorten nach geschickten Elektronikern. ASERTI repariert Industrieelektronik und Antriebssysteme. Ohne Schaltpläne, alle Marken und Typen. Mehr Informationen zum Unternehmen Bewerbungen unter:

bewerbung@aserti-electronic.de

# KLEIN

Gebrauchtgeräte: Fairer Ankauf, Verkauf mit Übergangsgarantie durch Haro-electronic, Telefon (08222) 41005-0

Sammler kauft alte Wehrmachtsfunkgeräte, Amateurfunkgeräte, Empfänger, 12-Kanal-CB-<br>Funkgeräte sowie Teile und Zubehör (auch defekt). Tel. (0173) 4727655

Suche von Semcoset Selecto/Roto" sowie von lcom IC-275E/IC-275H. Geräte im Originalzustand und einsatzbereit. DJ1YA, Tel. (040) 79141937

Ich suche WRTH 2010, 2011 und 2012 sowie von Wilhelm Herbst "99 Nächte Mittelwelle". An-<br>gebote bitte an haralddenzel@web.de

Kenwood-Transceiver TS-830S, 160-10 m, gebraucht oder defekt ges. Tel. (0172) 2827283 Suche Taschenradio Stern 102 (ehem. DDR).

Tel. (0151) 27147677 Suche für russischen KW-Empfänger R250M2 Netzteil u. VerbindungskabeL ackermann-dietmar @t-online.de

Bediengerät GB442 zu R&S AK501 Antennenanlage ges., auch die Antennenseile und evtl. pass. Geroh-Mast mit Seilen, HB9GAI, ekf@bluewin.ch 2-m-RX (auch Eigenbau ,Scanner oder Mobil-TRX mit defektem Sender) ges. Gerät ist für älteren DM bestimmt. Tel. (035751 ) 28469, DG61NG, n-grunschel@t-online.de

QS1R SDR-Receiver von Software Radio Laboratory LLC ges. OL9GTB, torsten-ernst@web.de

Suche für Wavetek 907A die Option IEC-Bus, möglichst komplett z. B. aus Schlachtgerät Die Option besteht aus Platine, Dipschalter, IEEE488-Buchse und Kabelsatz. R-berres@arcor.de oder (0651) 44016

Original Technical Supplement für den FT-847, Ser.-Nr. 3 E 73001 5, May 2003 ges., bitte keine Kopie anbieten. DL8PM, Hans-D-Fischer@tonline.de, Tel. (02404) 9561 36

Buch "Nachrichtentechnik der Nationalen Volksarmee, Band Nr. 2" von Günter Fietsch aus 1 996 ges., ggf. auch leihweise. 004KD, Herzensbube @gmail.com, Tel. (0228) 96637000 - tagsüber

Leistungsfähigen Metalldetektor ges. 004KD, Herzensbube@gmail.com, Tel. (0228) 96637000 - tagsüber

LMO (VFO) für Heathkit SB-102 oder SB-101 oder defektes Gerät als Ersatzteilspender ges. DK7CY@bingo-ev.de, Tel. (0841) 37329

Suche Schlitzblende vor dem Kontaktfedersatz mit der roten Aufschrift "Vor dem Ausbau des<br>HF-Teiles Maske hochziehen" für Tornistor E.b. (Berta). karl .hannig@web.de, Tel. (040) 6702378

#### KLEIN /ERSCHIEDEI

Heathkit Manuals! Habe über 600 Stck. davon, alle kpl. mit Abgleich, Schaltplan u. Details. Ich tausche auch gerne. Versende 14 Listen kostenlos. Die Manuals sind zu haben bei Ernst Huber, Eisfeld 28, 85229 Markt Indersdorf, Tel. (08136) 5644, Fax 22 96 45, E-Mail: huber\_e@t-online.de, Internet: http://WWW.huber-manuals.de

Die ehemalige Troposphärenfunkstation 301 ist zu besichtigen. Standort von DMOBARS, Interessant nicht nur für Funkamateure. Mehr Informationen unter www.bunker-wollenberg.eu

Die Runden: Waterkant (DLOHEW), Old Timer (DLOOTR), EVU (DLOEVU), Plattdütsch (DLOPWR) gaben viele neue Diplome und Trophys heraus.<br>Infos über Runden und Treffen in DL siehe www.waterkante.de, DK4HP, Tel. (040) 6429195

Funk- und Rundfunk-Nostalgie, Multimedia-DVD-ROM, neue Version 1.8.7: Eine Zeitreise in die faszinierende Weit der Funk- und Rundfunkgeschichte. 195 Themen, 1500 Fotos und Abbildungen, 1 45 Tondokumente und Musik der 20er- bis 50er-Jahre sowie 59 Kurzvideos und 72 Gerätebeschreibungen. Preis: 19 € + 2 € Versand. Info unter: www.rundfunk-nostalgie.de, G. Krause, Wagnerstr. 8, 26802 Moormerland, Tel. (01 78) 9742601

Zypern-Urlaub (5B4): ... und Sie wollen funken. Etwa 3 km östlich von Limassol gibt es eine gute KW-Station und eine nette Bar direkt am Meer. Information sende ich Ihnen gerne als PDF. DF2IR@darc.de

Ostseeinsel Poel: FeWo, 52 m<sup>2</sup>, direkt am Jachthafen Aug ./Sept./Okt. Termine frei. Sonderkonditionen für Funkamateure. DJ9KH, whasemann @gmx.de

Ferien und DX-QSO im Ferienparadies Koh Samui Thailand! Privat vermietet: Funker-QTH in schöner Bungalow Anlage, funktionsbereite Funkanlage/Antennen steht zur Verfügung, eigener Funkturm mit Schlafgelegenheit, WC/ Dusche u.a.m. Preis je nach Aufenthaltsdauer. Weitere Auskunft durch klausthailand@hotmail.com, hb9abs@swissonline.ch, Tel. (++41 ) 55-2443243

Ich suche wanderfreudige Funkamateure und CB-Funker, die mich ab 1. Mai 2018 auf meiner Wanderstrecke von Flensburg nach Gibralta begleiten. Ich bin stark sehbehindert. nicole.doehring 17@gmail.com

Sammlungsauflösung antiquarischer Bücher der Radio-, Funk-, Funkmesstechnik/Funkgeschichte. Titelliste per Fax oder gegen Voreinsendung einer Briefmarke von 1,45. RX E 108 Lw/4, E 127 Kw/4, E 309 b, E 311 e2 + Lw-Adapt., E 350-A1, EK 56 EKD 100/300, EZ 100, ESM 180/300, SMV 7/8, 51 S-1 , Sailor 16 T, R&S Bediengerät GB 315; div. Messsender/Messgeräte. Tel ./Fax (030) 781 2860

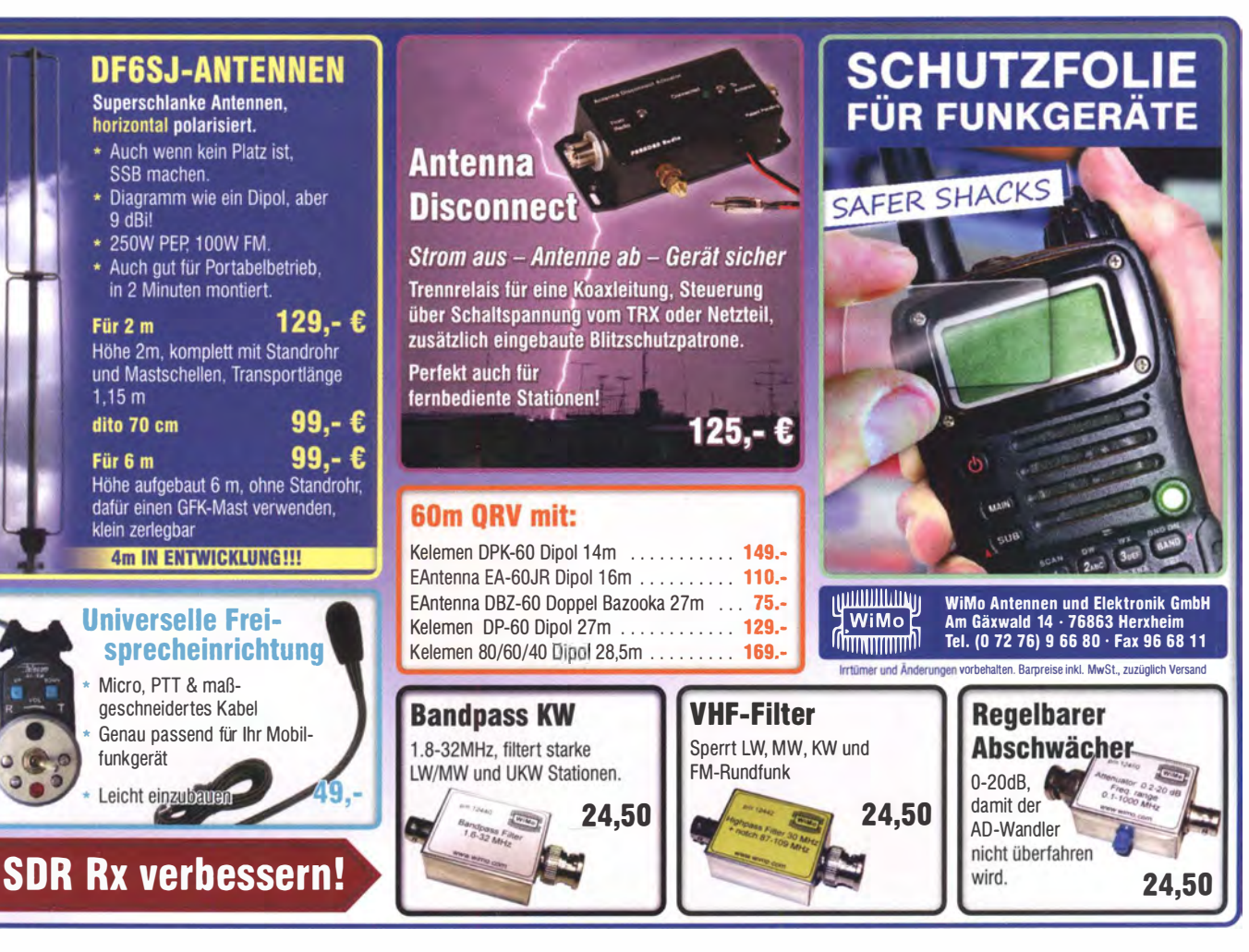

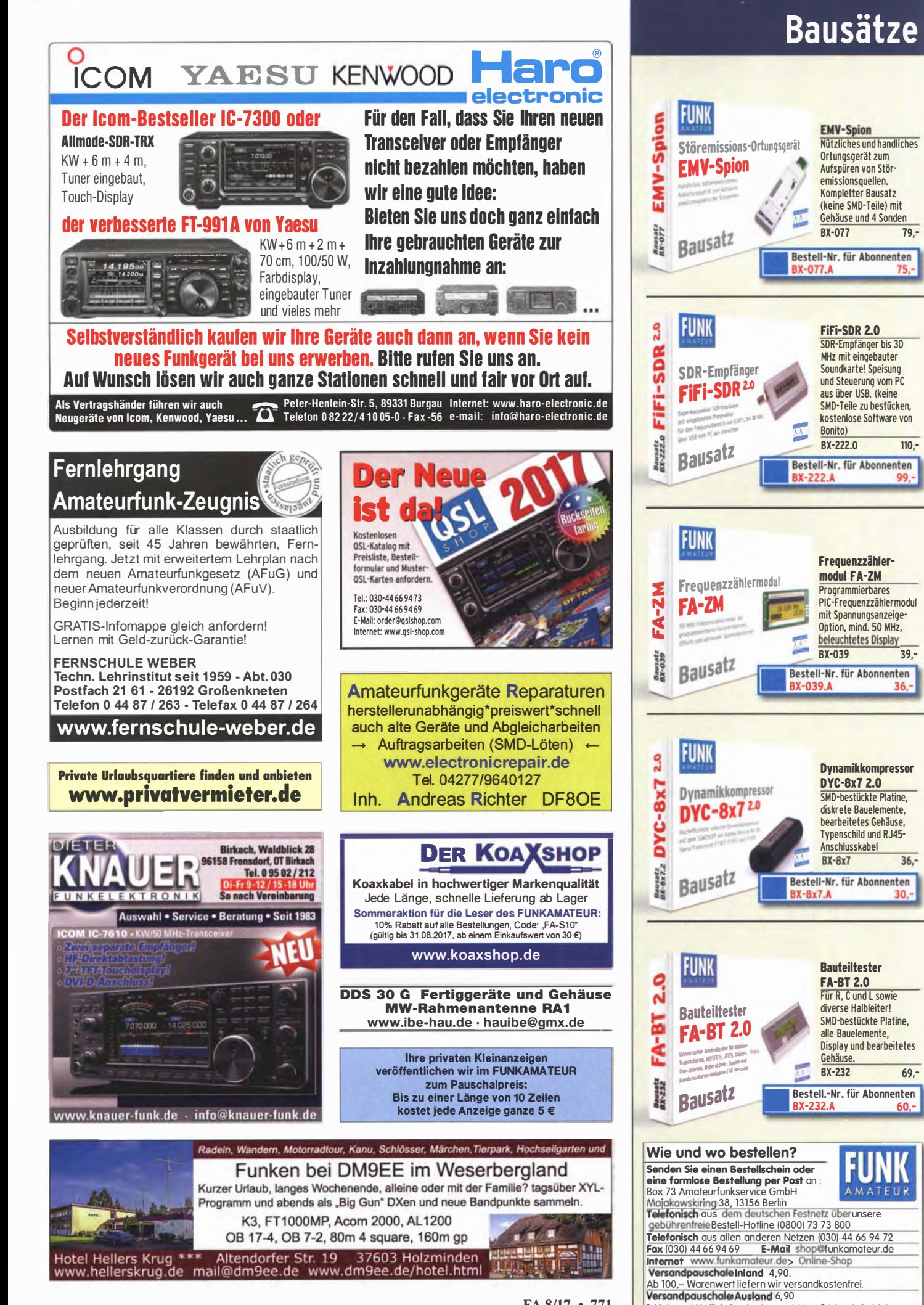

FA 8/17 • 771

isänderungen infolge Wechselkur

gen sowie Irrtum u. Zwischenverkauf vorbehalten
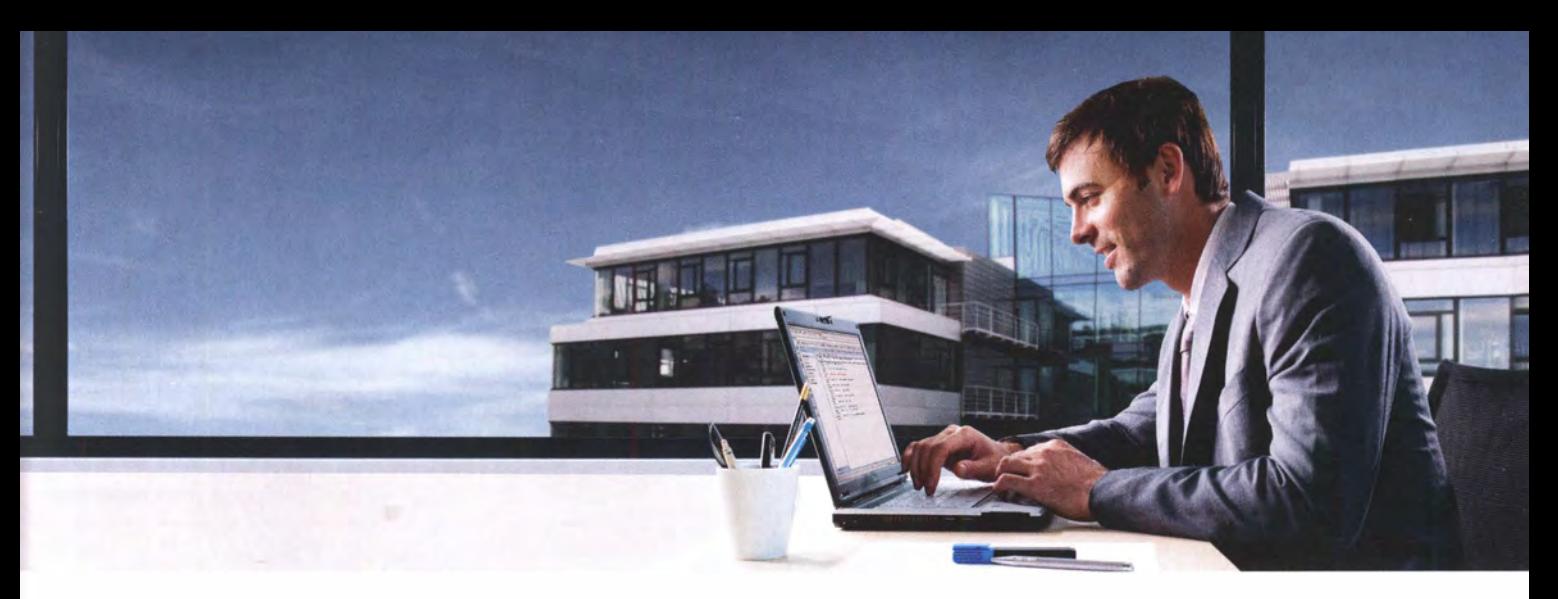

#### Mehr Raum für Sie - Und Ihre Ideen.

Seit nahezu 70 Jahren sind wir ein Schweizer Handels- und Engineering-Unternehmen und blicken auf eine langjährige Erfolgsgeschichte zurück. Im Bereich Kommunikations- und Messtechnik gehören wir in der Schweiz zu den führenden Unternehmen und bieten unseren Kunden eine breite Palette herstellerunabhängiger Instandhaltung an. Wir schätzen Persönlichkeiten, die den gleichen Anspruch haben wie wir: Zu den Besten zu gehören.

# Area Sales Manager für die Westschweiz (m/w) im Bereich elektronische Messtechnik

#### Was Sie erwartet

Sie sind verantwortlich für den Verkauf in der Westschweiz, pflegen bestehende Kundenbeziehungen und gewinnen neue Geschäftspartner. Sie beraten unsere Kunden kompetent und vertreiben unser technologisch hochstehendes Produkt-Portfolio (z. B. Oszil loskope, Spektrumana lysatoren, Netzwerka nalysatoren, Signalgeneratoren, La boreinrichtu ngen) in Ihrem Verka ufsgebiet. Zudem arbeiten Sie eng mit unseren Lieferanten zusammen. Ziel ist, dass Sie diese Aufgaben nach einer gezielten Einführung und guten Begleitung selbständig erledigen können und für die Erreichung Ihrer Auftragseingangs- und Umsatz-ziele verantwortlich sind.

#### Was wir erwarten

Wir wenden uns an eine starke Vertriebspersönlichkeit, die über einen nachweisbaren Erfolgsausweis im Verkauf von beratungsintensiven Investitionsgütern verfügt. Sie sind technikbegeistert, vertriebsorientiert und fühlen sich in der Welt der elektronischen Messtechnik - mit Affinität zur Hochfrequenztechnik - zu Hause. Sie bringen ein abgeschlossenes Hochschulstudium als Elektroingenieur oder eine vergleichbare Qualifikation mit und haben mehrere Jahre Berufserfahrung im Verkauf gesammelt. Ihre Muttersprache ist Französich oder Deutsch - mit jeweils guten Kenntnissen der anderen Sprache - und Ihr Englisch ist verhandlungssicher.

Wir bieten Ihnen eine moderne Infrastruktur nahe dem Zentrum von Bern.

Fühlen Sie sich in einem dynamischen KMU-Umfeld und in einem motivierten Team zu Hause? Dann sollten wir uns kennen lernen! Für ergänzende Informationen kontaktieren Sie Frau Jolanda Maurer. Senden Sie Ihre Bewerbung elektronisch an jolanda maurer@roschi.rohde-schwarz.com.

#### Roschi Rohde & Schwarz AG

Mühlestrasse 7 | CH-3063 Ittigen | +41 31 922 15 22 jolanda .maurer@roschi.rohde-schwa rz.com www.rohde-schwarz.com/ch

�H &SCHWARZ

ROSCHI ROHDE & SCHWARZ AG

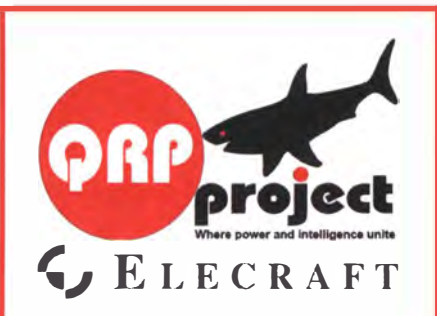

QRPproject Hildegard Zenker Einzige Elecraft Vertretung in DL Molchstr. 15 12524 Berlin Tel. 030 85961323 Email: Verk@qrpproject.de www.grp-shop.de Bausätze für den Amateurfunk Transceiver, Zubehör, Bauteile Wir beraten und helfen gerne Nik, DL7NIK und Peter, DL2FI

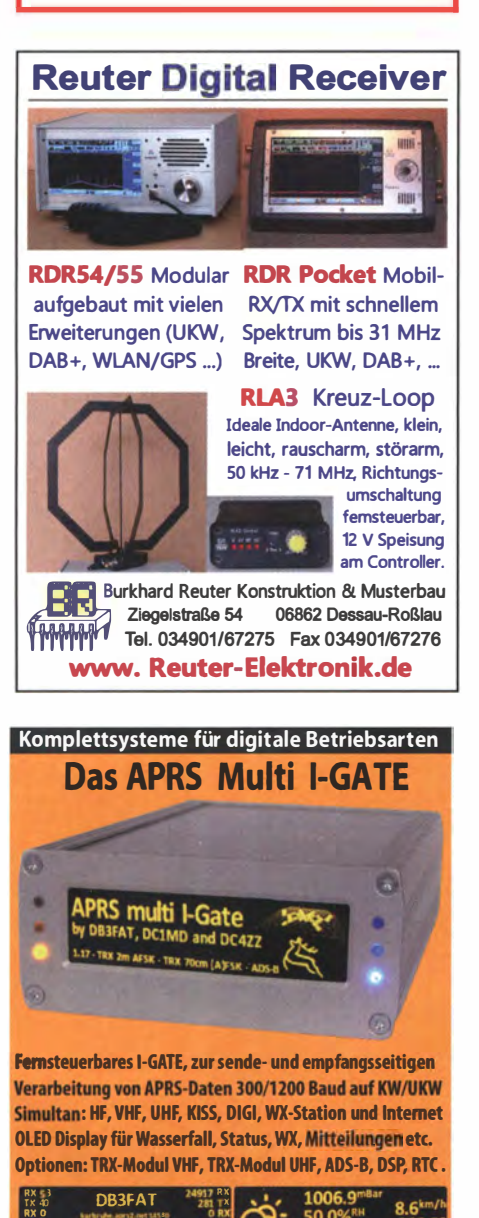

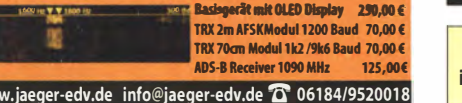

Das Oberlausitzer Amateurfunktreffen findet am 26, 8, 2017 um 10 Uhr in der Nähe der Stadt Wilthen auf dem Berg "Großer Picho" (Locator JO71EC) statt. Weitere Infos über www.igpicho funk de

Dual Directional Coupler für 2 m (Richtkoppler) mit ca. 30 dB Auskopplung; N oder 7/16 Anschlüsse an der Hauptleitung ges. wolfram.pueschner@t-online.de

RX-Loop wie ALA-1530S+, MegaLoop oder Ähnliche gesucht. DI 9GTB, torsten-ernst@web.de

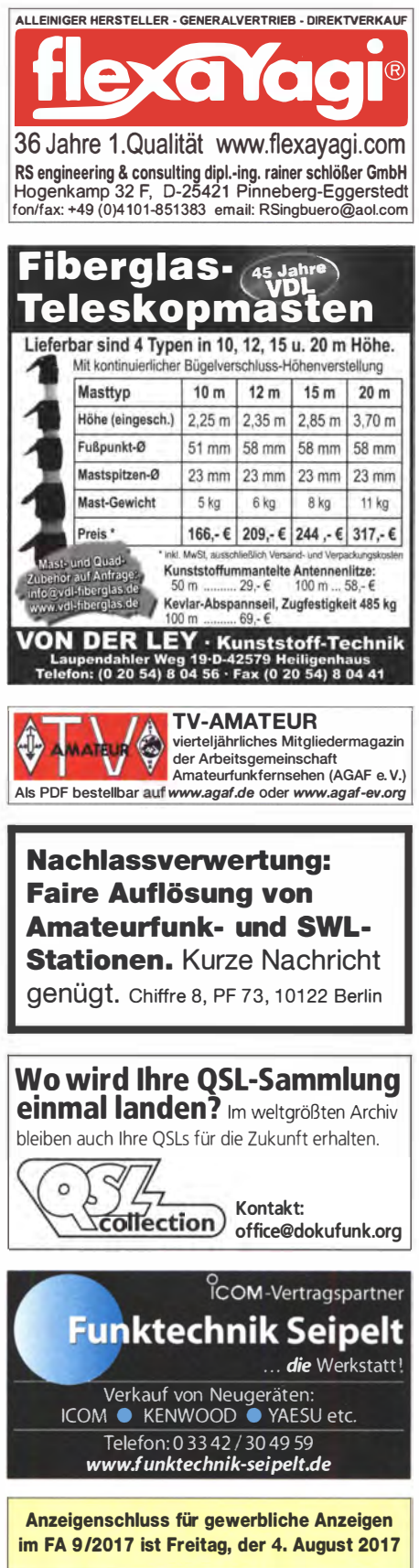

**70 MIN**  $980, 1.8 - 1$ **JNEAR AMPLIFIER** · -60 dB ATT (Predistortion) T 14 212 kHz **EXART** ę 20 m **CAT Interface** H  $+$ ♦  $4 \times ANT$ ö  $\mathbf{z}$ TRX  $\boldsymbol{\omega}$ Eingangsleistung  $\overline{\mathbf{o}}$ 30 W  $-40$  $0$  MHz **W097** 3 HPA-8000B ÷,  $\infty$ PA für alle Transceiver  $\overline{\circ}$ www.hilberling.de eri Linearverstärker  $\overline{\omega}$ die

# Preisreduzierte Bücher **Manual Report Construction Construction** Freecall 0800-7373 800

fRANliS **Elektronik** 50 % ge E.

**Grundwissen Elektronik** B. Kainka/H. Bernstein. 2011. Doppelband (Teil 1 Analogtechnik Teil 2 Messtechnik) 698 Seiten F-0724 statt 39,95 jetzt 19,95

**Das neue Werkbuch** Elektronik 50 % ge Das neue Werkbuch der<br>Elektronik

£÷a

R. Klein. 6. Aufl., 2011, 762 S. mehr als 500 Abb., 16 x 23 cm F-0946 statt 29,95 jetzt 14,95

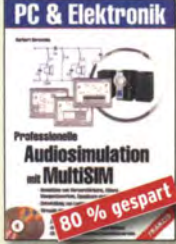

**Professionelle Audio**simulation mit MultiSim H. Bernstein, Franzis 2005, 480 S., 22,8 x 16 cm, mit 2 CDs F-3141 früher 39,95 jetzt 7,95

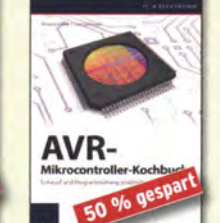

AVR-Mikrocontroller-Kochbuch I. Meister, l. Salzburger. Franzis. 2013, 333 S. mit CD. 16.5 x 23 cm F-1264 früher 39,95,-jetzt 19,95

**PC & Elektronik** 

**PIC-Mikro** 

A. u. M. König, 2005, 312 Seiten, Festeinband, mit CO F-9957 früher 39,95 jetzt 9,95

Das große<br>PIC-Mikro-Handbuch

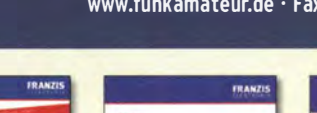

**Smile**.com こちに dumma each Handbuch<br>aktiver elektronischer<br>Bauelemente 50 % gespr

Handbuch aktiver elektronischer Bauelemente L. Stiny, Franzis-Verlag, 1, Auflage 2009 694 Seiten, 16 x 23 cm F-1167 statt 49.95 nur noch 24.95

Richtig messen mit dem USC·Scope F. Sichla, Franzis 2008 192 Seiten, 16 x 23 cm<br>F-3070 statt 19,95 jetzt 9,95 F-3070 statt 19,95

USB-Scon

50 % gesp

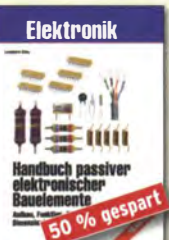

**Handbuch passiver elek**tronischer Bauelemente L. Stiny, Franzis-Verlag, L. Auflage 2007, 456 Seiten, 16 x 23 cm F-4304 statt 49.95 nur noch 24.95

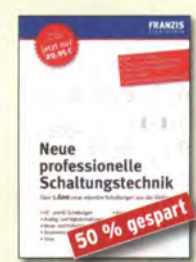

Neue professionelle<br>Schaltungstechnik **B. Hanus, Franzis-Sonderauflage** bestehend aus 3 Bänden mit insgesamt 1060 Seiten, 23 x 16 cm F-2394 bisher 29,95 jetzt 14,95

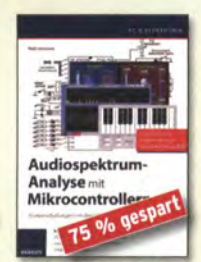

Audiospektrum-Analyse<br>mit Mikrocontrollern F. Irmscher, Franzis 2013, 240 S., Paperback, 16 x 23 cm, mit CD F-1387 statt 39,95 nur 9,95

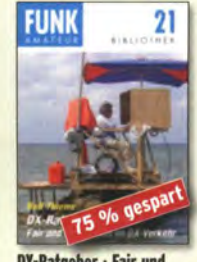

DX-Ratgeber · Fair und erfolgreich im DX-Verkehr R. Thieme, DL7VEE, 2009, 136 Seiten, 12,0 x 17,5 cm bisher  $8, -$  jetzt  $2, X - 9204$ 

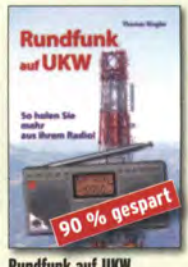

**Rundfunk auf UKW** Th. Riegler, Siebel-Verlag 2011 176 Seiten, 192 Abbildungen, Format 14.8 x 21 cm S-6930 statt 19,80 nur 1,95

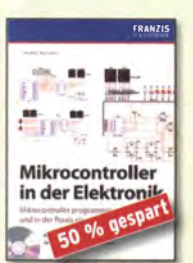

**Mikrocontroller in der Elektronik** H. Bernstein. Franzis 2011, 236

Seiten, 16 x 23 cm, mit CD-ROM F-0146 statt 29,95 jetzt 14,95

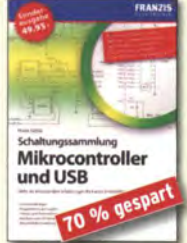

Schaltungssammlung Mikrocontroller u. USB F. Sichla, 1. Auflage, Franzis, 2010 370 Seiten, Broschur, 16 x 23 cm F-8242 statt 49,95 jetzt 14,95

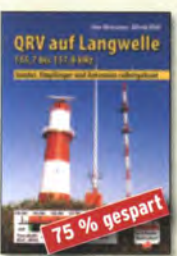

ORV auf Langwelle 135,7 bis 137,8 kHz Wensauer, DKIKO; KIUB, DF2BO **VTH 2006. 104 Seiter** V-8302 statt 17.80 bei uns 5.

Das große Hochspannungs<br>und Hochfrequenz-**Experimentierhandbuch** Kronjäger u.a., 2005, 576 S. F-9071 bisher 19,95 jetzt 14,95

spannungs **Hochfreau** M<sub>25</sub>% gest

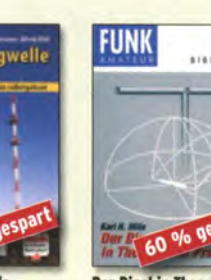

**Praxis** 

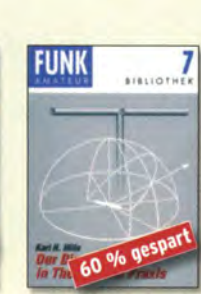

Schaltregier und Schalt-<br>netzteile entwickeln N. Rohde. Franzis 2010, 143 Seiten. Broschur. 16 x 23 cm F-0021 statt 29,95 jetzt 14,95

50 % ges

Schaltregler und

Schaltnetzteile

**Der Dipol in Theorie und** K H Hille (+) DI1VII 1998 Auflage, 12 x 17,5 cm, 80 Seiten  $x - 9060$  statt 5  $ietzt 2 -$ 

Umgebungseinflüsse auf Antennen

J. A. Weigl, OE5CWL, VTH, 256 S., 253 Abb., 16.5 cm x 23 cm V-8408 früher 20.- jetzt 9,95

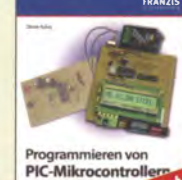

33 % gesp Programmieren von<br>PIC-Mikrocontrollern

D. Kohtz. Franzis 2010. 136 Seiten. Paperback. 23 x 16 cm. mit CD F-1273 statt bisher 29,95 jetzt nur noch 19,95

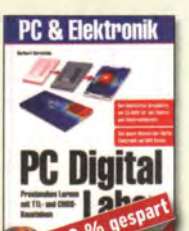

**PC Digital Labor** ein, Franzis-Verlag 1. Auflage, 2006, 576 Seiten, 16 x 23 cm, mit 2 CDs F-2248 statt 39,95 jetzt 7,95

**38WJ NUI-AZE JADM** 

**FUNK** 

 $0.120$ 

**SAWT 2** 

 $\overset{8}{\phantom{12}}$ 

 $1 - B1$ 

 $1 - BA$ ПB **WISE** NY XX 89<sup>2</sup>

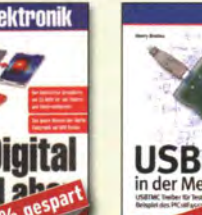

884 **USB in der Messtechnik** H. Bruhns, Franzis-Verlag 2008, 360 Seiten, Festeinband, 23 x 16 cm, mit CD F-5097 statt 49,95

**FUNK** 

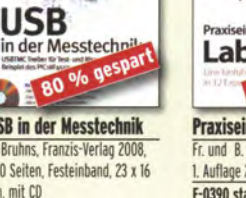

fRANZIS

nur 9,95

 $13$ 

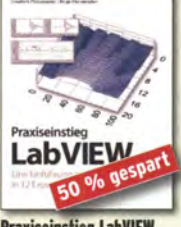

Messen, Steuern und Regeln mit USB **B. Sauter, 2010, 128 Seiten.** Festeinband. mit CO F-8784 früher 39,95 jetzt 7,95

Schaltungssammlung LEDs LCDs und Lasertechnik r. sichia, i. Auflage, 2010,<br>360 Seiten, 16 x 23 cm F-2776 statt 29,95 jetzt 9,95

LEDs, LCDs und

66 % gesp

fRAHZIS

fRAN71S

**Praxiseinstieg LabVIEW** Fr. und B. Plötzeneder, Franzis, 1. Auflage 2010, 264 S. F-0390 statt bisher 29,95

jetzt nur noch 14,95

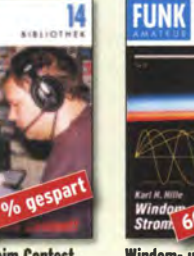

bisher 6,- jetzt 2,-

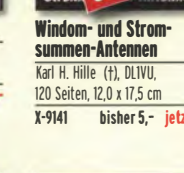

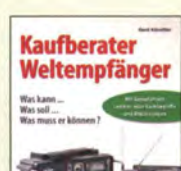

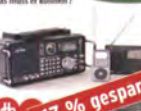

**Kaufberater** Weltempfänger G. Klawitter, Siebel-Verlag 2012, 120 Seiten, 95 Abb. S-8736 statt 17,90 nur 5,95

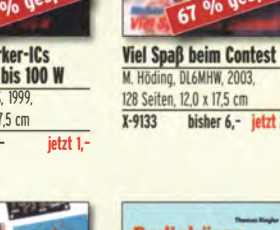

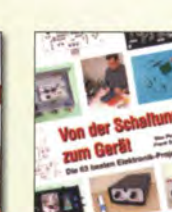

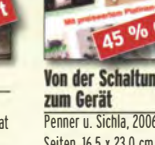

Penner u. Sichla, 2006, 168 Seiten. 16.5 x 23.0 cm V-823X statt 17,80 jetzt 9,95

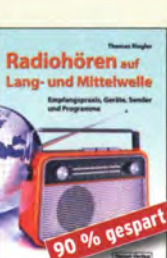

Radiohören auf Lang- und Mittelwelle<br>Th. Riegler, Siebel-Verlag 20 iegler, Siebel-Verlag 2011, 216 Seiten, Format 14,8 x 21 cm S-6893 statt 23,80 nur 2,95

 $0<sub>A</sub>$ 

D. Schulz, Franzis-Verlag 1. Auflage, 2014, 200 S., Softcover F-2582 statt bisher 29,95

Ladetechniken.

50 % gesp

**Akkus und Ladetechniken** 

**Akkus** und

jetzt nur noch 14,95

15

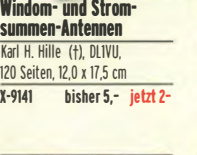

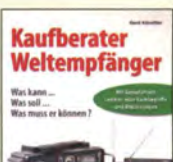

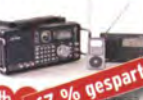

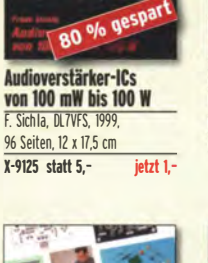

 $m<sub>1</sub>$ lus de 60 % ge Aus den Schätzen der OSL-Collection W Harranth OFIWHG 1996 128 Seiten. 12 x 17.5 cm

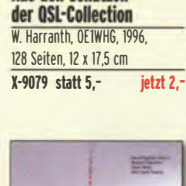

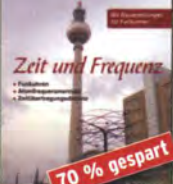

**Zeit und Frequenz G. Klawitter, Siebel-Verlag** Auflage 2009,88 Seiten, Format  $14.8 \times 21$  cm. S-6800 statt 16,80 jetzt 5, •

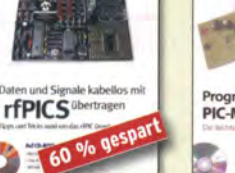

Daten u. Signale kabellos mit rfPICs übertragen A. Mueller-Wolkenstein, 2008, 154 23 x 16 cm, mit CD F-3407 statt 19.95 jetzt 7.95

fRANZIS

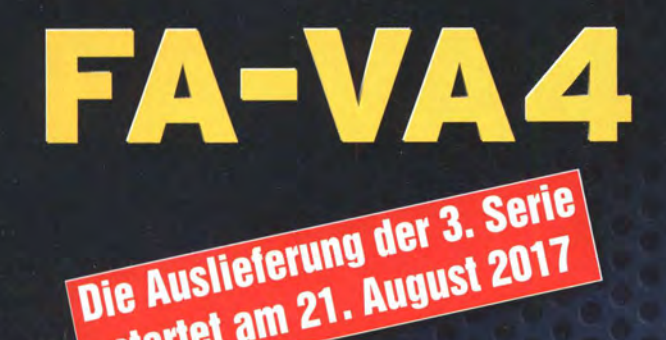

startet am 21. August 2017

Mit dem neuen FA-VA4 setzt der **FUNKAMATEUR die Reihe der Bausätze für** vektorielle Antennenanalysatoren fort.

Der FA-VA4 wurde von DG5MK entwickelt, ist leicht aufzubauen und bietet einen großen Funktionsumfang für den Praxisgebrauch.

14,170,000

**SOLM** 

**IN GOLD** 

18.8 - j 17.9

121 26.0 C/L 626PF

#### **Technische Daten**

**OLM** 

 $10$ 

 $6,2$ 

Frequenzbereich SWV-Messbereich **Grafikdisplay** Speicher für Screenshots Stromversorgung **Stromaufnahme** Abmessungen Gewicht

0,1 ... 100 MHz  $1,0...100$ 128 x 64 Pixel, beleuchtet

 $3V(2xAA)$ 49 mA (Mittelwert, Beleuchtung aus) 138 mm x 90 mm x 25 mm 280 g (inkl. Batterien)

### **Lieferumfang**

Der Bausatz enthält die SMD-bestückte Platine mit dem programmierten Controller, das Display, diverse einfach zu verlötende Bauteile (3 Tastschalter, Schiebeschalter, BNC-Buchse, 2 Batteriehalter, 3 Buchsenleisten), 8 Schrauben, 4 Gummifüße sowie ein bearbeitetes und bedrucktes Gehäuse aus eloxiertem Aluminium.

 $5<sub>1</sub>$ 

Eine ausführliche Bauanleitung und ein Manual für die Bedienung werden mitgeliefert.

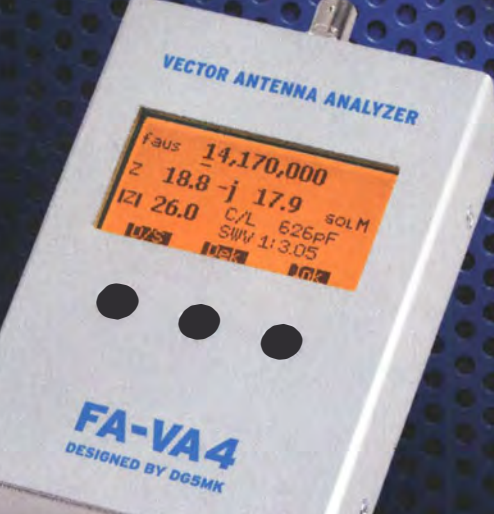

Bestell-Nr. BX-240

**faus** 

Energizer.)

SOL-Zubehör für die Kalibrierung: 50-Ohm-Abschlusswiderstand als »Load« sowie 2 BNC-Stecker als »Open« und »Short«

> **BX-240-SOL** 1,90

### www.funkamateur.de · www.box73.de

### **Arbeitskreis** Amateurfunk & Telekommunikation in der Schule e. V.

Bearbeiter: Peter Eichler, DJ2AX Birkenweg 13, 07639 Tautenhain E-Mail: dj2ax@aatis.de

#### **• Sommer-Rundschreiben** ab sofort verfügbar

Ab sofort steht das neue AATiS-Rundschreiben zur Verfügung. Mitglieder des AATiS erhalten es per Post, auf Messen wie der Ham Radio und der UKW-Tagung in Weinheim kann es an unserem Stand mitgenommen werden und den meisten Bausatzlieferungen liegt es ebenfalls bei. Natürlich nur, solange der Vorrat reicht.

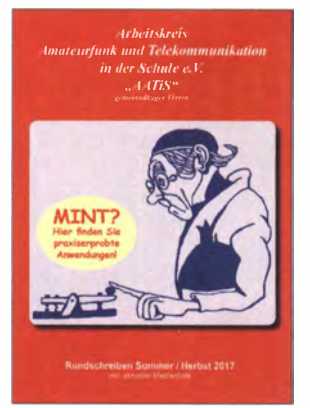

Titelbild des Sommer-Rundschrei**bens 2017** 

Neben der aktuellen Medienliste mit den neuen Bausätzen des Jahres 20 17 finden sich zahlreiche Berichte über Aktivitäten und Veranstaltungen, an denen der AATiS direkt oder indirekt mitwirkte, z.B. ein Bildbericht über den Bundeskongress, die Auswertung des Europatages 2017 und die 19. Linuxtage in Chemnitz. Vorgestellt werden das Startpaket für Schulfunkstationen, die Lehrerfortbildung auf der Harn Radio und der Licht-Meilen-Wettbewerb. Mehrere Beiträge geben Hinweise zum Aufbau und zur Anwendung von AS-Bausätzen. Eine Bauanleitung für einen Leitfähigkeitstester ist dabei sowie die Beschreibung von Apps zum Erlernen der Telegrafie. Das überarbeitete Photonik-Konzept des AATiS wird erstmals in gedruckter Form veröffentlicht und bietet eine Vielzahl von Anwendungen .

#### **E** Licht-Meilen-Wettbewerb

Der AATiS e.V. sucht die Licht-Meilen-Meister des Jahres, die mit den AATiS-Bausätzen AS802 ELiSE die größte Entfernung überbrücken konnten. Die besten Teilnehmer des Jahres werden mit einer Urkunde und Material aus dem AATiS-Mediensortirnent ausgezeichnet. Es gibt folgende Teilnahmekategorien:

A: Sprechfunk , B: Telegrafie

AlA, B l A beide Stationen Original-Bausätze ohne Zusatzoptik

AlB, B IB beide Stationen Original-Bausätze mit Optik < 50 mm Durchmesser AIC, BIC beide Stationen Original-Bausätze

mit Optik > 50 mm Durchmesser

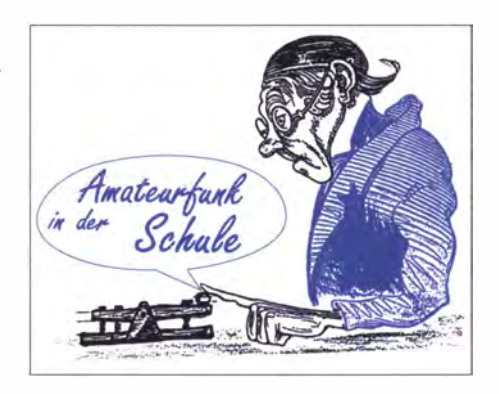

A2, B2 freie Kategorie (modifizierte EliSEn, z. B. höherer Strom oder LEDs mit höherer Leistung), Optik beliebig.

Die Abrechnung sollte folgende Punkte enthalten und bis zum 31.1. des Folgejahres bei DL2HSC eingehen:

- Teilnahmekategorie und Verbindungs-Log (Datum, Zeit, Gegenstation)
- Koordinaten der Standorte der Stationen (WGS84) und Entfernung
- Namen der Teilnehmer / Mannschaft, Alter, (Name der Schule / DARC-OV)

- Fotos der Stationen und Kurzbeschreibung Ein Bericht über die Wettbewerbsteilnahme wird gern für das QTC im FUNKAMATEUR oder für das Rundschreiben zur Veröffentlichung vorgesehen.

#### Harald Schönwitz, DL2HSC

#### **• Redakteur im Unruhestand**

Gründungsvater des Arbeitskreises Amateurfunk in der Schule, Ehrenmitglied und Redakteur ist Wolfgang Lipps, DL40AD. Seitdem er beruflich in den Ruhestand getreten ist und den Vorsitz des Vereins abgegeben hat, sind seine Aktivitäten im Arbeitskreis nicht wesentlich kleiner geworden.

Als Redakteur schafft es Wolfgang seit nunmehr 27 Jahren, jährlich ein anspruchsvolles Praxisheft mit Ideen für die Gewinnung technischen Nachwuchses, für die MINT-Fächer (Mathematik, Informatik, Naturwissenschaften und Technik) und für Funkamateure und Elektronikbegeisterte herauszubringen.

Das aktuelle Heft ist gerade abgeschlossen, da beginnt schon die Arbeit an der neuen Ausgabe. Autoren müssen gefunden, überzeugt und be-

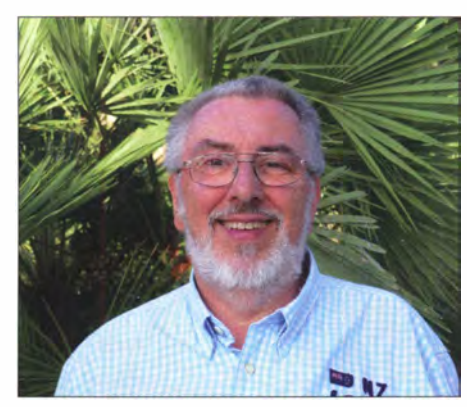

Unser Redakteur unter Palmen Foto: DL40AD

raten werden, das Layout soll jedes Jahr einen kleinen, neuen Pfiff erhalten, die Beiträge sollen gut zusammenpassen, das Verhältnis von Grundsatzbeiträgen, Anleitungen für Newcomer und Fortgeschrittene soll stimmen, die Liste ist lang. Da der Inhalt des Heftes auch die wichtigste Stütze für den AATiS-Bundeskongress im März bildet, müssen die Artikel bis September vorgeschlagen und spätestens Ende Oktober eingereicht sein . Auch sollten die Bausätze bis November komplett vorliegen , damit das Programm rechtzeitig zusammengestellt werden kann .

Als Helfer beim Korrekturlesen und für Grafikarbeiten stehen dem Redakteur seit vielen Jahren Ilse und Willy Kiesow, DG2EAF, zuverlässig zur Seite . Nicht nur das Praxisheft entsteht unter der Federführung unseres Redakteurs, auch die AATiS-Rundschreiben werden in der gleichen Redaktion hergestellt.

Wer meint, dass Wolfgang damit ausgelastet sei, der irrt. Er unterstützt seine ehemalige Schule bei Projekten und Jugend-Forscht-Arbeiten und ist auf fast jeder Messe in Hannover mit Maker-Anspruch als Besucher oder Standbetreuer zu finden.

#### **18. Europatag 2017 – die Ergebnisse**

Zu meiner Auswertung im letzten QTC schreibt Stephan Vogl, der Mann hinter DK0BSN und DN1STV: "Warum so negativ? Funkamateure haben sich beteiligt und die Einzelergebnisse sind - bezogen auf die mehr als schlechten Condx - doch wirklich nicht schlecht. DN4JH mit 31 UKW-Verbindungen ist doch super." Dieser positiven Sicht schließe ich mich gern an!

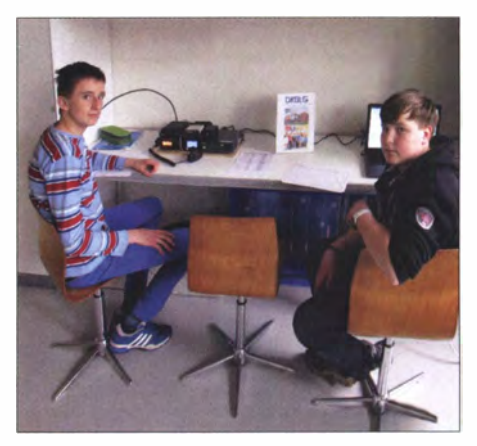

Die erfolgreiche Station DKOLG aus Dessau beim Europatag Foto: DM4JH

Die Ergebnisse in der UKW-Klasse (8):

- $-$  DK0BSN  $-$  Stephan (OM), 1652, 19, B;
- DL0TSD DO1FAB (16), DB4DY (16), DO 1D VR (15), DO 3O A (15), DO 3NR (15), DO1UB (OM), 687, 16, S;
- DN1STV Pascal (19), 216, 6, B;
- DN4JH DKOLG, 25 .240 , 31, W
- Folgende Logs wurden in der Klasse A eingereicht:
- OE3XHA (NNÖMS), 16.156, 7, OE;
- $-$  DN8KTM  $-$  (Simon-31), 7.692, 15, K;
	- DN4JH DKOLG, 25 .788, 7, W;
	- DN2UDX DE5JKR (15), DE2OMW (11), DE6ALK (11), DE5JUW (11), 193.904, 32, S;
- DKOKTL- Karl DN3AG (16), 260.106, 42, X; - DL0HAM - Horst (OM), 162.418, 11, D

Legende: Call - Operator (Alter), Punkte, QSO-Zahl, Distrikt

Nachtrag und Berichtigung: Am 5. 6. erreichte uns doch noch eine ADIF-Datei der Hochschule Regensburg, DKOPT, für die UKW-Klasse und DKOOW berichtet in der Juli-Ausgabe der CQ DL über den Europatag.

# CB- und Jedermannfunk

Bearbeiter: Harald Kuhl, DL1ABJ Postfach 25 43, 37015 Göttingen E-Mail: cbjf@funkamateur.de

#### **Frei sprechen**

Die Hälfte des laufenden Jahres liegt schon wieder hinter uns und einer der technischen Trends von 20 17, so meine Wahrnehmung, ist das Streben nach dem fahrerlosen Auto; dies bitte möglichst mit abgasfreiem Elektromotor. Letzteres ist bekanntlich bereits machbar und wird mittlerweile auch außerhalb von Teststrecken im innerstädtischen oder zumindest stadtnahen Straßenverkehr erprobt. Bis zum fahrerlosen Kfz

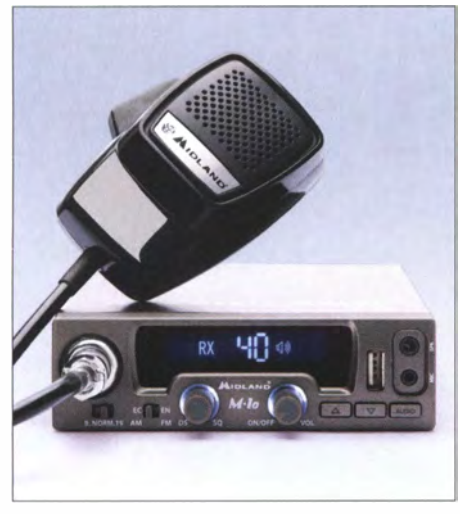

Bild 1: CB-Funkgerät mit Doppelbuchse für Headsets oder Bluetooth-Adapter

liegt allerdings noch eine gewisse Entwicklungsstrecke vor uns: Ohne einen jederzeit aufmerksamen Fahrer geht es bis auf Weiteres nicht, um § I der Straßenverkehrsordnung nachzukommen .

Dies mögen sich auch die Verfasser einer Verordnung gedacht haben, deren Entwurf dieser Tage in Online-Foren und Funkklubs mit Leidenschaft diskutiert wird. Im Wesentlichen geht es darum, das sogenannte "Handyverbot" unter anderem auf alle Funkgeräte zu erweitern . CB-Funkbetrieb während der Fahrt wäre dann nur noch mit einer Freisprecheinrichtung straffrei möglich . Für Mobiltelefone sind solche Einrichtungen längst im Handel und viele Neuwagen sind bereits serienmäßig so ausgerüstet, dass Smartphones auf Tastendruck per Bluetooth ins Fahrzeugsystem eingebunden werden. Wie aber steht es um den "freihändigen" Jedermannfunk?

Interessanterweise greift eine Pressemitteilung von Midland bzw. Alan/Albrecht das Thema Sicherheit beim CB-Funk bereits im Dezember 20 16 auf und wendet sich explizit an Lkw-Fahrer, Spediteure sowie Logistiker. Darin werden die CB-Mobilgeräte Midland M-10 und M-20 mit ihrer neuen Anschlussmöglichkeit für Hörsprechgarnituren vorgestellt: "Mit der Doppelbuchse betreten wir Neuland und bieten den Fahrern mehr Sicherheit im Straßenverkehr, da beispielsweise durch optionale Headsets die Hände am Steuer bleiben oder durch kabellose Mikrofone keine Kabel im Sichtfeld des Fahrers stören," heißt es darin. Man wollte damit wohl früh auf bereits bekannte Pläne bezüglich der nun bevorstehenden neuen Verordnung reagieren, denn bis dahin waren Freisprechgamituren für CB-Funker allenfalls ein Randthema.

Die erwähnte Doppelbuchse (siehe Bild 1, rechter B ildrand) soll es ermöglichen, neben den im Kfz eher unpraktischen kabelgebundenen Hörsprechgamituren mithilfe des ansteckbaren Midland WA Dongle-Bluetooth-Adapters (70 €) zudem drahtlose Headsets an diesen CB-Mobilgeräten zu betreiben. Mithilfe einer an entsprechender Stelle montierten Midland Bluetooth PIT-Taste (50 €) ist überdies das kabellose Umschalten zwischen Empfangen und Senden möglich, ohne die Hand vom Lenkrad nehmen zu müssen. Beides lässt sich ebenso mit allen PMR446- und Freenet-Funkgeräten mit Kenwood-Steckernorm verwenden.

Mit seinem Voxmic 100 (30 €) verfolgt Stabo einen anderen Ansatz: Die Bedieneinheit der Freisprecheinrichtung wird über einen sechspoligen Mikrofonstecker mit dem Mikrofonausgang eines CB-Funkgeräts verbunden. Das mitgelieferte abgesetzte Elektretmikrofon ist per Kabel mit der Bedieneinheit verbunden und ersetzt das Handmikrofon. Bei Aktivierung der integrierten und in seiner Ansprechempfindlichkeit einstellbaren VOX-Funktion schaltet das CB-Funkgerät nun automatisch auf Senden, sobald man spricht. Zusätzlich ist eine manuelle PTT-Taste auf der abgesetzten Bedieneinheit des Voxmic 100 untergebracht; die Stromversorgung erfolgt aus dem verwendeten CD-Funkgerät.

Es gibt also bereits Freisprechlösungen für den CB-Funk im Straßenverkehr, wenn man diese einsetzen will oder muss. Davon unberührt ist die Frage , ob die geplante Regelung bezüglich des mobilen Funkbetriebs verhältnismäßig ist. Kurz vor Redaktionsschluss wurde bekannt, dass die neue Verordnung überarbeitet und nun frühestens im September dem Bundesrat vorgelegt wird. Diese Zeit sollten Funkverbände nutzen, um ihre Argumente vorzutragen.

#### Gateways für Jedermannfunk

Beim kürzlichen Test eines neuen Freenet-Funkgeräts fiel über einen längeren Zeitraum regelmäßiger Funkverkehr auf Kanal 6 (149,1125 MHz FM) auf. Das ist am Teststandort in Südniedersachsen ungewöhnlich, da die Kanäle dieses 2-m-Kurzstreckenfunks für jedermann dort recht unregelmäßig genutzt werden und PMR446 eindeutig dominiert. Dies nicht zuletzt, weil die für diese Funkanwendung im 70 cm-Band zugelassenen Handfunkgeräte meist deutlich billiger sind als 2-m-Freenet-Geräte. Doch zurück zu Kana1 6: Manche Leser mögen es schon vermuten, der dortige Betrieb erklärte sich nicht durch emsige lokale Funker, sondern durch ein dort betriebenes sogenanntes Gateway. Die BNetzA hat gegen den Aufbau solcher Schnittstellen zwischen Funkgeräten und dem Internet nichts einzuwenden, solange die verwendeten Transceiver zugelassen sind, diese nicht verändert werden und es nicht zu Dauersendungen kommt. Dies teilte die Frequenzbehörde laut www.funkmagazin.de/140908.htm bereits 2008 mit. Per Internet erhält der Kurzstreckenfunk Freenet also eine überregionale "Reichweite", zumindest rund um die Antenne entsprechender Stationen.

Eine Aufstellung in Deutschland aktiver Gateways ist unter www.cbfunknetz.info  $\rightarrow$  Gateway-Liste im Internet zugänglich . Jeder der bei Redaktionsschluss dort aufgenommenen 51 Einträge nennt jeweils den Ortsnamen des Standorts mit dessen geografischen Koordinaten, den QTH-Kenner (Locator) sowie die Höhe über dem Meeresspiegel . Zudem ist jeweils die Bezeichnung der eingesetzten Jedermann-Funkanwendung sowie der verwendete Kanal aufgeführt. Interessanterweise sind mit 22 die meisten Gateways auf Freenet-Kanälen gelistet, gefolgt von jeweils 14 auf CB- bzw. PMR446-Kanälen. Nur ein Gateway wird auf einem SRD/LPD-Kanal (70 cm) betrieben.

Einige der in der Online-Liste genannten CD-Stationen waren beim Schreiben dieses Beitrags als aktuell nicht aktiv gekennzeichnet, was jedoch mit den derzeit herrschenden Überreichweiten bei Sporadic-E-Ausbreitungsbedingungen erklärbar ist. Diese bieten für CB-DXer zwar sehr interessante Funkmöglichkeiten, sind aber den Gateway-Betrieb betreffend schlicht störend. Für diesen online-gestützten Funkbetrieb herrscht auf dem 2-m-Freenet-Band wesentlich mehr Ruhe, was dessen Popularität dafür erklärt.

In der Schweiz ist der Aufbau solcher Gateway-Stationen übrigens im PMR446-Frequenzabschnitt bei 446 MHz nicht mehr erlaubt; auf

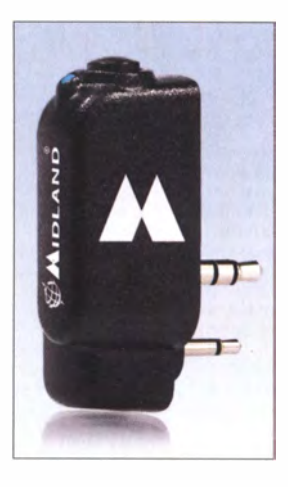

Midland **Bluetooth-Dongle** Werkfotos

Bild 2:

dem 2-m-Band sowieso nicht, denn Freenet ist weiterhin allein in Deutschland zugelassen. Dagegen noch geduldet wird seitens der schweizerischen Frequenzbehörde BAKOM die Zusammenschaltung von 1I-m-Funkgeräten mit dem Internet. Wie ein Mitarbeiter des BAKOM gegenüber der SCBO (www.scbo.net) mitteilte , seien CB-Gateways laut der aktuell gültigen technischen Vorgaben zwar nicht explizit erlaubt, aber eben auch nicht untersagt. Darüber hinaus ist in der Schweiz wie gehabt weiterhin keine Registrierung dieser unbeaufsichtigten automatischen CB-Stationen nötig.

Abschließend noch ein zur Urlaubszeit passender Hinweis auf ein neues CB-Gateway auf Mallorca: CBFunk Mallorca funkt im Südwesten der Insel auf Kanal 33 FM und ist übers Internet mit Stationen in Deutschland verbunden.

# Englisch für Europa

#### Liste analoger englischsprachiger Sendungen auf Kurzwelle

l TC Station - Frc< uentcu t kl lzl BBC London - 5970 0000-0200 0000-0030 0000-0 100 0000-0300 0000-0200 0000-0500 0000- 1 300 0030-0 1 00 0 100-0200 0100-0400 0 100-0500 0 100-0900 0130-0200 0130-0230 0200-0300 0200-0230 0200-0300 0200- 1400 0230-0300 0259-0458 0300-0400 0300-0355 0300-0355 0300-0400 0300-0400 0300-0700 0300- 1 300 0400-0500 0400-0500 0430-0600 0459-0658 0500-0600 0500-0530 0500-0700 0500-0759 0500-1200 0530-0557 0530-0600 0530-0600 0530-1000 0600-0700 0600-0655 0600-0700 0600-0700 0600-0900 0630-0645 0630-0700 0630-0700 0659-1258 0700-0800 0700-0730 0700-0730 0700-0800 0700-0900 0700-1700 0800-0900 0800-0900 0800-0900 0800-0900 0800- 1000 0800-1 200 0900-0930 0900- 1 100 0900-1200 0930- 1 200 1 000- 1 1 00 1000- 1 1 00 1000-1100 1000-1230 1000- 1 400 1 000- 1 400 1000- 1400 1 000-2000 1000-2200 1 100-1130 1100-1157 Voice of Mongolia – 3985 (via Kall)<br>WWCR – 4840, 6115 WWCR - 4840, 6115<br>
WHRI - 5920 (So -0400)<br>
The Mighty KBC - 9925 (So; D)<br>
WBCQ - 5130 (Sa, So)<br>
WEWN - 11520 Radio Slovakia International - 5850, 11 580 (via Okeechobee, USA) China Radio International - 9470, 9675  $WRNO - 7505$ Radio Habana Cuba - 6000, 6145 WWCR - 3215, 4840 Thazin Radio (MYA) - 6030 Sri Lanka BC - II 905 (Hindi +E) BBC London - 94 10 Radio Ukraine International - 11 580 (Oi-Sa; Okeechobee, USA) Madagascar World Voice - 9600 WTWW - 5830 Radio Prag - II 580 (Okeechobee, USA) Radio New Zealand Internat. - II 725 B BC London - 9440, 12 095 Voice of Turkey - 6165, 95 15 Channel Africa - 5980 (Mo-Fr) Radio Oman - 9540 WHRI – 7520 (S0)<br>Voice of America – 4930 (BOT; -0600),<br>6080 (BOT/STP), 15 580 (BOT) Brother Stair - II 580 (USA) BBC London 1 1 945, 1 2 095, 1 3 580 Madagascar World Voice - 11825  $WHRI - 9825$ Radio New Zealand Internat. - 9700 BBC London - 7345, 15 420 Radio Japan - 5975 (AUT), II 970 (FRA) Radio Habana Cuba - 5040 (-0600), 6000, 6060, 6100, 6145 Channel Africa - 7230 (Mo-Fr) Solomon Islands BC - 5020 Radio Slovakia International – 3985 (via Kall) Radio Thailand - 17 640 Radio Romania International – 9620<br>ELWA Radio – 6050<br>BBC London – 7345, 13 580, 15 400, 15 420 Channel Africa - 15 255 (Mo-Fr) Radio France Internationale - II 905 Hamburger Lokalradio - 6190 (Sa) WHRI - 7355 Radio Vatican - 15 595 (Mo-Sa) Radio Vatican - II 625, 13 765 Thazin Radio (MYA) - 9460 Radio New Zealand Internat. - 7425 BBC London – 11 770, 12 095, 13 580, 15 420, 17830 Myanma Radio - 9730 Bible Voice BC - 5945 (Sa, So; via Nauen) RAE Buenos Aires - 5850, 7730 (via Okeechobee) China Radio International - 13 710 (ALB), 17490 Radio Mi Amigo – 6085 (E + D + Holl.; via Kall)<br>IRRS Milano – 9510 (Sa; via BUL) Voice of Nigeria - 7255 KBS World Radio - 9570<br>KNLS Anchor Point - 11870 KNLS Anchor Point – 11870<br>The Mighty KBC – 6095 (unregelmäßig So; D)<br>BBS Thimphu – 6035 Voice of Mongolia – 12035<br>China Radio International – 17490; -1000: 1 7 570, 17650 WWCR - 1 5 795 IRRS Milano - 95 10 (So; via BUL) AIR Oelhi 7270, 13 605, 13 695, 15 030, 15410, 15770, 17895<br>Hamburger Lokalradio – 9485 (So) KNLS Anchor Point - 9690 BSKSA Riyadh - 15 250 Radio Mi Amigo - 7310 (Sa, So; via Kall) WRMI - 9955 (Okeechobee) Voice of Nigeria - 9690  $WHRI - 9840$ University Network - 11 775 Radio Canada International - 6005 (So; via Kali) Radio Romania International - 13 770, 15 130, 17 670, 21 570

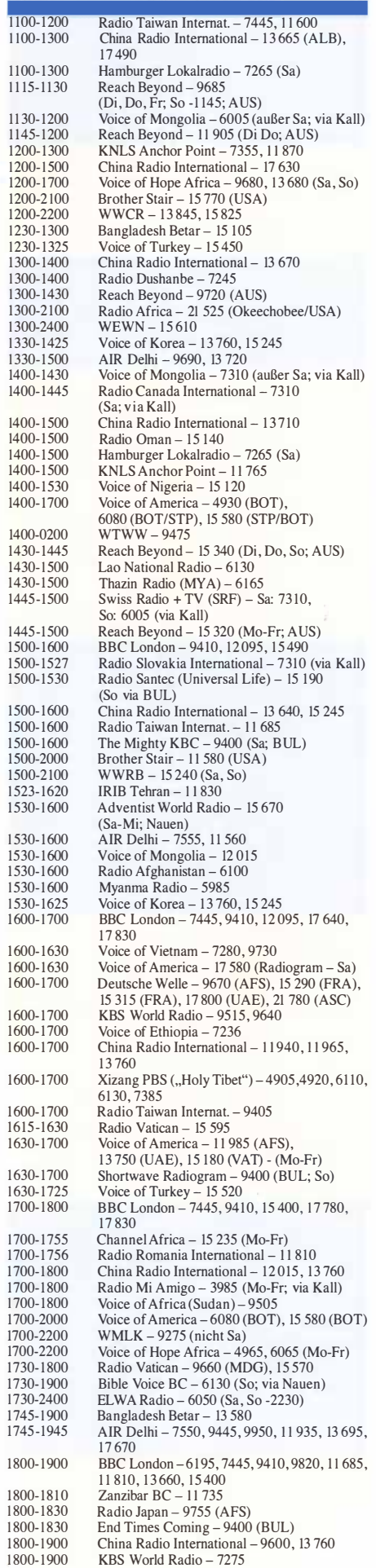

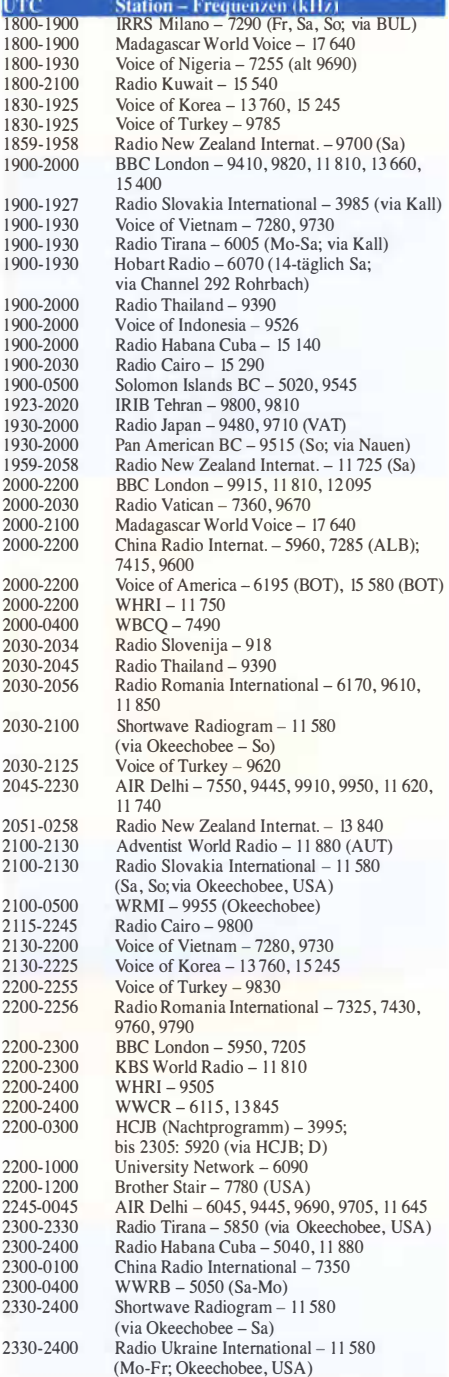

 $\frac{1}{18}$  $\frac{18}{18}$ 

 $18$  $\frac{18}{18}$ 

 $19$ 

19  $19$ 

20

22

 $\frac{2}{23}$ 230  $23$ 

23  $23$ 

#### Sendungen im DRM-Modus ("Kurzwelle digital")

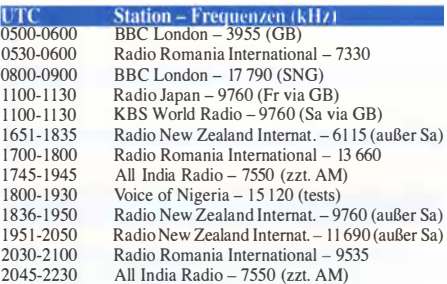

Hinweis: Diese Liste enthält Sendungen in englischer Sprache, die für Europa oder angrenzende Zielgebiete bestimmt sind. Soweit eine Station keine Programme nach Europa ausstrahlt, wurden auch Sendungen für andere Gebiete aufgenommen, sofern<br>sie bei uns empfangen werden können. **Hans Weber** sie bei uns empfangen werden können.

# BC-DX-Informationen

#### **• Shortwave Radiogram**

In der Wissenschaft sind Forschungsprojekte oft an Personen gebunden. Verlässt ein Projektoder Institutsleiter dann eine Forschungsinstitution , bedeutet dies oft auch das Ende für ein vielleicht über viele Jahre erfolgreich durchgeführtes Projekt. Ähnliches geschieht immer wieder beim Auslandsrundfunk, wenn dort Redakteure mit Spezialwissen eine Station verlassen. Da werden dann technisch orientierte DX-Programme oder Experimente mit - für Rundfunk - neuen Sendearten kurzerhand eingestellt.

Dies ist nun dem Projekt VOA Radiogram widerfahren, denn dessen Initiator und Leiter, Kim Andrew Elliott, KD9XB , geht in den Ruhestand. Alle Bestrebungen Kims, die wöchentliche Sendereihe dennoch unter dem Dach der Voice of America (VOA) fortzuführen, schlugen fehl . Im FA 5/14 (S . 492-493) wurde das Projekt vorgestellt: Im Wesentlichen geht es um die Text- und Bildübertragung in Digimodes über einen herkömmlichen AM-Sender, der hierfür nicht modifiziert werden muss. Zum Empfang sind ein einfacher Kurzwellenempfänger für AM-Signale sowie ein PC mit einer Software zur Decodierung nötig. Bewährt hat sich unter anderem das kostenlose Programm Fldigi (www.w1hkj.com); selbst ein Smartphone mit geeigneter Software wie AndFlmsg ist für die Decodierung nutzbar.

KD9XB hat in den vergangenen Jahren mit diversen Digimodes experimentiert und mit MFSK32 den für diesen Anwendungszweck derzeit besten Kompromiss hinsichtlich Übertragungsgeschwindigkeit und -Sicherheit gefunden. Damit lassen sich Texte selbst dann weitgehend fehlerfrei decodieren, wenn die Sendefrequenz von einem weiteren BC-Signal belegt ist. Diese Robustheit der Übertragungen gegenüber Störungen war von Beginn an ein wichtiges Ziel, damit Nachrichten selbst bei schwierigen Bedingungen empfang- bzw. decodierbar sind. Ein herkömmliches AM-Hörfunkprogramm wäre dann nicht mehr verständlich aufzunehmen .

Die letzte Ausstrahlung eines VOA Radiograms, es war die 220 . wöchentliche Ausgabe , erfolgte am Wochenende des 17. und 18. 6. über die KW-Sendestation Edward R. Murrow, gelegen nahe der Stadt Greenville im US-Bundesstaat North Carolina. Die Sendung hatte den üblichen Aufbau und begann mit einer gesprochenen Ansage von Kim Andrew Elliott, gefolgt vom eigentlichen Programm im Digimode MFSK32 mit mehreren Bildern und Meldungen.

Die erste enthielt die für Kurzwellenhörer gute Nachricht, dass eine neue Sendung namens Shortwave Radiogram das Erbe von VOA Radiogram antritt. Diese wird ab 25 . 6. wie gehabt wöchentlich ausgestrahlt, und zwar zunächst sonntags über KW-Sendeanlagen der Station WRMI Florida von 0600 UTC bis 0630 UTC auf 7730 kHz AM sowie von 2030 UTC bis 2100 UTC und von 2330 UTC bis 2400 UTC

auf 11 580 kHz AM. Dieser Sendeplan kann sich noch ändern und KD9XB hofft, weitere Sendezeiten und Senderstandorte anzubieten. Wie bisher sind Empfangsberichte sehr willkommen und werden mit einer elektronischen QSL-Karte bestätigt. Die neue E-Mail-Adresse lautet radiogram@verizon.net und als Projekt-Website gilt ab sofort http://swradiogram.net. Wer sich bereits in den E-Mail-Verteiler für VOA Radiogram eingetragen hatte, erhält nun automatisch Informationen über das neue Shortwave Radiogram.

#### **Radiokrieg um Afrika**

Im Mai fand unter dem Rufzeichen E3 1A eine mit mehr als 36 000 Funkverbindungen erfolgreiche DXpedition nach Eritrea statt, dies sehr

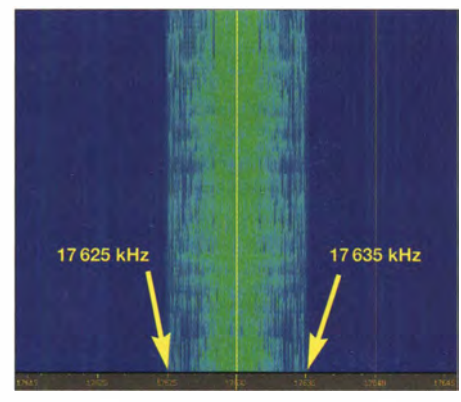

Bild 1: Ungestörtes AM-Signal von Radio Freiheit mit 10 kHz Bandbreite

zur Freude der DXCC-Samrnler. Weniger Freude bereiten Funkamateuren die Sendeaktivitäten des dortigen Staatsrundfunks, Radio Television Eritrea bzw. Voice of the Broad Masses of Eritrea, unter anderem auf 7175 kHz und damit mitten im 40-m-Amateurfunkband. Die Station ist dort am frühen Abend quasi täglich mit gutem Signal aufzunehmen und wird regelmäßig im Monatsbrief des IARU-Monitoring-Systems (www.iarums-r1.org) erwähnt.

Und als ob diese Rundfunkausstrahlung alleine nicht schon reichen würde, um den Amateurfunkbetrieb zu stören, kommen zeitweise starke Störsendersignale rund um die eritreische BC-Sendefrequenz aus dem benachbarten Äthiopien hinzu. Der IARU-Monitordienst benennt diesen Störsendertyp als Weißes Rauschen und dokumentiert eine damit belegte Bandbreite von neun Kilohertz, die dann nicht für den Amateurfunkbetrieb nutzbar ist.

Äthiopien setzt schon seit einigen Jahren einen beträchtlichen Teil seiner Sendeenergie auf Kurzwelle für Störsender ein, während der eigene zentrale Hörfunkdienst kaum noch zu hören ist: Radio Ethiopia sendet einen Auslandsdienst für Hörer in benachbarten Ländern bis 1 800 UTC noch auf etwa 7236 kHz . Aktive Inlandssender sind Voice of Tigray Revolution auf 5950 kHz, Radio Oromiya auf 6030 kHz, Amhara Radio auf 6090 kHz und Radio Fana auf 6110 kHz. Sendeschluss ist jeweils zwischen 2000 UTC und 2100 UTC bei einer Sendeleistung bis 100 kW.

Radiostimmen aus dem Ausland sollen dagegen möglichst nicht per Kurzwelle nach Äthiopien vordringen; weder aus dem benachbarten Eritrea, noch aus anderen Regionen der Erde.

Es senden nämlich regelmäßig etliche Oppositionsgruppen über angernietete Kurzwellensender ihre Sicht der Dinge ans Horn von Afrika, was bei der Regierung in Addis Abeba nicht gut ankommt. Damit dies auch den potenziellen Hörern so geht, kommen Störsender zum Einsatz.

Ein weiteres Beispiel dafür sind die samstäglichen Sendungen von Radio Xoriyo (Radio Freiheit) , produziert von der Ogaden News Agency (www.ogadennet.com) und ausgestrahlt von 1600 UTC bis 1630 UTC auf 17 630 kHz. Beim Empfangsversuch im Juni ereignete sich dort dieses: Wenige Sekunden vor 1600 UTC schaltete die BC-Sendestation ein und war mit einem Trägersignal mit S9 +20 dB aufzunehmen. Das Programm startete um exakt 1600 UTC mit Stationsansage und Erkennungsmelodie, gefolgt von Nachrichten (Bild 1). Ab 1601.20 UTC waren leichte Rauschstörungen vernehmbar, ab 1601.50 UTC kam ein breiter Rauschteppich von 17 620 kHz bis 17 640 kHz (Bild 2) hinzu . Das Programm war zunächst weiterhin gut aufzunehmen, bis um 1602.49 UTC ein weiterer Störsender mit Rauschen von etwa 17615 kHz bis 17645 kHz aktiv wurde (Bild 3) und den Empfang quasi beendete . Um mit mehreren Störsendern ein derart starkes Rauschen mit > 30 kHz Bandbreite - inklu-

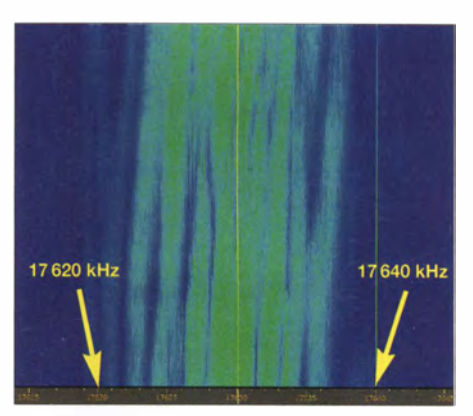

Bild 2: Etwa 20 kHz breites Störsignal aus Äthiopien

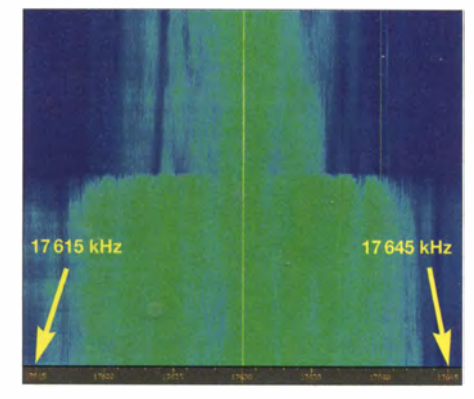

Bild 3: Aktivierung eines über 30 kHz breiten Stör-Screenshots: HKu

sive Nebenausstrahlungen sogar bis zu 40 kHz - zu erzeugen , dürfte ein erheblicher Energieaufwand nötig sein. Mithilfe der hochauflösenden Software V5 für PERSEUS SDR lassen sich solche Signale sehr gut dokumentieren und analysieren.

Die Informationen und Abbildungen stammen von Harald Kuhl (HKu).

## Ausbreitung August 2017

#### Bearbeiter: Dipl.-Ing. František K. Janda, OK1HH nám. 9. května 142 CZ - 25165 Ondřejov, Tschechien

Während ich diese Zeilen schreibe, sind 110 Jahre vergangen, seit Prof. Dr. Walter Dieminger, DL6DS (7 . 7.1907 bis 29.9. 2000) in Würzburg geboren wurde . Er verfasste bereits Vorhersagen zur Ausbreitung von Radiowellen, als der Autor OK 1HH noch gar nicht geboren war. Er betrieb schon 1947 in Lindau/Harz eine Ionosonde. Nun, etwa 50 Jahre danach, sind Ionosondenmessungen auch für Funkamateure permanent verfügbar. Daten von Ionosonden werden auch über KW-Baken ausgestrahlt: z.B. OK lM (ex OKOEV) auf 1 854 kHz , DRAS auf 5195 kHz und DKOWCY auf 10 144 kHz.

Zur Berechnung der Ausbreitungskurven für den Monat August können wir folgende Sonnenfleckenzahlen R verwenden: NASA/SWPC 19,5 $\pm$ 8; BOM/IPS (Australien) 23.3; SIDC (WDC-SILSO Brüssel) 19 ±7 (klassische Methode) und 24 ±8 (kombinierte Methode); Dr. Hathaway (NASA): 32.2. Für Amateurfunkzwecke nehmen wir  $R=$ 21, das entspricht dem solaren Flux von SF = 79 s.f. u.

Der vergangene Juni war der erste Monat im fallenden Elfjahreszyklus, in dem der bei DRAO (Dominion Radio Astrophysical Observatory in Kanada) gemessene solare Flux nicht einmal 80 s. f. u. erreichte . Außerdem sahen wir nicht mehr als zwei Sonnenfleckengruppen gleichzeitig. Für den geomagnetischen Sturm am 16. Juni war die Region 2663 verantwortlich, die sich zwischen zwei koranalen Löchern befand. Für die Störungen Anfang Juli war eine ausgedehnte Eruption der Sonnenfleckengruppe 2664 am 28 . 6. ursächlich. Die interessantesten Tage im Juni mit angehobenen Bedingungen waren der 11. und 16. 6. in positiven Sturrnphasen. Die miesesten Ausbreitungsbedingungen fanden wir am 17. 6. vor.

Dank der sporadischen E-Schicht öffneten die oberen KW-Bänder, obwohl die kurzwellige Sonnenstrahlung alles andere als hinreichend war. Wegen E, öffnete nicht nur das 10-m-Band, sondern auch das 6-m-Band jede Woche für DX-Signale. Ohne E, würden wir nur auf den unteren Bändern bis 20 m mit anderen Kontinenten funken können.

Leider erwarten wir im August keine großen Änderungen. Nur langsam macht sich das Ende des

Sommers bemerkbar, beispielsweise indem die Dämpfung der unteren Ionosphäre nachlässt und die Häufigkeit von Es-Erscheinungen ebenso. Trotzdem wird sich die Es-Häufigkeit bestimmt wieder verstärken, nämlich wenn der Meteorschauer der Perseiden eintrifft. Diese "Saint Lawrence Tränen" (er wurde am 10. 8. 258 in Rom hingerichtet) erreichen uns jedes Jahr zwischen dem 17. Juli und 24. August. Das Maximum wird am 12. August sein. Die Perseiden sind Staubpartikel vom periodisch wiederkehrenden 109P-Swift-Tuttle-Kometen, der 1862 entdeckt wurde .

Die Anfang Juli publizierten Monatsmittelwerte für Juni 2017 sind: SIDC  $R_i = 19.5$ ; DRAO SF  $= 72.3$ ; Wingst  $A = 8.5$ . Die geglättete Sonnenfleckenzahl für Dezember 2016 beträgt  $R_{12}$  = 28 ,5.

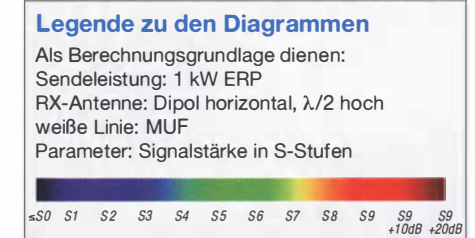

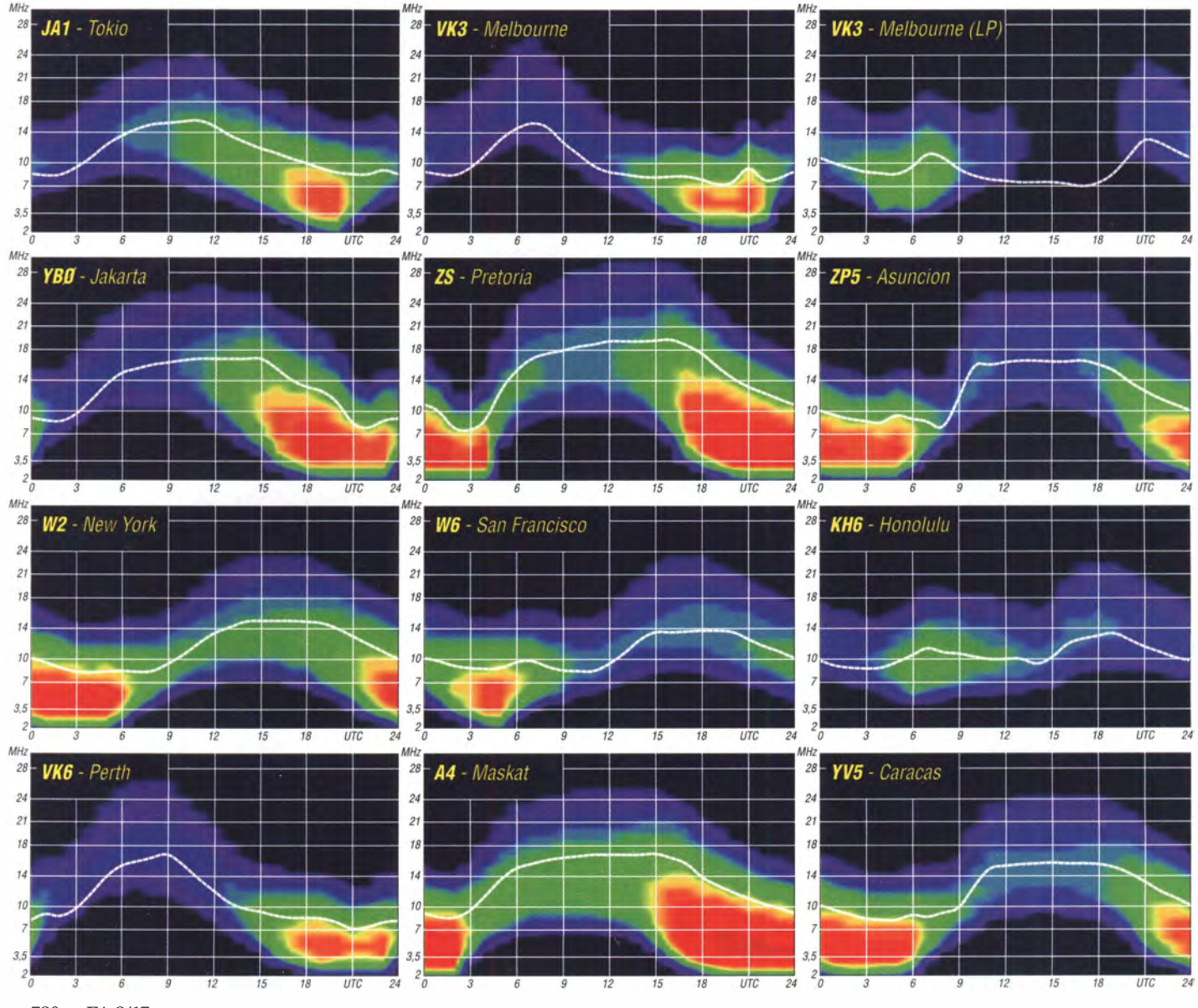

780 • FA 8/17

# IOTA-QTC

#### Bearbeiter: Dipl.-lng. (FH) Mario Borstel, DLSME PSF 113527, 39034 Magdeburg

### E-Mail: dl5me@darc.de

#### $\blacksquare$  Inselaktivitäten im August 2017 -Rückblick Juni 2017

Afrika: Nobuaki , JAOJHQ , funkt vom 26. bis 3 1 .7. unter S79NH von Praslin, AS-024. QSL via Home Call.

Ein vierköpfiges Team funkt vom 9. bis 13. 8. unter ZS9V von Robben Island, AF-064 (LH-0025). QSL via MOOXO. Näheres unter http:// zs9v.org.za.

Mitte Juni ist kurzfristig Uli, DL7ATI, unter 5N7 ATI/4 für einige Stunden von der extrem raren IOTA-Gruppe AF-076 (weltweiter Bestätigungsgrad 6,1 %) in SSB QRV geworden. QSL via DF8DX, auch Clublog-OQRS .

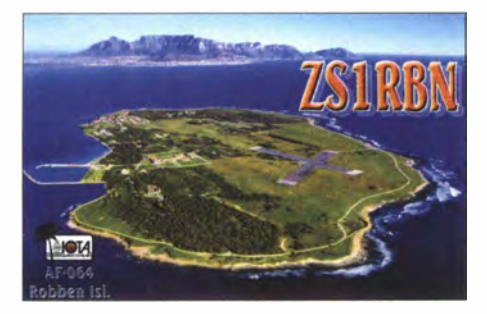

Asien: Philip, G4PWO, ist noch bis I. 8. unter 8Q7PWvon Fonimagoodhoo, AS-013, zu hören . Das mehrköpfige russische Team von RIOLI funkt noch bis 30.7. von der raren Bären-Inselgruppe (Medvezh'i Islands), AS-022, (weltweiter Bestätigungsgrad 18,6 %). Anschließend aktiviert das Team für zwei Tage vom J. bis 2. 8. die IOTA-Gruppe AS-070. Näheres unter www.ri0li.com/main.

Ein mehrköpfiges chinesisches Team plant vom 28. bis 31. 7. Funkbetrieb von AS-150. QSL via BI4IZ. Kenji, JA4GXS, funkt am 26. 8. für 14 Stunden unter JA4GXS/4 von der Insel Kasado, AS-117. Ein dreiköpfiges thailändisches Team geht vom 28.7. bis 1.8. unter E29AU von der semi-raren Inselgruppe AS-125 im Golf von Thailand on air. QSL via E<sub>2</sub>1IZC.

Europa: Dieter, DF2SD, funkt vom 23 .7. bis 4. 8. unter OZ/DF2SD von Fanö, EU-125 . Olof, SM5CKV, wird vom 25 .7. bis 5 . 8. von Harstena, EU-177, im Urlaubsstil zu hören sein . Mitglieder des lokalen Radioklubs aus Southampton aktivieren vom 27 .7. bis 1. 8. unter GOIVR/p die IOTA-Insel Lundy, EU-120  $(LH-1997).$ 

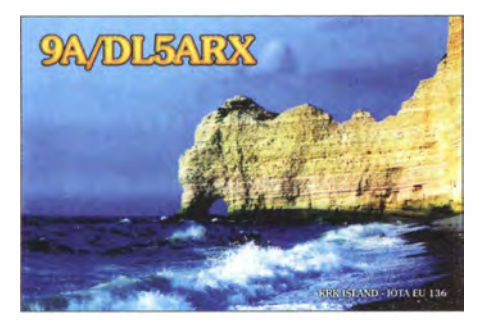

Ebenfalls von EU-120, aber von der Insel Wight, funkt vom 28 .7. bis 3. 8. ein vierköpfiges belgisches Team unter GB9IOW. John, IK 1 WEG, aktiviert vom 7. bis 19. 8. mit vorangestelltem 9A-Präfix die Insel Rab, EU-136, vorzugweise in der Sendeart Telegrafie und im FerienstiL

Nordamerika: William, KG4ZXN, ist noch bis 31.7. unter V21XN von Antigua, NA-100 (LH-1118), ORV. Tim, VE6SH, funkt vom 28 .7. bis 10. 8. als V29SH ebenfalls von Antigua, NA-100, im UrlaubsstiL

Durch Mitglieder des NorDX-Clubs wird vom 28 . bis 30. 7. unter VA2NDX/YYO die Insel Charlton, NA-173, vorzugsweise in der Sendeart SSB aktiviert werden.

Ein dreiköpfiges mexikanisches Team wird vom 28. bis 30. 7. unter XF2Lvon der raren IO-TA-Gruppe NA-221 (Insel Enmedio) in Abhängigkeit der Wetterverhältnisse QRY. Joe , K5KUA, bringt vom 27 .7. bis I. 8. erneut Galveston,  $NA-143$  (LH- $1184$ ), in die Luft.

Mikhail, VE7 ACN, geht wieder auf IOTA-Tour und funkt vom 9. bis 15. 8. unter AL3/ VE7ACN von der Insel Hinchinbrook, NA-042. Anschließend plant er, vom 18. bis 28 .7. unter NL6/VE7ACN die rare Valdez-Cordova Küsteninselgruppe, NA-157, zu aktivieren. Diese IOTA könnte das Highlight des Monats werden, da die letzte Aktivierung aus dem Jahr 1 997 (KL7/W6IXP) datiert und die IOTA-Gruppe nur einen Bestätigungsgrad von 11 ,2 % aufweist. Weitere Informationen dazu unter www. ve7acn.com.

Ein dreiköpfiges mexikanisches Team beabsichtigt, in Abhängigkeit der Witterungsverhältnisse Ende August nochmals unter XF2L von der raren IOTA-Gruppe NA-221 QRV zu werden.

Ozeanien: Ein fünfköpfiges französisches Team ist vom 29. 7. bis 6. 8. unter TX5EG von Hiva Oa, OC-027, zu hören. Anschließend ist das Team vom 15. 8. bis 5. 9. von Moorea, OC-046 (LH-0465), aktiv. QSL via F6BCW.

Alex, F4GHS, plant vom 7. bis 16. 8. unter E51 GHS Funkbetrieb von Aitutaki, OC-083. Anschließend wird er vom 16. bis 25 . 8. unter dem gleichen Call von Rarotonga, OC-013 (LH-0971), aktiv. QSL via Home Call.

Dale , KEOBRZ, bringt vom 18. bis 22. 8. die Insel Palawan, OC-128, im Urlaubsstil in die Luft.

Kaku, JA6REX, beabsichtigt als V63KS erneut, von der Insel Weno, OC-011, ORV zu werden. Cesar, YE3LYC, berichtete, dass er im Mai von Pukapuka, OC-098, insgesamt 143 QSOs nach

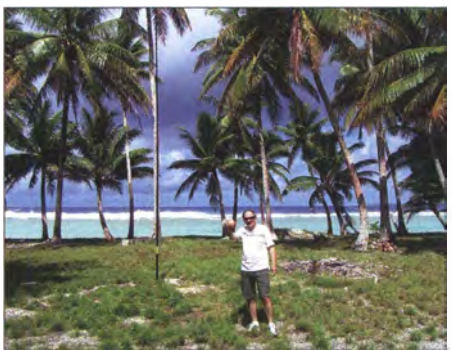

Groundplane und Kokosnussbäumen Foto: VE3LYC

Deutschland (basierend auf 116 DL-Rufzeichen) loggen konnte, trotz schlechter Condx zwischen dem pazifischen Raum und Mitteleuropa.

Südamerika: Geoffrey, G80FQ, ist wieder auf Tour und funkt vom 1.8. bis 31.10. unter HC8/G8FOQ von der Insel Isabela im Galapagas Archipel, SA-004 (LH-2957).

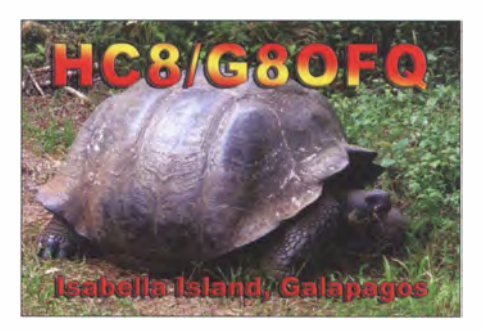

#### **• IOTA-Contest Ankündigungen 2017** (aktualisiert)

Bis zum Stichtag 25 . 6. haben sich die in der untenstehenden Tabelle aufgeführten Stationen für den IOTA-Contest am 29 . /30.7. gemeldet. Zum Start am letzten Juliwochenende ist mit weiteren Ankündigungen zu rechnen . Hinweis: Nicht alle IOTA-Aktivitäten werden vorab im Internet bekanntgegeben . Contestausschreibung unter www.rsgbcc.org/hf/rules/ 20 1 7/riota.shtm/.

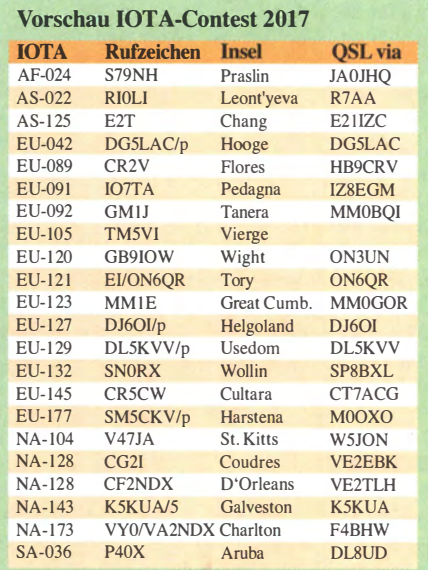

#### **E** Leuchtturm-Aktivität 2017

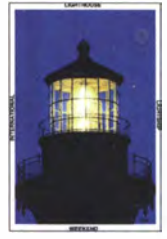

Vom 19. bis 20. 8. rufen die Veranstalter des ILLW (International Lighthouse and Lightship Weekend) zum Leuchtturmwochenende auf. Bis zum Stichtag 25 . 6. haben bereits 223 Stationen ihren Betrieb zum oben genannten Wochenende angekündigt.

Stationsliste der Leuchtturm-/Insel-Aktiven unter http://illw.net/index.php/entrants-list-2017. Während dieser Aktivität wird zwangsläufig Funkbetrieb von einigen IOTA-Inseln durchgeführt. Teilweise trägt die Betriebsabwicklung Con-Cezar, E51 LYC, auf Pukapuka (OC-098) neben der testcharakter. Es ist aber kein Contest im eigent-<br>Groundplane und Kokosnussbäumen Foto: VE3LYC lichen Sinn.

# Digital-QTC

Bearbeiter: Dipl.-Ing. Jochen Berns, DL1YBL Neumarkstr. 8, 45770 Mari E-Mail: dl1ybl@dbOur.de

Jürgen Engelhardt, DL9HQH Azaleenstr. 31, 06122 Halle Packet-Radio: DL9HQH@DBOZWI E-Mail: dl9hqh@gmx.de

### Digital Voice

#### $\blacksquare$  Internationales Funkertreffen am Grandsberg

Am 27 . Mai fand im Gasthaus Menauer am Grandsberg das bereits 9. Internationale D-STAR-Treffen statt. Ausgerichtet von den Funkamateuren des Straubinger Ortsverbands des DARC e. V. , folgten der Einladung wieder viele Funkamateure aus Deutschland, Österreich und der Schweiz.

Nach der Eröffnung durch den Ortsverbandsvorsitzenden Josef Rohrmüller zeigte Christian Entsfellner, DL3MBG, Vorstandsmitglied des DARC, zur Einführung eine Powerpoint-Präsentation und einen Kurzfilm über den DARC. Der Landtagsabgeordnete Josef Zellmeier begrüßte die Gäste der Veranstaltung und überraschte die Teilnehmer durch sein Interesse und die damit verbundenen Fragen. Er hob die Leistungsfähigkeit der Straubinger Funkamateure hervor und staunte über das technische Fachwissen im Bereich der Funktechnik.

Danach ging es um Neuerungen und Projekte des digitalen Amateurfunks. Viele Themen konnten mit den anwesenden Spezialisten der digitalen Standards diskutiert werden, während man zugleich Informationen aus erster Hand erhielt. Interessante Fachvorträge, wie zum Beispiel über die Fehlerkorrektur bei der digitalen Sprachübertragung oder das Zusammenlegen von unterschiedlichen Netzstrukturen, wurden mit Interesse verfolgt und ausgiebig diskutiert. Alfons Hofmann, DL3RAR

#### **U** Vorstellung und Installation des ircDDB-Add-on für lcom G3

Durch die Einführung der neuen G3-Software für die Icom-D-STAR-Repeater ist das Add-on für die G2-Version von Icom obsolet geworden und durch eine neue Version von Michael, DLlBFF, ersetzt worden. Die Installation ist ähnlich wie gehabt, nur die Quellcodes befinden sich noch an anderen Stellen.

Das alte ircDDB-Config-File lässt sich auch für die neue Version gut nutzen . Schade ist, dass Icom Japan nicht auf die Diskussion und Vorstellung des ircDDB-Add-on vor zwei Jahren auf der Harn Radio 20 15 eingegangen ist. Der Weg mit einer neuen Datenbank und neuen Registrierungen ist in Europa und vielen Ländern der Welt durch das ircDDB-Gateway überflüssig geworden und hat sich durchgesetzt.

Der User ist leider hier der Verlierer, denn die Funktionen wie Terminal- und AP-Mode der neuen Icom-Geräte werden hier nicht funktionieren können.

Die notwendigen Installationsschritte nach dem Einloggen auf dem Linux-GW mit root sind folgende: cd /tmp curl -0 http://rpm.ircddb.net/RPMS/noarch/ircddb-repo-1.0-2.noarch.rpm yum localinstall ircddb-repo-1.0-2.noarch.rpm yum clean expire-cache yum instaU ircddbd3 ircddbmhd3 Dabei Signaturen akzeptieren und dann das alte Config-File in die neue Installation kopieren . cp /etc/ircddbdlircDDB.properties /etc/ircddbd3/ircDDB.properties Das CAPTURE\_INTERFACE in der Datei /etc/ircddbmhd3.conf ist anzupassen. Es muss den Namen des Interfaces erhalten, an dem der RP2C angeschlossen ist. systemctl start ircddbd3 systemctl start ircddbmhd3 Beide Pakete beinhalten eine Autostartfunktion

für beide Daemon-Prozesse . https://github.com/dl1bff/ircddbd3/blob/master/

ircddbd3.preset

https://github.com/dl1bff/ircddbd3

https://aithub.com/dl1bff/ircddbmhd3 Michael Dirska, DLlBFF

#### **E** HAMNET Big Days 2017

Vom 8.9. bis 9.9. finden im östrreichischen Zillertal die HAMNET Big Days statt, gefolgt vom Landesfieldday OE7 (Tirol) am Sonntag, dem 10.9.

Wo: Gasthaus Tannenalm, 6276 Zillertal, Stummerberg 27, www.tannenalm.at, Locator: JN57WH91BB, 47°17.77' N 11°54.53' E, auch: https://aprs.fi/info/a/OE7LFDAY

Programm:

Freitag 12 bis 18.30 Uhr: Grundlagen IP/ HAMNET-Erstkonfiguration, RouterOS Mikro-Tik, Routing, Bridging, für Interessierte, Sysops und Poweruser (0E7BKH)

Samstag 9 bis 14 Uhr: Netzwerk-Management, Firewalls, erweiterte Konfigurationen für Interessierte, Sysops und Poweruser (OE7BKH) Samstag 14 Uhr: SOTA-Vortrag (OE7AAI)

Samstag 16 Uhr: Digitale Sprachübertragung (0E7BSH, OE7FMI)

Sonntag 9 Uhr: Sysop-Treffen und Diskussionen

Sonntag 10 Uhr Tiroler Landesfieldday mit Rahmenprogramm, WSPR-Vortrag

Hinweis: Anmeldungen zu den HAMNET-Veranstaltungen am Freitag und Samstag bitte wegen begrenzter Teilnehmerzahl bis zum 20 . August an OE7BKH, Bernhard, bigday2017@ giganet.at

Preis pro Person 50 € für die zwei Trainingstage (enthält Pausengetränke und ein Mikrotik-Routerboard), bitte Laptop mitbringen !

Die Vorträge SOTA, Digitalfunk und der Fieldday am Sonntag sind frei! Ausführlicher unter: www. qth.at/oe7bsh/bdays201 7.pdf

Es handelt sich um eine gemeinsame Veranstaltung des ÖVSV-Dachverbands, des ÖVSV-Landesverbands Tirol und des ADL 713; im Web: www.oe7.oevsv.at

www. oe7. oevsv.at/ortsstellen/ad/713 www.facebook.com/ADL713

Berhard Kröll, OE7BKH Manfred Mauler, OE7 AAl Markus Fankhauser, OE7FMI

#### **• DMR-DL - wichtige Information**

Bekanntlich läuft die von uns betriebene DMR-DL-C-Bridge seit Anfang 2016 in einem Rechenzentrum in London. Der Betreiber, OM Iain, GORDI, hat uns den Serverplatz zur Verfügung gestellt und uns bei der Einrichtung und dem Betrieb unterstützt. Wir sind lain sehr dankbar dafür.

Iain hat uns nun mitgeteilt, dass er sich demnächst in den Ruhestand zurückziehen wird und daher bis Ende Juli die DMR-DL-C-Bridge abschalten muss. Diese Information erreichte uns kurzfristig und zwingt uns zum sofortigen Handeln. Iain schreibt in seiner Mail, dass es auch früher zu einer Abschaltung kommen kann. Wir müssen ab dem I. Juli täglich damit rechnen.

Als Eigentümer der C-Bridge haben wir mögliche Alternativen zu dem Serverplatz in London untersucht und sind letztlich zu dem Schluss gekommen, das DMR-DL-Netz bis zur Ham Radio 2017 auslaufen zu lassen. Wir haben uns diese Entscheidung nicht einfach gemacht.

Die Entwicklungen der DMR-Netze haben gezeigt, dass von den Sysops und Usern flexiblere Netze gewünscht werden . Es wurden von uns immer Verbesserungen umgesetzt, aber stets unter Beachtung eines stabilen Netzbetriebs und der Sicherstellung einer für den User einfachen Bedienung des Systems. Ein Abwanderungsprozess in andere Netze konnte dadurch jedoch nicht aufgehalten werden. Viele OMs sind heute mit der Bedienung ihres Funkgeräts überfordert und verfolgen die aktuellen Änderungen gar nicht mehr.

Leider wurden unsere Spendenaufrufe in den vergangenen Jahren ignoriert. Ohne eine breite Unterstützung durch die User ist ein Betrieb eines DMR-Netzes nicht möglich,ja nicht finanzierbar.

Sollte jemand einen Interessenten für den Kauf unserer C-Bridge-Lizenz kennen, so bitten wir um Rücksprache .

Wir bedanken uns bei allen Mitstreitern für die gemeinsame Arbeit seit der Einführung von DMR in Deutschland.

#### Walter Mentzel, DF2ER Jochen Berns, DLlYBL Heinz Mohr, DD9KA

#### $\blacksquare$  **DMR-Relais DB0HDH in Heidenheim**

Seit Mitte Juni betreibt der OV Heidenheim, P04, ein DMR-Relais mit dem Rufzeichen DB0HDH. Das Relais ist an das Brandmeister-DL-Netz angebunden . Die Sendefrequenz ist 438,425 MHz, Ablage -7,6 MHz.

Statisch aufgeschaltet sind die TG262 und TG2627 , zudem ist die Regionalgruppe Ostalb auf TG8 mit DOOOKO verbunden .

DB0HDH hat auf TS1 statisch die TG262 und auf TS2 die TG2627 Baden-Württemberg. Zudem ist auf TS2 über die TG8 das Cluster Ostalb aufgeschaltet. Extern ist dieses über die TG26273 erreichbar. Uwe Reiner, DLSUR

#### **DBODIL QRV auf der Kalteiche**

Der DMR Repeater DBODIL ist nach siebenmonatigem Testbetrieb am 28. Juni an seinem vorgesehenen Standort auf der Kalteiche bei Haiger (J040BS, 470 m ü. NN) in Betrieb genommen worden . DIL steht für den Alten Dillkreis; das primäre Versorgungsgebiet erstreckt sich demnach über das Dilltal und die Städte Haiger, Dillenburg und Herborn.

Zusätzlich sollten Teile des Westerwalds, des Siegerlands sowie andere Bereiche Mittelhessens im Einzugsgebiet des Repeaters liegen. DBODIL ist dem Brandmeister-Netzwerk angeschlossen und zusammen mit DBOLM im Regional-Cluster TG8 vertreten. Auf TS1 sind die Talkgroups 262 (DL), 910 (DL WW), 920 (D/A/CH) sowie 9112 (Notfunk) statisch aufgeschaltet.

Über TS2 ist neben TG9 (lokal) und 2626 (Hessen) auch die TG der Chaoswelle (26223) zu erreichen. Alle weiteren Talkgroups lassen sich dynamisch aufschalten. Analoger Betrieb ist über CTCSS 1 23 Hz möglich.

Frequenzen und weitere Informationen sind auf der Website www.dbOdil.de zu finden. Die Sysops freuen sich über Rapporte .

Michael Wiesner, DB4MW Peter Wiesner, DF6FJ

#### **Registrierung von** DMR- und DSTAR/CCS7-1Ds

Digital-Voice-Nutzern sind die OMs Hans-Jürgen Müller, DG4EZ, und Heinz Mohr, DD9KA, als zuverlässige , langjährige Admins bekannt, die sich um die Registrierungen von DMR- und CCS7-IDs kümmern. Hans-Jürgen und Heinz machen das Ganze nun bereits seit 20 11. Angefangen hatte es mit E-Mails, manueller ID-Vergabe und Verwaltung in Excel-Arbeitsblättern.

Als dann ein weitgehend automatisiertes System für Europa aufgesetzt wurde, trugen DD4EZ und DD9KA dann mit ihren Ideen und Erfahrungen maßgeblich zu dem bei, was wir heute haben . Das war dann auch der Zeitpunkt, wo ihnen das damals noch stark wachsende Thema CCS7-IDs "aufgedrückt" wurde. Zu Beginn waren es noch deutlich mehr DSTAR-User, die IDs beantragten, als bis dato an DMR-IDs vergeben wurden.

Ohne das heutige System könnte man die vielen Registrierungen sicherlich nicht mehr bewältigen. Pro Monat werden weltweit etwa 2000 Registrierungsanfragen geprüft und IDs zugeteilt, davon kommen mehr als 800 aus unserem Bereich .

Aber das ist nicht alles, dazu kommen Unmengen an Fragen und Sonderwünschen, jemand, der dies und das falsch geschrieben hat, Änderungen nach Umzug, Lizenz-Update, alle möglichen Fragen und Beschwerden über Wichtiges und weniger Wichtiges von OMs mit mehr oder weniger Geduld.

Das Ganze rund um die Uhr und ohne Rücksicht auf berufliche Aktivitäten, Wochenenden, Feiertage , Familie oder Urlaub. Ich denke beiden gilt unser aller Dank! Hans-Jürgen und Heinz haben sich nun angeboten, neuen Admins während der Einarbeitung unter die Arme zu greifen .

Ich freue mich, mitteilen zu können, dass sich Stefan Espringal, DLlBH, bereiterklärt hat, die ID-Verwaltung für DL zu übernehmen. Wer also in Zukunft Fragen oder Klagen hat, der wende sich bitte an Stefan .

Für den Bereich, den Heinz bisher verwaltet hat, das sind neben der übergeordneten Koordination und Strukturierung der Regionen, alle Länder in Europa und Afrika, wo es keine lokalen Admins gibt, werden wir auch kurzfristig jemand neuen haben, der die Arbeit übernimmt.

Danke an dieser Stelle an alle Koordinatoren. Eine komplette Liste erhält man übrigens, wenn man auf der Registrierungsseite unten auf Contacts klickt. Ein Update dieser Liste folgt in Kürze , wenn das neue Team komplett ist.

Hans-Jürgen Barthen, DLSDI

#### **• DBOZE** in Hamburg wieder on air

Seit dem 16. 6. ist der DMR-Repeater DBOZE nach über einem Jahr Betriebspause wieder on air - und zwar im Brandmeister-DMR-Netzwerk. Damit gibt es nun mit DBOFS und DBOZE zwei Brandmeister-DMR-Repeater im Hamburger Stadtgebiet. Es wird der bisherige Antennenstandort in 170 m Höhe auf dem NDR-Sendeturrn Moorfleet genutzt. Die eingesetzte Technik ist aber bis auf den Repeater selbst komplett neu.

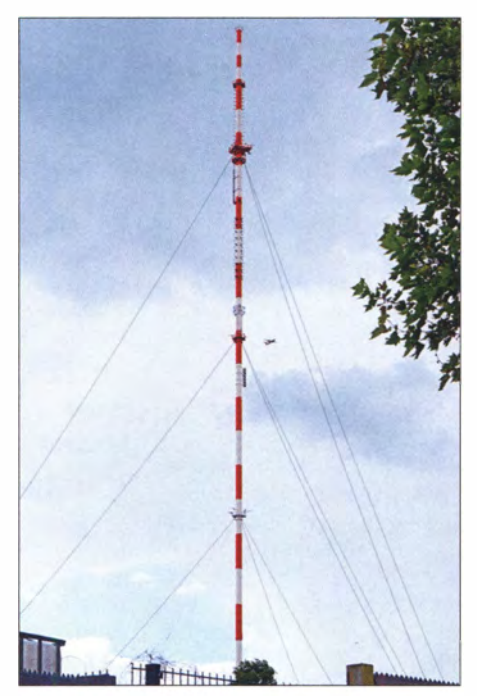

Der insgesamt 304 m hohe NDR-Sendeturm Hamburg-Moorfleet beherbergt vorrangig Antennen für UKW-Hörfunk und DVB-T

Neu ist, dass sich DBOFS in Hamburg-Lokstedt und DBOZE in Harnburg-Moorfleet über die Talkgroup 8 in einem sogenannten Cluster im Verbund ansprechen lassen. Man sollte daher sowohl die TG 9 für lokalen Betrieb auf DBOFS oder DBOZE als auch die TG 8 Regio im Codeplug für den Brandmeister-Cluster-Verbund Hamburg-City vorsehen.

Die TG 8 sollte man nur dann einsetzen, wenn man gezielt beide Repeater gleichzeitig ansprechen möchte , falls z. B. ein Gesprächspartner über DBOFS und der andere über DBOZE einsteigt. Der Cluster Harnburg-City kann extern von anderen Brandmeister-Repeatern oder von Hotspots über die TG 26221 angesprochen werden.

Weiter ist anzumerken, dass sowohl DBOFS als auch DBOZE Baken für die Nutzung von Roaming aussenden. Da DB0FS mehr den Nordwesten Hamburgs und DBOZE mehr den Süden abdeckt, ergänzen sich die beiden Repeater ideal. Weitere Informationen: www. dbOze.info

Peter Kaminski, DL9DAK

### **HAMNET**

#### **Nun auch HAMNET bei DB0ZE**

Die Anbindung an das Brandmeister-Netz des neuen Repeaters DBOZE erfolgt über eine HAMNET-Strecke im 3-GHz-Band nach DBOFS in Hamburg-Lokstedt. Von dort gehen die Daten dann über einen Raspberry Pi gemeinsam mit denen von DBOFS ins Internet zum deutschen Brandmeister-Master-Server. Es steht nun auch, ebenfalls in 1 70 m Höhe , ein HAMNET-User-Accesspoint auf 5 ,825 GHz (Richtung 310°, Öffnungswinkel 90°) bereit. Der exponierte Standort sorgt für eine gute Ausleuchtung der gesamten Hamburger Innenstadt. Mehr Informationen hierzu gibt es unter: www.hamnet.hamburg

#### Peter Kaminski, DL9DAK

#### **• DBORVB (Ravensberg)**

Nach längerem Test wurde die Verbindung von DBORVB zu DBONHM (Northeim) Anfang Juni aufgegeben . Trotz einer optimalen Entfernung von etwa 30 km lassen die örtlichen Gegebenheiten einen dauerhaften Betrieb der Strecke nicht zu. In diesem Fall stören die Blät-

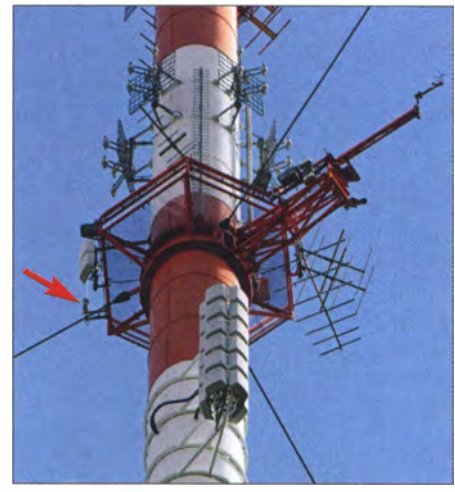

6-cm-HAMNET-Accesspoint DB0ZE in 170 m Höhe am NDR-Sendeturm Hamburg-Moorfleet Fotos: DL9DAK

ter der Bäume , da sie die Sichtverbindung zu DBONHM behindern .

#### **DBOGWD (Greifswald)**

Ende Juni konnte mit DBOGWD (Greifswald, Hochhaus Lomonossowallee, www.dl0how.de/ funk-technik/dbOgwd.htmf) ein weiterer Standort an das HAMNET angeschlossen werden. Dies geschah nach Fertigstellung der letzten Kabelinstallationen sowie des Blitzschutzes. Der User-Einstieg ist auf 2392 MHz, 5 MHz Bandbreite, Polarisation vertikal, Mesh-ID: hamnet. Probleme gibt es noch bei der Stromversorgung der Außengeräte . Hier ist der Spannungsabfall über die POE-Versorgung noch zu groß, sodass die Spannung im Falle einer eventuellen Notstromversorgung unter 10 V absinken könnte. Damit wäre ein sicherer Betrieb der Geräte nicht mehr gewährleistet. An einer Lösung des Problems wird gearbeitet.

Benachbarte Zugänge bestehen bereits bei DBOHGW, Greifswalder Dom, www.d/Ohgw.de, und DBOOVP, Gahlkow, www. dbOovp.de.

# DX-QTC

Bearbeiter: Dipl.-lng. Rolf Thieme, DL7VEE Boschpoler Str. 25, 12683 Berlin E-Mail: rolf@dl7vee.de URL: www.dl7vee.de

Frequenzen in kHz, alle Zeiten in UTC Berichtszeitraum: 7. 6. bis 4. 7. 20 17

#### **E** Condx

Der Flux lag und liegt meist um 75 Zähler. Viele Expeditionen erreichen nur noch den eigenen und die angrenzenden Nachbarkontinente . Will man eine entfernte rare Expedition arbeiten, muss man sich genau informieren und die Bänder beobachten, um einen Peak entsprechend den schwachen Ausbreitungsbedingungen zu finden . Durch die sehr kurzen Nächte musste man zudem für Lowband-Karibik-DX gegen 0200 UTC bereit sein; Asien und Südamerika ging praktisch sofort ab Einbruch der Dunkelheit. Die Bedingungen auf 80 m und 40 m während der kurzen Nachtstunden waren exzellent. JT65 hat sich auf allen Kurzwellenbän-

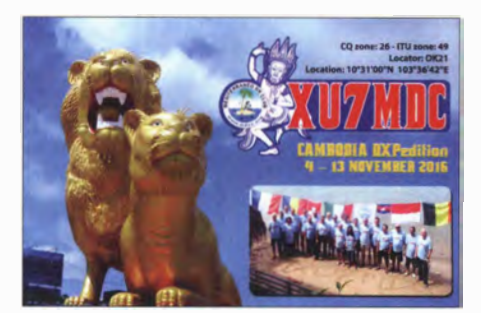

dem bis 6 m fest etabliert. Gegen Mittemacht ist man erstaunt, zahlreiche Stationen aus Südafrika auf 80 m decodieren zu können. Auf 6 m gab es damit im Berichtszeitraum nahezu täglich Öffnungen. Mit -20 dB unter dem Rauschen konnte man öfter mal Japan und DX-Stationen selbst in Norddeutschland lesen . Hierbei waren allerdings QSB-Perioden von durchaus mehr als ±10 dB je Durchgang deutlich nachzuvollziehen und die mindestens 4 min QSO-Dauer sind da kontraproduktiv.

Short Skip auf 10 m erlaubte neben Europa auch nahes DX lautstark wie UA9, 9K2HN oder die Golfstaaten. Bei Mehrfach-Hops reichte es auf 10 m sogar bis Japan .

#### **• DXpeditionen - Rückblick**

JG8NQJ/JD1 war leider nur sehr selten QRV und wurde wegen der schwachen Conds im CW-Verkehr auf 30 und 17 m CW oft nur von Funkamateuren aus den USA und Japan gemeldet. - Die französische Gruppe , die unter TX5EG einige Inseln von Tahiti aktivierte, war regelmäßig in Mitteleuropa zu arbeiten und man musste sich Mühe geben, die richtige Zeit einer Öffnung zu erwischen. Von der ersten Insel King George OC- 131 wurden rund 3000 QSOs gefahren . QSL via F6BCW.

KCOW loggte in vier Wochen 4000 CW-QSOs als Z25DX. QSL nur direkt. - Unter 8Q7RN war G4IRN von den Malediven im Urlaubsstil in der Luft. QSL via Büro, OQRS und LoTW. Von Palau (T8) gab und gibt es regelmäßig

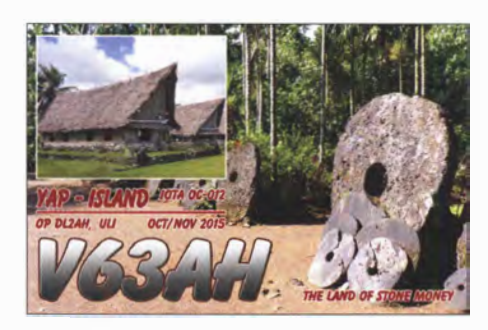

kurzzeitige Aktivitäten, meist durch japanische OPs. Einige Japaner, darunter YL Mami JP3AYQ als V63YL, wiederholten ihre Expedition nach Mikronesien unter individuellen V6-Rufzeichen. Der geplante IOTA-Ausflug nach OC-226 per Schiff wurde mehrfach verschoben und fand Anfang Juli statt. Ein QSO mit V6J war für Mitteleuropäer nicht einfach. -ZS8Z konnte ab und zu im Netz von KE5EE auf 20 m in SSB gegen 1 200 UTC mit Listenbetrieb gehört werden.

VK9AA (OP HLI AHS) von Christmas Island wurde am 26. 6. lokal QRV und war von 40 m bis 17 m in SSB brauchbar aufzunehmen.  $-$ OY /K2HVN war fleißig besonders auf 20 m in der Luft, spottete sich jedoch mangels QSO-Partner oft selbst. - LA7QIA erwischte bei seinem einwöchigen Aufenthalt auf Svalbard  $(JW7QIA)$  in der eigentlich richtigen  $E_S-Ze$ it leider keine Superöffnung auf 6 m und 4 m. -Auch GW4SKA startete diesmal zur lOM als GD4SKA im Sommer, um die E<sub>s</sub>-Bedingungen zu nutzen.

Beachtenswert die IOTA-Expedition B7CRA von AS-143 über viele Tage mit recht guten Signalen auf vielen Bändern. QSL über OQRS/BA4TB. - V4/KE1B und V4/W6NN sind planmäßig in CW und SSB QRV geworden. - Aus Haiti war 4V1G mit den OPs W3CMP und N3BNA zu hören. - Der Vatikan mit HVOA war für die Europäer leicht auf 10 m und 12 m erreichbar. - Die belgisehe Gruppe auf Market Riff OJOV wurde am 2. 7. QRV. Für zwei Jugendteams plant Martti OH2BH gesponserte Aktivitäten auf Market Riff in der zweiten Julihälfte und Mitte August.

#### **E** Kurzinformationen

Neben Kosovo (Z6) könnte es zukünftig noch weitere Änderungen in der DX-Welt geben . Die Intrepid-Gruppe um N6PSE meldet, dass sich Bestrebungen abzeichnen, im nahen Osten einen neuen Staat lraqi Kurdistan zu gründen. Keine Auswirkung wird eine Abstimmung der Einwohner von Puerto Rico (KP4) haben, wo ein nicht bindendes Ergebnis darauf abzielt, als vollwertiger 51. Bundesstaat in die USA aufgenommen zu werden. - Der gelegentlich mit

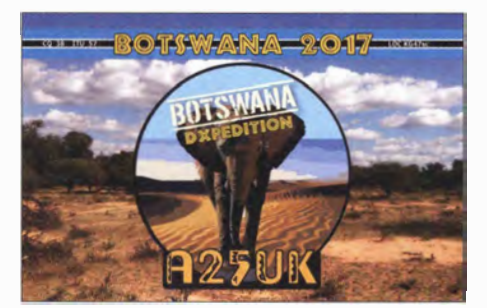

1 00 W und Drahtantenne im Splitbetrieb aktive TZ4PR bleibt noch bis Oktober. Eine QSL gibt es nur direkt über Fl UIJ. - UA4RX versucht, ab Juli/August Franz-Josef-Land unter RilFJ zu aktivieren und will ein Jahr bleiben. OSL über CBA UA2FM und LoTW.

Noch bis 14. 8. hat EA5RM Kommunikationsaufgaben einer privaten Firma im Urwald von Bolivien zu erfüllen . Er besitzt das Rufzeichen CPlXRM, durch die ausschließliche Verwendung von Solarpanein und begrenzten Antennenmöglichkeiten dürfte sein Signal aber schwach sein. Clustermeldungen zeigten einige JT65-QS0s. - OZOJ vermeldet, dass die dänische Post keine IRCs mehr akzeptiert. - Am 19. und 20 .8. findet das internationale Lighthouse/Lightship-Wochenende statt.

Der US Fish and Wildlife Service hat den Zuschlag für eine baldige KHl-Expedition (Baker Island) an die Dateline DX Association mit N1DG, N4XP und K6TR vergeben. - Die italienische Crew um I2YSB musste ihre im März 2018 geplante Expedition  $9L1T -$  wegen Widerrufs der bereits erteilten Amateurfunklizenz aus Sicherheitsgründen – absagen.

#### **• Der Fußball Confederation's Cup** in Russland

Der Fußballcup mit den neun Sonderstationen R17AUS, R17CHL, R17CMR, R17CUP, R17DEU, R17MEX, R17NZL, R17PRT und R 17RUS erfreute sich vom 17.6. bis 2.7.2017

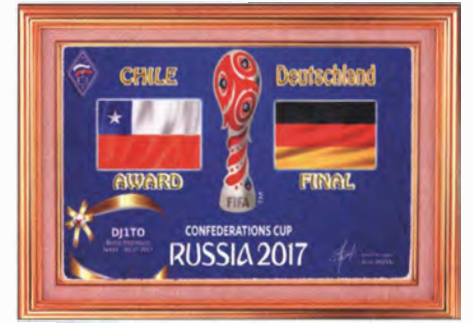

großer Beliebtheit auf den Bändern. Jede Station konnte man auf jedem Band in CW, SSB und digital arbeiten und sich über eine aktuelle Onlinelogauswertung informieren. Über 150 000 QSOs wurden geloggt. Wer die Bedingungen erfüllte , konnte kostenlos mehrere Diplome beantragen und gleich mit Rufzeichen und Namen herunterladen. Siehe http://cup2017.hamlog.ru.

#### **U** Vorschau

Am 29 . und 30. 7. findet wie jedes Jahr der populäre IOTA-Contest statt.

Amerika: Rafael, NN3RP, geht vom 8.7. bis 4. 8. unter YN2RP auf das Festland von Nicaragua. Er will von 40 m bis 10 m in CW, PSK31,

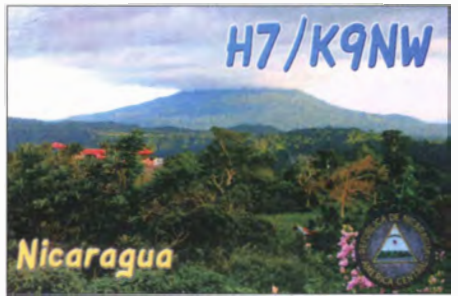

#### Bandmeldungen im Berichtszeitraum

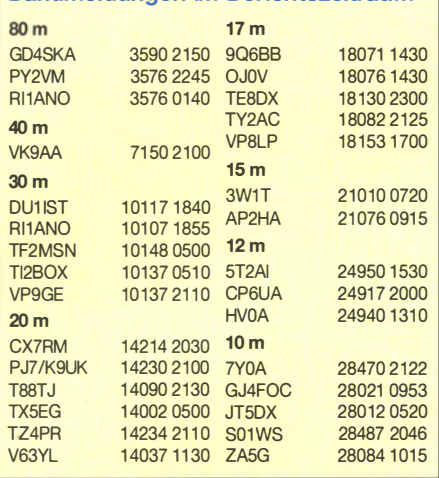

RTTY, SSB und vielleicht auch in SAT QRV werden . - DF9GR, Rene , plant, im August wieder als CP6GR von 80 m bis 10 m in CW, SSB. PSK und RTTY aktiv zu sein . Außerdem will er auch am WAE-CW-Contest teilnehmen. -HC8/G80FQ ist im gesamten August von Galapagos in SSB präsent.

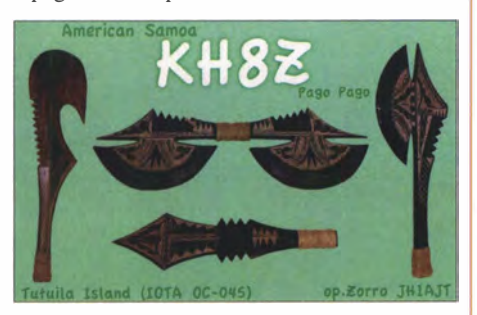

Asien: Unter 4LOGF will eine kleine internationale Gruppe mit FSRAB und F5RAV vom 3. bis 13. 8. aus Georgien funken.

Ozeanien: F4GHS plant über mehrere Wochen im August unter E51GHS Funkbetrieb von Aitutaki und Rarotonga (Südcook) im Urlaubsstil auf 20 m . - Die französische Gruppe TXSEG ist Anfang August für eine Woche von den Marquesas-Inseln in der Luft.

#### Aktuelle DXpeditionen auch online!

Zusätzlich zu den Ankündigungen von DXpeditionen in der gedruckten Ausgabe sind die am jeweiligen Tag aktiven DXpeditionen auf  $www.tunkamateur.de \rightarrow Amateurfunkpraxis/$ DX aufgelistet, dort die Zwischenüberschriften Aktuelle DXpeditionen ... und Weitere aktuelle DX-Aktivitäten ... Dabei wird zudem auf die betreffende DXpeditions-Website bzw. auf QRZ.com verlinkt. Die Links und Daten sind dort aktuell geprüft und ggf. aktualisiert, nach FA-Redaktionsschluss Bekanntgewordenes wird hinzugefügt.

Der direkte Link lautet:

http://funkamateur.de/amateurfunkpraxis-dx. htmi#DXp

#### QSL-Routes auf www.funkamateur.de

Das QSL-Telegramm und die QSL-Manager müssen in dieser Ausgabe leider entfallen, die Daten sind jedoch nach wie vor im Internet unter http://qslroutes.funkamateur.de zugänglich. Der Zugriff gelingt auch über www.funkama teur.de → Amateurfunkpraxis/DX → QSL-Info.

# QSL-Splitter

Im Berichtszeitraum gab es u. a. folgende QSL-Eingänge via direkt: A25UK, C08LY, EA9/ DL7DF und via Büro (meist über Manager): 5Z4/DJ6TF, 8R 1/AG6UT, 9K2NO, D66D, E51J, EA8/DK1AX, EU1DC, F4FET/p (EU-107), FY5KE, HB0/DK4YJ, IA5J, IB0X, ISOMVE, JT1DBS/3, JT5FW, PJ4/DC7MO, PX2016RIO, RKI O/P (EU-161), S9YY, T48K, T6SM, T88IR, TK9C, TN2MP, TO2TT, TM77C, VK9CK, V02A und über LoTW: 3B8MM, 3B8/EA3BT, 40/LB9N, 4Z4DX, 5E5R, 5Z4/DF3FS , 5Z4/ DL2RMC, 600M, BDOAAI, BM6GJL, CSOI, CP6CL, D68BT, E75C, EA6VQ, EA9/DL7DF, EA9/DL7UFN, EI3KD, GI3SG, GI4TAJ, MIOHZD, Ml6GTY, MUOGSY, MWORSS, OMODC, OX3LX, RN2FA, SV5AZK, SV5DKL, TA6AX, TN3W, TZ4AM, VR2XMT, XE20, ZA/ZA1P, ZC4JP, ZP9CTS, ZP9MCE. G3SWH hat die Managertätigkeit vom verstorbenen G3MRC übernommen und bietet Direkt-

QSLs für folgende Aktivitäten an: 7Q7BP, 7Q7FOC, C9 1 MR, C93MR, C96MR, C97MR, 5X1P, 9Q5MRC, 9U5MRC, G3MRC, VK8CP und Z38/G3MRC. Alle Logs sind im LoTW.

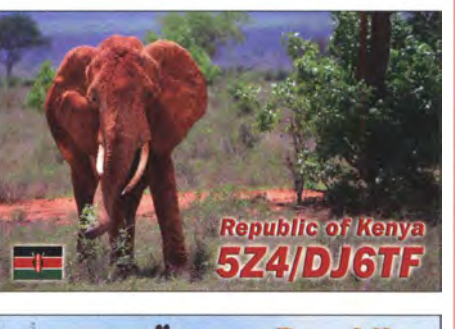

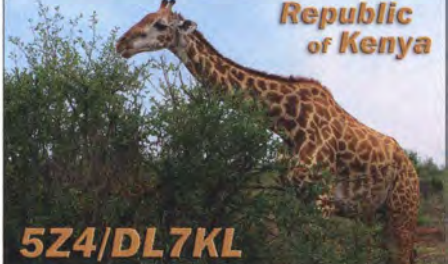

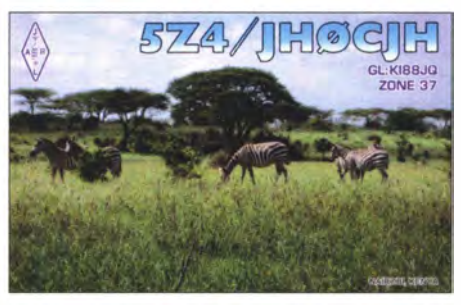

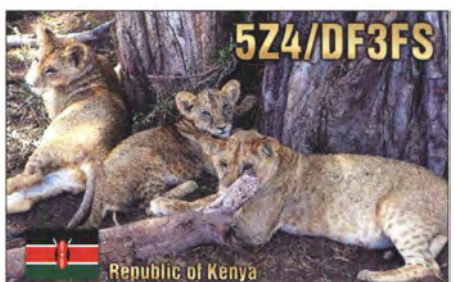

# CW-QTC

Bearbeiter: Martin Gloger, DM4CW Am Feldhofe 4, 37170 Uslar E-Mail: mgloger@yahoo.com

#### **Bug und Cootie Aktivität**

Im vergangenen Jahr hatte die AGCW ihre neue Aktivität Bug und Cootie ins Leben gerufen. Sie wendet sich an OPs, die zur Erzeugung ihrer Morsezeichen mechanische Schlackertasten (Bugs) oder Doppelseitentasten (Sideswipers, Cooties) benutzen. Es ist kein Contest. Gewertet werden QSOs mit mindestens 5 min Länge. Sieger der ersten Periode bis 6/2017 ist Eddi, DJ6UX.

Die nächste Periode Bug und Cootie beginnt im Juli 2017 und endet im Dezember. Die genaue Ausschreibung findet man auf der Website der AGCW www.agcw.org. Die AGCW lädt alle Funkamateure zum Mitmachen ein, die sich mit dieser speziellen Art handgemachter Telegrafie beschäftigen .

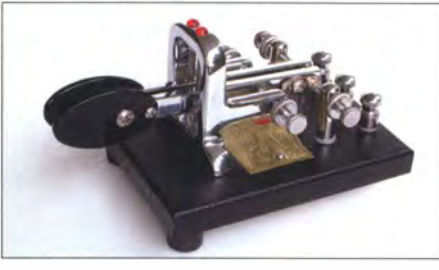

**E** Hamfest der Freunde des R-CW-C

Eine Bug von Vibroplex Foto: DL3KWS

An dieser Stelle möchten wir auf das Harnfest der russischen CW-Freunde hinweisen . Zum fünften Mal trifft man sich vom 22. bis 31.7. in der Region Anapa. Wem das zu kurzfristig ist, sollte in der Zeit das Band beobachten, denn es sind besondere Aktivitäten angekündigt. Besonders wird auf die Aktivitäten der Stationen der ausrichtenden Klubs hingewiesen: R17CWC (R-CW-C), R17CWW (Sporadic Club), R17CWQC (Q CW Club), R17CWD (Dolphins Club), R17CWB (Bear Glade Club). Diese Stationen sind nicht nur aufgrund des seltenen Präfixes wert, geloggt zu werden, sondern auch das Award-Programm des R-CW-C ist sehr interessant. Näheres unter www.rcwc.ru. Diese Seite bietet außerdem ein Online-Logbuch, in dem man erfahren kann, ob man die Bedingungen für einen bestimmten Award erfüllt hat. Die jeweiligen Diplome können auch herunterladen werden.

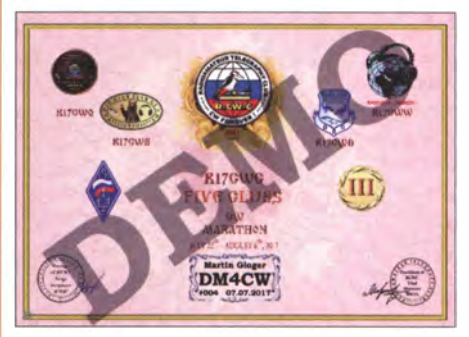

Der Five-Clubs-Award

Foto: DM4CW

# Leichte UKW-Funkausrüstung für Portabel- und Bergfunker

Sowohl der Funkbetrieb im Freien wie auch die Vorbereitung an einer transportablen Funkstation machen viel Spaß. Dieser Beitrag soll Anregungen für die Planung von Portabeleinsätzen sowie zur Entwicklung eigener Lösungen geben. Hierbei kommt es darauf an, dass die Ausrüstung gut tragbar und schnell aufzubauen ist. Eine alte Camcordertasche dient dem Transport und dem Einsatz vor Ort. Zum Fixieren der Ausrüstung habe ich ein stabiles Gestell aus

leichtem Pappelsperrholz eingebracht. Auch Taschen aus dem Angelsortiment sind gegebenenfalls gut brauchbar.

Als Funkgerät kommt hier ein FT-7800 mit abgenommenem Bedienteil zum Einsatz. Dieser FM-Mobiltransceiver ist recht sparsam im Stromverbrauch: Bei gedimmter Displaybeleuchtung fließen im Empfangsbetrieb etwa 200 mA. Die Tasche ist alternativ auch mit dem FT-8 17 und der KW-Portabelantenne HF-PI einsetzbar.

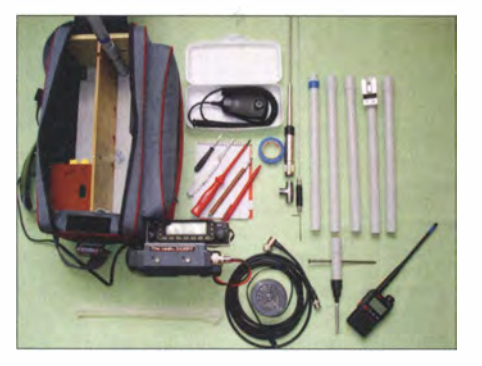

Camcordertasche mit Einsatz aus Sperrholz

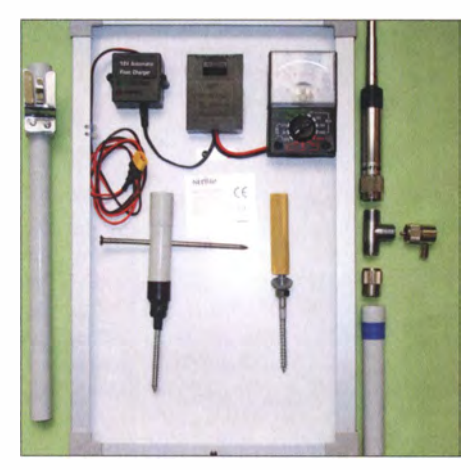

Details mit Solarzelle Fotos: DO6RBB

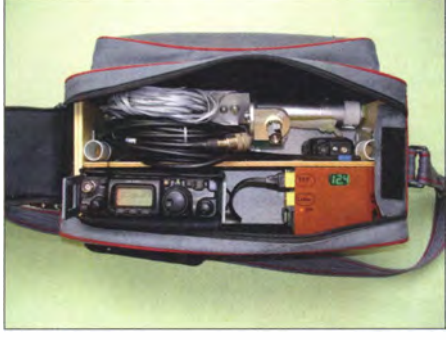

Tasche mit eingepacktem FT-817

Den zusammensteckbaren kleinen Mast (Höhe 1 ,6 m bis Einspeisepunkt Antenne) stellte ich aus Elektroinstallationsrohr M20 her; in das oberste Segment wurde der Überwurf eines PL 259-Steckers eingeschrumpft. Einsteckhülsen in der Tasche dienen der Aufnahme . Weiterhin fertigte ich eine Hülse mit einer in Rundholz eingeklebten M8-Stockschraube an, die der Fixierung auf Baumstümpfen oder liegenden Baumstämmen dient. Im Taschenboden befindet sich eine lange Holzschraube , die die Tasche bei Bedarf gegen Wegrutschen sichert.

Als Spannungsquelle dient ein Bleigel-Akkumulator 12 V, 4,5 Ah (ein moderner Lithium-Typ wäre leichter) mit Spannungsanzeige und Sicherung, sowie Schalter und Buchsen (XT 60) für das Funkgerät und zum Laden oder zur Pufferung mittels einer Solarzelle .

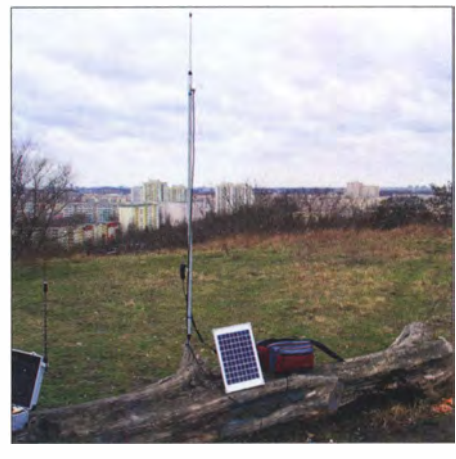

Demonstrationsaufbau auf dem Ahrensfelder Berg, leider bei unzureichender Sonneneinstrahlung

In der Tasche sind noch ein selbst gebauter Zusatzlautsprecher, ein Antennenkabel, Schreibblock und ein kleines Handfunkgerät untergebracht. In die Seitentasche passen Mikrofon, etwas Werkzeug, Bleistift und Kabelbinder so-· wie Isolierband.

Die Duohand-Antenne Diamond NR-770R ist mechanisch teilbar und ohne Gegengewicht einsetzbar. An exponierter Stelle lassen sich hiermit gute Ergebnisse erzielen. Zur Verlängerung der Akkukapazität ist eine 10-W-Solarzelle mit integriertem Regler und Amperemeter (zur Ausrichtung) im Rucksack untergebracht.

#### **• Meine Gründe für diese Ausrüstung**

- gut tragbar über der Schulter bei erträglicher Masse von rund 6 kg – beide Hände sind frei,
- anschlussfertig verkabelt bis auf Antenne und Mikrofon,
- universell einsetzbar (auf Tischen , Bänken , liegenden Bäumen oder Mauervorsprüngen sowie auf der grünen Wiese),
- höhere Effektivität gegenüber Handfunkgerät durch eine  $\lambda$ /2-Antenne voller Länge,
- ggf. höhere Sendeleistung als 5 W wählbar,
- besserer Bedienkomfort als mit einem Handfunkgerät.

Die beschriebene Portabelstation kommt dieses Jahr auf einigen Bergen in und um Berlin zum Einsatz, sowie beim Mini-Fieldday auf dem Tempelhafer Flugfeld.

> Michael Fuß, D06RBB do6rbb@web.de

# Auf zum nächsten Leuchtturm!

Mindestens einmal im Jahr zieht es mich zur Ostsee . Oft nach Kühlungsbom, von wo aus ich mobil QRV bin. Die Bänder präsentieren sich dort schön sauber - nicht zu vergleichen mit dem "Rauschfunk" daheim in Dessau. Mit meiner Monoband-40-m-Mobilantenne, 90 cm lang, einem Kenwood TS-590 und 50 W war ich während einerder jüngsten Aktivitäten an den Leuchttürmen Buk/Bastorf, Rostock, Warnemünde und Kap Arkana QRV. Im Logbuch stehen über 300 QSOs in SSB und CW. 9A, DL, OE, ON, OZ, PA, SP, SM, YU, UR konnte ich erreichen.

Viele Amateure staunten über mein Signal. Die relativ kurze Antenne erwies sich als effektiv, wobei die Abstrahlung über das Wasser sicher Vorteile brachte . Nachdem ich im DX-Cluster gemeldet wurde, war der Ansturm besonders groß. Funkbetrieb an Leuchttürmen, mit der

Möglichkeit, den Sonnenauf- und -untergang an der Küste zu beobachten, schafft bleibende Erinnerungen. Auch die Taste auf dem rechten Oberschenkel spürte ich noch lange ! Mit diesem kurzen Bericht bedanke ich mich bei allen Stationen.

Der August steht traditionell im Zeichen von Leuchtturm-Events: Der US National Lighthouse Day ist immer am 7.8. und das damit in Zusammenhang stehende US National Lighthouse-Lightship Weekend (NLLW) ist 2017 jenes vom 6. zum 7. August. Hier zählen die Leuchttürme der ARLHS World List of Lights (WLOL, http://wlol.arlhs.com). Kennzeichen: Landeskenner (FED für Deutschland) und 3 oder 4-stellige Nummer.

Immer am dritten Augustwochenende ist das International Lighthouse Lightship Weekend - ILLW (www.illw.net), also diesmal am 19./20.8. Kennzeichen: Landeskenner (DE für Deutschland) und 4-stellige Nummer. Diese Liste ist unter http://wllw.org/index.php zu finden.

Horst Lingner, DM3KF

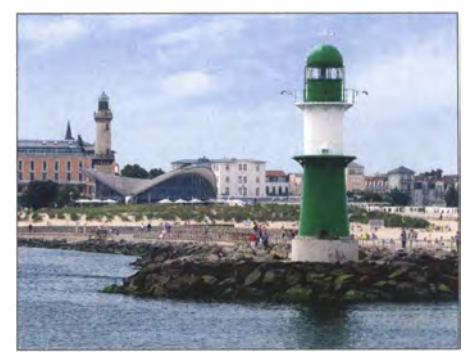

Rostock-Warnemünde, Westmole, FED-258; links im Hintergrund Leuchtturm Warnemünde, DE0064 Foto: DM3KF

# Bergfunk-QTC

#### Bearbeiter:

Dipl.-lng. Harald Schönwitz, DL2HSC Försterweg 8, 09437 Börnichen E-Mail: dl2hsc@darc.de

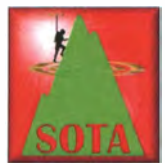

#### **B** SOTA international

In diesem Sommer sind wieder einige neue SOTA-Assoziationen aktiv geworden. Am 1. 6. starteten Guadeloupe (FG) und Mayotte (FH)

mit Assoziationsmanager Robert, F5HTR. Die vier Regionen in FG bringen 19, die vier Mayotte-Regionen elf neue Berge in die SOTA-Listen. Am 1.7. kamen Martinique (FM) und St. Pierre & Miquelon (FP) dazu, auch hier wieder mit F5HTR als Manager. Er wird diesen Posten so lange für beide Assoziationen innehaben, bis sich ein lokaler Funkamateur dafür findet. FM besteht aus nur einer Region mit 15 gehsteten Bergen, FP aus einer Region mit vier Bergen. VO: In Nordamerika erhielt Kanada-Neufundland (V01) ebenfalls am 1. 7. den Assoziationsstatus, verwaltet werden die 329 Berge in fünf Regionen von Loren, VO1OE. Einen Monat später, am 1.8., wird Kanada-Labrador (V02) wahrscheinlich seine Assoziationsdaten veröffentlichen. Der Manager steht zum jetzigen Zeitpunkt noch nicht fest.

#### **B** SOTA Diff. App

Beim Suchen nach neuen Aktivierungsmöglichkeiten orientiert man sich gerne mal an den Erfahrungen seiner SOTA-Kollegen. Ihre Kondition und ihre Risikobereitschaft kennt man ja. Dies brachte Peter, HB9TVK, auf die Idee , eine kleine "App" zu entwickeln, die es einem Aktivierer einfach erlaubt herauszufinden, welche SOTA-Gipfel die Kollegen bereits aktiviert haben, von denen man selber aber noch nicht gefunkt hat.

Die SOTA Diff. App ist auf der Website von HB9SOTA unter https://hb9sota.ch/sotadiff

# SWL-QTC

Bearbeiter: Andreas Wellmann, DL7UAW Angerburger Allee 55, 1 4055 Berlin E-Mail: andreas.wellmann@t-online.de

#### ■ Aktive AGCW-DL-Mitglieder finden

Vor mehr als 46 Jahren, am 1.5, 1971, wurde die AGCW-DL, Arbeitsgemeinschaft Telegrafie Deutschland e. V. , gegründet. Zu den wesentlichen Zielen des Vereins gehören auch heute noch die Pflege und Erhaltung dieser Sendeart im Amateurfunkdienst. Auf der Website der AGCW-DL www.agcw.de (aber auch im CW-QTC des FA) finden sich reichlich Informationen zu Aktivitäten, die vom Verein selbst veranstaltet oder unterstützt werden .

So gibt es darunter viele , über das gesamte Jahr verteilte Kurzconteste, die sowohl im KW- als auch im UKW-Bereich stattfinden. Vielfach gibt es bei diesen Wettbewerben auch eine spezielle Kategorie für SWLs. Die AGCW-DL abrufbar. Zudem steht auf der Seite auch eine englische Übersetzung bereit (Menü  $\rightarrow$  English oder direkt unter https://hb9sota.ch/sota-acti vator-diff).

Am letzten gemeinsamen Tag machten sich Tom und Kerstin rechtzeitig auf den Weg zum Brocken (DM/SA-001), und das bei einer Wegstrecke von 10 km und vorhergesagten Tem-

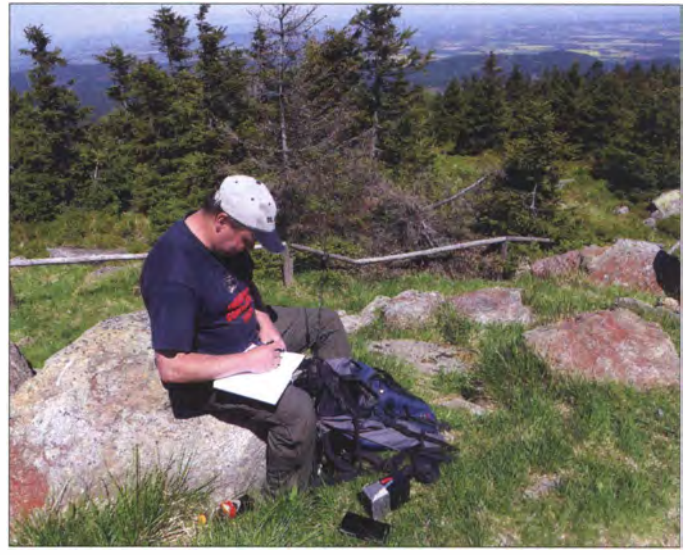

Tom, DL 1 DVE, beim Funkbetrieb vom Gipfel des Brockens Foto: DESKUS

#### **• Bergfunktreffen zum Herrentag** im Harz (2)

Nach dem Abstieg von der Männertagswanderung wurde der Abend zusammen mit Angela, DLI RMI, und Kerstin, DE5KUS, welche von ihrem Besuch der Klöster Ilsenburg und Drübeck zurück waren, sowie Bettina, DC 1BF, die am Tag als UKW-Bodenstation gearbeitet hatte, im Waldhotel "Am Ilsestein" verbracht.

Der Freitag führte uns alle in unterschiedliche Richtungen. Tom und Peter hatten sich vorgenommen, die Berge Westerklippe (DA/SA-186) und Meineberg (DA/SA-157) zu aktivieren, welche beide im Nationalpark Harz (DLFF-0006) liegen.

Mario und Bettina wollten den Wurmberg (DM/NS-001) aktivieren . Eine weitere Gruppe mit Harald, Kerstin, Lutz, Angela und Benny brach zu einer Wanderung zum Forsthaus Piessenburg bei Ilsenburg auf.

sendet jeden Montag, um 1800 UTC, auf der Frequenz 3563 kHz (± QRM), das AGCW-Telegramm. Eine gute Gelegenheit, um abseits von Standard-QSOs, auch einmal echte "Funksprüche" aufzunehmen .

Jeden ersten Dienstag im Monat ist um 2030 MEZ/MESZ, auf der Frequenz 3550 kHz , eine spezielle YL-CW-Runde zu hören . Netcontrol ist hier Roswitha, DL6KCR.

Seit einigen Wochen gibt es ein kleines Tool, mit dessen Hilfe man die gerade auf den Bändern aktiven Mitglieder der AGCW-DL leichter finden kann. Mario, DL4MFM, nutzt dafür die vom Reverse Beacon Network (RBN, www.reversebeacon.net) bereitgestellten Daten. Mithilfe seines Tools werden die REN-Informationen mit den Rufzeichen der AGCW-DL-Mitglieder verknüpft und auf einer speziellen Website http://agcwwatch.dl4mfm.net dargestellt.

Zwar erfasst das RBN meist nur CQ-rufende Stationen, doch wird die Suche nach Stationen damit deutlich erleichtert. Zusätzliche eigene Bandbeobachtungen sind trotzdem hilfreich.

peraturen von 30 °C. Auf halber Strecke musste Tom aber leider feststellen, dass sein Mikrofon vom FT-8 17 defekt war. Zur Rettung des Tages fiel ihm jedoch ein, dass noch das Mini Paddle von Palm Radio im Rucksack sein müsste . Bei schönster UKW-Lage wurden dann auf DM/SA-001 auf 144 MHz CW-OSOs gefahren.

Die Gruppe mit Lutz , Angela, Benny, Peter sowie Mario und Bettina war nach Stapelburg aufgebrochen, um dort von der Burg Stapelburg (DL-02144), vom Burgberg (DA/SA-071), sowie aus dem Naturpark Harz (DLFF-0063) aktiv zu sein .

Bettina und Mario entschieden sich dann spontan noch zu einem Besuch der neuen Hängebrücke an der Rappbode-Talsperre .

Danke für die Informationen und Berichte an HB9B!N und DK2RMP

#### $\blacksquare$  **10-m-Bake DB0BER aus Berlin QRV**

Das Rufzeichen löst vermutlich bestimmte Assoziationen aus. Im Gegensatz zum noch immer im Bau befindlichen Flughafen BER funktioniert die Bake bereits. Aus Berlin-Tempelhof war schon seit einigen Jahren eine von Daniel, DL3RTL, betriebene Bake im 10-m-Band auf der Frequenz 28,273 kHz temporär zu hören. Seit Ende Mai dieses Jahres ist seine Bake dauerhaft mit einem eigenen Rufzeichen - DBOBER/b - auf dieser Frequenz mit dem Schleifentext vvv de db0ber/b berlin jo62ql 2 w omni mail at dbOber dot de aktiv. Auf www. dbOber.de finden sich aktuelle Informationen zum Status der Bake und Hinweise zu Empfangsberichten . Diese belohnt Daniel mit einer Sonder-QSL.

Die Bake gibt 5 W Sendeleistung an einen vertikalen  $\lambda$ /2-Dipol (demnächst eine Delta-Loop, horizontal) ab. Via Tropo ist die Bake allerdings je nach eigener Ausrüstung maximal einige Zehn Kilometer weit hörbar. Im DX-Cluster www.dxsummit. fi/#/?dx\_calls=DBOBER gibt es Empfangsberichte aus Europa via E,.

## Neue Möglichkeiten für DXer: Verbindung von Club Log und LoTW

Seit einiger Zeit lassen sich Logdaten zwischen dem LoTW der ARRL und Club Log von G7VJR austauschen. Anliegen des Beitrags ist es, die Verfahrensweise zu beschreiben und den praktischen Nutzen zu diskutieren.

Anfang April überraschte die ARRL mit der Bekanntgabe [1] einer Zusammenarbeit ihres Projekts Logbook of The World mit dem Online-Logbuch Club Log (Erklärung zu beiden in obigem Kasten). Damit ist Club Log vom Team um Michael Wells, G7VJR, der erste und bisher einzige Anbieter, dem ermöglicht wird, direkt QSO-Daten im Auftrag der Nutzer mit dem LoTW auszutauschen. Die ARRL fordert dafür die Einhaltung strenger Standards, um die Integrität ihrer Diplomprogramme zu gewährleisten.

Die Einrichtung und Möglichkeiten zur Nutzung möchte ich hier erläutern.

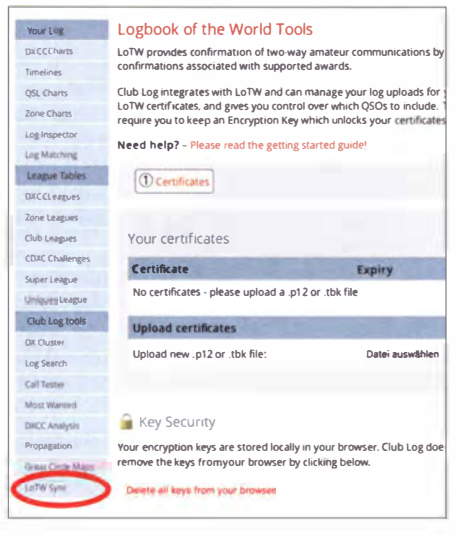

#### **Bild 1: LoTW-Sync-Startseite**

#### $\blacksquare$  Was geht?

Eigene QSO-Daten, die in Club Log vorliegen, können recht bequem mit einigen Mausklicks zum LoTW hochgeladen werden. Im Gegenzug lassen sich bestätigte QSO-Datensätze vom LoTW herunterladen und im Club-Log-Logbuch entsprechend markieren. Eventuell in Club Log nicht vorhandene QSOs werden eingefügt. Club Log erkennt obendrein, ob seitens der ARRL bereits eine Anerkennung einer LoTW-QSL, etwa für einen Diplomantrag oder eine Erweiterung (engl. endorsement), erfolgt ist.

Der Datenaustausch geht niemals selbstständig vonstatten, er ist immer vom Club-Log-Nutzer anzustoßen. Für Logbuch-Programmierer existieren Schnittstellen.

#### **Einrichtung**

Wer nun hofft, das Prozedere für die LoTW-Ersteinrichtung erspart zu bekommen, den muss ich an dieser Stelle enttäuschen. Die neuen Möglichkeiten setzen zwingend voraus, dass man sowohl Club Log als auch das LoTW bereits nutzt und vollständig konfiguriert hat  $[2], [3].$ 

Alle neuen LoTW-Funktionen sind nach dem Log-in über die linke Navigationsleiste nach Auswahl von LoTW Sync unter Club Log Tools erreichbar. Zu Beginn ist es erforderlich, mindestens ein LoTW-Rufzeichen-Zertifikat hochzuladen. Andere Optionen stehen erst einmal nicht zur Verfügung (Bild 1). Rufzeichen-Zertifikate werden beim Upload-Prozess von Club Log zum LoTW genutzt, um die QSO-Datensätze zu signieren. Auch wer diese Upload-Funktion später nicht nutzen möchte, muss zur Synchronisation wenigstens ein Zertifikat hochladen.

Das auf dem Rechner eines LoTW-Nutzers vorhandene Hilfsprogramm TOSL [3] kann einzelne oder aber alle vorhandenen Rufzeichen-Zertifikate exportieren - zusammen mit den übrigen TOSL-Einstellungen. Letztere beinhalten dann auch die angelegten Stationsstandorte, welche Club Log zurzeit noch nicht nutzt.

Um ein einzelnes Rufzeichen-Zertifikat aus TOSL zu exportieren, markiert man sich eines unter dem Reiter Rufzeichen-Zertifikate und wählt Menü  $\rightarrow$  Rufzeichen-Zertifikat  $\rightarrow$  Rufzeichen-Zertifikat in eine Datei schreiben (Bild 2). Es ist zu empfehlen, die zu schreibende \*.P12-Datei mit einem Passwort zu schützen; weglassen ist möglich. Wurde das Zertifikat

Bild 2:

Rufzeichen-Zertifikat

alternativ zum Menü

lässt sich auch das

entsprechende Icon

auf der rechten Seite

**Screenshots: DL2RUM** 

zum Export nutzen.

exportieren aus TQSL:

#### **LoTW und Club Log**

Das von der American Radio Relay League (ARRL) betriebene Datenbanksystem Logbook of the World (LoTW) steht per Internet kostenlos allen Funkamateuren zur Verfügung. LoTW bestätigt durch den automatisierten Vergleich von Logdaten, dass zwischen zwei Stationen eine Funkverbindung stattgefunden hat. Das Verfahren erleichtert die Beantragung der ARRL-Diplome DXCC sowie WAS und erspart zumindest für diesen Zweck den Versand und die Vor-Ort-Prüfung von QSL-Karten [2]. Club Log ist eine Online-Logbuchdatenbank

mit Zusatzdiensten und steht DXpeditionen sowie allen interessierten Funkamateuren zur kostenlosen Nutzung offen. Das Projekt wurde hauptsächlich zum Sammeln sowie zur Analyse von Logbuchdateien möglichst vieler mitwirkender Stationen geschaffen [4]. Heute stellt es zudem ein wichtiges Instrument zur Online-Bestellung (OQRS, online QSL request system) von QSL-Karten sowohl für den Versand via Büro als auch direkt dar - mehr dazu in [5].

das Passwort zum Entschlüsseln einzugeben. Club Log quittiert uns das mit einem einzelnen neuen Schlüssel (Encryption Key). Dieser Schlüssel lässt sich später nicht noch einmal anfordern! Er wird jedoch für jeden Upload zum LoTW benötigt, weil er Club Log ermächtigt, die Zertifikate zu nutzen. Zum Sichern des Schlüssels stehen mehrere Optionen zur Verfügung. Bequem ist die Möglichkeit, sich den Schlüssel vom Webbrowser verwalten zu lassen. Damit muss der Schlüssel nicht mehr von Hand eingegeben werden.

Es empfiehlt sich ferner, den Schlüssel in einer Textdatei auf dem eigenen Rechner zu sichern

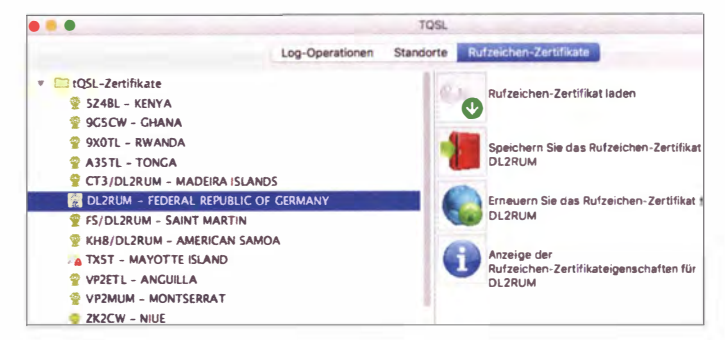

beim Import in TQSL bereits per Passwort verschlüsselt, muss das im nächsten Schritt bestätigt werden.

Die zweite Methode besteht darin, sich alle vorhandenen Zertifikate und TQSL-Einstellungen in einer einzelnen Datei hochzuladen. Hierfür ist die Backup-Funktion von TQSL nutzbar:  $Meni \rightarrow Datei \rightarrow Sichern von Standorten, Zer$ tifikaten und Einstellungen. Diese Datei trägt die Erweiterung \*.tbk. Bei dieser Methode kann das Passwort nicht geändert werden. Nach dem Upload der entsprechenden Datei zu

Club Log ist für jedes verschlüsselte Zertifikat

(save to file) und/oder an sich selbst per E-Mail zu senden. Damit ist die Installation bereits beendet und Club Log bietet uns jetzt die Optionen zum Up- und Download an.

#### Download

Up- und Download nutzen verschiedene Techniken. Während für das Hochladen die Rufzeichen-Zertifikate zur Autorisierung genutzt werden, verwendet man für das Herunterladen seine Benutzername-/Passwort-Kombination des Log-ins auf der LoTW-Website (Bild 4). Vor dem ersten Upload (grün in Bild 3) sollte man

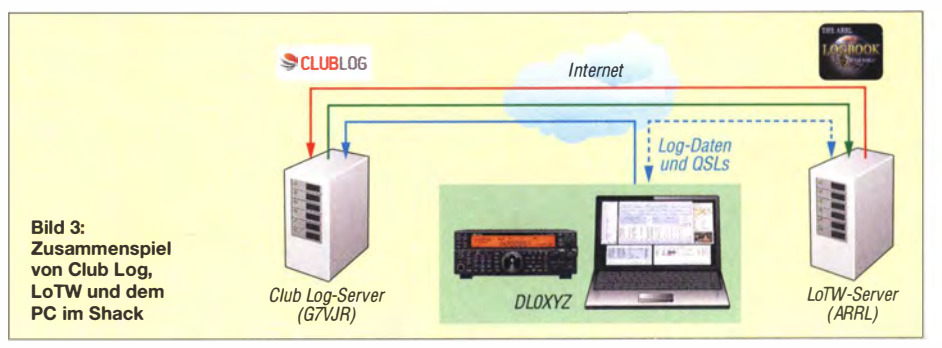

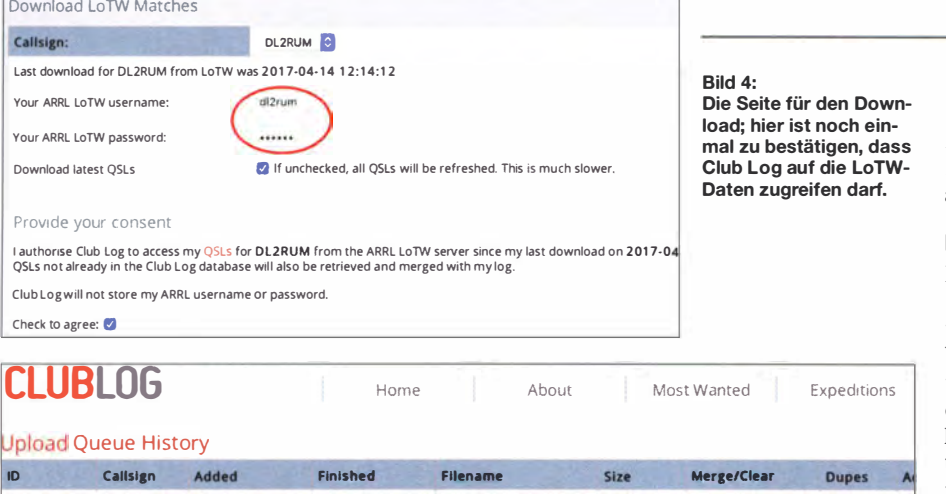

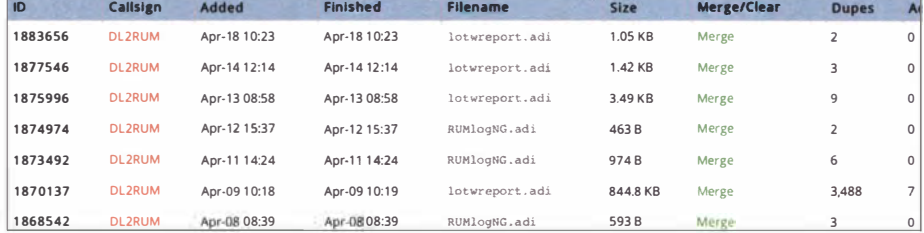

Bild 5: Geladene LoTW-Oatensätze werden wie eigene Uploads in die Verarbeitungsschlange von Club Log eingereiht. Da die QSOs meistens schon in Club Log vorhanden sind, werden diese als Dupe gelistet, auch wenn sich der QSL-Status ändert.

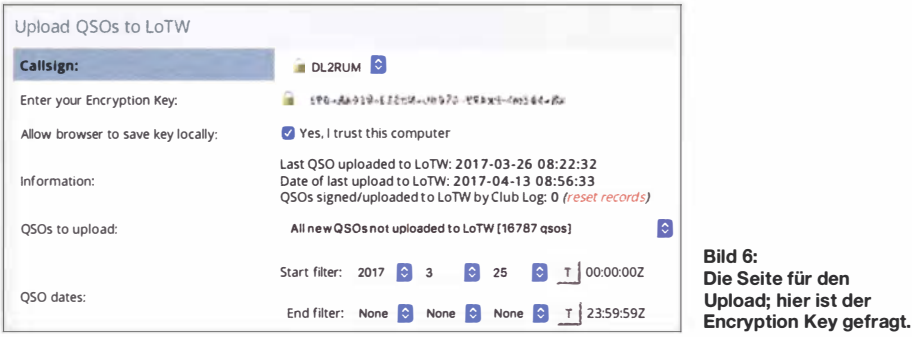

einen kompletten Download durchführen, das erspart später den Upload der entsprechenden QSOs. Nach dem erstmaligen kompletten Download lassen sich später nur neu hinzugekommene QSLs laden. Eine Auswahl des Zeitraums ist nicht möglich.

Ich empfehle , vor dem ersten Download unter Settings bei der Option Should Club Log email you a summary after each upload? den Punkt

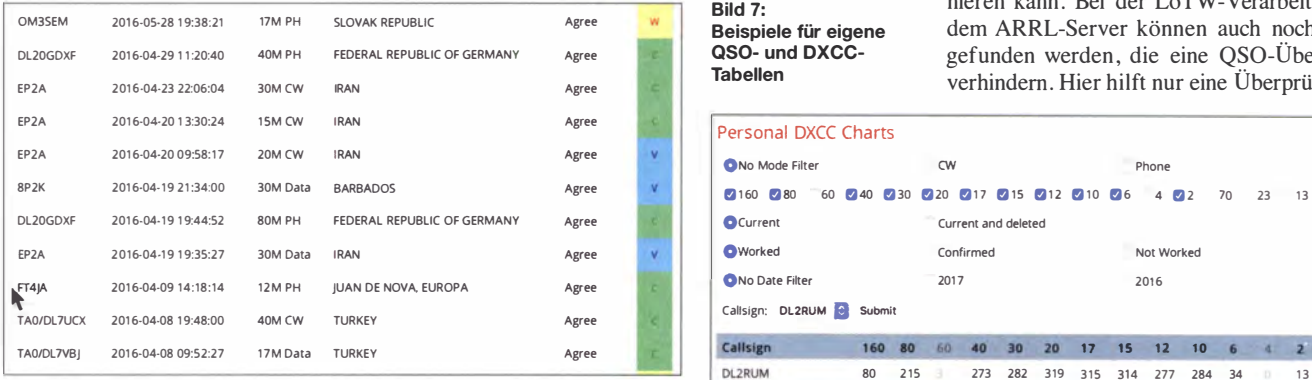

bei Every upload zu setzen, dann kommen Benachrichtigungen nach erfolgtem Download.

#### **Upload**

Zum Auswählen der zu sendenden QSOs (rot in Bild 3) stehen wenige Optionen zur Verfügung (Bild 6). Der Zeitraum lässt sich auf den Tag genau eingrenzen. Beim ersten Upload wird Club

Bild S: Beispiele für eigene QSO- und DXCC-Tabellen

Log das gesamte Logbuch für den ausgewählten Zeitraum verwenden. Die Informationen aus dem eigenen Logbuch zu bereits zu LoTW hochgeladenen QSOs werden nicht berücksichtigt Diesen Vorgang aber erst anstoßen, wenn die E-Mail über den erfolgreichen Download der Daten aus dem LoTW eingegangen ist! Club Log unterstützt nicht die in TQSL angelegten Stationsstandorte . Für jeden einzelnen

Bild 7:

Beispiele für eigene QSO- und OXCC-**Tabellen** 

### Amateurfunkpraxis

Upload-Vorgang lassen sich jedoch ein Locator und eine IOTA-Referenznummer vorgeben. Angaben zur CQ- und ITU-Zone lassen sich zwar ändern, zumindest in Europa wird das aber nicht notwendig werden .

#### **Das blaue V**

Für Papier-QSLs oder per LoTW bestätigte QSOs erscheint in den Club-Log-Statistiken jeweils eine grüne Box mit einem C (confirmed). Von der ARRL für ein Diplom bestätigte QSLs werden in Club Log mit einer blauen Box mit einem V (verified) gekennzeichnet. Nur wenige Logbuch-Programme unterstützen diese Funktion, zu mal die Daten teilweise händisch eingepflegt werden müssen .

Ein Teil der Nutzer wird jetzt an manchen Stellen die blaue Box in den Tabellen (DXCC charts, QSL charts, Log lnspector etc .) vorfinden. Hierbei handelt es sich aber nur um LoTW-Bestätigungen, die bereits von der ARRL anerkannt (und auch bezahlt) wurden , d. h., die im LoTW unter Awards  $\rightarrow$  Your Logbook DXCC  $Account \rightarrow Application$  vom Status Pending credits in den Status Awarded credits kostenpflichtig überführt wurden.

QSOs, die man durch Vorlage einer Papier-QSL bei einem Field Checker oder direkt von der ARRL bestätigt bekommen hat, z. B. für einen DXCC-Antrag, finden hierbei allerdings noch keine Berücksichtigung.

#### **• Risiken und Nebenwirkungen**

Wer seine QSOs mit TQSL selbst signiert und ins LoTW hochlädt (blauer Weg in Bild 3), erhält von TQSL eine Meldung, wenn Fehler im QSO-Datensatz festgestellt wurden. Falls indes Club Log unsere Logs signiert, fehlt uns diese Rückmeldung. Eigentlich sollte Club Log keine fehlerhaften Daten akzeptieren , die Praxis sieht aber leider anders aus.

Fehler können sogar zum unbemerkten Abbruch führen, sodass nur ein Teil der gewünschten QSOs zum LoTW geladen wird. Um den Fehler zu bemerken, muss man sehr aufmerksam alle QSO- und QSL-Zahlen vergleichen.

Etwas Hilfe bringt ein Summary Report, den man sich in den Club Log-Einstellungen abonnieren kann. Bei der LoTW-Verarbeitung auf dem ARRL-Server können auch noch Fehler gefunden werden , die eine QSO-Übernahme verhindern. Hier hilft nur eine Überprüfung je-

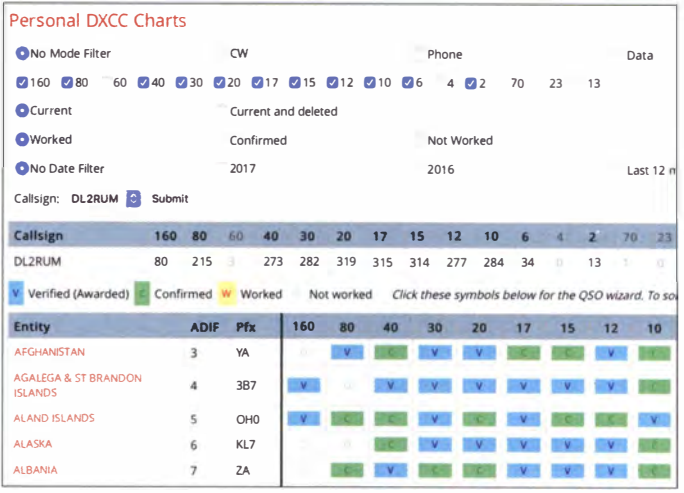

des einzelnen Uploads auf der LoTW-Website unter Your Account  $\rightarrow$  Your Activity. Da uns die von Club Log generierte Datei nicht zur Verfügung steht, fehlt hier dann aber der Bezug zu den entsprechenden QSOs.

Wer Wert auf eine vollständige Synchronisation zwischen Logbuch, Club Log und LoTW legt, kommt um eine ständige Überprüfung nicht herum. Viele Statistiken in Club Log werden teilweise erst stark zeitverzögert aktualisiert, was eine Kontrolle nicht einfacher macht ...

#### **Fazit und Ausblick**

Wer bereits Club Log und LoTW nutzt und über eine Log-Software verfügt, die beide Dienste gut unterstützt, sollte die LoTW-Upload-Funktionen aus Club Log nicht nutzen. Die Methode , sein Logbuch direkt mit dem LoTW und mit Club Log zu synchronisieren, ist sicherer und weniger fehleranfällig. Die Zwischenschaltung von Club Log erinnert an das Kinderspiel Stille Post, da geht schon mal was verloren ... Die Rückmeldung bei auftretenden Upload-Fehlern muss noch verbessert werden.

Je nach genutzter Software finden sich evtl. Alternativen zum bisherigen Arbeitsablauf.

Für LoTW-Neueinsteiger bietet Club Log eine leicht zu bedienende und übersichtliche Oberfläche. Die LoTW-Synchronisation mit Club Log bietet weniger Flexibilität, erleichtert jedoch die Arbeit. Ein fehlerfreies Log vorausgesetzt, funktionieren die angebotenen Dienste zuverlässig und schnell.

Die Kenntlichmachung der "verifizierten" QSLs (blaues V) ist eine Funktion, die viele Logbuchprogramme nicht bieten, beinhaltet hierbei jedoch nur die LoTW- Bestätigungen. Wer die Club-Log-Seiten regelmäßig besucht, wird wissen, dass dort eine ständige Weiterentwicklung stattfindet. Ein echter Mehrwert wird den meisten Nutzer bisher noch nicht geboten. Interessant könnte es werden, wenn andere Dienste auf die Bestätigungen zugreifen, z. B für Diplomprogramme .

Die ARRL hat auch andere Online-Logbuchdienste aufgerufen, sich an einem Datenaustausch zu beteiligen. Wir können daher durchaus gespannt sein, welche interessanten Mög-

# **WRTC-Testtag 2017**

Beim Amateurfunk gibt es kaum Gelegenheiten, große Ereignisse direkt zu erleben . Die World Radiosport Team Championship bietet jedoch solch eine Chance (www.wrtc2018.de). Schon im Jahr 2000 wäre ich gern in Slowenien dabei gewesen. Als Michael Höding, DL6MHW, 20 15 in Rostock mit einer Präsentation um Hel-

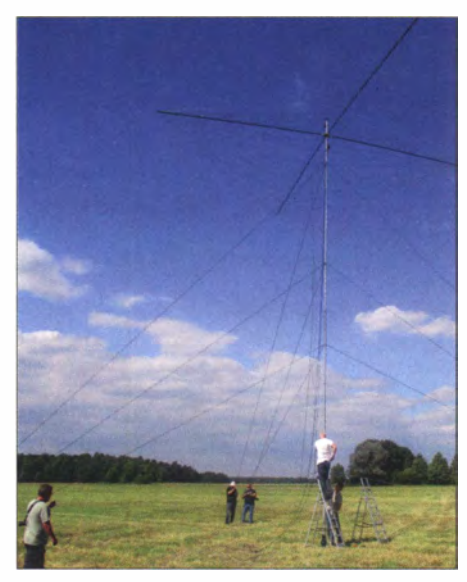

Teamarbeit - Koordinierung ist wichtig!

fer warb, stand fest: Da mache ich mit. Aber oh Schreck - 20 18 werde ich ja 80 ! Michael fragte: "Was - vorher oder hinterher?" Und auf mein: "Na, hinterher!" kam prompt "... dann kannst du doch mitmachen ... ".

Da zur Weltmeisterschaft alles perfekt funktionieren muss, waren für das letzte Juniwochenende Testtage geplant, an denen 15 der 65 Standorte (Sites) erprobt werden sollten [1]. So trafen sich 95 Helfer auf dem Campingplatz Prettin bei Annaburg.

Das Organisatorenteam hatte umfangreiche Vorarbeit geleistet: Material auswählen und beschaffen, die Standorte festlegen und Genehmigungen für diese einholen, die Logistik planen usw. sowie ein Grillfest vorbereiten.

Die Site-Manager und Antennenchefs waren zuvor in ihre Aufgaben eingewiesen worden. Am Sonnabend brachten vier Lkws gemäß Fahrplan das in Jessen eingelagerte Material zu den Sites. Dazu gehörten Antennen, Zelt, Generator, Feuerlöscher, Werkzeug sowie weitere Materialien inklusive Müllbeutel. Toilettenhäuschen standen bereits an den Orten des Geschehens. Es mangelte an nichts – nicht einmal an schönem Wetter.

Nun begannen die Teams mit dem Errichten der Funkstandorte. Sowohl für das Montieren des Spiderbeams, das Errichten des 15-m-Mastes und schließlich auch für das Aufstellen des Zeltes wurden alle Hände gebraucht. Teams mit zusätzlichen Helfern hatten hier einen Vorteil.

Das Wichtigste war jedoch das Notieren aller, aber wirklich aller Auffälligkeiten von der Logistik bis zum Messen der Antennen. Das SWV-Minimum muss schließlich im jeweiligen Band liegen und die Betriebszeit des Generators mit einer Tankfüllung ist für den Contest-Ablauf 2018 nicht unwichtig.

Der selbst mitgebrachte Transceiver wurde in Betrieb genommen, sodass sich nebenbei auch

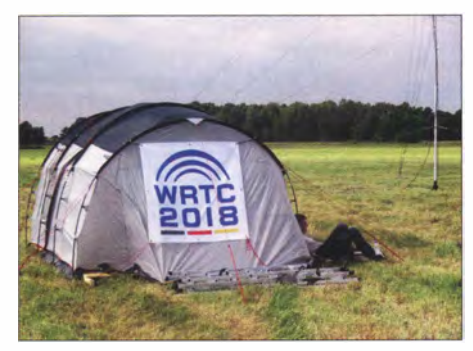

Auch das Zelt steht, alles ist fertig. Fotos: DL3KWF (2)

lichkeiten in der Zukunft noch zu erwarten sind.

Getreu dem Motto des Editorials [6] ist man in jedem Falle gut beraten, den Datenverkehr mit wachem Auge zu verfolgen und etwaige Fehlermeldungen des eigenen Logprogramms, von Club Log bzw. im LoTW sehr genau unter die Lupe zu nehmen.

#### Thomas Lindner, DL2RUM tom@d/2rum.de

#### Literatur und Bezugsquellen

- [I] ARRL: Club Log is Now a Logbook of The World Trusted Partner. www.arrl.org/news  $\rightarrow$  04/03/2017
- [2] Barthels, E., DM3ML: Ein LoTW-Kochbuch. FUNK-AMATEUR 58 (2009) H. 7, S. 728
- [3] Lindner, T. , DL2RUM: Bequemere LoTW-Handhabung mit TQSL 2.0. FUNKAMATEUR 63 (2014) H. 9, S. 937-938
- [4] Barthels, E., DM3ML: Club Log als Prüfsystem für Logbuchdaten. FUNKAMATEUR 59 (2010) H. 2, s. 1 38-1 39
- [5] Hamperl, S., DM6WAN: Online QSL Request Service OQRS - Schritt für Schritt erklärt, FUNKAMATEUR 64 (2015) H. 4, S. 365-367
- [6] Hegewald, W., DL2RD: Mitdenken beim Konsumieren . FUNKAMATEUR 66 (2017) H. 4, S. 503

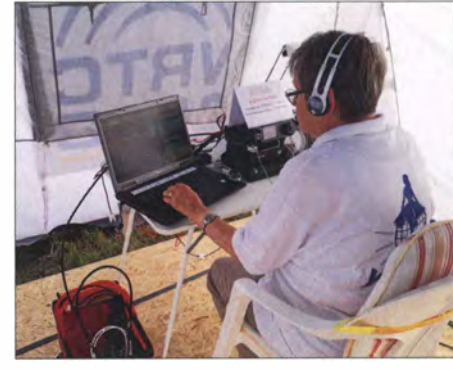

DF5A ist QRV mit Sonder-DOK WTT03, OP DL3KWR. Foto: DL6MHW

die QRM-Freiheit des Standorts prüfen ließ. Wer funken wollte, konnte dies "hemmungslos" bis zum Abbau am Sonntagvormittag tun. Unter dem Contest-Call DF5A verteilten wir den Sonder-DOK WTT03 , damit auch Daheimgebliebene etwas von dem Testtag hatten .

Unser Acht-Personen-Team (zwei YLs und sechs OMs) hat zielstrebig und harmonisch zusammengearbeitet. Nicht alle hatten vorher QSOs miteinander gehabt oder sich früher irgendwann schon einmal gesehen .

Natürlich gab es am Freitag zum Grillfest ein vielfaches Wiedersehen - mitunter nach 25 Jahren und mehr. Letzteres und das Zusammenwirken im Team waren Erlebnisse , für die sich der persönliche Aufwand an diesem Wochenende gelohnt hat.

Zur WRTC 2018 kommen die Begegnungen mit den besten Contestern aus aller Welt und den Schiedsrichtern hinzu , s. a. [ 1]. Außer dem Auf- und Abbau der Sites wird es noch weitere Aufgaben vor, während und nach dem Contest geben.

Ein Grund mehr, sich auf dieses Ereignis zu freuen und vor allem selbst als Helfer irgendwo mitzuwirken. Ich werde 2018 dabei sein.

#### Hardy Zenker, DL3KWF

#### Literatur

[1] Paulick, A., DL5CW: WRTC-Testtag 2016. FUNK-AMATEUR 66 (2017) H. I, S. 92

# Was ließe sich bei bedeutenden DXpeditionen verbessern?

DXpeditionen sind Unternehmungen mit zunehmend hohem personellen, materiellen und finanziellen Aufwand. Eine tage- oder wochenlange Aktivität an unwirtlichen Orten, welche die meistgesuchten DXCC-Gebiete oft darstellen, erfordert einen hohen Einsatz von den Teilnehmern. Dem stehen teilweise gigantische Pileups gegenüber, die , anders als früher, bis zum Ende einer Aktivität anhalten.

Es ist für die DXpeditionäre schon anspruchsvoll und schwierig genug, ein Pile-up von disziplinierten Anrufern abzuarbeiten. Doch Rücksichtslosigkeit, ständige Dauerrufer und absichtliche Störungen haben in einem erschreckenden Ausmaß zugenommen .

#### Wo liegt das Problem?

Vonseiten international anerkannter DXpeditionäre wurden viele hilfreiche Dinge gesagt und geschrieben, um die Situation zu verbessern. Ein wesentlicher Gesichtspunkt wurde mei-

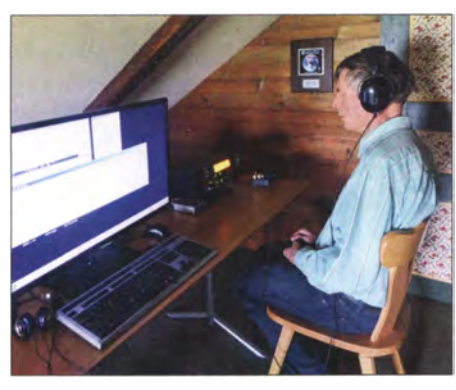

HB9BMY in seinem Shack Foto: HB9BMY

nes Wissens nach noch nicht hinreichend diskutiert. Zwar bin ich kein anerkannter DXpeditionär, doch Inhaber der Honor Roll #1 und habe mit QRP 324 DXCC-Gebiete erreicht. Als aktiver OXer mit jahrzehntelanger Erfahrung sehe ich den Sachverhalt wie folgt:

Die Hauptursache für die heutige Situation liegt in der Einführung der DXCC Challenge durch die ARRL im Rahmen des DXCC-Diplomprogramms [1]. Vor deren Einführung waren die OXer zu Hause mit je einem CW-, SSB- und allenfalls RTTY-QSO zufrieden. Danach wollten viele von ihnen jedes DXCC-Gebiet auf allen Bändern von 160 m bis 6 m in allen Sendearten arbeiten. Aus maximal drei QSOs mit der heiß begehrten Station wurden maximal 29 kombinierte Band-/Sendeart-Punkte (auf 30 m ist SSB nicht zugelassen).

Weil einerseits die Anzahl der simultan arbeitenden Operatoren einer DXpedition, andererseits die ausbreitungstechnisch nutzbare Zeit für eine Verbindung begrenzt sind, gilt: Je mehr Band-/Sendeart-Punkte eine DXpedition anbietet, desto mehr überdurchschnittlich gut ausgerüstete Stationen mit hoher Leistung kommen zum Zug. Dies geht zu Lasten der Chancen von Funkamateuren mit einfachen Drahtoder Vertikalantennen, die mit 100 W oder gar QRP arbeiten .

Nun ist es keineswegs so, dass die Veranstalter großer DXpeditionen nur überdurchschnittlich gut ausgerüstete Stationen mit viel Leistung arbeiten wollen. Alle namhaften DXpeditionen der letzten Jahre bekannten sich im Vorfeld vielmehr zu Folgendem:

- a) Alle, denen das betreffende DXCC-Gebiet fehlt (All Time New One, ATNO), sollen eine Chance erhalten, es zu arbeiten.
- b) Auch 100-W-Stationen mit Dipol oder Vertikalantenne oder QRP-Stationen sollen zu einer Verbindung kommen können.

#### **ELösungsmöglichkeiten**

Damit das wirklich möglich ist, sollten DXpeditionen zu den 40 meistgesuchten DXCC-Gebieten Folgendes konsequent beachten:

- 1. Weil SSB beliebter ist als CW, besteht an CW-Verbindungen in der Regel ein sehr viel größerer Bedarf. Viele QRP- und 100-W-Stationen mit Dipol bzw. Vertikalantenne nutzen CW als effektive Sendeart. DXpeditionen sollten diesem Umstand Rechnung tragen, um möglichst vielen Funkamateuren ein ATNO zu ermöglichen.
- 2. Jedes Pile-up nimmt mit der Zeit ab und versiegt schließlich, wenn genügend viele QSOs zustande kamen. Stationen mit einfacher Ausstattung haben in der Regel erst dann eine Chance, die DXpedition zu arbeiten, wenn das Pile-up nur noch aus einer "Schicht" besteht, also ohne stark vorherrschende Signale .

DXpeditionen sollten daher nicht auf allen Bändern gleich viel Zeit verbringen. Soweit es die Ausbreitungsbedingungen erlauben, sollten sie vielmehr ein Schwergewicht auf jenes Band bzw. auf jene Bänder legen, das bzw. die für den weitest entfernten Kontinent und insbesondere auch für die schwierigen Ausbreitungswege über die Pole am geeignetsten ist.

- 3. Welches Band den in 2. genannten Kriterien am besten entspricht, ist vom Sonnenfleckenzyklus abhängig. Gegenwärtig ist es das 20-m-Band, und vermutlich wird das auch für die nächsten ein bis zwei Jahre gelten. Weil das 20-m-Band von vielen OXern, die Bandpunkte sammeln, nicht mehr benötigt wird, ist die Möglichkeit, das Pile-up bis auf eine Schicht abzuarbeiten, dort am größten. Voraussetzung ist allerdings, dass die DXpedition - sofern es die Ausbreitungsbedingungen erlauben - während ihrer ganzen Dauer auf diesem Band QRV ist. Am besten mit zwei Stationen simultan, eine für CW und eine für SSB/Digital.
- 4. Aus topografischen und technischen Gründen ist es für DXpeditionen höchst anspruchsvoll oder vielleicht sogar unmöglich, simultan mit zwei Stationen auf demselben Band QRV zu sein. Weil nicht mehr Platz vorhanden ist, stehen die Antennen von DXpeditionen oft in unmittelbarer Nähe zueinander oder haben dieselbe Polarisation. In Vogelschutzgebieten sind meist nur Vertikalantennen gestattet. Um möglichst laut zu sein, verwenden DXpeditionen in der Regel so

viel Leistung wie möglich. Diese Gegebenheiten erschweren den simultanen Betrieb von zwei Stationen auf demselben Band.

Doch möglich wäre es, wenn nur die Ausgangsleistung auf 100 W beschränkt würde. Eine 1 00-W-Station ist bei Verzicht auf eine Endstufe um ein bis zwei S-Stufen schwächer. Diese Leistungseinbuße , die ja nur das 20-m-Band beträfe , bedeutet nichts im Vergleich zur Möglichkeit, in derselben überaus beschränkten und kostbaren Zeit doppelt so vielen OXern eine Chance auf ein ATNO zu geben!

Viele der meistgesuchten DXCC-Gebiete sind Inseln, wo im/am Salzwasser aufgebaute Vertikalanrennen hervorragend funktionieren und ihr Gewinn eine fehlende Endstufe kompensieren kann . Auch die verblüffend guten Signale der Penguins-Microlite-DXpeditionen haben eindrücklich gezeigt, was mit 100 W möglich ist.

- 5. Das 30-m-Band hat für Stationen mit der genannten Standardausrüstung ein vergleichbares Potenzial wie das 20-m-Band. Im vorigen Sonnenfleckenminimum waren die DX-Signale dort oft stärker als auf dem 20-m-Band. In solchen Zeiten sollten DXpeditionen während der ganzen Dauer ihrer Aktivität nicht auf dem 20-m-Band, sondern auf dem 30-m-Band präsent sein .
- 6. Im Sonnenfleckenminimum hat das 40-m-Band das in Punkt 2 genannte Potenzial. Allerdings ist hier wegen der vielen Conteststationen die Konkurrenz durch OXer mit Richtantennen sehr viel größer als auf dem 30-m-Band. In Zeiten, in denen das 30-m-Band mangels Sonnenflecken versagt, sollten DXpeditionen während der ganzen Dauer ihrer Aktivität auf dem 40-m-Band QRV sein.
- 7. Schließlich würde es viel helfen, wenn die DXpedition im Verhältnis zu ihrer Dauer ein bis mehrere ATNO-Tage anbieten. Im Falle mehrerer ATNO-Tage wäre es wünschenswert, diese über die Dauer der DXpedition zu verteilen - die Ausbreitungsbedingungen variieren oft stark.

#### ■ Chancen von Low-Power-Stationen

Obwohl ich meine Station durch die Wahl eines hervorragenden Antennenstandorts, durch Richtantennen von 40 m bis 10 m und einen leistungsfähigen Transceiver mit Zweitempfänger ganz wesentlich verbessern konnte , wurde das Arbeiten von DXpeditionen mit QRP immer schwieriger. Wenn sich die Entwicklung fortsetzt, wird es in Zukunft nur noch ganz wenigen OXern gelingen, auf die Honor Roll zu gelangen . Vor Einführung der DXCC Challenge war dies mit sehr viel Hingabe , Ausdauer und Geduld noch möglich.

Ich hoffe, dass sich die aktuelle Situation verbessern lässt, denn aus den verschiedensten Gründen müssen sich weltweit sehr viele OXer mit 100 W und einer einfachen Antenne ohne Richtwirkung und ohne entsprechenden Gewinn begnügen. Peter Egger, HB9BMY

#### Literatur

[2] Johnson, G., WOGJ: KIN - Navassa: Lektionen und Rückmeldungen! FUNKAMATEUR 64 (2015) H. 6, s. 680 f.

<sup>[1]</sup> ARRL: About the DXCC Rules. www.arrl.org/dxcc -ru/es

# DJSYL weltweit wohl erste YL in SSB via EME

Erde-Mond-Erde-Funkverkehr (EME, eng!. moon bounce) mit dem Mond als Reflektor bedeutet Verbindungen mit geringen Pegeln, ist technisch aufwendig und wird meistens in den Sendearten CW - neuerdings hauptsächlich in JT65 - betrieben. Weltweit werden nur von wenigen Stationen EME-Verbindungen in SSB getätigt.

Ganz nebenbei können auch Pulsare (im Radiobereich pulsierende Sterne) beobachtet und aufgezeichnet werden. Der Nobelpreisträger und Radioastronom Joe Taylor, KlJT, der auch den Digimode WSPR (Whisper) entwickelt und die Software für JT65 bzw. JT9 geschrieben hat, weihte 2014 das Teleskop eigenhändig ein.

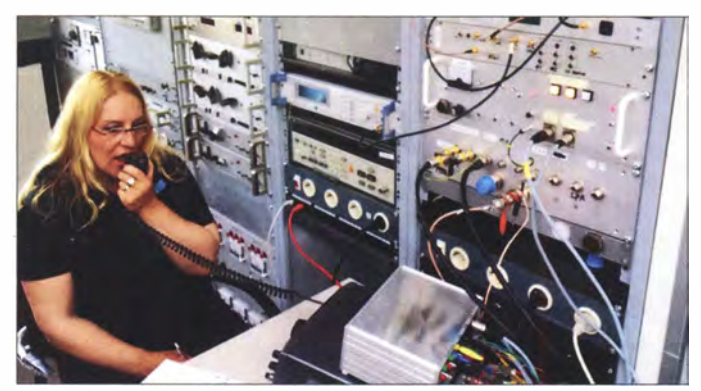

Johanna, DJ5YL, und Carsten, DF1XC, erhielten von den holländischen Funkamateuren Dick, PA2DW, und Jan, PA3FXB, eine Einladung nach Dwingeloo, wo 1954 das erste Radioteleskop der Welt erbaut wurde . Zusammen mit den 14 Radioteleskopen aus Westerbork, die von dem Niederländischen Institut für Radioastronomie Astron (www.astron.nl) betrieben werden, gehört Dwingeloo mittlerweile mit seinem 25-m-Spiegel zur Gruppe der niederländischen Nationaldenkmäler.

Engagierte Funkamateure , die sich unter CAM-RAS (C. A. Muller Radioastronomie Station -PI9CAM) zusammengeschlossen haben, restaurierten in den Jahren 2002 bis 2014 das Teleskop komplett und machten es wieder betriebsfahig, sodass es jetzt für EME-Betrieb nutzbar ist (s. a. UKW-QTC in FA 3/15, S. 343  $-$  d. Red.).

# Sat-QTC

#### Bearbeiter: Thomas Frey, HB9SKA Holzgasse 2, 5242 Birr, Schweiz E-Mail: th.frey@vtxmail.ch

#### **B** Schulsatellit im Orbit

Die Technologische Fachoberschule Max Valier in Bozen, Südtirol, Italien, hat in Zusammenarbeit mit der Firma OHB in Bremen einen Schulsatelliten gebaut. Am 23 . 6. wurde der Amateurfunk-Schulsatellit Max Valier Sat I/3MV an Bord der indischen Rakete PSLV-C38 um 0359 UTC in den Orbit gebracht. Die 2-m-Satellitenbake sendet auf 1 45 ,960 MHz in CW: 73 de ii3mv max valier sat tnx manfred es christa fuchs. (Ausführliche Informationen hierzu siehe www.funkamateur.de  $\rightarrow$  Aktuelles  $\rightarrow$  Nachrichtenarchiv  $\rightarrow$  Juni 2017  $\rightarrow$  2017-06-26) Peter Kofler, IN3GHZ

PA/DJ5YL an der Station PI9CAM Fotos: DF1XC Als weiteres Projekt läuft in der Testphase ein

SDR-Empfänger auf dem 70-cm-Band, wo ähnlich wie beim bekannten KW-SDR der Universität Twente - die über den Mond abgewickelten Aktivitäten zu verfolgen sind (www. camras nl)

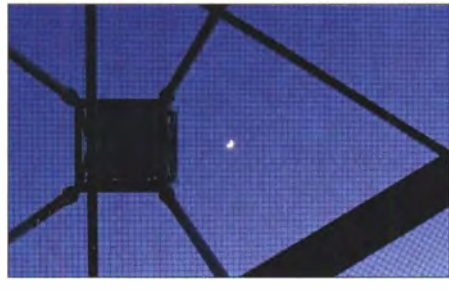

Der Mond - durch das Gitternetz und die Gaze des Teleskops hindurch fotografiert

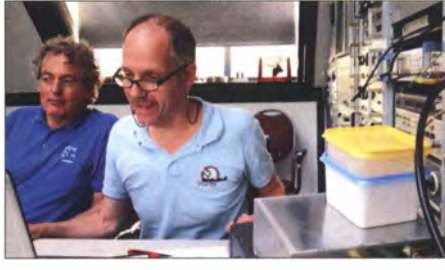

Dick, PA2DW, und Jan, PA3FXB

Am 27 .5.2017 konnte Johanna, DJ5YL, mit Lars, SM4IVE, aus Örebrö die vermutlich weltweit erste YL-OM-Verbindung via EME in SSB auf dem 70-cm-Band herstellen; verwendet wurde die Dwingeloo-Antenne . Es folgten noch insgesamt 16 SSB-QSOs auf 70 cm und 23 cm mit verschiedenen Stationen bis hin nach Kalifomien. Die ganze PI9CAM-Crew war begeistert, wie professionell Johanna die Stationen im Rauschpegel und trotz des Dopplershifts aufnehmen konnte. Dies motiviert, die technischen Voraussetzungen noch weiter zu optimieren.

Nebenbei gelangen Carsten, DF1XC, etliche CW-QSOs und, mithilfe von Dick, PA2DW, auch einige JT65-QSOs.

In den Tagen vor und nach dem Event wurde uns noch ein umfangreiches Besichtigungsprogramm geboten, einschließlich eines gemütlichen Beisammenseins (Dank an Dick, PA2DW, nebst YL sowie an Jan, PA3FXB, mit YL).

Dr. Carsten Schoof, DFlXC

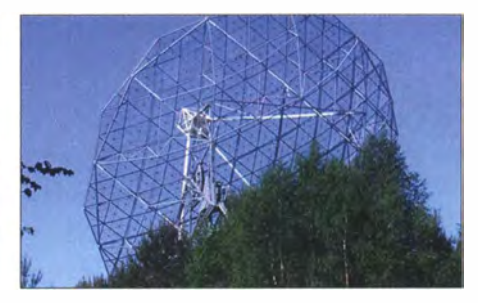

25-m-Gitterspiegel des niederländischen Radioteleskops Dwingeloo

#### CAS-2T und KS-1Q

Die Raketenstufe der CZ-11, auf welcher die Satelliten CAS-2T und KS-1Q montiert sind, wird nun bei www.space-track.org mit der NO-RAD-Nr. 41847 gelistet. CAS-2T konnte ich auf 435,7107 MHz in CW empfangen. Der Status von KS-10 mit einem Downlink auf 436,500 MHz FM ist nicht bekannt.

#### **F** ITF-2 hat OSCAR-Nummer erhalten

ITF-2 der University of Tsukuba ist nun Tsukuba-OSCAR-89 oder T0-89.

#### **E** HavelSat neu im Orbit

HavelSat der Technischen Universität Istanbul ist ein 2U-CubeSat, der am 16. 5. im Rahmen der QB50-Mission von der ISS ausgesetzt wurde . Der Satellit hat zwei Nutzlasten. Die primäre Nutzlast ist ein Multi-Needle Langmuir Sondensystem (MNLP), welches die Elektronendichte während der Mission misst. Die zweite Nutzlast ist ein SDR mit einem GMSK-Downlink und einer CW-Bake auf 436,845 MHz . Die CW-Bake soll alle 60 s senden. Mehr Informationen unter https://upload. qbSO.eu/detaii/TR02. Die NORAD-Nummer für die Keplerdaten ist 42701.

#### ■ X-CubeSat neu im Orbit

X-CubeSat der Ecole Polytechnique ist ein 2U-CubeSat, der am 17. 5. im Rahmen der QB50- Mission von der ISS ausgesetzt wurde . Die wissenschaftliche Mission ist das Flux-o-Probe-Experiment (FIPEX), um Messdaten von atomarem und molekularem Sauerstoff im LEO zu sammeln. Der GMSK- und Repeater-Downlink ist auf 437 ,020 MHz. Mehr Informationen unter https://upload.qb50.eu/detail/ FR01.

X-CubeSat hat auch einen FM-Repeater der AMSAT-Francophone (ONO I FR), der nur für eine begrenzte Zeit aktiviert wird. Der Uplink ist auf 145,860 MHz mit 210,7 Hz CTCSS. Siehe auch unter http://site.amsat-f.org/2017/05/12/ qbSO-document-de-description-des-telemesures -des-satellites-on01 fr-on05 fr. Die NORAD-Nummer für die Keplerdaten ist 42707 .

# QRP-QTC

Redaktion FUNKAMATEUR Majakowskiring 38, 13156 Berlin E-Mail: redaktion@fun kamateur.de

#### **QRP-Treffen und 2-m-Fuchsjagd** in Bad Waltersdorf

Am Sonntag, dem 6. August 2017, findet wie alle Jahre am ersten Sonntag im August das QRP-Treffen Am Berner (www.amberner.at) bei Bad Waltersdorf in Österreich statt. Die Adresse für Navigationsgeräte lautet: Sebersdorf 289, 8272 Untermayerhofen. Im Rahmen des Treffens wird auch wieder eine 2-m-Fuchsjagd veranstaltet. Gegen diese Fuchsjagd wird keine Ehefrau etwas einzuwenden haben , denn alle Teilnehmer kamen bisher mit wunderschönen Rosenstöcken nach Hause. Warum das so ist, müssen Sie jedoch selbst erkunden .

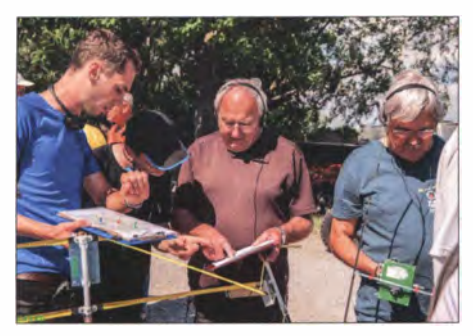

Bild 1: Volle Konzentration während der Vorbereitungen zur 2-m-Fuchsjagd 2016

Die Einweisung für die Fuchsjagd beginnt um I 0 .30 Uhr, gestartet wird um 11 Uhr. Vom Start aus geht es zuerst bergab, zurück in Richtung Ziel auf dem Rundkurs zwangsläufig aber wieder bergauf. Da muss man sich seine Kräfte schon einteilen. Doch die wunderbare Lage nicht nur der Laufstrecke mit großartiger Weitsicht bei meist schönem Wetter entschädigt für die Anstrengungen .

Anschließend kann man beim Treffen neue selbst gebaute oder frisch gekaufte QRP-Geräte sehen und über die wirksamsten Antennen für den nächsten Fortabeibetrieb mit den anderen Besuchern plaudern. Platz für Wohnmobile ist vorhanden . Die Anreise kann zum Beispiel über die A2 Abzweig Sebersdorf erfolgen . Auf der Website www.oevsv.at/funkbetrieb/ardf/ sind nähere Informationen zur Fuchsjagd, eine Anfahrtsbeschreibung und Bilder von der Veranstaltung im vergangenen Jahr verfügbar. Die Veranstalter freuen sich über zahlreiche Teilnehmer und Besucher. Claus Stehlik, OE6CLD

#### • 60-m-Bandmodule für den Sierra von Wilderness Radio

Seit dem 20 . Dezember 20 16 dürfen die Funkamateure in Deutschland das 60-m-Band von 535 1 ,5 kHz bis 5366,5 kHz mit 15 W EIRP und maximal 2,7 kHz Bandbreite auf Sekundärbasis nutzen . 60 m ist somit für den QRP-Betrieb prädestiniert.

Nach fast 20 Jahren ohne Amateurfunk habe ich Anfang 20 16 meine Kisten mit der Funkausrüstung wieder hervorgeholt. Dabei fand sich auch ein bereits 1 997 gekaufter, noch original verpackter Bausatz des Sierra von Wilderness Radio. Neben dem Grundgerät waren noch der Frequenzzähler KC2 und drei Originalbandmodule vorhanden. Weitere Module wollte ich nachkaufen. Doch leider waren weder der Bausatz noch die Module irgendwo erhältlich, von den benötigten, konventionellen Bauteilen wie Oszillatorquarze und Trimmerkondensatoren ganz zu schweigen. Ich kontaktierte Wayne Burdick, N6KR, den Entwickler des Transceivers, sowie Robert Dyer, K6KK, den Besitzer von Wilderness Radio. Beide machten mir keine Hoffnung auf die benötigten Bauteile und Platinen, denn die Fertigung des Sierra wurde eingestellt und Wilderness Radio zum 1. Januar 2017 geschlossen.

War das das Ende für meinen Plan, den Sierra für das 60-m-Band und die mir fehlenden Bänder fit zu machen? Mithilfe der Yahoo-Group Sierra Wilderness Radio auf http://groups.yahoo.com fand ich eine Quelle in den USA für die Modulplatinen. Meine negativen Erfahrungen während der Bestellung und mit den Bandmodulen selbst bestätigten andere Funkamateure im Nachhinein. Wayne teilte mir mit, dass er die genutzte Bezugsquelle nicht für die Herstellung und den Vertrieb autorisiert habe. Doch es entstand die Idee, qualitativ hochwertige Modulplatinen in Deutschland fertigen zu lassen. Letztlich genehmigte mir Wayne die Herstellung und den Vertrieb zum Selbstkostenpreis. Daher stehen ab sofort diese für den Sierra einsetzbaren Platinen in hoher Qualität bei Dirk Ruffing, DH4YM (www. dh4ym.de), zur Verfügung.

Die Originalbeschreibung zum NorCal Sierra war in den späten 1 990er-Jahren Bestandteil der ARRL-Handbücher. Schaltpläne und Beschreibungen sind beispielsweise in der Ausgabe von 1 998 enthalten und noch online bei www.arrl.org  $\rightarrow$  Technology  $\rightarrow$  Homebrew Projects  $\rightarrow$  QRP Projects verfügbar. Ein paar kurze Informationen für all jene, die den Sierra noch nicht kennen: Statt der bei Mehrbandgeräten üblichen, mehr oder weniger komplizierten Umschalttechnik beim Bandwechsel kommen beim Sierra Bandmodule zum Einsatz. Diese werden per Hand in einen 2 x 25-poligen Steckverbinder auf der

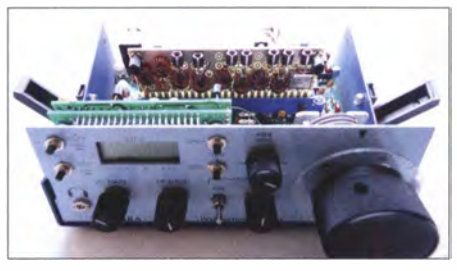

Bild 2: Geöffneter Sierra mit dem eingesetzten 60 m-Bandmodul Fotos: DMSTU (2)

Hauptplatine gesteckt. Auf dem Modul befinden sich ein Empfanger- und ein Senderbandpassfilter, ein Sendertiefpassfilter sowie der für das jeweilige Band dimensionierte Quarzoszillator. Der Sierra hat eine Zwischenfrequenz von 4,915 MHz. Der VFO lässt sich über einen 150 kHz breiten Bereich abstimmen. Für das 60-m-Modul muss der Oszillator auf 13,3 MHz arbeiten. Eine preisgünstige Quelle für kundenspezifische Quarze ist Krystaly (www.krystaly.cz).

Die für das 60-m-Bandmodul benötigten Bauteile sind in der Tabelle zusammengefasst. Die

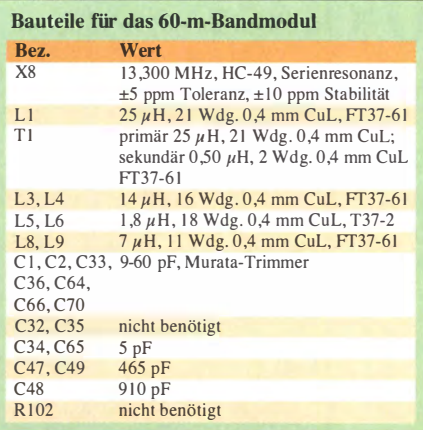

Brücken W3 und W4 bleiben offen. Da die Platinen des Prototyps nicht durchkontaktiert waren , habe ich zuerst die 25 Zungen zwischen Vorder- und Rückseite mit Lötbrücken versehen. In der Zwischenzeit werden die Platinen durchkontaktiert und mit Lötstopplack versehen ausgeliefert.

Die im Original verwendeten Trimmerkondensatoren mit abgewinkelter Bauform sind nicht mehr zu beziehen. Vom Kauf billiger Nachbauten dieser Trimmer aus China rate ich dringend ab. Um auch weiterhin eine gute Abstimmbarkeit und Zugänglichkeit zu den Trimmern zu gewährleisten, baute ich Murata-Trimmer mit geraden Anschlüssen abgewinkelt ein. Zu sehen ist das in Bild 3 oben .

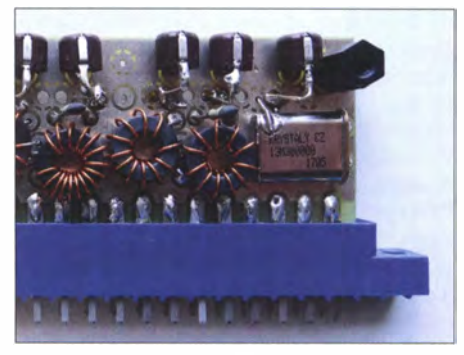

Bild 3: Teilansicht des bestückten Prototyps mit den abgewinkelt eingelöteten Trimmerkondensatoren.

Der von mir durchgeführte Aufbau bringt auf 60 m gute Empfangs- und Sendeergebnisse. Die Ausgangsleistung beträgt etwa I ,5 W.

DH4YM liefert die Bandmodulplatinen inklusive einer Abdeckung. Preise und Verfügbarkeiten entnehmen Sie bitte seiner Internetpräsenz. Anfragen zu Bauteilen und/oder Wünschen für einen Sammelbezug von Quarzen oder Trimmerkondensatoren bitte ich, per E-Mail oder über das QRP-Forum (www.qrpforum.de) an mich zu senden . lch wünsche allen Nachbauern viel Erfolg bei der Komplettierung ihrer Sierra-Bandmodule und gute Ergebnisse auf dem 60-m-Band in CW.

Mein Dank zum Aufbau des 60-m-Bandmoduls geht besonders an Paul Signorelli, WORW, und N6KR. Stefan Bauer, DM5TU dm5tu@verschalter.de

#### Literatur

[1] Zenker, P., DL2FI: Multiband-QRP-Transceiver-Bausatz mit Steckmodulen . FUNKAMATEUR 46 (1997) H. 2, S. 1 48-15 1; www.qrpproject.de/MedialpdfTest bericht\_Sierra\_FA97.pdf

# UKW-QTC

Aktuelles, Aurora, MS, EME: Dipl.-lng. Bernd J. Mischlewski, DF2ZC Auf dem Scheid 36, 53547 Breitscheid E-Mail: BerndDF2ZC@gmail.com

Magie Band, Topliste, Conteste: Dipl.-lng. Peter John, DL7YS Am Fort 6, 13591 Berlin E-Mail: dl7yspeter@posteo.de

#### $\blacksquare$  Iono-Scatter und Sporadic-E auf 144 MHz im Juni

Seit jeher gelten die Monate Juni und Juli auf VHF/UHF/SHF als ganz besondere Monate , wenn es um DX-Ausbreitungen geht. Schließlich bieten sie eine Vielzahl von Ausbreitungsvarianten, von Sporadic-E (50 ... 146 MHz) über troposphärische Überreichweiten durch Bodeninversionen oder etwa (ab dem Gigahertz-Bereich) bei sommerlichen Gewitter-Wetterlagen Regen-Scatter. Manchmal kommen aber exotische Ausbreitungen wie Iono-Scatter auf 2m hinzu .

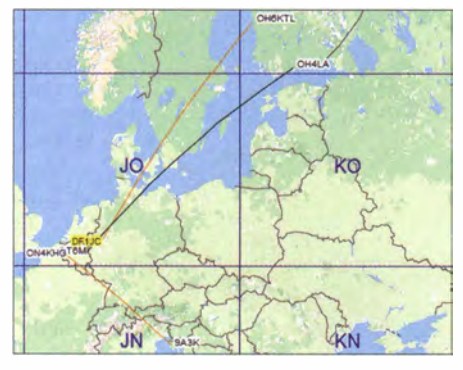

OH4LA und OH6KTL arbeiteten mitunter Pile-ups anrufender Stationen aus dem Westen Europas ab. Grafik: www.dxmaps.com

Unter Iono-Scatter versteht man eine Vorwärts-Scatter-Ausbreitung aufgrund von Ionisations-Irregularitäten in der D-Schicht der Atmosphäre , also in Bereichen von etwa 70 ... 90 km über dem Erdboden . Die erzielbaren Distanzen liegen aufgrund der im Vergleich zu Es geringeren Höhe bei etwa 2000 km; unter 1 200 km wird kaum Iono-Scatter berichtet. Die erforderlichen Scatterwinkel sind dann nicht mehr hinreichend flach. Die besten Feldstärken werden in der Regel um die Mittagsstunden erzielt, weshalb die meisten erfolgreichen Iono-Scatter-Versuche um diese Tageszeit durchgeführt werden . Im Vergleich zu 50 MHz tritt die Ausbreitung auf 1 44 MHz nur selten auf.

Aufgrund der höheren Reflexions- und Streckendämpfung kommen meist nur EME-Stationen mit vier schmalbündelnden Yagis und hoher Ausgangsleistung zum Zuge . Und selbst dann klappt es nur ab und zu. Die empfangenen leisen Signale zeichnen sich durch schnelles und tiefes Fading aus; manchmal haben sie auch einen gewissen Echo-Charakter. Deshalb sind als Modulation CW oder der WSJT-Mode JT65 gebräuchlich.

Am 10. und II. 6. hatten sich in der D-Schicht recht ausgeprägte Inseln unterschiedlicher Ionisation ausgebildet. OH6KTL (KP020J) und OH4LA (KP20LG) arbeiteten während dieser

Tage per Iono-Scatter nach Frankreich, den Niederlanden und auch in den Westen Deutschlands, über Entfernungen bis zu 1 900 km. Dabei lagen die Feldstärken ungewöhnlich hoch, bis hin zu S5 . Und tatsächlich verfügten die meisten Gegenstationen über EME-Ausrüstung, ebenso wie OH4LA und OH6KTL selbst. Im Einzelfall reichten diesmal 500 W an einer 1 1-Eiement-Yagi-Antenne völlig aus. So freute sich unter anderem Reiner, DF1JC, aus JO31OG über sein erstes Iono-Scatter-OSO, nach fast 40 Jahren UKW-Aktivität.

Wie entdeckt man nun, ob Iono-Scatter-Bedingungen vorliegen? In der Regel, indem man mit in Frage kommenden Stationen Tests durchführt, meist kurzfristig im ON4KST-Chat organisiert. Am erfolgversprechendsten sind diese um die Mittagszeit, in Nord-Süd-Richtung - und in den Sommermonaten. Gerade der Ionen-Eintrag von Meteoritenschauern und eine ohnehin schon höhere Ionisierung (Sporadic-E auf 50 oder 70 MHz) der D-/E-Schicht lassen eine höhere Wahrscheinlichkeit für Iono-Scatter annehmen.

#### **Fast tägliche Sporadic-E-Öffnungen** im Juni auf 2 m!

Im Verlaufe des Juni wurden eine Zeit lang fast täglich Bandöffnungen per Sporadic-E berichtet - nicht etwa auf 50 MHz, sondern auf 144 MHz. Bis auf zwei Tage (10. und 12.6.) gab es in den ersten drei Woche des Monats jeden Tag eine Öffnung auf 1 44 MHz . Mitunter waren es sogar mehrere Sporadics, die sich einstellten. Am 26.6. zum Beispiel konnte aus JO31 morgens TA, SV und LZ gearbeitet werden, am späten Nachmittag ging es dann nach Nordspanien. Manchmal traten aber sogar zeitgleich Es -Wolken an weit von einander entfernten Orten auf; dazu später mehr.

Das vorläufige Top-Ereignis der noch nicht beendeten Saison auf 2 m war aber der 16.6. Bereits gegen 1 000 UTC zeigte die dxmaps.com-Karte eine hohe MUF über Ostpolen: zu solch früher Zeit ein gutes Indiz für eine 2-m-Öffnung. Und tatsächlich wurden keine Viertelstunde später die ersten 2-m-QSOs vermeldet, aus JO31 in die Ukraine. Doch dabei sollte es nicht bleiben: Plötzlich tauchten RA4A und UA4ALU mit lauten Signalen auf: Beide Stationen sind im Schnitt 2650 km entfernt, im Mittelfeld L020 . Die nächsten knapp zwei Stunden waren sie fast durchgehend mit lauten Signalen zu hören, sogar in Südost-England noch, bei über 3000 km Entfernung !

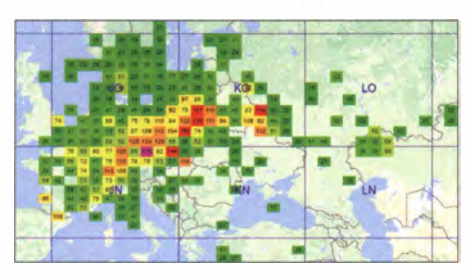

Diese MUF-Karte wurde "mitten im Gefecht" auf www.dxmaps.com aufgenommen: Deutlich sind die Sporadic-E-Verhältnisse über Ostpolen zu erkennen. EA6VQs Applikation ermittelt aus den in den DX-Ciustern gemeldeten QSOs niedrigerer Bänder die jeweilige MUF auf der Funkstrecke und überträgt diese in die Karte.

Grafik: www.dxmaps.com

Dietrich, DJ8DT, aus J040PS schreibt, dass er an diesem Tage ab etwa 1100 UTC am E<sub>s</sub>-Geschehen teilhaben konnte . Vorher musste er den anderen Stationen zuhören, während die DX-Signale bei ihm nicht zu hören waren . Bis 1 230 UTC glückten ihm dann QSOs in die Felder KO61, KO70, KO81, KO82 und KO93, Das ODX lief mit RX4CQ aus L030LW über beeindruckende 2615 km. Beeindruckend ist auch, dass dies alles mit nur 30 W Ausgangsleistung an einer 9-Element-Yagi gelang: Bei Sporadic-E muss der Skip stimmen, dann braucht man keine dicke PA .

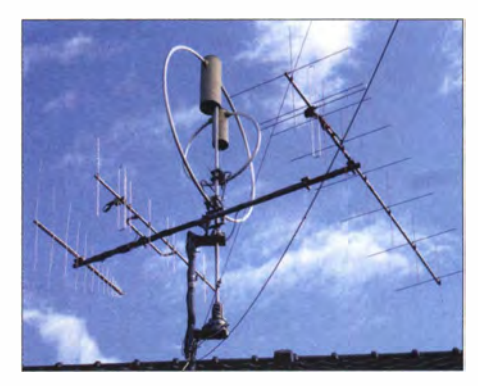

Die 8-Element-Kreuzyagi von Peter, DL1 GPS, in<br>JN48NF, etwa 900 m ü. NN Foto: DL1 GPS JN48NF, etwa 900 m ü. NN

An diesem Freitag vormittag war auch Peter, DLI GPS , in JN48NF QRV und freute sich über die Bandöffnung . Über eine Stunde lang waren russische und weißrussische Stationen mit S9 und lauter zu empfangen . Sein ODX loggte Peter mit RZ6DC über 2185 km. Leider waren immer wieder nur die gleichen Stationen zu arbeiten: EW1W (K033WX), RA3LBW (K064AT), RW3XL (K084DM), EW6EM (K054EP), UA3XAC (K085HC), R03X (K073FU), RZ6DC (KN96DQ), UA3PTW (K093BS), RZ3PC (K084TC).

Hätte die Öffnung einen Tag später, also am arbeitsfreien Samstag stattgefunden, wäre das Stationsangebot sicher größer gewesen, und man hätte noch mehr OMs in Weißrussland sowie im Westen Russlands arbeiten können . Aber dann wären auch die Pile-ups intensiver gewesen . Mit Ausnahme von EW6EM kamen alle Signale am besten mit horizontal geschalteter Antenne an .

#### **3822 km via Doppelsprung-E<sub>S</sub>!**

Guy, F2CT, aus IN93GJ im äußersten Südwesten Frankreichs wird den 16. 6. wohl nicht mehr vergessen: Zwischen 1312 und 1326 UTC gelang ihm eine ganze Reihe von Super-Weitverbindungen: UA4UK (LO14MA) 3405 km, R3RW (L003) 3271, UA2FL (K004FQ) 20 16 km, RW4HW (LO43OM) 3822 km, EW7T (K053EV) 2583 km, R03BX (K073FU) 2844 km und RZ3PC (K093CX) 3089 km.

Mindestens beim QSO mit RW4HW muss ein Doppelsprung vorgelegen haben , also eine Reflexion an zwei unterschiedlichen und räumlich weit entfernten Sporadic-E-Wolken. Diese müssen noch dazu in exakt der "richtigen" Entfernung zueinander und zu den beiden QSO-Partnern gelegen haben, damit die Reflexions-Geometrie erfüllt ist. Das Signal aus Frankreich wurde also erst an einer  $E_s$ -Wolke über Süddeutschland reflektiert. Nachdem es dann

in SP/UA2 den Erdboden erreichte (QSO mit UA2FL) und an diesem wieder reflektiert wurde, verlängerte eine zweite E<sub>s</sub>-Wolke über der Grenze EU/RA den Funkkanal dann bis nach UA4. F2CT hatte da schon eine ganze Portion Glück gehabt, denn anders als auf 50 MHz sind Doppelsprünge auf 1 44 MHz ganz selten. Auf 6 m ist Sporadic-E-Ausbreitung sehr viel häufiger anzutreffen, weil eine wesentlich geringere Ionisierung der E-Schicht schon ausreicht. Aufgrund dieses häufigeren Auftretens kommt es dann auch öfter mal dazu, dass sich  $E_S$ -Wolken an passenden Orten entwickeln , die dann eine Reflexion Wolke-Erdboden-Wolke ermöglichen . Dass sich allerdings auf 2 m, wo Es per se schon sehr selten ist, dann zeitgleich zwei solcher passenden Wolken hinreichend hoher Ionisation entwickeln, in exakt der richtigen Entfernung zueinander, und dass dann an beiden Enden des Funkkanals auch noch Stationen aktiv sind, das ist wohl eher so wahrscheinlich wie sechs Richtige im Lotto.

Guy schreibt, dass er auch noch mit RW4WD/P und R04W in L0660U in Kontakt kam, aber aufgrund von QRM nicht sicher ist, ob die QSOs komplett sind. 4046 km wären dies gewesen.

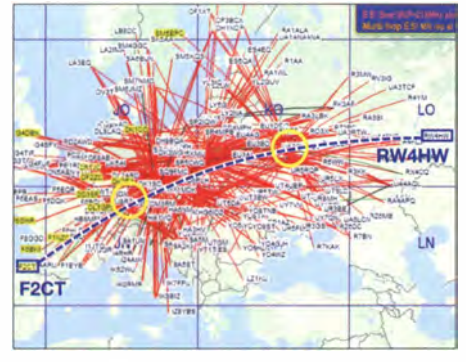

Eine Momentaufnahme der 2-m-QSOs am 16.6.; deutlich sind mehrere Reflexionsgebiete zu erkennen - auch diejenigen des QSOs F2CT-RW4HW. (Grafik: www.dxmaps.com; nachträglich markiert)

Dass via Es auf 2 m noch größere Entfernungen möglich sind, zeigt eine Verbindung am 25 . 6. 1 3 : Für 1 230 UTC vermeldete Y04FNG (KN44HD) ein 2-m-QSO mit EA8AVI (IL28FC). Bei Rapporten von 55/56 wurden seinerzeit 4293 Kilometer überbrückt und damit der heute noch gültige DX-Rekord für die IARU-Region I aufgestellt. Damals kam mit Sicherheit auch noch eine Funkkanal-Verlängerung von etwa 1000 km durch troposphärischen Überreichweiten hinzu .

#### **UKW-Portabelwettbewerbe** am 5./6. August

Traditionell finden - bereits seit Jahrzehnten am ersten zusammenhängenden Augustwoehende in Deutschland bewusst zeitgleich mehrere UKW-Portabelwettbewerbe statt: DARC UKW-Sommer-Fieldday, Sommer-BBT (Bayerischer Bergtag) und der Sächsische UKW Feld- und Bergtag (SFBT).

Am Samstag , 5. 8., ist von 0700 bis 0930 UTC der 23-cm-Teil angesetzt, von 0930 bis 1230 UTC parallel 2,3 GHz, 3,4 GHz und 5,7 GHz. Sonntag wird von 0700 bis 0930 UTC dann der 70-cm- und von 0930 bis 1200 UTC der 2-m-Wettbewerb ausgetragen. Aufgrund ihrer Einschränkungen hinsichtlich Sendeleistung und Masse der gesamten Stationsausrüstung (gilt nur beim BBT) eignen sich diese Kurz-Wettbewerbe sehr gut, um portabierweise einmal Contest-Luft zu schnuppern.

Viel Aufwand hinsichtlich Stationsausrüstung muss nicht betrieben werden , denn die Ausgangsleistung ist begrenzt; "dicke" PAs sind also entbehrlich: Beim BBT sind maximal 6 W Ausgangsleistung zulässig, sonst 15 W, stets ausschließlich netzunabhängig versorgt. Eine 9-Element-Yagi-Antenne, Portabelmast und handelsübliche Klein-Transceiver wie bspw. FT-857 reichen völlig aus - zur Not gehen sogar eine 4-Element-Yagi oder eine HB9CV. Allerdings muss der Standort "stimmen". Bei günstiger topographischer Lage sind dann mit den resultierenden etwa 60 bis 1 50 W ERP auf 2 m sogar Verbindungen über 500 km möglich. Am Sonntag findet darüber hinaus von 0700 bis 1 500 UTC der Alpen-Adria-Contest statt. Hier sind regelmäßig viele Stationen aus Italien, Ungarn und den Balkanländern von guten UKW-Lagen aus QRV, sodass auf 1 44 MHz eine ganze Reihe von schönen DX-Verbindungen Richtung Süden gelingen sollten . Wenn dann an diesem Tag noch eine Sporadic-E-Öffnung hinzukommt, gibt es kein Halten mehr.

Da der Contestaustausch - laufende OSO-Nummer und Locator - identisch ist, kann jeder mit jedem funken und es kann sogar gleichzeitig in mehreren Wettbewerben abgerechnet werden. Die Abweichungen bei den Ausschreibungsbedingungen sind dabei zu beachten. Wer z. B. mit 15 W sendet, kann für den BBT nur ein Kontrolllog einreichen.

Die Teilnahme von Feststationen zum "Punkte-Verteilen" ist hochwillkommen, Kontrolllogs dieser Stationen ebenso !

Die Teilnahmebedingungen für den Sommer-Fieldday sind unter www.darc.de/der-clublrefe rate/ukw-funksport/tnukwcontest/spez-tb abgelegt, für den Sommer-BBT unter www.berg tag.de/ausschr.html und für den Sächsischen Bergtag unter: www. ov-s42.de/index.phplcontest pokal/ausschreibung-sfbt. Jene des Alpen-Adria-Contests sind unter www.alpe-adria-contest.net/ index.php/rules-vhf nachzulesen.

Auch einige Mitarbeiter des FUNKAMATEURs werden - wie immer - QRV sein: So ist u.a. DGOZB am Sonntag vom Hochwald, J070IT, auf 2 m im Alpen-Adria-Contest unter DFOFA zu hören.

#### **E** Meteoritenschauer Perseiden mit Maximum im August

Es ist wieder soweit: Der in Bezug auf durchschnittliche Burstlänge ergiebigste Meteoritenschauer des Jahres gibt seine Vorstellung. In diesem Jahr wird das breite Maximum der Perseiden für die Zeit vom 12.8. spätnach mittags bis zum frühen Morgen des 13.8. erwartet. Werte von 100 und mehr sichtbaren Sternschnuppen pro Stunde und entsprechend höhere Radio-Reflexionen sind dann zu erwarten . Nachdem im Vorjahr eine deutlich erhöhte Zahl von Bursts (Reflexionsdauer > 1 s) und Pings ( < 1 s) registriert wurde , ist diesmal wieder mit einem "nur" durchschnittlichen Schauer zu rechnen.

Selbst bei durchschnittlicher Performance bie-<br>ten die Perseiden hinreichend Reflexionen für

viele schöne MS-OSOs auf 144 MHz; auf 70 MHz und 50 MHz sind die Verhältnisse aufgrund der geringeren erforderlichen Ionisation der Meteoritenspuren ohnehin besser. Hinzu kommt, dass die Perseiden nicht so ein konzentrierter Schauer sind, wie beispielsweise die Quatrantiden im Januar. Statt nur etwa neun Stunden am 3. oder 4. I. sind sie in der gesamten aktiven Zeit etwa vom 10. bis 14. 8. für Meteorscatter-Verbindungen gut nutzbar. Die MS-Anhänger haben also eine exzellente Gelegenheit, den Felder- und Länderstand zu erhöhen oder einfach nur aus Spaß über die verglühenden kosmischen Staubteilchen DX-QSOs zu machen.

Darüber hinaus treten im zeitlichen Umfeld der Perseiden immer wieder Sporadic-E-Öffnungen auf. Man vermutet, dass die durch den Eintrag der Metallionen höhere Grundionisierung der E-Schicht dazu führt. Deshalb gilt: Aufpassen, ob das Band nicht zum Ende der Es -Saison noch einmal mit einer Überraschung aufwartet.

#### **144 MHz Meteorscatter-**Sprint-Contest 2017

Zum zehnten Mal führt das VHF-DX-Portal MMMonVHF während des Maximums der Perseiden seinen Meteorscatter-Sprint-Contest durch. Weitere Details veröffentlichen wir dazu Anfang August als "Aktuelle Nachricht" auf der Startseite von www. funkamateur. de.

#### **UKW-Contest-Ergebnisse Mai 2017**

Derzeit befindet sich das Contest-Referat des DARC im Umbruch , der Webauftritt und die Auswertung der UKW-Wettbewerbe eingeschlossen . In nachstehender Tabelle die Ergebnisse der Wertungsgruppen 1 bis 6 des Mai-Contests, so wie sie Anfang Juni veröffentlicht wurden .

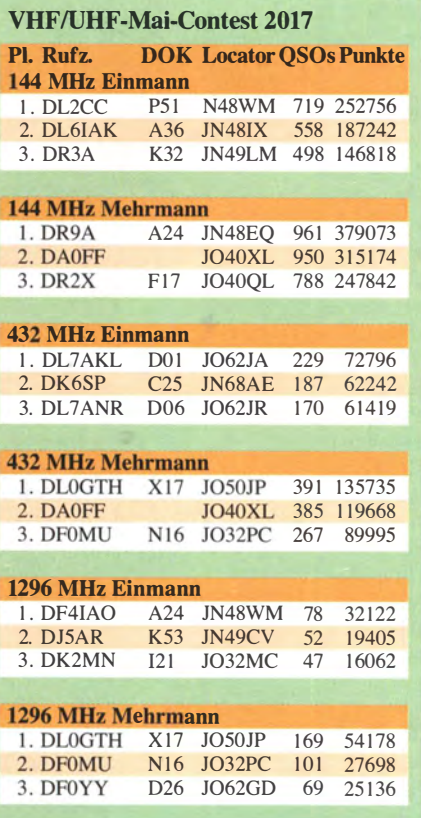

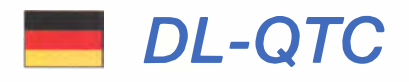

#### BNetzA-Jahresbericht 2016

Der aktuelle Jahresbericht der Bundesnetzagentur lässt sich von www.bundesnetzagentur. de/berichte  $\rightarrow$  08.05.2017 als PDF-Datei frei herunterladen. Demnach gingen 422 Störungsmeldungen ein , die den Amateurfunk betrafen (Vorjahr: 481); das sind etwa 7% aller Funkstörungsmeldungen. Red. FA

#### **DAOHQ erfolgreich**

Das DA0HQ-Team (s. FA 7/2017, S. 690) bedankt sich bei allen Anrufern für die QSOs und Punkte. Die Condx ließen leider keine hohen QSO-Raten auf den oberen KW-Bändern zu . Die Lowbands waren von sommerlichem QRN gekennzeichnet. Unter diesen Bedingungen konnten gut 18 000 QSOs geloggt werden. Insgesamt waren 100 YLs und OMs rund um die IARU-WM an neun Standorten bei DAOHQ im Einsatz .

Beim Ilmenauer Team informierte sich die Landrätin Petra Enders (Bild) über die "Amateurfunk-WM" und erlebte den Start am Samstag um 1200 UTC live mit.

#### **• Josef Huber, DL7ZI, silent key**

Der Förderverein Amateurfunkmuseum e .V. trauert um sein langjähriges Mitglied Josef Huber, DL7ZI, der arn 27 . 6. 20 17 im Alter von 93 Jahren die Taste für immer aus der Hand gelegt hat. Als eines der ältesten und zugleich dienstältesten Mitglieder war Josef von Anfang an in vielen verschiedenen Funktionen im Förderverein Amateurfunkmuseum aktiv. Bis zuletzt hat er als Beirat den Vorstand des Vereins in wichtigen Fragen beraten. Im Jahr 2015 wurde ihm in Anerkennung seiner herausragenden Verdienste die Ehrennadel des Vereins verliehen. Seinen Lieben gilt unsere aufrichtige Anteilnahme. Dr. Christof Rohner, DL7TZ

#### Sommer-Derby: Prämie für weiteste Verbindung

In der Zeit vorn 1. 7. bis zum 31. 8. 20 17 veranstaltet der OV G73 Köln-Aachen das Sudden Victory Summertime - 20 000 km

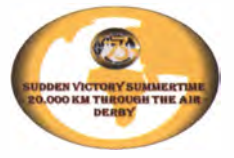

through the Air-Derby. Ausgelobt werden ein SDR-Receiver mit RTL2832U/R820T2 sowie jeweils ein OV-Kaffeebecher für den 2. und 3. Platz für den Nachweis der am weitesten gearbeiteten, respektive gehörten Verbindung.

Der erste eingesandte Nachweis einer Verbindung über weiter als 20 000 km entscheidet und beendet vorzeitig das Derby. Zusätzlich gibt es den QRP-5-Watt-Sonderpreis. Es zählen nur manuell aufgebaute und protokollierte, direkte Verbindungen. Jede Sendeart (CW, SSB, JT65, PSK 31 ... ) ist erlaubt. Nähere Informationen auf: www.darc.de/g73

#### Frank Marmor, DDSMA

#### **22. Jugend-Fieldday DA0YFD**

Vom 18. bis 20.8. findet auf der Wiese am höchstgelegenen Punkt Marioffsteins der bereits 22. Youth Field Day statt. DAOYFD ist

nicht nur das Rufzeichen der Klubstation, sondern auch ein Amateurfunk-Event von Jugendlichen und Junggebliebenen für Kinder und Jugendliche und alle anderen Neugierigen. Auf der Festwiese von Marioffstein (JN59MO) werden die Vielfalt des Amateurfunks gezeigt und verschiedene Amateurfunkbänder in unterschiedlichen Sendearten aktiviert, auch Ausbildungsfunkbetrieb ist vorgesehen .

Der Samstag bietet einen ARDF-Schnupperwettbewerb (Fuchsjagd), Löten, Basteln, Funkquiz und anderes im Rahmen des Ferienpro-

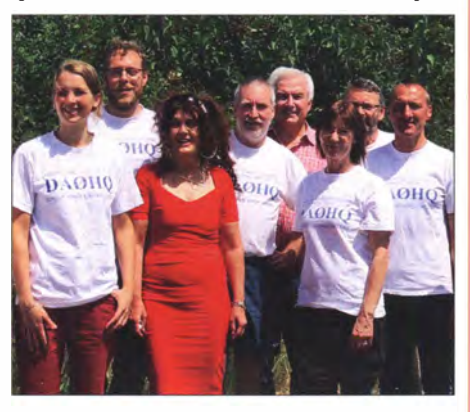

Landrätin Petra Enders (3. v. Ii.) im Kreise von Vertretern des llmenauer DAOHQ-Teams Foto: DL5ANT

grarnrns der Stadt Erlangen und des Marktes EckentaL Am Fieldday-Sonntag laufen zwei Mobilwettbewerbe . Es besteht die Möglichkeit, mit Zelt und/oder Wohnwagen, -mobil zu kommen und direkt auf dem Fie1dday-Gelände zu übernachten. Weitere Infos und Bilder von früheren Jugend-Fielddays findet man unter: www. daOyfd.de

#### **• Pfadfindertreffen in DL**

Vom 26. 7. bis 5. 8. veranstaltet der Bund der Pfadfinderinnen und Pfadfinder e. V. (BdP) in Großzerlang, an der Mecklenburgischen Seenplatte, das Bundeslager Estonteco 2017. Der Begriff Estonteco entstammt der Kunstsprache Esperanto und bedeutet "Zukunft". Es handelt sich um ein Lager mit internationaler Beteiligung und ist das elfte vom BdP organisierte Jamboree. Nicht weniger als 5000 Pfadfinderinnen und Pfadfinder werden erwartet. Unter dem Rufzeichen DP9S findet Amateurfunkbetrieb statt; geplant ist unter anderem ein Kontakt mit der internationalen Raumstation ISS . Mehr Informationen zum Lager finden sich unter: http://bundeslager.pfadfinden.de

Tnx Info Jochen Sulovsky, DK8ZM

#### **E** Klasse-E Ausbildungslehrgang in Bad Homburg

Der Ortsverband Bad Homburg (F11) führt einen Kurs zur Erlangung der Amateurfunkzeugnis-Klasse E durch. Dieser Kurs beginnt am 31. August und findet dann jeden Donnerstag ab 19.30 Uhr statt, umfasst 20 Kursabende und endet mit der Prüfung bei der B NetzA. Der Kurs findet im Vereinsheim des OV F11 in der Schönen Aussicht 24 a, 61348 Bad Hornburg (Hinterhaus im Hof rechts, Souterrain) statt. Informationsanfragen und Anmeldung bitte per E-Mail an Klaus Woyczehowski, DL9WO , kontakt@fox11.de oder auf www.fox11.de.

Daniel Keil, DD7DKA

# Afu-Welt

#### 49. DNAT 2017 in Bad Bentheim

In diesem Jahr finden die Deutsch-Niederländischen-Amateurfunkertage , diesmal die 49 ., vom 24. bis 27 . 8. in Bad Bentheim statt. Am Freitag, 25 . 8 ., läuft von 14 bis 16 Uhr der Anreise-Mobilwettbewerb der VERON . Offiziell werden die 49. DNAT durch den Schirmherren der DNAT, Landrat Friedrich Kethorn, um 15 Uhr in der Schloßkirche eröffnet.

Am Samstag (26.8.) öffnet um 8.30 Uhr die Harn-Börse auf dem Schulgelände Am Schürkamp und es laufen dort Vorträge aus den Themengebieten des Amateurfunks.

Um 13 Uhr startet die Fuchsjagd des Distrikts Westfalen-Nord. Der DASD trifft sich um 14 Uhr auf dem DNAT-Campingplatz am Badepark, Zum Freizeitpark I (Bad Bentheim), anschließend findet das Treffen der DIG um 16 Uhr ebendort statt. Für die ab 19 Uhr beginnende Grillparty ist eine vorherige Anmeldung auf dem Campingplatz selbst oder bei den Organisatoren erwünscht. Während der gesamten DNAT ist die Klubstation DLOZA am bekannten Standort im Schloßpark QRV und für interessierte Jugendliche ist eine Elektronikbastelecke eingerichtet. Bernd Neuser, DKlHI

#### **E** Youngsters On The Air Camp

Vom 5. bis 12. 8. treffen sich funkinteressierte Jugendliche im Alter von 15 bis 25 Jahren zum internationalen YOTA Camp im Gillwill Park, Großbritannien. Zu den Unterstützern zählt auch der GQRP Club. Während der Zeit ist ein Funkkontakt mit der ISS vorgesehen .

www.ham-yota.com

#### **• Nächste US-Amateurfunkprüfung** in Hamburg

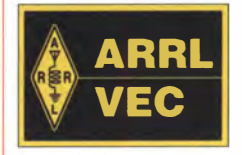

Die ARRL-VE-Gruppe DL-Nord veranstaltet am Sonntag, dem 8. Oktober 2017, die nächste US-Amateurfunkprüfung in Ham-

burg . Es ist zur Prüfung eine Vorabanmeldung erforderlich (keine "Walk-ins"). Die Prüfung findet beim NDR-Fernsehen in Hamburg-Lokstedt ab 11 Uhr statt. Wer weitere Informationen haben oder sich anmelden möchte, kann dies über die Websites von www.us-afu-lizenz.de tun. Bei Fragen wenden sich Interessenten an Peter Kaminski, DL9DAK/N9DAK, Tel. (040) 4 1 47 78 11 oder E-Mail mail@us-afu-lizenz.de. Peter Kaminski, DL9DAK

#### **U** Whitesticker OE7AJH bezwang Mount Everest

Der blinde Funkamateur Andy Holzer, OE7 AJH, bezwang am 21.5.2017 den 8848 m hohen Gipfel des Mount Everest nach etwa 10 h Aufstieg in einem Team mit zwei anderen Bergsteigern. OE7 AJH ist der weltweit zweite Bergsteiger ohne Augenlicht, der mit seinen Freunden das Dach der Welt erklimmen konnte . Als erster Blinder ging er über die Nordroute und er hat damit auch den letzten der Seven Summits bezwungen. Detaillierte Informationen auf: www. andyholzer.com **Red. FA** 

# **DE-QTC**

Bearbeiter:

lng. Claus Stehlik, OE6CLD Murfeldsiedlung 39, 81 11 Judendorf E-Mail: oe6cld@oevsv.at

#### OE3XPC - Hinteralm

Das mit WIRES-X vernetzte C4FM-Fusion-Relais hat leider nicht so wie erwartet funktioniert. Analoge QSOs wurden von aus dem Netzwerk kommenden Digital-QSOs verdrängt und den CTCSS-Ton im analogen Betrieb hat das Gerät immer wieder "vergessen". Ein Totalausfall der Internetverbindung hat zu einer Nachdenkpause und einem neuen Ansatz für die Hinteralm geführt.

Seit Juni arbeitet ein Hytera RD-625 DMR-Relais im Mixbetrieb auf der bekannten Frequenz 438 ,700 MHz. Im Analogbetrieb ist die Verwendung des Subaudiotons für OE3 , CTCSS 1 62 ,2Hz (EIA26) sende- und empfangsmäßig notwendig . Die relativ lange Nachlaufzeit von 7 s sorgt für eine Reservierung des Repeaters für den Analogbetrieb. Der für den einen oder anderen OM sicherlich erhöhte Aufwand mit dem Subaudioton wird durch einen stabilen Analogbetrieb belohnt. Auf der digitalen Seite steht das Brandmeisternetz mit den weltweit

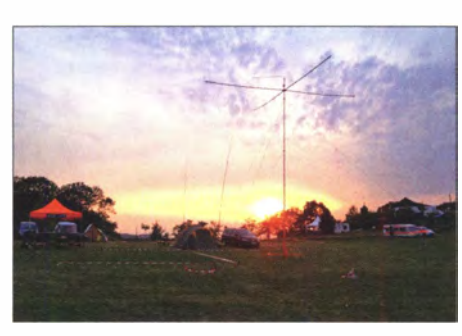

Fieldday des ADL 303 in Altlengbach Foto: ADL 303

über 1 000 Repeaterstandorten zur Verfügung . Das eine oder andere Urlaubs-QSO hat sich darüber schon ergeben.

Die bisherige Sendeartart C4FM Fusion soll in Zukunft am Standort Kaiserkogel mit Hilfe eines Multimode-Repeaters angeboten werden.

#### **22. Altlengbacher Amateurfunktage**

Wie immer finden die Altlengbacher Amateurfunktage am letzten Wochenende im August statt – heuer ist das vom 25. bis 27. 8. Der Veranstaltungsort ist  $-$  wie schon in den letzten Jahren - die Schulzhütte in Altlengbach mit der Adresse: Maiß 16, 3033 Altlengbach. Auf der Website www.amateurfunktage.at findet man weitere Informationen. Am Sonntag ab 10.30 Uhr ist eine 80-m-Fuchsjagd geplant. Natürlich gibt es wie immer auch den beliebten riesigen

Flohmarkt. Wohnwagen können gern auch früher anreisen - die Stromversorgung sollte sicher am Freitag dank Gerry, OE1GBA, und seiner Crew gewährleistet sein. Auf der Website gibt es eine Anfahrtsbeschreibung, aber man ist auch auf der Hausfrequenz des ADL 303 auf 1 44,675 MHz erreichbar. Das Fielddayteam des ADL 303 Mödling freut sich auf zahlreiche Besucher.

#### ■ 4. Fieldday beim Route 69

Der ADL 613 Leibnitz lädt zum 4. Fieldday mit Funkflohmarkt (Tische sind vorhanden) beim Bikercamp Route 69 in Eichberg 69, 8463 Leutschach, ein, der heuer vom 18. bis 20.8. ausgerichtet wird. Für Camper stehen Toiletten und Duschräume zur Verfügung, Stromversorgung ist vorhanden (www.route69.at). Albin, OE6KAE, sowie der ADL 613 Leibnitz freuen sich auf zahlreiche Besucher.

#### ■ 2-m-Fuchsjagd in Kirchheim/ **Oberösterreich**

Am Samstag, dem 19. 8., findet eine 2-m-Fuchsjagd am Zweitstandort von Karl, OE5FKL, dem OVL von ADL 507 , statt. Anschließend folgt ein bereits legendärer Grillnachmittag . Das Briefing findet um 12.30 Uhr statt, gestartet wird ab 13 Uhr. Sehenswert ist auch der Fahrzeugpark dieses ADL für Notfunk und Outdoor-Aktivitäten .

# **HB9-QTC**

#### Bearbeiter:

Dr. Markus Schleutermann, HB9AZT Büelstr. 24, 8317 Tagelswangen E-Mail: hb9azt@bluewin.ch

#### ■ Bundesrat genehmigt Schlussakte der Weltfunkkonferenz

Der weltweite Anstieg der Nachfrage nach mobiler Kommunikation macht eine Anpassung der internationalen Regeln nötig. Der Bundesrat hat kürzlich die entsprechende Schlussakte der Weltfunkkonferenz (WRC-15) genehmigt. Das Dokument, mit dem zahlreiche Artikel, Anhänge und Resolutionen des Radioreglements der Internationalen Fernmeldeunion (ITU) geändert werden , wurde bereits im November 20 15 unterzeichnet.

Die Revision, welche die weltweite Planung des Funkfrequenzspektrums enthält, betrifft verschiedene Dienstkategorien, darunter die mobile Breitbandkommunikation, die Flugüberwachung in der Zivilluftfahrt und die Anwendungen zur Erdbeobachtung .

Mit der Ratifizierung legt die Schweiz den Grundstein , um den steigenden Frequenzbedarf im Bereich der Informations- und Kommunikationstechnologien weiterhin zu decken. Das gilt insbesondere im Hinblick auf die Einführung des neuen mobilen Kommunikationsstandards (5G).

Die Schlussakte bildet zudem die Grundlage für eine Neubeurteilung des nationalen Frequenzzuweisungsplans (NaFZ), einem wichtigen Instrument für die Planung der Funkfrequenzen auf nationaler Ebene .

#### **Funkamateure - hütet Euch** vor Eigentumswohnungen!

Ein äußerst fragwürdiges Urteil des Zürcher Obergerichts gegen einen Funkamateur in einer Eigentumswohnung verbietet diesem nach 22 Jahren den weiteren Betrieb seiner Antenne und verlangt deren Entfernung, nachdem einzelne Bewohner der Siedlung seit Jahren Terror gegen die Antenne ausübten. Für Funkamateure ist die Situation in solchen Siedlungen praktisch aussichtslos, da alle Eigentümer dem Bau einer Antenne zustimmen müssen. Besser ist die Situation nur dann, wenn das Recht auf Bau einer Antenne zugunsten einer einzelnen Wohnung bereits beim Kauf der Wohnung im Reglement der Stockwerkeigentümergemeinschaft verankert werden kann.

#### **• Antennenterror auf dem Uetliberg**

Das seit 1968 lizenzierte und von der UHF-Gruppe betriebene 70-cm-Relais UTO auf dem Zürcher Hausberg Uetliberg wird schon seit längerer Zeit von einem bekannten Relais-Störer für missbräuchliche "wichtige Mitteilungen" verwendet. In diesen Mitteilungen wird Stimmung gegen die Relais-Betreiber und andere Amateurfunk-Vereine gemacht. Das BA-KOM konnte sich bisher trotz zahlreicher Beschwerden und Störmeldungen nicht zu einem Entzug der Konzession des Störers durchringen, obwohl die nötigen Rechtsgrundlagen dafür durchaus vorhanden wären .

Nun hat der Störer diverse Exponenten involvierter Vereine bei der Staatsanwaltschaft des Kantons Zürich angezeigt. In der Anzeige wird behauptet, die Antennen des Relais seien ohne Baubewilligung erstellt worden. Das Planungsund Baugesetz des Kantons Zürich, das eine Bewilligungspflicht für Antennen im Kanton

einführte, trat allerdings erst 1976 in Kraft, nachdem das Relais samt zugehörigen Antennen bereits 8 Jahre in Betrieb war. Zudem werden über 30 Jahre unangefochten existierende Bauten im Bestand geschützt, wenn sie als solche bewilligungsfähig sind . Die geltende Bauverfahrensordnung nimmt kleine Antennen von der Bewilligungspflicht ausdrücklich aus.

#### ■ 5. Afu-Flohmarkt von HB9TG

Am 19. 8. ab 9 Uhr findet im Schulhaus Wolfikon der 5. Ham-Flohmarkt von HB9TG statt. Für das leibliche Wohl ist mit einer Ham-Beiz gesorgt und die Verkaufstische stehen gratis zur Verfügung . Türöffnung für Verkäufer ist ab 7 Uhr. Anmeldung bitte an info@hb9tg.ch.

#### **• Regierungsdelegation besucht** die Klubstation HB9TG

Im Rahmen eines Kaderseminars besuchten der Staatsschreiber des Kantons Thurgau und mehrere Amtschefs am 29 . 6. die Klubstation von HB9TG auf dem Immenberg. Die Funkamateure nutzten die gute Gelegenheit, die Verwaltungsvertreter über den Stellenwert des Amateurfunks zu orientieren und Themenkreise wie Notfunk, Antennenbaubewilligungen und Jugendförderung anzusprechen .

Solche Kontakte sind sehr wertvoll, da der Amateurfunk in den Verwaltungen heute leider weitgehend unbekannt ist; dementsprechend fehlt es oft am nötigen Verständnis für die Antennen-Baugesuche .

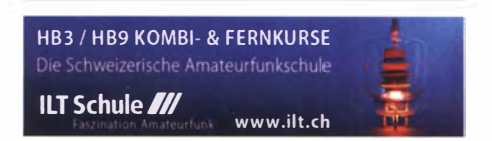

# **August 2017**

1700/2100 UTC **NAC u. v. a.** [144 MHz] (All)

**3. 8.**<br>1700/2100 UTC **NAC u. v. a.** [28 MHz] (All)

### 5. •

0700/1230 UTC Sommer-BBT u. a. [≥23 cm] (CW/SSB/FM) 1 200/2359 UTC European HF Championship (CW/SSB)

Funkflohmarkt und Tag der offenen Tür von 8-16 Uhr beim OV Lünen (01 5) beim Grubenwehrhaus in Lünen-Wethmar (www. darc-015-/uenen.de).

### $5. - 6.8.$

0700/1200 UTC DARC-UKW-Sommer-Fieldday (All) 1 800/0600 UTC North American QSO Party (CW) National Lighthouse Weekend in den USA (NLLW)

### $5. - 12.8$

Internationales VOTA (Youngsters On The Air) Camp des ÖVSV im Gillwill Park, Großbritannien. Ausführlich auf S. 796.

### 6. 8.

0700/1200 UTC Sommer-BBT u. a. [≤70 cm] (CW/SSB/FM) 0700/1500 UTC Alpen-Adria Contest [VHF] (CW/SSB)

8. • 1700/2100 UTC NAC u. v. a. [432 MHz] (All)

10. 8. 1700/2100 UTC NAC u.v.a. [50 MHz] (All)

 $11. - 12.8.$ Amateurfunk- und Familientreffen in Unna-Hemmerde (www. db 1bdl.de).

#### $11. - 13.8.$ 2200/2159 UTC MMMonVHF/DUBUS 2-m-MS-Cont. (Digi) Sommerfest, Kofferraumflohmarkt und Campingwiese des OV

Mayen (K47) in Rodderhöfe bei Ettringen.  $12. - 13.8.$ 

0000/2359 UTC WAE DX Gontest (CW)

13. • 13. • 13. • 13. • 13. • 13. • 13. • 13. • 13. • 13. • 13. • 13. • 13. • 13. • 13. • 13. • 13. • 13. • 13. • 13. • 13. • 13. • 13. • 13. • 13. • 13. • 13. • 13. • 13. • 13. • 13. • 13. • 13. • 13. • 13. • 13. • 13. •

**15. • 12. • 12. • 12. • 12. • 12. • 12. • 12. • 12. • 12. • 12. • 13. • 13. • 13. • 13. • 13. • 13. • 13. • 13. • 13. • 13. • 13. • 13. • 13. • 13. • 13. • 13. • 13. • 13. • 13. • 13. • 13. • 13. • 13. • 13. • 13. • 13. •** 

17.8. 1 700/2100 UTC NAC u. v. a. [70 MHz] (All)

### 18. – 20. 8.

22. DAOYFD-Jugend-Fieldday auf dem Marioffstein (JN59MO) mit vielen Attraktionen und Kinderferienprogramm. Mehr auf www.daOyfd.de sowie S. 796.

4. Fieldday in der Südsteiermark. Treffpunkt ist beim Bikercamp Route 69 *(www.route69.at)* in Eichberg 69, 8463 Leutschach, mit<br>Flohmarkt, s. auch S. 797.

### 19.8.

0000/0800 UTC SARTG RTTY Contest (Teil 1)

1600/2400 UTC SARTG RTTY Contest (Teil 2) 34. Historischer Funk- & Nachrichtentechnik-Flohmarkt Mellendorf. Infos über weissmantel@gmail.com.

5. Harn-Flohmarkt von HB9TG ab 9 Uhr im Schulhaus Wolfikon (Thundorf). Näheres auf www.hb9tg.ch sowie S. 797.

### 19. – 20. 8.

0800/0800 UTC RDA-Contest (CW/SSB) 1 800/0600 UTC North American QSO Party (SSB) International Lighthause und Lightship Weekend 20. 8.

0800/1100 UTC DUR-Aktivitätscont. [>1 GHz] (CW/SSB/FM) 0800/1600 UTC SARTG RTTY Contest (Teil 3)

 $22.8$ 1700/2100 UTC NAC Mikrowellen (CW/SSB)

### $-27.8.$

49. DNAT 2017 (Deutsch-Niederländische Amateurfunkertage) in Bad Bentheim. Treffpunkt ist die Gaststätte "Grafschafter Stube",<br>Schloßstr. 16. Mehr auf www.d*nat.de* sowie S. 796.

### 25. -26. 8.

28. Internationales Radioamateur-Meeting (Tschechien) im House of Culture (Holubova 768, 53401 Holice) mit Verkaufs-<br>messe, Flohmarkt, Fachvorträgen. Mehr auf *http://ok1khl.com/* view.php ?cisloclanku=201 703 180 1.

### $25 - 27.8.$

22. Altlengbacher Amateurfunktage des ADL 303 (Bezirk Mödling) und bei der Schulzhütte in Altlengbach statt. Mit 80-m-ARDF-Bewerb, Flohmarkt und Funkbetrieb. Weitere Infos auf www.amateurfunktage.at sowie S. 797.

26. 8.

0600/1459 UTC HSW-Contest [Distrikt H, S, W] (CW/SSB/FM) Oberlausitzer Amateurfunktreffen auf dem Berg "Großer Picho" in der Nähe der Stadt Wilthen, ab 10 Uhr Vorträge, Vorführungen und Flohmarkt mit guter gastronomischer Betreuung. Weitere Infos unter www.igpichofunk.de.

### 26. -27. 8.

0400/0400 UTC Hawaii QSO Party (CW/SSB/Digi) 1200/1200 UTC YO DX Contest (CW/SSB) 1200/1159 UTC SCC RTTY Championship (RTTY) 1 200/0300 UTC WNE lslands QSO Party (CW/SSB/Digi) 1200/1200 UTC Keymen's Club of Japan Contest (CW)

Quellen: DARG-Contestkalender, WA/BNM Contest Calendar,<br>IARU-Reg. 1-Contest Calendar, ARRL Contest Calendar, Angaben<br>ohne Gewähr!

### Vorschau auf Heft 9/17

#### Elfenbeinküste, TU7C: Herausforderung Westafrika

Die am Atlantik gelegene Elfenbeinküste war im vergangenen März Ziel einer 1 4-köpfigen DXpedition des Radioclub de Provins F6KOP, geleitet von Frank, F4AJQ. Zehn Tage lang belebte das erfahrene Team die KW-Bänder und konnte über 50 000 QSOs in ihr Log schreiben, ein Großteil davon mit europäischen Stationen. Foto: TU?C-Team

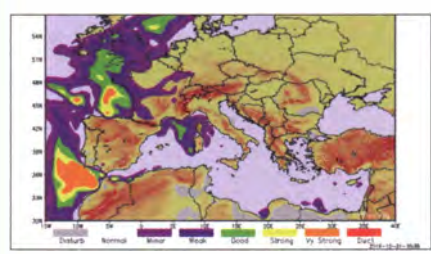

#### Batteriebetriebenes Millivollund Picoampere-Meter

Das gezeigte Gerät ist aufgrund seines gro-Ben Eingangswiderstands für Messungen an hochohmigen Schaltungen geeignet und zur Demonstration einiger interessanter physikalischer Effekte einsetzbar. Foto: Franke

#### ... und außerdem:

- Doppei-Loop für das 40-m-Band
- H F/NF-Tastkopf mit Arduino Uno
- Empfangsexperimente mithilfe von GRAVES-Radaraussendungen
- 
- **Kontaktprobleme bei Relais vermeiden** Redaktionsschluss FA 9/17: 3. 8. 2017<br>Yagi-Gruppen aus preiswerten 70-cm-Antennen Vorankündigungen ohne Gewähr ● Yagi-Gruppen aus preiswerten 70-cm-Antennen

### Inserentenverzeichnis

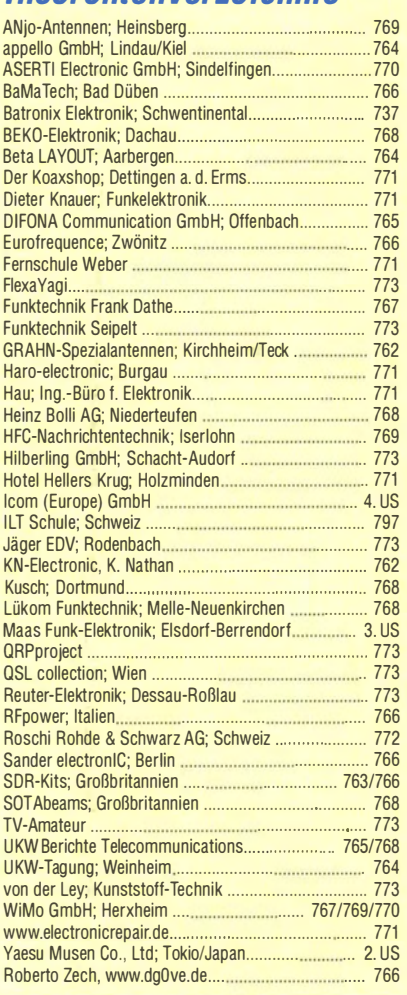

#### erscheint am 23.8, 2017

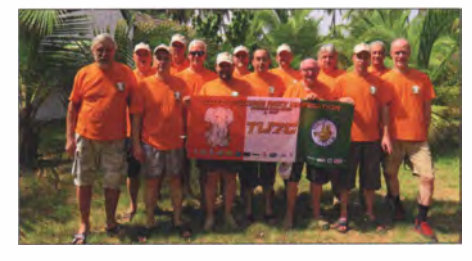

Prognose von Tropo-Überreichweiten Wer sich rechtzeitig auf troposphärische Überreichweiten einstellt, kann diese gezielt und somit effizient ausnutzen. Dies setzt jedoch entsprechendes Wissen voraus. Der Beitrag vermittelt wichtige Grundlagenkenntnisse und gibt praxisnahe Tipps, die dem UKW-DXer helfen, eine weitgehend zuverlässige Prognose zu stellen. Screenshot: DG4MHM

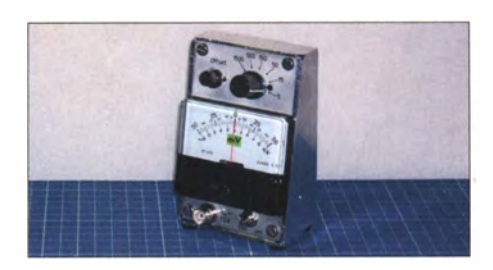

# **VHF/UHF-DUALBAND**  $\exists \geq (0$ **DMR & FM-ANALOG**

• 144,000-145,995 und 430,000-439,995 MHz

- Sendeleistung 5 W / 1 W umschaltbar
- Farb-LC-Display
- Intuitive Bedienung mit Trackball und **DTMF-Tastatur**
- Programmierbare Funktionstasten
- TDMA (Time-Division Multiple-Access)
- . Kompatibel auch mit MOTOTRBO™ Tier I und II
- PC-programmierbar (optionales Interface erforderlich)
- Programmier-Software von der Website des Herstellers kostenlos downloadbar
- Deutsche Bedienungsanleitung
- Wasserdicht gemäß IP67
- Viele Profifunktionen
- Umfangreiches Zubehör lieferbar

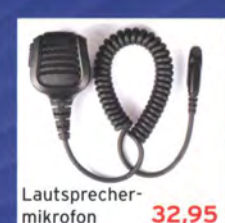

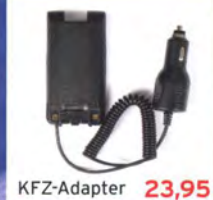

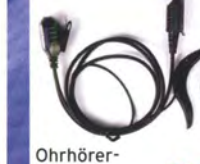

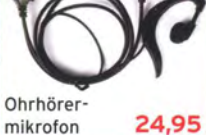

Ersatz-Li-Ion-Akkupack (2200 mAh)

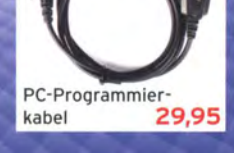

- Ersatz-Gürtelclip Ersatz-Standlader mit Netzadapter
- 
- 31,95 9,95 27.95

**MD-2017**  $229 -$ 

 $T\mathcal{T}$ 

 $2 \cdot 145.55000$ <sup>1</sup> 432.55000 10 Zone1

12/04/2017 00:00:43

 $3.005$ 

Show **B** # :

**\*\*** 

 $\blacksquare$ 

**Menu** 

R

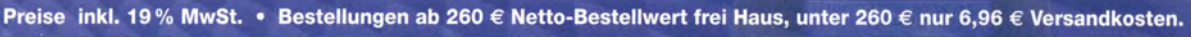

### Maas Funk-Elektronik · Inh. Peter Maas

Heppendorfer Straße 23 · 50189 Elsdorf · Tel. (02274) 93 87-0 · Fax (02274) 93 87-31 Öffnungszeiten Montag - Donnerstag 8 - 16.30 Uhr · Freitag 8 - 14 Uhr info@maas-elektronik.com · www.maas-elektronik.com

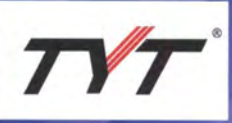

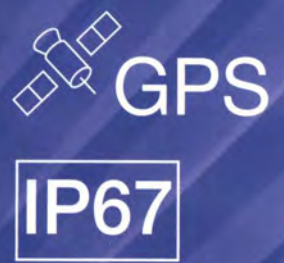

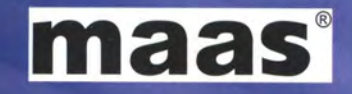

 $727$ 

5,55000

 $\overline{u}$ 

**MD-2017** 

mit GPS

259,-

43255000

# COM

**VHF/UHF-DIGITAL-HANDFUNKGERÄT**  $-51E$  PLUS2

# D-STAR\*-Digital-Radio wird immer besser!

# **DIG**TAL

**ibH** 

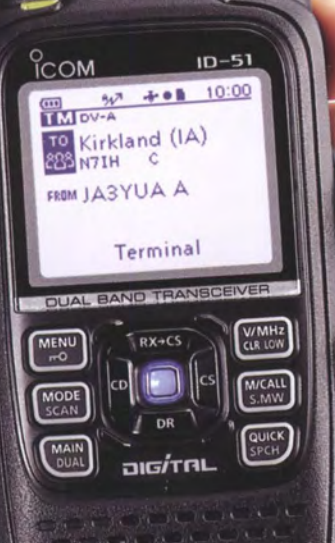

Icom (Europe) G

- D-STAR\*-DV-Modus<br>● Terminal- und Access-Point-Modus\*<sup>1</sup>, \*<br>● GPS-Empfänger eingebaut
- 
- · Wasserdicht nach IPX7
- O DV-FAST-Data-Modus
- **O** DV- und FM-Repeater-Suche
- Android<sup>TM</sup>-App<sup>\*3</sup> RS-MS1A
- **O** Sprachspeicher
- **O AM/FM-Rundfunkempfang**
- 
- 
- der JARL (Japan Amateur Rad<br>Is Datenkabel und kostenlos<br>Ihland, Österreich und der Sc<br>In Terminal-Modus und Acce<br>Is Kabel OPC-2350LU erforde aadbare Applikation erforderlich.<br>sind derzeit keine Repeater zur Verwendung der neuen<br>nt-Modus verfügbar! (Stand Juli 2017).

autweide 24 · 65812 Bad Soden am Taunus · Germany 61 96) 766 85-0 · Fax 766 85-50 · info@icomeurope.com